### DRAFTS AND DESIGNS A Guide for Weaves of 5 to 12 Harnesses

VOLUME 1, Number 1, September 1958

WEAVE: Four Block, Texture & Lace

### DRAFT: From KOTIEN JA KOULUJEN KANGA-SPUIHIN by Pyysalo & Merisalo

THREADING DRAFT:

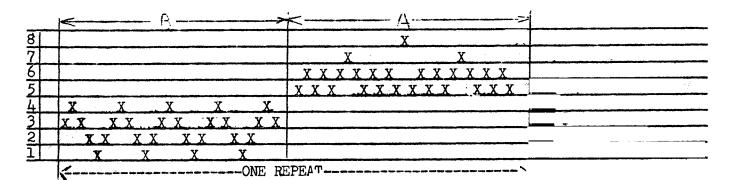

TIE-UP DRAFT

| 8 | X | <u> </u> | X | 1 | X   |   |
|---|---|----------|---|---|-----|---|
| 7 |   | X        |   | X | X   | X |
| 6 | X |          | X |   | 12  |   |
| 5 |   | X        |   | X | • • | X |
| 4 |   | X        |   |   | X   |   |
| 3 | X |          | X |   |     | X |
| 2 | X | X        |   | X | X   |   |
| 1 |   |          | X | X |     | X |
|   | 1 | 2        | 3 | 4 | 5   | 6 |

Sample on next page.

- WARP: Natural Silver Grey, Linen, size 50/4,3750 yards per lb., 1/2 lb. spools, \$4.50 per lb.
- WEFT: 2 different threads.
  - A. 9/3 rug linen, 850 yards per lb. 1/2 lb. spools \$2.40 a lb.
    B. 40/2 bleached linen, 6,000 yds per lb. \$6.50

per lb.

### TREADLING

|      | 40/2 blea.               |
|------|--------------------------|
| #1,  | 9/3 rug linen            |
| # 2, | 40/2 blea.               |
| # 3, | 40/2 blea.<br>40/2 blea. |
| # 4, | 9/3 rug linen            |
|      | 40/2 blea.               |
| # 2, |                          |
| # 1, | 9/3 rug linen            |
| # 2, | 40/2 blea.               |
| # 3, | 40/2 blea.               |
| # 4, | 9/3 rug linen            |
| # 3, | 40/2 blea.               |
| # 2, | 40/2 blea.               |
| # 1. | 9/3 rug linen            |

# 2, 40/2 blea. # 3, 40/2 blea. # 4, 9/3 rug linen # 3, 40/2 blea. # 2, 40/2 blea. # 1, 9/3 rug linen # 2, 40/2 blea. # 3, 40/2 blea. # 5, 9/3 rug linen # 6, 40/2 blea. # 5, 9/3 rug linen # 3, 40/2 blea.

| # 5, 9/3 rug linen   |
|----------------------|
| # 3, 40/2 blea.      |
| # 5, 9/3 rug linen   |
| # 6, 40/2 blea.      |
| # 5, 9/3 rug linen   |
| # 3, 40/2 blea.      |
| # 5, 9/3 rug linen   |
| # 6, 40/2 blea.      |
| # 5, 9/3 rug linen   |
| # 3, 40/2 blea.      |
| # 5, 9/3 rug linen   |
| # 6, 40/2 blea.      |
| # 5, 9/3 rug linen   |
| # 3, 40/2 blea.      |
| (repeat over & over) |

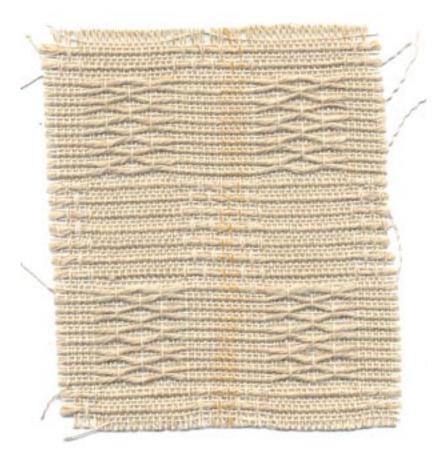

Published monthly (except July and August) by Robin & Russ Handweavers, 632 Santa Barbara St., Santa Barbara, Calif.

SUBSCRIPTION: \$4.00 per year. Back Issues or Single Copies 50¢ each. VOLUME 1, Number 1. September 1958.

### COMMENTS:

Be sure if you start threading with the A block, to end on the other side of the loom with the A block. The first acquaintance with this draft was when Mrs. Doris Shattuck and your editor chose it as a project and wove it at the Banff School of Fine Arts under the direction of Mrs. Henderson and Mrs. Sandin in 1956. This project was easy to weave, and the main problem is that of a good edge with your two extreme contrasting weights in weft thread. You can use this set-up and use only one size weft thread, but I feel that it is more distinctive and that two of the blocks show much more when you do use the contrasting threads.

### USES OF THIS FABRIC

This weave would make very unusual tablecloths, and particularly for outdoor or patio settings. It would make striking draperies, perhaps in other textures and kinds of thread, using colors and naturals. It will make unusual mats, etc.

This fabric was woven on a Macomber, Ad-A-Harness Loom.

A tight beat is one thing that we would suggest also, if you use the linen. We used a double beat and thought that this was the most satisfactory. It will depend upon the weaver as to the exact treadling, as if your beat is looser than ours, it will not take as many beats to square your block. Of if you beat tighter than this, it will thus need more picks per inch, and thus your treadling will have to be revised to accommodate the treadling accordingly. You would have to add perhaps a 2,1,2,3,4,3 in the first block and a 3,5,6,5 in the 2nd block.

Russell E Groff, Editor

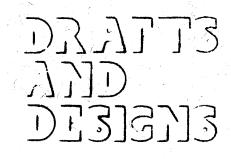

### A guide for 5 to 12

harness weaves

### DIAMONDS AND CIRCLES

An all silk fabric that can be used for dress materials, sport shirts, and possibly for table-cloths, etc.

### THREADING DRAFT

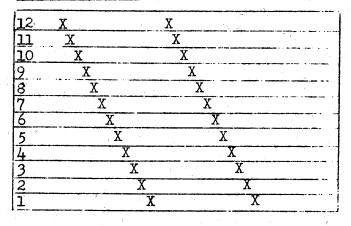

### TIE-UP DRAFT

| -   |   |   |   |   |   | - |   |   |          |    |    |    |   |
|-----|---|---|---|---|---|---|---|---|----------|----|----|----|---|
| 12  | X |   |   |   |   |   | X | x | X        | X  | X  | x  |   |
| 11  |   |   |   |   |   | X |   | X | X        | X  | Х  | X  | 1 |
| 10  |   |   |   |   | X |   | X |   | X        | X  | X  | X  |   |
| 2   |   |   |   | X |   | X | • | X | 1        | X  | X  | X  |   |
| 2-8 |   |   | X |   | X |   | X |   | X        | 4  | X  | X  |   |
| 7   |   | X |   | Х |   | X |   | X |          | X  |    | X  | 1 |
| 6   | X |   | Х |   | X |   | X |   | X        | -  | Х  |    | 1 |
| 5   | Х | X |   | Х |   | X |   | X |          | X  |    | T  |   |
| 4   | X | X | X |   | X |   | X |   | X        | N  | 4  |    | 1 |
| 432 | X | X | X | X |   | X |   | X |          |    |    |    |   |
| 2   | X | X | X | X | X |   | X |   |          |    |    |    |   |
| 1   |   | X | X | Х | X | X |   |   | $\sim 0$ |    |    | X  |   |
|     | 1 | 2 | 3 | 4 | 5 | 6 | 7 | 8 | 9        | 10 | 11 | 12 |   |

### TREADLING

The treadling is a straight twill treadling progression from treadle number 1 to treadle number 12, repeated over and over.

### WARP USED

The warp used was a 12/3 spun silk, which has about 9600 yards per lb., and comes on 1/2 lb. spools and is priced at \$8.00 per lb.

### WEFT USED

The weft used was exactly the same as the warp thread.

### REED USED:

An 18 dent reed was used, and it was double sleyed, 2 ends per dent, or a total of 36 threads per inch.

Sample on next page.

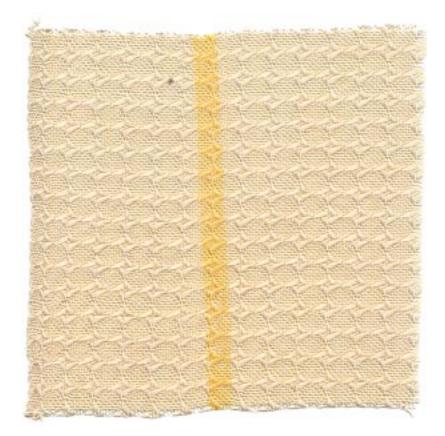

Published monthly (except July and August) by Robin & Russ Handweavers 632 Santa Barbara Street, Santa Barbara, California.

<u>SUBSCRIPTION</u>: \$4.00 per y ar Back issues or Single Copies 50¢ each VOLUME 1, Number 2, October 1958

### MORE ABOUT THE FABRIC:

The warp in our sample is sett at 36 threads per inch. However, I felt that it would have been better if I had sett it at 40 per inch, that is: 4 per dent in a 10 dent reed.

I suggest this because it will make your fabric firmer: The spun silk has a very tight twist, and thus has a slight tendency to slip. So, if you set the warp closer, you make the pattern slightly smaller, firmer, and you help eliminate this tendency of the very smooth spun silk to slip.

We wove about 16 yards of this material, and had a most beautiful dress made out of some of the all white, same as our sample. It looked stunning on the woman that we made it. for. We also wove some of this with a 20/2 unmercerized cotton, and we liked this combination particularly well. There was much less tendency for possible catching and slipping of the 12/3 warp silk in the finished fabric. The roughness of the 20/2was just enough to make the fabric firmer. Then, we wove still another piece with a 24/3 natural unmercerized Egyptian Cotton, and this was one of the nicest of all pieces. We used an orange or rust orange spun silk in another and it too was very striking.

Besides making a dress of this, we had 2 sport shirts made, one of the silk and cotton combination, and the other of the all silk, with the 8 ply beige spun silk as the woft. They are very nice to wear if I do say so myself.

The dress maker stated that the fabric was easy to handle, but from seeing my shirts and wearing them, I would suggest either binding the seams, or stitching them, and thus there would be no unravelling of this silk.

This fabric was woven on a 12 harncss, 40" width, Macomber loom.

The idea for this fabric came from the Italian Folio, "2500 ARMATURE-INTRECCIO." It is actually a folio giving 2,500 tie-ups for twill threadings for the weaving of linen, cotton, rayon and silk. The tie-ups are all for looms with 8 to 24 harnesses. The price of this is \$4.50 if anyone is interested.

We have had several persons suggest that this would make a beautiful table cloth, and we feel that this would be another good use of such a fabric. However, there is a tendency for the silk to shrink, so the washing must be handled with care. We would definitely suggest washing thoroughly before making up into any shirts or dresses to eliminate as much as possible the shrinking. It does iron beautifully, and we used a steam iron to press it after washing.

The silks used in this sample are available from Robin & Russ Hand-weavers.

Russell E. Groff, Editor

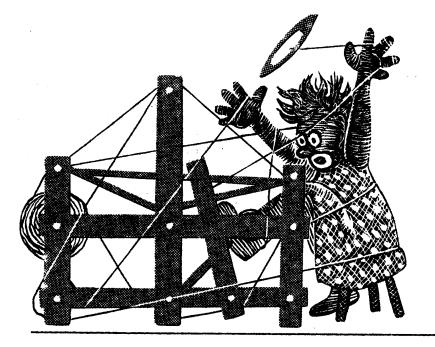

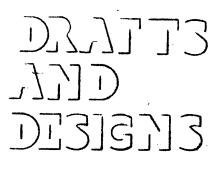

A guide for 5 to 12

harness weaves

### LINEN SQUARES

An all linen fabric, with a pattern that could be used for many other fabrics other than linen.

### THREADING DRAFT

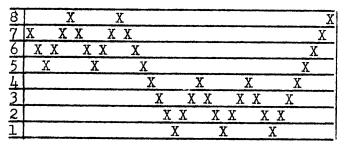

### TIE-UP DRAFT

| 8 |   | X |   |   |   | X | X | X |   |  |
|---|---|---|---|---|---|---|---|---|---|--|
| 7 |   |   | X |   |   | X | X |   | X |  |
| 6 | L |   |   | X |   | X |   | X | X |  |
| 5 |   |   |   |   | X |   | X | X | X |  |
| 4 |   | X | X | X |   | X |   |   |   |  |
| 3 |   | X | X |   | X |   | X |   |   |  |
| 2 |   | X |   | X | X |   |   | X |   |  |
| 1 |   |   | X | X | Х |   |   |   | X |  |
|   |   | 1 | 2 | 3 | 4 | 5 | 6 | 7 | 8 |  |

### TREADLING

The treadling for this fabric is a single shuttle treadling, and I'm going to give the sequence of the treadles used, giving the treadle number and then a comma, and the next treadle number, and then a comma, etc.

8,7,6,5,4,3,2,1,2,3,4,3,2,1,2,3,4,3,2, 1,2,3,4,5,6,7,8,7,6,5,6,7,8,7,6,5,6,7. REPEAT OVER AND OVER.

### WARP USED

The warp used in this fabric was a 40/3 bleached linen. It has 4,000 yards per pound, on 1/2 lb. spools, and the price is \$6.50 per lb. for the natural or \$7.00 per lb. for the bleached white. The natural should be just as satisfactory as the bleached white.

### WEFT USED:

The weft thread was a 40/2 linen, and we used 2 colors, a chocolate for several yards and then a darker brown for several yards. It is \$7.20 per lb., and is available on 4 oz. spools.

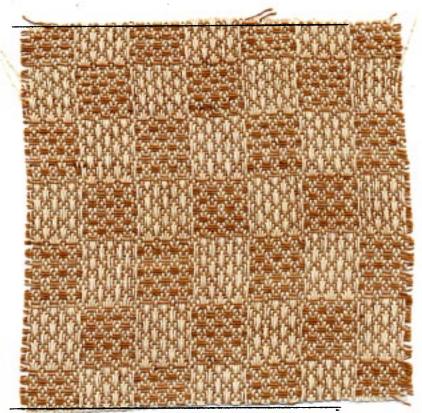

Published monthly (except July and August) by Robin & Russ Handweavers, 632 Santa Barbara Street, Santa Barbara, Calif.

SUBSCRIPTION: \$4.00 per year and back issues or single copies are 50¢ each. VOLUME 1, Number 3, November 1958

### MORE ABOUT THE FABRIC:

The warp in our sample is set at 30 threads per inch, 2 ends per dent in a 15 dent reed.

We did beat the weft thread in firmly or quite tightly. It helped make the squares more definite. While I'm mentioning this, I should mention that we did use 2 colors in the weft, a chocolate brown for about 3 to 4 yards, and then a darker brown for the last 4 yards. We felt that the darker brown made the pattern stand out more clearly, but as for choice of color, I'll leave that up to you, as I liked the chocolate just as well as the dark brown.

We wove about 10 yards of this fabric in all, and would like to suggest that it would make nice tablecloths, and the pattern could be effectively used in place-mats, and in draperies. We also feel, that if you used a finer thread and set it closer, that it would make a good dress fabric. I felt too, that this pattern could be done in a wool, and make effective coating or suit material.

I don't know how many of you are familiar with the 2 books by Edward F. Worst, but I'm going to recommend them both here. This pattern was from the Worst Book, HOW TO WEAVE LINENS which is priced at \$5.50. It has well over 1/2 of its patterns in 5, 6, and 8 harness patterns. Then, too, the other book by Worst, FOOT POWER LOOM WEAVING, has many, many multiple harness patterns in it. It is \$7.50 each, and has been reprinted not too long ago. I think that these are two of the most neglected books in weaving today, because of the many new books that have come out, and particularly those with color plates.

I might just mention further that this pattern is from the Worst book, How to Weave Linens, and that on this same threading draft, there are illustrated at least 5 other fabrics which can be made just by a change in the tie-up. Thus, for instance, if you wanted to make gifts of table-cloths, and wanted each one different, you could use this threading draft, and with a change in tie-up, make at least 5 different tablecloths. And, as I stated, if you were making drapes, and wanted them different for different rooms, you could just change the tie-up, and have a different drape for the other room.

This fabric was woven on a 40" width, Macomber Loom.

I hate to waste the space so I'll do a little advertising here. Our shipment of RAMIE finally came in from Switzerland, and we are very pleased. It is in 15 beautiful colors, and is wash-fast and sunfast. It is in size 16/2, with 2400 yards per 1b., and we are very happy to say, that since the duty was lower than expected, it will sell at about \$1.00 per 1b. less than originally anticipated. It will be \$1.25 per 4 oz. spool, or \$5.00 per 1b. Also, in this same shipment, there was a small lot of 15 lbs. of a 40/2 bleached white RAMIE, with 6,000 yards per 1b. This is extremely reasonable, and sells for just \$4.50 per lb., or \$1.25 per 4 oz. spool. If any of you would like samples of these, a selfaddressed stamped envelope will insure that you get same. We hope to use the colored RAMIE in a sample soon.

Also, we might mention that we received a shipment of an extremely nice rayon novelty, called THICK AND THIN. It has a boucle twist for a while, and then a thick, nubby boucle for 2 or 3 inches, and then the boucle twist again, etc. It is in 11 nice colors, and sells for the extremely reasonable price of \$1.60 per 1b. on cones, and they vary in weight from  $l_2$  to 2 lbs. each. Minimum sale is a cone. If you'd like samples of these, please let us know, as we received 375 lbs. of this also.

Russell E. Groff, Editor

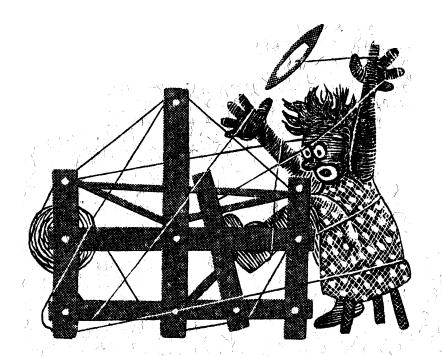

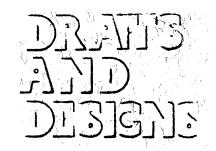

A guide for 5 to 12

harness weaves

### Diamond Lace

An all over lace pattern that will work well in upholstery, in drapery, and also in yardages of various kinds.

### THREADING DRAFT

| -  |                                                                         |      | 1.2.2      | L        | <u>21 6.</u> |   |
|----|-------------------------------------------------------------------------|------|------------|----------|--------------|---|
| 8  |                                                                         | X    | 1<br>Ann 1 | , 1      | (j           |   |
| 7  |                                                                         | X X  |            |          | , Y~ .       |   |
| 6  | X                                                                       |      | X          |          | ^            |   |
| 5  | XX                                                                      |      | X X        | N. K. S. | - 47 - 57    |   |
| 14 | Marine Self                                                             | l.   |            | . · · ·  | X            |   |
| 3  |                                                                         | la i | al st      | <b>X</b> | X            |   |
| 2  | N. C. A. X                                                              |      |            | X        |              | X |
| 1  | $\mathcal{O} = \left( \begin{array}{c} 1 \\ 2 \\ 2 \end{array} \right)$ | 1    |            | X X      | X            | X |

TIE-UP DRAFT

153

|    |            | 11  | 1.1 |       |   |             | , , , , , , , , , , , , , , , , , , | ,  | 18 N                                |    | *.      |
|----|------------|-----|-----|-------|---|-------------|-------------------------------------|----|-------------------------------------|----|---------|
| 8  | X          | · 1 |     | X     |   |             | X                                   | X  |                                     |    | 1.11    |
| 7  |            | X   | X   | 1<br> |   |             | X                                   | X  | X                                   | X  | ст. — . |
| 6  |            | X   | X   |       | X | X           |                                     |    | X                                   | N  |         |
| 5  | X          |     |     | X     | X | X           |                                     |    | N. I<br>N                           | X  |         |
| 4  |            |     | X   | X     | X | 5           |                                     | X  | X                                   |    |         |
| 3  |            |     | X   | X     |   | X           | X                                   |    |                                     | X  |         |
| 2  | X          | X   |     |       |   | X           | X                                   | T  | 1997)<br>1997 - 1997<br>1997 - 1997 | X  | - E .   |
| 1  | X          | X   |     |       | X | 1.<br>1. j. | 5                                   | X  | X                                   |    | · ·     |
|    | 9 <b>1</b> | 2   | 3   | 4     | 5 | 6           | 7                                   | 8  | 9                                   | 10 |         |
| TR | EAD        | LIN | G   |       |   |             | $\langle \cdot \rangle \wedge$      | Ľ. | 1.2                                 |    | (d.,    |

The treadling is very easy, and is done, more or less, in groups of three threads on 2 harnesses. Treadle as follows:

> Treadle 8, 7, 8 Treadle 6, 5, 6 Treadle 8, 7, 8 Treadle 4, 3, 4

### WARP USED:

The warp used was an extremely nice quality 5/2 cotton, which we had dyed this particular color called Medor Gold.

### WEFT USED:

For weft, we used one of our new colors in the 16/2 Ramie, imported from Switzerland, color, Raspberry.

### REED USED:

A 10 dent reed was used, and we doublesleyed it, having 20 threads per inch.

Sample on next page.

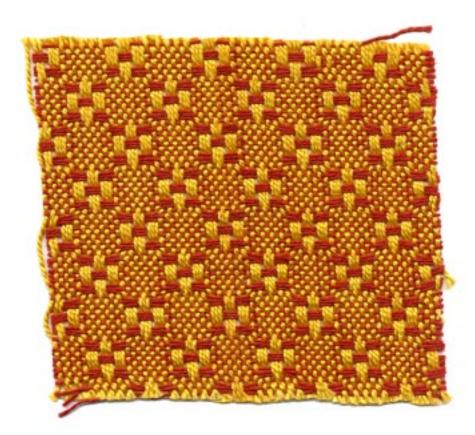

Published monthly (except July and August) by Robin & Russ Handweavers 632 Santa Barbara Street, Santa Barbara, California

SUBSCRIPTION: \$4.00 per year Back issues or Single Copies 50¢ each VOLUME 1, Number 4, December 1958

### MORE ABOUT THE FABRIC:

This is an exceptionally nice pattern to use and weave, and this is the second time we've woven it, having featured it in Warp and Weft in Very Fine Linen. It is easy to weave, being a one shuttle weave, and thus is fairly fast weaving. There are no problems involved in the set-up or treadling.

I think that this material could make excellent upholstery, pillows, and even drapes. When we wove it in the fine linen, we thought of using it for place-mats, for table-cloths, and also for drapes. Still another weaving friend of ours saw other possibilities with this same pattern, and she set it up with 2/18's Fabri for warp. She had 3 threads of a light beige, and then three threads of a little darker beige, and then in the weft she used the same colors as we mentioned being used in the warp. However, she did vary the treadling, and where the treadling given calls for treadles 8, 7, and 8, she used in place of these three, treadles 10, 9, 10. That is why I gave the additional 9 and 10 treadle tie-up in the tie-up draft. I was greatly impressed with the sample, and want to thank Mrs. Charles A. Cone of Troy, Montana, for sending us the sample. This set-up she used would make an extremely effective skirt material, and ever since first seeing it, I've thought of it as being used in a sport coat. material. Perhaps I'll get to try it some day.

Incidentally, our sample has not been washed, and it should have been. It would have made it a little firmer fabric and a nicer sample if it had been washed and then steam-pressed. The Ramie colors are sun-fast and washfast colors, as we have mentioned before. The 5/2 mercerized cotton we used for warp is vat dyed and the manufacturer states they are fast colors. This 5/2 mercerized is available in natural and bleached white, and I think that the two of them together would make exceptionally nice drapes if used for both warp and weft.

The 16/2 Ramie is \$5.00 per 1b., and is available on 4 oz. spools at \$1.25 per 4 oz. spool. It has 2400 yards per 1b. The 5/2 mercerized cotton is available in natural and white and is \$3.50 per 1b. We have just the one color in this at present, medor gold, and it is on 1/2 1b. cones, and is \$2.00 per cone.

If any of you ever can use a quantity of this fine cotton in lots of 10 lbs., or more, we can have it dyed at the same place and at the same price in any of approximately 90 different colors. Just wish that we could afford to stock more of it, but it is financially impossible for us to do so.

Russell E. Groff, Editor

### JUST ARRIVED

100 lbs. of Linen from Scotland Single Ply Bleached White Slightly Slubby 1200 yards per lb. Spools, 1 lb. 6 oz. each PRICE: just \$2.40 per lb. Strong enough for warp.

### JUST ARRIVED

A linen and cotton combination. Natural cotton Bleached White Linen Nub. Large Nub Yardage: 1800 per 1b. On Cones. PRICE: \$3.50 per 1b.

### JUST ARRIVED

Heavy, natural cord silk. On spools. 1100 yards per 1b. Excellent Warp Three ply. Nice Luster or Sheen PRICE: \$4.00 per 1b.

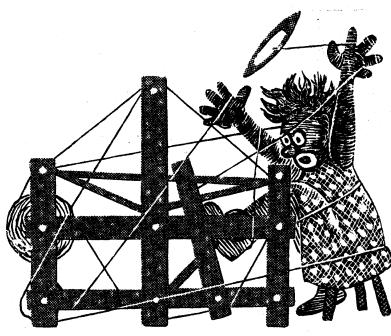

A GUIDE FOR 5 TO 12 HARNESS WEAVES

BARLEYCORN DOUBLE DIAMOND

An all over 5 (five) harness barleycorn pattern, excellent for drapes, upholstery, place-mats and table linens.

### THREADING DRAFT:

| .15 | <u>,-UP</u> | DRA | IFT. |   |   |   |   |
|-----|-------------|-----|------|---|---|---|---|
| 5   | X           | X   | x    |   |   | X | · |
| 4   |             | X   | X    | x |   | X |   |
| 3   | X           |     | X    | X |   | X |   |
| 2   | X           | X   |      | X |   | X |   |
| 1   |             |     |      |   | X |   |   |
|     | 1           | 2   | 3    | 4 | 5 | 6 | · |

| 5 | XX        | X X       | X        | XX    |   |
|---|-----------|-----------|----------|-------|---|
| 4 | ХХ        | XX        | XX       | ХХ    |   |
| 3 | XX        | XX        | ХХ       | ХХ    | • |
| 2 | XX        | ХХ        | XX       |       |   |
| 1 | XXXXXXXXX | XXXXXXXXX | XXXXXXXX | XXXXX |   |

The threading draft above is read from left to right. Repeat over and over as given above, and on the last repeat, be sure to add 5 threads, threaded on harnesses 1,2,1,2,1.

### WARP USED:

The warp used was a 40/2 bleached white Ramie (same as linen), having 6000 yards per 1b. This is called a 3/4 bleached white.

### WEFT USED:

The weft used was a 16/2 Ramie, 1mported from Switzerland, and the color is called "Pumpkin Yellow."

### REED USED:

An 18 dent reed was used and the 40/2 3/4 bleached white Ramie was set at 36 threads per inch, or two threads per dent in the 18 dent reed.

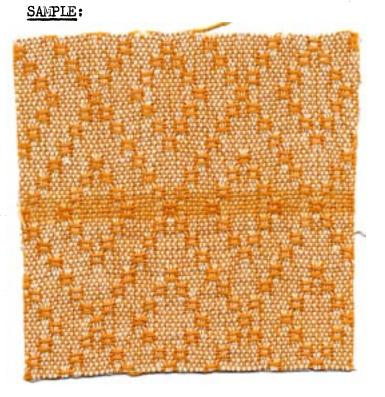

Published monthly (except July and August by Robin & Russ Handweavers, 632 Santa Barbara St., Santa Barbara, California.

### SUBSCRIPTION:

\$4.00 per year. Back issues or single copies are 50¢ each. VOLUME 1, Number 5, January 1959

### TIE-UP DRAFT:

In the tie-up draft as given above, the plain weave or tabby treadles are treadles numbered 5 and 6. However, in weaving this particular pattern, you do not use treadle number 6 unless you actually want a hem on each end of your patterned material. The pattern is woven using just the first 5 treadles, and as mentioned above, only one of these is a tabby, and that is treadle number 5.

### TREADLING:

Note that the number 5 treadle is actually the A tabby treadle and number 6 treadle is the B tabby treadle. For convenience's sake, we will refer to these from now on as treadle number 5 and treadle number 6, rather than A or B tabby treadles.

There are 56 threads in one treadling repeat and then you start the treadling over again. On your last repeat, instead of 56 threads, you will add an additional 5,4,5,4, and thus your last repeat will be 60 threads.

For convenience, we will list 8 treadles in each of the following rows, and you will treadle the first row from left to right, and then go on to the second row and treadle from left to right, etc., until all 56 threads or one repeat has been finished. Treadle as follows:

> 5,4;5,4,5,1,5,1, 5,2,5,2,5,3,5,3, 5,4,5,4,5,1,5,1, 5,2,5,2,5,3,5,3, 5,2,5,2,5,1,5,1, 5,4,5,4,5,3,5,3, 5,2,5,2,5,1,5,1 Repeat over and over

### MORE ABOUT THE FABRIC:

This is a very easy fabric to weave and a very enjoyable one. What particularly pleased us was the 40/2 bleached white Ramie Warp. In some 12 yards of this warp, we had actually only one broken thread in the entire length, and this was where a knot in the warp separated or came apart. We did find that there was just a little tendency for the Ramie warp to fuzz slightly, but we eliminated this almost entirely by beating the weft with the shed open, changing the shed with the beater back against the last weft thread, and then beating again. As this is an all Ramie fabric, it is similar to linen, and requires a double beat for firmness.

The 16/2 Ramie for weft was easy to use and presented no difficulties whatsoever. We did have a few knots in the 16/2 which were cut out, but that was the only extra treatment involved in the weft.

I think that this fabric would make particularly good table linens, placemat settings, etc. Also, it would or should be particularly good for drapes, and in other colors for upholstery. The Ramie, after the initial washing, should not shrink. However, it will shrink just a little on the first washing. Then, too, the colors are supposed to be sunfast and washfast as advertised by the dyers of this thread in Switzerland.

### COST OF THREADS USED IN THE FABRIC:

The 40/2, bleached white Ramie costs a reasonable \$4.50 per lb. It comes from Switzerland on spools of approximately one pound each. If any of you would like four (4) ounces of this, we will wind it off for you on 4 oz. spools. The 4 oz. spools are \$1.15 each.

The 16/2 colored Ramie used in the weft is \$5.00 per 1b., and it comes also on approximately one pound spools. However, the same applies to the 16/2. If anyone would like a 4 oz. spool of any of the 15 colors, we will be glad to wind off a 4 oz. spool at \$1.25 each.

We did not keep track of how much weft was used, but we can tell you that it took 2 lbs. 5 oz. of the 40/2 white for a 12 yard warp, 36 threads per inch, and 32 inches wide. This makes the actual warp cost per yard come to \$1.00 per yard length, and 32" width.

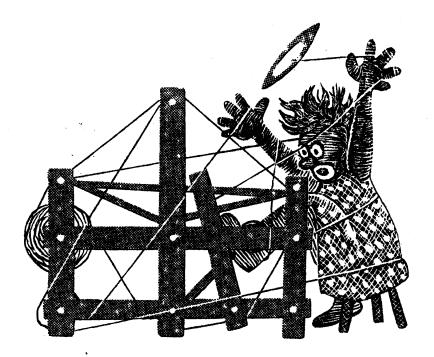

# DI3]3]3 7]] DY7]13

A guide for 5 to 12 harness weaves

HEATHER FLOWERS

An all over overshot spot design woven on 6 harnesses. For decorative clothing fabric, and for pillows, and drapes, etc.

### THREADING DRAFT

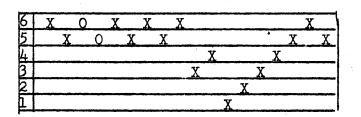

TIE-UP DRAFT

| 6 |   | X | X | X |     |
|---|---|---|---|---|-----|
| 5 | X |   | X | X |     |
| 4 |   | X |   | X |     |
| 3 | X |   |   | X |     |
| 2 |   | X | X |   | ·   |
| 1 | X |   | X |   |     |
|   | 1 | 2 | 3 | 4 | · . |

### WARP USED:

A Rose Heather, size 2/17's worsted was used for the Warp. It has 4700 yards per lb., and comes on 1/2 lb. spools.

### WEFT USED:

A Rose Heather (same as warp) was used for the plain weave and tabby in this fabric. A 3 ply sport yarn, in red and black was used for Rose or Flower.

### REED USED:

A 10 dent reed was used, and the Rose Heather was double sleyed, 2 ends per dent, or a total of 20 threads per inch.

KEY TO COLORS IN WARP:

X----represents 2/17's Rose Heather O----represents 2/18's White Fabri

### NOTE:

Please note that we forgot to mention that the white 2/18's fabri was used in the warp with the Rose Heather, and it was also used in the weft in the plain weave with the Rose Heather.

### Sample

Sample on next page.

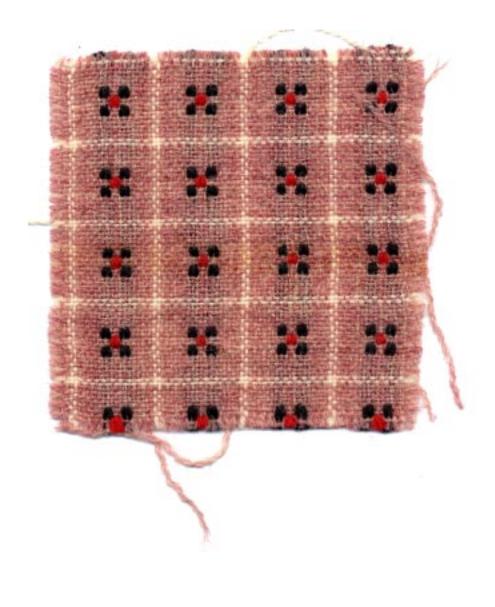

### DRAFTS AND DESIGNS Published monthly (except July and August) by Robin & Russ Handweavers 632 Santa Barbara Street, Santa Barbara, Calif. SUBSCRIPTION: \$4.00 per year Back issues or single copies 50¢ each VOLUME 1, Number 6, February, 1959 TREADLING: Here is the treadling, as we did it in the fabric on other side. Treadle # 2--2/18's White Fabri Treadle # 1--2/18's White Fabri Treadle # 2---2/17's Rose Heather Treadle # 1--2/17's Rose Heather Treadle # 2--2/17's Rose Heather Treadle # 1-2/17's Rose Heather Treadle # 2-2/17's Rose Heather Treadle # 1--2/17's Rose Heather Treadle # 2-2/17's Rose Heather Treadle # 3--Black 3 ply Sport Yarn Treadle # 1--2/17's Rose Heather Treadle # 3--Black 3 ply Sport Yarn Treadle # 2-2/17's Rose Heather Treadle # 4--Red 3 ply Sport Yarn Treadle # 1---2/17's Rose Heather Treadle # 4--Red 3 ply Sport Yarn Treadle # 2--2/17's Rose Heather Treadle # 3-Black 3 ply Sport Yarn Treadle # 1--2/17's Rose Heather Treadle # 3--Black 3 ply Sport Yarn Treadle # 2-2/17's Rose Heather Treadle # 1---2/17's Rose Heather Treadle # 2-2/17's Rose Heather Treadle # 1--2/17's Rose Heather Treadle # 2-2/17's Rose Heather Treadle # 1--2/17's Rose Heather

REPEAT OVER AND OVER AS DESIRED.

### MORE ABOUT THE FABRIC

I think that this fabric would have a multitude of uses. I think that it would be very attractive in a woman's Jumper, It should work well on a bed-spread, on skirts and jackets and other such items.

We wove this sample first of all without the white threads in the warp and weft. You would be surprised, as we were, at how much more attractive

. . . .

it appeared to us when the white Fabri was added.

Then, we wove the little flower in different weights and in different color combinations. I think that one of the most attractive was when we used a cream white and an aqua thread in the rose, the cream white wool being the 4 corners, and the aqua the center. After looking at this sample again, we are now sorry that we didn't weave it in this combination.

And another nice thing is that you can place these flowers as far apart or as close together as you would like.

One warning. You have to be careful that you do not use different kinds of wool with different elasticity, particularly in the flower pattern. Also, do not hold it too taut when weaving, or the flower threads might tend to pull the fabric together and wrinkle the fabric itself.

You might even have to cut the long floats of the flower thread on the back of the fabric before you use it to eliminate such tendency to more or less curl up.

This heather yarn is available in about 6 different combinations. It comes on 1/2 lb. spools, and it is priced the same as Fabri now, that is \$6.80 per lb., or \$3.40 per 1/2 lb. spool. The 3 ply sport yarn is the same price, and if desired you can purchase it in 2 oz. spools for \$1.00. If you should like samples of the heather, let us know, send us a stamped, self addressed envelope, and we will send you samples of these. THIS SAMPLE WAS WOVEN ON A MACOMBER AD A HARNESS LOOM.

The idea for this fabric was from one of those Finnish texts, "KOTIEN JA KOUL-UJEN KANGASPUIHIN." It is \$5.00, and well worth while for the multiple harness weaver.

Russell E. Groff, Editor

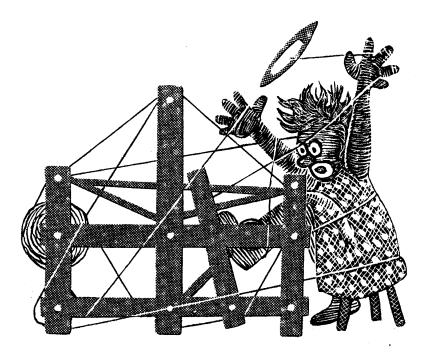

# DJJJ JJJD DJJJJ3

A guide for 5 to 12 harness weaves

### EXTENDED POINT TWILL

A one shuttle weave on an extended point twill threading draft, that has many, many uses. It can be used for drapes, for upholstery, and particularly for table linens, etc.

### THREADING DRAFT

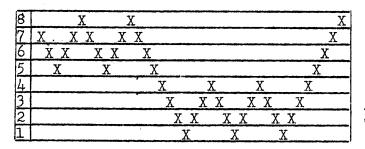

### TIE-UP DRAFT

|   |   |   |   |    |   |   |   |   | • |
|---|---|---|---|----|---|---|---|---|---|
| 8 |   | X | X |    |   |   | X | X |   |
| 7 |   |   | X |    |   |   |   | X |   |
| 6 | X | X |   | X  | X |   |   |   | · |
| 5 | X | X | X | X  | X | X |   |   |   |
| 4 |   |   | X | X  |   | X | X |   |   |
| 3 |   |   |   | X  | X |   | X | X |   |
| 2 | X |   |   |    | X | X |   | X |   |
| 1 | X | X |   |    |   | X | X |   |   |
|   | ٦ | 2 | 3 | 1. | 5 | 6 | 7 | ø |   |

WARP USED

A size 20/2 Pale Pink Egyptian Cotton was used for Warp. It has 8400 yards per lb., and comes on 1/2 lb. spools.

### WEFT USED:

A size 10/2 cotton in assorted colors was used for weft.

### REED USED:

A 15 dent reed was used, and it was double sleyed, 2 ends per dent, making a total of 30 ends per inch.

### TREADLING:

Just one shuttle was used for the treadling, and the treadling sequence was as follows:

> 1,2,3,4,5,6,7,8,1,2,3,4,5,6,7,8, 7,6,5,6,7,8,7,6,5,4,3,2,1,8,7,6, 5,4,3,2,1,8,7,6,5,6,7,8.

REPEAT OVER AND OVER AS DESIRED

SAMPLE

Sample on next page.

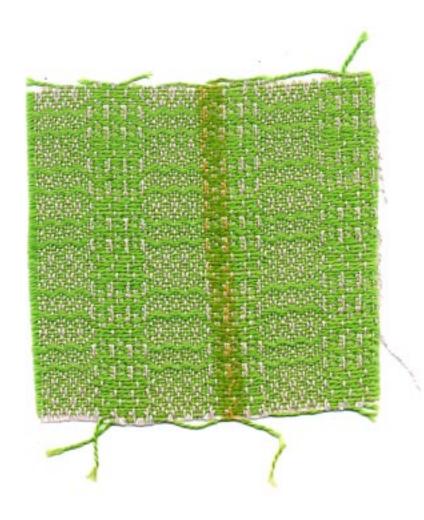

Published monthly (except July and August) by Robin & Russ Handweavers, 632 Santa Barbara Street, Santa Barbara, California.

SUBSCRIPTION: \$4,00 per year Back issues or Single Copies 50¢ each VOLUME 1, Number 7, March 1959.

### MORE ABOUT THE FABRIC:

This is a very easy to weave pattern, particularly with just one shuttle.

It is also a very versatile pattern, as with just a change of tie-up, you can achieve an entirely different fabric. We tried about 3 different tie-ups, and there are many more that can be worked out accordingly.

The idea for this fabric came from a sport shirt that we saw a handweaver wearing, while in Long Beach, California, last summer on a business trip. It is a very commonly used extended point twill pattern, and the fabrics from it can be adapted to almost any use.

For WEFT, we used a 10/2 cotton in various colors. We wove about 2 yards each, using for each two yard length, light grey, pale green, rose beige, and an aztec brown On the pink warp, these were all nice, but my personal preference was the rose beige color. The samples will vary, as we do not have enough of all one color to make all of our sample sheets.

Also, I would like to make some suggestions as to how to improve this fabric. We used the warp sett at 30 per inch, but I myself feel that if it had been 36 per inch, it would have resulted in a firmer fabric, and a more practical one. Also, it could have been beat just a little tighter than we did, and again I think it would have been more satisfactory.

We have a 12/3 spun silk, natural, that I would have liked to see used for this fabric, sett at 45 per inch. Then for weft, almost any smooth silk would be satisfactory, as well as 10/2 and 20/2 cottons. Of course, the size 20/2 is the more popular, as it makes a finer fabric for shirting, etc. I would also like to see this fabric woven with a 40/7 linen or a 40/2 ramie warp thread, sett at a minimum of 36 threads per inch, and perhaps even 40 per inch, and then for weft, you could use a linen singles, perhaps a 20/1, or even a silk, or cotton. I would prefer it to be a smooth thread, rather than a texture. I noticed that this particular pattern is given in the Edgar E. Worst Book, HOW TO WEAVE LINENS, with several different treadlings, and tie-ups given. If you do have this book and weave any of the given treadlings, be sure and check the treadling, as we compared ours to the book, and found that there were mistakes in two different treadlings, that were given for this pattern. The tie-up and treadling is given for about 6 different fabrics.

The 20/2 Egyptian cotton used for warp is \$5.00 per 1b., or \$2.50 per 1/2 lb. spool. The weft thread was various colors in a 10/2 cotton. Both the warp and weft are fast colors, and both are the same price, \$5.00 per 1b., and both come on 1/2 lb. spools.

OUR SAMPLE WAS WOVEN ON A MACOMBER ADD A HARNESS LOOM.

Russell E. Groff, Editor

### JUST ARRIVED

100 lbs. of 4 Ply Silk Warp thread. Extra strong for warp. 3,000 yards per lb. 3/4 to l lb. cones. HIGH SHEEN OR LUSTER \$6.00 per lb.,or \$1.75 per 4 oz. Slightly slubby in texture.

### JUST ARRIVED

50 lbs. of 12/3 SPUN SILK THREAD. For Warp or Weft. 9,600 yards per lb. Good at 30 to 40 threads per inch. Same as in our October sample. Approximately 1/2 lb. spools. \$8.00 per lb.

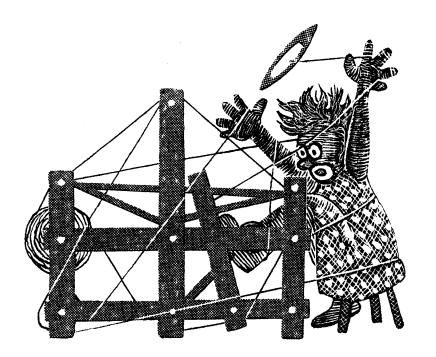

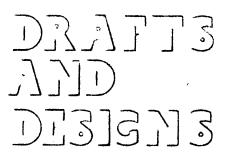

A guide for 5 to 12 harness weaves

### Volume 1, No. 8, April 1959

### THREADING DRAFT

|    |   | j  | В        |                                       | A |
|----|---|----|----------|---------------------------------------|---|
| 10 |   | X  | X        | X                                     |   |
| 9  | X | ХХ | X        | X                                     |   |
| 8  | X | X  | X X      |                                       |   |
| 7  | X | X  | X X      |                                       | · |
| 6  | X | X  | X X      | · · · · · · · · · · · · · · · · · · · |   |
| 5  | X | X  | X X      | ديني بيا<br>دري بي                    | • |
| 4  | X | X  | XX       | 130.L                                 |   |
| 3  | X | X  | X        | ×.9                                   |   |
| 2  |   |    | ΚΧΧΧΧΧΧ  | XXXXXXXXX                             |   |
| 1  |   |    | XXXXXXXX | ΧΧΧΧΧΧΧΧ                              |   |

### TIC-TAC-TOE

An unusual ten harness pattern that would make nice material for sport shirts, for table coverings, for upholstery, and many other uses.

### THREADING PLAN

This threading plan is for a warp 40" width, 30 threads per inch.

### A. Plain, 18 thread

| Α.  | 18 threads,   | 2,1        | 18   |
|-----|---------------|------------|------|
| Β.  | Pattern, 18   | times      | 1116 |
| C.  | Repeat A to   | B, to bal. | 47   |
| Đ.  | 19 threads,   | 1,2,       | 19   |
| Tot | al threads in | n set-up   | 1200 |

### WARP USED:

The warp used was a 24/3 natural, unmercerized Egyptian cotton, with 6720 yards per 1b. It comes on 1/2 pound spools, and is priced at \$3.50 per 1b.

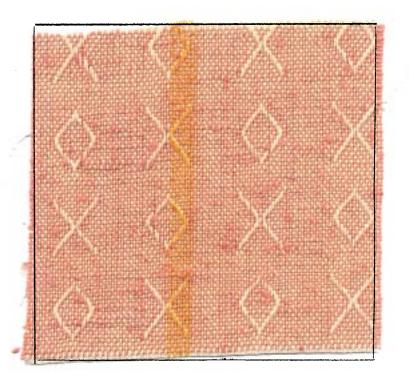

Published monthly (except July and August) by Robin & Russ Handweavers, 632 Santa Barbara Street, Santa Barbara, California.

SUBSCRIPTIONS: \$4.00 per year. Back issues or single copies, 50¢ ea. Yearly subscriptions start with the September issue. If you subscribe after September, back issues from September on will be mailed to you, unless you specify that you want your subscription to start with the next September issue. VOLUME 1, Number 8, April, 1959.

### WEFT USED:

On part of our sample, we used a 1/2 spun douppioni silk, color pink as weft. This has 5800 yards per 1b., and is \$7.00 per 1b., or \$2.00 per 4 ounce spool.

On another part of the weft, we wanted a different texture to see which we liked best, so we used a 10/2 mercerized and gassed cotton, color, Appenzell, or light grey. Actually, the pastel shades in all colors probably would have been more striking than the light grey.

TIE-UP DRAFT:

| 10 | Х  | X | Х | 1        | X |   |    |          |          |     |
|----|----|---|---|----------|---|---|----|----------|----------|-----|
| 9  |    |   |   |          |   | X |    | x        | X        | x   |
| 8  | X  | X |   | X        | X |   |    |          |          |     |
| 7  |    |   |   |          |   | X | X  |          | x        | x   |
| 6  | Х  |   | X | X        | X |   |    | <u> </u> |          |     |
| 5  |    |   |   | <u> </u> |   | X | X  | x        |          | X   |
| 4  |    | X | X | X        | X |   |    |          |          |     |
| 3  |    |   |   |          |   | X | X  | X_       | X        |     |
| 2  | X. | X | X | X        | X |   |    |          |          |     |
| 1  |    |   |   |          |   | X | X_ | <u>x</u> | <u>x</u> | X   |
|    | 1  | 2 | 3 | 4        | 5 | 6 | 7  | 8        | 9        | 10' |

PLAIN WEAVE IS ON TREADLES 5 and 6.

### TREADLING:

The treadling that is given just below is for the sample as we wove it. We will just list the treadles by number, and we will divide the treadling into 4 parts, A, B, C, D, in order to explain the treadling a little better. A. 4,7,3,8,2,9,1,10,1,9,2,8,3,7,4 B. 6,5,6,5,6,5,6,5, C. 10,1,9,2,8,3,7,4,7,3,8,2,9,1,10, D. 5,6,5,6,5,6,5,6.

Repeat over and over as desired. B. and D. are plain weaves. A. is for the row beginning with X. C. is the row beginning with O.

We gave the treadling in this manner, aa it is important that you get the correct number of plain weave threads between each portion of the pattern. Also, you have to make sure that the plain weave is started on the correct treadle as we have given it above. If you start on the wrong plain weave treadle, you will have a mistake in your pattern. Also, you can have the plain weave more than the 8 threads we give above, just so that you always add groups of 2 plain weave threads and not one.

### MORE ABOUT THE FABRIC:

Wanting to try something a little different, we used a 24/3 natural unmercerized Egyptian cotton for warp. It is a good strong thread, and worked very well. However, it does have a tighter twist than most threads do, and sometimes it tends to curl or wrap around the other threads in the set-up only. No trouble whatsoever after it was set-up.

We used a 10/2 appenzell cotton in the weft, and this worked out very nicely. We also used a pink 7/2 spun douppioni silk in the weft, and we liked this even better. It would also work in other pastel colors such as gold, light grey, white, light blue, and aqua. We liked the silk, as it had a slight slubbiness to it, to give just a little texture to what would otherwise be a perfectly plain fabric, except for the pattern. Other colors in the pastels in 10/2 cotton would also work very well such as pale green, pale blue, pink, lavender, beige, etc.

This is sometimes called a dropped tabby weave, as you can see from the tieup, that part of the tabby is dropped on each of the pattern treadles to create the pattern.

All the materials used in this sample are available from Robin & Russ Hand Weavers.

--Russell E. Groff, Editor

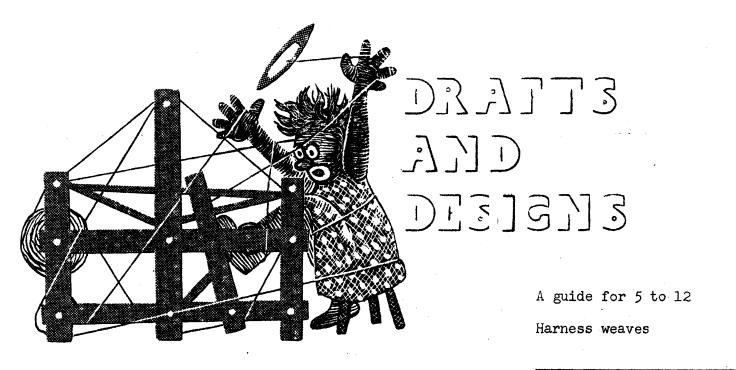

Volume 1, No. 9, May 1959

DEMI-DAMASK OR IMITIATION DAMASK An 8 harness weave, similar to a two block-ten harness damask weave, for use in table-cloths, mats, linens, etc.

THREADING DRAFT

| 8 | ХХ  |     |  |
|---|-----|-----|--|
| 7 | х х |     |  |
| 6 | ХХ  |     |  |
| 5 | X X |     |  |
| 4 |     | X X |  |
| 3 |     | х х |  |
| 2 |     | ХХ  |  |
| 1 |     | K X |  |
|   | В.  | Α.  |  |

Sample on next page.

PROFILE DRAFT

| В | XXXXXX  | XXXXXX | XX | XXXXXXXX | XXXXXXXX | XX     | XXXXXXX |     | XX  |
|---|---------|--------|----|----------|----------|--------|---------|-----|-----|
| A | XXXXX 2 | K XX   |    | Y        |          | XX XXX |         | XXX | XXX |

| В | XXXXXX XXX | XXX   |
|---|------------|-------|
| A | X          | XXXXX |

TIE UP DRAFT

| - |   |   |   |   |   |   |     |   |  |
|---|---|---|---|---|---|---|-----|---|--|
| 8 | X |   |   | 1 | X | X | x   |   |  |
| 7 |   | X |   |   | X | X | ·   | X |  |
| 6 |   |   | X |   | X |   | X   | X |  |
| 5 |   |   |   | X |   | X | X   | X |  |
| 4 | X | X | X |   | Х | X | X   |   |  |
| 3 | X | X |   | X | Х | X |     | X |  |
| 2 | X |   | X | X | X |   | X · | X |  |
| 1 |   | X | X | X |   | X | X   | X |  |
| • | 1 | 2 | 3 | 4 | 5 | 6 | 7   | 8 |  |

MORE ABOUT THE PROFILE DRAFT

The profile Draft (in this case) reads from left to right while the threading draft normally reads from right to left. This profile draft is for a table cloth, 39-3/4" wide, 24 threads per inch. You will have 8 warp ends not in use when setup, using 952 instead of 960 warp ends.

The threading draft consists of two different blocks, Blocks A and B. Each of these blocks, A and B, consists of 8 threads each. Thus you thread block A as many times as it is given in the profile draft, in this case to begin, you thread Block A, 5 times, giving you a repeat of 40 threads. Then you go on to block B, and you will note that in the threading draft,

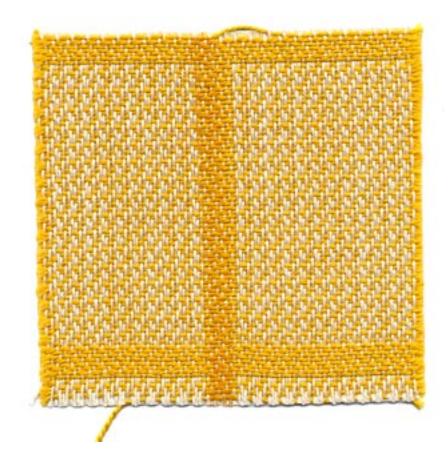

### DRAFTS AND DESIGNS Published monthly (except July and August) by Robin & Russ Handweavers, 632 Santa Barbara Street, Santa Barbara, California.

SUBSCRIPTION: \$4.00 per year Back issues or single configs 50¢ each VOLUME 1, Number 9, May911959

it is repeated 6 times. Thus, you thread 6 repeats of Block B, or 48 threads. The Third block is the A block again, and in threading you will note on the profile draft, it is given only once; so you thread Block A just one time, giving you 8 threads. You repeat this over and over until you have the complete width of the loom set up.

If you have a 40" width set-up, 24 threads per inch, your pattern should work out perfectly, with 8 threads left over, as to balance this pattern, and make it the same on both sides, it takes 952 of the 960 warp threads. The extra 8 threads, we put on the loom, and wound it up as we used up the warp.

### WARP USED:

The warp used was a 20/2 bleached white ramie, which has 3000 yards per pound, comes on 1 lb. cones, and is priced at \$3.20 per lb.

### WEFT USED:

The weft used was a 5/2 mercerized cotton, similar to a perle 5, which we had dyed a medor gold color. It is a beautiful cotton, but we are sorry to say it is also an expensive one, as it is \$4.00 per 1b. It comes on 1/2 pound cones.

### REED USED:

A 12 dent reed was used, and the warp was double sleyed, 2 ends per dent, or 24 threads per inch.

### TREADLING

Just as in the threading draft, there are two main blocks in the treadling. Each of these blocks consists of 8 threads.

Block A--4,2,3,1,4,2,3,1 Block B--8,6,7,5,8,6,7,5 You weave the fabric in the sample just as the profile drafts directs you to. The first block is Block A, and as you look at the profile draft, you see that Block A is repeated 5 times. That means that you repeat Block A in the treadling 5 times, giving you a repeat of 40 threads.

Then Block B is given in the profile draft as 6 X'S or 6 times. Thus, you treadle exactly the same, treadle Block B 6 times giving you a repeat of 48 threads. Then you repeat A & B Blocks over and over just as is repeated in the profile draft.

### MORE ABOUT THE FABRIC:

Believe it or not, this is a particularly easy fabric to weave. the 20/2 bleached Ramie was an excellent warp, giving no trouble whatsoever. There were no broken threads, and there are very, very few knots in the Ramie Warp.

We did use a very tight beat, to try and make this as firm a fabric as is possible. The weft thread of 5/2 cotton is a little heavier than the warp, having just 2100 yards per 1b., and as we tried for a squared effect, we did beat it a good double beat.

This pattern is a very adaptable one and could be used for many different fabrics. I myself think that it would make beautiful drapery. I have seen it used in place-mats that were exceptionally striking.

It is an entirely reversible fabric, as you can see from the sample, the back being just the opposite color from the top.

If you want to emphasize the blocks and background differences, I would suggest that you use a warp with not too much sheen, and then a weft with a much higher sheen. In other words, a dull finish thread for warp, and a shiny finish thread for weft or vice versa.

If you weave it in linen or Ramie, I would suggest that you use a bleached white for warp, and a natural for weft. --Russell E. Groff, Editor

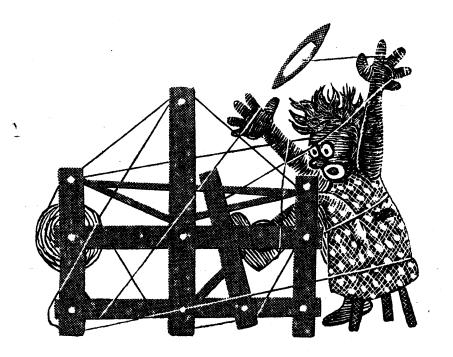

DI3]3]3 JJJD DJ3JJ3

A guide for 5 to 12

harness weaves

Volume 1, No. 10, June 1959

THREADING DRAFT

| 8 | X   | X  | X   |     | XX  |     | X  | X  | X | 1 | · · · · · · · · · · · · · · · · · · · |
|---|-----|----|-----|-----|-----|-----|----|----|---|---|---------------------------------------|
| 7 | X   | X  |     | X   | XX  | X   |    | XX | X |   |                                       |
| 6 | X X |    |     | ХХ  | X   | ХХ  |    | X  | X |   |                                       |
| 5 | X   |    |     | XXX | Σ 2 | X X | X  |    | X |   |                                       |
| 4 |     |    | X   | XX  |     | XX  | X  |    |   |   |                                       |
| 3 |     |    | X X | X   | •   | X   | ХХ |    |   |   |                                       |
| 2 |     | X  | X X |     |     |     | ХХ | X  |   |   |                                       |
| 1 |     | ζΣ | K X |     |     |     | ХХ | X  |   |   |                                       |

### DANCING DIAMONDS

An excellent pattern and fabric that can be used for bed-spreads and for upholstery materials.

### TIE-UP DRAFT

| 8 | X | x        |   | x        | 1 | x | 1 | x | Ī |
|---|---|----------|---|----------|---|---|---|---|---|
| 7 | Х | X        | X |          | x |   | X |   |   |
| 6 |   | X        | x | X        |   | X |   | x | ŀ |
| 5 | X |          | x | X        | x |   | x |   |   |
| 4 |   | <u>x</u> |   | X        | x | X |   | X |   |
| 3 | x |          | x | ·        | X | X | x |   |   |
| 2 |   | X        |   | T X      |   | X | X | X |   |
| 1 | X |          | x | <u> </u> | X | 1 | X | X |   |
|   | 1 | 2        | 3 | 4        | 5 | 6 | 7 | 8 | - |

### WARP USED:

The warp was a 24/3 natural Egyptian cotton, unmercerized, which has 6700 yards per 1b. It comes on 1/2 lb.spools and is \$3.50 per 1b.

### WEFT USED:

The weft used was a beautiful quality mercerized perle cotton, perle 5, or a size 5/2 cotton as it is often called. It has 2100 yards per 1b., and comes on 1 lb. cones, and is \$3.50 per 1b. It is available only in natural and white at present.

### REED USED:

The reed used was a 15 dent reed, and it was double-sleyed, or 2 ends per dent, making a total of 30 ends per inch.

Published monthly (except July and August) by Robin & Russ Handweavers 632 Santa Barbara Street, Santa Barbara, California.

<u>SUBSCRIPTION</u>: \$4.00 per year Back issues or Single Copies 50¢ each VOLUME 1, Number 10, June 1959

### TREADLING USED:

The treadling has a simple progression sequence which is quite easy to follow. It is as follows:

1,2,3,2,3,4,3,4,5,4,5,6,5,6,7,6,7,8, 7,6,7,6,5,6,5,4,5,4,3,4,3,2,3,2 and then repeat from beginning again.

### SOURCE OF THE PATTERN:

The idea for this fabric comes from an excellent Norwegian Book, HANDBOK I VEVING, by Caroline Halvorsen. We used the same threading draft and tie-up as is given in this book, but an entirely different treadlin sequence than is given. We made quite a few samples on various treadling sequences, and this one was our favorite. The book, HANDBOK I VEVING, is priced at \$4.50 and is an excellent source of patterns from 4 to 12 harnesses. Many weavers that we know, consider it to be the best of the Scandinavian texts on weaving that is available. It is in stock in our studio at present, and postage is extra.

### MORE ABOUT THE FABRIC:

This is a very easy to weave fabric, and all the time we were weaving it, we kept thinking that it would make excellent upholstery in various color combinations. Actually, when we planned it, we had the making of a bed-spread in mind, and we feel that this would also be a very practical use for this type of fabric, and it could be in natural, or in white as we did it, or in almost any color combination. I do think that it would have been even better if we had set the 24/3 natural Egyptian cotton at 36 ends per inch instead of 30 as we did. Also, a finer weft, such as a tightly twisted 10/3 cotton could be used to make a lighter weight fabric.

I'm not an authority enough that I can tell you exactly what class of weave this is, but I can say that I think it is a distinct twill variation, and that I would call it a rhythmic weave or put it in the rhythmic weave classification, which actually contains many weaves not specifically classified otherwise.

I might also mention that if you use a treadling of 1 to 8 and repeat it over and over, you get another very interesting ribbed effect, and to my way of thinking, this weave almost falls into the imitation Damask group, except for the long warp floats on the back.

I would like to learn more about this type of weave myself, so if anyone can suggest or give me more information about it, it will be appreciated.

This fabric was woven on a Macomber, Add-A-Harness Loom, utilizing 8 of the 12 harnesses that we have on the loom.

I often feel that one of my main shortcomings in weaving is the use of more color. I seem to be in the spot where I like to use naturals and beiges. However, we will try and make more of an effort in some of our future samples to use more color and more texture in both the warp and the weft if we possibly can.

We have just planned a very interesting 6 harness weave in an unusual but nice color arrangement, and that is what we will feature in our next issue. It will be a fabric for suiting, for sportcoats for men, and tailored suits and coats for women.

--Russell E. Groff, Editor

P.S. Enclosed is a brochure on our book sale which will continue through to the last of August. We hope that you will be able to take advantage of it. Also, enclosed is a brochure on what we consider to be the best table loom on the market, the MISSOURI loom. It is 4 harness, 22", completely folding, even with warp on, and a very durable loom. We have used 6 of these for 9 years in the Adult Education class we teach, and they have stood up to wear and tear better than any of the many other table looms we have tried. PRICE ON THE LOOM IS \$75.00 plus shipping. It can be converted to a floor loom by purchasing the legs and treadletie-ups extra and they cost \$21.00.

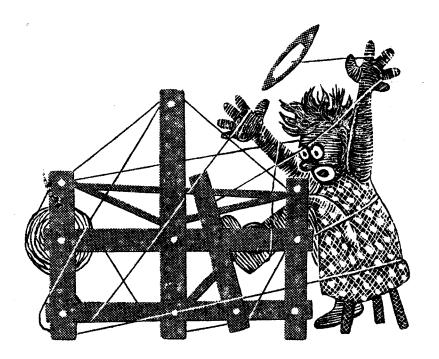

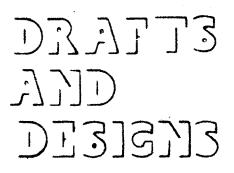

A Guide for 5 to 12

harness weaves

VOLUME 3, Number 1, September, 1960

### THREADING DRAFT: хххх X X Χ Χ X X X Α TIE-UP DRAFT: Χ 6 Х 5 X Х X X X x γ Х γ Х χ X 2 3 A В 5 The warp used was a 20/2 Egyptian cotton thread, fast colors, Meador, which is \$5.00 per 1b. 8400 yards per 1b. Then, WEFT USED:

A. Tabby Thread---the tabby thread was a 7/2 spun douppioni silk, \$7.00 per 1b., or \$2,00 per 4 oz. spool, 5800 yards per 1b.

| SAMPLE: |                     |   |
|---------|---------------------|---|
|         |                     |   |
|         | 2                   |   |
|         |                     | 2 |
|         |                     |   |
|         |                     |   |
|         |                     |   |
|         | Sample on next page |   |
|         | eample on none page |   |
|         |                     |   |
|         |                     |   |
|         |                     |   |
|         |                     |   |
|         |                     |   |
|         |                     |   |
|         |                     |   |

B. Pattern Thread was a spun viscose which comes on 1/2 lb. spools, is the pattern thread. It has 800 yards per 1b., and is \$3.50 per lb.

TREADLING SEQUENCE FOR PINE TREE

Please note that it is understood that there is a tabby thread between each pattern thread.

Treadles used as follows:

3,4,5,5,5,5,5,5,5,5 using brown viscose.

1,1,1,2,2,2,3,3,4,4,5,5 using green viscose.

Then start over from beginning again, after about 10 plain weave shots.

### PINE HAVEN

An 8 harness weave, which is an extension of the 6 harness weave, which we featured in the June issue.

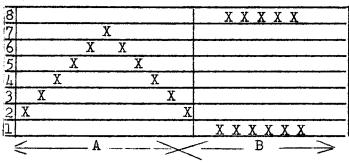

### WARP USED:

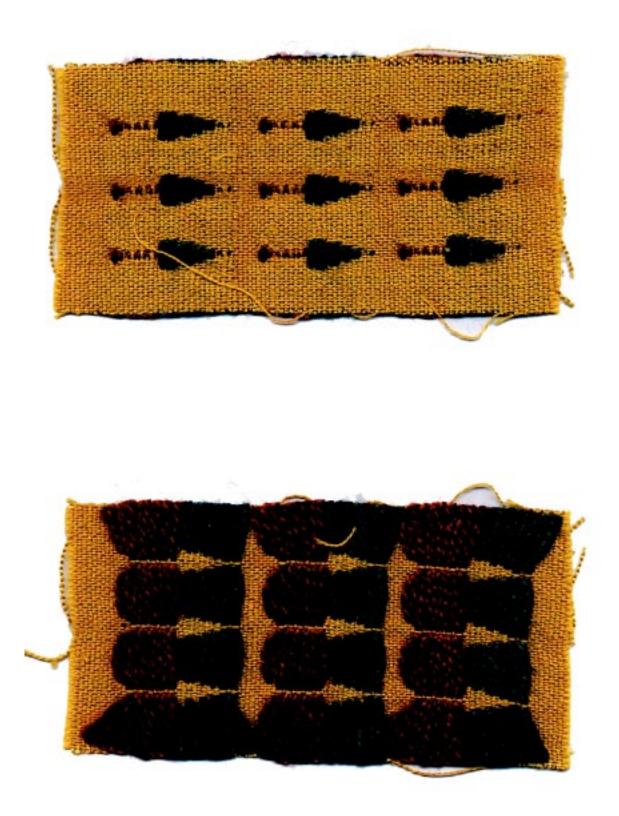

Published monthly (except July and August) by Robin & Russ Handweavers, 632 Santa Barbara Street, Santa Barbara, California.

SUESCRIPTIONS: \$4.00 per year.

Back issues or single copies, 50¢ ea. Yearly subscriptions start with the September issue. If you subscribe after September, back issues from September on will be mailed to you, unless you specify that you want your subscription to start with the next September issue. VOLUME 3, Number 1, September, 1960.

### THE DRAFT AND THREADING PLAN

There are actually two parts to the threading draft, A and B. Each of these are 11 threads long. The "A" part is actually the threading for the one pine tree unit, and the "B" is actually the threading for the plain weave in between the pine tree units. Let me tell you how we threaded it, so that we could weave skirt lengths on this particular set-up, as well as weave the samples for Drafts and Designs.

- B--31 threads of plain weave on harnesses 1 and 8.
- A--Both pattern units repeated a total of three times or 66 threads. Repeat over and over for full loom width.

### MORE ABOUT THE FABRIC:

It was fun to extend the 6 harness pattern of June into an 8 harness pattern for this month's sample. It took a little experimenting on our part, and after one grevious error causing us to set up the loom a second time, we had it down pat.

We wove some skirt lengths on this pattern, weaving three repeats of the border at the bottom of the skirt, 2 repeats of the border in the skirt, about 3 inches above the first border; and then we had just one repeat of the pattern about 5 inches higher.

Actually I felt it would be better to make a much more outstanding skirt if you had the clusters of pine trees about 4 to 5 inches apart, so we set up the loom again and did just this. In reality, we felt that this was a better plan than just having one inch of plain weave in between each group of pine trees.

There is quite a long float on the back of the fabric, and in making up the skirts, we found that the dress maker could stitch the underside of the fabric, stitching just the pattern threads together, and then cutting off the long float threads between patterns.

This helped make it a more durable fabric, and one that wouldn't give too much trouble to the wearer in pulled threads, as we first feared would be the case.

We hope at some future date, that we can extend this 6 harness pattern to a 10 and then a 12 harness pattern, add more refinements and make an even nicer border pattern. Of course, you do not have to use this just for borders, but this pattern can be used in many other ways, depending upon the imagination of the weaver.

I wish that we could show you this skirt or the series of skirts that we made on this set-up, as they proved to be quite striking.

### COST OF THE FABRIC:

We find that for a 40" width warp, one pound of the Egyptian cotton will make a 6 yard warp. Thus the warp comes to approximately 85¢ per yard.

The 7/2 spun douppioni silk weft will weave approximately 4 yards of 40" fabric from one pound of silk, so the weft is approximately \$1.75 per yard.

As for the borders in a skirt, we found that approximately 8 oz. is more than enough for borders, and actually it takes just about 4 oz. We will then give you the actual cost of the material in one skirt, rather than try to break it down any other way,

COST PER SKIRT LENGTH:

| Warp for 1 skirt      | \$1.70 |
|-----------------------|--------|
| Weft for 1 skirt      | \$3.50 |
| Border threads        |        |
| ACTUAL COST PER SKIRT | \$6.08 |

Of course, if you will weave several skirts, I am sure that the cost will come down accordingly, and if you make a series of them, I think that you can do it for \$5.00 to \$5.50 each.

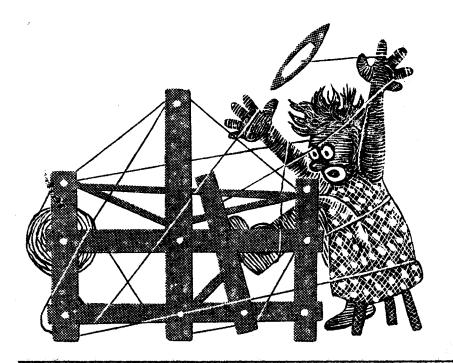

# DI313333 JJJD DJ37713

A guide for 5 to 12 harness weaves

VOLUME 3, No. 2, October, 1960

## THREADING DRAFT:

| 8  |     |    | <u>.</u> | in the    | 5 J. | ĥ    |                                       | . 1 | 107 |     |      | X | X |    |          |    | X | X | · • • • • • | ÷ | <u>.</u> |    |    |                         |     |     |   |   |   |   |     | <u> </u>             |
|----|-----|----|----------|-----------|------|------|---------------------------------------|-----|-----|-----|------|---|---|----|----------|----|---|---|-------------|---|----------|----|----|-------------------------|-----|-----|---|---|---|---|-----|----------------------|
| 7  | 17  |    | (        |           |      | (° . | y                                     | ,   | X   | X   |      |   |   |    |          |    |   |   | X           | X | s IT     | 1  |    |                         | N   | )   |   | X |   | Т |     |                      |
| 6. |     |    |          | Ų         |      | 2    | XX                                    |     |     | 2   |      |   |   |    | <i>.</i> |    |   |   |             | 1 | 2        | XX |    | Γ, ···                  |     | /   | / | · |   |   |     | -                    |
| 5  |     |    | 18       | X         | X    |      |                                       | }'  |     | ÷., | 1    |   |   |    |          |    |   | Ś |             | - |          |    | 2  | ( )                     | ζ.  |     |   |   | Ŷ |   | L.  |                      |
| 4  |     | XX |          | 1         |      | 1    | ĝ.                                    |     |     |     |      | 3 |   |    |          |    |   | 2 | 1           |   |          |    |    |                         |     | X   | X | - |   |   |     | - 1 <u>-</u> -24<br> |
| 3  | 1.1 | •  |          | :<br>مرتب | 17   |      | · · · · · · · · · · · · · · · · · · · |     |     |     | 7 51 |   |   | X  | X        |    |   |   | T           |   | 1        |    |    |                         |     |     | 3 | Х | X |   |     |                      |
| 2  | X   |    | X        | · · · · · | 2    | 0    | į                                     | Σ   | [   | _   | X    |   | Х | ς, |          | X  | J | X |             |   | X        |    | X  | $\overline{\mathbb{Z}}$ | X   |     | 1 | ζ | 9 |   |     | L                    |
| 7  | X   | X  | хx       | X         | X    | X    | X                                     | Y   | X   | X   | X X  | X | X | X  | X        | XX | X | X | ХХ          | X | X        | XX | τx | X                       | X 2 | ζ.Χ | X | X | X | X | 1.1 | 1.5                  |

### PINK DIAMOND

An 8 harness Bronson weave, with a treadling to form a diamond. A fine sheer pattern that would be interesting in sheer draperies, and other similar uses.

### WARP USED:

The Warp used was the new cotton put out by Lily's, size 50/3. It is put up on approximately 7 oz. spools, and has 6,000 yards per spool. It is available in white at \$1.50 per spool and in 17 colors; the colors being priced at \$1.80 per spool. It is available from Robin & Russ.

### WEFT USED:

The weft used was the same thread as the warp, used entirely for weft.

### REED USED:

An 18 dent reed was used, and it was sleved 3 ends per dent, making a total of 54 threads per inch.

### MORE ABOUT THE PATTERN:

There are 72 threads in one pattern and while I have not put it down, if you Sample on next page

desire a border of plain weave on either or both outside edges, this would be threaded on harnesses 1 and 2, repeated over and over for the width of plain border you want. For instance if you want a one inch plain border, all around your table-cloth or place-mat if you use it for this type of weaving, you would thread 54.

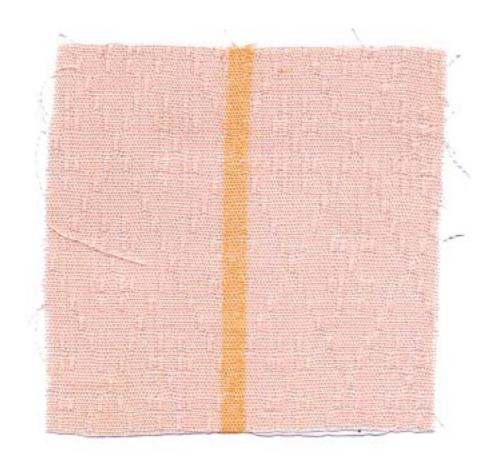

Published monthly (except July and August) by Robin & Russ Handweavers, 632 Santa Barbara Street, Santa Barbara, California.

SUBSCRIPTIONS: \$4.00 per year. Back issues or single copies, 50¢ each. Yearly subscriptions start with the September issue. If you subscribe after September, back issues from September on will be mailed to you, unless you specify that you want your subscription to start with the next September issue.

### VOLUME3, No. 2, October, 1960

threads on harnesses 1 and 2, and then you would start your 72 thread pattern repeat or unit, and repeat this over and over until you reach the other edge. Then you would add an additional 4 threads threaded on harnesses, 1,3,1,3. Then you would add your 54 threads of 1 and 2's until your set-up is finished and at the desired width.

PLAN FOR 40" WIDTH TABLE CLOTH, sett at 54 per inch.

| A-Border, 1,2 repeated  | 70    | thds.  |  |
|-------------------------|-------|--------|--|
|                         |       | thds.  |  |
| C-4 threads, 1,3,1,3 to | <     |        |  |
| balance the pattern     | 04    | thds.  |  |
| ABorder, 2,1 repeated   | 70    | thds.  |  |
|                         | _     |        |  |
| TOTAL OF WARP ENDS      | 2160  | 1.<br> |  |
|                         | 1 - A | 1      |  |

PLAN FOR 16" WIDTH PLACE MATS, sett at 54 per inch. A-Border, 1.2. repeated--- 70 thds.

| BPattern, 10 times 7     | 20 thds. |
|--------------------------|----------|
| C-4 threads, 1,3,1,3, to |          |
|                          | 04 thds. |
|                          | 70 thds. |

TOTAL OF WARP ENDS \_\_\_\_\_ 864 ends.

### TIE-UP DRAFT:

|     |   |                   | x | T   | X              | X  | X | X         | x           |   |    | 8        |
|-----|---|-------------------|---|-----|----------------|----|---|-----------|-------------|---|----|----------|
|     |   | X                 |   | Γ   | X              | X  | X | X         | X           |   |    | 7        |
|     |   | X                 | X | Γ   |                | X  | X | X         | X           |   |    | 6        |
| 7.5 |   | X                 | X | ŀ   | X              |    | X | X         | / <b>X</b>  |   |    | 5        |
| 1   |   | x                 | X |     | X              | X  |   | X         | <b>X</b> .V |   |    | 4        |
|     | ) | x                 | X | L   | <u> </u>       | X  | X | A.        | X           | 1 |    | 3        |
| 1.  |   | _ <u>x</u> _      | X |     | X              | X  | X | X         | X           |   |    | 2        |
|     | : | r Á <sub>se</sub> |   | L   | $(\gamma^{1})$ |    |   | 9.        | (* 1. Ú     | X | 14 | 1/,      |
|     |   | 8                 | 7 | i j | 16             | 5  | 4 | 33        | 2           | 1 |    |          |
|     |   | 8                 | 7 |     | 7 <b>.6</b> -  | .5 | 4 | 7<br>33 ( | 2<br>B      | X |    | <u>1</u> |

### TREADLING:

A plain tabby treadling for borders and hems on each end is obtained by treadling treadles 1 and 2 or A and B as they are often called. There are 6 units or blocks to this 8 harness point Bronson, with 6 threads to each block. I will list below the treadling for each of the 6 blocks or units of Bronson. Elock 1. Treadle 1,3,1,3,1,2

|                | Block | 2. | Treadle | 1,4,1,4,1,2 |
|----------------|-------|----|---------|-------------|
|                | Block | 3. | Treadle | 1,5,1,5,1,2 |
|                | Block | 4. | Treadle | 1,6,1,6,1,2 |
|                | Block | 5. | Treadle | 1,7,1,7,1,2 |
| • 、            | Block | 6. | Treadle | 1,8,1,8,1,2 |
| $S_{i}^{\ell}$ |       | ,  |         |             |

Actually in the weaving of this sample, the treadling is exactly the same as the draft, and I will list one complete unit or block sequence below as we wove it.

### TREADLING SEQUENCE FOR ONE PATTERN

| (repeat) | - 7. <sup>1</sup> - 51 |
|----------|------------------------|
| Block 1, | one time               |
| Block 2, | one time               |
| Block 3, | one time               |
| Block 4, | one time               |
| Block 5, | one time               |
| Block 6, | one time               |
| Block 1, | one time               |
| Block 6, | one time               |
| Block 5, | one time               |
| Block 4, | one time               |
| Block 3, | one time               |
|          | one time               |
|          |                        |

MORE ABOUT THE FABRIC:

There are many other possibilities with this threading draft. I wish that we could give them all here, but it would take another page or two to do so. I will mention that we tried some 14 different block combinations and achieved very interesting effects, but finally we decided to stick to the diamond pattern, as the sample shows. I suggested using this pattern for table-cloths and for place-mats, but I can see that it would make beautifu drapes, and of course using other threads, textures, and colors, you could make clothing materials, upholstery, etc.

Another thing that I should mention about the pattern is that we feel that if you wash the fabric thoroughly two or three times before using it for your desired usage, the washing makes the lace units group together much more, and as a result makes the pattern more outstanding,

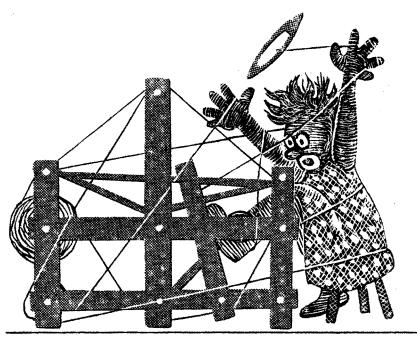

# DE3JGYJ3 YJJD DYYJLJ3

A guide for 5 to 12

harness weaves

VOLUME 3, Number 3, November 1960

THREE BLOCK IMITATION DAMASK

This sample is a 12 harness, three block, imitation damask sample, planned for either a table-cloth or for placemats.

### WARP:

The warp is a 40/2 Natural Ramie, with 6,000 yards per 1bs., and it is priced at \$4.50 per 1b. It is imported from Switzerland.

### WEFT:

The weft is a size 20/1 linen of an intense color value, some of the samples being woven on a bright orange, and others being woven on a bright aqua or a fairly bright pink. It has 6,000 yards per lb.

# Sample on next page

### PROFILE THREADING DRAFT:

| 1C |    | X  |    |                 | XXXXXXXX |               |  |      |        | ХХ    |      |    |
|----|----|----|----|-----------------|----------|---------------|--|------|--------|-------|------|----|
| B  |    | XX | XX |                 | XXXX     | XXXX XXXXXXXX |  |      |        |       | XX   | XX |
| A  | XX |    |    | XXXXXXXXXXXXXXX | X        | X             |  | XXXX | XXXXXX | XXXXX |      | XX |
| *  | L  | 8  | x  | L 1X _          |          | 7 times       |  | L    | ıx     |       | [_8X |    |

### REED USED:

A 12 dent reed was used, and it was sleyed 4 ends of the 40/2 natural Ramie per dent, making a total of 48 threads per inch.

### NOTE ABOUT REED USED:

If I were doing this project over, I think that I would use a 10 dent reed, 4 ends per inch, making 40 warp ends per inch. The 48 per inch worked fine without any hitch, but I think that it would work just as well at 40 per inch. I do not think that the bright vivid 20/1 linen for weft would be toned down so much, but I still think it would be nice enough that it did not have the intense color value that it has normally. I'm referring to when the fabric is finished of course.

### NOTES ABOUT PROFILE DRAFT:

Each X in the profile draft represents 4 threads. An X on line A represents 4

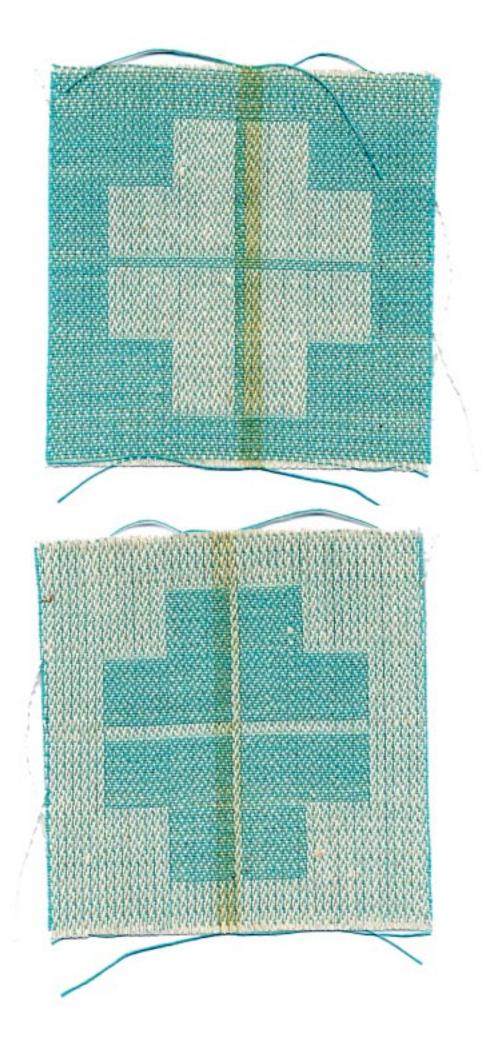

Published monthly (except July and August) by Robin & Russ Handweavers, 632 Santa Barbara Street, Santa Barb**a**ra, California.

SUBSCRIPTIONS: \$4.00 per year.

Back issues or single copies, 50¢ each. Yearly subscriptions start with the September issue. If you subscribe after September, back issues from September on will be mailed to you, unless you specify that you want your subscription to start with the next September issue. VOLUME 3, Number 3, November 1960

NOTES ABOUT RROFILE DRAFT (continued) threads, threaded in sequence 4,3,2,1. An X on line B represents 4 threads, threaded in sequence 8,7,6,5. An X on line C represents 4 threads, threaded in sequence 12,11,10,9. Also notice under the profile draft that I have an 1 X or an 8 X or a 7 X, which means that that whole unit is threaded once, and then repeated until you have 7 or 8 or 1 time as called for under the draft.

TIE-UP DRAFT:

| 12         |   |   | Х |   |   |   | Х |     | x |    | X  | X  |                                       |
|------------|---|---|---|---|---|---|---|-----|---|----|----|----|---------------------------------------|
| 11         | X |   |   |   | X |   |   |     | X | X  | X  |    |                                       |
| 10         |   |   |   | Χ |   |   |   | X   |   | X  | X  | X  |                                       |
| 9          |   | X |   |   |   | X |   |     | X | X  |    | X  |                                       |
| 8          |   |   | X |   | X |   | X | X   | x |    | X  | X  |                                       |
| 7          | Х |   |   |   | X | X | X |     | x | X  | X  |    |                                       |
| 6          |   |   |   | X |   | X | X | ίΧ. |   | X  | X  | X  |                                       |
| 5          |   | Х |   |   | X | X |   | X   | x | x  |    | X  |                                       |
| 4          |   |   | X |   | l | Γ | X |     |   |    | X  |    |                                       |
| 3          | Х | Γ |   | Γ | X |   |   |     | X |    |    |    |                                       |
| 2          |   | Γ |   | Х |   | Γ |   | Х   |   |    |    | X  |                                       |
| 11         |   | X | Γ |   |   | X |   |     | Τ | X  |    |    |                                       |
| <b>7</b> 2 | 1 | 2 | 3 | 4 | 5 | 6 | 7 | 8   | 9 | 10 | 11 | 12 | · · · · · · · · · · · · · · · · · · · |

### MORE ABOUT THE FABRIC:

We used a ramie warp deliberately to see how nice a fabric it would make, and also to see if it would cause any trouble fuzzing when sett at 48 threads per inch. We had no trouble with the ramie warp, except when there was a knot in the warp, so actually there was no problem, and it was quite easy to weave.

When experimenting and making our first samples for this project, we tried a sett on the ramie of 40 threads per inch. We liked it very much, but we did decide to try it at 48 per inch. When we set-up the loom at 48 per inch, we found that the intensity of the bright orange linen 20/1 weft thread was cut down, and actually it turned it a peachy pink or I should say a peach instead of orange. We liked this effect better than the more intensity we received when at 40 per inch. However, it also depends upon the color of weft that you use as to the contrast in the blocks and as I mentioned earlier, if I did it over, I would plan this project at 40 per inch rather than 48.

### TREADLING PLAN FOR 40" WIDE TABLE-CLOTH

- 1. Treadle 4,3,2,1 for  $2\frac{1}{2}$ "
- 2. Repeat unit A as listed just below a total of 8 times, to make the border on the end of the table-cloth Unit A. 12,11,10,9--repeat 1 time
- 3. Treadle 4,3,2,1--repeat 10 times
- 4. Repeat unit B as listed just below a total of ten (10) times) to make the center unit of your table-cloth. Unit B.

8, 7, 6, 5---repeat 6 times 12,11,10, 9---repeat 6 times 4, 3, 2, 1---repeat 1 time 12,11,10, 9---repeat 6 times 8, 7, 6, 5---repeat 6 times 4, 3, 2, 1---repeat 10 times

5. Repeat unit A as listed above a total of 8 times to make the border on the opposite end of the tablecloth.

6. Treadle 4,3,2,1 for 2<sup>±</sup>/<sub>2</sub>".

This is the plan for a table-cloth that is approximately 40" wide and approximately 65" long.

### COST OF A TABLECLOTH:

A table-cloth 40" wide, x 65" long would cost as follows. For warp it took just shy of 13 oz. of Ramie for a  $2\frac{1}{2}$ yard warp, which allows for warp loss on the loom, The 40/2 natural and 40/2bleached ramie is \$4.50 per lb, and so the entire 22 yard warp cost us \$3.65. In the weft in one table-cloth of this size, it takes less than 1/2 lb. of the 20/1 linen. This varies in cost depending upon the company which you purchase it from but basing the cost of this table-cloth on the cost of the most expensive 20/1 linen, we found that the weft cost us \$2,35. Thus, the entire table-cloth would cost at the most \$6.00 and if you used a more reasonable weft thread, I think that it could be made for as little as \$5.00.

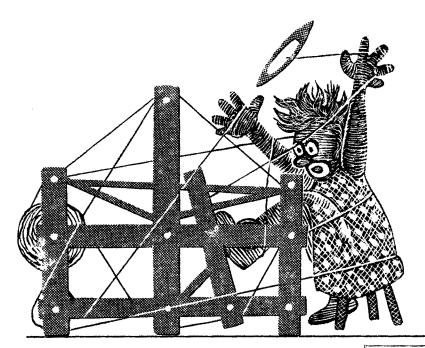

# DI31313 DI37]D DI37]3

A guide for 5 to 12

harness weaves

VOLUME 3, No. 4, December, 1960

### SWEDISH SNOW-FLAKE

An interesting 8 harness weave that works very well in place-mats, tablecloths, etc.

### WARP USED:

The warp used was a 40/2 Bleached White Ramie, with 6,000 yards per lb., priced at \$4.50 per lb.

### WEFT USED:

The weft was a 20/1 Natural Linen, with 6,000 yards per 1b. It is priced at \$2.60 per 1b. for the natural or \$2.80 per 1b. for the bleached white.

### REED USED:

A 15 dent reed was used, and it was triple sleyed, 3 per dent, or 45 threads per inch.

|   | E       | }   |     |     | A    | Border | Sel. |
|---|---------|-----|-----|-----|------|--------|------|
| 8 | 8888    | 8   | 8   | 8 8 | 3 ]( | 8 i    | 8    |
| 7 | 7777    | 7   | 7   | 7   | 7    | 7      | 7    |
| 6 | 6666    | 6   | 6   | 6   | 6    | 6      | 6    |
| 5 | 5555    | 5   | 5   | . 5 | .5   | . 5    |      |
| 4 | 4 4 4 4 | 4   | 4   | .4  | 4    | 4      |      |
| 3 | 3 3 3 3 | 3   | 3 3 | 3 3 | 3    | 3      |      |
| 2 | 222 2 2 | 2   | 2 2 | 22  | 2    | 2      |      |
| 1 | 1 1 1   | 1 1 | 1   | . 1 | 1    | 1      |      |

|   | Sel | .Border | D |     |    |     | С       |
|---|-----|---------|---|-----|----|-----|---------|
| 8 | 8   | 8       | 8 | 8   | 8  | 8   | 8 8 8 8 |
| 7 | 7   | 7       | 7 | 7   | 7  | 7   | 7777    |
| 6 |     | 6       | 6 | (   | 56 | 6   | 6 6 6 6 |
| 5 |     | 5       | 5 | 5   | 5  | 5   | 5 5 5 5 |
| 4 |     | 4       | 4 | 4   | 4  | 4   | 444     |
| 3 |     | 3       | 3 | 3 3 | 3  | 3 3 | 3 3     |
| 2 |     | 2       | 2 | 2 2 | 2  | 2 2 | 2 2     |
| 1 |     | 1       | 1 | 1   | 1  | 1   | 1 1 1   |

Sample on next page

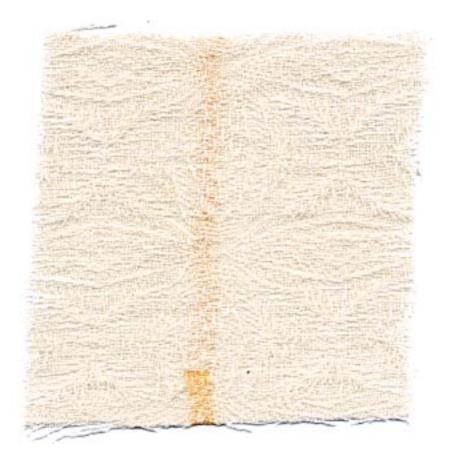

Published monthly (except July and August) by Robin & Russ Handweavers, 632 Santa Barbara Street, Santa Barbara, California.

SUBSCRIPTIONS: \$4.00 per year. Back issues or single copies, 50¢ ea. Yearly subscriptions start with the September issue. If you subscribe after September, back issues from September on will be mailed to you, unless you specify that you want your subscription to start with the next September issue. VOLUME 3, No. 4, December, 1960

# TIE-UP DRAFT:

| 8 |   | X |   |   |   | Х | X | X |  |
|---|---|---|---|---|---|---|---|---|--|
| 7 | Х |   |   |   | X | X | X |   |  |
| 6 |   |   |   | X | X | X |   | X |  |
| 5 |   |   | X | X | X |   | X |   |  |
| 4 |   | Х | Х | Х |   | X |   |   |  |
| 3 | X | X | X |   | X |   |   |   |  |
| 2 | Х | Х |   | X |   |   |   | X |  |
| 1 | Х |   | Х |   |   |   | Х | X |  |
| _ | 1 | 2 | 3 | 4 | 5 | 6 | 7 | 8 |  |

#### TREADLING:

Border-1,2,3,4,5,6,7,8 as long as desired.

| lst     | Figure-1,2,3,4,5,6,7,8,1,2,3,   |
|---------|---------------------------------|
|         | 4,7,2,5,8,3,6,1,6,3,8,          |
|         | 5,2,7,4,3,2,1,8,7,6,5,          |
|         | 4,3,2,1.                        |
| 2nd     | Figure-8,2,1,8,7,1,8,7,6,8,7,   |
|         | 6,5,7,6,5,4,6,5,4,3,5,          |
|         | 4,3,2,4,3,2,1,2,3,4,2,          |
|         | 3,4,5,3,4,5,6,4,5,6,7,          |
|         | 5,6,7,8,6,7,8,1,7,8,1,          |
|         | 2,8.                            |
| 7373737 | TAR 1-4 9 Owd Pierma on Jong og |

REPEAT 1st & 2nd Figure as long as is desired.

Repeat 1st Figure to balance pattern Border---8,7,6,5,4,3,2,1 as long as desired.

COST OF THE FABRIC:

An 11 yard warp was put on, 44" wide, and this took 3 pounds and 12 oz. of warp, 40/2 Ramie at \$4.50 per 1b. Thus the warp cost at 44" wide was \$1.53 per yard.

The weft took 2 lbs. 4 oz. of the

20/1 linen for weft, at \$2.60 per lb. so thus the weft came to 59¢ per yard.

A table-cloth, 44" x 72" would cost in all in round figures \$4.25.

PLAN FOR 44" WIDE TABLE-CLOTH

| THEFT A |                   | 0404.11 |         |
|---------|-------------------|---------|---------|
| 1,      | Belvage           | 3       | threads |
| 2.      | Border 21 times - | 168     | threads |
| 3.      | A to C17 times    | 1598    | threads |
| 4.      | C to D1 time      | 37      | threads |
| 5.      | Border 21 times   | 168     | threads |
| 6.      | Selvage           | 2       | threads |
|         | -                 | 1976    | threads |
|         |                   |         |         |

There were 4 threads left over, which we allowed to hang from the warp beam in back, and wound up, as the weaving was done.

PLAN FOR PIA CE-MATS (16" Wide)

| 1. Selvage         | 3 threads                |
|--------------------|--------------------------|
| 2. Border-13 times | 104 threads              |
| 3. A to C5 times   | 470 threads              |
| 4. C to D1 time    | 37 threads               |
| 5. Border-13 times | 104 threads              |
| 6. Selvage         | 2 threads                |
|                    | $\overline{720}$ threads |
|                    | -                        |

# ABOUT THE FABRIC:

A short piece of this was woven with a 33/1 bleached white Ramie, and this was what we considered the most beautiful of all. When washed and pressed, it was most beautiful, and even though it would take longer to weave, we thought this would be a wonderful table-cloth.

The 20/1 linen works up beautifully also, and it would be your own choice as to whether you use natural or white. My personal preference would be natural on natural, or white on white, but we wanted to have the pattern show up just a little more, so we used the white warp and natural weft.

# SEASONS GREETINGS and The HAPPIEST HOLIDAY SEASON EVER from

# ROBIN AND RUSS HANDWEAVERS

Sandy Selders Frederick Brown Janice Susan Groff Robin (Ursula) Groff Russell E. Groff

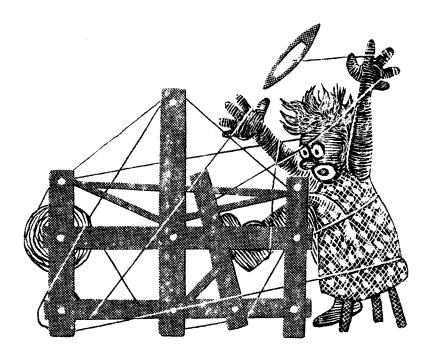

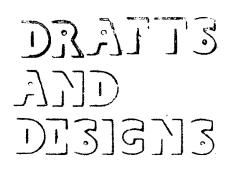

harness weaves.

# VOLUME 3, Number 5, January, 1961

SQUARES, GREEN AND YEILOW ON A WHITE BACKGROUND. This is a double woven

fabric that we thought might be very nice in baby blankets, crib covers, etc. KEY TO COLORS IN THREADING DRAFT:

W-----White Pompadour Baby Yarn Y----Yellow Pompadour Baby Yarn G----Green Pompadour Baby Yarn

# THREADING DRAFT:

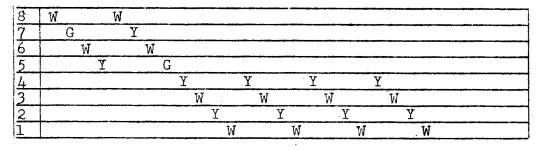

- <u>WARP</u>: Pompadour baby yarn in white, baby yellow, and baby green.
- $\frac{\text{WEFT}}{\text{in the warp.}}$
- REED USED: A 10 dent reed was used, and it was double sleyed, 2 ends per dent, making 20 threads per inch.
- TIE-UP DRAFT:

| 8  | X | Χ |   | X | X |   | X |   |   | X  |    | X  |
|----|---|---|---|---|---|---|---|---|---|----|----|----|
| 7  |   |   |   | Х | X |   |   | X |   | X  |    |    |
| 6  |   | Х | Х | X | X |   | X |   |   | Х  | Х  | Х  |
| 5  |   | X |   |   |   | X | X |   | X |    |    | X  |
| 4  |   |   |   | Х |   | X |   |   | X |    | X  | X  |
| 3  | X | Х |   | X | X | X |   | X |   |    | X  |    |
| 2  |   | Х |   |   |   |   |   | X | Х | Х  | X  |    |
| Ω, |   | X | X | X |   | X | X | X | X |    |    |    |
|    | ŀ | 2 | 3 | 4 | 5 | 6 | 7 | 8 | 9 | 10 | 11 | 12 |

Sample on next page

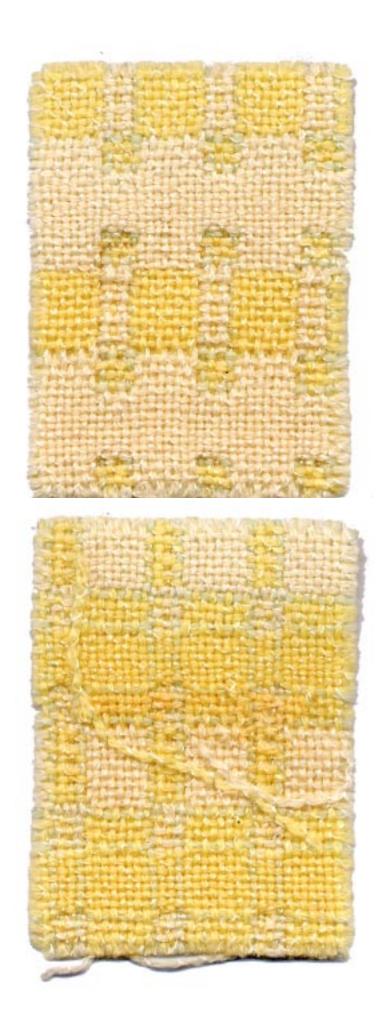

Published monthly (except July and August) by Robin & Russ Handweavers, 632 Santa Barbara Street, Santa Barbara, California.

SUBSCRIPTIONS: \$4.00 per year. Back issues or single copies, 50¢ ea. Yearly subscriptions start with the September issue. If you subscribe after September, back issues from September on will be mailed to you, unless you specify that you want your subscription to start with the next September issue. VOLUME 3, Number 5, January, 1961.

TREADLING WAS AS FOLLOWS:

| 1. Treadle #1White P             |
|----------------------------------|
| Treadle #2Yellow P               |
| Treadle #3White P                |
| Treadle #4Yellow P               |
| (Repeat above 4 times-16 threads |
| in all.)                         |
| 2. Treadle #5White P             |
| Treadle #6Green P                |
| Treadle #7White P                |
| Treadle #8Yellow P               |
| Treadle #5White P                |
| Treadle #6Yellow P               |
|                                  |

- Treadle #7----White P Treadle #8----Green P
- 3. Treadle #9----White P Treadle #10--Yellow P Treadle #11--White P Treadle #12--Yellow P
- (Repeat above 4 threads 4 times 16 threads in all.)
- 4. Treadle #5----White P Treadle #6----Green P Treadle #7----White P Treadle #8----Yellow P Treadle #5----White P Treadle #7----White P Treadle #8----Green P

END OF ONE PATTERN REPEAT. START OVER FROM TOP AND REPEAT AS DESIRED.

# COST OF THE FABRIC:

We set up the loom 40" wide, and find that a 40" square baby blanket costs approximately \$4.00, or a little less. It takes  $11\frac{1}{2}$  oz. for warp and weft, for each 40" square. Of course, then a 40" x 60" size would cost \$6.00. This is both Warp and Weft. This also makes a little heavier baby blanket than usual, and that is one thing that we have often thought about hand-woven baby blankets, that in many cases, they are too light to be really warm. The extra threads in this make it about 1/3 heavier than normally this same material would be used in a normal set-up of 15 per inch.

# MORE ABOUT THE THREADING AND FABRIC:

One thing I want to mention is for you to be sure that you balance your pattern when threading the loom. You notice that the first 16 threads are on harnesses 1 to 4. When you start threading your loom, your first 16 threads will be on these 4 harnesses. When you finish threading your loom on the other side, be sure that you end by having the same 16 threads on harness 1 to 4 to make your blanket balanced on both selvedge edges.

An interesting weave is the double weave, and this is just one of the many, many variations that are possible in it. We hope to feature more of these in the future for your interest and use.

The pompadour yarn used in the fabric is extremely nice, and is not too expensive, as it is 5.40 per lb., cr if less than 1 lb. of a color is purchased, it is  $69\phi$  per 2 oz. skein. It has 2240 yards per lb. or 280 yards per 2 oz. skein. This is a regular stock item, and is available in white, lavender, baby pink, baby blue, baby yellow, baby green.

#### A NEW CARD WEAVING BOOK:

I'm as pleased as punch about it, and want to tell everyone. Our new cardweaving book is now printed and available. It has 53 complete patterns in it, plus all the necessary directions for each of these patterns. There is also a step by step explanation of card weaving as well as a series of photographs showing each step in this interesting technique. All 53 of the patterns are also illustrated in the book with photographs taken by myself, and the entire lay-out and set-up was one that Robin and I planned. We feel it is an interesting and worth-while spiral bound book on a weaving subject which receives little recognition. The price is \$3.50, postage prepaid.

-Russell E. Groff, Editor

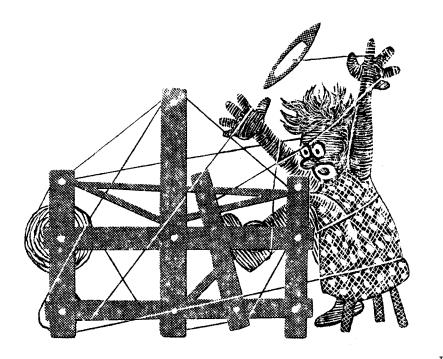

# DI313 JJJD DI313 DI333333

A guide for 5 to 12 harness weaves

VOLUME 3, Number 6, February, 1961

# A WARP PATTERNED TABLECLOTH

Here is an interesting 8 harness weave which we have planned for a very interesting tablecloth, with the pattern being formed or created by the warp thread floats.

# WARP USED:

A 10/2 cotton was used in two different colors, listed as follows: X---10/2 cotton, Canton Green 0---10/2 cotton, Green

#### WEFT USED:

A size 20/2 egyptian cotton in the Canton Green was used as weft.

# REED USED:

A 12 dent reed was used and it was sleyed 4 ends per cent, or 48 threads per inch.

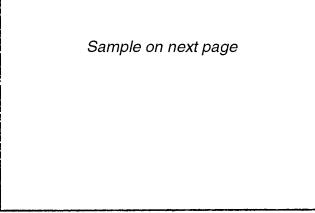

#### KEY TO COLORS IN THE WARP:

X--Canton Green 10/2 cotton O--Green 10/2 cotton

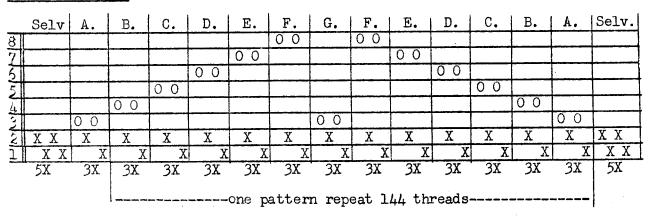

THREADING DRAFT:

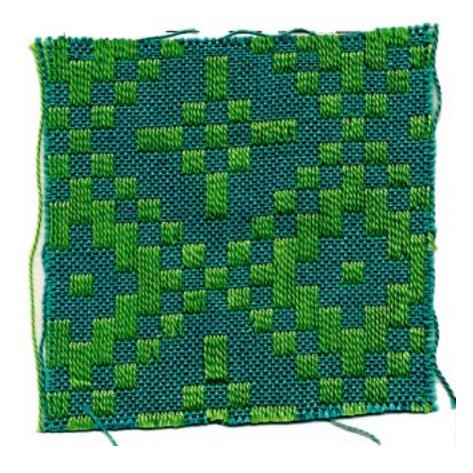

Published monthly (except July and August) by Robin & Russ Handweavers, 632 Santa Barbara Street, Santa Barbara, California.

SUBSCRIPTIONS: \$4.00 per year. Back issues or single copies, 50¢ each. Yearly subscriptions start with the September issue. If you subscribe after September, back issues from September on will be mailed to you, unless you specify that you want your subscription to start with the next September issue. VOLUME 3, No. 6, February, 1961.

# TIE-UP DRAFT:

| 8  |     |   |   |   | Х | X |   | X |   |
|----|-----|---|---|---|---|---|---|---|---|
| 7  |     |   |   | Х | X |   | X |   |   |
| 6  |     |   | X | X |   | X |   |   | X |
| 5  |     |   | X |   | X |   |   |   | X |
| 4  |     |   |   | X |   |   |   | X |   |
| 3  |     |   | Х |   |   | X | X |   | X |
| 2  |     | Х | • |   |   |   |   |   |   |
| 1) | ζ [ |   |   |   |   |   |   |   |   |
| ]  | L.  | 2 | 3 | 4 | 5 | 6 | 7 | 8 | 9 |
| Σ  | K   | Y |   |   |   |   |   |   |   |

# PLAN FOR 40" WIDE TABLECIOTH:

| 1.   | Selvage (on harnesses 1 & | 2) 20 | thds |
|------|---------------------------|-------|------|
| 2.   | Pattern (repeat 13 times) | 1872  | thds |
| 3.   | A unit to Balance Pattern | 12    | thds |
| 4.   | Selvage (on harnesses 1 & | 2) 20 | thds |
| TOTA | L NUMBER OF WARP ENDS     | 1920  |      |

At 48 threads per inch, 40" wide, this comes to a total of 1920 warp threads. COST OF FABRIC:

# TABLECLOTH, 40" x 60"--Actual Cost of threads in one would be \$5.00. <u>SELVEDCE</u>:

Please make sure that you notice that the 20 selvedge threads on each edge of the table cloth are all of one color, Canton Green. In the pattern, you will note that the color alternates, 1 thread of Canton Green and 1 of Green.

# TREADLING:

Please note that I have numbered the treadles from left to right, 1 to 9. Actually, the #1 treadle is often called the X treadle and the #2 treadle is often called the Y treadle. Treadles 1 and 2 or X and Y are the background treadles, and treadles 3 through 9 are the pattern treadles. In this weave, you also step on two treadles at once, and it is the X treadle and a pattern treadle and then the Y treadle and a pattern treadle. You alternate between the X and Y treadle to give you a plain weave background, and you use the treadles 3 through 9 for the pattern. Here is the treadling as we used it in this pattern: Treadle 1-3 & 2=3 alternately for 6 shots Treadle 1-4 & 2-4 alternately for 6 shots Treadle 1-5 & 2-5 alternately for 6 shots Treadle 1-6 & 2-6 alternately for 6 shots Treadle 1-7 & 2-7 alternately for 6 shots Treadle 1-8 & 2-8 alternately for 6 shots Treadle 1-9 & 2-9 alternately for 6 shots Treadle 1-8 & 2-8 alternately for 6 shots Treadle 1-7 & 2-7 alternately for 6 shots Treadle 1-6 & 2-6 alternately for 6 shots Treadle 1-5 & 2-5 alternately for 6 shots Treadle 1-4 & 2-4 alternately for 6 shots

## Repeat over and over.

On last repeat of pattern in tablecloth, be sure to treadle 1-3 and 2-3 alternately for 6 shots to balance pattern, this being the last 6 shots of your pattern. For the plain weave for a hem, treadle 1 and 2 alternately for as long a hem as desired. This will give a long float thread on the back, which will be turned under the hem.

# MORE ABOUT THE PATTERN AND SAMPLE:

This is an extremely versatile pattern, and with a change in tie-up, you can easily work out many interesting pattern variations. It is our intention at a later date to use this same pattern, with a different tie-up and different choice of materials, and make another interesting sample. We wove about 12 different samples in all before deciding upon this particular variation, but none of the samples were as striking, we felt, as this.

Also, please note that in our tie-up draft, treadle #9 is exactly the same as treadle #3. However, we did this because it is much easier to follow the treadling sequence by having treadle #9, rather than having to treadle up to 8, back to three, and then back to 8 again.

--Russell E. Groff, Editor

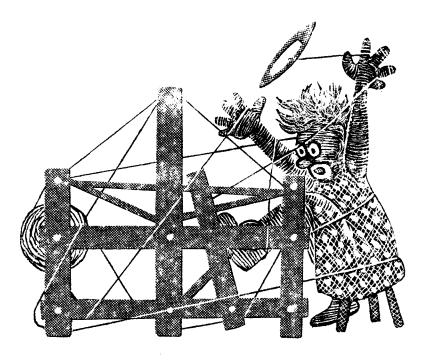

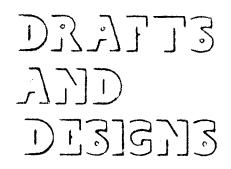

A guide for 5 to 12 harness weaves

VOLUME 3, Number 7, March, 1961

# AN UNDULATING TWILL

An interesting 8 harness weave for upholstery, drapery, and other such materials. Would be excellent for bed-spreads, etc.

- WARP: 20/2 black egyptian cotton
- WEFT: 16/2 Ramie, color Orange Rust
- <u>REED USED</u>: An 18 dent reed was used and it was sleyed 2 per dent or 36 threads per inch.

## TIE-UP DRAFT:

| 8 | 0 | 0 | 0 | 10 | 0 |   |   |   |  |
|---|---|---|---|----|---|---|---|---|--|
| 7 |   | 0 | 0 | 0  |   | 0 |   |   |  |
| 6 |   |   | 0 | 0  | 0 |   | 0 |   |  |
| 5 |   |   |   | 0  | 0 | 0 |   | 0 |  |
| 4 | 0 |   |   |    | 0 | 0 | 0 |   |  |
| 3 |   | 0 |   |    |   | 0 | 0 | 0 |  |
| 2 | 0 |   | 0 |    |   |   | 0 | 0 |  |
| L | 0 | 0 |   | 0  |   |   |   | 0 |  |
|   | l | 2 | 3 | 4  | 5 | 6 | 7 | 8 |  |

PLAN FOR 403" WIDE MATERIAL

Selv.---8, then 1 to 8-- 09 threads Pattern A to B--11 times 1430 threads To Balance Pattern B to C---just one time 11 threads Selv.--8 to 1-one time 08 threads WARP ENDS 1458 threads

At  $40\frac{1}{2}$ " wide, 36 threads per inch, you have a total of 1458 warp ends.

# Sample on next page

# TREADLING:

Treadle 1 to 8----4 times Treadle 7 to 1-----1 time Treadle 8 to 1----2 times Treadle 8 to 2----1 time End of one pattern repeat. On the last pattern repeat, you should end with a #1 treadle to balance pattern.

# ALTERNATE TREADLING:

Treadle 1 to 8----2 times Treadle 7 to 1----1 time Treadle 8 to 2----1 time End of one pattern repeat. On the last pattern repeat, you should add a #1

treadle to balance pattern.

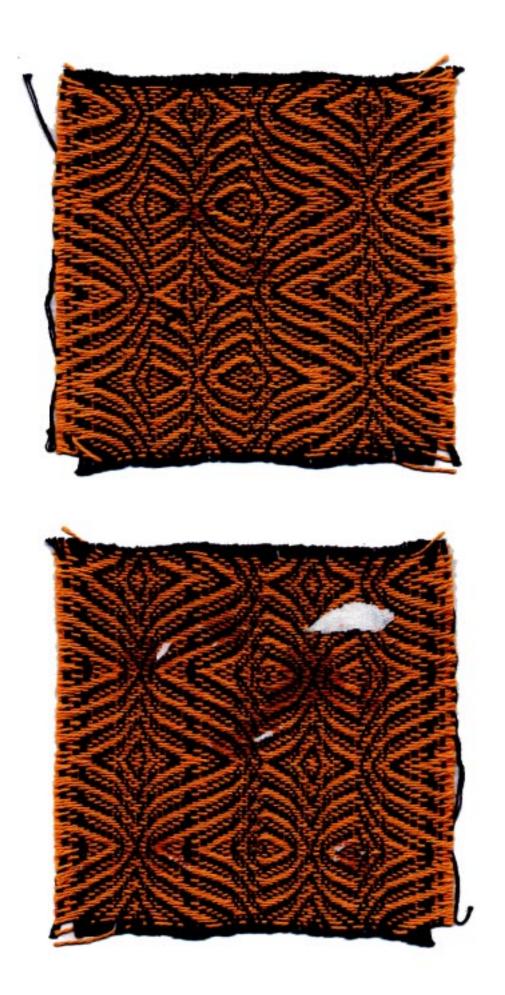

Published monthly (except July and August) by Robin & Russ Handweavers, 632 Santa Barbara Street, Santa Barbara, California.

SUBSCRIPTIONS: \$4.00 per year. Back issues or single copies, 50¢ each. Yearly subscriptions start with the September issue. If you subscribe after September, back issues from September on will be mailed to you, unless you specify that you want your subscription to start with the next September issue. VOLUME 3, No. 7, March, 1961.

# THREADING DRAFT

# COST OF THE FABRIC:

We made an 11 yard warp from 2 lbs. of the black egyptian cotton at  $40\frac{1}{2}$ " wide. Thus, our warp came to 91¢ per yard. We used  $4\frac{1}{2}$  lbs. of the 16/2 Ramie for weft on the 11 vsrds of warp. and so

|         |        |       |       | or warp,  |    |
|---------|--------|-------|-------|-----------|----|
| our wet | ft car | ne to | \$2.0 | 2 per yar | d. |
| WARP    | COST   | ÆR    | YARD  | .91       |    |
| WEFT    | COST   | PER   | YARD  | 2.02      |    |

| FABRI | CĊ | OST | PER | YARD | 2.93 |
|-------|----|-----|-----|------|------|

| 8 |    | X | X X | (  | XXX | X                                          | X   | 1 |
|---|----|---|-----|----|-----|--------------------------------------------|-----|---|
| 7 | 2  | { | Х   | X  | XXX | X                                          | X   |   |
| 6 | X  | X |     | X  | XXX | Х                                          |     |   |
| 5 | XX |   | X   | XX | XX  | X                                          | X   |   |
| 4 | XX | Х | X   | XX | XX  | <del>متريبة بيشتيستين في متراطية ب</del> ر |     | 1 |
| 3 | XX |   |     | XX | XX  | χ                                          | X X |   |
| 2 | XX | X | X   | XX |     | XX                                         | X   |   |
| 1 | XX | X | X   | XX | ζ   | X                                          | X   |   |
|   | <  |   |     |    |     |                                            | A   | + |

| 8 |          | X X      |    | X X  | . ) | ζ  |    | X   | X  | XXX  |
|---|----------|----------|----|------|-----|----|----|-----|----|------|
| 7 | <u> </u> | Х Х      | Х  |      | X   | X  |    | X ) | ζ  | XXX  |
| 6 |          | <u>X</u> | X  | X    |     | X  |    | X   | XX | XX I |
| 5 | X        | X        | XX |      | Х   | XX | X  | X   | XX |      |
| 4 |          |          | XX | Х    | X   | XX |    |     | XX | 1.1  |
| 3 | X        | X        | XX |      |     | XX | X  | X   | XX |      |
| 2 |          | X        | XX | X    | Х   | X  | ХХ | X   | XX |      |
| 1 | X        |          | X  | X    | X   |    | XX |     | XX |      |
| C |          | R        | F  | **** |     |    |    |     |    |      |

# MORE ABOUT THIS FABRIC:

This is an unusual pattern, and it is kind of hard to keep track of when weaving. You should always make it a point to start and stop in the same place in this type of pattern to try and keep track of exactly where you are. This makes the weaving much easier.

I think this will make an excellent upholstery material, and a good bedspread also. I'm sorry that we did not make enough extra that we would have some for our own use.

# A NOTE ABOUT THE FEBRUARY SAMPLE

I wanted to be sure and tell you that we did have a little trouble weaving the sample last month, after I wrote up the kulletin.

The problem was the float threads on top creating the fabric became quite loose. The solution to this problem of course is to have one color of your warp threads on one warp beam, and the other color on your second warp beam. If you do this, you can control the tension on each color individually, and then you will not have the trouble that we did when we had all our warp threads on one warp beam.

Actually, the float threads were held down somewhat by the background threads, and as a result did not always weave a clear concise pattern as it should have. We had no trouble the first yard or two, but after that, we had quite a bit.

This warp faced fabric or warp pattern fabric is almost a double weave, and if one set of threads on a double weave is not tied down as much as the other, then you always have a tension problem, as we did on our sample. Hope this catches everyone before anyone tries to weave the Feb. sample on just one warp beam.

-Russell E. Groff, Editor

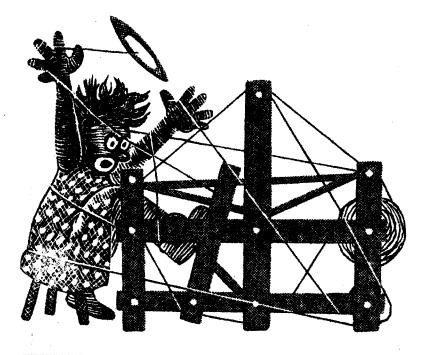

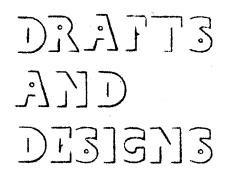

harness weaves

VOLUME 3, Number 8, April, 1961

#### LUSTERITE:

A luxurious silk fabric in a 7 harness weave. An interesting texture or lacey effect was our goal in making this fabric and we suggest it for use in drapes, room dividers, etc.

#### WARP:

The warp is a  $5\frac{1}{2}/1$  spun silk, with some 4600 yards per lb. It is \$6.00 per lb., and comes on cones of about 1 lb. 4 oz, each.

# WEFT:

The weft thread is exactly the same as the warp, the  $5\frac{1}{2}/1$  spun silk.

#### REED USED:

A 15 dent reed is used, and it is double-sleyed, 2 ends per dent, or 30 threads per inch.

# COST OF THE FABRIC:

On a 40" width material, we found that it took 2 and 6/10's lbs. of warp. This came to \$15.60, for a 10 yard warp, or a total of \$1.56 per yard. In the weft, it takes just as much yarn as the warp, so the weft also is \$1.56 per yard.

| WARP  | COST   | PER   | YARD  | ). \$ | 1.56 |
|-------|--------|-------|-------|-------|------|
| WEFT  | COST   | PER   | YARD  | . \$  | 1.56 |
| FABRI | EC COS | ST PI | ER YA | RD \$ | 3.12 |

Sample on next page

# TIE-UP DRAFT:

| 7      |   | X | X | Х | Х | X |   |  |
|--------|---|---|---|---|---|---|---|--|
| 6      |   |   |   |   |   |   | X |  |
| 5      |   |   |   |   |   | X |   |  |
| 654327 |   |   |   |   | Х |   | X |  |
| 3      |   |   |   | X |   | Х |   |  |
| 2      | Х |   | X |   | X |   | Х |  |
| 1      |   | X |   | Χ |   | X | , |  |
|        | 1 | 2 | 3 | 4 | 5 | 6 | 7 |  |
|        |   |   |   |   |   | Α | В |  |

#### TREADLING:

On our sample we have a straight and simple treadling of 1,2,3,4,5,6,7, and repeat this over and over.

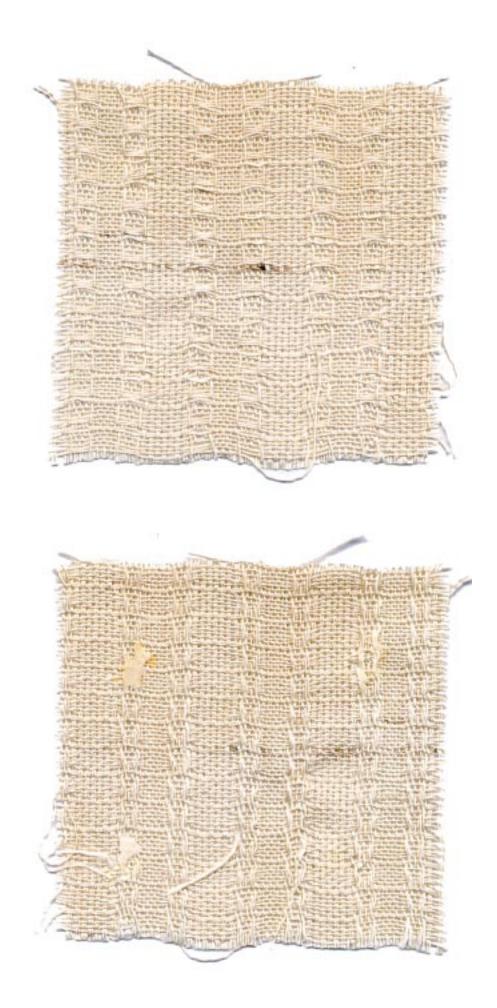

Published monthly (except July and August) by Robin & Russ Handweavers, 632 Santa Barbara Street, Santa Barbara, California.

SUBSCRIPTIONS: \$4.00 per year. Back issues or single copies, 50¢ each. Yearly subscriptions start with the September issue. If you subscribe after September, back issues from September on will be mailed to you, unless you specify that you want your subscription to start with the next September issue. VOLUME 3, No. 8, April, 1961. dampened a rag with the weavol, and rubbed it over the silk warp behind the heddles, and lo and behold, no more problems.

We sell such items as these and often forget to use them ourselves, but I have often felt that this "WEAVOL" is a very good bargain because it is such a time and work saver. It does not take much preparation, as you just mix as directed one part of weavol to five parts of water, apply on your warp with a damp cloth or windex atomizer, and then when through weaving, dip your fabric in water, and the weavol is entirely dissolved. It

| THI | READING 1 | DRAFT: | $\mathbb D$ |   |   |   |    |    |    |    | C |   |                                                                                                    |   | ] | B |                   |   |        | 1 | I |
|-----|-----------|--------|-------------|---|---|---|----|----|----|----|---|---|----------------------------------------------------------------------------------------------------|---|---|---|-------------------|---|--------|---|---|
|     |           |        | 1           |   |   |   | _  |    |    |    | 1 |   |                                                                                                    |   |   |   |                   |   |        | ļ |   |
| 71_ | <u>X</u>  |        | X           |   |   |   |    |    |    |    | X |   |                                                                                                    |   | Х |   |                   |   |        |   |   |
| 6   | <u> </u>  | Х      |             |   |   |   |    |    |    |    | X |   | and a subsection of the subsection of the subsection of the subsection of the subsection of the subsection of t | Х |   |   |                   |   | ······ |   |   |
| 5   | X         | X      |             |   |   |   |    |    |    |    | [ | Х | وعود بينور فيشده                                                                                                | Х |   |   | ••••••••••••••••• |   |        |   |   |
| 4   | X         | X      |             |   |   |   |    |    |    |    |   | X | Х                                                                                                    |   |   |   |                   |   |        |   |   |
| 3   |           | X      |             |   |   |   |    |    |    |    |   |   | Х                                                                                                    |   |   |   |                   |   |        |   |   |
| 2   |           |        | X           | Х | Х | X |    | ХХ |    | ХХ |   |   |                                                                                                    |   |   | Х | Х                 |   | X      | X |   |
|     |           |        |             | X | Х | Σ | XX |    | ХХ |    |   |   |                                                                                                    |   | - | 2 | ζ                 | X | X      |   |   |

# MORE ABOUT THIS FABRIC:

When you examine this threading draft and look at it closely, you can see that it is composed of portions of 3 weaves. It is composed of first of all a plain weave unit which is A to B, and then it has a point twill unit, which is from B to C, and last; it has a double plain weave, which is from C to D.

And yet, when you look at the overall effect, it is a very pleasing one. I also can see from this, that it could very easily be changed into an 8, 9, 10, 11, or 12 harness weave, and just by extending the point twill portion of the pattern, you would be able to get some very interesting effects. We really should extend this further, and weave another sample at a later date, and if we can, you will be astounded as to the effect of just extending the point twill portion of the weave.

This was a pleasing and fairly easy fabric to weave except for one thing. After about 5 or 6 yards, we had to stop and cut apart some of the threads in the double plain portion of the weave, as the silk tended to fuzz just slightly and only in that portion of the set-up where we had the double plain weave area. So we took a little time, cut off this fuzz which had accumulated, and then we took some weavol, a special warp dressing to eliminate such problems, costs \$1.25 per can, and is well worth while. One can is enough for about 30 to 40 yards of fabric if you have that much troublesome material.

Also, notice that one side of the material has a longer float or skip than the other. It is up to the individual, as to which side they prefer to be exposed in their drapes.

The silk that we have used here is a single ply spun silk warp. It has a beautiful sheen or luster, and is very easy and nice to work with. It is \$6.00 per lb. not too expensive for the nice quality silk that it is.

#### ALTERNATE TREADLINGS:

There are some very interesting effects that can be achieved on this same set-up using the same tie-up and also different tie-ups, and different treadling combinations. Using the same tie-up that we have on this sample, I am going to give you three other very striking treadlings. Here they are:

| 1. | Treadle | 1, | ,23 | ,1 | ,2 | ,1, | ,2 | ,1, | ,2, | 3 | ,4, | 5 | , |  |
|----|---------|----|-----|----|----|-----|----|-----|-----|---|-----|---|---|--|
|    |         |    |     |    |    | A   |    |     |     |   |     |   |   |  |

- 6,7,6,5,4,3,2 and repeat 2. Treadle 7,6,7,6,7,6,7,6,5,4,3,
- 2,1,2,3,4,5,6 and repeat 3. Treadle 1,2,3,4,5,6,7,6,5,4,3,2

might like other effects better. Try it!

and repeat over & over. Actually on our sampler we wove about 12 different treadling combinations. Those we gave are the ones we liked best. Others

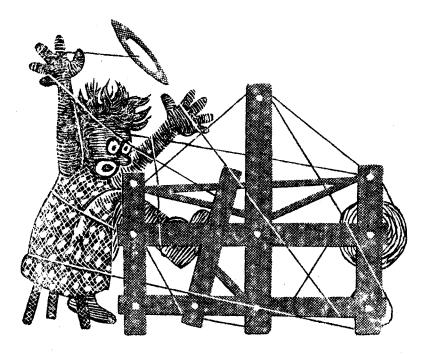

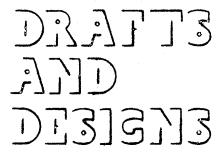

A guide for 5 to 12 harness weaves

VOLUME 3, Number 9, May 1961

# LEMON GREY

An all Ramie fabric which would make excellent drapery material, and which was planned just for this purpose.

#### THREADING DRAFT

| C    | •••••••••••••••••••••••••••••••••••••• |    |       | ] | В   |     |    |     |     | A |
|------|----------------------------------------|----|-------|---|-----|-----|----|-----|-----|---|
| 8    |                                        |    |       |   | A   |     |    |     |     | A |
| 17   |                                        |    |       |   | A   |     |    |     | A   |   |
| 6    |                                        |    |       |   |     | A   |    | A   |     |   |
| 511  |                                        |    |       |   |     |     | A  |     |     |   |
| 4    |                                        | X  |       |   |     |     |    |     |     | ٦ |
| 3    | X                                      |    | Х     |   |     |     |    |     |     |   |
| 21   | X                                      | -  | Х     |   |     |     |    |     |     |   |
| 12 2 | (                                      |    |       | X | :   |     |    |     |     |   |
|      | Repeat                                 | 10 | times |   | Rep | eat | 10 | tir | nes |   |

# NOTE ABOUT ONE PATTERN REPEAT.

For one complete pattern repeat of the threading draft, you repeat A to B ten times, and then you repeat B to C 10 times, making a total of 140 threads in one complete pattern repeat.

#### REED USED:

An 18 dent reed was used and it was sleyed 2 ends per dent, or 36 threads per inch.

KEY TO COLORS IN THE WARP A--40/2 natural colored Ramie X--40/2 Bleached White Ramie

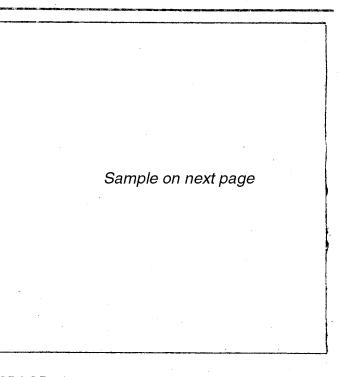

# TIE-UP DRAFT

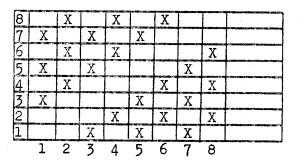

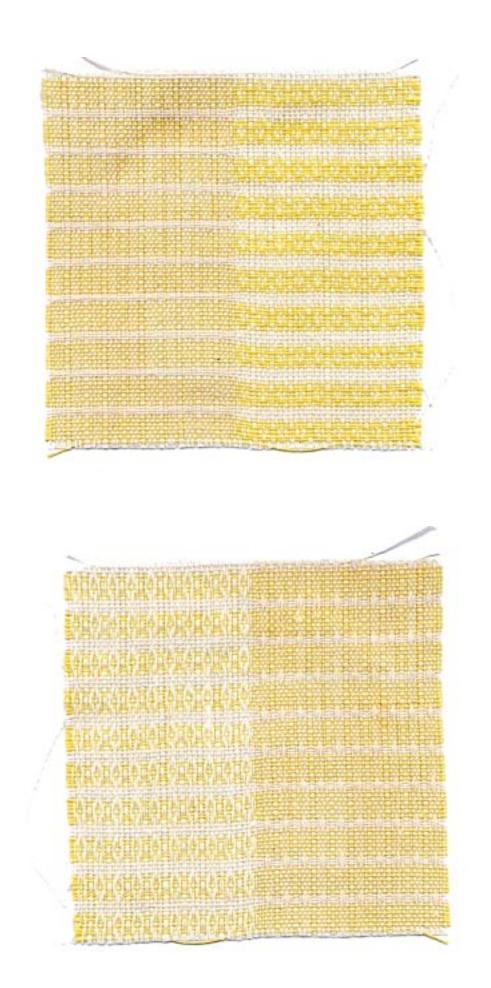

Published monthly (except July and August) by Robin & Russ Handweavers, 632 Santa Barbara Street, Santa Barbara, California.

SUBSCRIPTIONS: \$4.00 per year. Back issues or single copies, 50¢ each. Yearly subscriptions start with the September issue. If you subscribe after September, back issues from September on will be mailed to you, unless you specify that you want your subscription to start with the next September issue. VOLUME 3, Number 9, May, 1961.

#### WARP THREAD USED:

The warp thread used was a 40/2 natural and a 40/2 bleached white Ramie, set at 36 threads per inch. This Ramie has the same yardage per 1b. as a 40/2linen, or 6,000 yards per 1b. It is priced at \$4.50 per 1b.

#### WEFT THREADS USED:

There are two threads in the weft. One was the 40/2 natural Ramie, which has 6,000 yards per 1b., and is \$4.50 per 1b. The other was the 16/1 Ramie in a Lemon Yellow color. This is a sunfast and wash-fast color. The 16/1 Ramie has 4800 yards per 1b., and it is \$5.00 per 1b., or \$1.25 per 4 oz. spool.

#### TREADLING SEQUENCE FOR THIS MATERIAL

There are two parts to the treadling, and the first part of it you use the 16/1 Lemon Ramie and treadle 4,3,2,1,2, 3,4.

Then you treadle 5,6,5, using the 40/2 natural Ramie, the same as that which was used for warp.

#### MORE ABOUT THE FABRIC:

Robin wanted a drapery fabric for Janice's room at home, so with this in mind, and looking for durability, and yet a pleasant color to go with the light yellow walls in Janice's room, this is the fabric that we came up with.

The warp of course was alternately 70 threads of natural Ramie and 70 threads of white Ramie. Then for the weft, we tried quite a few treadlings using the fairly bright colored 16/1 Lemon Ramie along with the natural and white. We liked the way the Lemon colored Ramie, when combined with the natural, gave a definite greyed appearance to the 40/2 natural Ramie, and so you have the resulting fabric.

This is quite easy to weave, as you have just 2 treadles, using 7 shots of the 16/1 lemon and then 3 shots of the 40/2 natural Ramie.

Also, from th experimenting with the treadling that we did, we found several different treadlings that we particularly liked. Of course the natural or regular treadling would be to treadle 8,7,6,5,6, 7,8 ten times and then treadle 1,2,3,4,3, 2,1 ten times. We were not too sold on this so we experimented and used several other treadlings, and after a yard of the experimenting, we decided that we liked the treadling we have given you the best.

Also, we have in the past, often felt that using a 40/2 linen at 30 per inch was not close enough, and knowing that the 40/2 Ramie had the same yardage, we started our narrow 8" sample swatch at 36 per inch, and were very pleased with this, so on the full 40" wide fabric, we used 36 per inch.

The sample is not washed, but the nice thing about the sample is that it will shrink very, very slightly in the initial washing, and after that it will not shrink at all. Also, it is rot-resistant, mildew-resistant, will not stretch, and so is an excellent material for drapes.

I should also mention that we wove drapes for Janice's room about  $4\frac{1}{2}$  to 5 years ago of a cotton warp, and a silk weft. The cotton is holding up fine, but as a result of exposure to the direct afternoon sun, the silk is just now about disintegrated, and just falls apart, while the cotton holds up fine.

This is the reason for our choice of the Ramie for the drapes in this room, that we will not have to do them over again in 4 or 5 years as we are doing this time.

COST OF THE FABRIC: We had a 20 yard warp, 40" wide, and the 40/2 Ramie in both natural and bleached is \$4.50 per 1b. It took 4 and 4/5 lbs. of Ramie for the 20 yard warp, so the warp cost came to \$1.08 peryd.

For weft in our 19 yards of finished material, it took  $2\frac{1}{2}$  lbs. of the 16/1 Lemon Ramie and 1 lb. of 40/2 natural Ramie. This came to \$22.00 for 19 yards, so our weft comes to \$1.16 per yard.

| ·    |        | E   |         | •      |
|------|--------|-----|---------|--------|
| WARP | COST   | PER | YARD:   | \$1.08 |
|      |        |     | YARD:   | \$1.16 |
|      | IC COS |     | ER YARD | \$2.24 |

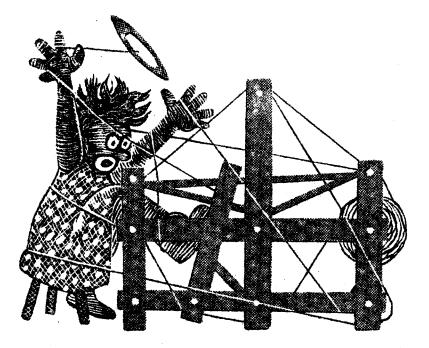

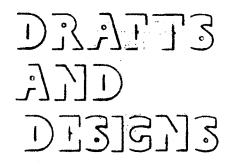

harness weaves

VOLUME 3, No. 10, June, 1961

## FLOATING DIAMOND

An interesting sample in an 8 harness weave. The pattern is created by the warp threads, and it is a very interesting one shuttle weave, with many variations. Can be used for upholstery, place-mats, drapes if woven in other materials, book covers, and numerous other uses.

#### WARP:

The warp used is a 20/3 black mercerized cotton. It was deliberately used because the 3 ply has a tighter twist and would make more durable upholstery. Also, in the warp are the colored threads which are a 10/3 tightly twisted cotton in 6 different colors.

#### WEFT:

The weft on the sample here is the 16/2 black ramie imported from Switzerland. It is sun fast and wash fast, and combined with the cotton should make excellent upholstery.

#### **REED USED:**

A 15 dent reed is used and the 20/3 black is double-sleyed, 2 ends per dent, and also when you come to the colored pattern thread, there are 2 threads of black 20/3 and one thread of colored 10/3 in each dent. There are 10 threads of 20/3 black double sleyed for 5 dents, and then in the next 10 dents there are 3 threads each, 2 of the 20/3 and one of the 10/3, and then back to the 10 threads of 20/3, 2 per dent in the next 5 dents. Repeated over & over.

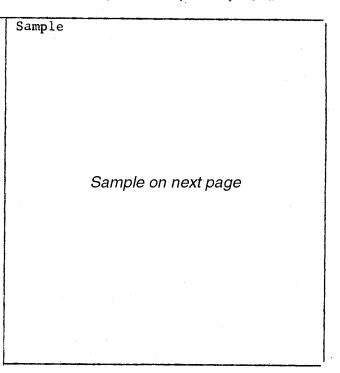

#### TWO WARP BEAMS USED:

On this particular technique, I feel it is better if you have 2 warp beams, one for the 20/3 black, and one for the 10/3 in the 6 colors. However, if you do not have 2 warp beams, and if you keep the 10/3 cotton in colors separated from the 20/3 and put in a lease stick to separate them, you can eliminate the need for the 2nd warp beam by putting a weight on each end of the lease stick to keep the tension tight on the 10/3 cotton. The reason for this is that as you weave, the 10/3 cotton will float on the back of your fabric a good part of the time, and as a result, you cannot tighten

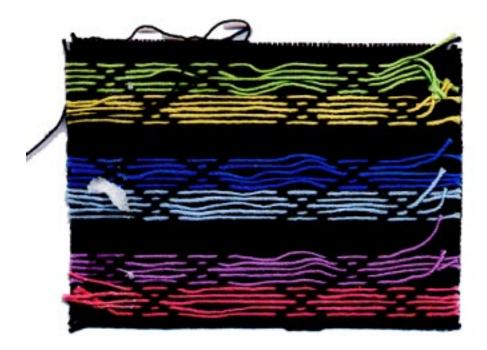

Published monthly (except July and August) by Robin & Russ Handweavers, 632 Santa Barbara Street, Santa Barbara, California.

SUBSCRIPTIONS: \$4.00 per year.

Back issues or single copies, 50¢ each. Yearly subscriptions start with the September issue. If you subscribe after September, back issues from September on will be mailed to you, unless you specify that you want your subscription to start with the next September issue. VOLUME 3, No. 10, June, 1961.

# THREADING DRAFT:

COST OF THREADS IN THE FABRIC:

- 20/3 mercerized black is \$3.00 per 1b. on 1 lb. cones. It comes in about 25 colors, and has 5600 yards per 1b.
- 2. 10/3 mercerized in the 6 colors used is available on 600 yard spools or 1 lb. cones. The 600 yard spools are 79¢ per spool.
- 3. 16/3 Ramie in black and 16 colors is available on 4 oz. spools. It is \$5.00 per 1b., or \$1.25 per 4 oz. spool. It has 2400 yards per 1b.

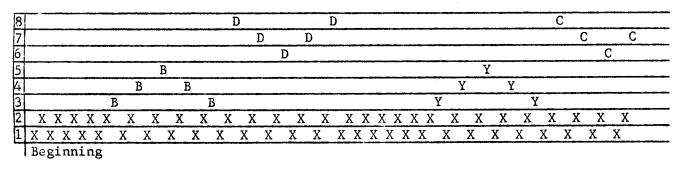

| 8 | C L L                                 |  |
|---|---------------------------------------|--|
| 7 | L L                                   |  |
| 6 | L                                     |  |
| 5 | R                                     |  |
| 4 | R R                                   |  |
| 3 | R R                                   |  |
| 2 | <u> </u>                              |  |
| 1 | X X X X X X X X X X X X X X X X X X X |  |

# NOTE ABOUT THREADING DRAFT:

Normally, a threading draft starts from right to left, but for convenience in writing this, I started the draft above from left to right in both columns. Thus, in the threading draft above, the first 10 threads are on 1 and 2.

#### KET TO COLORS IN THE WARP:

X--20/3 black mercerized cotton
B--10/3 medium blue merc. cotton
D--10/3 darker blue merc. cotton
Y--10/3 light yellow merc. cotton
C--10/3 light chartreuse merc. cotton
R--10/3 rose mercerized cotton
L--10/3 layender mercerized cotton

(Continued from 1st page)

End

it when you tighten the tension of the 20/3, unless you have the 10/3 cotton on a separate lease stick and can maintain the tension by having a weight on each end of the lease stick to keep the 10/3 cotton tight. In fact, you might also have to have a weight in the center of the lease stick under the 10/3 cotton as well as at both ends to maintain an even tension.

## TIE-UP DRAFT FOR THIS SAMPLE:

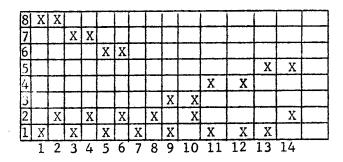

## TREADLING ON TIE-UP DRAFT:

Here is the treadling sequence I used. However, please note that some looms do not have 14 treadles, so I am going to give another tie-up draft called a "skeleton tie-up" and also I will give the skeleton treadling. This is the treadling to use if you have 14 treadles.

# TREADLING:

Here is the treadling sequence I used. However, please note that some looms do not have 14 treadles, so I am going to give a skeleton tie-up and treadling for those 8 harness looms having only 10 treadles. This is the treadling for the looms having 14 treadles. Treadle 1,2,3,4,5,6,3,4,1,2,7,8,7,8, 7,8,7,8,7,8,9,10,11,12,13,14.

Treadle 1,2,3,4,5,6,3,4,1,2,9,10,11,12, 13,14,11,12,9,10,1,2,3,4,5,6,3,4,1,2,7,8, 7,8,7,8,7,8,7,8. End of 1st pattern. On the second pattern treadle as follows, to alternate the pattern as we did.

9,10,11,12,13,14,11,12,9,10,1,2,3,4,5, 6,3,4,1,2,9,10,11,12,13,14,11,12,9,10, 7,8,7,8,7,8,7,8,7,8, and then go back to the treadling for the first unit.

SKELETON TIE-UP:

| 8 | 1 |   |   |   |   |   |   | X |   | X  |  |
|---|---|---|---|---|---|---|---|---|---|----|--|
| 7 |   |   |   |   |   |   | X |   | Х |    |  |
| 6 |   |   |   |   |   | Х |   |   |   | X  |  |
| 5 |   |   |   |   | Х |   |   |   | X |    |  |
| 4 |   |   |   | X |   |   |   |   |   | Х  |  |
| 3 |   |   | Х |   |   |   |   |   | Χ |    |  |
| 2 |   | Х |   |   |   |   |   |   |   | Х  |  |
| 1 | X |   |   |   |   |   |   |   | Х |    |  |
|   | 1 | 2 | 3 | 4 | 5 | 6 | 7 | 8 | 9 | 10 |  |

SKELETON TREADLING: On this skeleton treadling, you have to step on 2 treadles at a time for the pattern and one treadle at a time for the tabby. To weave the pattern in the sample,

Treadle:

| 1 & 81 time             | 1 & 31 time                |
|-------------------------|----------------------------|
| 2 & 81 time             | 2 & 31 time                |
| 1 & 71 time             | 1 & 41 time                |
|                         | 2 & 41 time                |
|                         | 1 & 51 time                |
| 1 & 61 time             |                            |
| 2 & 61 time             |                            |
| 1 & 71 time             | 1 & 41 time<br>2 & 41 time |
| 2 & 71 time             |                            |
| 1 & 81 time             | 1 & 31 time                |
| 2 & 81 time             | 2 & 31 time                |
| 1 & 31 time             | 1 & 81 time                |
| 2 & 31 time             | 2 & 81 time                |
| 1 & 41 time             | 1 & 71 time                |
| 2 & 41 time             | 2 & 71 time                |
| 1 & 51 time             | 1 & 61 time                |
| 2 & 51 time             | 2 & 61 time                |
| 1 & 41 time             | 1 & 71 time                |
| 2 & 41 time             | 2 & 71 time                |
| 1 & 31 time             | 1 & 81 time                |
| 2 & 31 time             | 2 & 81 time                |
| 1 & 81 time             | 1 & 31 time                |
| 2 & 81 time             | 2 & 31 time                |
| 1 & 71 time             | 1 & 41 time                |
| 2 & 71 time             | 2 & 41 time                |
| 1 & 61 time             | 1 & 51 time                |
| 2 & 61 time             | 2 & 51 time                |
| 1 & 71 time             | 1 & 41 time                |
| 2 & 71 time             | 2 & 41 time                |
| 1 & 81 time             | 1 & 31 time                |
| 2 & 81 time             | 2 & 31 time                |
| Then alternate treadles | Then alternate             |
| 1 & 2 for 10 threads.   | treadles 1 & 2             |
| Then to top of next     | for 10 threads.            |
| column.                 | This is the end            |
|                         | of one complete            |
|                         | pattern. Start             |
|                         |                            |

#### MORE ABOUT THIS FABRIC:

You can see from the treadling for both of these tie-ups, that it is much faster and easier weaving if you do have 14 treadles to use. However, since many do not, you can adapt your loom to the pattern and then weave accordingly.

over.

Incidentally, I have worked out on this about 8 other very exciting treadlings, and cannot give them all here as it would take too much room. However, you should experiment on this set-up quite a bit, as there are some very interesting effects that you can do.

Also in the weft, I used a dark brown with much luck, a dark blue, a dark green, a wine color, and several others. These colors if you use them dominate, and you do not see the pattern as an entirely black fabric with colored pattern. I found that you could use perle 3 or perle 5 cotton, 10/3 cotton, and many others in the weft on this fabric. Also, I think that 20/2 linen would be just as satisfactory as the 16/2 ramie if you have any on hand. I think even carpet warp would be satisfactory on this warp. Russell E. Groff, Editor

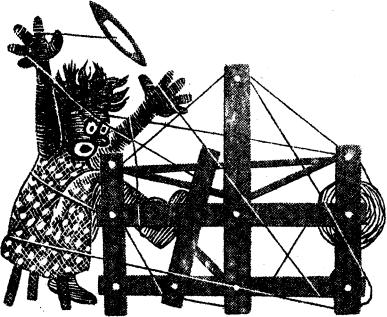

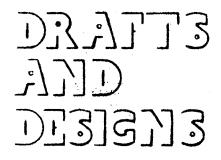

Harness Weaves

|   |       | VOLUME | <u>4, No. 1</u> | September | 1961 |
|---|-------|--------|-----------------|-----------|------|
|   | SAMPL | E      |                 |           |      |
|   |       |        |                 |           |      |
|   |       |        |                 |           |      |
|   |       |        |                 |           |      |
|   |       |        |                 |           |      |
|   |       |        |                 |           |      |
|   |       |        |                 |           |      |
|   |       |        |                 |           |      |
|   |       | e e e  | Sample on next  | page      |      |
|   |       |        |                 |           |      |
|   |       |        |                 |           |      |
|   |       |        | · ·             |           |      |
|   |       |        |                 |           |      |
|   |       |        |                 |           |      |
|   |       |        |                 |           |      |
|   |       |        |                 |           |      |
| ļ |       |        |                 | . *       |      |
| ŀ |       |        |                 |           |      |

the extra place-mats that we wove using the 16/2 ramie for weft, the 16/2 ramie is \$5.00 per 1b., or \$1.25 per 4 oz. spool.

**<u>REED USED</u>**: A 15 dent reed was used and the 14/8 linen was threaded one per dent for a total width of 16 and 2/5".

|    | VI IIII D | MALL. |   |                                       |     |    | •                                      |
|----|-----------|-------|---|---------------------------------------|-----|----|----------------------------------------|
| 7  |           |       | X | X                                     | X   |    | X                                      |
| 3  |           | X     | X | X                                     | X   | X  | X                                      |
| 13 |           | X     | X | X                                     | X   | X  | X                                      |
| 4  |           | X     | X | X                                     | X   | X  | X                                      |
| 3  |           | X     | X | X                                     | X   | X  | X                                      |
| 2  | X         |       | X | ·                                     | X   | X  | X                                      |
| 1  | XX        |       | X | X                                     | · · | XX | XX                                     |
|    |           |       |   | · · · · · · · · · · · · · · · · · · · |     |    | ************************************** |

LACE X's AND O's

An 8 harness Swedish Lace Pattern that is excellent for patio placemats, and other table linens.

# THREADING DRAFT:

I am going to give the threading draft in the profile manner, to save space in this month's issue. I will explain this again, for this particular set-up as we wove it. In the profile draft, an X represents one block of 6 threads. There are 7 different blocks in this profile draft as follows, for this 8 harness pattern:

X--on No. 1 represents 6 thds,2,1,2,1,2,1
X--on No. 2 represents 6 thds,2,3,2,3,2,1
X--on No. 3 represents 6 thds,2,4,2,4,2,1
X--on No. 4 represents 6 thds,2,5,2,5,2,1
X--on No. 5 represents 6 thds,2,6,2,6,2,1
X--on No. 6 represents 6 thds,2,7,2,7,2,1
X--on No. 7 represents 6 thds,2,8,2,8,2,1

WARP USED: 14/8 cord linen for warp. This has 525 yards per lb., is a beautiful qualicy linen and is only \$3.20 per lb.

WEFT USED: For weft, we used in our sample a 16/5 linen which has 960 yards per 1b., and is also \$3.20 per 1b. In

FROFILE DRAFT:

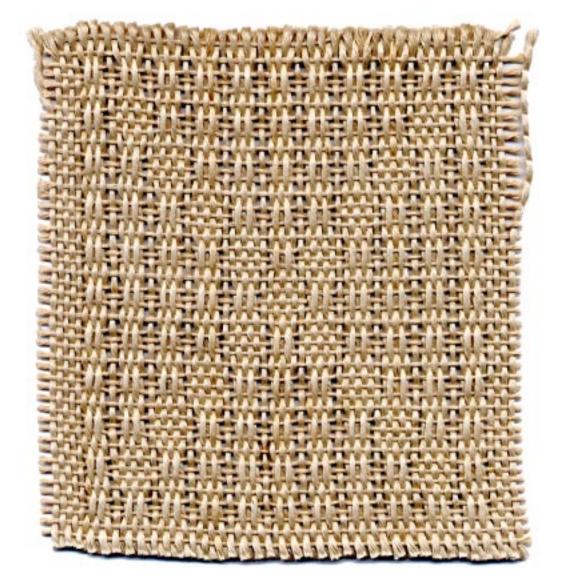

Published monthly (except July and August) by Robin & Russ Handweavers, 632 Santa Barbara St., Santa Barbara, California.

#### SUBSCRIPTION:

\$4.00 per year. Back issues or single copies are 50¢ each.

VOLUME 4, No. 1 September 1961

#### PLAN FOR PLACE-MAT:

We had 246 warp ends in the place-mat set-up in all, and there were no ends left over, and it was threaded exactly as given in the profile draft.

TIE-UP DRAFT FOR JACK-TYPE LOOMS:

| 8.       0       0       0         7.       0       0       0         6.       0       0       0         5.       0       0       0         4.       0       0       0         3.       0       0       0 |   |   |   |   |   |   |   |   |   |    |
|----------------------------------------------------------------------------------------------------|---|---|---|---|---|---|---|---|---|----|
|                                                                                                    | T | 0 |   |   |   |   |   |   | 0 | 8. |
|                                                                                                    | 1 |   | 0 |   |   |   |   |   | 0 | 7. |
| 5.     0     0       4.     0     0       3.     0     0       2.     0     0                                                                                                    |   |   |   | 0 |   |   |   |   | 0 | 6. |
| 4.     0     0       3.     0     0       2.     0     0                                                                                                    |   |   |   |   | 0 |   |   |   | 0 | 5. |
| 3. 0                                                                                                    |   |   |   |   |   | 0 |   |   | 0 | 4. |
| 2. 0                                                                                                    |   |   |   |   |   |   |   |   | 0 | 3. |
|                                                                                                    |   |   |   |   |   |   |   | 0 |   | 2. |
|                                                                                                    |   | 0 | 0 | 0 | 0 | 0 | 0 |   | 0 | 1. |
| 1 2 3 4 5 6 7 8                                                                                                    |   | 8 | 7 | 6 | 5 | 4 | 3 | 2 | 1 |    |

TREADLING:

| 1.  | 2,1,2,1,2,14 times  |
|-----|---------------------|
| 2.  | 2,3,2,11 time       |
| 3.  | 2,4,2,11 time       |
| 4.  | 2,5,2,11 time       |
| 5.  | 2,6,2,11 time       |
| 6.  | 2,7,2,11 time       |
| 7.  | 2,8,2,11 time       |
| 8.  | 2,7,2,11 time       |
| 9.  | 2,6,2,11 time       |
| 10. | 2,5,2,11 time       |
| 11. | 2,4,2,11 time       |
| 12. | 2,3,2,11 time       |
| 13. | 2,1,2,1,2,12 times  |
| 14. | 2,8,2,11 time       |
| 15. | 2,7,2,11 time       |
| 16. | 2,6,2,11 time       |
| 17. | 2,5,2,11 time       |
| 18. | 2,4,2,11 time       |
| 19. | 2,3,2,11 time       |
| 20. | 2,4,2,11 time       |
| 21. | 2,5,2,11 time       |
| 22. | 2,6,2,11 time       |
| 23. | 2,7,2,11 time       |
| 24. | 2,8,2,11 time       |
| 25. | 2,1,2,1,2,12 times  |
|     | 2 through 24 again. |
|     | 121 - 4 times       |

2,1,2,1,2,1 - 4 times. FINISH OF ONE PLACE-MAT.

# End with

MORE ABOUT THIS PATTERN AND FABRIC:

First of all, because of the size of the pattern, your sample will show either an X or a Diamond, but will not show both. In the place-mats though, you have an X, a diamond, and an X on the narrow width about 142" wide. If you treadle exactly as I gave the treadling, you will have in all 12 X's and Diamonds, 6 of each in each mat. I wove the sample you have this way, because on a 40" width, I could not beat as tightly as I wanted, and the pattern was about 5 to 5½" long for each repeat. However, when I set the loom up again 16+ inches wide, and used the same treadling, I was able to beat this into an approximate 4" square. Then, I thought I might like it better if we used the traditional treadling for Swedish Lace instead of the variation that we have given you herewith. So, I used a 16/2 Ramie for weft instead of the 16/5 natural linen. the ramie was a lemon yellow, and over this natural warp, it made a beautiful pattern, and the pattern stood out so much better with the finer thread and with the different treadling. Here is the treadling change. In each of the pattern blocks in the treadling given, you will note there are only 4 threads. Using the 16/2 lemon yellow ramie, I extended each block to 6 threads making a block 2,3,2,3,2,1 or 2,4,2,4,2,1 etc. This is really much more satisfactory, and I wish now that your sample was of this treadling and lemon weft. However, I know too, that many of you would prefer the natural color to the lemon color I used, so perhaps it is just as well that the sample is as is.

One thing that I thought would also have made these mats easier to weave and more striking would have been to change to the 16/5 linen for warp, and the 14/8 linen for weft--or finer for warp and heavier for weft, instead of just the opposite as in the sample.

Perhaps you might like to do it this way, and if I were to do it over, I know that I would use the finer warp and heavier weft.

There is so much that I wish to tell you about this pattern, but so little space, that you will have to experiment on your own to see what effect you can achieve.

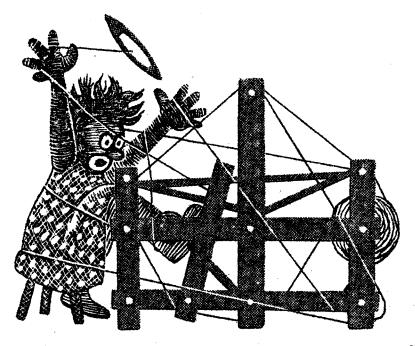

# 

A guide for 5 to 12

October 1961

harness weaves

VOLUME 4. No. 2

## THAT IMPORTED LOOK:

An all-wool 8 harness fabric that we feel is outstanding for sportcoats, tailored women's skirts and suits and various other uses.

#### WARP USED:

The Warp used is Bernat's Weaving Afghan in 2 colors.

X--Black Weaving Afghan O--Sea Moss Weaving Afghan

#### WEFT USED:

Two threads were used in the weft and they are:

> A--WOODPECKER, Color #157
> B--BLACK FABRI, 2/18's tripled ( 3 ends wound together on 1 bobbin.

THREADING DRAFT:

| 8   | 0.0.0.0.0.0.0.0     |   |
|-----|---------------------|---|
| 7   | 00000000            |   |
| 16  |                     |   |
| 1 - | 00000000            |   |
| F   | X X X X X X X X X   |   |
| 4   | 00000000            |   |
| 3   | X X X X X X X X X X |   |
| 2   | 0000000             |   |
| 1   | X X X X X X X X X   | · |
|     |                     |   |

Above is just one pattern repeat of the threading draft--72 threads.

Published monthly (except July and August) by Robin & Russ Handweavers, 632 Santa Barbara Street, Santa Barbara, California.

SUBSCRIPTIONS: \$4.00 per year. Back issues or single copies, 50¢ ea. Yearly subscriptions start with the September issue. If you subscribe after September, back issues from September on will be mailed to you, unless you specify that you want your subscription to start with the next September issue.

VOLUME 4, No. 2 October 1961

#### REED USED:

An 18 dent reed was used, and it was double sleyed, 2 ends per dent, or 36 threads per inch.

#### TIE-UP DRAFT:

| 8 | 0 | 0 |   |   | 0 |   |  |
|---|---|---|---|---|---|---|--|
| 7 |   |   | 0 | 0 |   | 0 |  |
| 6 |   | 0 | 0 |   | 0 |   |  |
| 5 | 0 |   |   | 0 |   | 0 |  |
| 4 |   |   | 0 | 0 | 0 |   |  |
| 3 | 0 | 0 |   |   |   | 0 |  |
| 2 | 0 |   |   | 0 | 0 |   |  |
| 1 |   | 0 | 0 |   |   | 0 |  |
|   | 1 | 2 | 3 | 4 | 5 | 6 |  |

#### TREADLING:

Treadle 6, then 5, then 6 with #157 Treadle #4 with tripled black fabri Treadle 6, then 5, then 6 with #157 Treadle #3 with tripled black fabri Treadle 6, then 5, then 6, with #157 Treadle #2 with tripled black fabri Treadle 6, then 5, then 6, with #157 Treadle 41 with tripled black fabri

END OF ONE PATTERN REPEAT.

#### COST OF FABRIC AND MATERIALS:

The Weaving Afghan is \$8.40 per lb., and we used two pounds in the warp for a 40" wide warp, 10 yards long. We had about 1 to 2 ozs. of each color left after setting up for the 10 yards. Thus the warp cost was \$16.80 for 10 yards, or \$1.68 per yard of 40" width material.

The black fabri used in the weft is \$6.80 per lb. If less than 1 lb. of a color is purchased, then it is \$1.00 per 2 oz. skein. The woodpecker yarn, color #157 is \$6.25 per lb., and it comes
on 2 oz. spools. We used 2 lbs. 2 oz.
in the 10 yards of material so the cost
of the woodpecker is \$13.38. The black
fabri, tripled in the weft used 1 lb.4 oz
in all, so this came to \$8.50. In all,
the weft came to \$21.88, so thus it is
\$2.19 per yard for the weft.
WARP COST PER YARD, 40" wide \$1.68

|      | 0001  |       |        |       |      | 1      |
|------|-------|-------|--------|-------|------|--------|
| WEFT | COST  | PER   | YARD,  | 40"   | wide | 2.19   |
| FABR | IC CO | ST PE | ER YAR | D, 4( | )''  | \$3.87 |

# MORE ABOUT THE FABRIC:

As best as I can figure, this particular set-up or threading draft and treadling as we have used it is a variation of the Swedish "Mattor System" which the Swedish so commonly use in rugs. However it is not true Mattor as we have a different tie-up than Mattor would require, and because of this tie-up, we have some weft threads grouped together in our fabric to make it more interesting.

One thing that I should mention is that on this fabric, you will find it easier to weave if you beat with your shed open, change to the next treadle or shed and beat again before throwing your shuttle through. This helps clear the shed, and as all of you know, wool has a tendency to cling together.

There were no other problems with this material that I can think of, except for selvage problems. In this case, we added 8 extra threads of black 20/2 cotton on each edge and threaded these 8 threads 1 to 8 and 8 to 1 respectively. This gave us a much nicer edge than if we had not used this method. We tried it without these cotton threads at first, and we ended up winding 8 threads on a wooden spool and hanging on both sides or both selvage edges one wooden spool with 8 threads on it.

I might also mention that we worked out two alternate treadlings, but I'm going to let you try and work out something different for yourself this time.

Also, this fabric has not been washed or steam-pressed, and it would be much softer if it were. I would wash it in luke-warm water with soap, rinse, let drip dry and then steam press if it were for a suit or coat. This is what we will do with this material for our own sport coats.

> Russell E. Groff, Editor

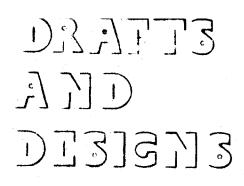

A guide for 5 to 12 harness weaves

VOLUME 4, Number 3, November, 1961

SHADOW HUCK

An interesting 8 harness shadow weave with a lace diamond. This lace diamond is the huck float portion of the pattern.

#### WARP:

X--2/18's Worsted, Fabri, color # 2732, Coral 0--2/18's Worsted, Fabri, color # 2793, Slate

#### WEFT:

The same two colors of Fabri that were used in the warp are also used in the weft.

#### REED USED:

A 15 dent reed was used, and it was double sleyed, 2 ends per dent, or 30 threads per inch.

#### THREADING DRAFT:

TIE-UP DRAFT:

| 8 | 0 0 OX    | ХХ    | TT | 8 |    | 0 | 1 | 0 | T | 10       |   | 0 |  |
|---|-----------|-------|----|---|----|---|---|---|---|----------|---|---|--|
| 2 | X X X C   | 00    | Π  | 7 | 0  |   | 0 |   | 0 | <u> </u> | 0 |   |  |
| 6 | 000       | XXX   | Π  | 6 |    | 0 | [ | 0 | 1 | 0        | 0 |   |  |
| 5 | <u> </u>  | 000   | ŀ  | 5 | -0 |   | 0 |   | 0 |          |   | 0 |  |
| 4 | 000       | X X X | Π  | 4 |    | 0 |   | 0 | 0 | <u> </u> | 0 |   |  |
| 3 | <u> </u>  | 0 0 0 | Π  | 3 | 0  |   | 0 |   |   | 0        |   | 0 |  |
| 2 | 000       | X X X | Π  | 2 |    | 0 | 0 | 1 | 0 |          | 0 |   |  |
| 1 | XXX       | 000   | Π  | 1 | 0  |   |   | 0 |   | 0        | · | 0 |  |
|   | EADI TNO. |       |    |   | 1  | 2 | 3 | 4 | 5 | 6        | 7 | 8 |  |

#### TREADLING:

On this set-up, we used the following listed treadling: Treadle 1--then 4---3 times (6 thds.) Treadle 3--then 6---3 times (6 thds.) Treadle 5--then 8---3 times (6 thds.) Treadle 7--then 1---3 times (6 thds.)

Treadle 8--then 2---3 times (6 thds.) Treadle 6--then 7---3 times (6 thds.) Treadle 4--then 5---3 times (6 thds.) Treadle 2--then 3---3 times (6 thds.)

End of one pattern repeat. Repeat

Sample on next page

Sample

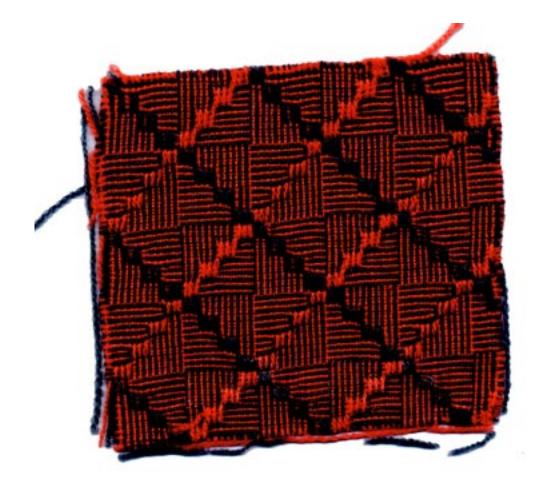

Fublished monthly (except July and August) by Robin & Russ Handweavers, 632 Santa Barbara St., Santa Barbara, California.

SUBSCRIPTION: \$4.00 per year Back issues or single copies 50c each VOLUME 4, Number 3, November, 1961

over and over. In the above treadling, you alternate the two colors for every other thread in the weft. The 1st thread is slate, the 2nd coral, the 3rd slate, the 4th coral, the 5th slate, the 6th is coral, etc.

There are many other treadlings that you can do on this particular set-up. I can't emphasize this too much, as we alone tried about 15 different treadlings, and found them all pleasing.

# MORE ABOUT THE PATTERN AND FABRIC:

First of all complete credit for the pattern and design must go to Mrs. Marion Powell, of Perry, Iowa.

Mrs. Powell has been studying and experimenting with shadow weaves for a good while and has become an authority on them. This is one of many, many different shadow weaves she has experimented with, and we were particularly taken with this one. We have also another one in a 6 harness weave on the loom, and will share it with you eventually.

Now about the actual fabric itself. On this same set-up that we have given you here, there are many different pattern possibilities. Be sure to save some of your warp for the many different treadlings that are so easy to do on this set-up. Mrs. Powell wove her sample in afghan, and we thought it would be more practical for suiting or coat or skirt material if we used the heavier fabri and had the same number of threads per inch. Perhaps some of you might worry about the huck floats catching and skipping if you decided on a skirt or coat of this. If so, then you can shorten each unit of the treadling to 4 threads instead of 6 and thus the float is 1/3rd shorter.

Also, we should mention that most of the treadlings that we tried did not have the long huck float that our sample has. We also tried using two different colors in the weft, and found that if they are closely related to the colors already used, they are quite pleasing, but if they are much different, then they tend to dominate, and the pattern does not then show out as much. Here are some treadlings that we tried, and remember, you alternate a dark and then a light thread throughout, unless you want to weave the same unit over and make it look different. If you want to do this, weave one unit using dark and light, and then weave the same unit over again using light and then dark colored thread. Once again, here are the treadlings:

- 1. 1,2,3,4,5,6,7,8--2 times and then reverse back to one two times.
- 2,3,4,5,4,3,2,7,6,5,4,5,6,7 and repeat.
- 3. 1,2,3,4,3,2,1,8,7,6,5,6,7,8 and repeat.

This is enough on the treadling. Actually, on this set-up, I believe you could work out easily a new treadling every 10 or 15 minutes all day, and like most of them.

#### COST OF THIS FABRIC:

We set-up the loom with 10 yards of 40" wide material, 30 per inch, and it took 11 skeins of each color for warp. Thus, it took 44 oz. or: 2 lbs. 10 oz. for warp, and so the warp cost comes to \$1.79 per yard. In the weft, we used about  $8\frac{1}{2}$  skeins of each color in the weft, so we will say 9 skeins of each. This is 2 lbs. 4 oz. and so the weft cost is \$1.53 per yard.

| WARP  | COST  | PER   | YARD:    | \$1.79 |
|-------|-------|-------|----------|--------|
| WEFT  | COST  | PER   | YARD:    | \$1.53 |
| FABRI | c cos | ST PI | ER YARD: | \$3.32 |

The fabri comes in 44 different colors and a sample card of these is 30¢ if any of you would like to have a set of them. This also shows the 16 different colors that the afghan comes in. Fabri is \$6.80 per 1b., or \$1.00 per 2 oz. skein, if less than 1 1b. of a color is ordered.

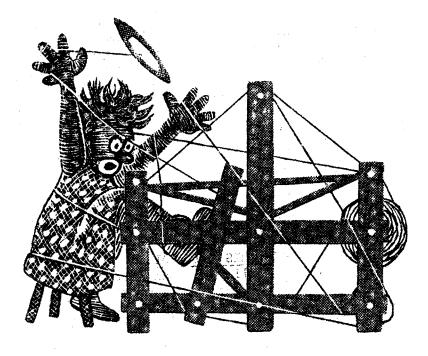

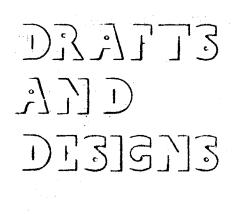

harness weaves

VOLUME 4, No. 4

December 1961

A VARIATION OF A BLOCK SUMMER & WINTER An interesting variation of Summer & Winter weave in 8 harnesses, using a non-conventional block arrangement, and using a different tabby than the true tabby.

- WARP USED: A 20/2 spun rayon in a dark brown was used. This has about 7,000 yards per 1b., and is priced at \$3.50 per 1b.
- WEFT USED: Two threads were used in the weft. One was for tabby and the other was the pattern thread. The materials used in the weft were:
  - A. Double-quick cotton for pattern in the Flamingo color. This is the heavy cable twist cotton from Lily Mills Company. It comes in 125 yard skeins, and is 35¢ per skein.
  - B. 2/20 Charcoal Heather Worsted was used for a tabby in this fabric. 5600 yards per 1b. - \$5.60 per 1b.

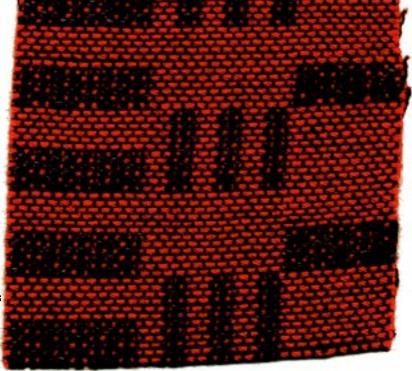

#### PROFILE THREADING DRAFT

| 8 | X | Х |   |   | X | X |   |   | Х | Х |   |   |   |   |   |   |   |   | • • |   |   |   |   |   |   |   |   |   |   |   |    |   |   |   |   |   | T | <br>  | ٦     |
|---|---|---|---|---|---|---|---|---|---|---|---|---|---|---|---|---|---|---|-----|---|---|---|---|---|---|---|---|---|---|---|----|---|---|---|---|---|---|-------|-------|
| 7 |   |   | X | X |   |   | Х | X |   |   | Х | Χ |   |   |   |   |   |   |     |   |   |   |   |   |   |   |   |   |   |   |    |   |   |   |   |   | 1 | <br>2 | ٦     |
| 6 |   |   |   |   |   |   |   |   |   |   |   |   | Х | Х |   |   | Х | X |     |   | X | Х |   |   |   |   |   |   |   |   |    |   |   |   | _ |   |   |       |       |
| 5 |   |   |   |   |   |   |   |   |   |   |   |   |   |   | X | Х |   |   | X   | Х |   |   | X | Х |   |   |   |   |   |   |    |   |   |   |   |   | 1 | <br>  | <br>7 |
| 4 |   |   |   |   |   |   |   |   |   |   |   |   |   |   |   |   |   |   | -   |   |   |   |   |   | Х | Χ |   |   | X | Х |    |   | X | X | _ |   | 1 |       | <br>٦ |
| 3 |   |   |   |   |   |   |   |   |   |   |   |   |   |   |   |   |   |   |     |   |   |   |   |   |   |   | X | Х |   |   | ٠X | Х |   |   | X | X |   |       | <br>٦ |
| 2 |   |   |   |   |   |   |   |   |   |   |   |   |   |   |   |   |   |   |     |   |   |   |   |   |   |   |   |   | _ |   |    |   |   |   |   |   |   |       | ٦     |
| 1 |   |   |   |   |   |   |   |   |   |   |   |   |   |   |   |   |   |   |     |   |   |   |   |   |   |   |   |   |   |   |    |   |   |   |   |   |   | <br>  | ٦     |

Published monthly (except July and August) by Robin & Russ Handweavers, 632 Santa Barbara Street, Santa Barbara, California.

SUBSCRIPTIONS: \$4.00 per year. Back issues or single copies, 50¢ ea. Yearly subscriptions start with the September issue. If you subscribe after September, back issues from September on will be mailed to you, unless you specify that you want your subscription to start with the next September issue.

VOLUME 4, No. 4 December 1961

#### **REED USED:**

A 15 dent reed was used, and it was double sleyed, 2 ends per dent, or 30 threads per inch.

#### TREADLING IN OUR SAMPLE:

The tabby, as we used it is found on

# TIE-UP DRAFT

| 8 | X | Х |   |   | X | X | 1  |   |   | X  |    |    |
|---|---|---|---|---|---|---|----|---|---|----|----|----|
| 7 | X | Х | , |   | X | X |    |   | X |    |    |    |
| 6 |   |   |   |   |   |   | Į. |   |   | X  |    |    |
| 5 | X | X | X | X |   |   |    |   | X |    | X  | X  |
| 4 |   |   |   |   | X | X |    |   |   | X  |    |    |
| 3 |   |   |   |   | X | X |    |   | X |    | X  | X  |
| 2 |   | Х |   | X |   | X |    | X |   | X  |    | X  |
| 1 | X |   | X |   | X |   | X  |   | X |    | X  |    |
|   | 1 | 2 | 3 | 4 | 5 | 6 | 7  | 8 | 9 | 10 | 11 | 12 |
|   |   |   |   |   |   |   |    |   | А | B  |    |    |

#### TREADLING IN OUR SAMPLE:

Please remember that you must alternate tabbies A & B or 9 and 10 after each pattern shot, and that this is not given in the actual treadling, but is taken for granted.

| Treadle | 1  | and | then | 23 | X's | or | 6 | thds. |
|---------|----|-----|------|----|-----|----|---|-------|
| Treadle | 3  | and | then | 43 | X's | or | 6 | thds. |
| Treadle | 5  | and | then | 63 | X's | or | 6 | thds. |
| Treadle | .7 | and | then | 83 | X's | or | 6 | thds. |

# CONVENTIONAL TABBY:

If you desire the conventional tabby, rather than the one we have used, then treadle #9 would be tied up to harnesses 1 and 2. Treadle 10 would be tied up to harnesses 3,4,5,6,7,8. You can weave the same pattern as given above with the conventional tabby if desired.

#### ALTERANTE TREADLING:

Using the conventional tabby, here is the treadling as planned for this sample: Treadle 1 & then 2----3 times Treadle 3 & then 4----3 times Treadle 1 & then 2----3 times Treadle 3 & then 4----3 times Treadle 1 & then 2----3 times Treadle 3 & then 4----3 times Treadle 5 & then 6----3 times Treadle 7 & then 8----3 times Treadle 5 & then 6----3 times Treadle 7 & then 8----3 times Treadle 5 & then 6----3 times Treadle 7 & then 8----3 times Treadle 7 & then 8----3 times Treadle 7 & then 8----3 times Treadle 1 & then 12--18 times

Repeat from beginning.

#### MORE ABOUT THIS MATERIAL

First of all, the spun rayon used in the warp comes in about 25 colors, and makes a good strong warp thread. It is supposed to have 8400 yards per lb., the same as 20/2 cotton, but we have checked again and again, and find it has considerably less, so we have figured it out to be about 7,000 yards per lb.

Secondly, we deliberately changed from the conventional tabby that you would normally use on an 8 harness summer and winter to the one listed in the tie-up draft. We did this because we felt it gave more texture and a little more life to the fabric than if you use the regular tabby. However, when you do this (change the tabby as we did), I think that you sacrifice some of the body that you normally have in the conventional summer and winter, and if you decide to use this as upholstery as we planned, you might like to try both the conventional tabby, and the non-conventional one we used.

#### MORE ABOUT PROFILE AND THREADING DRAFT

There are 144 threads in one repeat of the pattern, so to conserve space, we wrote it out in the profile method. Each X in the draft represents 4 threads. If the X is on harness 3, it means 4 threads threaded 1,3,2,3. If it is on harness 4 it means 4 threads threaded 1,4,2,4, and if the X is on harness 5, it is threaded 1,5,2,5, on up through 8 harnesses accordingly. You repeat this complete unit of 144 threads over and over.

NOTE: Our thanks go to Lily Mills Co. of Shelby, North Carolina for furnishing us with the Double Quick cotton for this sample. It works well in place-mats. drapes, and upholstery, and is available in 18 colors. There are 125 yards per skein and it is 35¢ per skein.

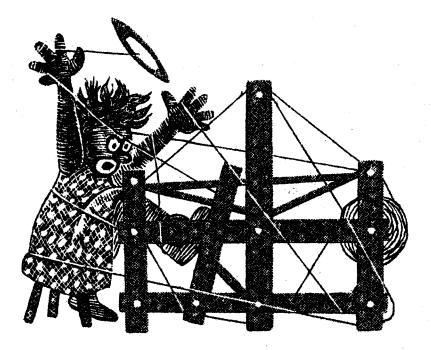

DRAITS DI3]3]3

A guide for 5 to 12 harness weaves

VOLUME 4, No. 5

Sample

January 1962

8 (EIGHT) HARNESS HUCK An interesting 8 harness huck variation in an all silk material for use in dresses, blouses, etc.

TIE-UP DRAFT:

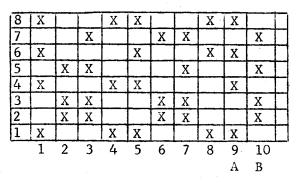

WARP USED: The warp used is a 12/2 spun silk, with 9600 yards per 1b., price is \$6.00 per 1b.

<u>REED USED</u>: An 18 dent reed was used, and it was double-sleyed, 2 ends per dent, or 36 threads per inch.

#### THREADING DRAFT:

Sample on next page WEFT USED: The weft used in this

WEFT USED: The weft used in this sample is a 12/8 spun silk with 9600 yards per lb. It is available in just 3 colors, and is \$7.00 per lb.

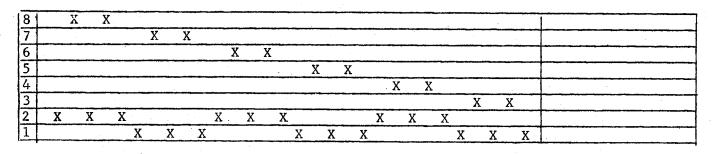

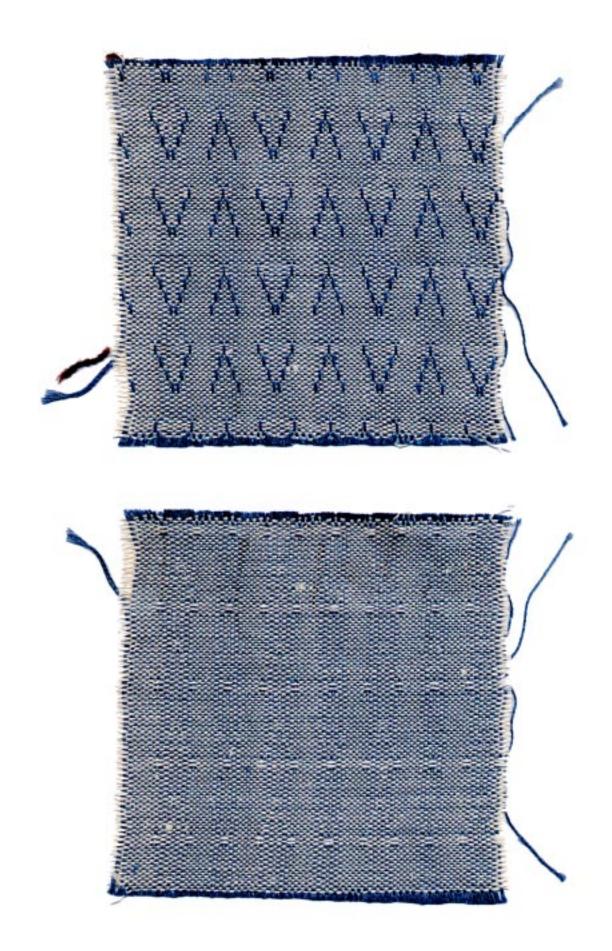

Published monthly (except July and August) by Robin & Russ Handweavers, 632 Santa Barbara Street, Santa Barbara, California.

SUBSCRIPTIONS: \$4.00 per year. Back issues or single copies, 50c ea. Yearly subscriptions start with the September issue. If you subscribe after September, back issues from September on will be mailed to you, unless you specify that you want your subscription to start with the next September issue.

VOLUME 4, No. 5 January 1962

TREADLING IN OUR SAMPLE:

We arranged the tie-up on this sample so that it would be easy to treadle. All it is, is treadling 1 to 8 and back to 1; 5 tabby starting with B and ending with B; 8 to 1 and back to 8; 5 tabby starting with B and ending with B. Perhaps if I write it out fully, it might sound a little easier. Treadle: 1,2,3,4,5,6,7,8,7,6,5,4, 3,2,1 Treadle: B, A, B, A, B,

Treadle: 8,7,6,5,4,3,2,1,2,3,4,5, 6,7,8 Treadle: B, A, B, A, B

END OF ONE PATTERN REPEAT. Repeat over and over.

#### COST OF FABRIC:

It took 1 lb, 14 oz. of the 12/2 spun silk for a 13 yard warp. At \$6.00 per lb., this would make the warp, 40" wide, come to 87¢ per yard.

For weft, we found that it took 2 lbs., 3 oz. for 13 yards. Thus, the weft cost came to \$1.18 per yard.

| WARP  | COST  | PER   | YA | RD   | \$ | .87  |
|-------|-------|-------|----|------|----|------|
|       |       |       |    | RD   |    |      |
| FABRI | C COS | ST PE | ER | YARD | Ş  | 2.05 |

#### MORE ABOUT THE SAMPLE:

First of all, we had in mind making an all white dress fabric. However, we felt that you could not see the pattern unless you saw the sample in a color, so we deliberately changed to a color in the weft, so that the pattern would stand out. If I were doing this for my own personal use, I would use the  $5\frac{1}{2}/1$  spun silk for weft in white, and thus the fabric would be more striking, and also, it would probably cost less than \$2.00 per yard, as the  $5\frac{1}{2}/1$  spun silk in the natural white is \$6.00 per 1b. We actually made our first sample using the  $5\frac{1}{2}/1$  spun silk and liked it, but changed to the colored silk to make the pattern more visible.

Secondly, we tried several different treadlings, in our sample. Perhaps you might like to treadle 1 to 8 and 5 tabby, 1 to 8 and 5 tabby, and repeat over and over. This will make a diagonal huck float which is also very striking. Or, if you wish, you can treadle 1 to 8 and back to 1 and back to 8, etc., and repeat this over and over. Thus, the lacey float thread will be uninterrupted as it is in our sample. It will make a herringbone effect throughout the whole length of the material, with a plain weave area between each herringbone stripe.

Also, you will notice in our tie-up, that we had treadles 1,3,5 and 7 tied up to alternate tabbies, and that treadles 2,4,6 and 8 are actually the pattern treadles that give you the skip or float over some of the warp threads to make the pattern. We did arrange it this way, to make the weaving faster and easier.

You will also see that with the threading draft we have given you, there are actually 6 blocks of huck floats possible, rather than just the 4 that we used in our sample. You will have to revise both your tie-up and your treadling to use all of these 6 blocks of huck, and then you will have no plain weave areas in between the pattern, as we have in our sample. Russell E. Groff, Editor

#### Advertising:

LONG WEARING RAMIE DISH TOWELS. Available in blue & white or in red & white. These will outlast almost every kind of dish-towel available, are very absorbent after several washings, are soft after washings, and very quickdrying. Imported from Switzerland. \$1.25 each, postage prepaid. Robin & Russ, 632 Santa Barbara St., Santa Barbara, California.

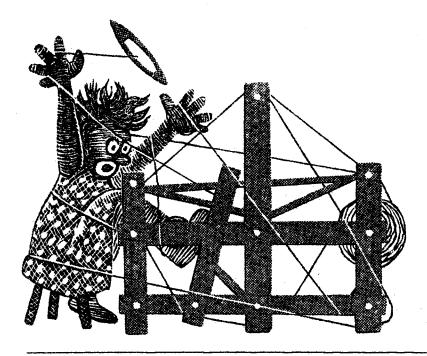

# 

HARNESS WEAVES

Volume 4, No. 6 February, 1962

# SPRING GREY:

An 8 harness wool and mohair material for use in making a winter or spring coat. An attractive all wool fabric.

# THREADING DRAFT:

| 8 |    | J  |  |
|---|----|----|--|
| 7 |    | GG |  |
| 6 |    | GG |  |
| 5 |    | J  |  |
| 4 | J  |    |  |
| 3 | GG |    |  |
| 2 | GG |    |  |
| 1 | J  |    |  |

TIE-UP DRAFT:

| 8 |    | Х  | 1  | X  |    |     | X  | X  |
|---|----|----|----|----|----|-----|----|----|
| 7 |    | X  |    | X  | ·X | ÷ X | ·  |    |
| 6 | Х  |    | X  |    |    |     | X  | X  |
| 5 | X  |    | X  |    | X  | X   |    |    |
| 4 |    |    | X  | X  |    | X   |    | X  |
| 3 | X  | Х  |    |    |    | X   |    | X  |
| 2 |    |    | X  | X  | X  |     | X  |    |
| 1 | Х  | Х  |    |    | X  |     | X  |    |
|   | 1. | 2. | 3. | 4. | 5. | 6.  | 7. | 8. |

KEY TO COLORS IN THE WARP:

J--2/17's worsted in Jade Green G--2/18's Fabri in Light Grey

# REED USED:

A 12 dent reed was used, and there were 3 threads per dent, making a total of 36 threads per inch.

# TREADLING SEQUENCE:

| #8,                                    | 1 | time, Jade & Charcoal loop together |  |  |  |
|----------------------------------------|---|-------------------------------------|--|--|--|
| #1,                                    | 1 | time, Jade & Charcoal loop together |  |  |  |
| #2,                                    | 1 | time, Turquoise Fabri, doubled      |  |  |  |
| #3,                                    | 1 | time, Turquoise Fabri, doubled      |  |  |  |
| #4,                                    | 1 | time, Jade & Charcoal loop together |  |  |  |
| <i></i> #5,                            | 1 | time, Jade & Charcoal loop together |  |  |  |
| #6,                                    | 1 | time, Turquoise Fabri, doubled      |  |  |  |
| #7,                                    | 1 | time, Turquoise Fabri, doubled      |  |  |  |
| end of one repeat. Repeat over & over. |   |                                     |  |  |  |

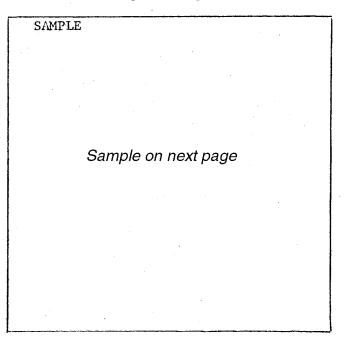

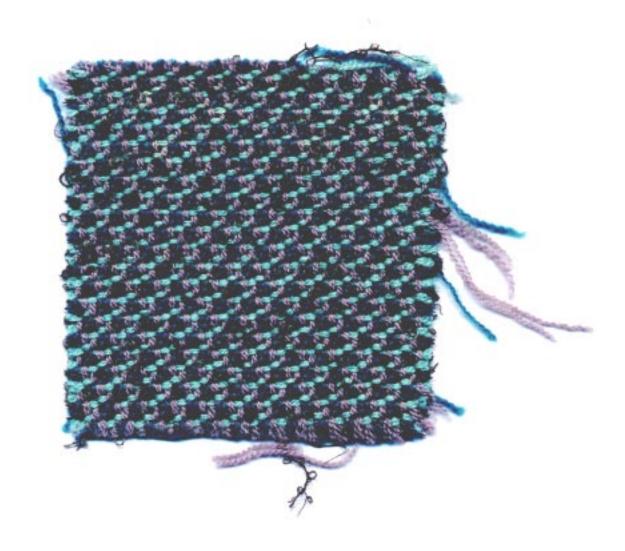

Published monthly (except July and August) by Robin & Russ Handweavers, 632 Santa Barbara Street, Santa Barbara, California.

SUBSCRIPTIONS: \$4.00 per year. Back issues or single copies, 50¢ ea. Yearly subscriptions start with the September issue. If you subscribe after September, back issues from September on will be mailed to you, unless you specify that you want your subscription to start with the next September issue.

VOLUME 4, No. 6 February, 1962

- WARP USED: Two different threads were used in the warp, but both very close in size.
  - J--is a 2/17's worsted yarn in a Jade Green color. It is \$6.80 per 1b., or \$1.00 per 2 oz.
  - G--2/18's Fabri in a light grey color. Same price as above yarn in 2/17's.

## WEFT USED:

- Fine Loop mohair in Charcoal with about 2800 yards per 1b. \$3.20 per 1b.
- 2. 2/17's Jade Green. This jade and the charcoal were wound together on one bobbin, to act as one thread.
- 3. 2/18's Fabri, color Turquoise was the other weft thread. This thread was also used double on one bobbin.

## MORE ABOUT THE FABRIC:

First of all, I would like to say that we wove a sample for Drafts and Designs in 1959 using the same threading draft. At the time, I was so intrigued with some other samples that we made, that I promised myself to use the same setup again, with different threads, and make another interesting fabric. This was the basis for the experimenting and finally sample for this month. We tried several other treadlings on this particular set-up, and I just wish that we could bring to you all the results of our experimenting. This is one that was fun to work with.

## COST OF THE FABRIC:

We set-up the loom 40" wide, with 36 threads per inch. It took 2 lbs. of the Light Grey Fabri, and 1 lb. 2 oz. of the Jade 2/17's. Both yarns are \$6.80 per lb., and for the warp for 10 yards of 40" width material, it took 3 lbs. 2 oz. This comes to \$21.25 for the warp, or a total cost per yard for the warp of \$2.13. In the weft, we used 1 lb. 6 oz. of the Fabri, turquoise, doubled. We also used 1 lb. 4 oz. of the fine charcoal loop mohair at \$3.20 per lb., plus 14 oz. of the 2/17's jade worsted in the weft. All of the weft threads used, came to \$19.30 or a total of \$1.93 per yard.

| WARP  | COST  | PER   | YARD  | \$2.13 |
|-------|-------|-------|-------|--------|
| WEFT  | COST  | PER   | YARD  | 1.93   |
| FABRI | C COS | ST PE | R YAR | \$4.06 |

## MOVING DATES FOR ROBIN & RUSS

Robin & Russ Handweavers are going to close their hand-weaving shop in Santa Barbara, and move to Oregon August 1, 1962. Our new address there will be: ROBIN & RUSS HANDWEAVERS Post Office Box #273 McMinnville, Oregon

We will continue to publish Warp and Weft and Drafts and Designs from our new location. Also, we will stock all of the regular weaving supplies, accessories, looms, etc. We hope that we will be able to serve you from our new location after August 1, 1962.

## ADVERTISING

FINE SPUN SILK WARP, size 36/2/2, with 15,000 yards per 1b., on cones of 3/4 to 1 1b. each. Natural white in color. Price is \$7.00 per 1b.

LINEN NUB WITH VISCOSE. A nice combination yarn, 2400 yards per lb., cones of about  $1\frac{1}{2}$  lbs. each, in Natural viscose with white linen nub. Regularly \$3.50 per lb., - close-out this lot of 75 lbs. only at \$2.40 per lb.

COLOR WHEELS. A nicely made color wheel for help in proper color selection. \$1.00 each, plus 10¢ postage.

-50% LINEN, 50% SILK COMBINATION, size 10/1 with 8400 yards per lb., in natural. Excellent for weft in dress materials, or in drapes, particularly casement sheers. On cones of about 1 lb. ea, \$3.50 per lb.

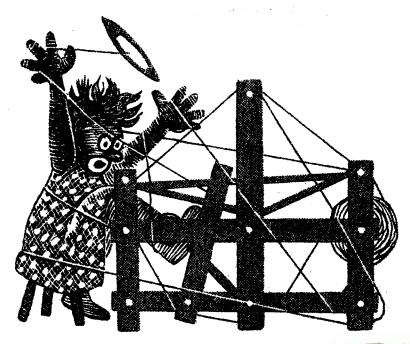

DISIGUS JJD DJJJ2

A guide for 5 to 12

harness weaves

VOLUME 4, No. 7, March, 1962

## FLEUR DE-LIS

An all cotton 12 harness fabric for use as upholstery, drapery or other uses Interesting in bags, mats, and table linens of all kinds.

WARP: 20/2 Egyptian cotton, color Green On 1/2 1b. spools, 8400 yds. per 1b.

WEFT: White 6 strand floss was the weft thread. This comes on 1 lb. cones, and has approximately 2100 yards per 1b.

## REED USED:

A 20 dent reed was used, and it was double-sleyed, 2 ends per dent or 40 threads per inch.

TREADLING: This is just a one shuttle weave, with no tabby woven in between the pattern shots. Treadling is as follows:

| #9 <b></b> one | time | #7one | time |  |
|----------------|------|-------|------|--|
| <b>#8</b> one  | time | #6one | time |  |

---- (Continued on back page.)

## THREADING DRAFT

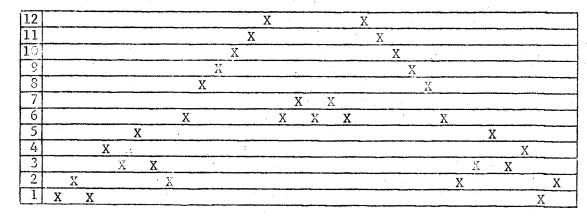

Published monthly (except July and August) by Robin & Russ Handweavers, 632 Santa Barbara Street, Santa Barbara, California.

SUBSCRIPTIONS: \$4.00 per year. Back issues or single copies, 50¢ each. Yearly subscriptions start with the September issue. If you subscribe after September, back issues from September on will be mailed to you, unless you specify that you want your subscription to start with the next September issue. VOLUME 4, No. 7, March, 1962.

#### TREADLING, Continued

| #7one time           | # <b>2</b> one | time |
|----------------------|----------------|------|
| #8one time           | # <b>1</b> one | time |
| <b>#9one time</b>    | <b>#2</b> one  | time |
| <b>#5one time</b>    | #3one          | time |
| #4one time           | #4one          | time |
| <b>#3one</b> time    | <b>#5</b> one  | time |
| Popost over and over |                |      |

Repeat over and over.

## COST OF THE THREADS AND MATERIAL

We used a 7 yard warp for this sample, sett 40" wide, and it took in all 1 lb. 7 oz. of the 20/2 green Egyptian cotton for warp. This warp thread costs \$5.00 per lb., and comes on 1/2 lb. cones. Thus, the warp cost per yard was \$1.03.

In the weft, it took 2 lbs.  $4\frac{1}{2}$  oz. of the 6 strand floss, and from the 7 yard warp, we received 5 yards and 32 inches of material. The 6 strand floss in white costs \$3.20 per lb. so the weft for, we will say 6 yards of material, came to \$7.30. This breaks down to a cost for the weft per finished yard of material to \$1.22 per yard.

|        | COST |     | YARD: | \$1.03        |
|--------|------|-----|-------|---------------|
|        |      |     | YARD: | <u>\$1.22</u> |
| FABRIC | COST | PER | YARD: | \$2.25        |

#### TIE-UP-DRAFT

| 12 |   | X |   | X |   |   | × |   |   |  |
|----|---|---|---|---|---|---|---|---|---|--|
| 11 | X |   | X |   | Х | Х |   |   |   |  |
| 10 |   | Х |   | Х |   |   |   |   |   |  |
| 9  | X |   | X |   | X |   |   |   |   |  |
| 8  |   | X |   | Х |   |   |   |   | X |  |
| 7  |   | Х |   | Χ |   |   |   |   | X |  |
| 6  | X |   | Х |   | × |   |   | X |   |  |
| 5  |   |   |   |   |   |   | X |   | X |  |
| 4  |   | X |   |   |   |   | X |   | X |  |
| 3  | X |   |   |   | X | X |   | X |   |  |
| 2  |   |   |   | Х |   |   | X |   | Х |  |
| 1  |   |   | X |   | X | X |   | X |   |  |
|    | 1 | 2 | 3 | 4 | 5 | 6 | 7 | 8 | 9 |  |

MORL ABOUT THE FABRIC:

There was nothing hard about weaving this material, and there were no problems connected with the weaving of it. We wove this with 20/2 Egyptian cotton at 40 per inch, and you can imagine that it would also be striking if we used the Super-sheen, 50/3 cotton, sett at 50 to 60 per inch. If sett at 60 per inch, the pattern would be cut down in 1/2, and make an even more firm fabric, and this would be excellent for upholstery, etc.

#### IN MEMORIAM:

We are sorry to have to tell you of the passing of Mr. Frederick Brown, who worked with us for the past 13 years. Mr. Brown was a retired power weaver, and had worked with us in figuring out Drafts and Designs, and getting it organized and started. We usually planned or wove a small sample about 8" wide in advance, and then Mr. Brown was the production weaver who finished the material for our samples.

We will miss him terribly. It is our hope that we will be able to continue Drafts and Designs without any miss, and we will now have helping us, a good friend, Mr. Phil Wilson, who will do much of the weaving for our samples in Drafts and Designs.

#### DRAFTS AND DESIGNS IS MOVING:

Drafts and Designs, along with Robin & Russ Handweavers, will move to Oregon as of June 30th, 1962. Our new address in Oregon will be as follows:

Drafts and Designs

P. O. Box 273

McMinnville, Oregon

Remember, after June 30th, any correspondence to us should be addressed to our McMinnville, Oregon address.

## SALE: SALE: SALE:

Due to our move, we are trying to reduce our stock as much as possible. So, many of the items in our shop will be on sale at greatly reduced prices. There will be savings of from 10 to 50% on many items. Due to the fact that we have so many small lots of different items, we will have to limit most of these sale items to the walk-in traffic. So, if you have the chance to do so, we invite you to visit our studio anytime after March 1st to June 30th, to take advantage of the many items that will be on sale.

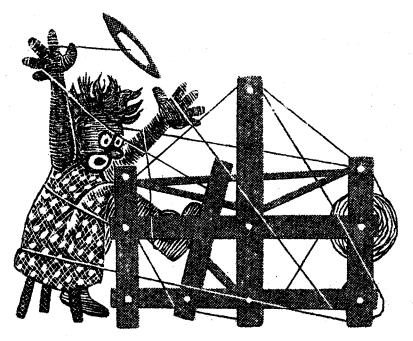

DI3]3]3 J]] DI3]3]3

A guide for 5 to 12 harness weaves

VOLUME 4, No. 8, April, 1962

## Sample EVENING SHADOWS: An interesting 6 harness shadow weave in an all wool fabric. It would make good suiting material. WARP: The warp is 2/18's Fabri in two colors, as listed. A. 2/18's Fabri, color Gray B. 2/18's Fabri, color Slate Sample on next page WEFT: In the first portion of the fabric, we used 2 colors of fabri. We used the Robin's Egg Blue color doubled and the Slate color Fabri single. In another portion of the weaving, we used the Hollywood Green color doubled and the Slate color Fabri single. Your sample will be either of these two combinations. REED USED: A 12 dent reed was used and it was double sleyed, 2 ends per dent, or

THREADING DRAFT:

24 threads per inch.

| б | ΑΑΑ    |          | ΑΑ       | A            | BBB       |       |
|---|--------|----------|----------|--------------|-----------|-------|
| ŝ | BBB    |          | BB       | BE A         | . A A     |       |
| 4 |        | A        | . A A    |              | ВВ        | В     |
| 3 |        |          | BBB      |              | ΑΑΑ       | •     |
| 2 |        | ΑΛΑ      |          | В <b>В В</b> |           | BBB   |
| 1 |        | BBB      |          | ΑΑΑ          |           | AAA   |
|   | Ale at | 0110 070 | Crou and | P'c abour    | are Slate | Robri |

A's above are Grey and B's above are Slate Fabri

## TIE-UP DRAFT

| 6      |   | X |   | X |   | X |  |
|--------|---|---|---|---|---|---|--|
| 6<br>5 | X |   | Х |   | X |   |  |
| 4      |   |   |   | X | Х |   |  |
| 3      | Х | X | X |   |   | X |  |
| 3<br>2 |   | X | Х |   | X |   |  |
| 1      | Х |   |   | X |   | X |  |
|        | 1 | 2 | 3 | 4 | 5 | 6 |  |

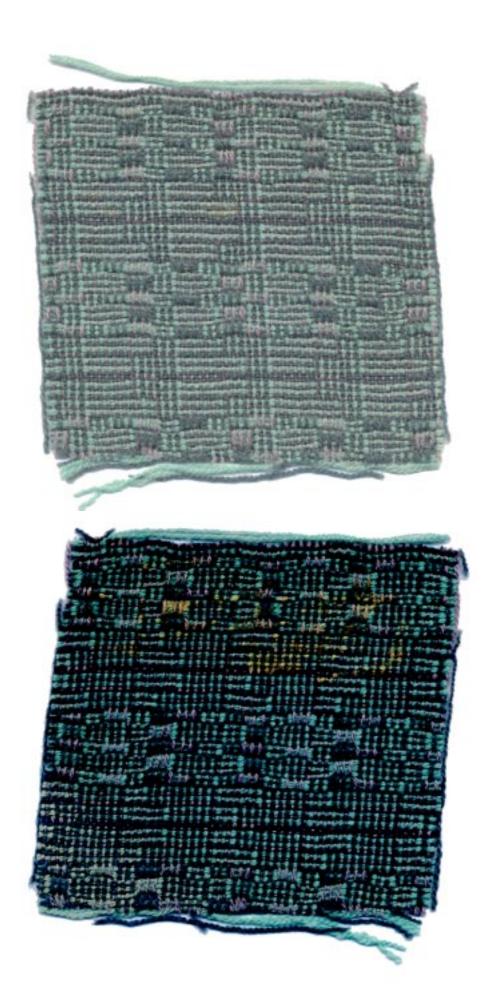

Published monthly (except July and August) by Robin & Russ Handweavers, 632 Santa Barbara Street, Santa Barbara, California.

SUBSCRIPTIONS: \$4.00 per year. Back issues or single copies, 50¢ each. Yearly subscriptions start with the September issue. If you subscribe after September, back issues from September on will be mailed to you, unless you specify that you want your subscription to start with the next September issue. VOLUME 4, No. 8, April, 1962.

#### TREADLING FOR THIS SAMPLE:

A.

Please note that the treadling, the same as the threading, is very tricky, in that sometime you will have 2 threads of the same color next to one another, but you use different treadles in the weaving, and in the warp, you used different harnesses. Here is the treadling in our sample, divided into two major portions.

|     |                  |             | - <b>F</b>  |
|-----|------------------|-------------|-------------|
| 1.  | <b>Treadle</b>   | #2,         | in slate    |
| 2.  | Treadle          | #3,         | in H. Green |
| 3.  | <b>Treadle</b>   | #2,         | in slate    |
| 4.  | Treadle          | #3,         | in H. Green |
| 5.  | Treadle          | #2,         | in slate    |
| 6.  | Treadle          | #4,         | in H. Green |
| 7.  | Treadle          | <b>#5</b> , | in slate    |
| 8.  | Treadle          | #4,         | in H. Green |
| 9.  | Treadle          | <i>#</i> 5, | in slate    |
| 10. | Treadle          | <i></i> #4, | in H. Green |
| 11. | Treadle          | #2,         | in Slate    |
| 12. | Treadle          | #3,         | in H. Green |
| 13. | Treadle          | #2,         | in slate    |
| 14. | Treadle          | #3,         | in H. Green |
| 15. | Treadle          | #2 <b>,</b> | in slate    |
| 16. | Treadle          | #4,         | in H. Green |
| 17. | Tre <b>a</b> dle | <i>#</i> 5, | in slate    |
| 18. | Treadle          | #4,         | in H. Green |
| 19. | Tread1e          | <b>#5</b> , | in slate    |
| 20. | Treadle          | #4 <b>,</b> | in H. Green |
| 21. | Treadle          | #2,         | in slate    |
| 22. | <b>Treadle</b>   |             | in H. Green |
|     |                  |             | in slate    |
|     |                  |             | in H. Green |
|     | Treadle          |             | in slate    |
|     |                  |             |             |

- B. Portion of Treadling.
  - Treadle #5, in slate
     Treadle #6, in H. Green
     Treadle #5, in slate
     Treadle #6, in H. Green
     Treadle #5, in slate
     Treadle #3, in slate
     Treadle #4, in H. Green

Treadle #3, in slate
 Treadle #4, in H. Green
 Treadle #3, in slate
 Treadle #6, in slate
 Treadle #3, in slate
 Treadle #4, in H. Green
 Treadle #3, in slate
 Treadle #4, in H. Green
 Treadle #4, in Slate
 Treadle #4, in Slate
 Treadle #4, in Slate
 Treadle #4, in Slate
 Treadle #4, in Slate
 Treadle #4, in Slate
 Treadle #4, in Slate
 Treadle #4, in Slate
 Treadle #5, in slate
 Treadle #5, in slate
 Treadle #6, in H. Green
 Treadle #6, in H. Green
 Treadle #6, in Slate

End of one complete pattern. Go back to A and start over.

## MORE ABOUT THIS FABRIC:

This is one of the interesting shadow weaves from the instructions of Mrs. Marian Powell, of Perry, Iowa. However, we have used a slightly different tie-up than she calls for, and this gives more interest in the surface of the fabric.

I might say that this change in the tie-up was unintentional. We set it up and made a mistake in the tie-up, and started a sample. We quickly discovered the mistake in the tie-up and corrected it. We then wove a sample on the correct tie-up and did not like it as well as when we had our incorrect version, so we went back to the version we liked best, or the tie-up that we have given you.

Shadow weaves primarily depend upon their effects created by the use of 2 or more colors in the warp, and two or more colors in the weft. The sequence in which these colors are threaded or treadled is what normally creates your pattern effect in the weaving. However, with our change in tie-up, we have more of a warp skip or float than normal in this particular sample. Also, this warp skip, combined with the regular shadow weave effect makes the material much more interesting.

#### NOTE ABOUT LAST MONTH'S SAMPLE:

In our sample of March, 1962, we had a mistake in the tie-up, that we wanted to call your attention to. In the tie-up draft, treadle #5 is tied to harnesses 1,3,6,9 and 11 instead of just 3 harnesses as we gave it. Also on treadle #7, it is tied up to harnesses 2,4,5 and 12. We had missed the #12 harness on this treadle.

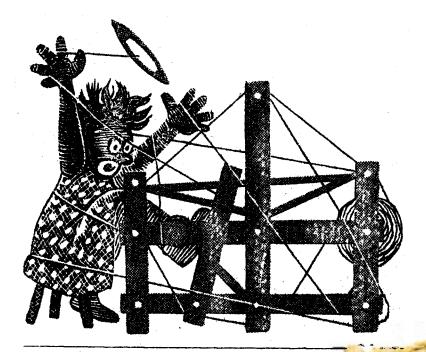

DF3]9)]3 7]]D DJJJ2

A guide for 5 to 12 harness weaves

VOLUME 4, No. 9, May, 1962

TWILL IN A DIAMOND

This is an interesting 10 harness weave which you can convert to a 12 harness weave. The 10 harnesses make the pattern and the extra 2 harnesses make a plain weave border all around the 10 harness pattern.

- WARP: White pompadour yarn which is a combination of about 80% wool and 20% rayon.
- <u>WEFT</u>: We used a baby yellow pompadour yarn in the weft. It is the same weight as the warp.
- REED USED: A 12 dent reed was used and it was sleyed one end per dent.

## THREADING DRAFT:

|    |   |          |   |   |     |   |    |    |     |      | 1000 | -     | -   |   |    | - | 111 | 1000 | 1.410 | 1.2 |  |
|----|---|----------|---|---|-----|---|----|----|-----|------|------|-------|-----|---|----|---|-----|------|-------|-----|--|
| 12 |   | <u> </u> | X | X |     | ~ |    |    |     | :    |      |       |     | X | K  | X |     |      |       |     |  |
| 11 |   | X        | 2 | X |     |   |    |    |     |      |      |       |     | X | X  |   |     |      |       |     |  |
| 10 |   |          |   |   |     |   |    |    |     |      |      |       | X   |   | .' |   |     |      |       |     |  |
| 9  |   |          |   |   |     |   |    |    |     |      |      | X     |     |   |    |   |     |      |       |     |  |
| 8  |   |          |   |   | X   |   |    |    |     |      |      | X     |     |   |    |   |     |      |       |     |  |
| 7  |   |          |   |   | X   |   |    |    |     |      |      | X     |     |   |    |   |     |      |       |     |  |
| 6  |   |          |   |   |     |   | X  |    |     |      | Х    |       |     |   |    |   |     |      |       |     |  |
| 5  |   |          |   |   |     | Х |    |    |     |      | X    |       |     |   |    |   |     |      |       |     |  |
| 4  |   |          |   |   |     |   |    | Х  |     | Х    |      |       |     |   |    |   |     |      |       |     |  |
| 3  |   |          |   |   |     |   | X  |    |     | X    |      |       |     |   |    |   |     |      |       |     |  |
| _2 |   |          |   |   |     |   |    |    | Х   |      |      |       |     |   |    |   |     |      |       |     |  |
|    | L | L        |   |   |     |   |    | Σ  |     |      |      |       |     |   |    |   |     |      |       |     |  |
|    |   |          |   |   |     | В | to | C0 | one | patt | ern  | repea | at. |   |    |   | ł   |      |       |     |  |
|    | ] | D        |   | ( | C . |   |    |    |     |      |      |       | 2   | B |    | 4 | À   |      |       |     |  |

Published monthly (except July and August) by Robin & Russ Handweavers, 632 Santa Barbara Street, Santa Barbara, California.

SUBSCRIPTIONS: \$4.00 per year. Back issues or single copies, 50¢ each. Yearly subscriptions start with the September issue. If you subscribe after September, back issues from September on will be mailed to you, unless you specify that you want your subscription to start with the next September issue. VOLUME 4, No. 9, May, 1962.

## NOTE ABOUT THREADING DRAFT:

Please note that A to B in the draft above is just the selvage. B to C is the pattern, and there are 16 threads in one pattern repeat. Then C to D is the selvage on the other side. YOU CAN WEAVE THIS PATTERN JUST USING THE B TO C UNIT OF 16 THREADS ON TEN HARNESSES. Or if you wish a plain weave border all around. then repeat A to B on one edge as much as desired, and then repeat C to D on the other edge as much as is desired.

TIE-UP DRAFT FOR BOTH 10 & 12 HARNESS PATTERN:

| _  |   | _ |   |   |    |   | - |   |   |    |    |    |
|----|---|---|---|---|----|---|---|---|---|----|----|----|
| 12 |   | Х |   | X |    | X |   | Х |   | X  |    | X  |
| 11 | X |   | X |   | X  |   | Х |   | X |    | X  |    |
| 10 |   | X |   |   |    | X |   |   |   | Х  |    | X  |
| 9  | X |   |   |   | X  |   |   |   | X |    | X  |    |
| 8  |   |   |   | Х |    |   |   | X | X | X  |    | Х  |
| 7  |   |   | X |   |    |   | X |   | X | Х  | X  |    |
| _6 |   | Х |   |   |    | X | Х | X |   | Х  |    | Х  |
| 5  | X |   |   |   | X  |   | X | X | Х |    | X  |    |
| _4 |   |   |   | X | Х  | X |   | X | Х | X  |    | X  |
| 3  |   |   | X |   | X  | X | X |   | X | Х  | X  |    |
| _2 |   | X | X | X |    | X | X | Х |   | Х  |    | X  |
| _1 | X |   | X | X |    |   | X | X | X |    | X  |    |
|    | 1 | 2 | 3 | 4 | 5. | 6 | 7 | 8 | 9 | 10 | 11 | 12 |
|    |   |   |   |   |    |   |   |   |   |    | A  | В  |

Note: The above tie-up is for the 12 harness pattern, but for just 10 harnesses, just eliminate all of the tieups on harnesses and treadles 11 and 12 and then you will have the 10 harness tie-up.

TREADLING FOR BOTH PATTERNS:

- A. Treadle #11 and #12 or A and B for a plain weave border at the start of the blanket.
- B. Treadle: 10,9,8,7,6,5,4,3,2,1,4,3, 6,5,8,7 and repeat over

and over. This is the treadling for the 10 harness set-up.

C. Treadle #11 and #12 or A and B for a plain weave at the end of the blanket.

## COST OF THE FABRIC:

First of all the baby pompadour used for both warp and weft is \$5.40 per 1b. It has 2240 yards per 1b., and is available in 2 oz. skeins. If less than 1 1b. of a color is ordered, it is 69¢ per skein.

We had a 8 yard warp for this project, and it took a total of 1 lb. 15 oz. of the white pompadour. Thus the warp came to \$10.45 for the 8 yard warp, 40" wide, or a cost of \$1.31 per yard for 40" wide material.

In the weft, we used the yellow pompadour, and it took 2 lbs. 14 oz. of pompadour to weave the 8 yard warp. So the weft cost came to \$2.02 per yard.

WARP COST PER YARD, 40" wide\$1.31WEFT COST PER YARD2.00FABRIC COST PER YARD, 40" wide\$3.31

## MORE ABOUT THE FABRIC:

Actually, the idea for this fabric was from a sample in the Portland Handweavers Guild Travelling Exhibition. I do not remember who wove it, but I was first intrigued with it, when I saw it woven for sport shirt material with a smooth silk warp, and a slightly textured silk weft. It would be even prettier I feel using the smooth 10/3 silk for both warp and weft at about 36 threads per inch. We debated as to which of these two to feature, but decided upon the baby blanket pattern, as we thought it would be a more practical project for most weavers if it was in baby blankets

Of course, the addition of the 11 and 12 harnesses and treadles in this setup is very nice as you can have a plain weave border around the entire outside of the baby blanket. On the 10 harness weave, you can weave a plain weave on both ends of the blanket, but you cannot have a plain weave border on the two selvage edges on the 10 harness pattern. Perhaps you might like to experiment with this yourself, and see what effects you can achieve.

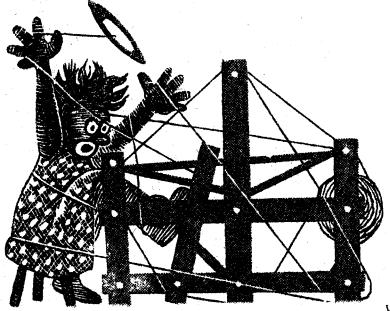

DRATIS DFSGDS

A guide for 5 to 12 harness weaves

VOLUME 4, No. 10, June, 1962

## SQUARES AND MORE SQUARES

A very interesting 8 harness weave, with 2 sides that are completely usable. Excellent for suiting, tailored skirts, coat or bath-robe material, and numerous other uses.

WARP: Two threads were used in the warp. They were:

- B--Bernat's Weaving Afghan, color
  # 2765, Navy, with 7600 yds. per lb.
  C--Bernat's Fabri, 2/18's worsted, color # 2734, Crimson. This has 4800 yards per lb.
- WEFT: The same two threads were used in the weft as were used in the warp. See the treadling for the proper amount of each.

## REED USED:

A 12 dent reed was used with a special threading. Here is the sequence of how the threads were put through the reed, and look at the threading draft to see which colors were put in which dents.

| S1 | ey | ving of r | reed | 1:  | :                |
|----|----|-----------|------|-----|------------------|
|    | 3  | threads   | in   | the | first dent       |
|    | 2  | threads   | in   | the | second dent      |
|    | 2  | threads   | in   | the | third dent       |
|    | 2  | threads   | in   | the | fifth dent Atl   |
|    | 3  | threads   | in   | the | sixth dent SUL   |
|    | 3  | threads   | in   | the | seventh dent OCK |
|    | 3  | threads   | in   | the | eighth dent 7tk  |
|    |    | epeat ove |      |     |                  |

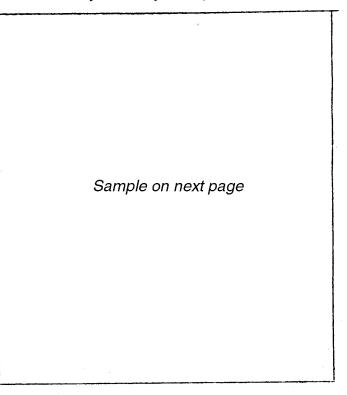

#### THREADING DRAFT:

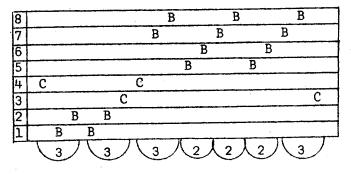

B--Navy Blue Bernat's Fine Afghan C--Crimson Bernat's Fabri

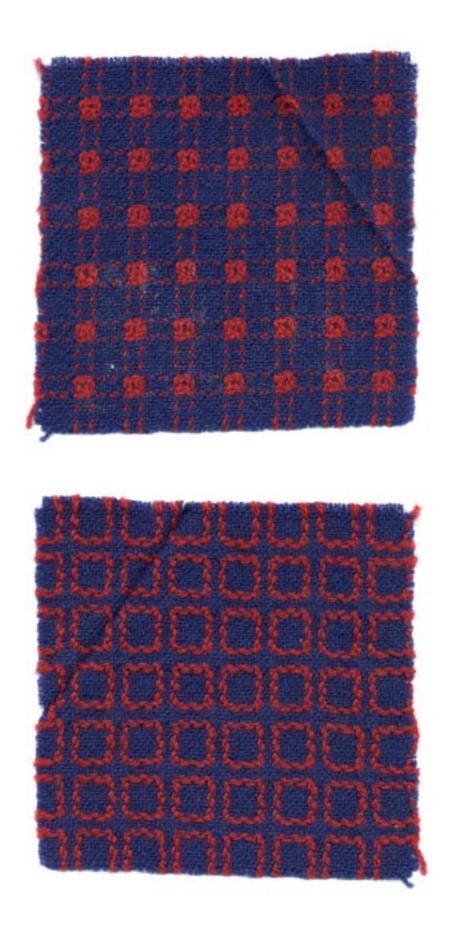

Published monthly (except July and August) by Robin & Russ Handweavers, 632 Santa Barbara Street, Santa Barbara, California.

SUBSCRIPTIONS: \$4.00 per year. Back issues or single copies, 50¢ each. Yearly subscriptions start with the September issue. If you subscribe after September, back issues from September on will be mailed to you, unless you specify that you want your subscription to start with the next September issue. VOLUME 4, No. 10, June, 1962.

Actually, while a 12 dent reed was used, because of the way the reed was sleyed, it comes out to just a little over 30 threads per inch on a 40" wide fabric. In other words, the navy blue afghan was threaded 24 per inch, and the crimson fabri was added where it appeared in the draft. This reed sleying is important to help maintain an even tabby.

TIE-UP DRAFT:

| 8 |   | Х |   | X |   | Х |   | - X |   |
|---|---|---|---|---|---|---|---|-----|---|
| 7 | X |   | X |   |   |   | X |     |   |
| 6 |   | X |   | X |   |   |   | X   |   |
| 5 | X |   | X |   | Х |   | X |     |   |
| 4 |   | X | Х | X |   | Х |   |     |   |
| 3 | X |   | Х | X | Х |   |   |     |   |
| 2 |   | X |   | X | X | X | 1 | X   |   |
| 1 | X |   | X |   | X | X | X |     |   |
|   | 1 | 2 | 3 | 4 | 5 | 6 | 7 | 8   | - |

TREADLING: Treadles used and sequence is as follows:

- A. Treadle 5 & then 6 with crimson
- B. Treadle 3,4,1,2,3,4,1,2,3,4 with navy weaving afghan
- C. Treadle 5 & then 6 with crimson
- D. Treadle 7,8,7,8 with navy weaving afghan.

End of one pattern repeat.

## COST OF THIS FABRIC:

First of all the Weaving Afghan is \$8.40 per lb. or \$1.25 per skein if less than l lb. of a color is ordered.

Secondly, the 2/18's Fabri is \$6.80 per 1b. or \$1.00 per skein in less than 1 lb. of a color.

For a 9 yard warp, 40" wide, it took 1 lb. 4 oz. of afghan and 9 oz. of Fabri. Thus the total 9 yard warp cost was \$14.33 or the yard cost was \$1.60 per yard.

In the weft on the 9 yard warp, it took 1 lb. 2 oz. of Afghan, and 8 oz. of Fabri. We had 8 and 1/3 yards from the 9 yard warp. The total weft cost was \$12.55, and figuring on a basis of 8-1/3 yards of finished material, the weft cost was \$1.55 per yard.

| WARP COST PER YARD:  | \$1.60 |
|----------------------|--------|
| WEFT COST PER YARD:  | \$1.55 |
| 40" Wide Fabric cost |        |
| per yard was         | \$3.15 |

#### MORE ABOUT THIS FABRIC:

First of all, be sure to look at the back of this fabric. It is entirely different from the front, and I feel that you could use either side without any problems.

Secondly, we found that because of its great elasticity, that the fabric tends to weave quite a bit narrower than it is sleyed in the reed. There are two ways that you can take care of this. One is to use a temple or stretcher as was done in this case, and the other would be to put a slightly heavier cotton selvage of perhaps 6 or 8 threads on each edge, and this also keeps it from pulling in to a narrower width.

Then, because of the uneven sleying of the reed, there is a tendency for the warp threads to cling together a little. You can counteract this by using a warp dressing or by another much easier method, which is to beat with your shed open, change to the next treadle and shed, and beat again before you throw the shuttle.

## OUR LAST ISSUE FROM SANTA BARBARA:

This is our last issue of Drafts and Designs from Santa Barbara. We will move to Oregon about the 15th to 30th of July, and our new shop in McMinnville is to be ready for occupancy as of the 1st of August. We hope to have a grand opening in McMinnville, September 1, 1962, and take this opportunity to invite any of you who can to visit our shop for this grand opening. This will last for one month, and during this month, we hope to have many yarns on sale at special prices. After the end of September, these yarns will revert back to their regular prices. We will be located on Highway 99 going North through McMinnville at the corner of 6th & Adams St. Our new address will ROBIN & RUSS HANDWEAVERS be:

P.O. Box 273 or 533 No. Adams St. McMinnville, Oregon

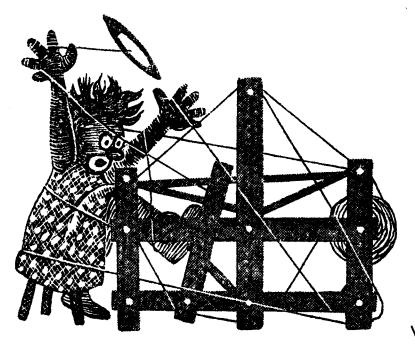

DI3]3]3 J]] DI3]33

A guide for 5 to 12 harness weaves

VOLUME 5, No. 1

September, 1962

## A CHRISTMAS CARD PROJECT

A very interesting 8 harness Summer and Winter weave of 6 blocks. This could be used for Christmas Cards, wall-hangings, borders on Christmas aprons and place-mats.

WARP: 10/2 cotton in Electric Blue

<u>WEFT</u>: 10/2 cotton in Electric Blue was used for tabby, and with it, we used a supported variegated blue and gold metallic. Both of these were wound together on one bobbin and used as one thread.

The pattern thread in the weft was a 5/2 cotton or perle 5, which we tripled, using 3 ends on a bobbin as one thread.

#### REED USED:

A 12 dent reed was used and it was sleyed 2 ends per dent, or 24 threads per inch.

#### PROFILE DRAFT:

| 8           | [ | X |     | T |
|-------------|---|---|-----|---|
| 7           | X | X |     |   |
| 6           | X | X |     |   |
| 6<br>5      | X |   | X   |   |
| 4           | X |   | X   |   |
| 4<br>3<br>2 |   |   | X X |   |
| 2           |   |   |     |   |
| 11          |   |   |     |   |

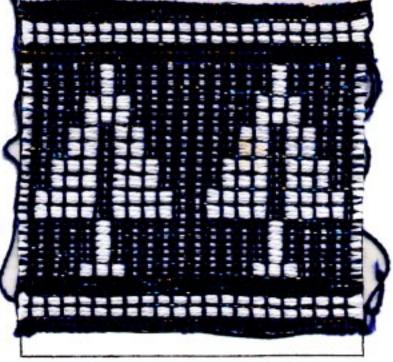

In the profile draft above, each X represents 4 threads. If the X is on harness 3, it represents 4 threads threaded 1,3,2,3. If the X is on harness 7, it represents 4 threads threaded 1,7,2,7, etc. In the profile draft above, there are eleven X's, which represents 44 threads in all, and this is the number of threads in one pattern repeat. In order to balance the pattern on the opposite side of the loom from which you start threading, you will have to add 2 summer and winter

Published monthly (except July and August) by Robin & Russ Handweavers, 533 North Adams street, McMinnville, Oregon.

SUBSCRIPTIONS: \$4.00 per year. Back issues or single copies, 50¢ ea. Yearly subscriptions start with the September issue. If you subscribe after September, back issues from September on will be mailed to you, unless you specify that you want your subscription to start with the next September issue.

VOLUME 5, No. 1 September, 1962

block units on # 3 harness, or you would have to end with 1,3,2,3,1,3,2,3 to make your pattern balance.

TIE-UP DRAFT:

| 8      |   | [ |   |   | 1 | 0 |   |   | 1 |
|--------|---|---|---|---|---|---|---|---|---|
| 7      |   |   |   |   | 0 | 0 |   |   |   |
| 6      |   |   |   | 0 | 0 | 0 |   |   |   |
| 6<br>5 |   |   | 0 | 0 | 0 | 0 |   |   |   |
| 4      |   | 0 | 0 | 0 | 0 | 0 |   | [ |   |
| 3      | 0 | 0 | 0 | 0 | 0 | 0 |   |   |   |
| 2      |   |   |   |   |   |   | 0 |   |   |
| 1      | 0 | 0 | 0 | 0 | 0 | 0 | 0 | 0 |   |
|        | 1 | 2 | 3 | 4 | 5 | 6 | 7 | 8 |   |
|        |   |   |   |   |   | Α | B | X |   |

In the tie-up draft above, treadle # 6 is also the A tabby treadle. Treadle # 7 is the B tabby treadle. Treadle # 8 is the X tie-down which you have in summer and winter weaves and the Y tie-down is not used in this particular sample.

#### TREADLING:

In the treadling, I will first give just the treadling for the Christmas tree itself. Then I will give separately the treadling for the plain weave and the heavy white double rib that we used to set off the Christmas tree.

In this treadling below for the Christmas tree, every thread on treadle # 6 or # 7 is a tabby thread of blue cotton with metallic. Every thread on treadles 1,2,3,4,5 is the white perle 5 cotton tripled.

#### Christmas Tree

Treadle 6,4,7,4----one time Treadle 6,5,7,5----three times

- Treadle 6,1,7,1-----two times Treadle 6,2,7,2----two times Treadle 6,3,7,3-----two times Treadle 6,4,7,4-----two times Treadle 6,5,7,5-----two times
- Plain weave, rib, plain weave and rib. Treadle 6,7,6,7,6 all in 10/2 blue & metallic.

Treadle 7 in blue, 8 in white, 6 in blue, and 8 in white.

Treadle 7,6,7,6,7,6,7,6 all in blue cotton & metallic Treadle 7 in blue, 8 in white, 7 in blue, 8 in white. Treadle 7,6,7,6,7 all in blue & metallic.

I've struggled with several methods of writing this treadling, and this is the best that I could figure.

## MORE ABOUT THIS FABRIC:

First, I want to give credit where credit is due. The idea for this sample was given in the Contempory Handweavers of Texas Bulletin, and it was woven for them by Ruth Barrett of San Antonio.

We want to suggest that you use this pattern for Christmas Cards. We would like to suggest the Christmas Cards that are used mostly for photographs. These usually have a cut-out area for a small photograph, and instead of the photograph, you could insert the swatch of the Christmas Tree or any of the other ideas you might work-out on this particular set-up for the Christmas Season. You can purchase these insert cards from most photography shops or if none is handy, we will stock a few boxes of these. These cards are usually packed 25 to a box with the envelopes, and almost invariably, they sell for \$2.00 for a box of 25 almost everywhere in the country. Each year, there are usually 2 styles or move available, and the main difference is that one style will take a little larger insert of a fabric or picture than will the other.

I might also tell you that this makes up into a very effective Christmas skirt. We had 2 yards of warp left after we wove enough for 450 samples for Drafts and Designs, and rather than waste it, we started a skirt. We found that it took 1 and 3/4 hours to weave this 2 yards or two pieces for the skirt length. We will have this on display in our shop if any of you have a chance to visit us.

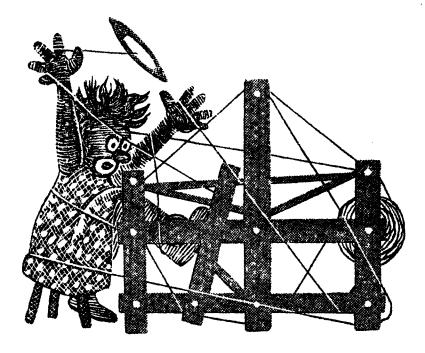

# DI3]373 J]] DI3]333

A guide for 5 to 12 harness weaves

VOLUME 5, No. 2 October, 1962

## GREY GOLD:

An interesting 8 harness weave which Harriet Tidball classifies as an opposites Overshot System of weaving. This would make excellent drapery and could be used with different treadlings in table linens, table cloths, etc.

- WARP: This is size 50/3 cotton, called fine weave. This comes on cones of 6,000 yards. We used the color called "Cocktail Green" for warp. This thread comes in 36 exciting colors, and is priced at \$1.80 per 6,000 yard spool.
- WEFT: For weft, we used a 20/1 dark natural grey linen, which has 6,000 yards per lb. It comes on 4 oz. spools, and is 75¢ per 4 oz. spool or \$3.00 per lb.
- REED USED: A 16 dent reed was used and it was threaded 4,3,4,3 in the 16 dent reed, making a total of 56 threads per inch.

TREADLING: The treadling is a simple and easy one to do. I will divide it into 2 parts for further simplification and you can take it from there.

A.--Treadle 1,2,1,2,3,4,3,4,1,2,1,2. B.--Treadle 7,8,7,8,5,6,5,6,7,8,7,8.

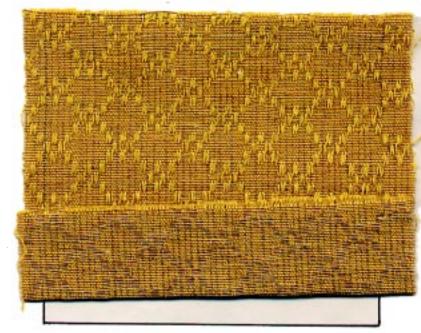

## THREADING DRAFT:

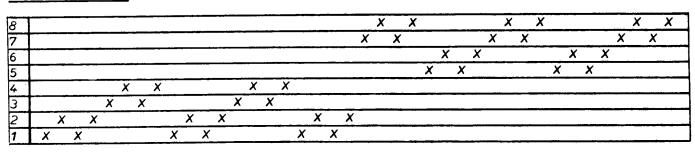

Published monthly (except July and August) by Robin & Russ Handweavers, 533 North Adams street, McMinnville, Oregon.

SUBSCRIPTIONS: \$4.00 per year. Back issues or single copies, 50¢ ea. Yearly subscriptions start with the September issue. If you subscribe after September, back issues from September on will be mailed to you, unless you specify that you want your subscription to start with the next September issue.

VOLUME 5, No. 2 October, 1962

MORE ABOUT THIS FABRIC:

With this set-up and tie-up that we used, we found that the warp float side of the fabric was up when it was being woven. We think it might be easier to weave and keep track of the pattern if you use just the opposite tie-up and the same treadling, and then the weft side should be up when weaving. Some persons might like to do it either way, and actually it will make no difference. I personally feel that with the warp threads up and floating to make the pattern, that it will be easier to keep track of the pattern than if the weft side is up.

This fabric is easy to weave, being just a one shuttle weave, and fairly fast to weave. Because we had a fine warp thread and sett it very closely, the floats of the weft thread are quite short. If you should use this same weave and use a coarse warp, you would probably find that it would be a much more satisfactory weave if you would put a tabby shot after every pattern treadle, thus making it a true overshot weave.

Also there are many other treadling variations that can be worked out for this set-up. A straight 1 to 8 treadling gives a wavy ribbed effect. You could treadle it exactly as it is threaded and obtain still another variation. Still another treadling that should be interesting would be 1,2,1,2,3,4,3,4,5,6,5,6,7, 8,7,8,5,6,5,6,3,4,3,4,1,2,1,2. COST OF THIS FABRIC:

We put up a 7 yard warp, 40" wide, 56 threads per inch. It took 3 of the 6,000 yard spools of the 50/3 cotton. At \$1.80 per spool, our 7 yard warp cost of \$5.40. Thus the warp cost per yard was 77¢ per yard.

For weft on this same amount of material, it took 23 oz. of the 20/1 natural grey linen thread. At \$3.00 per lb., this would bring the weft cost to \$4.31. There were over 6 yards of finished material, so the weft cost per yard of finished material comes to \$4.31. Thus, the individual cost per yard of the weft thread comes to 66¢ per yard. WARP COST PER YARD. --- .77¢ WEFT COST PER YARD. --- .66¢

FABRIC COST PER YARD -- \$1.43

TIE-UP DRAFT:

| 8. | X |   | X |   | X |   | X | X |
|----|---|---|---|---|---|---|---|---|
| 7. |   | X |   | X |   | X | X | X |
| 6. | X |   | X |   | X | X | X |   |
| 5. |   | X |   | X | X | X |   | X |
| 4. | X |   | X | X | X |   | X |   |
| з. | Т | X | X | X |   | X |   | X |
| 2. | X | X | X |   | X |   | X |   |
| 1. | X | X |   | X |   | X |   | X |
|    | 1 | 2 | 3 | 4 | 5 | 6 | 7 | 8 |

Beautiful smooth 8 ply TUSSAH SILK on approximately 1 lb. cones. \$6.00 per lb. Slightly over 5,000 yards per lb. Excellent for warp or weft. Has the beautiful natural Tussah Silk Color. Robin & Russ, 533 North Adams St., McMinnville, Oregon EXTRA HEAVY SLUBBY NATURAL SILK. 1200 yards per lb. Just 20 lbs. available. \$4.80 per lb. Robin & Russ, 533 North Adams St., McMinnville, Oregon LAPEL SHUTTLE PINS, with an actual bobbin and thread in these small pins. Very painstakingly made and well made. \$2.00 each. Postage is prepaid if check accompanies order. Robin & Russ, 533 N. Adams St., McMinnville, Oregon Give a subscription of Drafts & Designs as a Christmas present to your weaving friends. A Christmas card will be provided by Robin & Russ and mailed at your request on gift subscriptions.

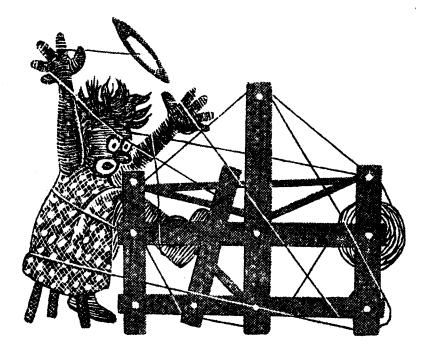

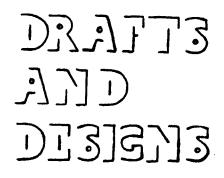

A guide for 5 to 12 harness weaves

VOLUME 5, No. 3 November, 1962

## BITTER-ROOT BROWN:

An all wool fabric, for heavy sport shirts, skirts, and light weight sport coats.

## WARP:

The warp is Bernat's 18/2's worsted in two colors. They are: D--Dark Brown, Fabri 18/2 Worsted B--Beige Fabri 18/2 Worsted.

## WEFT:

In the weft, we used two different colors also, one the same as one of the colors in the warp, and the other is a different color: D--Dark Brown Fabri 18/2 Worsted

G--Gazelle 18/2 Worsted

THREADING DRAFT:

| SAMPLE |                     |  |
|--------|---------------------|--|
|        | Sample on next page |  |
|        |                     |  |
|        |                     |  |

| 8 | D |   |   |   |   | l | ) |   | E | 3 |   |   |   | Б         | } | ••••••••• |        |   |
|---|---|---|---|---|---|---|---|---|---|---|---|---|---|-----------|---|-----------|--------|---|
| 7 |   |   | ) |   | L | 2 | D |   |   | 8 |   |   |   | B         | В |           |        |   |
| 6 |   |   | D |   | D |   |   | D |   |   | B |   | В |           |   | В         |        |   |
| 5 |   |   |   | D |   |   |   |   | D |   |   | B |   |           |   |           | В      | 1 |
| 4 | B |   |   |   |   | B |   |   |   | D |   |   |   |           | D |           |        |   |
| 3 |   | B |   |   | B |   | B |   |   |   | D |   |   | D         |   | D         | ······ |   |
| 2 |   |   | B | В |   |   |   | B |   |   |   | D | D | · · · · · |   |           | D      |   |
| 1 |   |   | E | } |   |   |   | 1 | 3 |   |   |   | D |           |   |           |        | D |

#### REED USED:

A 15 dent reed was used, and it was double sleyed, 2 ends per dent or 30 threads per inch. There is one dark colored and one light colored thread in each dent of the reed.

#### TREADLING:

In the weft, you alternate a dark thread and a light colored thread. There are two rows of treadling listed, and you do one thread of dark and one of light color as marked below:

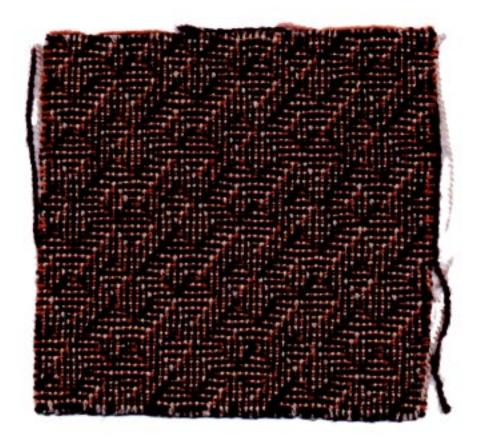

Published monthly (except July and August) by Robin & Russ Handweavers, 533 North Adams street, McMinnville, Oregon

SUBSCRIPTIONS: \$4.00 per year.

Back issues or single copies, 50¢ ea.

Yearly subscriptions start with the September issue. If you subscribe after September, back issues from September on will be mailed to you, unless you specify that you want your subscription to start with the next September issue.

VOLUME 5, No. 3 November, 1962

| D          | ark Brown      | Gazelle   |
|------------|----------------|-----------|
| Treadle    | # 1 and then   | # 5       |
| Treadle    | # 2 and then   | # 6       |
| Treadle    | # 3 and then   | # 7       |
| Treadle    | # 4 and then   | #8        |
| Treadle    | # 3 and then   | # 7       |
| Treadle    | # 2 and then   | #6        |
| Treadle    | # 1 and then   | # 5       |
| Treadle    | # 2 and then   | # 6       |
| Treadle    | # 3 and then   | # 7       |
| Treadle    | # 4 and then   | #8        |
| Treadle    | # 5 and then   | # 1       |
| Treadle    | #6 and then    | # 2       |
| Treadle    | #7 and then    | #З        |
| Treadle    | # 8 and then   | # 4       |
| Treadle    | # 7 and then   | #3        |
| Treadle    | #6 and then    | # 2       |
| Treadle    | # 5 and then   | # 1       |
| Treadle    | #6 and then    | # 2       |
| Treadle    | # 7 and then   | #З        |
| Treadle    |                | ••        |
| Repeat Tre | eadling over a | ind over. |

## MORE ABOUT THIS FABRIC:

Mechanically, this fabric is quite easy to weave. However, we should give you a word of caution for when you are weaving. Do not try to talk to someone and to weave at the same time. It is very easy to loose your place in the treadling as it is given, and then if you do lose your place, it is very hard to find it again.

There are several methods of marking your treadling down and keeping track of where you are in the weaving. You will probably find it very convenient if you do use some such system in the weaving of this fabric.

Also, as most of you know, there is quite a bit of elasticity to Fabri 18/2 worsted yarn. Thus, when you weave, you will find it very convenient to keep the fabric wider if you use a temple or stretcher to keep your fabric out to full width. This will eliminate many broken or almost all broken threads, even though you sometimes consider it a nusiance to have to use a temple or stretcher.

Another thing that I wanted to mention is that the treadling is exactly the same as the threading draft, so you might keep this in mind when planning to weave such a fabric.

Also, we should mention that you can do other treadlings other than the one used in this sample. In fact, this fabric or pattern does appear as slightly busy, and I'm sure that other treadlings could be worked out that would not be as busy.

However, you will also find that in the popular fashions of today, that this type of appearance is very popular in women's coats, tailored skirts and in men's sport coats.

Of course, most of you recognize this as a shadow weave, and on this particular fabric, if you just use two colors in the warp and the same two colors in the weft, the pattern will also appear a little more distinctly.

TIE-UP DRAFT

| 8 |   |   |   |   | X | X | X | X |   |
|---|---|---|---|---|---|---|---|---|---|
| 7 |   |   |   | X | X | X | X | 1 |   |
| 6 |   |   | X | X | X | X |   |   | Γ |
| 5 |   | X | X | X | X | [ |   | 1 |   |
| 4 | X | X | X | X |   |   |   |   |   |
| 3 | X | X | X |   |   |   |   | X |   |
| 2 | X | X |   |   |   |   | X | X |   |
| 1 | X |   |   |   |   | X | X | X | , |
|   | 1 | 2 | 3 | 4 | 5 | 6 | 7 | 8 |   |

#### COST OF THIS FABRIC:

Fabri is \$6.80 per lb. It took 14 oz. of dark brown and beige for a 7 yard warp, 40" wide. It took 10 oz. each of dark brown and gazelle for the weft.

| WARP | COS1 | PER  | YARD- |     |      | \$1.70 |
|------|------|------|-------|-----|------|--------|
| WEFT | COS7 | PER  | YARD- |     |      | \$1.30 |
| WARP | AND  | WEFT | COST  | PER | YARD | \$3.00 |

For a sport coat, 32" wide material, 6 yards of finished material would cost you approximately \$14.40.

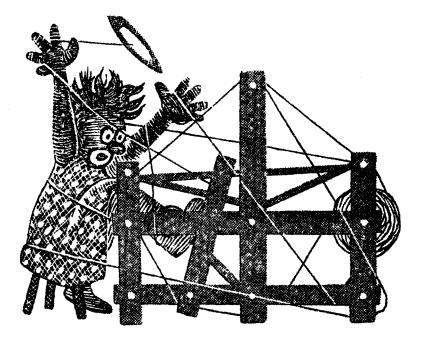

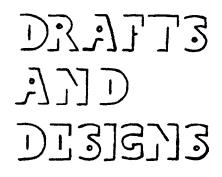

A guide for 5 to 12 harness weaves

VOLUME 5, No. 4 December, 1962

8 HARNESS HUCK ::

An interesting 8 harness weave which is excellent for place-mats, table cloths, drapes, and other similiar materials.

PROFILE DRAFT:

| 8 |   |   | X |   |
|---|---|---|---|---|
| 7 |   | X | X |   |
| 6 | 1 | × | X |   |
| 5 | X | X | X | X |
| 4 | X | X | X | X |
| 3 | , | < |   | X |
| 2 |   |   |   | X |
| 1 | T |   |   |   |

MORE ABOUT THE PROFILE DRAFT: In

the draft above, each of the X's on harnesses 3,4,5,6,7,and 8 represents 5 threads. The X on harness 2 represents 7 threads.

X on # 2 means 7 thds, 1,2,1,2,1,2,1. X on # 3 means 5 thds, 2,3,2,3,2. X on # 4 means 5 thds, 1,4,1,4,1. X on # 5 means 5 thds, 2,5,2,5,2. X on # 6 means 5 thds, 1,6,1,6,1. X on # 7 means 5 thds, 2,7,2,7,2. X on # 8 means 5 thds, 1,8,1,8,1.

Thus, you find that one complete repeat of the pattern consists of a total of 82 threads.

WARP THREAD: We used a 40/2 linen in the warp in two colors. A light yellow was the main warp thread which was used on all of the pattern except the # 2 block. The # 2 block was a 40/2 linen in bleached white.

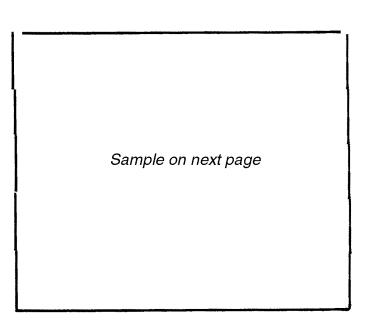

WEFT USED: The weft thread was a size 20/2 bleached white linen. This was the main pattern thread, and for the 7 rows of tabby in between each pattern repeat, we used a 40/2 bleached white linen.

<u>REED USED:</u> A 15 dent reed was used and it was double-sleyed 2 ends per dent or 30 threads per inch.

<u>TREADLING SEQUENCE</u>: This looks complicated, but actually isn't. Here is the sequence we used.

7 tabby, starting with # 11 and ending on # 11. 40/2 Linen.

10,1,10,1,10, using 20/2 linen 11,2,11,2,11, using 20/2 linen 10,3,10,3,10, using 20/2 linen

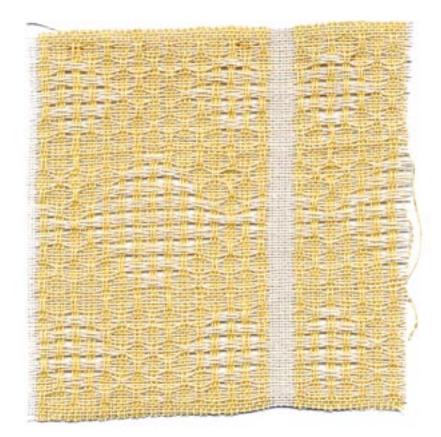

Published monthly (except July and August) by Robin & Russ Handweavers, 533 North Adams street, McMinnville, Oregon

SUBSCRIPTIONS: \$4.00 per year.

Back issues or single copies, 50¢ ea.

Yearly subscriptions start with the September issue. If you subscribe after September, back issues from September on will be mailed to you, unless you specify that you want your subscription to start with the next September issue.

VOLUME 5, No. 4 December, 1962

11,4,11,4,11, using 20/2 linen 10,3,10,3,10, using 20/2 linen 11,2,11,2,11, using 20/2 linen 10,1,10,1,10, using 20/2 linen # 11, one time, 20/2 linen 10,5,10,5,10, using 20/2 linen 11,6,11,6,11, using 20/2 linen 10,7,10,7,10, using 20/2 linen 11,8,11,8,11, using 20/2 linen 10,9,10,9,10, using 20/2 linen 11,8,11,8,11, using 20/2 linen 10,7,10,7,10, using 20/2 linen 11,6,11,6,11, using 20/2 linen 10,5,10,5,10, using 20/2 linen # 11, one time, 20/2 linen 10,1,10,1,10, using 20/2 linen 11,2,11,2,11, using 20/2 linen 10,3,10,3,10, using 20/2 linen 11,4,11,4,11, using 20/2 linen 10,3,10,3,10, using 20/2 linen 11,2,11,2,11, using 20/2 linen 10,1,10,1,10, using 20/2 linen

Repeat over and **Q**ver, starting with the 7 tabby and use 40/2 linen for the 7 tabby, and then the 20/2 linen for all of the rest of the pattern.

## MORE ABOUT THIS FABRIC:

One thing that should have been done, was that we should have had this sample washed and pressed, and then it would have had a much nicer appearance. However, it seems that we were lucky to have the sample woven, let alone do this.

Another thing to mention is that when you are weaving a length of this, there is a tendancy for the threads in the lace to loosen and the threads in the 7 thread block of plain between each repeat to tighten up. I don't think you will have any trouble on just one or two table-cloths, but if you should have more, it could possibly cause a little trouble. Actually, when weaving linen, we usually have a little tighter tension if weaving cotton, silk, or wool. Thus, you probably would notice when the threads in the lace portion of the pattern loosen up more than if you had a loose tension to begin with.

Also, when weaving linens of this type, I myself always feel that it is better to use a double beat or at least a tighter beat than you normally would. The reason for this is that linen is naturally a stiffer material to begin with, and so I feel that it requires a double beat to make it as firm as it should be. We set this material up on the loom with a total of 15 repeats of the pattern, plus 7 extra threads to make a white border so that both selvage edges were the same. This made our fabric 41-1/4" wide on the loom. When finished, we found that the finished fabric was a full 40" finished.

TIE-UP DRAFT

| 8 |   |   |   |   | 0 |   | 0 |   | 0 | 0  |    |
|---|---|---|---|---|---|---|---|---|---|----|----|
| 7 |   |   |   |   |   | 0 |   | 0 |   |    | 0  |
| 6 |   |   |   |   |   |   | 0 |   | 0 | 0  |    |
| 5 |   |   |   | 0 |   |   |   | 0 |   |    | 0  |
| 4 |   |   | 0 |   |   |   |   |   | 0 | 0  |    |
| 3 |   | 0 |   | 0 |   |   |   |   |   |    | 0  |
| 2 |   | 0 |   | 0 |   | 0 |   | 0 |   | 0  |    |
| 1 | 0 |   | 0 |   | 0 |   | 0 |   | 0 |    | 0  |
|   | 1 | 2 | 3 | 4 | 5 | 6 | 7 | 8 | 9 | 10 | 11 |
|   |   |   |   |   |   |   |   |   |   | Α  | B  |

| COST OF THE FABRIC: Fi   |        | all,        |     |
|--------------------------|--------|-------------|-----|
| let me give the thread ( | costs. |             |     |
| 1. 40/2 yellow linen,    | \$6.40 | per         | 16. |
| 2. 40/2 white linen,     | \$5.50 | pe <i>r</i> | lb. |
| 3. 20/2 white linen,     | \$5.00 | per         | ιь. |

| WARP  | COST   | PER   | YARD   | ** | \$1.54 |
|-------|--------|-------|--------|----|--------|
| WEFT  | COST   | PER   | YARD   | ** | \$1.80 |
| Fabri | ic Cos | st pe | er Yar | rd | \$3.34 |

Actually, if you were weaving 40" square table-cloths, you would find that the cost of each of these in the linen would be about \$3.75 each, which when you consider that these are of linen is a reasonable cost. COST PER 40" Square TABLECLOTH \$3.75

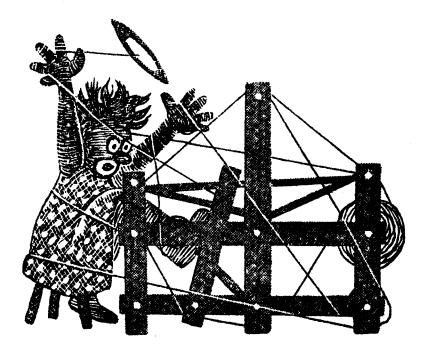

DI3]3]3 7]] DI3]3]3

A guide for 5 to 12 harness weaves

Volume 5, No. 5 January, 1963

PINK, WHITE AND BLUE:

This is an interesting 8 harness extended point twill pattern that we have used for baby blankets as this month's sample.

## WARP:

The warp is a pompadour baby yarn (wool & rayon) in three colors. X----WHITE POMPADOUR BABY YARN O----PINK POMPADOUR BABY YARN B----BLUE POMPADOUR BABY YARN

## WEFT:

In the weft, we used the same pompadour baby yarn as was used in the warp. Our sample here is using white entirely for the weft, whereas you could use all three colors in the weft and make a sort of large check pattern.

## REED USED:

A 15 dent reed was used, and it was single sleyed, one end per dent, for 15 threads per inch.

## THREADING DRAFT:

| SAMPLE |                     |  |
|--------|---------------------|--|
|        | Sample on next page |  |
|        |                     |  |

## KEY TO COLORS USED IN THREADING DRAFT:

X--White Pompadour baby yarn O--Pink Pompadour baby yarn B--Blue Pompadour baby yarn

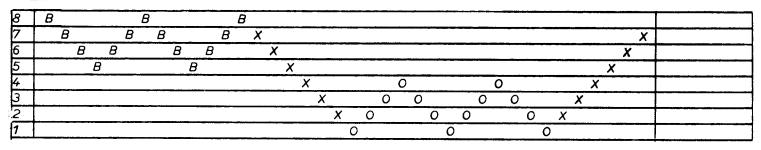

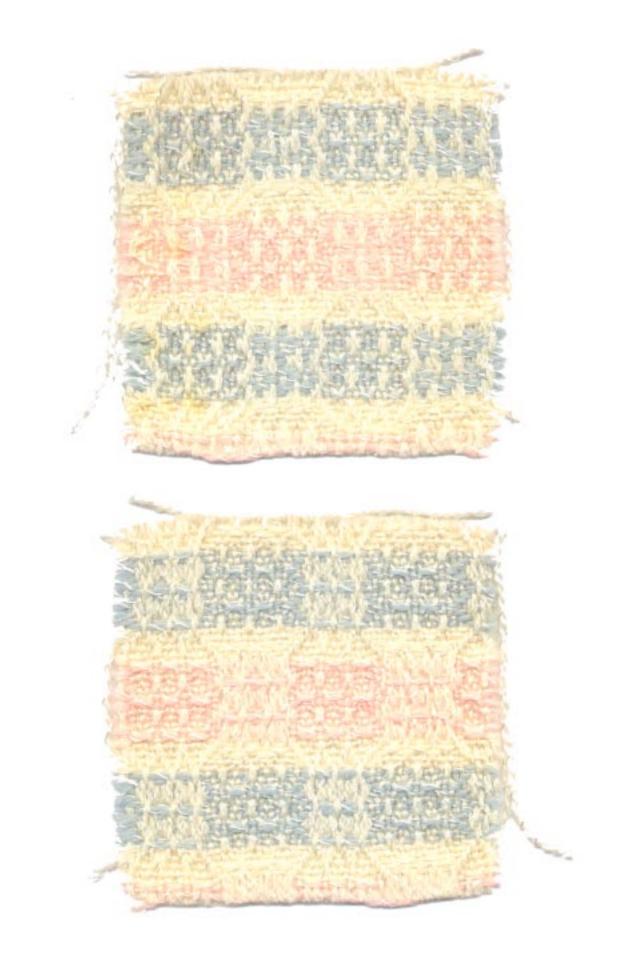

## <u>DRAFTS AND DESIGNS</u>

Published monthly (except July and August) by Robin & Russ Handweavers, 533 North Adams street, McMinnville, Oregon

## SUBSCRIPTIONS: \$4.00 per year.

Back issues or single copies, 50¢ ea.

Yearly subscriptions start with the September issue. If you subscribe after September, back issues from September on will be mailed to you, unless you specify that you want your subscription to start with the next September issue.

Volume 5, No. 5 January, 1963

## MORE ABOUT THE FABRIC:

This is an easy fabric to weave. We had no problems in the weaving except that we used a temple or stretcher to keep this out wider on the loom, when weaving. We had it set-up 39-3/4" wide on the loom, and without the stretcher it tended to weave to about 36"; but using the stretcher, we were able to obtain a full 38" wide material. It might have been even less than 36" without the stretcher.

There were a few knots in the warp and these would not weave. So, when they did pull apart, we used the speedee cement, glued the 2 ends together, and in less than a minute were weaving again.

We put an 11 yard warp on the loom and have woven the last three yards a little differently than our sample. We wove one yard and 3" of all baby blue, the same amount in baby pink, and the third amount of material in a sort of check, using the same number of each of the three colors in the weft as we had in the warp. Thus you can have an all pink blanket except for a faint blue stripe for the girls, an all blue blanket for the boys or one that is pink, blue and white for those friends where the baby is not yet born.

The # 9 and # 10 treadles are the plain weave treadles. However, in the pattern, we used only the 8 pattern treadles. You could use the # 9 and # 10 treadles for a hem, and the first 8 for the pattern if you desire. However, we will have baby blanket binding sewn all around the edge, and this will cover the ends and selvages. TIE-UP DRAFT:

| 8  | 0   | 1   |   |     | 0 |   | 0 | 0 |   | 0  |  |
|----|-----|-----|---|-----|---|---|---|---|---|----|--|
| 7  | 0   | 0   |   |     |   | 0 |   | 0 | 0 |    |  |
| 6  | 0   | 0   | 0 |     |   |   | 0 |   |   | 0  |  |
| 5  |     | 0   | 0 | 0   |   |   |   | 0 | 0 |    |  |
| 4  | 0   |     | 0 | 0   | 0 |   |   |   |   | 0  |  |
| 3  |     | 0   |   | 0   | 0 | 0 |   |   | 0 |    |  |
| 2  |     |     | 0 |     | 0 | 0 | 0 |   |   | 0  |  |
| 1  |     |     |   | 0   |   | 0 | 0 | 0 | 0 |    |  |
|    | 1   | 2   | 3 | 4   | 5 | 6 | 7 | 8 | 9 | 10 |  |
| τu | E T | DEA |   | NG. |   |   |   |   | А | В  |  |

THE TREADLING:

The treadling for this pattern is exactly the same as the threading draft. As we used just a white weft for your sample, here is the treadling we used.

Treadle: 7,6,5,4,3,2,1,2,3,4,3,2,1, 2,3,4,3,2,1,2,3,4,5,6,7,8,7,6,5,6, 7,8,7,6,5,6,7,8.

However if you make a check using the 3 colors as in the warp, here is the treadling:

- 1. Treadle 7,6,5,4,3,2 all in white
- 2. Treadle 1,2,3,4,3,2,1,2,3,4,3,2,1 all in pink.
- 3. Treadle 2,3,4,5,6,7 all in white
- 4. Treadle 8,7,6,5,6,7,8,7,6,5,6,7,8 all in pink.

Repeat over and over again

## COST OF THE FABRIC:

First of all the wool pompadour in the different colors is \$5.40 per lb. It has 2240 yards per lb., and comes in 2 ounce skeins.

For an 11 yard warp, it took 3 lbs. of the pompadour. This was for the 39-3/4" width. This totals \$16.20 for 11 yards or \$1.48 per yard for the warp. It takes 3 skeins of the pompadour to weave about 38 to 39" of finished material, so the weft cost per yard comes to \$2.04. WARP COST PER YARD----- \$1.48

WEFT COST PER YARD----- \$2.04

FABRIC COST PER YARD----- \$3.52 PLAN FOR 40" WIDE BABY BLANKET:

- A. 15 pattern repeats-- 570 threads
- B. First 19 threads of pattern repeated---- 19 threads
  C. Selvage threaded 2,3,
- 4,5,6,7,8.---- 07 threads

Total Warp Ends---- 596 threads This makes a warp 39-3/4" wide.

If this plan is used, be sure to read the threading draft from right to left.

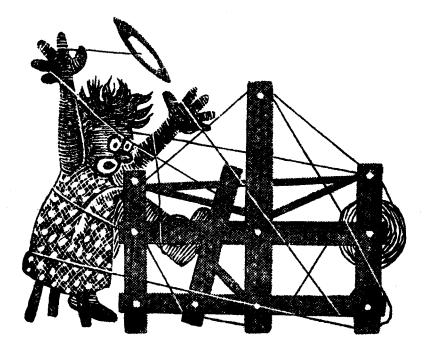

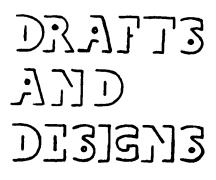

A guide for 5 to 12 harness weaves

VOLUME 5, No. 6 February, 1963

## A SNOWFLAKE BEDSPREAD:

An interesting 8 harness Summer and Winter weave that would make excellent bed-spreads, upholstery or drapery. It would also work beautifully in place mats and table linens.

#### WARP:

The warp is a 20/2 white cotton, Turene, with 8400 yards per lb.

#### WEFT:

Two threads were used in the weft, one for pattern and the other for the tabby. They were:

- 1. 20/2 natural durene for tabby
- 2. 10/3 mercerized aqua cotton with a tight twist for durability.

## REED USED:

A 15 dent reed was used and it was double sleyed, 2 ends per dent, or 30 threads per inch.

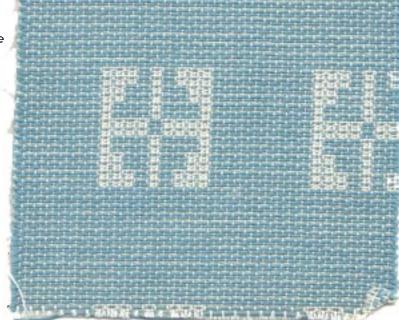

#### THREADING DRAFT:

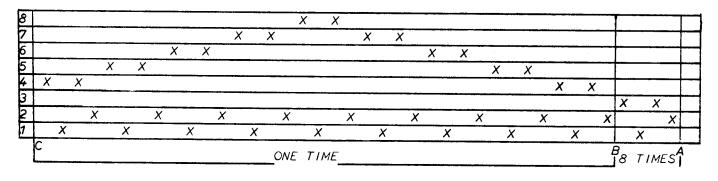

Published monthly (except July and August) by Robin & Russ Handweavers, 533 North Adams street, McMinnville, Oregon

SUBSCRIPTIONS: \$4.00 per year.

Back issues or single copies, 50¢ ea. Yearly subscriptions start with the September issue. If you subscribe after September, back issues from September on will be mailed to you, unless you specify that you want your subscription to start with the next September issue.

VOLUME 5, No. 6 February, 1963

## TREADLING SEQUENCE:

| TREADLE | 1,11,2,12 for | 1-1/4 | inches |
|---------|---------------|-------|--------|
|         | 1,3,2,4two    |       |        |
| Treadle | 1,5,2,6two    | times |        |
| Treadle | 1,7,2,8two    | times |        |
| Treadle | 1,9,2,10two   | times |        |
| Treadle | 1,7,2,8two    | times |        |
| Treadle | 1,5,2,6two    | times |        |
| Treadle | 1,3,2,4two    | times |        |

End of one repeat. Repeat the whole treadling over again starting with 1,11,2,12, for 1-1/4 inches.

## MORE ABOUT THE TREADLING:

Please remember that treadles 1 and 2 are the tabby or plain weave treadles, and on these two treadles we used the 20/2 natural cotton for tabby.

Treadles # 3 through # 12 are the pattern treadles and on these treadles we used the 10/3 tight twisted aqua cotton.

TIE-UP DRAFT:

| 8 |   | X | I |   |    |   |   |   | X | X  | X  | X  |
|---|---|---|---|---|----|---|---|---|---|----|----|----|
| 7 |   | X | X | X | X  | X | X | X |   |    | X  | X  |
| 6 |   | X |   |   | X  | X | X | X |   |    | X  | X  |
| 5 |   | X |   |   |    |   | X | X |   |    | X  | X  |
| 4 |   | X |   |   |    |   |   |   |   |    | X  | X  |
| 3 |   | X | X | X | X  | X | X | X | X | X  | X  | X  |
| 2 | X |   |   | X |    | X |   | X |   | X  |    | X  |
| 1 | X |   | X |   | X  |   | X |   | X |    | X  |    |
|   | 1 | 2 | 3 | 4 | 5, | 6 | 7 | 8 | 9 | 10 | 11 | 12 |
|   | Α | В |   |   |    |   |   |   |   |    |    |    |

Also, remember that treadles 1,2,11 and 12, are used for the background of this material, and treadles 3,4,5,6,7, 8,9,10 are used to creat the pattern in conjunction with the tabby treadles.

## PLAN FOR A PLACE-MAT:

For a place-mat set-up, make your warp 14-2/3" wide or a total of 440 warp ends. There are a total of 68 threads in each pattern repeat as A to B is repeated 8 times for 32 threads and then B to C is repeated one time for an additional 36 threads. For these place mats, you will start with A and repeat the complete pattern 6 times for 408 threads. Then, to balance the pattern, you will repeat A to B 8 times for an additional 32 threads. This will make a total of 440 warp ends. Then treadle as directed for bedspread or drapes, etc.

SET-UP FOR PLACE MATS

Thread A to C 6 times or 408 ends Thread A to B 8 times or <u>32 ends</u> TOTAL **WA**RP ENDS 440

## MORE ABOUT THIS PATTERN:

This is one of the summer and winter weaves wherein you would normally have an X tie-down and a Y tie-down. You would normally step on the X treadle and the 1st pattern treadle and then you would step on the Y treadle and the 1st pattern treadle. However, instead of having to use both feet and step on two different treadles at one time, we were able to use 12 treadles and eliminate this. We have the X tiedown tied to treadles 3,5,7 and 9. We have the Y tie-down tied to treadles 4,6,8 and 10. With this tie-up, you are able to weave much faster, and it is a much easier weave to keep track of.

I first wove the sample using the X and Y tie-downs, stepping on Treadle X and pattern treadle 1 together and then Y and pattern treadle 1 together, and when I did this, I started thinking of ways to eliminate this. It can be done if your loom has sufficient treadles.

I will recommend this material for bed-spreads as it has a very short float of the pattern threads, and so thus it is very durable. This would also make excellent upholstery for this same reason, and of course it could be in any materials and any colors you desire. The nice thing about this material is that on one side it is predominantly aqua, and on the other side it is predominantly white, so you can actually use either side. That is why the weave is called "Summer and Winter," and you can reverse the bedspread according to the season.

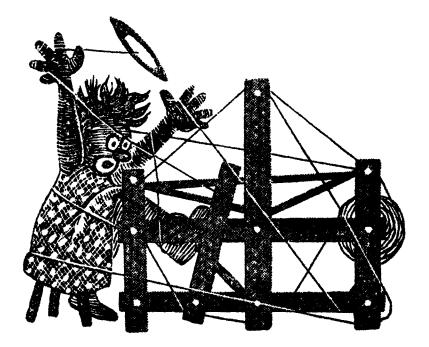

DI3]373 J]] DI3]333

A guide for 5 to 12 harness weaves

## VOLUME 5, No. 7 March, 1963

MRS. NELSON'S SAMPLE:

The sample this month was woven for Drafts and Designs by Mrs. Cornelia W. Nelson, of Omaha 8, Nebraska. It is an 8 harness all wool fabric for coats, suits, skirts, etc.

THREADING DRAFT:

| 8 |   |   |   |   | X | X |
|---|---|---|---|---|---|---|
| 7 |   |   |   | X |   | X |
| 6 |   |   |   | X | X |   |
| 5 | 1 |   | , | ĸ | X |   |
| 4 |   | K | X |   |   |   |
| 3 | Х |   | X |   |   |   |
| 2 | X | X |   |   |   |   |
| 7 | X | Х |   |   |   |   |

TIE-UP DRAFT:

| 8 |   | X | X | X |   |   |   | X |   | X   |   |
|---|---|---|---|---|---|---|---|---|---|-----|---|
| 7 | X |   | X | X |   |   | X |   | X |     |   |
| 6 | X | X |   | X |   | X |   |   |   | X   |   |
| 5 | X | X | X |   | X |   |   |   | X |     |   |
| 4 |   |   |   | X |   | X | X | X |   | X   |   |
| З |   |   | X |   | X |   | X | X | X |     |   |
| 2 |   | X |   | Γ | X | X |   | X |   | X   |   |
| 1 | X |   | 1 |   | X | X | X |   | X |     |   |
|   | 1 | 2 | 3 | 4 | 5 | 6 | 7 | 8 | 9 | 10. | • |
|   |   |   |   |   |   |   |   |   | Α | В.  |   |

## WARP:

For warp, Mrs. Nelson used the 2/18's FABRI, color # 2716, Gazelle.

## WEFT:

For weft, Mrs. Nelson wove with the FABRI, 2/18's in color # 2717, Cocoa.

| SAMPLE |                     |
|--------|---------------------|
|        |                     |
|        | Sample on next page |
|        |                     |
|        |                     |

REED USED:

A 12 dent reed was used and it was double sleyed, 2 ends per dent, or 24 threads per inch.

## TREADLING:

In this sample, the treadling is a relatively simple one, as listed here. It was treadled 8,7,6,5,8,7,6,5, 4,3,2,1,4,3,2,1. Repeat over and over.

On this same set-up, you could do several other interesting treadlings. One you might enjoy is to treadle 1,2,3,4,3,2,1,8,7,6,5,6,7,8 and repeat. Still another satisfactory treadling would be to treadle 8,7,6,5,4,3,2,1.

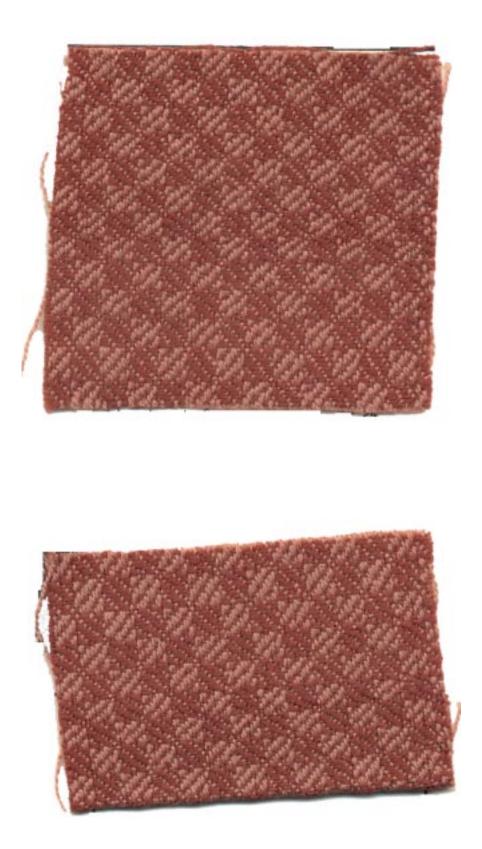

Published monthly (except July and August) by Robin & Russ Handweavers, 533 North Adams street, McMinnville, Oregon

SUBSCRIPTIONS: \$4.00 per year.

Back issues or single copies, 50¢ ea. Yearly subscriptions start with the September issue. If you subscribe after September, back issues from September on will be mailed to you, unless you specify that you want your subscription to start with the next September issue.

VOLUME 5, No. 7 March, 1963

You should do some experimenting yourself on a set-up like this, to see what other interesting effects can be achieved. I'm sure that some other striking effects other than those given could be easily achieved.

## MORE ABOUT THIS FABRIC:

This fabric was woven without any special selvage threading. However, you could thread it 8,7,6,5,4,3,2,1 on the one edge and reverse it on the other edge for a little neater selvage.

The material was set-up 40" wide at 24 per inch, so there was a total of 960 warp ends. Thus, it took 1½ lbs. of fabri for warp, for a 7½ yard warp. For weft, it should take slightly less than this amount.

I should mention that Mrs. Nelson said that this fabric tended to pack in a little more than usual when she was weaving it, so it might possibly take just a little more thread than was used for warp, but with warp waste of about 18 to 24 inches, I should think that 1½ lbs. would almost be enough.

This fabric could perhaps be made even more effective by using three colors, rather than two as in this sample. I would suggest that you have one color in the warp, and use two different colors in the weft, one for each of the two blocks or repeats of the pattern in the weave. This would make alternate blocks of color in the weft, which probably would add even. more interest. Of course, you could carry this even further, and have two colors in the warp and two colors in the weft. This would give you 4 different colored blocks in your fabric for each pattern repeat as we have given it. Once you get started on something like this, you can begin to see all kinds of possibilities.

Mrs. Nelson is a commercial weaver in Omaha, Nebraska, and if I remember correctly, she is also a school teacher. She suggested weaving this sample for Drafts and Designs, and we are very grateful to her for doing so. She did, at one time, specialize in Ecclesiastical weaving, but do not know whether she is still doing this or not. At one time she worked with Mr. Nelson in what was known as Whistler-Nelson Studios.

## COST OF THE FABRIC:

Fabri is Bernat's fine quality 2/18's worsted yarn which has 4800 yards per lb. It is \$6.80 per lb. if one lb. or more of a color is purchased. If less than a lb. of a color is desired, it is \$1.00 per 2 oz. skein.

In this fabric, it took approximately 1-1/2 lbs. of fabri for warp, so at \$6.80 per lb., this makes the warp come to \$10.20 for 7½ yards, 40" wide, or actually \$1.36 per yard.

Using the same amount of thread in the weft would cost another \$10.20, and I would plan on about 6-3/4 yards of finished material off the loom. Thus, the weft would come to \$1.51 per yard.

 WARP COST PER YARD----- \$ 1.36

 WEFT COST PER YARD----- 1.51

 FABRIC COST PER YARD---- \$ 2.87

## ADVERT I SEMENT

RAMIE RAMIE

Just arrived is a 1,000 lb. shipment of beautiful quality ramie in 3 sizes.

> 20/2 Natural Ramie, 3,000 yards per lb. on 1 lb. cones \$3.20 lb.

> 20/2 BLEACHED RAMIE, 3,000 yards per lb. on 1 lb. cones \$3.20 lb.

40/2 BLEACHED RAMIE. 6,000 yards per lb. on 1 lb. cones. \$4.50 lb.

This is the nicest quality ramie we have ever had, being extra smooth, with more sheen than usual. It is the longest staple fiber available and the best quality available on the market. It is approximately \$1.00 to \$1.50 less than a comparable linen thread in the same size.

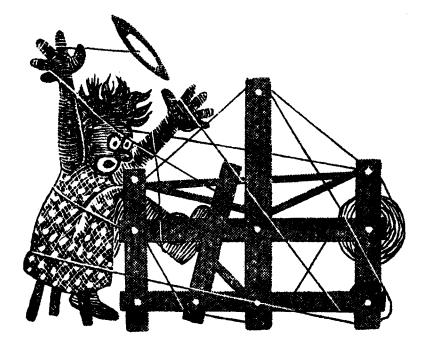

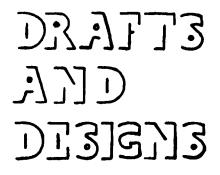

A guide for 5 to 12 harness weaves

VOLUME 5, No. 8

April, 1963

#### A FINNISH BEDSPREAD PATTERN:

This is a very interesting 8 harness pattern that would work out very well for bed-spreads and for drapery.

#### WARP:

The warp is our new superior quality 40/2 Bleached White Ramie. It comes on 1 lb. cones, has 6,000 yards per lb. and is \$4.50 per lb.

## WEFT:

The weft thread is the new superior quality Natural 20/2 RAMIE thread. It has 3,000 yards per lb., is available on 1 lb. cones and is \$3.20 per lb.

## REED USED:

A twelve (12) dent reed was used and it was triple sleyed, or 3 ends per der or 36 threads per inch.

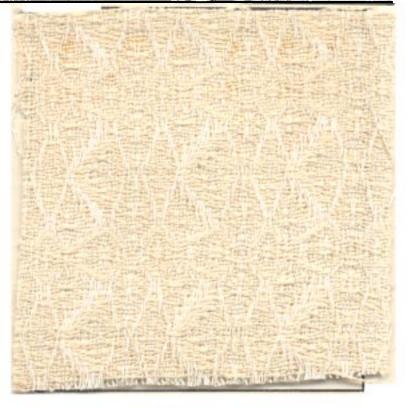

## THREADING DRAFT:

| 8 | 8     |   | 88  |   |     | 8 | 8     |
|---|-------|---|-----|---|-----|---|-------|
| 7 | 7     | 7 | 7 1 | 7 | 77  | 7 | 7     |
| 6 | 6     | 6 | -   | 6 | 666 | 6 | 6     |
| 5 | 5     | 5 |     | 5 | 555 | 5 | 5     |
| 4 | 4     | 4 | 44  | 4 | 444 | 4 | 4     |
| 3 | 3     | 3 |     | 3 | 333 | 3 | 3     |
| 2 | 2     | 2 |     | 2 | 2 2 | 2 | 2     |
| 1 |       | 1 | 1 1 | 1 |     |   | 1     |
|   | Selv. |   |     |   |     |   | Selv. |

Published monthly (except July and August) by Robin & Russ Handweavers, 533 North Adams street, McMinnville, Oregon

SUBSCRIPTIONS: \$4.00 per year.

Back issues or single copies, 50¢ ea.

Yearly subscriptions start with the September issue. If you subscribe after September, back issues from September on will be mailed to you, unless you specify that you want your subscription to start with the next September issue.

VOLUME 5, No. 8 April, 1963

TIE-UP DRAFT:

| 8      |   |   |   | X | I | X | X | X |
|--------|---|---|---|---|---|---|---|---|
| 7      |   |   | X |   | X | X | X |   |
| 6      |   | X |   | X | X | X |   |   |
| 5      | X |   | X | X | X |   |   |   |
| 4      |   | X | X | X |   |   |   | X |
| 3      | X | X | X |   |   |   | X |   |
| 3<br>2 | X | X |   |   |   | X |   | X |
| 1      | X |   |   |   | X |   | X | X |
|        | 1 | 2 | 3 | 4 | 5 | 6 | 7 | 8 |

## THE TREADLING SEQUENCE:

The treadling sequence in this sample is very similiar to the threading draft, but there is just a little variation. Here is the sequence that we used. 8,7,6,7,6,5,6,5,4,5,4,3,4,3,2,3,2,1, 2,3,4,5,6,7,8,1,4,7,4,1,8,7,6,5,4,3, 2,1,2,3,2,3,4,3,4,5,4,5,6,5,6,7,6,7, and then repeat over and over.

If you desire a more balanced weave, then treadle exactly as the threading draft given above. However, be sure to ignore the selvage as we gave it above, and only treadle the main body of the threading draft above.

## MORE ABOUT THE FABRIC:

One problem that you always have to cope with when weaving with ramie is that it is slightly fuzzy. The warp on this was sett 36 per inch, quite close, so to compensate for the fuzziness, I suggest that you step on your treadle and beat with your shed open; change to the next shed with your beater still forward, beat the second time, and this will then help clear your shed. I think that this will eliminate 99% of any problems caused by this characteristic of Ramie. The 40/2 warp used on this sample is exceptionally nice quality ramie. The 20/2 natural is a nice quality also, and they are both what we would normally call a long staple fiber, or the best quality ramie that is available. It seems strange to me, but whenever the ramie thread has been bleached white in both 40/2 and 20/2, I find that it tends to loose much of the fuzziness that we mentioned above, but the ramie in the natural still has this quality. So, perhaps if you wove this in all white, instead of natural and white, you would find it easier to weave.

Another thing that I want to mention is that this has a softer feel than if you wove the same material of linen. Even so, it will wash much easier than linen will, and is easy to press, and will will withstand more wear than linen will. Thus, besides bedspreads, this pattern and fabric would make excellent drapery material. Another very pleasing thing about this fabric is the cost.

## COST OF THE FABRIC:

We had a 40" wide warp, 36 threads per inch, and it took 1 lb. 12 oz. for a 7 yard warp. Thus the warp cost per yard comes to \$1.13 per yard for 40" width material.

In the weft, it took 2 lbs. 8 oz. of the 20/2 natural ramie at \$3.20 per lb. and from 6½ yards of finished material, we find that the warp cost comes to \$1.23 per yard.

| WARP COST PER YARD  | \$1.13 |
|---------------------|--------|
| WEFT COST PER YARD  | \$1.23 |
| Fabric Cost PerYard | \$2.36 |

- LOOM LIGHTS, Strong, Clamp-On type loom lights with a light shield and a 9 foot cord. Price \$4.50 Robin & Russ, 533 N. Adams, McMinnville, Ore.
- SPEE-DEE CEMENT. Excellent for glueing together broken warp threads, for finishing the ends of fabrics to keep from unravelling and many other uses. New plastic applicator bottle. Easy to apply without getting on hands. 60¢ per bottle plus 10¢ postage if ordered separately. Robin & Russ, 533 N. Adams, McMinnville, Oregon

9 INCH, STRAIGHT V CUT REED HOOKS, made of brass with wooden handle. Will not rust. Price 75¢ plus 6¢ postage. Robin & Russ, 533 N. Adams St., McMinnville, Oregon

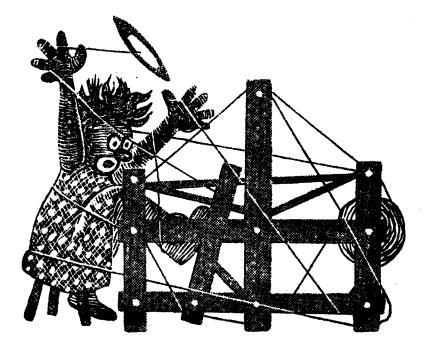

DI3]3]3 7]] DI3]]3

A guide for 5 to 12 harness weaves

VOLUME 5, No. 9, May, 1963

## FLAME AND CORAL:

An interesting all wool fabric in 2/18's Worsted Fabri for coat material or tailored suiting. The pattern is an variation of an 8 harness extended point twill, and the idea for the fabric came from an old finish weaving magazine of about 1935.

#### WARP:

The warp is 2/18's Fabri worsted yarn in three different colors. The colors are: 1. # 2732, Coral 2. # 2733, Lacquer Red

3. # 2734, Crimson

## WEFT:

The same three colors were also used in the weft as were used in the warp.

#### REED USED:

A 15 dent reed was used, and it was double sleyed, 2 ends per dent, or 30 threads per inch.

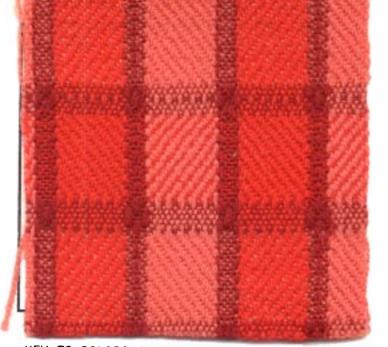

KEY TO COLORS IN THREADING DRAFT:

M--Crimson, 18/2 worsted R--Lacquer Red, 18/2 worsted C--Coral, 18/2 worsted

#### R С 8 R С Μ 7 R C M 6 R Ĉ M 5 M Μ Μ Μ 4 MM Μ Μ Μ 3 М Μ M M Μ 2 Μ Μ Μ 1 1 time 6 times 1 time 6 times SELVAGE

## THREADING DRAFT:

Published monthly (except July and August) by Robin & Russ Handweavers, 533 North Adams street, McMinnville, Oregon

SUBSCRIPTIONS: \$4.00 per year.

Back issues or single copies, 50¢ ea. Yearly subscriptions start with the September issue. If you subscribe after September, back issues from September on will be mailed to you, unless you specify that you want your subscription to start with the next September issue.

VOLUME 5, No. 9, May, 1963

## TREADLING SEQUENCE:

I might mention that the treadling sequence that we used was exactly the same as the threading draft; but-----I should also mention that there are some other very interesting treadlings that can be worked out on this set-up. We hope you will do some experimenting. Here is the treadling as we did it.

- 1. Treadle: 8,7,6,5---6 times in Coral 2. Treadle: 4,3,2,1,2,3,4---1 time
- in the Crimson color. 3. Treadle: 5,6,7,8---6 times in the
- Lacquer Red Color.
- 4. Treadle: 1,2,3,4,3,2,1----one time using the Crimson color.

END OF ONE TREADLING REPEAT. Repeat over and over as desired.

TIE-UP DRAFT:

| 8 | 0 |   | 0 |   | 0 |   |   | [ |  |
|---|---|---|---|---|---|---|---|---|--|
| 7 |   | 0 |   | 0 |   | 0 |   |   |  |
| 6 | 0 |   | 0 |   |   |   | 0 |   |  |
| 5 |   | 0 |   |   |   |   |   | 0 |  |
| 4 | 0 |   |   |   |   |   | 0 |   |  |
| 3 |   | 0 |   |   |   | 0 |   | 0 |  |
| 2 |   |   | 0 |   | 0 |   | 0 |   |  |
| 1 |   |   |   | 0 |   | 0 |   | 0 |  |
|   | 1 | 2 | 3 | 4 | 5 | 6 | 7 | 8 |  |

## MORE ABOUT THIS FABRIC:

We had a total of 1256 warp threads in our warp, making the warp 41-1/2" wide. We had 1248 ends of the worsted warp, and on each side, we had 4 cotton selvage threads, a total of 1256 ends in all. If you use a cotton selvage as we did here, you find that the fabric weaves about 1" or more wider than it normally would without the cotton selvage. Also, we wound the 4 selvage threads on each edge on a separate spool, wrapped the threads

around the warp beam once and then threaded them through the harnesses and reed. Thus, the cotton selvage threads maintain their own separate tension from that of the wool. This is I feel quite essential to make for successful weaving. If you have the selvage ends wound on the warp beam with the wool, you will find that there will be a different tension with the cotton than with the wool, quite often resulting in broken selvage threads. Also, on this fabric, we used a temple or stretcher to keep the material as wide as possible. The stretcher points or tips were stuck in the 4 cotton selvage threads, and this also was much easier to handle because of the cotton selvage threads.

Another interesting thing that came to our attention and which we wanted to tell you about was the fact that the Coral colored fabri seemed to be softer than the other fabri and also it had a little less yardage per skein than did the other colors of fabri. / believe that this is all entirely due to the chemical contents of the dyes used to dye the various colors. I feel that some chemicals cause the worsted to shrink slightly more than others; and also that some chemicals tend to make the wool harsh or soft, according to the chemicals used. This was the case in this fabric.

There was no problem whatsoever in the weaving of this, and it was very fast and easy weaving.

## COST OF THE FABRIC:

A 7 yard warp was used 41-1/2" wide and in the warp it took 7 oz. of the Crimson, 13 oz. of the Coral, and 12 oz. of the Lacquer Red. The fabri is \$6.80 per lb., or \$1.00 per 2 oz. skein if less than 1 lb. of a color is purchased. The price here for the fabric for warp and weft cost is based on the \$6.80 per lb. cost. Thus it took in all, 2 lbs. of fabri for the warp. This made the warp cost \$13.60 for 7 yards of 41½" wide material, or \$1.95 per yard.

In the weft it took 5 oz. of Crimson, 7½ oz. of Coral and 6½ oz. of Lacquer Red, or a total of 19 oz. or a cost of \$8.08 for the weft. We have slightly over 6 yards---almost 6½ of weft or finished fabric, so the cost forthe weft would be \$1.25 per yard.

WARP COST PER YARD---- \$ 1.95

WEFT COST PER YARD----- \$ 1.25 FABRIC COST PER YARD for a 401/2" wide

finished material came to \$3.20 per yard.

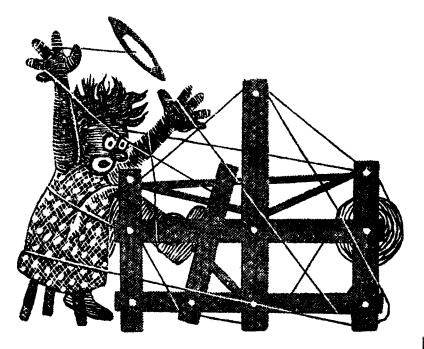

DI3]3]3 J]]] DI3]3]3

A guide for 5 to 12 harness weaves

VOLUME 5, No. 10 June 1963

## SCOTCH BROOME :

An interesting 8 harness weave for suiting and tailored skirts. The colors were inspired by the flowers and stems of the Scotch Broome, one of the interesting wild flowers and sometimes pest, that you see so often in the spring in the Pacific Northwest.

#### THREADING DRAFT:

| 8 | A |  |
|---|---|--|
| 7 | B |  |
| 6 | 8 |  |
| 5 | A |  |
| 4 | A |  |
| 3 | В |  |
| 2 | В |  |
| 1 | A |  |

#### KEY TO THREADS USED IN THE WARP:

A. Woodpecker yarn, color # 101

B. Tweed yarn, color # 1

## WARP:

The warp thread is actually a combination of two threads, a tweed and a homespun yarn as they would normally be called. However, they go by the trade name of Woodpecker for the tweed yarn and Tweed for the homespun yarn. They are both single ply threads, which many people do not normally use as a warp in their handweaving. Both have about 2700 yards per lb., and are \$6.80 per lb., or 85¢ per 2 oz. spool.

## WEFT:

The same two threads were used in the weft that were used in the warp.

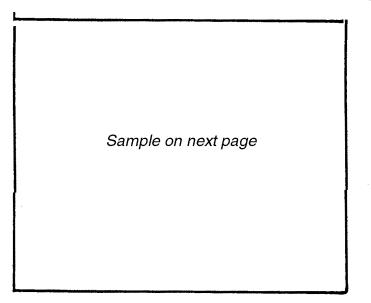

## REED USED:

A 10 dent reed was used and it was double sleyed, 2 ends per dent, or 20 threads per inch.

## TIE-UP DRAFT:

| 8<br>7 |   |   |   | X |   |   |   | X |
|--------|---|---|---|---|---|---|---|---|
| 7      | X |   | X |   |   |   | X | X |
| 6<br>5 | X | X |   |   |   | X |   | X |
| 5      | X | X | X |   | X | X | X |   |
| 4      |   | X | X | X |   | X | X | X |
| 3      | X |   | X |   |   |   | X | X |
| 2      | X | X |   |   |   | X | I | X |
| 1      | X |   |   |   | X |   |   |   |
|        | 1 | 2 | 3 | 4 | 5 | 6 | 7 | 8 |
|        |   |   |   |   |   |   |   |   |

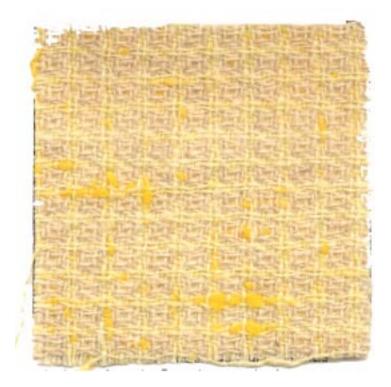

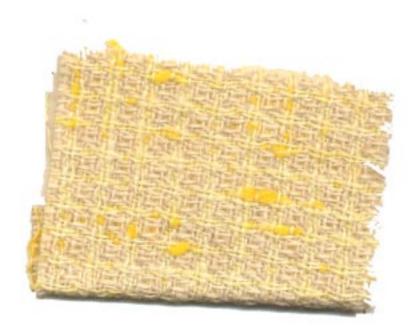

Published monthly (except July and August) by Robin & Russ Handweavers, 533 North Adams street, McMinnville, Oregon

SUBSCRIPTIONS: \$4.00 per year.

Back issues or single copies, 50¢ ea. Yearly subscriptions start with the September issue. If you subscribe after September, back issues from September on will be mailed to you, unless you specify that you want your subscription to start with the next September issue.

June 1963 VOLUME 5, No. 10

## TREADLING SEQUENCE:

Treadle # 1--Woodpecker # 101 Treadle # 2--Tweed # 1 Treadle # 3--Tweed # 1 Treadle # 4--Woodpecker # 101 Treadle # 5--Woodpecker # 101 Treadle # 6--Tweed # 1 Treadle # 7--Tweed # 1 Treadle # 8--Woodpecker # 101

## MORE ABOUT THE FABRIC:

First of all, let me tell you more about the woodpecker and tweed yarns. As we mentioned, many persons are afraid to use a single ply thread of this type as a warp thread. However, in our 7 yard warp for this fabric, using both the tweed and woodpecker for warp, we had only two broken threads in the entire 7 yards of warp, and these two were knots that would not go through the reed without pulling apart.

Secondly, many people would have their main trouble with such a fabric on the selvage edges. There are two ways of overcoming this, and one of them would or should be used. First there is the use of a temple or stretcher which eliminates much of the trouble with broken selvage threads. Second, there is the possibility of using 4 selvage threads of a different material which is much stronger than the wool yarn used. However, if you do this, you should wind these extra 4 threads on each side to a separate spool, wrap around the warp beam and then bring through the heddles and reed. This spool is allowed to hang free so that these 4 selvage threads seek their own tension. If wrapped on the warp beam with your wool warp, you would find that even these selvage threads

break. I would definitely suggest that you do use either of these two methods to obtain a better selvage edge.

Another thing that is brought to mind is that many persons seem to think that the woodpecker and tweed yarns are too stiff and scratchy for skirts, coats, suits, etc. However, I find the direct opposite. THERE IS ONE THING THAT MUST BE DONE TO MAKE IT SOFT AND NOT SCRATCHY. The finished yardage must be thoroughly washed and perhaps washed even two times; or it should be finished by a processing company who specialize in finishing woven yardages. One such company on the west coast has offices in all the major cities and they do a beautiful job of processing woven yardage. They normally charge about 25¢ to 50¢ per yard plus shipping to and from the company. The company that I'm referring to is the Geltman Sponging Company.

## AVAILABILITY OF THESE THREADS:

The woodpecker and tweed yarns were furnished for this fabric by HUGHES FAWCETT, INC. of Dunellen, New Jersey and are available directly from them or from many of their distributors throughout the country. We are one of the distributors for these threads and try to stock the more popular colors all the time. There are 16 colors available in the tweed and the woodpecker yarns.

## COST OF THIS FABRIC:

The woodpecker and tweed yarns are \$6.80 per lb. It is available on two ounce spools.

In this fabric, it took 1 lb and 12 ounces of thread for warp. Thus, the warp cost for 39-1/2 to 40" wide material is \$11.90 for a 6 yards of finished fabric or a 7 yard warp. Using the 7 yard warp figure, we find that the warp per yard cost \$1.70.

As you notice in the figures given, it took more thread in the weft than in the warp. Thus, in the weft, we used 2 lbs. 8 oz. of the two yarns. This comes to \$17.00. We had about 6 yards of actual finished material, and find that this costs approximately \$2.80 per yard. Thus the entire fabric cost was \$1.70 plus \$2.80 or \$4.50 per yard.

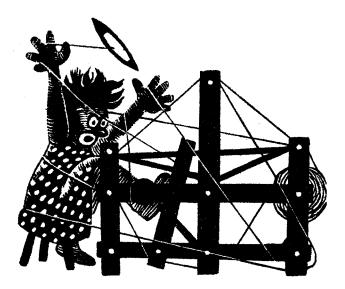

# a guide for 5 to 12 harness weaves

Volume #6, No. 1 - September, 1963

SQUARES: An interesting 8 harness weave which we thought was one of the most outstanding at the Northern California Hand-Weavers' Conference last May. This pattern was worked out by Mrs. Bryant R. Smith of Vallejo, California.

WARP: Two threads were used in the warp. One was the 50/3 cotton called "Fine Weave", in black and in white and the other was a 5/2 or Perle 5 cotton in bleached white.

WEFT: The weft threads were the exact same 3 threads as was used in the warp.

REED USED: A 20 dent reed was used with a special sleying of the reed. The fine weave 50/3 cotton was sleyed 2 ends per dent for 21 dents, and then the Perle 5 or 5/2 cotton was sleyed one per dent for the next ten dents. This was repeated over and over.

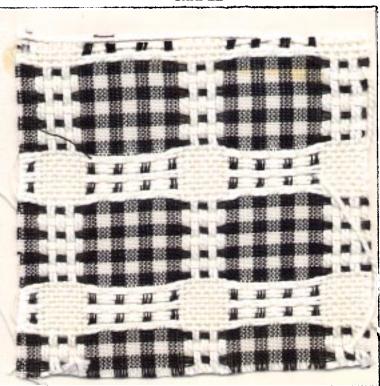

MTE ITO DOARM.

#### THREADING DRAFT:

|         |        |                                        |     | <u> </u> | LĽ- | UP. | DRA. | FT: |   |   |   |   |   |          |
|---------|--------|----------------------------------------|-----|----------|-----|-----|------|-----|---|---|---|---|---|----------|
| 8 0 0   |        |                                        |     | 8        | 0   | 0   |      |     | 0 |   | 0 |   | 0 |          |
| 7 0 0   |        | ······································ |     | 7        | 0   | 0   |      |     |   | 0 |   | 0 |   | 0        |
| 6 0 0 0 |        |                                        |     | 6        |     |     | 0    | 0   | 0 |   | 0 |   | 0 |          |
| 5 0 0 0 |        |                                        |     | 5        |     |     | 0    | 0   |   | 0 |   | 0 |   | 0        |
| 4       | ΧΧΧ ΧΧ | х хх                                   | X   | 4        | 0   |     | 0    |     | 0 | 0 |   |   | 0 |          |
| 3       | XXX X  | XX X                                   | ХХ  | 3        |     | 0   |      | 0   | 0 | 0 |   |   |   | 0        |
| 2 BBB   | BBB    | BBB                                    | BBB | 2        | 0   |     | 0    |     |   |   | 0 |   | 0 |          |
| l BBB   | BBB    | BBB                                    | BBB | 1        |     | 0   |      | 0   |   |   | 0 | 0 |   | <u> </u> |
|         |        |                                        |     |          | 1   | 2   | 3    | 4   | 5 | 6 | 7 | 8 | 9 | 10       |
|         |        |                                        |     |          |     |     |      |     |   |   |   |   | А | В        |

SAMPLE

Published monthly (except July and August) by Robin & Russ Handweavers, 533 North Adams St., McMinnville, Oregon.

SUBSCRIPTIONS: \$4.00 per year. Back issues or single copies, 50¢ each. Yearly subscriptions start with the September issue. If you subscribe after September, back issues from then on will be mailed to you, unless you specify that you want your subscription to start with the next September issue.

VOLUME 6, No. 1. September, 1963

KEY TO COLORS USED IN THE WARP 0 -- Perle 5 or 5/2 Bleached White X -- Fine weave 50/3 WHITE Cotton B -- Fine Weave 50/3 BLACK Cotton

#### TREADLING USED IN SAMPLE:

Treadle # 1--in Black 50/3 cotton Treadle # 2--in Black 50/3 cotton Treadle # 1--in Black 50/3 cotton Treadle # 2--in Black 50/3 cotton Treadle # 2--in Black 50/3 cotton Treadle # 2--in Black 50/3 cotton Treadle # 3--in White 50/3 cotton Treadle # 4--in White 50/3 cotton Treadle # 4--in White 50/3 cotton Treadle # 4--in White 50/3 cotton Treadle # 4--in White 50/3 cotton Treadle # 4--in White 50/3 cotton Treadle # 4--in White 50/3 cotton

REPEAT THE ABOVE 12 THREADS 3 TIMES so you have 36 threads and then continue as listed below.

Treadle # 1--in Black 50/3 cotton Treadle # 2--in Black 50/3 cotton Treadle # 1--in Black 50/3 cotton Treadle # 2--in Black 50/3 cotton Treadle # 2--in Black 50/3 cotton Treadle # 2--in Black 50/3 cotton Treadle # 2--in White 5/2 cotton Treadle # 6--in White 5/2 cotton Treadle # 6--in White 5/2 cotton Treadle # 8--in White 5/2 cotton Treadle # 8--in White 5/2 cotton Treadle # 6--in White 5/2 cotton Treadle # 6--in White 5/2 cotton Treadle # 6--in White 5/2 cotton Treadle # 6--in White 5/2 cotton Treadle # 6--in White 5/2 cotton Treadle # 6--in White 5/2 cotton Treadle # 6--in White 5/2 cotton Treadle # 6--in White 5/2 cotton

END OF ONE REPEAT. Repeat over and over.

## MORE ABOUT THIS FABRIC:

This was a very easy to weave fabric and proof of this is found in the fact that there was only one broken thread in the fine 50/3 cotton in 7 yards of warp. The 5/2 was spliced several times in the warp, but this was because the knots in the 5/2 would not go through the 20 dent reed. However, these knots were undone, and a thread woven in so that you could not tell where they had been. There was a 7 yard warp set-up on the loom, and from this we received slightly over 6 yards of finished fabric. Actually, there was about 4 inches over the 6 yards.

I might also suggest that you begin and end your fabric with the 5/2 white on both selvage edges. While it only weaves in on the edges when you are using the 5/2 white in the weft, this will tend to keep your fabric a little wider than it normally would weave if you had the fine weave thread only on the selvages.

I like this fabric as it is unusually light weight, but I can see this same weave adapted to other threads, and making very effective coat material in different textures and different colors of thread. Why don't you try it and see. Even an experimental piece in different colors will give you some of the possibilities of this pattern.

## COST OF THE FABRIC:

The fine weave thread comes in 36 colors that are quite unusual colors. It is \$1.50 per 6,000 yards spool for the white and \$1.80 per each 6,000 yards spool of the colored. The 5/2 white cotton or perle 5 is \$2.35 per 1 lb. cone. It also comes in about 60 colors and the colors are \$2.95 per 1 lb. cone.

In the 7 yard warp, it took 5 oz. of the fine weave in black, and 4 oz. of the fine weave in white for the warp, plus 14 oz. of the 5/2 white. Thus, the warp cost for 7 yards was \$4.25 or breaking it down to the cost per yard, it comes to 60¢ per yd.

In the weft, we used slightly less of each of the three, but not much so we will call the weft cost the same as the warp, i.e., \$4.25. As we had 6 yards of finished fabric, this means the weft per yard came to 70¢ per yard.

| WARP COST  | PER Y  | ARD - | 40" | wide | \$.60  |
|------------|--------|-------|-----|------|--------|
| WEFT COST  |        |       |     |      |        |
| Fabric Cos | st per | Yard  | 38" | wide | \$1.30 |

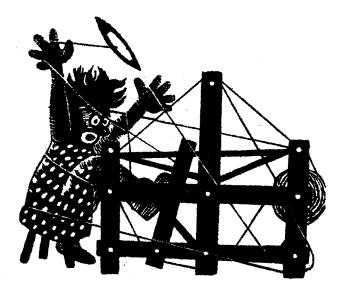

a guide for 5 to 12 harness weaves

Volume # 6, No. 2, October, 1963

SAMPLE

STAGGERING STARS: This is an interesting 8 harness weave that would make beautiful drapes, excellent bedspreads, and nice tablecloths.

WARP: The warp is the 40/4 bleached white linen. This is exactly the same size as 20/2 linen, having 3,000 yards per 1b. However, it is stronger than a 20/2 linen.

WEFT: The weft is the 20/2 Natural Ramie. This also has 3,000 yards per 1b, and comes on 1 lb. cones.

REED USED: A 15 dent reed was used and it was double sleyed, 2 ends per dent, or 30 threads per inch.

TIE-UP DRAFT:

| 8  | 0 | 0 |   |   |   | 0 | 0 |   |
|----|---|---|---|---|---|---|---|---|
| 7  | 0 |   |   |   | 0 | 0 |   | 0 |
| 6  |   |   |   | 0 | 0 |   | 0 | 0 |
| 5  |   |   | 0 | 0 |   | 0 | 0 |   |
| 1  |   | 0 | 0 |   | 0 | 0 |   |   |
| 3  | 0 | 0 |   | 0 | 0 |   |   |   |
| 2  | 0 |   | 0 | 0 |   |   |   | 0 |
| БĪ |   | 0 | 0 |   |   |   | 0 | 0 |
|    | 1 | 2 | 3 | 4 | 5 | 6 | 7 | 8 |

#### THREADING DRAFT:

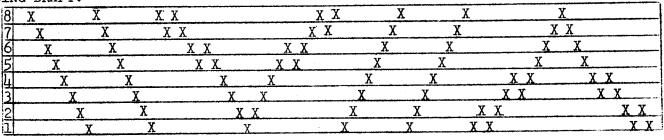

Published monthly (except July and August) by Robin & Russ Handweavers, 533 North Adams St., McMinnville, Oregon.

SUBSCRIPTIONS: \$4.00 per year. Back issues or single copies, 50¢ each. Yearly subscriptions start with the September issue. If you subscribe after September, back issues from then on will be mailed to you, unless you specify that you want your subscription to start with the next September issue.

VOLUME 6, No. 2 October, 1963

#### TREADLING PLAN:

The treadling is given in four lines to easier break down the long treadling sequence; and thus make it easier to read, to follow, and particularly to keep your place while weaving.

#### TREADLE AS FOLLOWS:

 A--1,2,1,2,3,4,3,4,5,6,7,8,7,6,5,4,3,4,3,2,1,2,1.

 B--8,7,6,5,4,3,2,1,8,7,6,5,4,3,2,1.

 C--8,7,8,7,6,5,6,5,4,3,2,1,2,3,4,5,6,5,6,7,8,7,8.

 D--1,2,3,4,5,6,7,8,1,2,3,4,5,6,7,8.

END OF ONE PATTERN REPEAT. Repeat over and over as desired.

#### MORE ABOUT THIS FABRIC:

This particular pattern was set up on the loom 40" wide. Thus, with 30 threads per inch, we had 1200 warp ends.

There were no problems in weaving with this linen, except perhaps for one minor one. Once in a while, this fine, 4 ply thread will break one of the plies. This happened very seldom, but if it does, you can either replace the thread by hanging one on the back of the loom or by using an add a warp clip spool. Sometimes, you can weave an inch or two and then pull this broken thread forward along with the other three, through the reed and then pin it to the finished web and proceed.

The pattern in this sample does not show up too clearly in the daytime. However, before you pass judgment, look at it under artificial light and notice how outstanding it is then. This is why I think that you could perhaps use for weft, a pale beige, light yellow, or a light grey or a similar color to make the pattern more outstanding. One thing I should mention about the treadling is that it will make a much nicer fabric, if you will give a double beat to make the fabric a little firmer. I would suggest that you beat once; then change to the next shed and beat again. This will keep the fabric firmer and as a result, will give you a more durable fabric.

#### COST OF THE FABRIC:

This fabric will cost quite a bit less than normally it would. The reason for this is that the 40/4 BLEACHED WHITE LINEN is on sale at \$2.40 per 1b. This would normally cost from \$4.40 to \$4.80 per 1b. We have perhaps 200 to 250 lbs. of this particular thread still available. We did have a 20/2 linen in a lemon color at the same price, but we had only 100 lbs. of it, and this has all been sold.

In a 7 yard warp, 40" wide, it took 2 lbs. 12 oz. of the 40/4 bleached linen for warp. Thus the warp cost \$6.60 for the 7 yards, or  $94\phi$  per yard.

In the weft, we used 1 lb. 15 oz. of the 20/2 natural ramie. The ramie comes on 1 lb. cones, and is \$3.20 per lb. Thus the weft for 6 yards of finished fabric cost \$6.20 in all, or \$1.04 per yard.

WARP COST PER YARD.... \$ .94 WEFT COST PER YARD.... 1.04 FABRIC COST PER YARD.. \$ 1.98

This is an extremely reasonable price for 40" wide fabric of linen and ramie, and should be very satisfactory in drapes because of the low cost, and the wearing abilities of linen and ramie.

#### FINISHING THE FABRIC:

The 40/4 linen has quite a tight twist, so I would suggest a thorough finishing of the fabric before you use it for anything.

My suggestion is to thoroughly soak the fabric in water, and wash with either lux or ivory flakes. Allow to drip dry until just damp. Then, when still damp, or if it has been allowed to dry, be sure to dampen, and then press dry with a steam iron. The finishing in this way draws the fabric together a little more, and thus allows the pattern to be more distinctive.

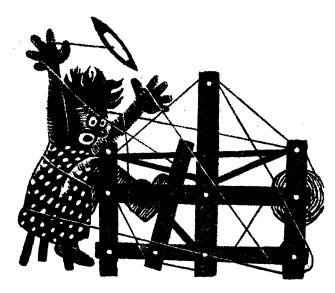

# a guide for 5 to 12 harness weaves

Volume 6, Number 3, November, 1963

#### EMBOSSED STARS

An 8 harness weave which would make beautiful place-mats, table linens, drapes and bedspreads.

### WARP:

The warp is the 40/4 linen in a bleached white. It is the exact same size as a 20/2 linen, having 3,000 yards per 1b. On cones of about 1-3/4 pounds each.

## WEFT:

The weft is the 20/2 natural ramie, which has 3,000 yards per lb., and comes on 1 lb. cones.

#### REED USED:

A 15 dent reed was used and it was double sleyed, 2 ends per dent, or 30 threads per inch.

#### THREADING DRAFT:

| 8 | i  | X    |
|---|----|------|
| 7 | X  | X    |
| 6 | XX | X_X_ |
| 5 | XX | XX   |
| 4 | XX | XX   |
| 3 | XX | XX   |
| 2 | X  | Х    |
| 1 | 1  | X    |

#### TREADLING SEQUENCE:

The treadling sequence for this sample is exactly the same as the threading draft. Treadles # 1 through 8 are the pattern treadles and treadles # 9 and #10 are the plain weave or tabby treadles. Here is the sequence of treadles used:

Treadle: 8,7,6,5,6,5,4,3,4,3,2,1, 2,3,4,3,4,5,6,4,5,6,7

Repeat over and over.

### SAMPLE

Published monthly (except July and August) by Robin & Russ Handweavers, 533 North Adams St., McMinnville, Oregon.

SUBSCRIPTIONS: \$4.00 per year.Back issues or single copies,  $50 \notin$  each. Yearly subscriptions start with the September issue. If you subscribe after September, back issues from then on will be mailed to you, unless you specify that you want your subscription to start with the next September issue.

VOLUME 6, No. 3 November, 1963

TIE-UP DRAFT:

| 8 | X | X |   | į |   | X | X |   | X |    |  |
|---|---|---|---|---|---|---|---|---|---|----|--|
| 7 | Х |   |   | 1 | X | X |   | X |   | X  |  |
| 6 |   |   |   | X | X |   | Х | X | X |    |  |
| 5 |   |   | X | X |   | X | X |   |   | X  |  |
| 4 |   | X | X |   | X | X |   |   | X |    |  |
| 3 | X | X |   | X | X |   |   |   |   | X  |  |
| 2 | X |   | X | X |   |   |   | X | X |    |  |
| 1 |   | X | X |   |   |   | X | X |   | X  |  |
|   | 1 | 2 | 3 | 4 | 5 | 6 | 7 | 8 | 9 | 10 |  |
|   |   |   |   |   |   |   |   |   | A | В  |  |

#### PLAN FOR PLACE-MATS WITH A TWILL BORDER

This is for a place mat which is 3 threads wider than 14" on the loom. To treadle for this mat, you want to treadle as follows:

Treadle 8 to 1 - 6 times (includes hem) Treadle pattern sequence as given earlier until desired length is reached. Treadle #8 - 1 time to balance Treadle 1 to 8 - 6 times (includes hem)

Try a pastel pink 20/2 linen for warp or a rose colored linen. Use a natural  $\delta r$ white ramie or linen 20/2 for weft.

#### COST OF THE FABRIC:

First of all, we wanted to mention that the 40/4 linen warp is not a regular stock

item. It is the same size as a 20/2 linen or ramie, so either of these could be used as warp if desired. The 40/4 linen is on sale at a very low price of \$2.40 per lb. while it lasts. It comes on cones of about 1-3/4 lbs. each.

The weft was the 20/2 natural ramie. This is a regular stock item, having 3000 yards per 1b. It is \$3.20 per 1b.

In a 7 yard warp, 40" wide, it took 2 lbs. and 12 ounces of the 40/4 bleached linen for warp. Thus the warp cost for 7 yards came to \$6.60 or in cost per yard it was  $95\phi$  per yard.

In the weft, we used 2 lbs. 1 oz. of the 20/2 natural ramie. This was used to weave slightly over 6 yards of fabric, so we will count it as 6 yards. The cost of the weft was \$6.60. Breaking it down to cost per yard, the weft came to \$1.10 per yard.

| WARP COST  | PER YARD   | , 40" WIDE |        |
|------------|------------|------------|--------|
|            |            | •••••      |        |
| FABRIC COS | ST PER YAI | RD         | \$2.05 |

#### MORE ABOUT THIS FABRIC:

This piece is very easy to weave, and I thought would make excellent bedspreads, drapes or table linens.

Our sample has been washed and pressed, and thus is a little softer and closer together than if it had been taken off the loom and cut for samples. I actually think that a 2nd and 3rd washing will make it softer and richer looking. We washed it in our automatic washing machine in the shortest cycle. Then after allowing it to drip dry, we dampened it again and pressed dry with a steam iron.

I/ thought that this would be even more striking if you had a pale, pastel colored warp like a light yellow or light beige in a 20/2 linen, and the natural ramie for weft. We have used the white warp because it is available and actually, we should have used a pastel color.

This piece is typical of all linens, in that it is easier to weave if you keep the tension tight when weaving. We almost always find it necessary with linens to have a much tighter tension than when weaving with cotton.

Also, if you weave place-mats of this pattern, the narrower width results in the embossed effect of the pattern being more pronounced.

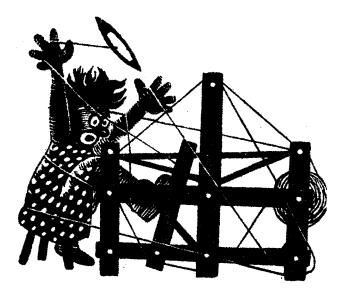

# a guide for 5 to 12 harness weaves

VOLUME #6, Issue #4. DECEMBER, 1963

#### STARFIRE:

An interesting 10 harness Summer and Winter Pattern that would be effective for drapes, upholstery, place-mats and table cloths.

| PLAN | FOR | А | 40" | WIDE | TABLECLOTH |
|------|-----|---|-----|------|------------|
|      |     |   |     |      |            |

| 1. | Right Border, 8 x 4 | = 32 thds. |
|----|---------------------|------------|
|    | Pattern A to C-12 x |            |
| 3. | Pattern A to Bl x   | = 30 thds. |
| 4. | Left Border, 8 x 4  | = 32 thds. |

| THRE | EADING | DRAFT:          |            | TOTAL NUMBER OF WARP ENDS 1198 ends |
|------|--------|-----------------|------------|-------------------------------------|
|      | ]      |                 |            | B A BORDER                          |
| 10   | XX     |                 | XX         |                                     |
| 9    |        | XX              |            | XXX                                 |
| 8    |        | X X X X         |            | X X X X X                           |
| 7    |        | X X             |            | XXX                                 |
| 6    |        | X X             |            | X X                                 |
| 5    |        | ХХ              | 1          | X X                                 |
| 4    |        | X X             |            | ХХ                                  |
| 3    |        | X               |            | X                                   |
| 2    | X      | X X X X X X X   | X          | X X X X X X X X X                   |
| 11   | X      | X X X X X X X X | X          | X X X X X X X X                     |
|      | 4X     |                 | 4 <b>X</b> |                                     |

#### WARP:

The warp is the 20/2 Egyptian Cotton in a Red color.

## WEFT:

Two threads were used in the weft. One was for tabby and the other was for the pattern thread.

The tabby was a 20/2 egyptian cotton in a different red called "Jockey Red."

The pattern thread was the 20/2 Bleached White RAMIE.

REED USED: A 15 dent reed was used and it was double sleyed, 2 ends per dent or 30 threads per inch. Sample on next page

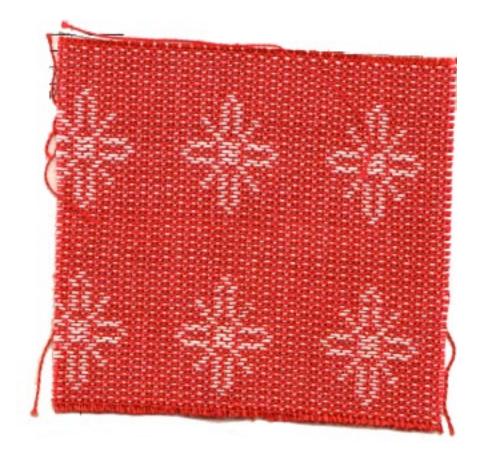

Published monthly (except July and August) by Robin & Russ Handweavers, 533 North Adams St., McMinnville, Oregon.

SUBSCRIPTIONS: \$4.00 per year. Back issues or single copies,  $50\phi$  each. Yearly subscriptions start with the September issue. If you subscribe after September, back issues from then on will be mailed to you, unless you specify that you want your subscription to start with the next September issue.

VOLUME 6, No. 4

December, 1963

TIE-UP DRAFT:

| 10 |   |   |   |   | Ī |   |   |    |   |    | 10 |
|----|---|---|---|---|---|---|---|----|---|----|----|
| 9  |   |   |   |   |   |   | 9 |    |   |    | 9  |
| 8  |   |   |   |   |   | 8 |   |    |   |    | 8  |
| 7  |   |   | 7 |   |   | 7 |   |    |   |    | 7  |
| 6  |   |   |   | 6 |   | 6 |   |    |   |    | 76 |
| 5  |   |   |   |   | 5 |   |   |    |   |    | 5  |
| 4  |   | 4 | 4 | 4 |   | 4 | 4 |    |   |    | 4  |
| 3  | 3 | T |   |   |   | 3 | 3 |    |   |    | 3  |
| 2  |   |   |   |   |   |   |   |    | 2 | 2  |    |
| 1  |   |   |   |   |   |   |   | 11 |   | 1  |    |
|    | 1 | 2 | 3 | 4 | 5 | 6 | 7 | 8  | 9 | 10 | 11 |

#### TREADLING:

In the treadling for this sample, you sometimes have to treadle two treadles at one time. Also, in the plain weave portion of this pattern, I will just mention that you do as much of this as you wish between the stars in white.

- 1. Treadle # 10 in Jockey Red
- 2. Treadle # 8 in White Ramie
- 3. Treadle # 11 in Jockey Red
- 4. Treadle # 9 in White Ramie

The above 4 treadles are for plain weave. Treadle as much as desired for the border and for the plain weave in between stars.

#### STAR TREADLING:

- 1. Treadle # 10 in Jockey Red 20/2.
- 2. Treadles # 1 & 8 in 20/2 White Ramie
- 3. Treadle # 11 in Jockey Red 20/2.
- 4. Treadles # 1 & 9 in 20/2 White Ramie
- 5. Treadle # 10 in Jockey Red 20/2.
- 6. Treadles # 2 & 8 in 20/2 White Ramie
- 7. Treadle # 11 in Jockey Red 20/2
- 8. Treadles # 2 & 9 in 20/2 White Ramie
- 9. Treadle # 10 in Jockey Red 20/2
- 10. Treadles # 2 & 8 in 20/2 White Ramie

Treadle #11 in Jockey Red 20/2 11. Treadles #2 & 9 in 20/2 White Ramie 12. 13. Treadle #10 in Jockey Red 20/2 14. Treadles #3 & 8 in 20/2 White Ramie 15. Treadle #11 in Jockey Red 20/2 16. Treadles #3 & 9 in 20/2 White Ramie 17. Treadle #10 in Jockey Red 20/2 18. Treadles #4 & 8 in 20/2 White Ramie 19. Treadle #11 in Jockey Red 20/2 20. Treadles #4 & 9 in 20/2 White Ramie Treadle #10 in Jockey Red 20/2 21. Treadles #5 & 8 in 20/2 White Ramie 22. 23. Treadle #11 in Jockey Red 20/2 24. Treadles #5 & 9 in 20/2 White Ramie 25. Treadle #10 in Jockey Red 20/2 Treadles #6 & 8 in 20/2 White Ramie 26. Treadle #11 in Jockey Red 20/2 27. 28. Treadles #6 & 9 in 20/2 White Ramie 29. Treadle #10 in Jockey Red 20/2 Treadles #7 & 8 in 20/2 White Ramie 30. Treadle #11 in Jockey Red 20/2 31. 32. Treadles #7 & 9 in 20/2 White Ramie 33. Treadle #10 in Jockey Red 20/2 Treadles #6 & 8 in 20/2 White Ramie 34. 35. Treadle #11 in Jockey Red 20/2 36. Treadles #6 & 9 in 20/2 White Ramie 37. Treadle #10 in Jockey Red 20/2 38. Treadles #5 & 8 in 20/2 White Ramie 39. Treadle #11 in Jockey Red 20/2 40. Treadles #5 & 9 in 20/2 White Ramie 41. Treadle #10 in Jockey Red 20/2 Treadles #4 & 8 in 20/2 White Ramie 42. 43. Treadle #11 in Jockey Red 20/2 44. Treadles #4 & 9 in 20/2 White Ramie 45. Treadle #10 in Jockey Red 20/2 46. Treadle # 3 & 8 in 20/2 White Ramie Treadle #11 in Jockey Red 20/2 47. Treadles #3 & 9 in 20/2 White Ramie Ц8. 49. Treadle #10 in Jockey Red 20/2 Treadles #2 & 8 in 20/2 White Ramie 50. 51. Treadle #11 in Jockey Red 20/2 52. Treadles #2 & 9 in 20/2 White Ramie 53. Treadle #10 in Jockey Red 20/2 Treadles #2 & 8 in 20/2 White Ramie 54. 55. Treadle #11 in Jockey Red 20/2 56. Treadles #2 & 9 in 20/2 White Ramie 57. Treadle #10 in Jockey Red 20/2 58. Treadles #1 & 8 in 20/2 White Ramie 59. Treadle #11 in Jockey Red 20/2 60. Treadles #1 & 9 in 20/2 White Ramie End of star.

#### COST OF THE FABRIC:

| WARP  | COST  | PER   | YARD   | - 40" | wide. | \$83   |
|-------|-------|-------|--------|-------|-------|--------|
| WEFT  | COST  | PER   | YARD.  |       |       | 1.55   |
| FABRI | C COS | ST PI | ER YAF | 2D    |       | \$2.38 |

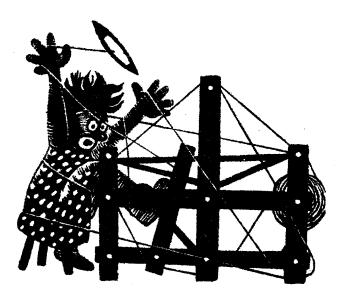

# a guide for 5 to 12 harness weaves

## Volume 6, Number 5, January, 1964

SAMPLE:

#### SPOTS BEFORE YOUR EYES

An unusual and interesting 8 harness weave of all wool, that could be used for upholstery. It would also make very attractive place-mats or table linens in different materials. In a finer, light weight material, you could use it in dress material.

#### WARP

The warp thread was a 15/2 worsted yarn, color #124, Dark Brown.

#### WEFT

Three colors were used in the weft. They were color #124, Dark Brown; color #114, Cardinal; and color #95, Red.

#### THREADING DRAFT:

|     |      |     |     |     |      |     |     |    |    |    |    |    |    | A   | selv. |
|-----|------|-----|-----|-----|------|-----|-----|----|----|----|----|----|----|-----|-------|
| 8   | -    |     |     |     |      |     | 88  | 88 | 88 | 88 | 88 | 88 | 88 | 8 8 | 8     |
| [7] |      |     |     |     |      |     | . 7 | 7  | 7  | 7  | 7  | 7  | 7  | 7   | 7     |
| 6   |      | 666 | 666 | 666 | 6660 | 666 | 6   |    |    |    |    |    |    |     | 6     |
| 5   |      | 5 5 | 5 5 | 55  | 5    | 5 5 | Ś   |    |    |    |    |    |    |     | 5     |
| 4   | 4444 |     |     |     |      |     |     |    |    |    |    |    |    |     | 4     |
| 3   | 3 3  |     |     |     |      |     |     |    |    |    |    |    |    |     | 3     |
| 2   | 2    | 2   | 2   |     | 2    | 2   |     | 2  | 1  | 2  | 2  | 2  |    | 2   | 2     |
|     |      | 1   | 1   | l   | 1    |     | 1   |    | 1  | -  | 1  |    | 1  |     | 1.    |

#### REED USED:

A 15 dent reed was used, and it was double sleyed, 2 ends per dent or 30 threads per inch.

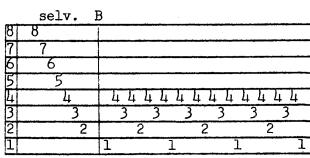

Sample on next page

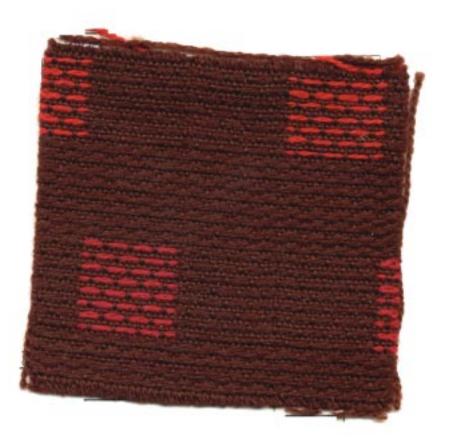

Published monthly (except July and August) by Robin & Russ Handweavers, 533 North Adams St., McMinnville, Oregon.

SUBSCRIPTIONS: \$4.00 per year. Back issues or single copies, 50¢ each. Yearly subscriptions start with the September issue. If you subscribe after September, back issues from then on will be mailed to you, unless you specify that you want your subscription to start with the next September issue.

#### VOLUME 6, NO. 5 JANUARY, 1964

#### TREADLING FOR THIS PATTERN:

There are 3 red blocks in this pattern, and you must alternate the two colors of red used, Cardinal and Red. However, I will give the treadling and just list it all as red, and you can adjust the colors you use according to the alternate blocks, or you can make them all one color if you wish.

| Treadle #1, Red    | Treadle #7, Brown  |
|--------------------|--------------------|
| Treadle #2, Brown  | Treadle #8, Brown  |
| Treadle #3, Brown  | Treadle #9, Brown  |
| Treadle #9, Brown  | Treadle #10, Brown |
| Treadle #10, Brown | Repeat 8 times     |
| Treadle #4, Red    | m 17 //7 m         |
| Treadle #5, Brown  | Treadle #1, Brown  |
| Treadle #6, Brown  | Treadle #2, Brown  |
| Treadle #9, Brown  | Treadle #3, Red    |
| Treadle #10, Brown | Treadle #9, Brown  |
| Repeat 4 Times     | Treadle #10, Brown |
|                    | Treadle #4, Brown  |
| Treadle #7, Brown  | Treadle #5, Brown  |
| Treadle #8, Brown  | Treadle #6, Red    |
| Treadle #9, Brown  | Treadle #9, Brown  |
| Treadle #10, Brown | Treadle #10, Brown |
| Repeat 8 times     | Repeat 4 times     |
| Treadle #1, Brown  | Treadle #7, Brown  |
| Treadle #2, Red    | Treadle #8, Brown  |
| Treadle #3, Brown  | Treadle #9, Brown  |
| Treadle #9, Brown  | Treadle #10, Brown |
| Treadle #10, Brown | Repeat 8 times     |
| Treadle #4, Brown  | -                  |
| Treadle #5, Red    | Start from begin-  |
| Treadle #6, Brown  | ning and repeat    |
| Treadle #9, Brown  | over and over.     |
| Treadle #10, Brown |                    |
| Repeat 4 times     |                    |

#### MORE ABOUT THIS FABRIC:

Several different selvages were tried out and none of them proved to be satisfactory. We do not promise that the selvage given here will be satisfactory either, but it is about the best we could work out. That which will give us a very good edge when weaving the colored blocks, will not give a good selvage edge in the areas between the spots.

We also feel that there are many other uses for this pattern other than the sample woven herewith. I think it could be used with finer threads like 20/2 cotton for dress material, or with linens for placemats and table cloths. Why don't you try it and see what you can do with the threading draft and with different threads.

#### TIE-UP DRAFT:

| ٠g | X |   | X | X |   | X |   |   |   | X  |
|----|---|---|---|---|---|---|---|---|---|----|
| 7  | Х |   | X | X |   | Х |   |   | X |    |
| 6  | Х | Х |   | Х | X |   |   |   |   | X  |
| 5  | Х | Х |   | X | X |   |   |   | Х |    |
| 4  |   | Х | Х |   | X | X |   |   |   | Х  |
| 3  |   | Х | Х |   | X | X |   |   | Х |    |
| 2  |   |   |   | X | X | X |   | X | Х |    |
|    | X | Х | Х |   |   |   | X |   | Х |    |
|    | 1 | 2 | 3 | 4 | 5 | 6 | 7 | 8 | 9 | 10 |

COST AND AVAILABILITY OF YARNS USED The 2/15's worsted yarns used in this sample were furnished to us by LILY MILLS COMPANY, SHELBY, NORTH CAROLINA.

The 2/15's worsted has 4200 yards per pound. It comes on 2 oz. tubes, and is priced at \$6.40 per 1b. It comes in 38 different colors. This can be also purchased from ROBIN & RUSS HANDWEAVERS, as we are distributors of all of Lily's Hand Weaving Products at their regular prices. You may purchase as little as 2 ounces of any of these colors if desired.

#### COST OF THIS FABRIC

For 7 yard warp, 40" wide, it took 1 lb. 14 oz. of Dk. Brown Worsted at \$6.40 per 1b. Warp Cost \$1.72 per yard.

Weft took 2 oz. Cardinal, 2 oz. red, 1 1b. 14 oz. dark brown. Weft cost for  $6\frac{1}{2}$ yards was \$2.09 per yard.

FABRIC COST PER YARD, 38" Wide - \$3.81.

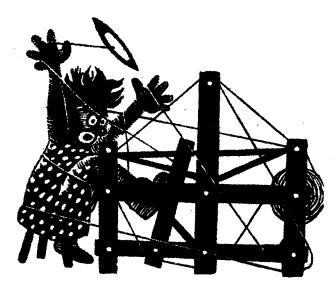

# a guide for 5 to 12 harness weaves

## VOLUME #6, ISSUE #6, FEBRUARY, 1964

### A IWO BLOCK DAMASK WEAVE:

This is a true, 2 block, 10 harness damask weave. The two threads with the extreme contrast in color and texture make it quite interesting.

TIE-UP DRAFT:

| 10 |   |   |   | 0 |   |   |   |   | 0 | 1  |
|----|---|---|---|---|---|---|---|---|---|----|
| 9  | 0 |   |   |   | Γ | 0 |   |   |   |    |
| 8  |   |   | 0 |   |   |   |   | 0 |   |    |
| 7  |   |   |   |   | 0 |   |   |   |   | 0  |
| 6  |   | 0 |   |   |   |   | 0 |   |   |    |
| 5  | 0 |   | 0 | 0 | 0 |   |   |   | 0 | 1  |
| 4  | 0 | 0 | 0 | 0 |   | 0 |   |   |   |    |
| 3  | 0 | 0 |   | 0 | 0 |   |   | 0 |   |    |
| 2  |   | 0 | 0 | 0 | 0 |   |   |   |   | 0  |
| 1  | 0 | 0 | 0 |   | 0 |   | 0 |   |   |    |
|    | 1 | 2 | 3 | 4 | 5 | 6 | 7 | 8 | 9 | 10 |

#### WARP USED:

The warp used is the 40/2 bleached white Ramie (same as 40/2 linen) and this has 6,000 yards per lb., and comes on 1 lb. cones.

### THREADING DRAFT:

| ]   | D (   | <u> </u>      | B A |
|-----|-------|---------------|-----|
| 10  | 10    | 10            | 10  |
| 9   | 9     | 9             | 9   |
| 8   | 8     | 8             | 8   |
| 7   | 7     | 7             | 7   |
| , 6 | 6     | 6             | 6   |
| 5   |       | 5 5 5         | 2   |
| 4   |       | 4 4 4         |     |
| 3   |       | 3 3 3         |     |
| 2   |       | 2 2 2         |     |
| 1   |       | 1 1 1         |     |
|     | <5 X→ | - Five Times> |     |
|     |       |               | 1   |

| -      |              |     | ······································ |
|--------|--------------|-----|----------------------------------------|
|        |              |     | *                                      |
|        |              |     |                                        |
|        |              |     |                                        |
|        |              |     |                                        |
|        |              |     | ļ                                      |
|        |              |     |                                        |
|        |              |     | 1                                      |
|        |              |     | !                                      |
|        |              |     |                                        |
| Sample | e on next pa | age | 1                                      |
|        |              |     |                                        |
|        |              |     |                                        |
|        |              |     | i                                      |
|        |              |     | •                                      |
|        |              |     | ł                                      |
|        |              |     | 1                                      |
|        |              |     | 1                                      |
|        |              |     |                                        |
|        |              |     |                                        |
|        |              |     |                                        |
| <br>   |              |     |                                        |

#### WEFT USED:

The weft thread was a fast dyed rayon thread called No. 600 Rayon. The color we used was called Myrtle Green. This thread has 7400 yards per 1b.

#### REED USED:

The reed used was a 12 dent reed, and it was triple sleyed, 3 ends per dent, or 36 threads per inch.

#### TREADLING SEQUENCE:

- A. For border and hem, you treadle #6, #7, #8, #9 and #10 as long as desired.
- B. Treadle 1,2,3,4,5---four times and then treadle 6,7,8,9,10--one time. Repeat this until you have 5 white squares or blocks of damask. (cont.)

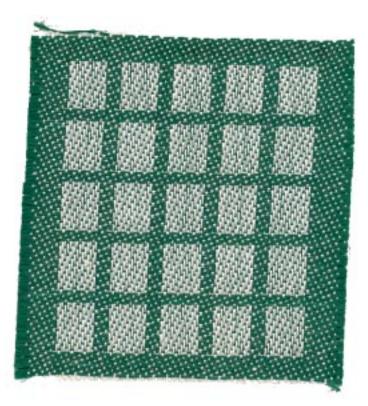

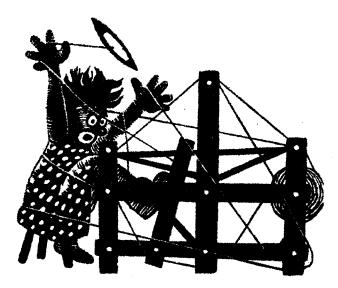

# a guide for 5 to 12 harness weaves

# VOLUME #6, ISSUE #7, MARCH, 1964

#### GOLD DIAMONDS

An interesting 8 harness huck weave woven in an overshot manner. Would make excellent drapery, tablecloths, table linens.

#### WARP

The warp is 20/2 bleached ramie (same as 20/2 linen) in bleached white. It is available on 1 lb. cones, 3,000 yards per cone.

### WEFT

Two threads were used in the weft. The pattern thread was a fairly heavy gold thread supported with rayon and comes on about 1/2 lb. spools.

The other weft thread was a tabby thread and was the 40/2 bleached ramie used as tabby.

#### REED USED

A 15 dent reed was used, and it was double sleyed, 2 ends per dent, or 30 threads per inch.

### THREADING DRAFT:

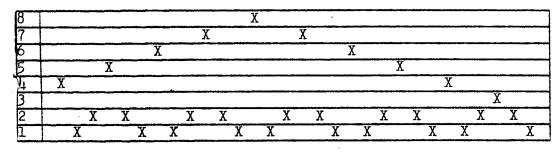

SAMPLE

Sample on next page

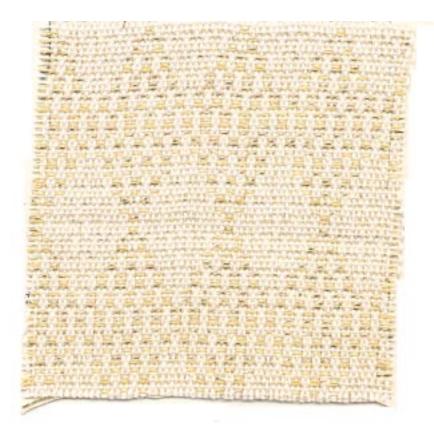

Published monthly (except July and August) by Robin & Russ Handweavers, 533 North Adams St., McMinnville, Oregon.

SUBSCRIPTIONS: \$4.00 per year.

Back issues or single copies,  $50\phi$  each. Yearly subscriptions start with the September issue. If you subscribe after September, back issues from then on will be mailed to you, unless you specify that you want your subscription to start with the next September issue.

VOLUME 6, NO. 7

March, 1964

TIE-UP DRAFT:

| 8 | X | X | X | X | X | 1 | İ | X |
|---|---|---|---|---|---|---|---|---|
| 7 | Х | X | Х | X |   | X | X |   |
| 6 | Х | X | X |   | X |   |   | X |
| 5 | X | X |   | X |   | X | Х |   |
| 4 | X |   | Х |   | X |   |   | X |
| 3 |   |   |   | X |   | X | X |   |
| 2 |   | X |   | X |   | X |   | X |
| 1 | X |   | X | 1 | X | 1 | Х |   |
|   | 1 | 2 | 3 | 4 | 5 | 6 | A | В |

#### TREADLING SEQUENCE:

First of all, be sure to use a fine tabby of 40/2 ramie or 40/2 linen between each pattern shot. Here is the sequence just for the pattern treadles.

| Treadle | #1 | <br>4 | times | with | gold |
|---------|----|-------|-------|------|------|
| Treadle | #2 | <br>3 | times | with | gold |
| Treadle | #3 | <br>3 | times | with | gold |
| Treadle | #4 | <br>3 | times | with | gold |
| Treadle | #5 | <br>3 | times | with | gold |
| Treadle | #6 | <br>4 | times | with | gold |
| Treadle |    |       |       |      |      |
| Treadle |    |       |       |      |      |
| Treadle |    |       |       |      |      |
| Treadle | #2 | <br>3 | times | with | gold |

End of one pattern repeat. Repeat over and over as desired. On your last pattern repeat, be sure to end by treadling #1 - 4times with your gold metallic to balance the pattern.

#### MORE ABOUT THIS PATTERN:

I thought that this was a very interesting huck variation, and that it would make excellent tablecloths, drapery, place-mats, etc. I have used gold for the pattern thread here, but you could use many other things. For instance you could use a 16/2 ramie or a 20/2 linen in color for the pattern, and the fine 40/2 ramie or linen for the tabby. To make a little softer fabric, you could use a 16/1 ramie or a 20/1 linen for tabby. However, I sometimes find that the 16/1 or 20/1 is not always perfectly smooth, and as a result, sometimes a slightly slubby effect results in your fabric if you use the 16/1 or 20/1 for tabby.

This is actually very close to an overshot weave on a huck threading. This is just one of the many ways that you can vary huck weaves on 8 harnesses.

We set up a  $40\frac{1}{2}$ " wide warp, 8 yards long, and from this we received 7 yards exactly of finished material.

#### THREADING FOR TABLECLOTH 40-2/3" WIDE

|     |                               | -     |
|-----|-------------------------------|-------|
|     | Rt. Selv, 1,8,7,6,5,4,3,28 t  |       |
| 2.  | Pattern 40 x 30 threads1200 t | thds. |
| 3.  | To balance-1,2,3,2,1          | thds. |
| 4.  | Lt. Selv, 2,3,4,5,6,7,8,18    | thds. |
| TOT | AL NUMBER OF WARP ENDS1221    | thds. |
|     |                               |       |

#### THREADING FOR MATS, 14-2/3" WIDE

| 1. | Rt. Selv, 1,8,7,6,5,4,3,28 | thds. |
|----|----------------------------|-------|
| 2. | Pattern 14 x 30 threads420 | thds. |
| 3. | To balance-1,2,3,2,15      | thds. |

4. Lt. Selv, 2,3,4,5,6,7,8,1....8 thds. TOTAL NUMBER OF WARP ENDS.....441 thds.

#### COST OF THREADS USED:

- 1. The 20/2 Bleached Ramie is \$3.20 per pound, on 1 pound cones.
- 2. The 40/2 Bleached Ramie is \$4.50 per pound, on 1 lb. cones.
- 3. The heavier gold supported with rayon is \$2.00 per spool, and there is about 6 oz. of metallic on each spool.

#### COST OF THE FABRIC:

WARP: It took 3 lbs. 2 oz. of 20/2 Bleach-<br/>ed Ramie for 8 yards of 40-2/3" wide warp.This comes to \$10.00 for 8 yards or \$1.25<br/>per yard.WEFT: It took 3 spools of gold metallic<br/>for 7 yards of finished fabric, costing<br/>\$6.00. It took 12 oz. of 40/2 Bleached<br/>Ramie, this coming to \$3.37. The total<br/>weft cost for 7 yards was \$9.37, or \$1.34<br/>per yard.WARP COST PER YARD- 40-2/3" wide...\$1.25<br/>WEFT COST PER YARD...... 1.34<br/>FABRIC COST PER YARD...... \$2.59

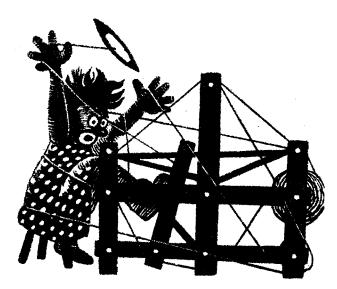

a guide for 5 to 12 harness weaves

VOLUME 6, Number 8, April, 1964

#### PARQUETRY

An exciting 6 harness pattern that reminds us of a piece of parquetry or wood inlay. This would be excellent for upholstery material, and for many decorative uses.

#### WARP

The warp is a 10/2 Brown Cotton, with 4200 yards per 1b.

#### WEFT

There are three threads used in the weft. Two of them are carpet warp in gold and yellow. This is 8/4 in size with 1600 yards per 1b. The gold and the yellow carpet warp are both wound together on one bobbin.

The other weft thread is a 12 cut rayon chenille in an aqua blue color. This thread is not always available, but is very striking in a use like this.

#### THREADING DRAFT:

|            | - | SELV. | E | 3 |   |   |   |   |   |   |   |   |   | A |   | SELV. |   |
|------------|---|-------|---|---|---|---|---|---|---|---|---|---|---|---|---|-------|---|
| 6          | X |       |   |   |   |   |   |   | X |   |   |   |   | X |   |       | X |
| 5          |   | X     |   |   |   |   |   | X |   |   |   |   | X |   |   |       | X |
| 14         |   | Х     |   |   |   |   |   |   |   | X | X | X |   |   |   | X     |   |
| 3          |   | X     |   |   |   |   |   |   |   | X | X |   | X |   |   | X     |   |
| 2          |   |       | X | X | X |   | Χ |   |   |   |   |   |   |   | Х |       |   |
| <u>`</u> _ |   |       | X |   | X | X | X |   |   |   |   |   |   |   | X |       |   |

#### REED USED

A 12 dent reed was used, and it was double sleyed, 2 ends per dent or 24 threads per inch.

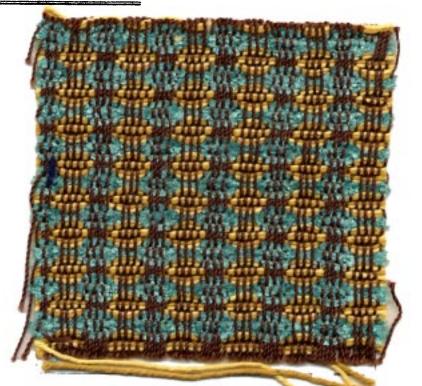

Published monthly (except July and August) by Robin & Russ Handweavers, 533 North Adams St., McMinnville, Oregon.

SUBSCRIPTIONS: \$4.00 per year.Back issues or single copies,  $50\phi$  each. Yearly subscriptions start with the September issue. If you subscribe after September, back issues from then on will be mailed to you, unless you specify that you want your subscription to start with the next September issue.

## VOLUME 6, Number 8, April, 1964

#### TREADLING SEQUENCE

Treadle #3 -- gold & yellow Treadle #4 -- gold & yellow Treadle #3 -- gold & yellow Treadle #1 -- aqua blue chenille Treadle #2 -- aqua blue chenille Treadle #3 -- aqua blue chenille Treadle #2 -- aqua blue chenille Treadle #1 -- aqua blue chenille

End of one repeat. Repeat over and over as desired.

#### MORE ABOUT THIS FABRIC

We have a 6 harness threading here, and really have not taken advantage of the extra two harnesses as we could have done.

On a weave of this type, you could have two blocks or units staggered with one color, and surrounded entirely with another color. With the addition of each two harnesses, you could have or add another block or unit which resembles a honeycomb. This could be staggered to make 3 combs in a row on 8 harnesses.

However, the sample as we wove it, is quite interesting, and we hope that you enjoy it.

We wove on our original sample about 6 quite interesting samples, and we hope to share with you in later issues, some of the different effects that were achieved.

One thing that is most important in this fabric, particularly if it is to be used for upholstery, is that it should be beat very tightly, and you should even use a double beat or a triple beat. Still another fact of interest is the use of the chenille in this sample. In this type of weave the pattern is achieved by some of the weft threads bunching up at regular intervals to create a scalloped effect. If you use something like we did in the chenille, it tends to slip together and pack tighter than many stiffer threads would, and thus, is much more satisfactory for this type of effect. Most of the soft perle cottons would be excellent for this use, but a stiffer thread like a plied linen or very tightly twisted cotton would not be too satisfactory.

TIE-UP DRAFT

| 6 |   | 0 |   | 0 |   | 0 |  |
|---|---|---|---|---|---|---|--|
| 5 | 0 |   | 0 |   | 0 |   |  |
| 4 | 0 |   | 0 | 0 |   | 0 |  |
| 3 |   | 0 | 0 | 0 | 0 |   |  |
| 2 | 0 | 0 | 0 |   |   | 0 |  |
| 1 | 0 | 0 |   | 0 | 0 |   |  |
|   | 1 | 2 | 3 | 4 | 5 | 6 |  |
|   |   |   |   |   | А | В |  |

Tie-up above for jack-type looms. 5 and 6 and A and B are the tabby treadles, and some persons call them 5 and 6, and others call them A & B.

# COST OF THREADS IN WARP AND WEFT

The 10/2 cotton in brown that we used for warp is \$3.50 per 1b. on one pound cones. It also comes in about 70 other colors, and it has 4200 yards per 1b.

The carpet warp used in the weft is size 8/4, comes on 1/2 lb. spools of 800 yards each, and they cost \$1.06 per spool. These are sold to us as fast colors, so you should have no problems with it.

The rayon chenille, 12 cut, is not always available in colors. We can always get it in a natural white, and it sells for \$4.40 per 1b. in the natural white.

However, we found a small lot of colors in the 12 cut rayon chenille, so the aqua blue used in this sample is \$3.50 per 1b., or \$1.75 per 1/2 pound spool. We also have it in stock at present in a rose, and in a creamy yellow.

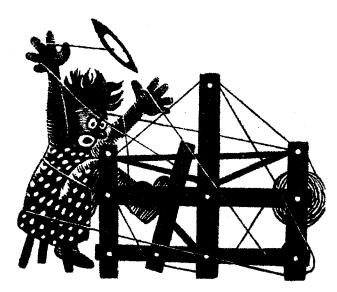

# a guide for 5 to 12 harness weaves

## VOLUME #6, Issue #9, May, 1964

#### SWIRLING QUEUES

An interesting 8 harness weave in all wool, which is excellent for suiting, coat material and the like. Notice that there is a sort of swirl effect in the pattern which would be much more pronounced if you would use the same two colors for both warp and weft.

#### THREADING DRAFT

| 8 | 0 | X   |
|---|---|-----|
| 7 | 0 | X   |
| 6 | 0 | X   |
| 5 | 0 | X   |
| 4 | 0 | Х.  |
| 3 | 0 | X   |
| 2 | 0 | X   |
| 1 |   | 0 X |

#### WARP COLOR KEY

X - Lavender, 2/18's Worsted, Fabri

0 - Dark Navy, 2/18's Worsted, Fabri

#### WARP:

The warp is Bernat's 2/18's worsted yarn, called Fabri in two colors as is given above.

#### WEFT

The weft is also Bernat's 2/18's worsted, Fabri, in two additional colors. The colors used in the weft were the Grey fabri and also the Royal Blue fabri.

#### REED USED

A 15 dent reed was used, and it was double sleyed, 2 ends per dent, or 30 threads per inch.

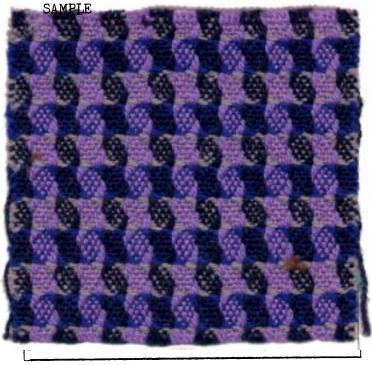

#### MORE ABOUT THIS FABRIC:

This sample is an easy one to weave, and the threading and treadling sequence gives you some indication of this.

I do think that the pattern would stand out much more if we had just used two colors in the fabric instead of four as we did. In other words, you should use the same two colors in both the warp and the weft. When you do this, the swirling queues show up much more.

On this sample, we had a selvage of 12 threads of a nylon about the same weight as

Published monthly (except July and August) by Robin & Russ Handweavers, 533 North Adams St., McMinnville, Oregon.

SUBSCRIPTIONS: \$4.00 per year. Back issues or single copies, 50¢ each. Yearly subscriptions start with the September issue. If you subscribe after September, back issues from then on will be mailed to you, unless you specify that you want your subscription to start with the next September issue.

#### VOLUME #6, Issue #9, May, 1964

the wool. We had twelve threads on each selvage edge, and on an 8 harness loom this would be threaded on the right 5,6,7,8,1,2, 3,4,5,6,7,8. On the left, it would be threaded 1,2,3,4,5,6,7,8,1,2,3,4.

I might also mention that you can also (if you have 10 harnesses) thread a selvage on harnesses 9 and 10 of 12 threads, and tie up harness 9 to treadles 1,3,5,7, and tie up harness 10 to treadles 2,4,6,8, and this would also make easier weaving.

Also the selvage was not wound on the beam with the wool warp, but was on spools and wrapped around the warp beam one time and then hung from the back. Thus you can keep a different tension on your selvage edge. If wound on the beam with your wool, because of the elasticity of the wool, the selvage threads would gradually become loose and cause problems.

There were only 5 broken threads in this 8 yard warp, and this was due entirely to the 5 knots that appeared in the warp.

This sample was suggested by a piece from a travelling exhibition of the Foothill Weavers of Pasadena, California. However, a similar pattern also appeared recently in Handweaver & Craftsman.

#### TREADLING SEQUENCE:

The treadling is a simple progression of 1 to 8 using the grey fabri, color #2792, and then a second progression of treadles 1 to 8 using the Royal Blue fabri, color #2750.

| Treadle: | 1,2,3,4,5,6,7,8 |   | Grey       |   |
|----------|-----------------|---|------------|---|
| Treadle: | 1,2,3,4,5,6,7,8 | ~ | Royal Blue | 9 |

TIE-UP DRAFT:

| 8      |   |   |   |    | 0  | 0 | 0 | 0 |
|--------|---|---|---|----|----|---|---|---|
| 7      |   |   |   | 0  |    | 0 | 0 | 0 |
| 6      |   |   | 0 |    | 0  |   | 0 | 0 |
| 5      |   | 0 |   | 0  |    | 0 |   | 0 |
| 4      | 0 | 1 | 0 |    | 0  |   | 0 |   |
| 3<br>2 | 0 | 0 |   | 0  |    | 0 |   |   |
| 2      | 0 | 0 | 0 |    | 0  |   |   |   |
| 1      | 0 | 0 | 0 | 0  |    |   |   |   |
|        | 1 | 2 | 3 | -4 | -5 | 6 | 7 | 8 |

#### COST OF THREADS USED:

The fabri comes in 45 different colors on 2 oz. skeins. It is \$6.80 per lb. in 1 lb. of a color, or it is \$1.00 per 2 oz. skein if less than 1 lb. of a color is purchased. It has 4800 yards per 1b., or 600 yards per 2 ounce skein.

#### COST OF FABRIC:

An 8 yard warp was made and it was 40" wide, 30 threads per inch. In the warp, it took 1 lb. of the Dark Navy Fabri and 1 lb. 1 ounce of the Lavender Fabri. Thus the warp cost for 8 yards was \$14.03 for this amount. Breaking it down to cost per yard, it comes to \$1.75 per yard.

In the weft, we used 12 ounces of Grey Fabri, and 12 ounces of Royal Blue Fabri. We received 6 yards and 21" of fabric from the 8 yard warp. The total weft cost was \$10.20, and the weft cost per yard was \$1.57.

WARP COST PER YARD......\$1.75WEFT COST PER YARD.....1.57FABRIC COST PER YARD.....\$3.32

#### EDITOR'S NOTE:

The April and May issues are mailed together this month. Because of two conferences within one month and because of a ten day workshop, things have gotten far behind. We will try and see that this does not happen again. At least, we hope that it does not happen again, soon. Hope you will excuse the delay.

#### Russell E. Groff

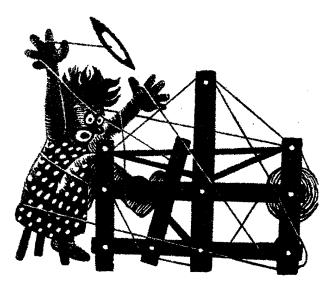

# a guide for 5 to 12 harness weaves

Volume 6, Number 10, June, 1964

### NORWEGIAN HONEYCOMB:

An unusual honeycomb weave that is an 8 harness point twill with the honeycomb being achieved by the combination of unusual tie-up and treadling sequence.

### TIE-UP DRAFT:

| 8 |   |   | 1 | 1 | [ |   | 0 |   |
|---|---|---|---|---|---|---|---|---|
| 7 |   |   |   | T |   | 0 |   | 0 |
| 6 |   |   | 1 | 1 | 0 |   | 0 |   |
| 5 |   |   |   | 0 |   | 0 |   | 0 |
| 4 |   |   | 0 | T | 0 |   | 0 | 0 |
| 3 |   | 0 |   | 0 |   | 0 | 0 | 0 |
| 2 | 0 |   | 0 | 1 | 0 | 0 | 0 | 0 |
| 1 | , | 0 |   | 0 | 0 | 0 | 0 | 0 |
|   | 1 | 2 | 3 | 4 | 5 | 6 | 7 | 8 |

## THREADING DRAFT:

| 181 |   | ( | )          |   | X |   |
|-----|---|---|------------|---|---|---|
| 7   | 0 | 0 | 0          | 0 | X | Х |
| 6   | 0 | 0 | 0          | 0 | Х | X |
| 5   | 0 | 0 | 0          | 0 | X | X |
| 4   | 0 | 0 | 0          | 0 | Х | Х |
| 3   | 0 | 0 | 0          | 0 | X | X |
| 2   | 0 | 0 | <i>.</i> 0 | 0 | X | X |
| 1   | ( | ) |            | 0 |   | X |

## WARP THREADS USED:

A size 20/2 linen was used in the warp in two colors. One of these was the 20/2, natural or oyster colored linen. The other color was a bright skipper blue.

## KEY TO COLORS IN THREADING DRAFT:

X - 20/2 linen in skipper blue

0 - 20/2 linen in oyster

### REED USED:

A twelve dent reed was used and the warp threads were triple sleyed, or 3 ends per dent, or 36 threads per inch.

#### SAMPLE:

Sample on next page

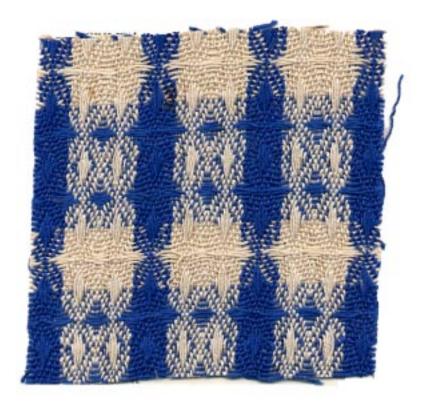

Published monthly (except July and August) by Robin & Russ Handweavers, 533 North Adams St., McMinnville, Oregon.

SUBSCRIPTIONS: \$4.00 per year. Back issues or single copies, 50¢ each. Yearly subscriptions start with the September issue. If you subscribe after September, back issues from then on will be mailed to you, unless you specify that you want your subscription to start with the next September issue.

#### Volume 6, Number 10, June, 1964

#### WEFT USED:

In the weft, we used a different size linen than in the warp. We used a 10/1 linen as the weft thread, so that the resulting fabric would weave a little tighter or pack in a little tighter, and also, when washed several times, it would have a much softer feeling.

#### TREADLING SEQUENCE:

The treadling sequence is exactly the same as the threading. In color sequence, the colors are reversed. Where we used natural in the warp, you weave with skipper blue, and where we had skipper blue in the warp, you weave with natural. Here is the treadling sequence.

- A. Treadle 8,7,6,5,4,3,2,1,2,3,4,5,6,7,8 in 10/1 oyster or natural linen.
- B. Treadle 7,6,5,4,3,2,1,2,3,4,5,6,7,8,7, 6,5,4,3,2,1,2,3,4,5,6,7 in skipper blue.
  End of one repeat. Repeat over and over.

COST OF THREADS IN THIS FABRIC:

- 1. The 20/2 oyster or natural linen comes on 1 lb. cones, and is \$4.00 per lb.
- The 20/2 Skipper Blue linen comes on 1 lb. cones and is \$6.10 per lb.
- 3. The 10/l natural linen comes on 1 lb. cones and is \$3.70 per lb.
- 4. The 10/1 skipper blue linen comes on 1 lb. cones and is \$5.30 per lb.

This linen may also be purchased on 2 oz. spools if desired. It is about  $75\phi$  per pound more expensive than on the 1 lb. cones. All of these threads are available from Robin & Russ Handweavers.

COST OF THE FABRIC:

We had an 8 yard warp, 40" wide. It took 2 lbs. 14 oz. of the oyster linen and 1 lb. 6 oz. of the skipper blue linen for warp. Thus the warp cost of this was \$19.88 for the 8 yards or \$2.48 per yard. In the weft, we used 9 ounces of the oyster linen and 1 lb. 6 oz. of the skipper blue linen. This was the 10/1 linen and the total cost of the weft was \$9.37. We received about  $6\frac{1}{2}$  yards of finished material from the 8 yard warp, so the cost per yard of weft in  $6\frac{1}{2}$  yards of finished material comes to \$1.44.

#### MORE ABOUT THIS FABRIC:

This fabric is somewhat like some of our old Colonial American hand woven pieces in that it has a long float in the warp and weft. This did not seem to bother some of the early Colonial weavers, and when made of linen, did not seem to bother the pieces themselves as some have been preserved for several hundred years in perfect condition.

The only problem that came up in the weaving of this fabric was this problem of long float threads. As they float and do not weave in, they become looser and looser and tend to spoil the way the shed should open up. However, we were able to weave this 8 yard warp without too much trouble, but I imagine that if you had a longer warp, you would have to cut it off about every 8 yard length and tighten up the tension on the float threads by retieing your warp. If you wanted to weave a longer length than this, you would have to have a double warp beam to compensate for these float threads.

Also, one other thing that we noticed was that there seemed to be quite a difference in size of the two different colored warp threads. The skipper blue linen appeared heavier than the oyster linen, and it is my belief that this was caused by the dyeing of the linen this skipper blue color. In soaking in the dye, I feel that the linen absorbs the color and becomes thicker and also perhaps it might lose a little of the tighter twist, and thus become a thicker thread.

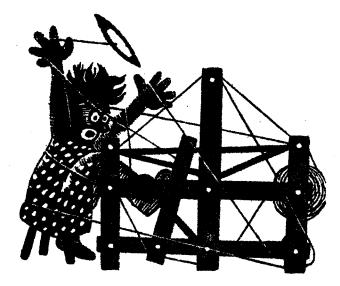

a guide for 5 to 12 harness weaves

VOLUME 7, NUMBER 1, SEPTEMBER, 1964

Sample on next page

SPINDRIFT SPRAY:

This unusual 8 harness sample has an effect that could be likened to the ocean wave caps as they break, and thus the name. This MERCERIZED RAMIE fabric would make excellent upholstery material. It could be used for other uses where the back of your fabric is not shown. TIE-UP DRAFT:

| 8   |   | 0 | 0 | 0 | 0 |   |   |   |
|-----|---|---|---|---|---|---|---|---|
| 7   |   | 0 |   | 0 | 0 |   |   |   |
| 6   |   | 0 |   |   | 0 |   |   | 0 |
| 5   |   | 0 |   |   |   |   | 0 | 0 |
| 4   |   | 0 |   |   |   | 0 | 0 | 0 |
| - 3 | 0 |   | 0 | 0 | 0 | 0 | 0 | 0 |
| 2   | 0 |   | 0 | 0 | 0 | 0 | 0 | 0 |
| 1   | 0 |   | 0 | 0 | 0 | 0 | 0 | 0 |
|     | A | B | 1 | 2 | 3 | 4 | 5 | 6 |

### THREADING DRAFT:

| 8 | A | A AA | AA |        |      |           |      |      |       |        |        |       |     |          |  |
|---|---|------|----|--------|------|-----------|------|------|-------|--------|--------|-------|-----|----------|--|
| 7 |   |      | A  | A AA A | A    |           |      |      |       |        |        |       | A   | A AA AA' |  |
| 6 |   |      |    |        | AA A | A AA      |      |      |       |        |        | AA AA | AA. |          |  |
| 5 |   |      |    |        |      |           | AA A | A AA |       | А      | A AA A | A .   |     |          |  |
| 4 |   |      |    |        |      |           |      |      | AA AA | A A A' |        |       |     |          |  |
| 3 |   | I    | 1  | Т      |      | Т         |      | Т    |       | Т      | Т      | •     | T   | T        |  |
| 2 |   | Т    |    | Τ-     | T    |           | Т    |      | Т     |        | T      | Т     |     | Т        |  |
| 1 | Т |      | Т  |        | T    | <u></u> ] | ſ    |      | T     | T      |        | T     | Т   |          |  |

WARP: Two of the mercerized Ramie threads
 A - Aqua Blue, 20/2 Mercerized Ramie
 T - Turquoise, 20/2 Mercerized Ramie

- WEFT: The same two threads were used in the weft as was used in the warp.
- REED USED: A 15 dent reed was used and it was triple sleyed, 3 ends per dent or 45 threads per inch. There were two aqua blue and one turquoise thread in each dent.
- SOURCE OF THIS PATTERN: This pattern was inspired by a sample woven for Drafts and Designs by ELSIE H. GUBSER of Tulsa, Oklahoma. We wish to thank her for planning this for us.

#### TREADLING SEQUENCE

On this sample, only the B treadle is used with the 6 pattern treadles. The sequence is quite simple.

Treadle B - Aqua Blue Merc. Ramie Treadle 1 - Turquoise Merc. Ramie Treadle B - Aqua Blue Merc. Ramie Treadle 2 - Turquoise Merc. Ramie Treadle B - Aqua Blue Merc. Ramie Treadle 3 - Turquoise Merc. Ramie Treadle B - Aqua Blue Merc. Ramie Treadle 4 - Turquoise Merc. Ramie Treadle B - Aqua Blue Merc. Ramie Treadle B - Aqua Blue Merc. Ramie Treadle 5 - Turquoise Merc. Ramie Treadle 6 - Turquoise Merc. Ramie Treadle 6 - Turquoise Merc. Ramie End of one repeat. Repeat over and over.

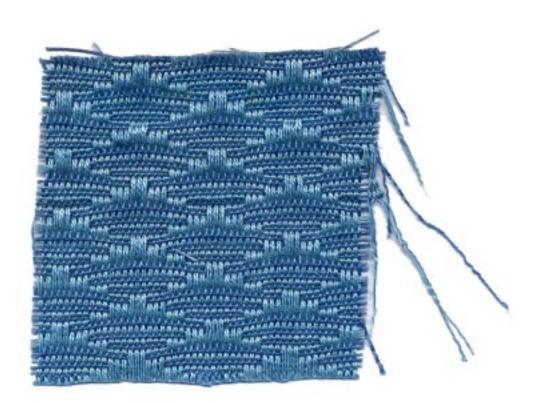

Published monthly (except July and August) by Robin & Russ Handweavers, 533 North Adams St., McMinnville, Oregon.

SUBSCRIPTIONS: \$4.00 per year.Back issues or single copies,  $50\phi$  each. Yearly subscriptions start with the September issue. If you subscribe after September, back issues from then on will be mailed to you, unless you specify that you want your subscription to start with the next September issue.

#### VOLUME 7, No. 1 September, 1964

#### MORE ABOUT THE FABRIC:

This pattern was woven with the pattern you see up on the top of the fabric. If you should reverse it, and weave it with the long float threads up, it would not mean as much lifting on the harnesses but it is not as easy to catch a mistake if you make one. It is also what I like to call a warp-faced pattern, and I think would make excellent upholstery.

It would be easier to weave this on a loom with two warp beams, but let us tell you how it is done on a loom with just one warp beam.

The threads on harnesses #4 and #8 tend to become quite loose after you have woven two to three yards of the fabric. So, to take up this slack, you can lift up harness #4, put in a lease stick in the shed in back of the harnesses. Also lift up harness #8 and put in a 2nd lease stick. Then bring these back over the back beam (the lease sticks) and down so that the lease sticks are on the bottom of the warp beam. Put a weight on the lease sticks on each end and perhaps the middle also and this should take up most of the slack and not create any problems. On this sample, we had two heavy claw hammers, one at each end of the two lease sticks, and a 5 lb. weight tied to the middle of the lease sticks, to keep these warp threads tight.

We feel that it would not be practical to weave more than 7 or 8 yards in this manner. After you weave this much, we suggest that you cut the material off the loom, and re-tie the warp, thus taking up the slack and making the tension equal again. When we cut off the 7 yards of fabric woven for this sample, we found that the threads on harnesses #4 and #8 were about 4 to 5 inches longer than the others. This is because they float on the top of the fabric more than the other threads, and do not weave in, and so have more chance to become slack and longer.

Also, it is important that you use a tight, firm, double beat on this fabric to beat the weft thread back tightly and thus keep the warp float threads from having too long a float. I would suggest that you beat, change to the next treadle and open the shed and beat again before throwing the shuttle through the new shed.

#### COST OF THREADS USED:

This MERCERIZED RAMIE, size 20/2 is the same as a mercerized linen in size 20/2 with 3,000 yards per lb. It is available in 8 colors, and comes on either 1 lb. cones or 4 oz. spools. It is \$1.25 per 4 oz. spool or \$5.00 per lb. Free sample sheets will be sent to you upon your request.

## COST OF THIS FABRIC:

It took 3 lbs. of the Aqua Blue and  $l\frac{1}{2}$ lbs. of the Turquoise for a  $7\frac{1}{2}$  yard warp, 40 inches wide. Thus, the warp was \$22.50 for  $7\frac{1}{2}$  yards, or the warp cost was \$3.00 per yard.

The weft took 1 lb. of the aqua blue and 1 lb. of the turquoise ramie for 7 yards, so the weft cost was \$10.00 or \$1.43 per yard.

| WARP COST  | PER YARD,   | 40" WIDE | <br>\$3.00 |
|------------|-------------|----------|------------|
| WEFT COST  | PER YARD    |          | 1.43       |
| FABRIC COS | ST PER YARD |          | <br>\$4.43 |

#### MERCERIZED RAMIE:

This mercerized ramie is about \$1.00 to \$1.25 per lb. less than a linen of the same size which is unmercerized. It is about \$2.00 to \$3.00 per lb. less than a comparable mercerized linen. It has the same yardage per lb. as does a 20/2 linen. We had 8 colors in this dyed especially for us, and it is the best dye available, and so should be both sun-fast and washfast. We hope to gradually add new colors. until we have a line of approximately 20 colors available in this size thread. Also, if we can swing it financially, we hope to stock these same colors in a size 10/2 also, and perhaps later a 40/2.

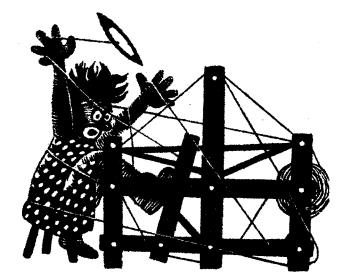

# a guide for 5 to 12 harness weaves

VOLUME 7, Number 2, October, 1964

#### UPHOLSTERER'S DELIGHT

A firm, durable 6 harness pattern made of all cotton for upholstery. It would also be excellent for accenting special colors, for use in pillows and other decorative uses.

#### WARP

The warp is a 10/2 cotton - color is called Chocolate Brown.

## WEFT

There are three different colors of a Perle 3 cotton used in the weft. They are:

- 1. Aqua Blue Perle 3 cotton
- 2. Dark Lime Green Perle 3
- 3. Tobacco Brown Perle 3

#### REED USED

A 12 dent reed was used, and it was double sleyed, 2 ends per dent or 24 threads per inch.

#### THREADING DRAFT:

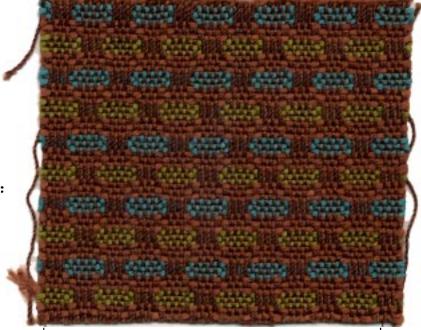

SAMPLE

|   | SELV. H | A     |   |
|---|---------|-------|---|
| 6 | X       | XXX   | X |
| 5 | X       | XXX   | X |
| 4 | X       | X X X | X |
| 3 | X       | X X X | X |
| 2 | X       | XXX   | X |
| 1 | Х       | XXX   | X |

#### COST OF THREADS USED IN THE FABRIC

- The 10/2 cotton in Chocolate Brown comes on 1 lb. cones, and is priced at \$3.50 per lb.
- The three colors used in the weft in perle 3 cotton are all priced at \$3.50 per lb., and it comes on 1/2 lb. spools.

Published monthly (except July and August) by Robin & Russ Handweavers, 533 North Adams St., McMinnville, Oregon.

SUBSCRIPTIONS: \$4.00 per year. Back issues or single copies, 50¢ each. Yearly subscriptions start with the September issue. If you subscribe after September, back issues from then on will be mailed to you, unless you specify that you want your subscription to start with the next September issue.

#### VOLUME 7, Number 2, October, 1964

#### MORE ABOUT THE FABRIC:

This six harness pattern is a very pleasing pattern, and I want you to look at the sample we had in the April, 1964 issue of Drafts and Designs. This is the same threading draft, with a slightly different tie-up, and of course, different threads were used in the weft. However, it does show how one threading draft can be used in a variety of different ways for different fabrics.

You will notice that we have two staggered spots of color in this fabric. With the addition of each two additional harnesses, you could introduce a third spot in a staggered sequence in a different color. With 10 harnesses, you could have 4 staggered spots, with 12 harnesses, 5 staggered spots, etc.

The perle 3 cotton used in the weft is mercerized, and comes in about 35 colors. If interested, we will be glad to send you a color card to show the colors available.

In this pattern, it is important that you use a firm, tight, double beat.

Also, notice that there are 3 threads of a color and 3 threads of plain weave throughout the fabric. However, you should notice that the plain weave, which is on treadles 6 and 7 is alternated all the time. Here is the treadling in a line sequence, and notice how I made sure that the alternate tabbies were always used to make sure that there would be no long float warp thread, and thus make it a more desirable upholstery material.

3,4,3, 7,6,7 1,2,1, 6,7,6,

Also, you could change this fabric quite a bit by making the spots larger and the plain weave areas could also be made larger. Thus, the 1,2,1 would be increased to 5,6 or 9 threads, and the 3,4,3 could be increased as desired to make the spots larger. The 6,7,6 and 7,6,7 plain weave areas could also be increased accordingly.

#### TIE-UP DRAFT

| 6 |   | 0 |   | 0 |   | 0 |   |
|---|---|---|---|---|---|---|---|
| 5 | 0 |   | 0 |   | 0 |   | 0 |
| 4 | 0 |   | 0 | 0 | 0 | 0 | 1 |
| 3 |   | 0 | 0 | 0 | 0 |   | 0 |
| 2 | 0 | 0 | 0 |   |   | 0 |   |
| 1 | 0 | 0 |   | 0 | 0 |   | 0 |
|   | 1 | 2 | 3 | 4 | 5 | 6 | 7 |
|   |   |   |   |   |   | Α | В |

#### THE TREADLING SEQUENCE

The treadling sequence is quite an easy one.

Treadle #6---Tobacco Brown Perle 3 Treadle #7---Tobacco Brown Perle 3 Treadle #6---Tobacco Brown Perle 3 Treadle #3---Aqua Blue Perle 3 Treadle #4---Aqua Blue Perle 3 Treadle #3---Aqua Blue Perle 3 Treadle #7---Tobacco Brown Perle 3 Treadle #6---Tobacco Brown Perle 3 Treadle #7---Tobacco Brown Perle 3 Treadle #1---Lime Green Perle 3 Treadle #2---Lime Green Perle 3 Treadle #1---Lime Green Perle 3 END OF ONE PATTERN REPEAT. REPEAT OVER AND OVER AS DESIRED. ON THE LAST REPEAT, BALANCE PATTERN BY ENDING WITH 6,7,6 in the Tobacco Brown Perle 3.

#### CLASSIFIED ADVERTISING

FOR SALE: 45", 12 harness Rergman Loom. Bench and extra heddles. \$250.00. Call or write to H. O. Johnson, 806 - 36th Street, Milwaukie, Oregon. Phone 654-4751. Free delivery within 100 miles.

ANTIBLE CONTRACTOR

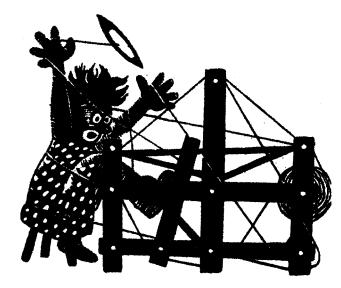

# a guide for 5 to 12 harness weaves

VOLUME 7, Number 3, November, 1964

#### A CHRISTMAS TABLECLOTH

The sample this month is a 6 harness weave in red and green cotton that could be used for a Christmas Tablecloth. It could also be used at other times but because of the time of year, we suggest it as a Christmas project.

#### WARP

The warp thread used is a 20/2 Egyptian Cotton in a color called Bright Red.

#### WEFT

The pattern weft thread is a 20/2 mercerized cotton, color green, which was doubled, or wound 2 ends together on the bobbin.

The tabby thread used was the 20/2 Egyptian Cotton, same as the warp.

#### REED USED

A 15 dent reed was used, and it was double sleyed, 2 ends per dent or 30 threads per inch.

#### TIE-UP DRAFT

| 6 |   |   |      | 0 |   |   |   | 0 |
|---|---|---|------|---|---|---|---|---|
| 5 |   |   |      | 0 | 0 |   |   | 0 |
| 4 |   |   |      | 0 | 0 | 0 |   | 0 |
| 3 |   |   | 0    |   |   |   |   | 0 |
| 2 |   | 0 |      |   |   |   | 0 |   |
| 1 | 0 |   |      |   |   |   | 0 |   |
|   | 1 | 2 | - 3- | 4 | 5 | 6 | 7 | 8 |
|   |   |   |      |   |   |   | А | В |

Tie-up above is for jack-type loom.

Sample on next page

SAMPLE

#### COST OF THREADS USED

The 20/2 bright red Egyptian Cotton cones on 1/2 lb. cones, has 8400 yards per lb., and is \$5.50 per lb.

The 20/2 mercerized green pattern thread comes on 1 lb. cones, and is \$3.50 per lb., has 8400 yards per lb. COST OF FABRIC

12 yard warp cost \$9.28 or 77¢ per yard, for 43-3/4" width.

ll yards of finished fabric cost \$14.60 for both tabby and pattern thd. Weft cost was \$1.33 per yard. Cost is \$2.10 per yard for 43-3/4" fabric.

# THREADING PLAN FOR 44" WIDE TABLECLOTH

- 1. Right Border one time .... 108 thds.
- 2. Pattern 11 times 96.....1056 thds.
- 3. To balance first 40 threads

of your pattern..... 40 thds. 4. LEFT BORDER plus 1 thd.....109 thds. TOTAL WARP ENDS, 43-3/4" wide..1313 ends

#### MORE ABOUT THE FABRIC

I would suggest that you can make either tablecloths for card table covers or tablecloths for a larger size table. I would suggest about a 48" length for the card table covering which should make it square when hemmed and washed.

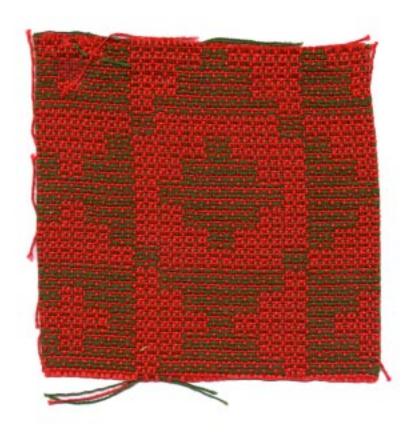

Published monthly (except July and August) by Robin & Russ Handweavers, 533 North Adams St., McMinnville, Oregon.

SUBSCRIPTIONS: \$4.00 per year.

Back issues or single copies,  $50\phi$  each. Yearly subscriptions start with the September issue. If you subscribe after September, back issues from then on will be mailed to you, unless you specify that you want your subscription to start with the next September issue.

VOLUME 7, Number 3, November, 1964

#### PROFILE THREADING DRAFT

### INFORMATION ABOUT TREADLING BELOW

Be sure that you understand that you step on treadles 1 & 4 together and throw a pattern shot; and then you step on just one tabby treadle and throw one shot of tabby; and then you step on the two treadles 2 & 4 and throw a pattern shot; and then you step on one tabby treadle and throw a tabby shot.

Also, be sure to understand that when the pattern calls for  $\mu$  shots, that 1 &  $\mu$  is called one pattern shot, 2 &  $\mu$  is the 2nd pattern shot, 1 &  $\mu$  is the 3rd pattern shot, and 2 &  $\mu$  is the 4th pattern shot. (Tabby is not given in the pattern and border treadling above except for the first treadle in the border treadling, to be sure that you get started on the proper tabby treadle.)

| 6                          | XX X  | X XX    |                                        |
|----------------------------|-------|---------|----------------------------------------|
| 5                          | XX XX | XX XX   |                                        |
| 4 <u>xx xx</u>             | XX    | XX XX   | XX XX                                  |
| 3 XXXXXXXXXX XX XXXXXXXXXX | XX    | XX      | XXXXXXXXXX XX XXXXXXXXXXXXXXXXXXXXXXXX |
| 2                          |       |         |                                        |
| 1                          |       |         |                                        |
| Left Border                | Main  | Pattern | Right Border                           |

EXPLANATION OF PROFILE DRAFT ABOVE

Each X in the threading draft above represents 4 warp ends. Thus, if an X is on row #3, it represents 4 threads threaded 1,3,2,3. If on #4 row, it represents 4 threads threaded 1,4,2,4. If the X is on row #5, it represents 4 threads threaded 1,5,2,5 and if on the 6th row, it represents 4 threads, 1,6,2,6.

MORE ABOUT THIS FABRIC (Cont. from front page) For a larger size tablecloth, I would suggest that you weave a piece about 72" long, and after washing and hemming, it should be about 43" wide x 65" long.

This summer and winter weave makes a very attractive tablecloth. We tried in this piece to use a 10/2 cotton for the pattern effect, but decided that we liked it much better when we doubled some 20/2 cotton and used 2 ends of this as the pattern thread rather than a single end of the 10/2 cotton.

Also, if you will check the right border and the left border above, you will note that one extra block of 4 threads has been added to the right selvage edge and the left selvage edge to partly compensate for draw-in when weaving. Also, we find that if you add one extra thread on the left selvage edge and put it on #1 harness, that your fabric will have a much neater selvage on the left side.

### TREADLING SEQUENCE

For all of the pattern shots, you will always use two treadles. For all tabby shots, you will use only one treadle, and you will always alternate the A and B or 7 & 8 tabby treadles.

#### BORDER TREADLING

1. Start with the A tabby treadle or treadle #7 and just one shot 2. 20 shots of treadles 1 & 3 and 2 & 4 3. 4 shots of treadles 1 & 4 and 2 & 4 4 shots of treadles 1 & 3 and 2 & 3 4. 5. 4 shots of treadles 1 & 4 and 2 & 4 6. 20 shots of treadles 1 & 3 and 2 & 3 END OF TREADLING FOR BORDER. You just do this treadling above one time, and you remember that there is always a tabby shot after each pattern shot. PATTERN TREADLING 1. 4 shots of treadles 1 & 4 and 2 & 4 2. 4 shots of treadles 1 & 5 and 2 & 5 4 shots of treadles 1 & 6 and 2 & 6 3. 4 shots of treadles 1 & 5 and 2 & 5 4. 5. 4 shots of treadles 1 & 4 and 2 & 4 6. 4 shots of treadles 1 & 3 and 2 & 3 4 shots of treadles 1 & 6 and 2 & 6 7. 8. 4 shots of treadles 1 & 5 and 2 & 5 9. 4 shots of treadles 1 & 4 and 2 & 4 10. 4 shots of treadles 1 & 5 and 2 & 5 4 shots of treadles 1 & 6 and 2 & 6 11. 4 shots of treadles 1 & 3 and 2 & 3 12. END OF ONE PATTERN REPEAT. REPEAT OVER AND OVER AS DESIRED.

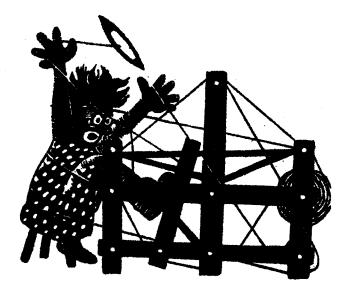

# a guide for 5 to 12 harness weaves

VOLUME 7, NUMBER 4, DECEMBER, 1964

Mrs. Rock's Christmas "N O E L"

For a Christmas pattern, we are going to suggest a 9 harness Summer and Winter pattern for book marks.

#### SOURCE OF THIS PATTERN:

This pattern is an original pattern designed by Mrs. Dorothy K. Rock of Portland, Ore., a member of the Portland Handweavers' Guild. We were introduced to it by seeing some samples of this pattern woven by Mrs. Helen Barry of Portland, also a member of the Portland Handweavers' Guild.

#### PROFILE THREADING DRAFT:

| 9 | XXXX XXXX |
|---|-----------|
| 8 | XX XX     |
| 7 | XX        |
| 6 | XX        |
| 5 | XX        |
| 4 | XX        |
| 3 | XX        |
| 2 |           |
| 1 |           |

#### MORE ABOUT PROFILE DRAFT:

Most of you know that each X in the profile draft represents 4 threads which are threaded according to the harness number the X is on. Thus, an X on #9 harness means 4 threads threaded 1,9,2,9 and the same applies to the other X's on the other harnesses.

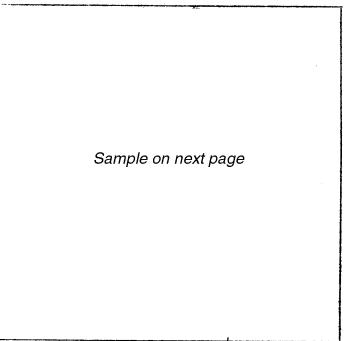

WARP: Fine-Weave, Mercerized Cotton, in a color called "Fushia".

WEFT: The fine weave cotton was used in the weft as a tabby thread, and a supported gold metallic was used as a pattern thread.

REED USED: A 10 dent reed was used and it was sleyed 6 ends per dent or 60 threads per inch. You can also use a 15 dent reed and sley it 4 ends per dent for 60 threads per inch.

SAMPLE

| Contraction of the second second second second second second second second second second second second second s                                                                                                    |
|----------------------------------------------------------------------------------------------------|
|                                                                                                    |
|                                                                                                    |
|                                                                                                    |
| Anne States and States                                                                                                    |
|                                                                                                    |
|                                                                                                    |
| States of the state of the state of the stat |
|                                                                                                    |
|                                                                                                    |
| Constant of the second second se                                                                                                    |
|                                                                                                    |
|                                                                                                    |
| Beiter beiter berten berten berten berten berten berten berten berten berten berten berten berten berten berten                                                                                                    |

Published monthly (except July and August) by Robin & Russ Handweavers, 533 North Adams St., McMinnville, Oregon.

SUBSCRIPTIONS: \$4.00 per year. Back issues or single copies,  $50\phi$  each. Yearly subscriptions start with the September issue. If you subscribe after September, back issues from then on will be mailed to you, unless you specify that you want your subscription to start with the next September issue.

#### VOLUME 7, NUMBER 4, DECEMBER, 1964

TIE-UP DRAFT:

|                                                                                                    |                   |          |     |     |       |            |       |     |     | -        |      |     |    |     |    |
|----------------------------------------------------------------------------------------------------|-------------------|----------|-----|-----|-------|------------|-------|-----|-----|----------|------|-----|----|-----|----|
| 9                                                                                                    |                   |          |     |     |       |            |       |     |     |          | 0    |     |    |     |    |
| 987654321                                                                                                    | 0                 | 0        | 0   | 0   | 0     | 0          | 0     | 0   | 0   |          | 0    |     |    |     |    |
| 7                                                                                                    |                   |          |     |     | 0     |            | 0     | 0   | 0   |          | 0    |     |    |     |    |
| 6                                                                                                    | 0                 |          | 0   | I   |       |            | 0     | 0   | 0   |          | 0    |     |    |     |    |
| 5                                                                                                    | 0                 | 0        |     | 0   |       |            | 0     |     | 0   |          | 0    |     |    | I   |    |
| 4                                                                                                    | 0                 | 0        | 0   | 1   |       |            | 0     |     | 0   |          | 0    |     |    |     |    |
| 3                                                                                                    |                   |          |     |     | 0     |            |       |     | 0   | 1        | 0    |     |    | 1   |    |
| 2                                                                                                    |                   |          |     |     |       |            |       |     |     | 0        |      |     | 0  | 1   |    |
| 1                                                                                                    | 1                 |          |     | -   |       |            |       |     |     | 1        |      | 0   | 0  | 1   |    |
| -                                                                                                    | 1                 | 2        | 3   | 4   | 5     | 6          | 7     | 8   | 9   | 10       | 11   | 12  | 13 | •   |    |
|                                                                                                    |                   |          |     |     |       |            |       |     |     | Х        | Α    | Y   | В  |     |    |
| TRI                                                                                                    | EAD               | LII      | NG  | SI  | EQI   | JEI        | NCE   | :   |     |          |      |     |    |     |    |
|                                                                                                    |                   |          | -   |     |       |            |       | -   |     |          |      |     |    |     |    |
| Fi                                                                                                    | rst               | y        | ou  | W   | eat   | <i>r</i> e | ta    | bby | of  | <b>A</b> | & B  | in  | fu | shi | a. |
| Ne                                                                                                    | xt (              | cor      | ne  | s 1 | the   | e l        | oor   | der | at  | bc       | otto | m.  |    |     |    |
| A ·                                                                                                    | :                 | fu       | sh: | ia  |       |            |       | Α   |     | • fu     | shi  | a   |    |     |    |
| Y.                                                                                                    | ;                 | zo.      | Ld  |     |       |            |       | Х   |     | . go     | ld   |     |    |     |    |
| B                                                                                                    | :<br>:            | fus      | shi | La  |       |            |       | В   |     | · fu     | shi  | a   |    |     |    |
| Y.                                                                                                    | -~ 1              | go.      | Ld  |     |       |            |       | Х   |     | go       | ld   |     |    |     |    |
| Rei                                                                                                    | peat              | 5<br>5 1 | the | e A | 1.1   | 7.I        | 3.Y   | Α.  | X.E | 3.X      | seo  | uen | ce | one |    |
| mo                                                                                                    | re <sup>·</sup>   |          | ne  |     | - , - | - ,        | - ) - | · ; |     | ·        |      |     |    |     |    |
| (1) Next is the space between the letters.<br>A fushia A fushia<br>Y & 9 gold X & 9 gold<br>B fushia B fushia<br>Y & 9 gold X & 9 gold |                   |          |     |     |       |            |       |     |     |          |      |     |    |     |    |
| Y & 9 gold X & 9 gold                                                                                                    |                   |          |     |     |       |            |       |     |     |          |      |     |    |     |    |
| В                                                                                                    | B fushia B fushia |          |     |     |       |            |       |     |     |          |      |     |    |     |    |
| Y & 9 gold X & 9 gold                                                                                                    |                   |          |     |     |       |            |       |     |     |          |      |     |    |     |    |
| Y & 9 gold X & 9 gold<br>Repeat these 8 one more time.                                                                                 |                   |          |     |     |       |            |       |     |     |          |      |     |    |     |    |
| Next is treadling starting at bottom of L and working up.                                                                              |                   |          |     |     |       |            |       |     |     |          |      |     |    |     |    |
| A fushia B fushia                                                                                                    |                   |          |     |     |       |            |       |     |     |          |      |     |    |     |    |
| Y&6gold X&6gold                                                                                                    |                   |          |     |     |       |            |       |     |     |          |      |     |    |     |    |
| B fushia A fushia                                                                                                    |                   |          |     |     |       |            |       |     |     |          |      |     |    |     |    |
| Y&6gold Y&6gold                                                                                                    |                   |          |     |     |       |            |       |     |     |          |      |     |    |     |    |
| А                                                                                                    | A fushia B fushia |          |     |     |       |            |       |     |     |          |      |     |    |     |    |
| A fushia B fushia<br>X & 6 gold Y & 6 gold                                                                                             |                   |          |     |     |       |            |       |     |     |          |      |     |    |     |    |
| Completes bottom bar of L & 3 rows of gold                                                                                             |                   |          |     |     |       |            |       |     |     |          |      |     |    |     |    |
|                                                                                                    | ow :              |          |     |     |       |            |       |     |     |          | -    |     |    | Ö   |    |
|                                                                                                    |                   |          |     |     |       |            |       |     |     |          |      |     |    |     |    |
|                                                                                                    |                   |          |     |     |       |            |       |     |     |          |      |     |    |     |    |

| A fushia<br>X & l gold<br>B fushia<br>X & l gold<br>This is the Lip of the | Y & 1<br>B<br>Y & 1 | <br>fushia |
|----------------------------------------------------------------------------|---------------------|------------|
| A fushia                                                                   | A                   | <br>fushia |

|   |                |   |            |   |   |   | <br>TROUTS |
|---|----------------|---|------------|---|---|---|------------|
| Х | <b>&amp;</b> c | 7 | <br>gold   | Y | & | 7 | <br>gold   |
| В |                |   | <br>fushia | В |   |   | <br>fushia |
| X | &              | 7 | <br>gold   | Y | & | 7 | <br>gold   |

Repeat these 8 threads three more times plus repeating the first 4 of the 8 above again to complete the stem of the L.

NEXT YOU REPEAT THE TREADLING FOR THE SPACE BETWEEN LETTERS AS GIVEN AT #1 see first column. You do this 2 times or 16 threads between letters.

Next is treadling for the "E":

| A fushia<br>Y & 6 gold<br>B fushia<br>Y & 6 gold<br>A fushia<br>X & 6 gold<br>Completes bottom of E.  | B fushia<br>X & 6 gold<br>A fushia<br>Y & 6 gold<br>B fushia<br>Y & 6 gold |
|----------------------------------------------------------------------------------------------------|----------------------------------------------------------------------------|
| A fushia<br>X & l gold<br>B fushia<br>X & l gold<br>Ends next part of E.                              | A fushia<br>Y & l gold<br>B fushia<br>Y & l gold                           |
| A fushia<br>X & 7 gold<br>Ends next part of E.                                                        | B fushia<br>X & 7 gold                                                     |
| A fushia<br>Y & 8 gold<br>B fushia<br>Y & 8 gold<br>A fushia<br>X & 8 gold<br>Ends the center stem of | Y & 8 fushia<br>Y & 8 gold                                                 |
| A fushia<br>X & 7 gold<br>Ends next part of E                                                         | B fushia<br>X & 7 gold                                                     |
| A fushia<br>Y & l gold<br>B fushia<br>Y & l gold<br>Ends next pert of E.                              | A fushia<br>X & l gold<br>B fushia<br>X & l gold                           |

E Treadling Continued

Page 3 A---fushiaB---fushiaY & 6--goldX & 6--goldB---fushiaA---fushiaY & 6--goldY & 6--goldA---fushiaB---fushia X & 6 -- gold Y & 6 -- goldTHIS COMPLETES THE E. NEXT YOU TREADLE THE TREADLING FOR THE SPACE BETWEEN LETTERS AS GIVEN AT #1. (16 threads) Next is treadling for the "O". A---fushiaB---fushiaX & 5 --goldY & 5 --goldB--fushiaA---fushiaX & 5 --goldX & 5 --goldA--fushiaB---Y \& 5 --goldX & 5 --goldY & 5 --goldX & 5 --gold Ends the bottom of the O. A-- fushiaA-- fushiaY & l -- goldX & l -- goldB-- fushiaY & l -- goldX & l -- goldY & l -- goldX & l -- gold Repeat these 8 threads three more times plus the first 4 of these 8 to make 36 threads and complete center of the O. Next repeat the treadling given for the bottom of the 0, 12 threads to finish the top of O. NEXT YOU REPEAT THE TREADLING FOR THE SPACE BETWEEN LETTERS AS GIVEN AT #1. (16 threads) Next is treadling for the "N" A -- fushia A -- fushia 

 Y & 2 -- gold
 X & 2 -- gold

 B
 -- fushia

 Y & 2 -- gold
 X & 2 -- gold

 X & 2 -- gold
 X & 2 -- gold

 Repeat these 8 threads one more time, plus the first 4, making 20 threads, to complete the bottom of the N. A-- fushiaA-- fushiaX & 3 -- goldY & 3 -- goldY & 3 -- goldB-- fushiaB-- fushiaX & 3 -- goldY & 3 -- goldY & 3 -- gold Repeat these 8 threads one more time, plus the first 4, making 20 threads, to complete the center of the N.

A--fushiaA--fushiaY & 4--goldX & 4--goldB--fushiaB--fushiaY & 4--goldX & 4--gold Repeat these 8 threads one more time, plus the first 4, making 20 threads, to complete the top of the N. NEXT YOU REPEAT THE TREADLING FOR THE SPACE BETWEEN LETTERS AS GIVEN AT #1. (16 threads) Next is the treadling for the top border. A-- fushiaA-- fushiaX-- goldY-- goldB-- fushiaB-- fushiaX-- goldY-- gold Repeat these 8 threads one more time (16 threads in all) to finish the top border and complete Noel. NOTE ABOUT THE TREADLING: Be sure to always remember that: A -- tabby Y & Pattern treadle B -- tabby Y & Pattern treadle This results in just one gold thread showing on top of fabric. And: A -- tabby X & Pattern treadle B -- tabby X & Pattern treadle This results in just one gold thread showing on top of fabric. You can end a pattern on either X or Y, but remember to always alternate the X's and Y's and have them in consecutive order. If you end a pattern on Y, you must start the next one with X.

#### COST OF THREADS USED:

The fine weave cotton thread is mercerized, and comes on small cones of 6,000 yards per cone. It is \$1.95 per 6,000 yard cone. You can also use many different kinds of supported metallic for the pattern thread, but you will have more luck if you use a supported gold with a fairly heavy supporting thread rather than one with fine. We have some at \$3.50 per 1b. and some at \$2.00 per spool.

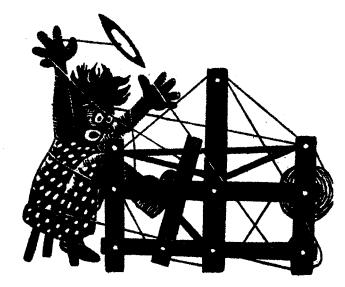

### a guide for 5 to 12 harness weaves

VOLUME 7, Number 5, January, 1965

#### PATTERN AND SHADOU

This is an 8 harness shadow weave that we have experimented with until we came up with something that we liked. It is quite unusual in texture and in pattern. Be sure to look at both the front and the back, as both surfaces have interesting effects.

#### KEY TO COLORS IN THE WARP

0 -- is 5/2 Perle Cotton, Raspberry X -- is 20/2 Egyptian Cotton, French Rose

#### UARP

Two threads are used in the warp. The heavier thread is a 5/2 perle cotton with 2100 yards per lb. and comes on 1 lb. cones. Raspberry color. The other thread is a 20/2 Egyptian cotton, with 8400 yards per lb., and it comes on 1/2 lb. spools. French Rose.

#### VEFT

In the weft, we used two threads also of different weights. We used the 5/2 perle cotton in a Maroon color as one of the weft threads, and the other was a Perle 3 cotton in white with 1200 yards per lb.

#### REED USED

A 10 dent reed was used and it was sleyed 4 ends per dent or 40 threads per inch.

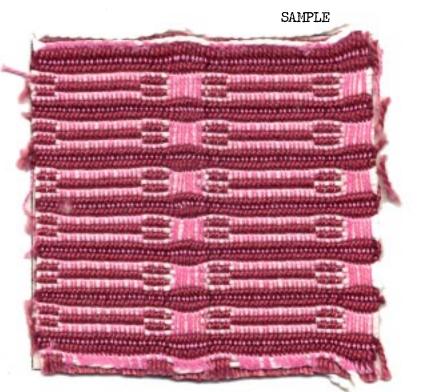

#### TREADLING SEQUENCE

Treadle #6 -- Maroon perle 5
 Treadle #7 -- Maroon perle 5
 Treadle #6 -- Maroon perle 5
 Treadle #7 -- White, perle 3
 Treadle #1 -- White, perle 3
 Treadle #2 -- White, perle 3
 Treadle #1 -- White, perle 3
 Treadle #7 -- White, perle 3

End of one repeat. Repeat over and over and over as desired.

Published monthly (except July and August) by Robin & Russ Handweavers, 533 North Adams St., McMinnville, Oregon.

SUBSCRIPTIONS: \$4.00 per year. Back issues or single copies,  $50\phi$  each. Yearly subscriptions start with the September issue. If you subscribe after September, back issues from then on will be mailed to you, unless you specify that you want your subscription to start with the next September issue.

VOLUME 7, Number 5 January, 1965

THREADING DRAFT:

| 81 |   | 0 | 0 |   |   | 0 |   |
|----|---|---|---|---|---|---|---|
| 7  | 0 |   |   | 0 | 0 |   | 0 |
| 6  |   | 0 |   |   | 0 | 0 |   |
| 5  | 0 |   | 0 | 0 |   |   | 0 |
| 4] |   |   | 0 | 0 |   | 0 |   |
| 3  | 0 | 0 |   |   | 0 |   | 0 |
| 2  | 0 |   |   | 0 |   | 0 |   |
| 11 |   | 0 | 0 |   | 0 |   | 0 |
|    | 1 | 2 | 3 | 4 | 5 | 6 | 7 |
|    |   |   |   |   |   | Λ | В |

COST OF THREADS USED IN THE SAMPLE

1. The perle 5 cotton in Raspberry and Maroon comes on 1 lb. cones and is \$3.50 per lb.

2. The 20/2 Egyptian Cotton in the French Rose has 8400 yards per lb., comes on 1/2 (cont. below)

| 8 00000     | 000       |                                        |
|-------------|-----------|----------------------------------------|
| 7 X X X X   |           |                                        |
| 6 0 0 0 0 0 | 00000     | ······································ |
| 5 X X X X X | ΧΧΧΧΧ     |                                        |
| 4           |           | 0 0 0 0 0                              |
| 3           |           | ХХХХХ                                  |
| 2           | 0 0 0 0 0 | 00000                                  |
| 1           | X X X X X | <u> </u>                               |

#### MORE ABOUT THE FABRIC AND WEAVING:

This was a fairly hard fabric to weave on a loom with one warp beam. It would have been easier to weave if we had had a loom with 3 warp beams. Because of the long floats of both the fine and heavy warp threads, we had a little trouble keeping tension on the float threads. The perle 5 in the warp and the 20/2 cotton in the warp loosened up differently, so that one group of threads was longer than the other, and it was this that caused the problems.

Actually, all of the threads on the 3rd and 4th harnesses were the ones that floated and had a long float. Thus, we had to put two sticks in the back of the harnesses underneath each group of float threads. These we then brought around and down until they were hanging below the warp beam. We put a weight on the center and each end of these two sticks. One stick was at least 8" lower than the warp beam, and the other was about 6" lower after some 5 yards of fabric was woven. Thus, we cut it off and retied it as the simplest way to finish the warp.

#### TIE-UP DRAFT:

Although we used only 4 treadles in weaving our sample, we will give the full tie-up for all 7 treadles, as other variations of treadling can be done on the following set-up: lb. cones and is \$5.50 per lb.

3. The perle 3 white cotton has 1200 yards per lb., comes on 1 pound cones and is \$2.75 per pound.

#### COST OF THE FABRIC

In an 8 yard warp, 40" wide, with 1600 warp ends, it took 3 lbs. 8 oz. of the 5/2 raspberry cotton. It took 14 oz. of the 20/2 French Rose Egyptian Cotton. Thus the entire warp cost for 8 yards of warp, 40" wide came to \$17.15, or a cost per yard of \$2.15 for 40" width.

In the weft, it took much less thread, and from 6 yards of finished fabric, it took 2 lbs. of perle 3 white, and 14 oz. of 5/2 perle marcon cotton. The weft cost thus came to \$8.56 or per yard cost of \$1.43.

Because we had to cut off and retie the warp, there was some loss of warp, and thus we had only 6 yards of finished fabric. So, I should probably figure the cost of the finished fabric rather than the actual cost of the warp separately from the weft. Here are the revised figures for the fabric cost for 6 yards of finished fabric.

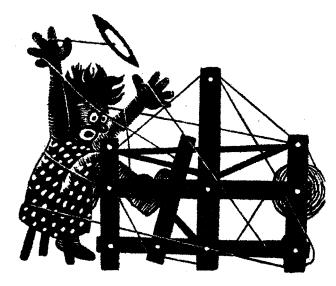

### a guide for 5 to 12 harness weaves

Volume 7, Number 6, February, 1965

#### NOVELTY CHECKS

An interesting 8 harness weave which would make excellent dress material, coat material, etc.

THREADING DRAFT

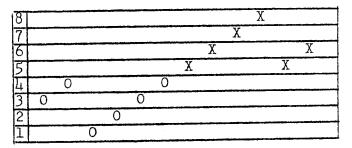

#### KEY TO THREADS IN THE WARP

0 -- 20/2 Egyptian Cotton, Orange

X -- 20/2 Egyptian Cotton, Date Brown

WARP: There were 2 colors of size 20/2 Egyptian Cotton used in the warp. It was Date Brown and Orange. This cotton has 8400 yards per 1b., comes on 1/2 1b spools.

WEFT: In the weft, we used two different colors in the Egyptian Cotton. We used a Seal Brown and a Tan, as weft.

REED USED: A 15 dent reed was used and it was double sleyed, 2 ends per dent, or 30 threads per inch.

COST OF THE THREADS USED: The 20/2 Egyptian Cotton comes in 95 to 100 colors, and the price is \$5.50 per 1b. on 1/2 1b. spools. This thread is mercerized and gassed, so it has a beautiful sheen, and the colors are the best for color fastness that are available anywhere in the U.S.

| Sample on next page |
|---------------------|
|                     |

#### TREADLING SEQUENCE:

| l. '    | Treadle # | #3         |     | Seal  | Brown |        |      |
|---------|-----------|------------|-----|-------|-------|--------|------|
| 2.      | Treadle # | #L         |     | Seal  | Brown | •      |      |
| 3.      | Treadle # | #1         |     | Seal  | Brown | L      |      |
| 4.      | Treadle # | #2         |     | Seal  | Brown | L      |      |
| 5.      | Treadle ; | #3         |     | Seal  | Brown | L      |      |
| 6.      | Treadle ; |            |     |       | Brown | L      |      |
| 7.      | Treadle ; | #5         |     | Tan   |       |        |      |
| 8.      | Treadle ; | #6         |     | Tan   |       |        |      |
| 9.      | Treadle ; | #7         |     | Tan   |       |        |      |
| 10.     | Treadle ; | #8         |     | Tan   |       |        |      |
| 11.     | Treadle ; | #5         |     | Tan   |       |        |      |
| 12.     | Treadle ; | #6         |     | Tan   |       |        |      |
| الم مرا | - f       | <u>_++</u> | ~~~ | o 200 | oot   | Ronast | OVER |

End of one pattern repeat. Repeat over and over as desired.

SAMPLE

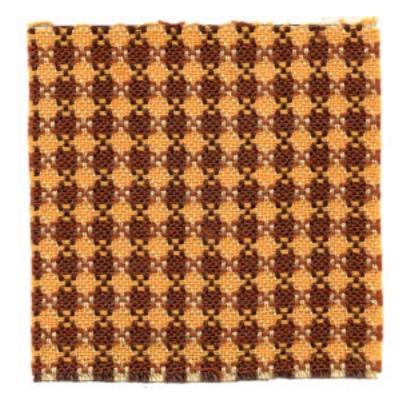

Published monthly (except July and August) by Robin & Russ Handweavers, 533 North Adams St., McMinnville, Oregon.

SUBSCRIPTIONS: \$4.00 per year. Back issues or single copies, 50¢ each. Yearly subscriptions start with the September issue. If you subscribe after September, back issues from then on will be mailed to you, unless you specify that you want your subscription to start with the next September issue.

VOLUME 7, Number 6 February, 1965

#### COST OF THE FABRIC:

We had a warp, 41" wide, or a total of 1230 warp ends. It was a 7 yard warp, and took 9 ounces of each of the 20/2 Egyptian Cotton in the Date Brown and the Orange color. This was 1 lb. 2 ounces at \$5.50 per lb. or \$6.19 for the 41" wide warp, 7 yards long. Thus the actual warp cost per yard came to 89¢ per yard.

From this 7 yard warp, we had a total of 6 yards of finished fabric that came off the loom. It took 8 ounces each of the Seal Brown and the Tan for weft for this 6 yards or \$5.50 for the 6 yards. Thus the weft cost comes to  $92\phi$  per yard.

#### MORE ABOUT THIS SAMPLE:

This is an extremely easy piece to weave, but there are some suggestions that I would like to make.

First, if I were to do it of cotton again, I believe that I would recommend 36 threads per inch. This would make the float threads slightly shorter, and thus it would become a more durable fabric.

Secondly, I can't but help think that we should have done this in wool instead of cotton. I think it would make very good material for a coat, for tailored suits and dresses, and for jackets of all kinds. I would like to suggest that you use 2/18's FABRI yarn for the warp and weft if you decide to make it out of wool, and if you use this, then I think that 30 threads per inch would be very satisfactory. Our sample has been washed and pressed, and I think is a very nice piece of material for dress materials, skirt materials, blouse material, etc.

I also think that this would make an excellent weave to use, using the very nice line of homespun wool yarns that are available in some 15 colors. It would be more expensive than the cotton, but would be excellent for overcoats, suits, sport coats, etc. I would use this homespun yarn at 24 per inch, and if you wanted a heavier and firmer material, then I would use it at 30 per inch.

TIE-UP DRAFT:

| 8 |   | 0 | 1 | 0 | 0 | 0 | 1 | 1 |
|---|---|---|---|---|---|---|---|---|
| 7 | 0 |   | 0 |   | 0 | 0 |   |   |
| 6 |   | 0 | Ι | 0 |   |   | 0 | 0 |
| 5 | 0 |   | 0 |   |   |   | 0 | 0 |
| 4 |   |   | 0 | 0 |   | 0 |   | 0 |
| 3 |   |   | 0 | 0 | 0 |   | 0 |   |
| 2 | 0 | 0 |   |   |   | 0 |   | 0 |
| 1 | 0 | 0 |   | Ι | 0 |   | 0 |   |
|   | 1 | 2 | 3 | 4 | 5 | 6 | 7 | 8 |

#### CLASSIFIED ADVERTISING

SPINNERIN BRUSHED MOHAIR & ORLON A beautiful quality yarn available in two colors. They are light grey and light aqua. This is 70% brushed mohair and 30% orlon. Excellent for both knitting and weaving. 950 yards per lb. It is very, very, reasonably priced at \$4.80 per lb. Has 950 yards per lb. Free samples upon request. Robin & Russ, 533 North Adams St., McMinnville, Oregon.

TAWNY TAN LOOP MOHAIR. This is a beautiful quality mohair yarn with 1250 yards per 1b. A very good buy at \$4.00 per 1b., while it lasts. Limited amount is available. Free samples upon request. Robin & Russ, 533 North Adams St., McMinnville, Oregon.

6/1 NATURAL GREY LINEN WITH GOLD TWIST This is the same nubby or slubby linen with gold twist that we used to have. It has about 1600 yards per 1b., and is the same price of \$3.20 per 1b. This is the dark natural grey linen color that is so popular now. Robin & Russ, 533 North Adams St., McMinnville, Oregon

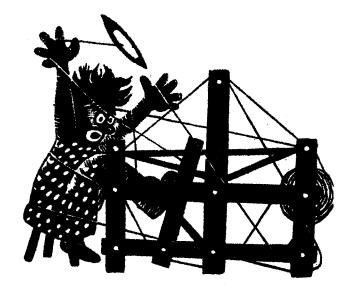

### a guide for 5 to 12 harness weaves

Volume 7, Number 7, March, 1965

#### SEERSUCKER DIAMOND

This is an interesting 7 harness weave which results in a seersucker effect. This was planned for crib covers, or light weight afghans.

#### THREADING DRAFT

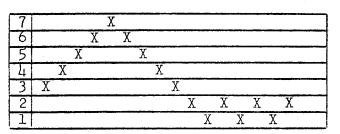

TIE-UP DRAFT

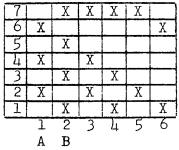

#### TREADLING SEQUENCE

The sequence used is almost that of a point twill treadling, except that we have a slight repetition of treadles 1 & 2 to allow a small area of plain weave between diamonds. Here is the sequence: Treadle 1,2,3,4,5,6,5,4,3,2,1,2 - end of one pattern. REPEAT OVER AND OVER AS DESIRED.

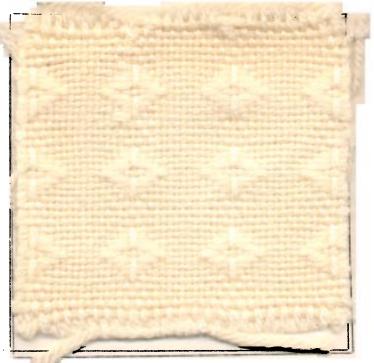

#### WAR THREAD

Our warp thread is a 3 ply super fingering yarn in white. This yarn is mothproof also. It comes in skeins of about 150 yards per skein, 1 ounce per skein, in the easy to handle, pull out skeins.

#### WEFT THREAD

Our weft yarn was a  $l_4$  ply knitting worsted in white which is a mothproof yarn also. This comes in Tangle-Proof, pull out skeins, and the skeins are  $l_4$  ounces each.

Published monthly (except July and August) by Robin & Russ Handweavers, 533 North Adams St., McMinnville, Oregon.

SUBSCRIPTIONS: \$4.00 per year.

Back issues or single copies,  $50\phi$  each. Yearly subscriptions start with the September issue. If you subscribe after September, back issues from then on will be mailed to you, unless you specify that you want your subscription to start with the next September issue.

#### Volume 7, Number 7, March, 1965

#### REED USED

A 15 dent reed was used, and it was single sleyed, one end per dent for 40" width. Thus, we had 600 warp ends.

#### MORE ABOUT THIS FABRIC

Both the 3 ply super fingering yarn and the 4 ply knitting worsted yarns were very nice yarns to use. The 3 ply was used for warp, and we found that it had quite a bit of elasticity, so we wove it under a medium tight tension, but not too tight. There were very few knots in this thread, and the same also applied to the knitting worsted.

I felt it was better to use a firm tight, even, double beat on this fabric. This made it a firmer fabric than it normally would be, and resulted in the diamond standing out on the surface of the fabric a little better than if the tension had been much looser.

Also, because of the elasticity of the warp thread, this resulted a little more in the seersucker or ribbed effect that you see in the sample. I think that if this fabric were washed once, (our sample is not washed) that this rib effect would be even more pronounced.

Of course, this effect is caused by the way your warp threads float on the back of the diamond or upon the way they weave in in the tabby between the diamonds. Those in the plain weave areas tend to be a little tighter in the weft than those on the back of the diamonds where they float and do not weave in much. This is what gives the seersucker or rib effect. The word seersucker comes from the word shirushaker which is from India, and means a puckered or blistered surface. You can see this effect in this fabric. You can in your handweaving make such an effect more outstanding, or you can try to eliminate it entirely. However, with a wool warp, it will tend to show up more than with other threads.

#### COST OF THE THREADS USED

The 3 ply super fingering yarn comes in approximately 25 colors. It has approximately 150 yards per 1 oz. skein, and is 39¢ per skein. The white and colors are all the same price. Minimum order of colors is one box of 12 - 1 ounce skeins.

The 4 ply knitting worsted comes in a nice line of colors, but we have in stock only white, and have to order colors. It is \$1.39 per 4 oz. skein, and this is a mothproofed yarn. If you wish colors, the minimum order is one box of 6 skeins or 24 oz. In the white, you can purchase 4 ounces, or as much as you wish.

#### COST OF THE FABRIC

We had a warp 7 yards long, and 40" wide. It took 28 skeins or 4200 yards for warp. This cost was \$10.92 for a 7 yard warp or a cost of \$1.56 per yard. We had 6 yards of finished fabric from the 7 yard warp. It took 15, 4 ounce skeins of the knitting worsted for weft. The cost of this is \$21.00 for 15 skeins at \$1.40 per skein. Based on 6 yards of finished fabric, the weft cost per yard, 40" width, is \$3.50.

Thus, a carriage robe, about 38" x 38" would cost about \$5.50. A light weight lap robe, 40 x 72 would cost approximately \$7.50 to \$8.00.

ALL PURPOSE SHUTTLE MADE BY ROBIN & RUSS Our new all purpose shuttle will take a 7" aluminum bobbin, two of the 3" Swedish Wood bobbins, and one of the plastic, 4" bobbin. This is all available from Robin & Russ. Shuttle is \$4.50. 7" aluminum bobbin is  $50\phi$  each. 3" wooden bobbins are  $15\phi$  each, and  $20\phi$  each is the price for the 4" plastic bobbin.

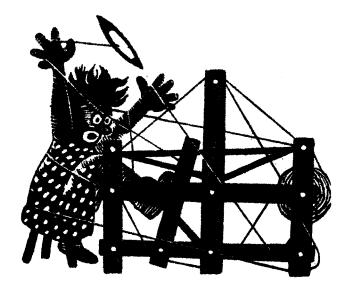

### a guide for 5 to 12 harness weaves

### Volume 7, Number 8, April, 1965

#### PEEK-A-BOO

A suggestion for baby blankets or crib covers in an 8 harness double weave.

#### THREADING DRAFT:

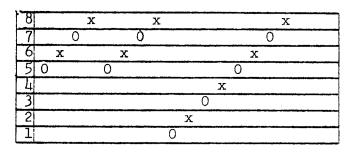

#### TIE-UP DRAFT:

| 8 |   |   |   | 0 |   |   |   | 0 |
|---|---|---|---|---|---|---|---|---|
| 7 |   | 0 | 0 | 0 |   | 0 | 0 | 0 |
| 6 |   | 0 |   |   |   | 0 |   |   |
| 5 | 0 | 0 |   | 0 | 0 | 0 |   | 0 |
| 4 |   | _ |   | 0 | 0 |   | 0 | 0 |
| 3 |   | 0 | 0 | 0 |   |   | 0 |   |
| 2 |   | 0 |   |   | 0 | 0 | 0 |   |
| 1 | 0 | 0 |   | 0 | 0 | [ |   |   |
|   | 1 | 2 | 3 | 4 | 5 | 6 | 7 | 8 |

#### WARP:

X -- Blue Nylon Pompadour

0 -- White Nylon Pompadour

#### WEFT:

The same two nylon pompadour threads are used in the weft that were used in the warp.

| Sample on next page |
|---------------------|
|                     |
|                     |

#### REED USED:

A 10 dent reed was used, and it was sleyed 3 ends per dent. A 15 dent reed could be used, sleying the 15 dent reed 2 ends per dent. However, the 10 dent reed is much easier to use.

#### NOTE ABOUT THE FABRIC:

With the treadling and threading that we give herewith, the white side of the fabric will appear on the top, and the blue side will be the underside of the fabric.

#### COST OF THREAD USED:

The nylon pompadour comes in 2 oz. skeins. It is \$5.40 per lb., or 69¢ per 2 oz. skein in less than 1 lb. of a color. All colors are the same price as well as the white being the same.

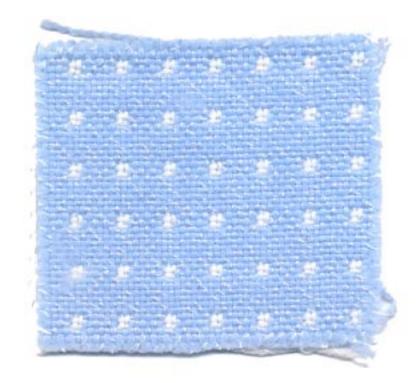

Published monthly (except July and August) by Robin & Russ Handweavers, 533 North Adams St., McMinnville, Oregon.

SUBSCRIPTIONS: \$4.00 per year. Back issues or single copies, 50¢ each. Yearly subscriptions start with the September issue. If you subscribe after September, back issues from then on will be mailed to you, unless you specify that you want your subscription to start with the next September issue.

Volume 7, Number 8, April, 1965

| TREADLING SEQUENCE: |    |  |                 |  |  |  |  |
|---------------------|----|--|-----------------|--|--|--|--|
| Treadle             | #1 |  | White Pompadour |  |  |  |  |
| Treadle             | #2 |  | Blue Pompadour  |  |  |  |  |
| Treadle             | #3 |  | White Pompadour |  |  |  |  |
| Treadle             | #4 |  | Blue Pompadour  |  |  |  |  |
| Treadle             | #5 |  | White Pompadour |  |  |  |  |
| Treadle             | #6 |  | Blue Pompadour  |  |  |  |  |
| Treadle             | #7 |  | White Pompadour |  |  |  |  |
| Treadle             | #8 |  | Blue Pompadour  |  |  |  |  |
| Treadle             | #1 |  | White Pompadour |  |  |  |  |
| Treadle             | #2 |  | Blue Pompadour  |  |  |  |  |
| Treadle             | #3 |  | White Pompadour |  |  |  |  |
| Treadle             | #4 |  | Blue Pompadour  |  |  |  |  |
| Treadle             | #1 |  | White Pompadour |  |  |  |  |
| Treadle             | #2 |  | Blue Pompadour  |  |  |  |  |
| Treadle             | #3 |  | White Pompadour |  |  |  |  |
| Treadle             | #4 |  | Blue Pompadour  |  |  |  |  |

Note: End of one pattern repeat. There are 16 threads in each pattern repeat. Repeat over and over as desired.

#### MORE ABOUT THE FABRIC:

We thought it might be a great advantage to have crib covers or baby blankets out of nylon pompadour, so that they are easily washable. We found this nice quality pompadour available, and it is the same price as a wool pompadour, and is available in the same colors as is baby wool pompadour. It is available in white, baby blue, baby pink, baby green, light yellow and lavender, I believe.

We at first thought that we might have much trouble with the use of the pompadour nylon thread. However, by using a 10 dent reed and triple sleying, 3 ends per dent, we had much less trouble than anticipated, and this was surprisingly easy to weave. I do feel that with the use of the 10 dent reed and 3 ends per dent, that it is much easier to get a good clear shed than when you use a 15 dent reed and double sley two ends per dent.

When the blue side or underside of the fabric is being woven, you must remember that all of the white and 1/2 of the blue warp threads are raised. Thus, you have to be careful that you do not skip a thread or go over or under a thread in the bottom part of the shed, as you cannot see it when 3/4th of all of the warp threads are in a raised position. You should make a point of checking and looking at the underside of the fabric periodically, and quite regularly, to see that you do not have any skips or floats on this part of the fabric.

Still another aid in the weaving is the use of a fairly tight tension. This helps the warp threads to separate, and you can also help this further by a treadling trick. You should beat once lightly, change to the next shed, and beat lightly again before you throw the shuttle. This helps to clear the shed and thus helps eliminate possible mistakes on the bottom side of the fabric.

#### COST OF THE FABRIC:

We had a 7 yard warp, 40" wide in the reed with 30 threads per inch. It took 15 skeins of white and 15 skeins of blue pompadour for the 7 yard warp. This is 1 lb. 14 oz. of each. Thus the warp cost was \$9.13 for each color or \$18.26 in all. The cost per yard for your warp is \$2.61 per yard.

In the weft it took less thread for weft. It took 1 lb. 7 oz. of each the white and blue pompadour. Thus, the weft cost for each of the 2 colors was \$7.78 or a total cost of weft thread of \$15.56. There was slightly over 6 yards of weft from the 7 yard warp, so the weft cost (based on 6 yards) is \$2.60 per yard. WARP COST PER YARD...... \$ 2.61 WEFT COST PER YARD...... 2.60 FABRIC COST PER YARD \$ 5.21

If you decide to make baby blankets, I would suggest that you make them  $40" \ge 40"$ . For crib covers then, I would suggest about  $40" \ge 60"$  or at the longest  $40" \ge 72"$ length.

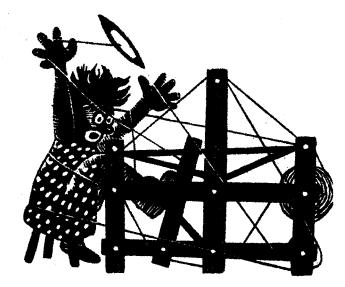

### a guide for 5 to 12 harness weaves

Volume 7, Number 9, May, 1965

#### PEACH AND PINK TURNED LACE

The sample this month is a 6 harness turned lace weave, with the lace being created by the warp in one place, and then being created by the weft in another.

#### WARP

There are two colors of 40/2 linen used in the warp. One is a 40/2 Natural Linen and the other is a 40/2 Peach Linen.

#### WEFT

There were 2 sizes and colors of thread used in the weft. One was a 20/1 linen in a light pink color and the other was a 16/3 Ramie in a Sunset Pink color.

#### REED USED

A 15 dent reed was used, and it was double sleyed, 2 ends per dent, or 30 threads per inch.

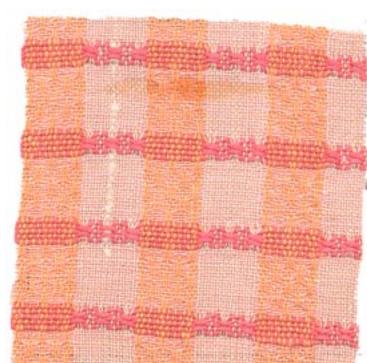

THREADING DRAFT:

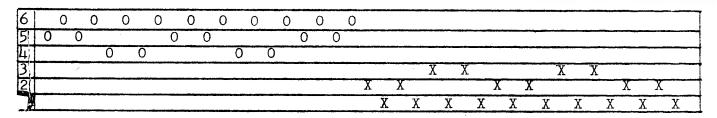

#### COLORS USED IN THE WARP:

X -- 40/2 Linen in Natural Color

0 -- 40/2 Linen in Peach Color

Published monthly (except July and August) by Robin & Russ Handweavers, 533 North Adams St., McMinnville, Oregon.

SUBSCRIPTIONS: \$4.00 per year. Back issues or single copies, 50¢ each. Yearly subscriptions start with the September issue. If you subscribe after September, back issues from then on will be mailed to you, unless you specify that you want your subscription to start with the next September issue.

#### Volume 7, Number 9, May, 1965

#### TREADLING SEQUENCE:

Remember that in this treadling sequence, as in the tie-up draft, that treadles #5 and #6 are tabby or plain weave treadles.

|         | - J. J. | 1 |     |       |      |       |
|---------|---------|---|-----|-------|------|-------|
| Treadle | #6      |   | one | time, | 20/1 | Pink  |
| Treadle |         |   |     |       |      |       |
| Treadle | #6      |   | one | time, | 20/1 | Pink  |
| Treadle | #3      |   | one | time, | 20/1 | Pink  |
| Treadle | #6      |   | one | time, | 20/1 | Pink  |
| Treadle |         |   |     |       |      |       |
| Treadle | #6      |   | one | time, | 20/1 | Pink  |
| Treadle |         |   |     |       |      | Pink  |
| Treadle | #6      |   | one | time, |      | Pink  |
| Treadle |         |   |     |       | 20/1 | Pink  |
| Treadle | #6      |   | one | time, | 20/1 | Pink  |
| Treadle | #3      |   | one | time, |      | Pink  |
| Treadle | #6      |   | one | time, | 20/1 | Pink  |
| Treadle |         |   |     |       | 20/1 | Pink  |
| Treadle | #6      |   | one | time, |      | Pink  |
| Treadle |         |   |     |       | 20/1 | Pink  |
| Treadle | #6      |   | one | time, | 20/1 | Pink  |
| Treadle | #5      |   | one | time, | 16/3 | Ramie |
| Treadle | #1      |   | one | time, | 16/3 | Ramie |
| Treadle |         |   |     |       | 16/3 | Ramie |
| Treadle | #1      |   | one | time, |      |       |
| Treadle | #5      |   | one | time, | 16/3 | Ramie |
|         |         |   |     |       |      |       |

End of one repeat. There are 22 threads in one repeat. Repeat over and over as is desired.

#### COST OF THE FABRIC:

We had a 7 yard warp, 40-2/3" wide. It took 12 oz. of 40/2 Peach Linen, and it took 12 oz. of 40/2 Natural Linen for the warp. The Natural Linen is \$5.50 per 1b., and the colored linen is \$7.60 per 1b. Thus, the 7 yard warp cost \$9.83 in total cost or \$1.41 per yard. In the weft, it took 12 oz. of 20/1 Pink Linen and 13 oz. of 16/3 Sunset Pink Ramie. The 20/1 linen in color is \$5.90 per 1b., and the 16/3 Ramie in Sunset Pink is \$5.00 per 1b. Thus the total weft cost was \$8.44 or \$1.41 per yard for the 6 yards of finished fabric received.

| WARP COS | ST PER 1 | YARD | \$ | 1.41 |
|----------|----------|------|----|------|
| WEFT CO  | ST PER I | YARD | •• | 1.41 |
| FABRIC ( | COST PE  | YARD | \$ | 2.82 |

#### TIE-UP DRAFT:

| 6 |   |   | 0 | 0  | 0 |   |
|---|---|---|---|----|---|---|
| 5 | 0 | 0 | 0 |    |   | 0 |
| 4 | 0 | 0 |   | 0  |   | 0 |
| 3 | 0 |   |   |    |   | 0 |
| 2 |   | 0 |   |    |   | 0 |
| 1 |   |   | 0 | 0  | 0 |   |
|   | 1 | 2 | 3 | -4 | 5 | 6 |
|   |   |   |   |    | A | В |

#### MORE ABOUT THIS FABRIC:

First of all, this turned lace is the same as a turned spot weave, where the warp creates a spot, and then this spot is turned in the opposite direction in another location and the weft creates a spot.

Another definition of such a fabric is that it is a fabric that has floats in two directions on the same side of the fabric.

This can be done on a 4 harness loom, and I have woven it thus, but it is a little easier to follow the sequence and keep track of the weft thread if you do expand it to a 6 harness weave as we have done here.

One more thing is that I feel that in this sample I made a mistake in the choice and size of the color of the 16/3 Sunset Pink Ramie. I wove my first sample using a 20/1 Tan Linen for this portion, and after seeing the two of these fabrics together, I find that I still like the tan best.

On a weave of this type, it is important that you use a tight beat and I myself prefer a double beat as was used on this sample.

This sample has been washed and pressed. and if you hold it up so that the light shines through it, then you see the lace much more than when you look at it as a sample on our instruction sheet.

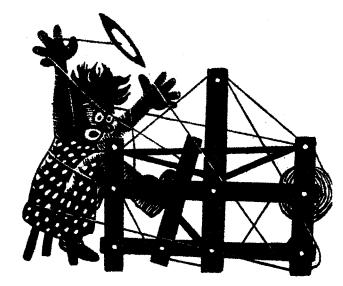

### a guide for 5 to 12 harness weaves

Volume 7, Number 10, June, 1965

#### BLACK AND WHITE SPOTS

An interesting 8 harness spot weave that would be useful in many kinds of clothing fabric.

#### WARP

The warp is the fine quality Fabri yarn in black and white. 2/18's size, 4800 yards per lb.

#### WEFT

The same two threads as used in the warp, black and white FABRI, are both used in the weft.

#### REED USED

A 15 dent reed was used and it was double sleyed, 2 ends per dent, or 30 threads per inch.

#### THREADING DRAFT:

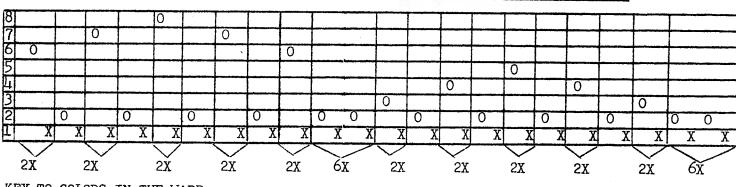

KEY TO COLORS IN THE WARP

X -- Black, 2/18's worsted, FABRI O -- White, 2/18's worsted, FABRI

NOTE: One pattern repeat consists of a total of 104 warp threads.

Published monthly (except July and August) by Robin & Russ Handweavers, 533 North Adams St., McMinnville, Oregon.

SUBSCRIPTIONS: \$4.00 per year.

Back issues or single copies,  $50\phi$  each. Yearly subscriptions start with the September issue. If you subscribe after September, back issues from then on will be mailed to you, unless you specify that you want your subscription to start with the next September issue.

VOLUME 7, NO. 10

June, 1965

TIE-UP DRAFT

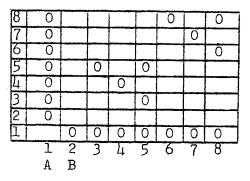

Note: A & B or 1 & 2 are tabbies.

TREADLING SEQUENCE:

First of all, please note that for weft, you use the white Fabri on the #1 treadle, and you use black on all other treadle numbers.

#### TREADLING:

| EAD DING:                |                      |
|--------------------------|----------------------|
| Treadle #1<br>Treadle #2 | <br>Repeat 8 times   |
| Treadle #1<br>Treadle #3 | <br>One time         |
| Treadle #1<br>Treadle #4 | <br>Repeat two times |
| Treadle #1<br>Treadle #5 | <br>Repeat two times |
| Treadle #1<br>Treadle #4 | <br>One time         |
| Treadle #1<br>Treadle #5 | <br>Repeat two times |
| Treadle #1<br>Treadle #4 | <br>Repeat two times |
| Treadle #1<br>Treadle #3 | <br>One time         |
|                          |                      |

| Treadle #1<br>Treadle #2 |       | Repeat 8 times   |
|--------------------------|-------|------------------|
| Treadle #1<br>Treadle #6 |       | One time         |
| Treadle #1<br>Treadle #7 |       | Repeat 2 times   |
| Treadle #1<br>Treadle #8 |       | Repeat 2 times   |
| Treadle #1<br>Treadle #7 |       | Repeat 1 time    |
| Treadle #1<br>Treadle #8 | ~-    | Repeat 2 times   |
| Treadle #1<br>Treadle #7 |       | Repeat 2 times   |
| Treadle #1<br>Treadle #6 |       | One time         |
| Repeat over a            | and o | over as desired. |

**REMEMBER:** 

Use white thread on all #1's. Use black on all other treadles.

COST OF THIS FABRIC:

On a 7 yard warp, 40" wide, it took 14 oz. of black fabri and 14 oz. of white fabri for warp. At \$6.80 per 1b., this makes the warp cost \$11.90 or the warp cost per yard for 7 yards was \$1.70 per yard.

In the weft, we used 10 oz. of black and 10 oz. of white fabri. Thus, the weft cost was \$8.50 in all, or \$1.42 per yard, for 6 yards of finished fabric.

WARP COST PER YARD.....\$1.70 WEFT COST PER YARD.....1.42 FABRIC COST PER YARD....\$3.12

MORE ABOUT THIS FABRIC:

First of all, when you look at the threading draft, please note that every other thread is on harness #1. This means that on a 40" width, there are 600 heddles on harness #1. Thus, this harness has a tendency to raise slightly or float above its normal resting space. You can help eliminate this by putting some weights on the top of the harness, or by putting a spring on the bottom, or by using some similar method. If you are using a contramarsch loom, you will not have this problem, but it will exist on most jack type looms.

Other than this minor problem, this is a fairly easy fabric to weave. The treadling is a little complicated, but fairly easy to follow.

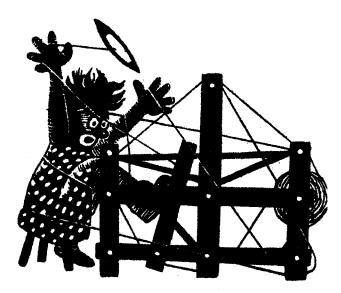

### a guide for 5 to 12 harness weaves

Volume 8, Number 1, September, 1965

#### DOUBLE FOUR SQUARE

This is an interesting 6 harness basket weave with a surface pattern for use in upholstery or drapery. It could be adapted for many other uses with the proper choice of color, texture and materials.

WARP - There are two threads used in the warp. They are 10/2 mercerized bottle green cotton, and a perle 5 cotton, mercerized, in black.

WEFT - There are four threads used in the weft. The same two threads as used in the warp are two of them, and for the white surface design, we used a rayon boucle with cotton as one thread, and the 2nd thread was a spiral twist rayon boucle and gold. These latter two threads were wound together on one bobbin and used as a single weft thread to create the pattern.

REED USED - A 15 dent reed was used with a special sleying of the reed.

#### THREADING DRAFT

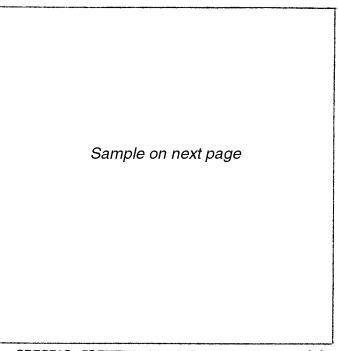

SPECIAL SLEYING OF REED - There are 46 threads of bottle green and then two threads of black repeated over and over throughout the pattern. The bottle green are sleyed 2 ends per dent, and then the black perle 5 is single sleyed one end per dent.

| 6 | Х | X   | Х   |     | X | X | X |      |      |      |      |         |      |      |
|---|---|-----|-----|-----|---|---|---|------|------|------|------|---------|------|------|
| 5 | X | X   | X   |     | X | X | X |      |      |      |      | ******* |      |      |
| 4 | Х | X   | X   |     | X | X | X |      |      |      |      |         |      | 1    |
| 3 | ] | X ( | х х | [   | X | X | X |      |      |      |      |         |      |      |
| 2 |   |     |     | 0 0 | ) |   |   | XX   | XX   | XX X | X XX | XX      | XX   | XX   |
| 1 |   |     |     |     |   |   | 2 | XX X | X XX | XX X | XX   | XX X    | X XX | XX X |

10 00 0 1 1 No.5 asse . LA S. B. S. 16 M 101 1 .... -20.00 12

Published monthly (except July and August) by Robin & Russ Handweavers, 533 North Adams St., McMinnville, Oregon.

SUBSCRIPTIONS: \$4.00 per year. Back issues or single copies, 50¢ each. Yearly subscriptions start with the September issue. If you subscribe after September, back issues from then on will be mailed to you, unless you specify that you want your subscription to start with the next September issue.

Volume 8, Number 1, September, 1965

KEY TO THREADS IN THREADING DRAFT:

0 - Perle 5, mercerized black cotton

X = 10/2, mercerized bottle green cotton

TIE-UP DRAFT

| 6 | 0 |   | 0 | 1 | i  | 10 |   |
|---|---|---|---|---|----|----|---|
| 5 | 0 |   |   | 0 | 0  | 1  | 0 |
| 4 |   | 0 |   |   | 10 | 0  |   |
| 3 |   | 0 |   |   | 0  |    | 0 |
| 2 | 0 |   | 0 | 0 |    | 0  |   |
| 1 |   | 0 | 0 | 0 | 0  | T  | 0 |
|   | 1 | 2 | 3 | 4 | 5  | 6  | 7 |

TREADLING SEQUENCE:

1. Treadle #1 - 10/2 green doubled

2. Treadle #2 - 10/2 green doubled

Then repeat 1 & 2 above a total of 7 times or until you have 14 threads.

| 3.  | Treadle #1 - 10/2 green doubled   |
|-----|-----------------------------------|
| 4.  | Treadle #4 - 2 boucles together   |
| 5.  | Treadle $#2 - 10/2$ green doubled |
| 6.  | Treadle #3 - 2 boucles together   |
| 7.  | Treadle #1 - 10/2 green doubled   |
| 8.  | Treadle #2 - 5/2 black doubled    |
| 9.  | Treadle #1 - 10/2 green doubled   |
| 10. | Treadle #3 - 2 boucles together   |
| 11. | Treadle #2 - 10/2 green doubled   |
| 12. | Treadle #4 - 2 boucles together   |
| 13. | Treadle #1 - 10/2 green doubled   |
| 14. | Treadle $#2 - 10/2$ green doubled |
| End | of One Pattern Report Poncet Or   |

End of One Pattern Repeat. Repeat Over and Over as Desired.

#### MORE ABOUT THE FABRIC:

Remember, as this is a basket weave, all of the weft threads are doubled or that is, 2 ends are wound together. This means that the two different boucles are wound together as one thread, and that the 10/2 bottle green and the 5/2 perle cotton in black are both doubled or two ends wound together on one bobbin. This fabric is actually quite easy to weave, and should present no unusual problems in the weaving. I think that your main problem will be the doubling of the two threads, and making sure that you have no loops when you do wind two ends together. When you are winding the two ends together, if you can put them under a slight tension, you will find that you obtain better results than if you wind directly from two cones.

Also, another thing that I noticed is that no matter how hard I beat, when I was doing the portion with the white surface pattern, I could never beat it as tightly as when I was weaving the bottle green area of plain weave.

However, I do suggest on this fabric you use a firm, double beat for both the pattern area and the plain weave area.

#### COST OF THE FABRIC

We had a warp, 43-1/2" wide, and 7 yards long. It took 2 lbs. 2 oz. of the bottle green cotton for warp. It also took 2 oz. of the black perle 5 mercerized cotton. The bottle green cotton is \$3.50 per lb. and the 5/2 black cotton is \$3.40 per lb. Thus the total cost for 7 yards of warp, 43-1/2" wide was \$7.92. The warp cost per yard was \$1.13 per yard.

In the weft we used 1 lb. 10 oz. of the bottle green. We used 2 oz. of the 5/2 black mercerized cotton. We used 13 oz. of the rayon & cotton boucle and 14 oz. of the spiral twist rayon boucle with gold. All this came to \$11.60 for the cost of the weft threads and we had SIX YARDS OF FINISHED FABRIC. Thus the weft cost per yard was \$1.93 per yard. WARP COST PER YARD, 43-1/2" Wide \$1.13 WEFT COST PER YARD, 43-1/2" Wide \$1.13 FABRIC COST PER YARD, 40" WIDE \$3.06

COST AND FACTS OF THREAD USED. The 10/2 bottle green has 4200 yards per 1b., comes on 1 lb. cones, and is \$3.50 per 1b. The perle 5 black may be purchased on 2 oz. spools, with 260 yards per spool, and is 49¢ per spool.

The natural spiral twist rayon boucle with gold twist comes on 1/2 lb. cones, and is \$3.20 per lb. It has about 1500 yards per lb.

The natural, rayon and cotton boucle has 1400 yards per 1b., and is \$3.20 per 1b. It comes on 1 lb. cones.

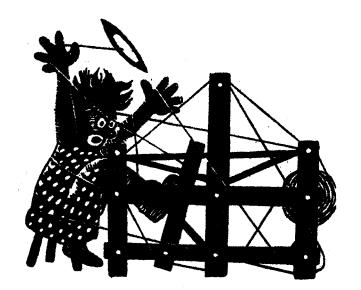

### a guide for 5 to 12 harness weaves

VOLUME 8, NUMBER 2, OCTOBER, 1965

#### SHADOWS AND DIAMONDS

This interesting 8 harness shadow weave is woven of silk and ramie, an unusual combination of material.

#### WARP

Two threads were used in the warp. One was the 6/2 spun douppioni silk in olive green, with 5,000 yards per 1b.

The other thread was the 20/2 mercerized ramie, size 20/2, color turquoise blue with 3,000 yards per 1b.

#### WEFT

The same two threads used in the warp were also used as the weft threads in this fabric.

#### REED USED

A 12 dent reed was used and it was double sleyed, 2 ends per dent or 24 threads per inch.

#### THREADING DRAFT

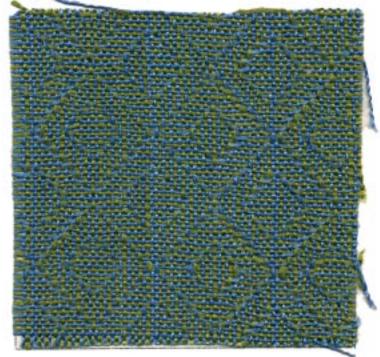

| 8  | X | 0    | 0   | Х   | 0 2 | (   | X   | .0 |
|----|---|------|-----|-----|-----|-----|-----|----|
| 7  | X | 0    | 0   | X   | 0   | X   | X   | 0  |
| 6  | X | 0    | 0   | X   | .0  | X   | X O |    |
| 5  | X | 0    |     | X   | 0   | XX  | 0   |    |
| 4  | 0 | X    | X   | Ю I | X   | 0   | 0   | Х  |
| 3  | 0 | X    | X   | 0   | .Х. | 0   | 0   | X  |
| 2  | 0 | X    | X   | 0   | X   | 0 ( | D   | X  |
| 11 | C | ) X. | X C | )   | X   | 0   | X   |    |

#### THREADING DRAFT COLOR KEY:

X - 20/2 Mercerized Ramie, Turquoise Blue

0 - 6/2 Douppioni Silk, Olive Green

#### MORE ABOUT THIS FABRIC:

When this fabric was finished, it was quite stiff because of the ramie. Robin

Published monthly (except July and August) by Robin & Russ Handweavers, 533 North Adams St., McMinnville, Oregon.

SUBSCRIPTIONS: \$4.00 per year.

Back issues or single copies,  $50\phi$  each. Yearly subscriptions start with the September issue. If you subscribe after September, back issues from then on will be mailed to you, unless you specify that you want your subscription to start with the next September issue.

#### VOLUME 8, NUMBER 2, OCTOBER, 1965

washed it in the washing machine with just warm water, a very, very short cycle, and then the extractor was used to extract the water. Then she pressed it on both sides with a dry iron (it was still moist from the washing), and then it was a beautiful soft, and yet crisp fabric and would make very nice suiting material. It could also be used for drapery as it has the right properties of being soft and yet crisp for drapes.

I wish that you could see the whole piece instead of just this sample, as it is quite unusual in the whole piece.

This is an unusual combination of materials, and yet I thought that it had some pleasing results.

The weaving is simple, and yet slow because of the fact that you have to alternate every other shot in color. It is somewhat similar to weaving an overshot with a tabby.

TIE-UP DRAFT

| 8 |    |   | 1 |   | 0 | 0 | 0 | 0 | 1 |
|---|----|---|---|---|---|---|---|---|---|
| 7 |    |   |   | 0 | 0 | 0 | 0 |   | Τ |
| 6 |    |   | 0 | 0 | 0 | 0 |   |   | T |
| 5 |    | 0 | 0 | 0 | 0 |   |   |   | T |
| 4 | 0  | 0 | 0 | 0 |   |   |   | T |   |
| 3 | 0  | 0 | 0 |   |   |   |   | 0 | T |
| 2 | 0  | 0 | Ι |   | T | 1 | 0 | 0 | T |
| 1 | 0  |   | T |   | 1 | 0 | 0 | 0 | T |
|   | 1. | 2 | 3 | 4 | 5 | 6 | 7 | 8 |   |

#### COST OF THREADS IN THE FABRIC

The 20/2 Mercerized Ramie comes on either 4 oz. spools or 1 lb. cones. It is \$5.00 per 1b., or \$1.25 per 4 oz. spool with 3,000 yards per 1b.

The 6/2 spun douppioni silk has 5,000 yards per lb. It is a 4 ply thread, so is excellent for warp or for weft. It is \$7.00 per lb. or \$2.00 per 4 oz. spool. In the mercerized ramie, there are 10 different colors available, and in the 6/2 silk, we have about 8 different colors in stock.

A FREE SAMPLE SHEET OF THE MERCERIZED RAMIE AND THE 6/2 SILK WILL BE SENT TO YOU UPON REQUEST.

#### COST OF THE FABRIC

In the warp, 40" width, 7 yards long, it took 1 lb. 2-1/2 oz. of the 20/2 Turqquoise Blue Ramie; and it took 12-1/2 oz. of the 6/2 douppioni silk for warp. Thus the total warp cost was \$11.25 or the cost per yard was \$1.61.

In the weft, we used 1 lb. of the turquoise blue ramie, and 11 oz. of the olive green silk. The total cost of the weft was \$9.84, and we had 5 yards and 30 inches of finished fabric.

| WARP  | COST  | PER   | YARD.   |   | \$1.61 |
|-------|-------|-------|---------|---|--------|
| WEFT  | COST  | PER   | YARD.   |   | . 1.69 |
| FABRI | C COS | ST PH | ER YARI | D | \$3.30 |

#### TREADLING SEQUENCE

DESIRED.

| 1.  | Treadle #5,   | Turq. Blue Ramie   |
|-----|---------------|--------------------|
| 2.  | Treadle #1,   | 6/2 Olive Green    |
| 3.  | Treadle #6,   | Turq. Blue Ramie   |
| 4.  | Treadle #2,   | 6/2 Olive Green    |
| 5.  | Treadle #7,   | Turq. Blue Ramie   |
| 6.  | Treadle #3,   | 6/2 Olive Green    |
| 7.  | Treadle #8,   | Turq. Blue Ramie   |
| 8.  | Treadle #4,   | 6/2 Olive Green    |
| 9.  | Treadle #1,   | Turq. Blue Ramie   |
| 10. | Treadle #5,   | 6/2 Olive Green    |
| 11. | Treadle #2,   | Turq. Blue Ramie   |
| 12. | Treadle #6,   | 6/2 Olive Green    |
| 13. | Treadle #3,   | Turq. Blue Ramie   |
| 14. | Treadle #7,   | 6/2 Olive Green    |
| 15. | Treadle #4,   | Turq. Blue Ramie   |
| 16. | Treadle #8,   | 6/2 Olive Green    |
| 17. | Treadle #5,   | Turq. Blue Ramie   |
| 18. | Treadle #8,   | 6/2 Olive Green    |
| 19. | Treadle #4,   | Turq. Blue Ramie   |
| 20. | Treadle #7,   | 6/2 Olive Green    |
| 21. | Treadle #3,   | Turq. Blue Ramie   |
| 22. | Treadle #6,   | 6/2 Olive Green    |
| 23. | Treadle #2,   | Turg. Blue Ramie   |
| 24. | Treadle #5,   | 6/2 Olive Green    |
| 25. | Treadle #1,   | Turq. Blue Ramie   |
| 26. | Treadle #4,   | 6/2 Olive Green    |
| 27. | Treadle #8,   | Turq. Blue Ramie   |
| 28. | Treadle #3,   | 6/2 Olive Green    |
| 29. | Treadle #7,   | Turq. Blue Ramie   |
| 30. | Treadle #2,   | 6/2 Olive Green    |
| 31. | Treadle #6,   | Turq. Blue Ramie   |
| 32. | Treadle #1,   | 6/2 Olive Green    |
| END | OF ONE REPEAT | C. REPEAT OVER AND |

OVER AS

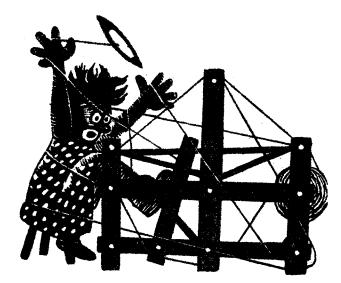

a guide for 5 to 12 harness weaves

Volume 8, Number 3, November, 1965

TAYSKUVIKAS: This is an 8 harness Summer and Winter weave, with 3 tie-down threads instead of the usual 2 tie-downs. This FINNISH word, translated, means ALL-OVER PATTERN.

WARP: 20/2 Cotton Lavender - Blue.

WEFT: There are two threads in the weft which are as follows:

- 1. The black thread is 3 ends of a 12/1 Black silk all wound together on one bobbin to act as one thread.
- 2. The blue is a 12 cut rayon chenille.

REED USED: A 15 dent reed was used and it was double sleyed, 2 ends per dent, or 30 threads per inch.

THREADING DRAFT: We are going to give you three repeats of the threading draft because the tie down threads in each repeat change, so you can actually call the three repeats one threading draft, but it will give you three repeats of the pattern. Remember, read from right to left on each of the three units of the draft.

COST OF THE THREADS USED: The warp thread of 20/2 Egyptian Cotton in Lavender is \$5.50 per lb., and comes on 1/2 lb. spools with 8400 yards per lb.

The black silk which we tripled comes on about 1 lb. cones, and is priced at \$4.00

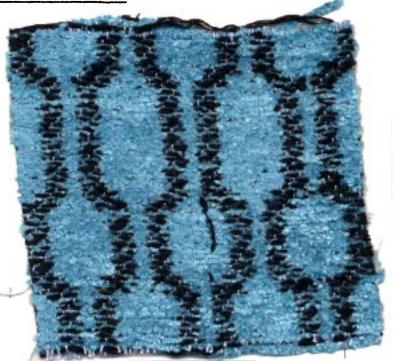

per lb. If you wish it tripled, we charge 50¢ per lb. extra for doing this.

The 12 cut rayon chenille in blue is \$3.50 per lb., on 1/2 lb. tubes. Different colors in this are available from time to time, but there is no consistent standard line of colors available. Write for samples if you desire to see what is available in the 8 cut and 12 cut chenille. About 15 colors are available at present.

Published monthly (except July and August) by Robin & Russ Handweavers, 533 North Adams St., McMinnville, Oregon. SUBSCRIPTIONS: \$4.00 per year. Back issues or single copies,  $50\phi$  each. Yearly subscriptions start with the September issue. If you subscribe after September, back issues from then on will be mailed to you, unless you specify that you want your subscription to start with the next September issue. Volume 8, Number 3, November, 1965 THREADING DRAFT:

- 5. Treadle 3 & 8 together blue c.
- 6. Treadle 3 & 9 together black s.
- 7. Treadle 1 & 8 together blue c.
- 8. Treadle 1 & 9 together black s.
- 9. Treadle 2 & 8 together blue c.
- 10. Treadle 2 & 9 together black s.
- Repeat #5 through #10, 4 times or a total of 24 threads to make the main body of the small figure.
- 11. Treadle 3 & 10 together blue c.
- 12. Treadle 3 & 11 together black s.
- 13. Treadle 1 & 10 together blue c.
- 14. Treadle 1 & 11 together black s.

These last 4 threads make the other point-

| 8 |     | X   | X |   |    |     |    |    | ХХ | 1   | ХХ |   |    |    |   |   | XX |  |
|---|-----|-----|---|---|----|-----|----|----|----|-----|----|---|----|----|---|---|----|--|
| 7 |     |     | X | X |    |     |    | ХХ |    |     | Х  | X |    |    |   | X | X  |  |
| 6 |     |     |   | X | X  |     | X  | X  |    |     |    | X | X  |    | Х | X |    |  |
| 5 |     |     |   |   | ХХ | [ ] | XX |    |    |     |    |   | ХХ | X  | Х |   |    |  |
| 4 | X X | K – |   |   |    | ХХ  |    |    |    | XX  |    |   |    | XX |   |   |    |  |
| 3 | Х   | X   |   | Х | Х  | X   | Х  |    | X  | X   | Х  | X | Х  |    | X | X | X  |  |
| 2 |     | X   | X |   | X  | Х   | Х  | Х  |    | X   | X  | Х | Х  | Х  | X |   | X  |  |
| 1 | Х   |     | X | X |    | X   | Х  | Х  | X  | ] ] | ζ  | X | X  | X  | Х | X |    |  |
|   |     |     |   |   |    |     |    |    |    |     |    |   |    |    |   |   |    |  |

TIE UD DDAFT

| $\mathbf{T}$ | ւե–լ | JP | D. | RA. | <b>F.</b> T. |   |   |   |   |   |   |    |    |
|--------------|------|----|----|-----|--------------|---|---|---|---|---|---|----|----|
| 8            | 0    |    |    |     |              | 0 |   | 0 |   |   | 0 |    | 0  |
| 7            | 0    |    |    |     |              | 0 |   | 0 |   |   | 0 | 0  |    |
| 6            | 0    |    |    |     |              | 0 |   |   | 0 | 0 |   | 0  |    |
| 5            | 0    |    |    |     |              |   | 0 |   | 0 | Ō |   | 0  |    |
| 4            | 0    |    |    |     |              |   | 0 |   | 0 |   | 0 |    | 0  |
| 3            |      | 0  |    |     | 0            |   |   |   |   |   |   |    |    |
| 2            |      | 0  |    | 0   |              |   |   |   |   |   |   |    |    |
|              |      | 0  | 0  |     |              |   |   |   |   |   |   |    |    |
|              | A    | В  | 1  | 2   | 3            | 4 | 5 | 6 | 7 | 8 | 9 | 10 | 11 |

Once again, the pattern is the same in each of the three repeats, but the tie-downs change. You could use a profile draft and thread from a profile, if you remember and use the correct tie-down sequence. Here is the profile draft. PROFILE DRAFT

| 8 |   |   |   |   |   |   | 8 |
|---|---|---|---|---|---|---|---|
|   | 7 |   |   |   |   | 7 |   |
|   | 6 |   |   |   | 6 |   |   |
|   |   | 5 |   | 5 |   |   |   |
| 4 |   |   | 4 |   |   |   |   |

Each number in the profile draft above represents 4 threads; two of them pattern and two of them tie-downs, with the tie-downs changing from harnesses 3 to 2 and to 1 in sequence, over and over.

TREADLING SEQUENCE: The treadling sequence is long and exacting, but essential in order to get your pattern correct.

#### TREADLING FOR SMALL FIGURE:

Treadle 1 & 10 together - blue c.
 Treadle 1 & 11 together - black s.
 Treadle 2 & 10 together - blue c.
 Treadle 2 & 11 together - black s.
 This makes the pointed end of the small figure.

First Repeat

| 8 | Х  | Х   |    |    |    |    | XX            |
|---|----|-----|----|----|----|----|---------------|
| 7 |    | ХХ  |    |    |    | ХХ |               |
| 6 |    |     | XX |    | X  | X  | هيدين بدائلتك |
| 5 |    |     | X  | X  | XX |    |               |
| 4 | ХХ |     |    | ХХ |    |    |               |
| 3 | Х  | X   | X  | X  | X  | X  | *****         |
| 2 | X  | Х   | Х  | Х  | X  | Х  | X             |
| 1 | X  | X X | X  | X  | X  | X  |               |

End Third Repeat

ed end of the small figure. START OF THE LARGE FIGURE Treadle 2 & 4 together - blue c. Treadle 2 & 5 together - black s. Treadle 3 & 4 together - blue c. Treadle 3 & 5 together - black s. 15. 16. 17. 18. This is the start or point of the large figure. (4 threads) 19. Treadle 1 & 6 together - blue c. 20. Treadle 1 & 7 together - black s. Treadle 2 & 6 together - blue c. 21. 22. Treadle 2 & 7 together - black s. 23. Treadle 3 & 6 together - blue c. Treadle 3 & 7 together - black s. 24. Repeat #19 through 24 - a total of 7 times or 42 threads. Then: 25. Treadle 1 & 6 together - blue c. 26. Treadle 1 & 7 together - black s. This ends the center of the large figure. Then the last 4 threads of the point of the large figure are: 27. Treadle 2 & 4 together - blue c. Treadle 2 & 5 together - black s. 28. 29. Treadle 3 & 4 together - blue c. 30. Treadle 3 & 5 together - black s. THIS IS THE END OF ONE PATTERN REPEAT. There are a total of 84 threads in one pattern repeat.

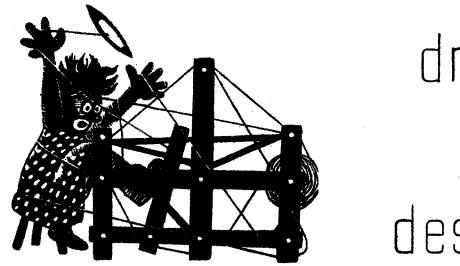

### a guide for 5 to 12 harness weaves

Volume 8, Number 4, December 1965

#### SIX (6) HARNESS PIQUE:

This sample is an interesting sample of a 6 harness pique, one of the unusual techniques that you seldom see woven on a handloom.

#### WARP USED:

Two threads were in the warp, as you see from the draft above. Those marked X were a 2/16's worsted yarn in Crimson Red which has 4200 yards per lb. The O's were the 20/2 Black Egyptian cotton.

#### WEFT USED:

There were also two threads in the weft. One was a royal blue egyptian cotton, size 20/2, and the other was the 2/16's worsted yarn in Crimson Red. When we ran out of the Crimson Red in the 2/16's worsted, we finished the sample using a 2/18's Fabri in the color called Crimson.

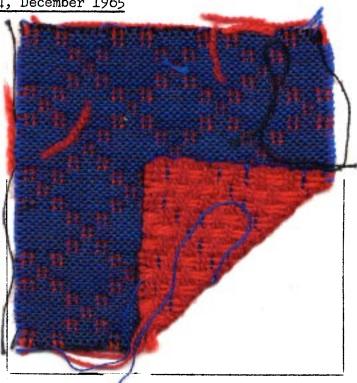

#### THREADING DRAFT:

| 6 |   |   |   |   | X | Х        |   |   |   |   |   |   |         |
|---|---|---|---|---|---|----------|---|---|---|---|---|---|---------|
| 5 |   |   | Х | Х |   |          | X | X |   |   |   |   |         |
| 4 | X | X |   |   |   |          |   |   | X | X |   |   |         |
| 3 |   |   |   |   |   |          |   |   |   |   | X | X | <u></u> |
| 2 |   | 0 | 0 | 0 | 0 | <u>с</u> | 0 | 0 | 0 | 0 | 0 | 0 | 0       |
| 1 |   | 0 | 0 | 0 | 0 | 0        | 0 | 0 | 0 | 0 | 0 | 0 | 0       |

#### KEY TO THREADS IN THREADING DRAFT:

X = 2/16's WORSTED, in Crimson Red 0 = 20/2 Black Egyptian Cotton

#### REED USED:

A 12 dent reed was used, and it was triple sleyed, with 2 ends of 20/2 black egyptian cotton, and one end of the 2/16's Crimson Red Worsted in each dent. Thus, the set was 36 threads per inch.

Published monthly (except July and August) by Robin & Russ Handweavers, 533 North Adams St., McMinnville, Oregon.

SUBSCRIPTIONS: \$4.00 per year. Back issues or single copies,  $50\phi$  each. Yearly subscriptions start with the September issue. If you subscribe after September, back issues from then on will be mailed to you, unless you specify that you want your subscription to start with the next September issue.

Volume 8, Number 4, December, 1965

#### TIE-UP DRAFT:

| 6 |   |   |   | 0 |   |   | 0 |   |
|---|---|---|---|---|---|---|---|---|
| 5 |   |   | 0 |   |   |   |   | 0 |
| 4 |   | 0 |   |   |   |   | 0 |   |
| 3 | 0 |   |   |   |   |   |   | 0 |
| 2 |   |   |   |   | 0 | 0 | 0 | 0 |
| 1 | 0 | 0 | 0 | 0 |   | 0 | 0 | 0 |
|   | 1 | 2 | 3 | 7 | 5 | 6 | 7 | 8 |

#### TREADLING SEQUENCE:

| IREADLING SEQUENCE:                     |
|-----------------------------------------|
| 1. Treadle #1 - 20/2 Blue Egy. Cotton   |
| 2. Treadle #5 - 20/2 Blue Egy. Cotton   |
| 3. Treadle #6 - 2/16's Crimson Worsted  |
| 4. Treadle #7 - 2/16's Crimson Worsted  |
| REPEAT THESE 4 A SECOND TIME (8 thds.)  |
| 5. Treadle #2 - 20/2 Blue Egy. Cotton   |
| 6. Treadle #5 - 20/2 Blue Egy. Cotton   |
| 7. Treadle #6 - 2/16's Crimson Worsted  |
| 8. Treadle #8 - 2/16's Crimson Worsted  |
| REPEAT THESE 4 A SECOND TIME (8 thds.)  |
| 9. Treadle #3 - 20/2 Blue Egy. Cotton   |
| 10. Treadle #5 - 20/2 Blue Egy. Cotton  |
| 11. Treadle #6 - 2/16's Crimson Worsted |
| 12. Treadle #7 - 2/16's Crimson Worsted |
| REPEAT THESE 4 A SECOND TIME (8 thds.)  |
| 13. Treadle #4 - 20/2 Blue Egy. Cotton  |
| 14. Treadle #5 - 20/2 Blue Egy. Cotton  |
| 15. Treadle #6 - 2/16's Crimson Worsted |
| 16. Treadle #8 - 2/16's Crimson Worsted |
| REPEAT THESE 4 A SECOND TIME (8 thds.)  |
| 17. Treadle #3 - 20/2 Blue Egy. Cotton  |
| 18. Treadle #5 - 20/2 Blue Egy. Cotton  |
| 19. Treadle #6 - 2/16's Crimson Worsted |
| 20. Treadle #7 - 2/16's Crimson Worsted |
| REPEAT THESE 4 A SECOND TIME (8 thds.)  |
| 21. Treadle #2 - 20/2 Blue Egy. Cotton  |
| 22. Treadle #5 - 20/2 Blue Egy. Cotton  |
| 23. Treadle #6 - 2/16's Crimson Worsted |
| 24. Treadle #8 - 2/16's Crimson Worsted |
| REPEAT THESE 4 A SECOND TIME (8 thds.)  |
|                                         |

This is the end of one repeat. There are actually 48 threads in one repeat.

#### MORE ABOUT THIS FABRIC:

You want to use a firm, double beat in the weaving of such a fabric. It will help define the red diamond pique if you do this.

Also, we used a worsted yarn in the crimson color as the thread to form the pique and a cotton as the main background. It was our thought that if we did this, there would be a little more shrinkage in the worsted and this should make the raised effect a little more distinct if the fabric is washed.

It is actually the crimson wool warp thread that does the tieing together or the quilting of the two fabrics. The crimson weft threads mearly interlace with the red warp threads to make a better back to the fabric, and to make more of a pile effect.

Most double weave fabrics are rather slow to weave, and this one is no exception. This is particularly true, because we used a fine 20/2 egyptian cotton. If we had used a heavier thread, of course, it would have been a little faster.

I should also mention that we used a double warp beam in this fabric. We do not have a double warp beam on our multiple harness loom, so we just backed up another loom next to the multiple harness one and used the two warp beams back to back. The black cotton was warped on the multiple harness loom, and the Crimson Red worsted was warped on another loom warp beam. These were taken together and put onto one loom, even though the warp came from the beams of two looms.

One more thing that I should emphasize about this fabric is the fact that the tighter your red tie-down threads are on this fabric, the puffier the diamonds will be.

#### COST OF THE FABRIC

We used 14 oz. of the black 20/2 Egyptian in a 7 yard warp. This costs \$5.50 per 1b. We used 14 oz. of the 2/16's Crimson worsted, and this costs \$8.00 per 1b., and comes on 2 oz. spools. Thus, the warp cost for 7 yards of warp was \$11.82.

In the weft, we used 13 oz. of the 20/2 blue egyptian cotton, and 1 lb. 6 oz. of wool. Thus the total weft cost was \$15.48.

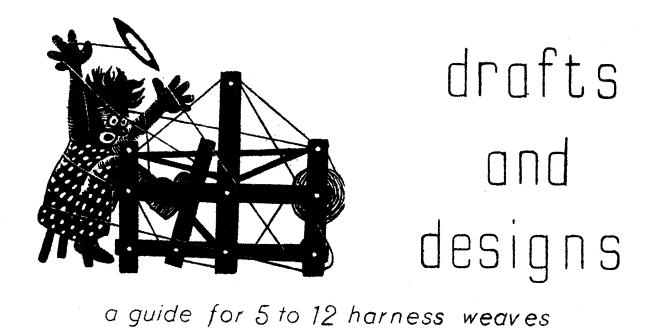

Volume 8, Number 5, January 1966

#### LIGHT AND DARK - A SHADOW WEAVE

We have used the 20/2 mercerized Ramie as warp and weft in this 8 harness shadow weave, as a suggested drapery.

#### WARP USED:

- X 20/2 Mercerized Ramie in a color called Honey Dew Maize
- 0 20/2 Mercerized Ramie in a color called Golden Brown

#### WEFT USED:

The same two colors as used in the warp were also used in the weft.

#### REED USED:

A 12 dent reed was used, and it was double sleyed, 2 ends per dent or 24 threads per inch.

#### THREADING DRAFT:

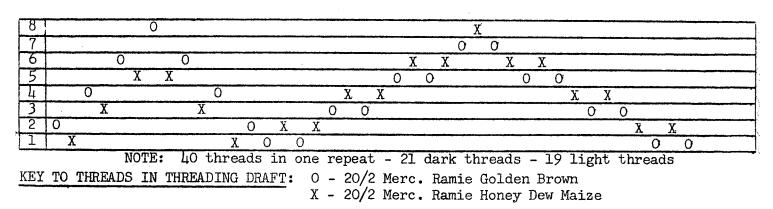

Published monthly (except July and August) by Robin & Russ Handweavers, 533 N. Adams St., McMinnville, Oregon.

SUBSCRIPTIONS: \$4.00 per year.

Back issues or single copies,  $50\phi$  each. Yearly subscriptions start with the Sept. issue. If you subscribe after Sept., back issues from then on will be mailed to you, unless you specify that you want your subscription to start with the next Sept. issue.

VOLUME 8, Number 5, January 1966

TIE-UP DRAFT:

| 8 |   | 0 |   | 0 |   | 0 |   | 0 |
|---|---|---|---|---|---|---|---|---|
| 7 | 0 |   | 0 |   | 0 |   | 0 |   |
| 6 |   | 0 |   | 0 |   | 0 | 0 |   |
| 5 | 0 |   | 0 |   | 0 |   |   | 0 |
| 4 |   | 0 |   | 0 | 0 |   | 0 |   |
| 3 | 0 |   | Ο |   |   | 0 |   | 0 |
| 2 |   | 0 | 0 |   | 0 |   | 0 |   |
| 1 | 0 |   |   | 0 |   | 0 |   | 0 |
|   | 1 | 2 | 3 | 4 | 5 | 6 | 7 | 8 |

TREADLING SEQUENCE:

|     |            | _          |                       |
|-----|------------|------------|-----------------------|
| 1.  |            |            | Golden Brown Ramie    |
| 2.  |            |            | Honey Dew Maize Ramie |
| 3.  |            |            | Golden Brown Ramie    |
| 4.  |            |            | Honey Dew Maize Ramie |
| 5.  |            |            | Golden Brown Ramie    |
| 6.  | Treadle #0 | 5 -        | Honey Dew Maize Ramie |
| 7.  |            |            | Golden Brown Ramie    |
| 8.  | Treadle #  | 5 -        | Honey Dew Maize Ramie |
| 9.  | Treadle #  | 3 -        | Golden Brown Ramie    |
| 10. | Treadle #1 | t          | Honey Dew Maize Ramie |
| 11. |            |            | Golden Brown Ramie    |
| 12. | Treadle #1 | t –        | Honey Dew Maize Ramie |
| 13. |            |            | Golden Brown Ramie    |
| 14. | Treadle #2 | 2 -        | Honey Dew Maize Ramie |
| 15. | Treadle #1 |            | Golden Brown Ramie    |
| 16. | Treadle #1 | <b>i</b> - | Honey Dew Maize Ramie |
| 17. | Treadle #  | 3          | Golden Brown Ramie    |
| 18. | Treadle #1 | 4 -        | Honey Dew Maize Ramie |
| 19. | Treadle #  | 3 -        | Golden Brown Ramie    |
| 20. | Treadle #0 | 5 -        | Honey Dew Maize Ramie |
| 21. |            |            | Golden Brown Ramie    |
| 22. | Treadle #0 | 5 -        | Honey Dew Maize Ramie |
| 23. |            |            | Golden Brown Ramie    |
| 24. |            |            | Honey Dew Maize Ramie |
| 25. | Treadle #  | 7 -        | Golden Brown Ramie    |
| 26. | Treadle #8 | 3 -        | Honey Dew Maize Ramie |
| 27. |            |            | Golden Brown Ramie    |
| 28. |            |            | Golden Brown Ramie    |
| 29. |            |            | Honey Dew Maize Ramie |
| 30. |            |            | Golden Brown Ramie    |
| 31. |            |            | Honey Dew Maize Ramie |
| 32. |            |            | Golden Brown Ramie    |
| -   |            |            |                       |

| 33.  | Treadle #5 - Honey Dew Maize Ramie     |
|------|----------------------------------------|
| 34.  | Treadle #8 - Golden Brown Ramie        |
| 35.  | Treadle #7 - Honey Dew Maize Ramie     |
| 36.  | Treadle #8 - Golden Brown Ramie        |
| 37.  | Treadle #5 - Honey Dew Maize Ramie     |
| 38.  | Treadle #6 - Golden Brown Ramie        |
| 39.  | Treadle #3 - Honey Dew Maize Ramie     |
| 40.  | Treadle #4 - Golden Brown Ramie        |
|      | Treadle #1 - Honey Dew Maize Ramie     |
|      | Treadle #2 - Golden Brown Ramie        |
| END  | OF ONE PATTERN REPEAT. REPEAT OVER AND |
| OVER | AS DESIRED.                            |

#### MORE ABOUT THIS FABRIC:

This fabric was washed in an automatic washing machine using the full cycle of washing and extracting. It was put in the dryer for about 10 minutes, and then steam pressed.

We felt that this was necessary, as it seemed quite open when it came off the loom. Because of the fact it was so open, I would like to suggest that you use a firm, double beat. Beat after you throw the shuttle, change to the next treadle and then beat again.

I don't think that this sample will show to good advantage in the sample attached, but in a full piece of yardage, it is very attractive and would make excellent yardage for drapes.

Also, you could set this at 30 threads per inch, use a firm double beat, and you might like this a little better. However, if you do this, the weft will not pack in as tightly, and the pattern will be enlarged slightly. COST OF THE THREADS USED:

This mercerized ramie comes on 1 lb. cones and 4 oz. spools in size 20/2 only, and has 3,000 yards per lb. It is \$5.00 per lb., or \$1.25 per 4 oz. spool. There are 10 different colors available at present, and a free sample sheet will be sent upon your request.

#### COST OF THE FABRIC:

We had a warp, 40" wide, and  $7\frac{1}{2}$  yards in length. It took 1 lb. 3 oz. of the 20/2 Golden Brown Ramie and 1 lb.  $1\frac{1}{2}$  oz. of the Honey-Dew Maize for the  $7\frac{1}{2}$  yard warp. Thus the warp cost was \$1.52 per yard for the  $7\frac{1}{2}$ yards.

We received about  $6\frac{1}{2}$  yards of finished fabric from this  $7\frac{1}{2}$  yard warp. It took  $13\frac{1}{2}$ oz. of each of the two colors for weft in the  $6\frac{1}{2}$  yards. Thus the weft cost was \$1.30 per yard.

| WARP COST PER YARD       |              |
|--------------------------|--------------|
| WEFT COST PER YARD       | 1.30         |
| FABRIC COST PER YARD, 40 | WIDE \$ 2.82 |

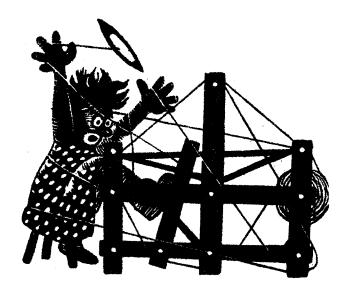

### a guide for 5 to 12 harness weaves

VOLUME 8, NUMBER 6, FEBRUARY 1966

SPRING-GREEN -An interesting extended point twill in an 8 harness weave, which would be excellent for upholstery, drapery and for table-linens.

<u>WARP</u> - The warp is a 20/2 Mercerized Ramie in a color called "MEADOW GREEN".

WEFT - The weft is a size 20/2 linen, unmercerized, in a Light Green Color.

REED USED - 15 dent reed was used, and it was double-sleyed, 2 ends per dent, or 30 threads per inch.

FIRST TIE-UP -- EASIEST WEAVING RESULTS WHEN YOU USE THIS TIE-UP.

| 8 |   |     | 0 |   | 0 |   | 0 |   |
|---|---|-----|---|---|---|---|---|---|
| 7 |   |     |   | 0 |   | 0 |   | 0 |
| 6 | 0 |     |   |   | 0 |   | 0 |   |
| 5 |   | 0   |   |   |   | 0 |   | 0 |
| 4 | 0 |     | 0 |   |   |   | 0 |   |
| 3 |   | 0   |   | 0 |   |   |   | 0 |
| 2 | 0 |     | 0 |   | 0 |   |   |   |
| 1 |   | 0 - |   | 0 |   | 0 |   |   |
|   | 8 | 7   | 6 | 5 | 4 | 3 | 2 | 1 |

#### SECOND TIE--UP

| 8 | 0  | 0 |   | 0 |    | 0 |   | 0 |
|---|----|---|---|---|----|---|---|---|
| 7 | 0  | 0 | 0 |   | 0  |   | 0 |   |
| 6 |    | 0 | 0 | 0 |    | 0 |   | 0 |
| 5 | 0  |   | 0 | 0 | 0  |   | 0 |   |
| 4 |    | 0 |   | 0 | Ö  | 0 |   | 0 |
| 3 | 0  |   | 0 |   | 0  | 0 | 0 |   |
| 2 |    | 0 |   | 0 |    | 0 | 0 | 0 |
| 1 | 0  |   | 0 |   | 0  |   | 0 | 0 |
|   | -8 | 7 | 6 | 5 | -4 | 3 | 2 | 1 |

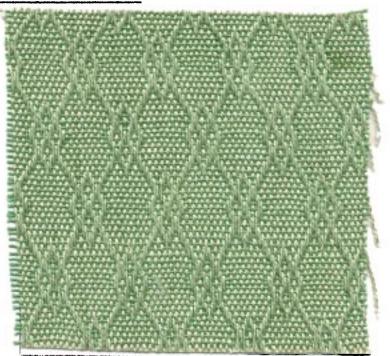

| TREADLING          |          |   |              |                |                |                |
|--------------------|----------|---|--------------|----------------|----------------|----------------|
| Treadle            |          |   |              |                |                |                |
| Treadle            | #2       | - | 20/2         | Light          | Green          | Linen          |
| Treadle            | #3       |   | 20/2         | Light          | Green          | Linen          |
| Ireadle            | #4       | - | 20/2         | Light          | Green          | Linen          |
| Treadle            | #5       | - | 20/2         | Light          | Green          | Linen          |
| Treadle            | #6       | - | 20/2         | Light          | Green          | Linen          |
| Treadle            | #7       | - | 20/2         | Light          | Green          | Linen          |
| Treadle            | #8       | - | 20/2         | Light          | Green          | Linen          |
| Treadle            | #7       | - | 20/2         | Light          | Green          | Linen          |
| Treadle            | #6       |   | 20/2         | Light          | Green          | Linen          |
| Treadle            | #5       | - | 20/2         | Light          | Green          | Linen          |
| Treadle            | #6       | - | 20/2         | Light          | Green          | Linen          |
| Treadle            | #7       | - | 20/2         | Light          | Green          | Linen          |
| Treadle            |          |   |              |                |                |                |
| Treadle<br>Treadle | #7<br>#6 | _ | 20/2<br>20/2 | Light<br>Light | Green<br>Green | Linen<br>Linen |
| Treadle            | #5       | - | 20/2         | Light          | Green          | Linen          |

Published monthly (except July and August) by Robin & Russ Handweavers, 533 N. Adams St., McMinnville, Oregon. <u>SUBSCRIPTIONS</u>: \$4.00 per year. Back issues or single copies,  $50\phi$  each. Yearly subscriptions start with the September issue. If you subscribe after September, back issues from then on will be mailed to you, unless you specify that you want your subscription to start with the next September issue. VOLUME 8, NUMBER 6, FEBRUARY, 1966

#### THREADING DRAFT

However, with one washing of your ramie fabric, this fuzziness seems to disappear entirely.

Also, notice the nice sheen that this fabric has. This is because the Ramie has been mercerized, and is very similar to a Knox Mercerized Linen. The pattern that is on top is the ramie, and on the underside of the fabric, you see the light green linen as the dominant pattern thread.

Another thing that I wanted to mention is that this pattern would make excellent table linens or place-mats. You could also do something that would make it even

| 8 | , |   | ) | ζ |   |   |   |   |    |   |   |   |    |   |   | Х |  |
|---|---|---|---|---|---|---|---|---|----|---|---|---|----|---|---|---|--|
| 7 | X |   | Х | X |   |   |   |   |    |   |   |   |    |   |   | X |  |
| 6 | X | Х |   |   | X |   |   |   |    |   |   |   |    |   | Х | - |  |
| 5 |   | X |   |   | X |   |   |   |    |   |   |   |    |   | Х |   |  |
| 4 |   |   |   |   |   | Х |   | • |    | 2 | ζ |   |    | X |   |   |  |
| 3 |   |   |   |   |   |   | Х |   | ·  | X | Х |   | Х  |   |   | · |  |
| 2 |   |   |   |   |   |   |   | X | Х  |   |   | Х | X. |   |   |   |  |
| 1 |   |   |   |   |   |   |   | ] | X. |   |   | X |    |   |   |   |  |

Treadle #4 - 20/2 Light Green Linen Treadle #3 - 20/2 Light Green Linen Treadle #2 - 20/2 Light Green Linen Treadle #1 - 20/2 Light Green Linen Treadle #2 - 20/2 Light Green Linen Treadle #3 - 20/2 Light Green Linen Treadle #3 - 20/2 Light Green Linen Treadle #3 - 20/2 Light Green Linen Treadle #3 - 20/2 Light Green Linen Treadle #2 - 20/2 Light Green Linen END OF ONE REPEAT - REPEAT OVER AND OVER AS DESIRED. On your last repeat, end with Treadle #1- 20/2 Light Green Linen to balance pattern, so that it ends as it begins.

MORE ABOUT THIS FABRIC: First of all, it is important that you use a firm, double beat, and even if you wish, a triple beat, so that the linen will pack in tightly on the ramie warp.

Surprisingly, we had a little more trouble than anticipated with the 20/2 Meadow Green Mercerized Ramie. It had a few more knots than normal, so at one time, there were 7 spools hanging from the back of the loom. There was a slight tendency for the warp to cling together. However, this can be solved by using the tie-up, where just 3 harnesses are raised on each treadle, instead of 5 harnesses being raised as we did. I will give both tie-ups, and will list them separately. Either way will work.

I might mention that Ramie always has a little more fuzz than does linen. This is one of the natural characteristics of this yarn. more attractive. If you have a 10 harness loom, I would suggest a border of about 20 threads of plain weave threaded on harnesses 9 and 10, and then the pattern threaded the width of the fabric, and then the plain weave on the other selvage edge Thus, you could have a plain weave border all around the edge of the mat, and then have the center of the mat in pattern.

#### COST OF THE THREADS USED:

 The 20/2 Meadow Green Mercerized Ramie is \$5.00 per lb. It has 3,000 yards per lb., and is available on 1 lb. cones or 4 oz. spools.
 The 20/2 Light Green Linen has 3,000 yards per lb. also, and comes on a 1 lb. cone. This linen is priced at \$6.10 per lb.

COST OF THE FABRIC: We had a 7 yard warp, 40" wide, 30 ends per inch, and this took 2 lbs. 12 oz. of the 20/2 mercerized Meadow Green Ramie. Thus, the warp cost was \$13.75 for the 40" width material. This makes the warp cost come to \$1.97 per yard.

In the weft, we used 1 lb. 4 oz. of the 20/2 light green linen, for 6 yards of finished fabric. Thus the weft cost for 6 yards was \$7.63, or the total cost of weft per yard was \$1.27.

WARP COST PER YARD......\$ 1.97WEFT COST PER YARD......FABRIC COST PER YARD.......\$ 3.24

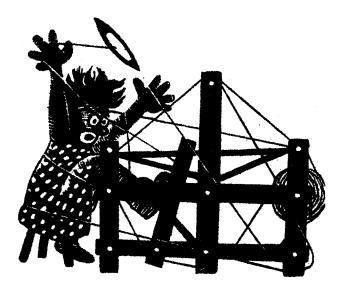

a guide for 5 to 12 harness weaves

VOLUME 8, Number 7, MARCH 1966

#### TUSSAH TAN

An all silk sample woven on an 8 harness basket weave, and which could be used for many different uses.

#### WARP THREADS

There are two threads used in the warp, designated by X and O.

- X 8 Ply Tan Spun Silk
- 0 3 Ply Tussah Silk

#### WEFT THREADS

Two threads were used in the weft also. One was a 3 ply natural spun silk with a gloss, and the other was the 8 ply tan spun silk. TIE-UP DRAFT

| 8 |   | 0 |    | 0 |   | 0 |    | 0 |
|---|---|---|----|---|---|---|----|---|
| 7 | 0 |   | 0  |   | 0 |   | 0  |   |
| 6 | 0 | 0 |    | 0 |   |   |    | 0 |
| 5 | 0 | 0 | 0  |   |   |   | 0  |   |
| 4 |   | 0 | 0  |   |   | 0 |    | 0 |
| 3 | 0 |   |    | 0 | 0 |   | 0  |   |
| 2 |   |   |    | 0 | 0 | 0 |    | 0 |
| 1 |   |   | 0  |   | 0 | 0 | 0  |   |
|   | 1 | 2 | 3  | 4 | 5 | 6 | 7  | 8 |
|   |   |   | ~~ |   |   |   | A. | В |

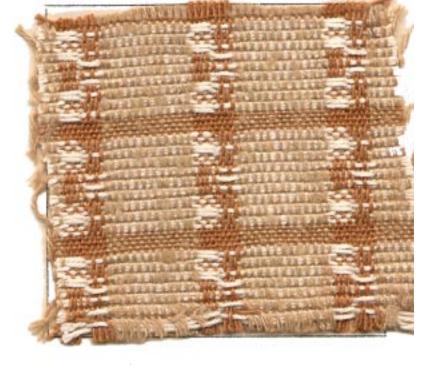

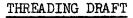

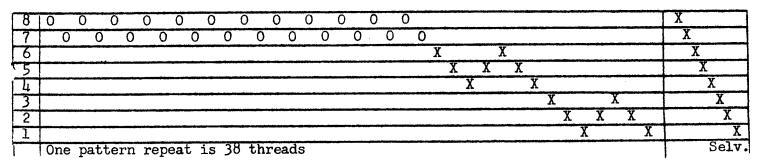

Published monthly (except July and August) by Robin & Russ Handweavers, 533 N. Adams St., McMinnville, Oregon. <u>SUBSCRIPTIONS:</u> \$4.00 per year. Back issues or single copies, 50¢ each. Yearly subscriptions start with the September issue. If you subscribe after September, back issues from then on will be mailed to you, unless you specify that you want your subscription to start with the next September issue.

VOLUME 8, NUMBER 7, MARCH 1966

#### TREADLING SEQUENCE:

A. Using the 3 ply natural spun silk, treadle as follows:

1,3,1,2,4,2,1,3,1,8,6,8,7,5,7,8,6,8, 1,3,1,2,4,2,1,3,1.

- B. Using the 8 ply tan spun silk, treadle 8,7,8,7,8.
- C. Using the 3 ply natural spun silk, treadle as follows: 2,4,2,1,3,1,2,4,2,7,5,7,8,6,8,7,5,7,
  - 2,4,2,1,3,1,2,4,2.
- D. Using the 8 ply tan spun silk, treadle 7,6,7,6,7.

END OF ONE PATTERN REPEAT. REPEAT OVER AND OVER AS DESIRED:

#### REED USED:

A 12 dent reed was used, but we had a special sleying of the reed with the Tan Spun silk, while the tussah silk was 2 per dent. This list below gives the sleying

In other words, the 14 threads of tan spun silk were sleyed: 3 per dent, 3 per dent, 2 per dent, 3 per dent, 3 per dent. The 24 threads of the three ply tussah were sleyed 2 per dent for 12 dents, and there were no skipped dents in the reed.

#### MORE ABOUT THIS FABRIC:

This was a difficult fabric to weave, because of the slubby 3 ply tussah silk. The slubs on the silk tend to wear off and tend to cling together. Thus, I had to beat very hard, using a firm, double beat to clear the shed so that I could throw the shuttle through the shed. I think that IF I WERE TO WEAVE THIS AGAIN, I WOULD EITHER USE A 10 DENT REED, OR I WOULD USE A SMOOTH THREAD IN THE WARP.

I do think that if I had put this two per dent in a 10 dent reed, that I would have had much less trouble in the weaving. Also, this weave does not look at all like the sample I originally started to do, but when I started weaving it, I disliked the regular treadling intensely, so I experimented until I came up with this treadling, which is much more effective.

The original treadling was to be exactly as it was threaded, but this had nothing pleasing about it.

Also, on this sample, every once in a while, I had to stop and clean out the reed of the fuzz which stuck in the reed.

Another important thing that helped tremendously in the weaving was the fact that I used a warp dressing called WEAVOL, to help stop some of the fuzzing and the clinging together of the warp threads. If I had not had the weavol, I doubt if I would have been able to weave this.

#### COST OF THE THREADS USED:

The 3 ply tussah silk has about 4500 yards per lb., and is \$4.80 per lb. It is available on approximately 4 oz. spools. The 8 ply spun silk in the tan color has about 3300 yards per lb. & is \$4.00 per lb. It is also available in a beige color as well as the tan, and comes on 4 oz. spools.

The natural 3 ply spun silk, which was the main weft thread is sometimes called a 3 cord silk. It has 1400 yards per lb., and is \$4.80 per lb. It also is available on 4 oz. spools.

#### COST OF THE FABRIC:

Our warp was 46" wide on the loom. We had a 12 yard warp, and it took 2 lbs. 2 oz. of the 3 ply tussah silk, and 1 lb. 11 oz. of the 8 ply tan spun silk. Thus the total warp cost for 12 yards was \$17.20 or it came to \$1.44 per yard.

Weft cost was much greater. In the weft, we used 2 lbs. 1 oz. of the 3 cord natural silk in 3 yards, and we used two ounces of the 8 ply tan spun silk in 3 yards. Thus the weft cost per yard came to \$3.47.

WARP COST PER YARD..... \$ 1.44 WEFT COST PER YARD..... 3.47 FABRIC COST PER YARD, 45" WIDE \$ 4.91

#### LINEN SPECIAL

1½ lea linen in a half bleached white, on approximately 2 lb. tubes. 450 yards per lb. \$1.60 per pound, plus postage, while it lasts.

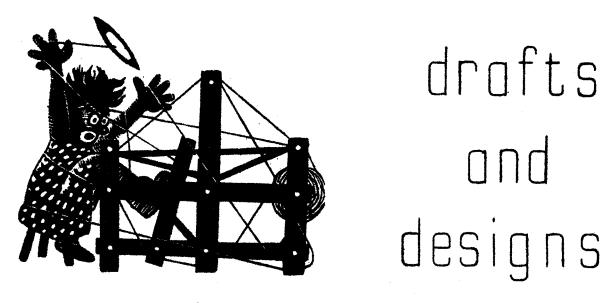

### a guide for 5 to 12 harness weaves

#### VOLUME 8, NUMBER 8, APRIL, 1966

#### DOUBLE HUCK LACE

This is an 8 harness huck weave which gives you huck lace diamonds, with a plain weave background.

#### PROFILE DRAFT OF THREADING DRAFT

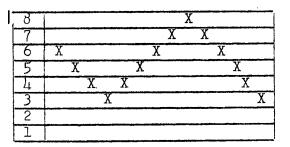

In a double huck profile draft like this one, each X represents 5 threads, and you have to understand it thoroughly. Let me explain it further.

| 3 | X on #3 | equals | 2,3,2,3,2 | (5 | thds) |
|---|---------|--------|-----------|----|-------|
| 2 | X on #4 | equals | 1,4,1,4,1 | (5 | thds) |
| 2 | X on #5 | equals | 2,5,2,5,2 | (5 | thds) |
| 2 | K on #6 | equals | 1,6,1,6,1 | (5 | thds) |
| 2 | X on #7 | equals | 2,7,2,7,2 | (5 | thds) |
| 2 | X on #8 | equals | 1,8,1,8,1 | (5 | thds) |
|   |         |        |           |    |       |

#### TIE-UP DRAFT

| 8  |   | 0 |   | 0  |    |   | 0 |   | 0 |   | 0 |
|----|---|---|---|----|----|---|---|---|---|---|---|
| 7  |   |   | 0 |    | 0  | 0 |   | 0 |   | 0 |   |
| 6  | 0 |   |   | 0  |    |   | 0 |   |   |   | 0 |
| 5  |   | 0 |   |    | 0  | 0 |   |   | 0 | 0 |   |
| [4 | 0 |   | 0 |    |    |   |   | 0 |   |   | 0 |
| 3  |   | 0 |   | 0  |    |   | 0 |   | 0 | 0 |   |
| 2  | 0 |   | 0 |    | 0  |   | 0 |   | 0 |   | 0 |
| 1  |   | 0 |   | 0  |    | 0 |   | 0 |   | 0 |   |
|    | 1 | 2 | 3 | -4 | -5 | 6 | 7 | 8 | 9 | A | В |

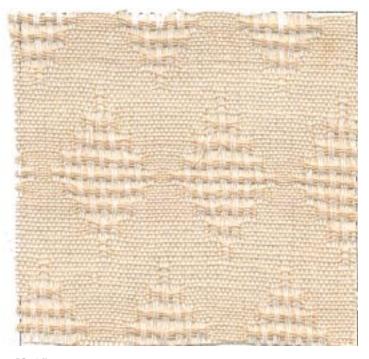

#### WARP

The warp is 40/2 Mercerized Ramie in an Eggshell Natural color.

#### WEFT

The weft is 40/2 natural grey linen which is unmercerized.

#### REED USED

A 12 dent reed was used, and it was triple sleyed, 3 ends per dent, or 36 threads per inch.

Published monthly (except July and August) by Robin & Russ Handweavers, 533 N. Adams St., McMinnville, Oregon. SUBSCRIPTIONS: \$4.00 per year. Back issues or single copies,  $50\phi$  each. Yearly subscriptions start with the September issue. If you subscribe after September, back issues from then on will be mailed to you, unless you specify that you want your subscription to start with the next September issue. VOLUME 8, NUMBER 8, APRIL, 1966

#### THREADING DRAFT

doing lots of this huck lace, I would change this and have the great number of threads changed so that those on #1 would be on #1, and those on #2 would be on harness #8. This would mean revising your threading, and your tie-up slightly, but would not involve too much work, and with these threads separated by 6 harnesses, rather than being next to one another, you would have less trouble in getting a clear shed.

Also, I want to mention that on this same threading, just by the change of the

|   |            |           |          | start 7 |
|---|------------|-----------|----------|---------|
| 8 |            | Х         | X        |         |
| 7 |            | XX        | XX       |         |
| 6 | XX         | XX        | XX       |         |
| 5 | XX         | XX        | X X      |         |
| 4 | XX XI      | (         |          | XX      |
| 3 | XX         |           |          | ХХ      |
| 2 | XXX XXX    | XXX XXX   | XXX XXX  | XXX     |
| 1 | XXX XXX XX | X X X X X | XX XXX X |         |

#### TREADLING SEQUENCE

The treadling sequence will be given below in rows of 5 shots each row, to condense it somewhat, and to show which treadling makes the large, and which makes the small diamond.

#### TREADLE

| Treadle | А | 1 | Α | 1 | A |
|---------|---|---|---|---|---|
| Treadle | В | 2 | В | 2 | В |
| Treadle | А | 3 | А | 3 | А |
| Treadle | В | 4 | В | 4 | В |
| Treadle | А | 5 | А | 5 | А |
| Treadle | В | 4 | В | 4 | В |
| Treadle | А | 3 | А | 3 | A |
| Treadle | В | 2 | В | 2 | В |
| Treadle | A | l | A | 1 | A |
|         |   |   |   |   |   |

The above 45 shots of weaving makes the large diamond that you see in your sample.

Treadle B 6 B 6 B Treadle A 7 A 7 A Treadle B 8 B 8 B Treadle A 9 A 9 A Treadle B 8 B 8 B Treadle A 7 A 7 A Treadle A 7 A 7 A

The above 35 shots of weaving make the small diamond you see in your sample.

#### MORE ABOUT THIS FABRIC

The only trouble in weaving this piece was in obtaining a clear shed because we had so many threads on harnesses 1 and 2. If I were tie-up, you can treadle and weave a fabric that has a huck background with open lace diamonds, or you can weave with an open lace background and huck diamonds.

Also, be sure to use a firm, even, double beat on such a weave as this. And I think you will find it looks much nicer after it has been washed and pressed than it does on the loom itself. The washing and pressing allows the blocks of lace to take shape more, and become more definite and the lace then stands out better.

In weaving this, I would suggest that you use about a 20 thread selvage on each edge before you start threading the lace units. This selvage would be threaded 2,1,2,1 over and over for 20 threads. COST OF THE FABRIC

We had a 14 yard warp on the loom. It was 40" wide on the loom, and it took 3 pounds 5 oz. of the 40/2 Mercerized Eggshell Natural Ramie. This sells at \$4.80 per 1b., so the total warp cost was \$15.90, or warp cost per yard was \$1.14 per yard, 40" wide.

In the weft in 7 yards of fabric, it took 14 oz. of the 40/2 natural grey linen. This sells for \$5.50 per 1b., so the weft cost per 7 yards was \$4.90. This makes the weft cost per yard come to  $70\phi$  per yard.

| WARP  | COST   | PER   | YARD   | <br>        | <br>\$1.14 |
|-------|--------|-------|--------|-------------|------------|
|       |        |       | YARD   |             |            |
| FABRI | EC COS | ST PE | R YARD | <br>• • • • | <br>\$1.84 |

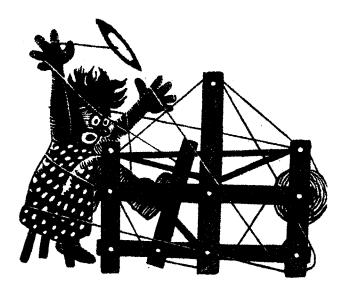

### a guide for 5 to 12 harness weaves

VOLUME 8, NUMBER 9, MAY, 1966

#### PATCHWORK BLUE

An interesting 6 harness weave which should make good upholstery, and have a multitude of other uses.

#### THREADING DRAFT

| 6 |   |   |   |   |   |   |   | X |
|---|---|---|---|---|---|---|---|---|
| 5 | X |   |   |   |   | Х |   |   |
| 4 |   | X |   | 2 | K |   |   |   |
| 3 |   |   | X |   |   |   |   |   |
| 2 |   | X |   | X |   |   | Χ |   |
| 1 | Х |   | X |   | X |   |   |   |

#### TIE-UP DRAFT

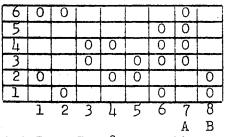

A & B or 7 & 8 are tabby treadles.

#### WARP

The warp was 20/2 Grey, Mercerized Cotton.

#### WEFT

There were three threads used in the weft. One was a white 6 strand floss which was used for the pattern. Another was a 10/3 mercerized light blue cotton, and the third was a 10/2 grey, mercerized cotton.

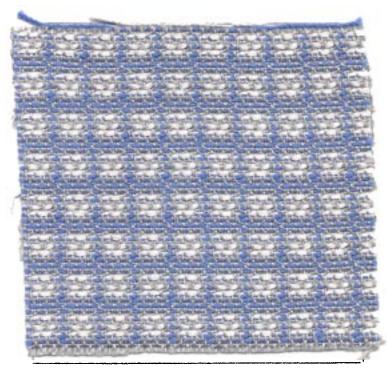

#### REED USED

A 15 dent reed was used, and it was double sleyed, 2 ends per dent or 30 threads per inch.

#### TREADLING SEQUENCE

| Treadle #7 - 1 | 10/2 grey mercerized cotton |
|----------------|-----------------------------|
|                | 10/3 blue merc. cotton      |
| Treadle #8 - 1 | 10/2 grey merc. cotton      |
|                | 10/3 blue merc. cotton      |
|                | 6 strand white floss        |
|                | 10/2 grey merc. cotton      |
|                | 10/3 blue merc. cotton      |
|                | 6 strand white floss        |
|                | 10/2 grey merc. cotton      |
| Treadle #8 - 1 | 10/2 grey merc. cotton      |

Published monthly (except July and August) by Robin & Russ Handweavers, 533 North Adams St., McMinnville, Oregon - 97128

SUBSCRIPTIONS: \$4.00 per year. Back issues or single copies,  $50\phi$  each. Yearly subscriptions start with the September issue. If you subscribe after September, back issues from then on will be mailed to you, unless you specify that you want your subscription to start with the next September issue.

VOLUME 8, NUMBER 9, MAY, 1966

"Treadling" - continued

Treadle #2 - 10/3 blue merc. cotton Treadle #3 - 6 strand white floss Treadle #7 - 10/2 grey merc. cotton Treadle #1 - 10/3 blue merc. cotton Treadle #8 - 10/2 grey merc. cotton Treadle #6 - 10/3 blue merc. cotton END OF ONE PATTERN REPEAT. Repeat over and over as desired.

#### MORE ABOUT THE FABRIC

Use a firm, even, double beat in the weaving of this fabric. The firmer the beat is, the nicer the fabric seems to be.

Also, the tie-up that is given here will produce the wrong side up on this fabric. It will actually be the under side of this fabric (look at back of the sample swatch) that appears on the top of the fabric. We deliberately did it this way though, as it entails less lifting of harnesses, and thus makes for easier weaving.

Also, doesn't that look like a crazy, mixed up treadling. And yet, after you do one or two repeats of the pattern, and begin to memorize the treadling, then it seems much easier than you anticipate.

Also, if you want a much firmer fabric for upholstery, use a 3 ply sport yarn for weft instead of the light blue 10/3 and the white 6 strand floss. In place of the 10/2grey cotton, use a 2/18's fabri.

We did one sample with this wool yarn using a light brown 3 ply sport yarn in place of the 10/3 light blue in the weft.

We used a light blue 3 ply sport yarn in place of the white 6 strand floss, and instead of the 10/2 grey in the weft, we used a 3 ply sport yarn in maroon. It makes an exceptionally firm fabric for upholstery. I really was a little disappointed that the cottons we have used here for weft were not as firm as was the wool samples, but even so, it does show the technique and idea.

#### COST OF THREADS USED

In the warp, we used a 20/2 cotton in light grey. It comes on 1 lb. cones and is \$3.50 per lb.

In the weft, we used a white, 6 strand floss. It is \$3.85 per lb. on 1 lb. cones. Also, the 10/3 light blue cotton comes on 1 lb. cones and is \$3.50 per lb. The 10/2 light grey used in the weft was also on 1 lb. cones at \$3.50 per lb. All of the warp and weft threads were mercerized threads.

#### COST OF THE FABRIC

We had an 8 yard warp, 40" wide, and it took 1 lb. 3 oz. of the 20/2 light grey, mercerized cotton. At \$3.50 per 1b., our warp cost was \$4.16 for 8 yards of warp, or a cost of 52¢ per yard. In the weft, for 7 yards of finished fabric, we used 1 lb. of the 10/2 grey cotton; 1 lb. 5 oz. of the 10/3 light blue cotton, and  $12\frac{1}{2}$  oz. of the white, 6 strand floss. Thus our total weft cost for the 3 threads was \$10.90. Breaking it down to weft cost per yard, we find the weft comes to \$1.56 per yard. WARP COST PER YARD, 40" WIDE .... \$ .52 WEFT COST PER YARD..... 1.56 FABRIC COST PER YARD, 38" WIDTH \$ 2.08

LINEN SPECIAL: Heavy,  $1\frac{1}{2}$  lea linen on 2 lb. tubes. Special at \$1.60 per lb. 450 yards per lb. Postage is extra.

LINEN SPECIAL: Fine 40/2 linen, with 6,000 yards per lb. Available in skeins of about 12 to 16 oz. per skein in bleached white at the LOW, LOW, PRICE of \$2.40 per lb. Postage is extra.

LINEN SPECIAL: Heavy, 2 lea linen in dark natural grey, imported from Scotland. On approximately 2 lb. tubes. \$1.60 per lb. while it lasts.

ALL FROM ROBIN & RUSS HANDWEAVERS, 533 North Adams Street, McMinnville, Oregon 97128

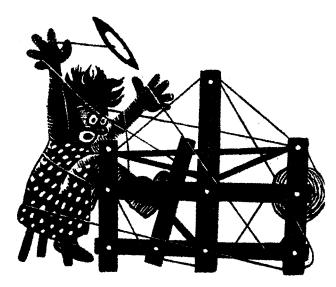

### a guide for 5 to 12 harness weaves

Volume 8, Number 10, June, 1966

#### SWEDISH HONEYCOMB

This effective honeycomb pattern is one that is commonly used by the Scandinavian countries. This is a 10 harness variation that we have used this month.

#### WARP

The warp is 50/3 cotton, FINE-WEAVE, in a color called Cocktail Green.

#### WEFT

Two threads are used in the weft. One is the FINE-WEAVE cotton in a color called Temple Gold. This is used for the dividing ribs in the honeycomb. The other thread used for the cells of the honeycomb is a 20/2 mercerized cotton, color Reseda Green. REED USED

A 15 dent reed was used, and it was triple sleyed, 3 ends per dent, or 45 threads per inch.

#### TIE-UP DRAFT

| 10 | 0   |   |   |    |   |   |   |   | 0 |    | 0    |    |
|----|-----|---|---|----|---|---|---|---|---|----|------|----|
| 9  |     | 0 |   |    |   |   |   |   |   | 0  |      | 0  |
| 8  |     |   |   |    |   |   | 0 |   | 0 |    | 0    |    |
| 7  |     |   |   |    |   |   |   | 0 |   | 0  |      | 0  |
| 6  |     |   |   |    | 0 |   | 0 |   |   |    | 0    |    |
| 5  |     |   |   |    |   | 0 |   | 0 |   |    |      | 0  |
| 4  |     |   | 0 |    | 0 |   |   |   |   |    | 0    |    |
| 3  |     |   |   | 0  |   | 0 |   |   |   |    |      | 0  |
| 2  | 0   |   | 0 |    |   |   |   |   |   |    | 0    |    |
| 1  |     | 0 |   | 0  |   |   |   |   |   |    |      | 0  |
|    | - 1 | 2 | 3 | -4 | 5 | 6 | 7 | 8 | 9 | 10 | ) 11 | 12 |
|    |     |   |   |    |   |   |   |   |   |    | Α    | В  |

TREADLING SEQUENCE

Treadle A - fineweave, temple gold cotton Treadle B - fineweave, temple gold Treadle 1 - 20/2 Reseda green cotton

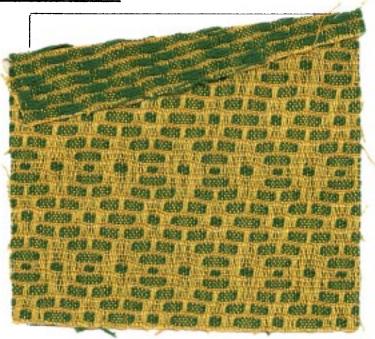

| Treadle | 2 | - | 20/2 Reseda green | cotton |
|---------|---|---|-------------------|--------|
| Treadle | 1 | - | 20/2 Reseda green | cotton |
| Treadle | 2 |   | 20/2 Reseda green | cotton |
| Treadle | А | - | fineweave, temple | gold   |
| Treadle | В |   | fineweave, temple | gold   |
| Treadle | 3 | - | 20/2 Reseda green | cotton |
|         |   |   | 20/2 Reseda green |        |
|         |   |   | 20/2 Reseda green |        |
|         |   |   | 20/2 Reseda green |        |
| Treadle | А | - | fineweave, temple | gold   |
| Treadle | В | - | fineweave, temple | gold   |
| Treadle | 5 | - | 20/2 Reseda green | cotton |
| Treadle | 6 | - | 20/2 Reseda green | cotton |
| Treadle | 5 | - | 20/2 Reseda green | cotton |
| Treadle | 6 | - | 20/2 Reseda green | cotton |
| Treadle | A | - | fineweave, temple | gold   |
| Treadle | В | - | fineweave, temple | gold   |
| Treadle | 7 | - | 20/2 Reseda green | cotton |
|         |   |   |                   |        |

Published monthly (except July and August) by Robin & Russ Handweavers, 533 N. Adams St., McMinnville, Oregon. SUBSCRIPTIONS: \$4.00 per year. Back issues or single copies, 50¢ each. Yearly subscriptions start with the September issue. If you subscribe after September, back issues from then on will be mailed to you, unless you specify that you want your subscription to start with the next September issue. VOLUME 8, Number 10 - June, 1966

#### THREADING DRAFT

I would suggest that you beat, change to the next shed, and beat again, and use a firm beat.

The fine weave cotton is an excellent warp. In 8 yards, 40" wide, we did not have even one broken thread. It is very strong, and seems to be quite elastic. This property of elasticity, I'm sure, is because this is a 3 ply thread. Most of the 3 ply threads because of the twist, seem to have more elasticity than other threads.

We have given here in our sample the tie-up, so that the wrong side of the fab-

| 10 | XX      |
|----|---------|
| 9  | X X     |
| 8  | X X X X |
| 7  | X X X   |
| 6  | X X X X |
| 5  | X X X X |
| 4  | X X X X |
| 3  | X X X X |
| 2  | X X     |
| 1  | X X     |

| Treadle 8 - 20/2 Reseda green cotton       |
|--------------------------------------------|
| Treadle 7 - 20/2 Reseda green cotton       |
| Treadle 8 - 20/2 Reseda green cotton       |
| Treadle A - fineweave, temple gold         |
| Treadle B - fineweave, temple gold         |
| Treadle 9 - 20/2 Reseda green cotton       |
| Treadle 10- 20/2 Reseda green cotton       |
| Treadle 9 - 20/2 Reseda green cotton       |
| Treadle 10- 20/2 Reseda green cotton       |
| Treadle A - fineweave, temple gold         |
| Treadle B - fineweave, temple gold         |
| Treadle 7 - 20/2 Reseda green cotton       |
| Treadle 8 - 20/2 Reseda green cotton       |
| Treadle 7 - 20/2 Reseda green cotton       |
| Treadle 8 - 20/2 Reseda green cotton       |
| Treadle A - fineweave, temple gold         |
| Treadle B - fineweave, temple gold         |
| Treadle 5 – 20/2 Reseda green cotton       |
| Treadle 6 - 20/2 Reseda green cotton       |
| Treadle 5 - 20/2 Reseda green cotton       |
| Treadle 6 - 20/2 Reseda green cotton       |
| Treadle A - fineweave, temple gold         |
| Treadle B - fineweave, temple gold         |
| Treadle 3 - 20/2 Reseda green cotton       |
| Treadle 4 - 20/2 Reseda green cotton       |
| Treadle 3 - 20/2 Reseda green cotton       |
| Treadle 4 - 20/2 Reseda green cotton       |
| END OF ONE PATTERN REPEAT. Repeat over and |
| over as desired.                           |
| MORE ABOUT THE FABRIC                      |
| This is an asset                           |

This is an easy to weave fabric. One suggestion that I'd like to make is that you beat it tighter than we did on our sample. ric weaves up on the top of the loom. If you were to tie-up your treadles just the opposite of what we have, you will be lift ing 8 harnesses instead of just two, and this of course is just much more work for the weaver.

#### COST OF THE THREADS USED

The fine-weave cotton comes on 6,000 yard cones (approximately 1/2 lb.), and it sells for \$1.95 per cone for the colors. There are 36 colors available in this fine weave, and it is an excellent quality thread.

The 20/2 mercerized Reseda green cotton has 8400 yards per lb., comes on 1 lb. cones, and is \$3.50 per lb.

#### COST OF THE FABRIC

In our 8 yard warp, 40" wide and with 45 threads per inch, we used 2-1/3 spools of the fine-weave cotton at \$1.95 per spool. Our warp cost was \$4.55 or in cost per yards, it came to 57¢ per yard.

In the weft, we used 1 lb. of the 20/2 Reseda green cotton, and slightly less than one spool of the fine-weave cotton. Thus our weft cost comes to \$5.45 for some approximate seven yards of finished fabric Thus, our weft cost comes to 78¢ per yard. WARP COST PER YARD...... \$ .57 WEFT COST PER YARD...... \$ .57 FABRIC COST PER YARD..... \$ .35

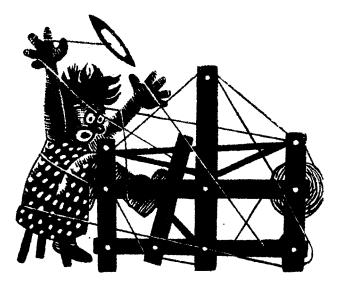

### a guide for 5 to 12 harness weaves

#### VOLUME 9, NUMBER 1 - SEPTEMBER, 1966

#### ROUGH AND FAIRWAYS

This textured, 8 harness weave would make excellent dress material, and if used in other yarns, would be good for upholstery, sport coats, overcoats, etc.

#### WARP

Our warp thread is a 10/2 cotton in a medium blue.

#### WEFT

The weft thread is a 7/2 douppioni silk in an Avacado color.

#### REED USED

A 15 dent reed was used, and it was double sleyed, 2 ends per dent, or 30 threads per inch.

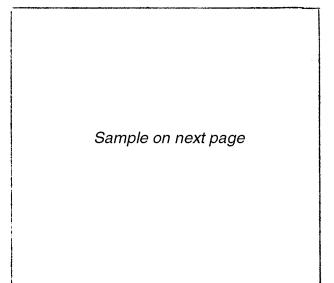

#### THREADING DRAFT

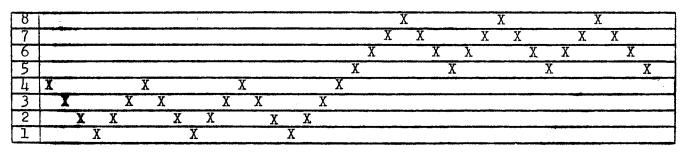

#### MORE ABOUT THIS SAMPLE

This is quite an easy piece to weave and my only suggestion is that you use a medium goudle beat, changing the shed and beating again before you throw the shuttle.

After doing this, I thought over and over that it would be a nicer piece for dress yardage, if we had used a 20/2 Egyptian cotton at 32 or 36 threads per inch for the warp, and the same silk for the weft. The diamonds would have been a little smaller, but I think it would be much more effective in dress material with the finer weight warp threads.

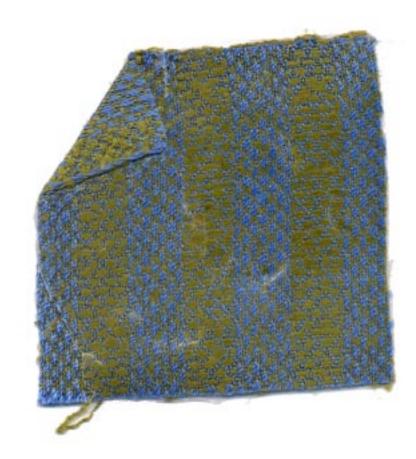

Published monthly (except July and August) by Robin & Russ Handweavers, 533 North Adams St., McMinnville, Oregon - 97128

SUBSCRIPTIONS: \$4.00 per year. Back issues or single copies,  $50\phi$  each. Yearly subscriptions start with the September issue. If you subscribe after September, back issues from then on will be mailed to you, unless you specify that you want your subscription to start with the next September issue. VOLUME 9, NUMBER 1 - SEPTEMBER, 1966

Also, I can see many different possibilities with this pattern for such material

as upholstery and as drapery. I think that a 10/2 cotton for warp as we used it here, and a 10/3 cotton for weft, would make a good firm upholstery material that could be used for couches, davenports, pillows, etc.

Also, this is another way of bringing out both 'the colors of your warp and your weft if you pose such a set-up as this. You notice that the warp color dominates in one rib, and the weft thread dominates in the other rib. This could be particularly effective in drapery if you want to use two colors to blend with the rest of the items in your room. Our first sample on this was using a grey 10/2 cotton warp, and a red 10/2 cotton for weft. The little diamonds do stand out much better if you use a smooth thread.

#### COST OF THE THREADS USED

The warp thread is a medium blue 10/2 cotton, with 4200 yards per 1b. It comes on 1 lb. cones, and is \$3.50 per 1b.

The weft thread is the 7/2 douppioni silk. We just had 4 different shades of greens come back from the dyers, and this avacado color is one that is just in. To me, the blue and green are very effective together. The 7/2 douppioni silk has 5800 yards per 1b., and is \$7.00 per 1b., or \$2.00 per 4 oz. spool, in lots of less than 1 1b. of a color. It comes on approximately 1 lb. cones.

TIE-UP DRAFT

| 8 |   | 0 | 0 | 0 |
|---|---|---|---|---|
| 7 | 0 |   | 0 | 0 |
| 6 | 0 | 0 |   | 0 |
| 5 | 0 | 0 | 0 |   |
| 4 |   |   |   | 0 |
| 3 |   |   | 0 |   |
| 2 |   | 0 |   |   |
| 1 | 0 |   |   |   |
|   | l | 2 | 3 | 4 |

#### COST OF THE FABRIC

We had a 7-1/2 yard warp, 40" wide on the loom. This took 2 lbs. 6 oz. of the 10/2 medium blue cotton, so our warp cost was \$8.32 for the 7-1/2 yard warp or it cost \$1.11 per yard.

In the weft, in  $6\frac{1}{2}$  yards of finished fabric, we used 1 lb. 4 oz. of the 7/2 spun douppioni silk in Avacado green. Thus the total weft cost was \$8.75 or the cost per yard came to \$1.35 per yard. WARP COST PER YARD......\$ 1.11 WEFT COST PER YARD.....\$ 1.35 FABRIC COST PER YARD, 38" wide...\$ 2.46

This is quite a reasonable cost for nice yardage material like our sample, and much less than many of the samples we have featured.

#### TREADLING SEQUENCE

| 1. | Treadle | #1  | <br>1 | time |  |
|----|---------|-----|-------|------|--|
| ~  | rn 171  | 110 | -     |      |  |

- Treadle #2 - 1 time
   Treadle #3 - 1 time
- 4. Treadle #4 -1 time
- 5. Treadle #3 -1 time
- Treadle #2 - l time End of one pattern repeat. Repeat over and over as desired.

LINEN SPECIAL: Heavy, 1½ lea linen on 2 lb. tubes. Special at \$1.60 per lb. 450 yards per lb. Postage is extra. LINEN SPECIAL: Fine 40/2 linen, with 6,000 yards per lb. Available in skeins of about 12 to 16 oz. per skein in bleached white at the LOW, LOW, PRICE of \$2.40 per lb. Postage is extra. LINEN SPECIAL: Heavy, 2 lea linen in dark natural grey, imported from Scotland. On approximately 2 lb. tubes. \$1.60 per lb. while it lasts. ALL FROM ROBIN & RUSS HANDWEAVERS, 533 North Adams Street, McMinnville, Oregon - 97128

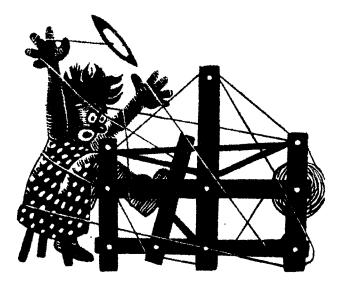

## a guide for 5 to 12 harness weaves

**VOLUME** 9, No. 2 - October 1966

SAMPLE

#### SUMMER AND WINTER

This is a nice 6 harness summer and winter weave and with the addition of a 7th harness, you can make a border all around for use in upholstery, drapes, or for mats in a choice of different threads.

#### TIE-UP DRAFT

| 7 |   |   |   |   |   |   | 0 |   |   |
|---|---|---|---|---|---|---|---|---|---|
| 6 | 0 |   |   |   |   |   | 0 | Ι |   |
| 5 |   | 0 |   |   |   |   | 0 |   |   |
| 4 |   |   | 0 |   |   |   | 0 |   |   |
| 3 |   |   |   | 0 |   |   | 0 | 1 | 1 |
| 2 |   |   |   |   |   | 0 |   | 0 |   |
| 1 |   |   |   |   | 0 |   |   | 0 |   |
|   | 1 | 2 | 3 | 4 | X | Y | A | В |   |

WARP: The warp thread used is a 20/2 Egyptian cotton in an "Avocado".

WEFT: There are two threads used in the weft. The pattern thread is a heavy dark green silk roving, and the tabby thread is a size 20/2 Egyptian cotton in a Canton Green Color.

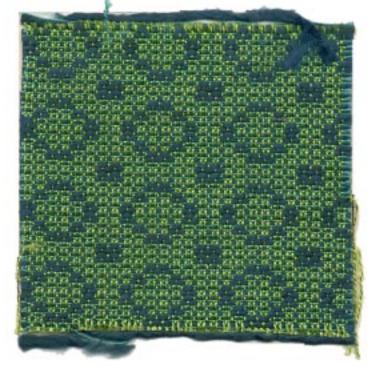

REED USED: A 15 dent reed was used, and 1t was double sleyed, 2 ends per dent, or 30 threads per inch.

#### THREADING DRAFT:

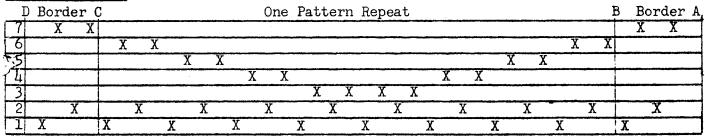

Published monthly (except July and August) by Robin & Russ Handweavers, 533 N. Adams St., McMinnville, Oregon. SUBSCRIPTIONS: \$4.00 per year. Back issues or single copies, 50¢ each. Yearly subscriptions start with the September issue. If you subscribe after September, back issues from then on will be mailed to you, unless you specify that you want your subscription to start with the next September issue. VOLUME 9, No. 2 - CCTOBER, 1966 TREADLING SEQUENCE: X - in a dark green roving A - in 20/2 Canton Green Y - in a dark green roving B - in 20/2 Canton Green NOTE: Repeat these 4 treadles over and over for your border treadling, if you use the 1,7,2,7 block on each side of the pattern repeat for a plain weave border. In the rest of this treadling, we have used 2 treadles for the pattern shot, and just one treadle for the tabby shot. TREADLE: 1. X & 1 - Green silk roving 2. A - 20/2 Canton Green Cotton 3. Y & 1 - Green silk roving 4. B - 20/2 Canton Green Cotton Repeat these 4 treadles 2 times, and this makes the small square in the pattern. 5. X & 4 - Green silk roving 6. A -20/2 Green Canton cotton 7. Y & 4 - Green silk roving 8. B - 20/2 Canton Green cotton 9. X & 3 - Green silk roving 10. A - 20/2 Canton Green cotton 11. Y & 3 - Green silk roving 12. B - 20/2 Canton Green cotton 13. X & 2 - Green silk roving 14. A - 20/2 Canton Green cotton 15. Y & 2 - Green silk roving 16. B - 20/2 Canton Green cotton 17. X & 2 - Green silk roving 18. A - 20/2 Canton Green cotton 19. Y & 2 - Green silk roving 20. B - 20/2 Canton Green cotton 21. X & 3 - Green silk roving 22. A - 20/2 Canton Green cotton 23. Y & 3 - Green silk roving 24. B - 20/2 Canton Green cotton 25. X & 4 - Green silk roving 26. A - 20/2 Canton Green cotton 27. Y & 4 - Green silk roving 28. B - 20/2 Canton Green cotton One complete pattern repeat is a total of 28

threads. Repeat over and over as desired.

#### MORE ABOUT THIS FABRIC:

Please notice the front and back of this fabric and the fact that you have a light background with dark pattern on one side, and a dark background with a light pattern on the other side. This is a typical summer and winter weave, and it is believed that in early colonial times the light side was used one part of the year, and the dark side was used the other part of the year.

Actually, this treadling given can be revised if you have enough treadles, so that you would have to use just one treadle instead of 2 as we have given in the treadling sequence. Thus, you would need 12 treadles to have this tie-up. You would have these treadles tied up as are listed just below. Harnesses 6 & 1 are tied to one treadle Harnesses 6 & 2 are tied to one treadle Harnesses 5 & 1 are tied to one treadle Harnesses 5 & 2 are tied to one treadle Harnesses 4 & 1 are tied to one treadle Harnesses 4 & 2 are tied to one treadle Harnesses 3 & 1 are tied to one treadle Harnesses 3 & 2 are tied to one treadle Harness l is the X treadle 2 is the Y treadle Harness Harnesses 7,6,5,4,3 are tied to one treadle for the A tabby. Harnesses 2 & 1 are tied to one treadle for the B tabby. COST OF THE THREADS USED: The 20/2 Egyptian cotton comes in 95 to 100 colors, and it is priced at \$5.50 per lb. It comes on 1/2 lb. spools. The dark green silk roving is a 2.4/1silk roving with about 2,000 yards per 1b. It is \$4.80 per 1b. COST OF THE FABRIC: Our sample was set up 7 yards long,  $39\frac{1}{2}$  wide on the loom, and it took one 1b. of the Avocado Egyptian Cotton for the warp. Thus a 7 yard warp cost \$5.50

or 79¢ per yard. In the weft, we used  $10\frac{1}{2}$  oz. of the 20/2 Canton Green Egyptian Cotton in 6 yards of fabric, and we used 2 lbs. 3 oz. of the green silk roving. Thus, the cotton for weft was \$3.61 and the silk for weft was \$10.50. The total weft cost for 6 yards was \$14.11, or the cost per yard is \$2.35. WARP COST PER YARD...... \$ .79 WEFT COST PER YARD...... \$ .79 WEFT COST PER YARD...... \$ .35 FABRIC COST PER YARD......

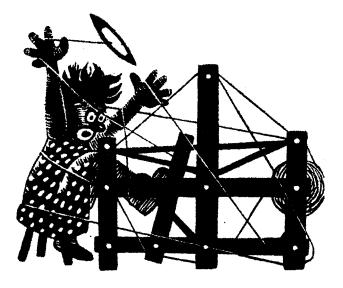

a guide for 5 to 12 harness weaves

VOLUME 9, No. 3 - NOVEMBER, 1966

#### MID-VICTORIAN

The sample is a luxurious 10 harness pattern that is reminiscent of the Mid-Victorian era, but which is also beautiful with some of the contemporary fashions of today.

#### TIE-UP DRAFT:

| 10 |   |   |    |   |   | ĺ | 1 | 0 |
|----|---|---|----|---|---|---|---|---|
| 9  |   |   |    |   |   |   | 0 |   |
| 8  | 0 | 0 |    |   |   |   |   | 0 |
| 7  | 0 | 0 |    |   |   |   | 0 |   |
| 6  |   | 0 | 0  |   |   |   |   | 0 |
| 5  |   | 0 | 0  |   |   |   | 0 |   |
| 4  |   |   | 0  | 0 |   |   |   | 0 |
| 3  |   |   | 0  | 0 |   |   | 0 |   |
| 2  |   |   |    |   |   | 0 |   | 0 |
| 1  |   |   |    |   | 0 |   | 0 |   |
|    | 1 | 2 | 3. | 4 | Х | Y | A | В |

#### KEY TO COLORS IN THE WARP:

P....20/2 Egyptian Cotton, Popcorn color T....20/2 Egyptian Cotton, Tan color G....20/2 Egyptian Cotton, Gold color N....20/2 Egyptian Cotton, Nile Green color THREADING DRAFT:

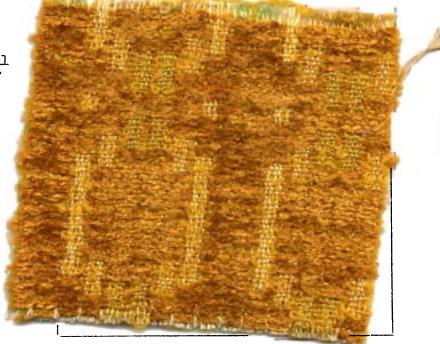

REED USED:

A 15 dent reed was used, and it was double sleyed, 2 ends per dent, or 30 threads per inch.

| 10  |     |     |     |     |     |     | NNI | N N N N | · · · · · |
|-----|-----|-----|-----|-----|-----|-----|-----|---------|-----------|
| 9   |     |     |     |     |     |     | NNN | NNN     | e         |
| 8   | РРР |     |     |     |     | PPP | _   |         |           |
| 7   | PPP |     |     |     |     | PPP |     |         | · · · ·   |
| . 6 |     | TTT |     |     | ТТТ |     |     |         |           |
| 5   |     | ΤΤΤ |     |     | ТТТ |     |     |         |           |
| 4   |     |     | GGG | GGG |     |     |     |         |           |
| 3   |     |     | GGG | GGG |     |     |     |         |           |
| 2   | Р   | Т   | G   | G   | T   | Р   | N   | N       |           |
| 1   | P   | Т   | G   | G   | T   | Р   | N   | N       |           |

Published monthly (except July and August) by Robin & Russ Handweavers, 533 N. Adams St., McMinnville, Oregon. SUBSCRIPTIONS: \$4.00 per year. Back issues or single copies, 50¢ each. Yearly subscriptions start with the September issue. If you subscribe after September, back issues from then on will be mailed to you, unless you

specify that you want your subscription to start with the next September issue. VOLUME 9, NUMBER 3 NOVEMBER, 1966

#### WARP USED:

Four colors of 20/2 Egyptian cotton, colors as indicated in the threading draft were used in the warp thread.

#### WEFT THREADS:

A 12 cut rayon chenille. in an Antique Gold color was used as the pattern thread. The tabby thread was a bright yellow gold loop mohair thread.

#### TREADLING SEQUENCE:

1. Treadle A, Yellow Gold Mohair 2. Treadle 4 and X, 12 cut Chenille 3. Treadle B, Yellow Gold Mohair 4. Treadle 4 & Y, 12 cut Chenille REPEAT THESE 4, two times, or 8 shots in all. 5. Treadle A, Yellow Gold Mohair 6. Treadle 3 and X, 12 cut Chenille 7. Treadle B, Yellow Gold Mohair 8. Treadle 3 and Y, 12 cut Chenille REPEAT THESE 4 THREADS, 2 times or 8 shots in all. 9. Treadle A, Yellow Gold Mohair 10. Treadle 2 and X, 12 cut Chenille 11. Treadle B, Yellow Gold Mohair 12. Treadle 2 & Y, 12 Cut Chenille REPEAT THESE 4, two times or 8 shots 13. Treadle A, Yellow Gold Mohair 14. Treadle 1 and X, 12 cut Chenille 15. Treadle B, Yellow Gold Mohair 16. Treadle 1 and Y, 12 cut Chenille REPEAT NUMBERS 13 through 16 a total of 8 times, or 32 shots in all 17. Treadle A, Yellow Gold Mohair 18. Treadle 2 and X, 12 cut Chenille 19. Treadle B, Yellow Gold Mohair 20. Treadle 2 and Y, 12 cut Chenille REPEAT THESE 4 threads 2 times or 8 shots 21. Treadle A, Yellow Gold Mohair 22. Treadle 3 and X, 12 cut Chenille 23. Treadle B, Yellow Gold Mohair 24. Treadle 3 and Y, 12 cut Chenille REPEAT THESE 4, 2 times or 8 shots. 25. Treadle A, Yellow Gold Mohair 26. Treadle 4 and X, 12 cut Chenille 27. Treadle B, Yellow Gold Mohair 28. Treadle 4 and Y, 12 cut Chenille

REPEAT THESE 4 two times or 8 shots 29. Treadle A, Yellow Gold Mohair 30. Treadle 1 and X, 12 cut Chenille 31. Treadle B, Yellow Gold Mohair 32. Treadle 1 and Y, 12 cut Chenille REPEAT THESE 4, 2 times or 8 shots

START AT THE BEGINNING AND REPEAT OVER AND OVER.

#### MORE ABOUT THE FABRIC

This piece is so beautiful in the large 40" width, that this was one of the few that I hated to cut into swatches. It has many, many possibilities as chair upholstery, as drapes, for use on pillows, and I can see 1,001 other uses.

Also, be sure to look at both sides of the sample swatch. On one side, you see no green and on the other side you see a green stripe of nile green. I couldn't decide which I liked the best, but feel this is one of our prettiest samples in a long, long time.

#### COST OF THE THREADS USED

The egyptian cotton warp thread in size 20/2 comes in about 100 colors. It is \$5.50 per lb., and has 8,400 yards per lb.

The 12 cut rayon chenille is available from time to time in different colors. We have probably 15 colors at present, and it is \$3.50 per 1b., and comes on 1/2 spools.

The loop mohair in the bright yellow gold is on sale at \$3.50 per lb., and it comes on approximately 2 lb. cones. We will be glad to wind off a l lb. tube of it for you if you wish.

#### COST OF THE FABRIC:

We had a  $41^{\circ}$  wide warp, 1232 threads in all and a 7-1/2 yard warp. As there are 64 threads in one repeat, we warped 19 sections with 64 threads each, and then added an additional 16 green threads in the 20th section to make a left side border the same as the right side. It took 5 oz. of each of the 4 colors, or 1 lb. 4 oz. of the warp in all. Thus the warp cost for  $7\frac{1}{2}$  yards was \$6.88 or the cost per yard for 41" width material was 92¢ per yard.

We received 6 yards of finished fabric. In the weft, it took 2 lbs. 15 oz. of the antique gold chenille, and 2 lbs. of the bright yellow gold loop mohair. Thus, the total weft cost was \$17.50, or it cost. \$2.91 per yard.

Warp cost per yard, - 41" wide...\$ .90 Weft cost per yard, 40" wide.... 2.91 FABRIC COST PER YARD WAS......\$3.81

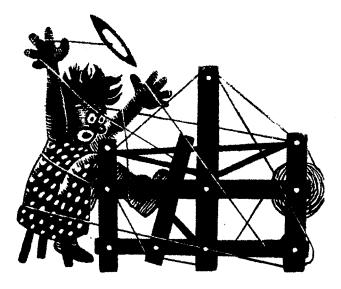

## a guide for 5 to 12 harness weaves

Volume 9, Number 4, December 1966

#### MINT AND SILVER:

An interesting 8 harness weave in all cotton that could be used for dress material. Made in other yarns, it would be excellent for tablecloths, mats, drapes, etc.

#### TIE-UP DRAFT

| 8  |   |   | X |   | X |   | X |   | Γ |
|----|---|---|---|---|---|---|---|---|---|
| 7] |   |   |   | X |   | X |   | Х |   |
| 6  | X |   | X |   | X |   | X |   |   |
| 5  |   | Х |   | X |   | X |   | X |   |
| 4  | X |   | X |   |   |   | X | X |   |
| 3  | T | Х |   | X |   | X | X |   |   |
| 2  | X |   | X |   | X | Х |   |   |   |
| 1  |   | Х |   | X | X |   |   |   |   |
|    | 1 | 2 | 3 | 4 | 5 | 6 | 7 | 8 |   |

#### WARP USED:

The warp thread was a 20/2 Egyptian cotton in a color called "Mint".

#### THREADING DRAFT:

|   | <u>p</u> |         |                         |   | ç | ; |         |        |   |   |   | В | A    |
|---|----------|---------|-------------------------|---|---|---|---------|--------|---|---|---|---|------|
| 8 |          |         |                         |   |   |   | X       |        |   |   |   |   |      |
| 7 |          |         | فيزد الألافة فيرويهم ور |   |   | X | X       |        |   |   |   | 1 |      |
| 6 | X X      |         |                         |   |   | X | X       |        |   |   |   | X | X    |
| 5 | X        | X       |                         |   |   | X | X       |        |   |   |   | X | X    |
| 4 | 1        | X       |                         | X | Х |   |         | X      |   | X | X | T |      |
| 3 |          | X       | X                       | X | X |   |         | X      | X | X | X | 1 |      |
| 2 |          | X       | X                       | X | X |   |         | X      | X | X | X | 1 |      |
| 1 |          |         | X                       | 2 | K |   |         |        | X | 2 | X | 1 |      |
|   | To       | balance |                         |   |   |   | Pattern | Repeat |   |   |   | S | elv. |

#### WEFT USED:

The weft thread used was a 20/2 Egyptian cotton, which has been mercerized and gassed, and is pale pink in color.

#### REED USED:

You can use a 20 dent reed, and double sley it, 2 ends per dent, or you can use a 10 dent reed, and sley it 4 ends to the dent, to make it 40 threads per inch.

Published monthly (except July and August) by Robin & Russ Handweavers, 533 North Adams St., McMinnville, Oregon.

#### SUBSCRIPTIONS: \$4.00 per year.

Back issues or single copies,  $50 \notin$  each. Yearly subscriptions start with the September issue. If you subscribe after September, back issues from then on will be mailed to you, unless you specify that you want your subscription to start with the next September issue.

#### VOLUME 9, NUMBER 4, DECEMBER, 1966

#### NOTE ABOUT THREADING DRAFT:

- 1. A to B is the right selvage.
- 2. B to C is the main pattern repeat, and you repeat over and over for the desired width.
- 3. C to D is to help balance the last repeat of your pattern, and also includes the four threads for the left selvage.

#### TREADLING SEQUENCE:

Instead of listing each treadle separately, I will divide the treadling into two parts. I'm dividing it this way, as I feel it would be much easier to remember the treadling if you divide it into two parts.

The first thirteen weft threads are as follows: Treadle 5,6,7,8,7,6,5,6,7,8,7,6,5. The second group of seven threads is as follows: Treadle 4,3,2,1,2,3,4. This is the end of one pattern repeat. Repeat over and over as desired.

#### COST OF THE THREADS USED:

The 20/2 Egyptian cotton comes in about 100 colors. It is mercerized and gassed to make it smoother and stronger, and to give it more sheen. The price is \$5.50 per pound, and it comes on 1/2 lb. spools, with 4200 yards per 1/2 lb. spool. This thread was used in both the warp and the weft.

#### COST OF THE FABRIC:

We had a warp, 40" wide, with 40 threads per inch or 1600 warp ends. This took 1 lb. 14 oz. of the 20/2 Egyptian cotton in the mint green color. Thus the total warp cost was \$10.32, and the cost per yard for the 40" width material was \$1.48 per yard.

In the weft, we used exactly one 1b. of the light pink Egyptian cotton for weft, and we had 6 yards of fabric from our 7 yard warp. Thus the total weft cost was \$5.50, or the cost per yard was 92¢ per yard.

| WARP  | COST  | PER Y  | ARD   | <br>••• | <br>• • • | <br>.\$1.48 |
|-------|-------|--------|-------|---------|-----------|-------------|
|       |       |        |       |         |           | 92          |
| FABRI | C COS | ST PER | YARD. | <br>    | <br>• • • | <br>\$2.4C  |

#### MORE ABOUT THE FABRIC:

The close setting of 40 threads per inch is done for two reasons. The first reason is to try and square the pattern a little more, and the 2nd reason was to make the fabric a little more durable for dress yardage or for similar uses.

On this fabric, you will find it a help if you use a firm, double beat, and beat not too hard, but firm. A hard double beat will quite often break the weft threads on the selvage edges when you use the same size threads for both warp and weft, but the firm beat will not do this.

Our sample was washed in the short cycle of the washing machine and then it was allowed to drip dry, and then we steam pressed it.

Actually, this is a very easy piece to weave, and as it is a single shuttle weave is faster than many fabrics might be

It wove down to about 38" wide in the fabric from the 40" width in the reed. When washed, there was a shrinkage of about 3 or 4% on the original washing. After your first washing, and this takes place before you make it up, you should have very little if any shrinkage on this type material.

As this is more or less an extended point twill variation with a little different tie-up than usual to give you the lace variations in the weave, you will find that there are other treadling sequences that you could work out on this set-up, that would probably be pleasing to you also. Why not put on an extra 1 yard of warp, and try some of these different variations, and see what you can come up with.

Also, notice in our sample that the two colors, that in the warp and weft, give an interesting effect, and the mint green of the warp tends to turn the pink weft thread into a silvery grey. I'm sure that you could make many, many different interesting combinations of this material using some of the 100 different colors available.

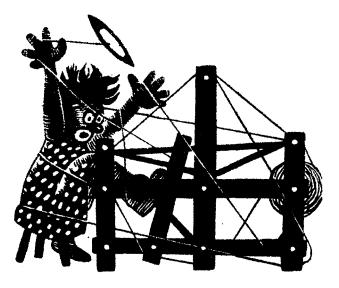

## a guide for 5 to 12 harness weaves

#### VOLUME 9, NUMBER 5, JANUARY, 1967

#### SIX HARNESS BARLEYCORN LACE:

This six harness barleycorn lace pattern is a very effective one for tablecloths and table linens. It is woven with ramie for warp and weft and the slight contrast in color of the warp and weft helps the lace pattern to stand out more.

#### WARP THREAD:

Our warp thread was a 40/2 natural mercerized ramie in a color called "Eggshell Natural."

#### WEFT THREAD:

Our weft thread was a 20/2 mercerized ramie in a color called "Honeydew Melon."

#### TIE-UP DRAFT:

| 6 |   | X | X | X | X | X |   |
|---|---|---|---|---|---|---|---|
| 5 | X |   | X | X | Х | Х |   |
| 4 |   | X |   | X | X | X |   |
| 3 | X | Х | X | 1 | X | X |   |
| 2 | X | X | X | X | [ | X |   |
| 1 |   |   |   | 1 |   |   | X |
| · | 1 | 2 | 3 | 4 | 5 | 6 | 7 |
|   |   |   |   |   |   | А | В |

#### THREADING DRAFT:

#### SAMPLE

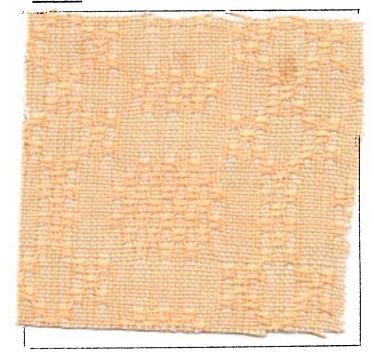

#### NOTE ABOUT TIE-UP DRAFT:

Please note that treadles #6 and #7 are the plain weave or tabby treadles.

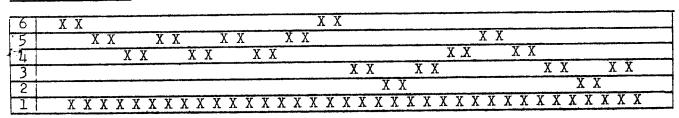

Published monthly (except July and August) by Robin & Russ Handweavers, 533 N. Adams St., McMinnville, Oregon. SUBSCRIPTIONS: \$4.00 per year. Back issues or single copies, 50¢ each. Yearly subscriptions start with the September issue. If you

subscribe after September, back issues from then on will be mailed to you, unless you specify that you want your subscription to

start with the next September issue.

VOLUME 9, NUMBER 5, JANUARY, 1967

#### REED USED:

A 15 dent reed was used, and it was double sleyed, 2 ends per dent, or 30 threads per inch.

#### TREADLING SEQUENCE:

There are two major units of the treadling sequence, and we will call them the "A" Block and the "B" Block. There are 4 threads in each unit of the A block and there are 9 units or 36 shots in the A Block.

In the B Block, there are 7 units of 4 threads each or 28 threads in the B Block.

#### A BLOCK TREADLING

- Treadle B, 4, B, 4.
   Treadle B, 5, B, 5.
   Treadle B, 4, B, 4.
   Treadle B, 3, B, 3.
   Treadle B, 2, B, 2.
- 6. Treadle B. 3, B, 3.
- 7. Treadle B, 4, B, 4.
- 8. Treadle B, 5, B, 5.
- 9. Treadle B, 4, B, 4.

#### B BLOCK TREADLING:

- Treadle B, 3, B, 3.
   Treadle B, 2, B, 2.
   Treadle B, 1, B, 1.
   Treadle B, 2, B, 2.
   Treadle B, 1, B, 1.
   Treadle B, 1, B, 1.
   Treadle B, 2, B, 2.
- 7. Treadle B, 3, B, 3.

This is the end of one complete pattern repeat. Repeat over and over as desired.

#### COST OF THREADS USED:

The 40/2 mercerized "Eggshell Natural" ramie comes on 1 lb. cones and is \$4.80 per lb.

The 20/2 mercerized "Honeydew Maize" ramie comes on 1 lb. cones and is \$5.00 per lb. You can also purchase 4 oz. spools of this color at \$1.25 per 4 oz. spool.

\* \* \* \* \* \* \* \*

#### MORE ABOUT THIS FABRIC:

First of all, the pattern is such a large repeat, that I'm afraid not all of you will see a complete repeat in our sample swatch this month. It will depend upon how it is cut, and we will try and give you the best complete repeat we can.

Secondly, I keep thinking that this would be a much more satisfactory pattern, if we used a 50/2 mercerized linen for warp at about 40 threads per inch, and then used a 40/2 or 30/2 mercerized linen for weft.

It would make the pattern more compact, and more distinct I believe.

Secondly, we did have some trouble with the #1 harness tending to be picked up and floating. You can resolve this problem by adding a weight on each end of your #1 harness on the top or the bottom. This floating tendency is true of many lace weaves and particularly of an 8 harness weave where 1 harness balances 7 to give you a plain weave. I also feel that on this particular 6 harness weave, you could eliminate some of this if you tied up the treadles exactly opposite of the tie-up we give you here in this bulletin. This would result in only 2 harnesses being raised on 4 of your pattern treadles. instead of 4 harnesses being raised as we have this tie-up.

On a weave of this type, I suggest that you use a firm, tight, double beat.

Another suggestion would be to set your warp at 36 per inch, use a 20/1 weft linen as your weft, and beat tightly, and this will make your pattern smaller, more compact, and will make a good pattern that could be used for hand-towels, etc.

#### COST OF THE FABRIC:

On a  $7\frac{1}{2}$  yard warp, 40" wide, it took 1 lb. 6 oz. of 40/2 ramie for warp. This comes to \$6.60, so the warp cost per yard is  $88\phi$ .

In the weft, we had 6 yards, 2" of finished fabric and it took 2 lbs. for the weft of the 20/2 merc. ramie. Thus the weft cost for 6 yards \$1.67 per yard. WARP COST PER YARD...... \$ .88 WEFT COST PER YARD..... 1.67 FABRIC COST PER YARD...... \$ 2.55

LINEN SPECIAL: 40/2 bleached linen in skeins. Regular price is \$6.60 per 1b. ON SPECIAL AT \$2.40 per 1b. plus postage. About 100 lbs. left. Skeins vary in weight, and can be from 14 oz. to 1 lb-4oz

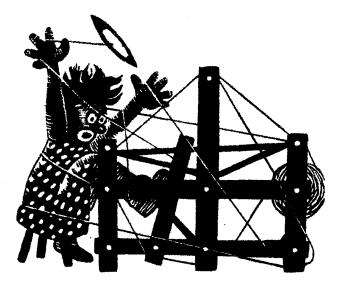

## a guide for 5 to 12 harness weaves

Volume 9, Number 6, February, 1967

#### GOLDEN SUNSET

This is an interesting 8 harness weave which is very popular with the Scandinavian weavers for making a type of cell weave. This variation is planned for drapery.

#### TIE-UP DRAFT

| 8 | 0 |   | 0 |   | 0 | 0 | 0 |   |   | 0  |  |
|---|---|---|---|---|---|---|---|---|---|----|--|
| 7 |   | 0 |   | 0 |   |   |   |   | 0 |    |  |
| 6 | 0 |   | 0 |   |   |   |   |   |   | 0  |  |
| 5 |   | 0 |   | 0 |   | 0 | 0 | 0 | 0 | 1  |  |
| 4 | 0 | 0 | 0 |   | 0 |   | 0 |   |   | 0  |  |
| 3 |   |   |   |   |   | 0 |   | 0 | 0 | İ  |  |
| 2 |   |   |   |   | 0 |   | 0 |   |   | 0  |  |
| 1 |   |   | 0 | 0 |   | 0 |   | 0 | 0 |    |  |
|   | 1 | 2 | 3 | 4 | 5 | 6 | 7 | 8 | 9 | 10 |  |
|   |   |   |   |   |   |   |   |   | Α | В  |  |

#### WARP THREADS USED

- X Orange Gold Rayon Boucle
- 0 16/2 Yellow Gold Swiss Ramie
- A Chartreusse Linen and Rayon with a brown fleck

#### THREADING DRAFT

# 

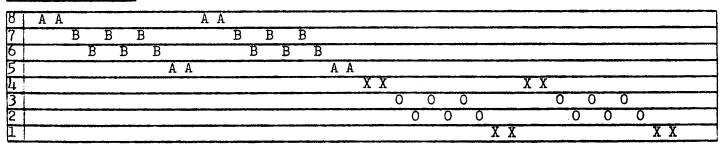

Published monthly (except July and August) by Robin & Russ Handweavers, 533 N. Adams St., McMinnville, Oregon. SUBSCRIPTIONS: \$4.00 per year. Back issues

or single copies, 50¢ each. Yearly subscriptions start with the September issue. If you subscribe after September, back issues from then on will be mailed to you, unless you specify that you want your subscription to start with the next September issue. VOLUME 9, Number 6, February, 1967

#### WARP THREADS: (Continued)

B - 20/2 Mercerized Ramie, Golden Brown

Four different threads were used in the warp, and they are indicated in the threading draft, by the key to the colors given just above.

#### WEFT THREADS USED:

There were also 4 threads used in the weft. Of these four, three of them are used in the warp, and one different thread was used with these three.

- X Orange Gold Rayon Boucle, which was doubled or 2 ends wound together on one bobbin.
- 0 16/2 Ramie, Yellow Gold A 6 ends of  $5\frac{1}{2}/2$  Burma Gold Silk all wound together as one thread.
- B 20/2 Mercerized Golden Brown Ramie

#### REED USED:

A 10 dent reed was used, and there was a special sleying of the reed.

#### SPECIAL SLEYING OF THE REED:

The Orange Gold rayon boucle was single sleyed in the reed. The Chartreusse linen and rayon with brown fleck was also used singly in the reed. The other two threads, the 16/2 Yellow Gold Swiss Ramie and the 20/2 Mercerized Golden Brown Ramie were both double sleyed, 2 ends per dent.

#### TREADLING SEQUENCE:

- #1 Orange Gold Rayon Boucle, doubled
- #2 16/2 Swiss, Yellow Gold Ramie
- #3 16/2 Swiss, Yellow Gold Ramie
- #2 16/2 Swiss, Yellow Gold Ramie
  #3 16/2 Swiss, Yellow Gold Ramie
- #2 16/2 Swiss, Yellow Gold Ramie
- #3 16/2 Swiss, Yellow Gold Ramie
- #4 Orange Gold Rayon Boucle, doubled or 2 ends on one bobbin.
- #1 Orange Gold Rayon Boucle, doubled

#2 - 16/2 Swiss, Yellow Gold Ramie #3 - 16/2 Swiss, Yellow Gold Ramie #2 - 16/2 Swiss, Yellow Gold Ramie
#3 - 16/2 Swiss, Yellow Gold Ramie #2 - 16/2 Swiss, Yellow Gold Ramie #3 - 16/2 Swiss, Yellow Gold Ramie #4 - Orange Gold Rayon Boucle, doubled #5 - 6 ends of  $5\frac{1}{2}/2$  Burma Gold Silk #6 - 20/2, Merc. Ramie, Golden Brown #7 - 20/2, Merc. Ramie, Golden Brown #6 - 20/2, Merc. Ramie, Golden Brown #7 - 20/2, Merc. Ramie, Golden Brown #6 - 20/2, Merc. Ramie, Golden Brown #7 - 20/2, Merc. Ramie, Golden Brown #8 - 6 ends of  $5\frac{1}{2}/2$  Burma Gold Silk, wound 6 ends on one bobbin. #5 - 6 ends of  $5\frac{1}{2}/2$  Burma Gold Silk #6 - 20/2, Merc. Ramie, Golden Brown #7 - 20/2, Merc. Ramie, Golden Brown #6 - 20/2, Merc. Ramie, Golden Brown #7 - 20/2, Merc. Ramie, Golden Brown #6 - 20/2, Merc. Ramie, Golden Brown #7 - 20/2, Merc. Ramie, Golden Brown #8 - 6 ends of  $5\frac{1}{2}/2$  Burma Gold Silk wound 6 ends on one bobbin.

END OF ONE PATTERN REPEAT. Repeat over and over as desired.

#### COST OF THE FABRIC:

Our fabric was set up this month to a 45" width warp, and we had a 10 yard warp. The total warp cost for this was \$14.46 so the warp cost per yard was \$1.45 for a 45" width material.

The weft threads used in a total of 9 yards of finished fabric came to \$22.86 for 9 yards, or the cost per yard comes to \$2.54 per yard.

WARP COST, 45" width, \$1.45 per yard WEFT COST, 9 yards finished material came to \$22.86 or \$2.54 per yard.

#### COST OF THREADS USED IN WARP AND WEFT:

- 1. Orange Gold Rayon Boucle, 1600 yards per lb., \$3.50 per lb.
- 2. The 16/2 Ramie, yellow gold, 2400 yards per lb. - \$5.00 per lb. or \$1.25 per 4 oz. spool.
- 3. Chartreusse rayon & linen with brown fleck. 1200 yards per 1b. \$3.20 per pound on 1/2 lb. spools.
- 4. The 20/2 Mercerized Ramie, Golden Brown, has 3,000 yards per 1b. Price \$5.00 lb., or \$1.25 per 4 oz. spool.
- 5. The  $5\frac{1}{2}/2$  slubby silk has 4,300 yards per 1b. Price is \$4.80 per 1b. It is available in 6 other colors.

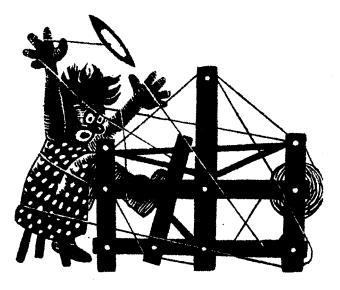

## a guide for 5 to 12 harness weaves

#### Volume 9, Number 7, March, 1967

#### A GENTLE UNDULATION:

This is an interesting seven harness weave, which gives an intriguing effect in an undulating weft thread.

#### WARP:

The warp is a 2 ply Tussah Silk in Natural called Taiwan Tussah.

#### WEFT:

There are 3 different threads used in the weft.

- 1. The main background thread is a  $\frac{50\%}{CASHMERE}$ ,  $\frac{50\%}{SILK}$  COMBINATION in a natural color.
- 2. The gold colored background thread is a  $5\frac{1}{2}/2$  GOLD COLORED SILK, which we have wound triple on the bobbin.
- 3. The heavy white thread for use in the undulating effect is a rayon and cotton rug yarn, which comes in skeins.

#### REED USED:

We used a 10 dent reed, and double sleyed it, 2 ends per dent, or 20 per inch. SAMPLE

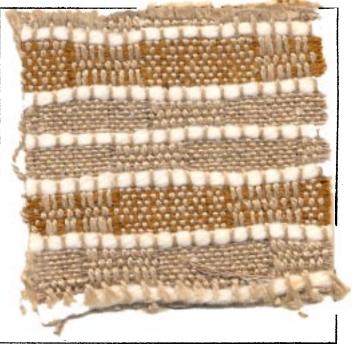

#### THREADING DRAFT:

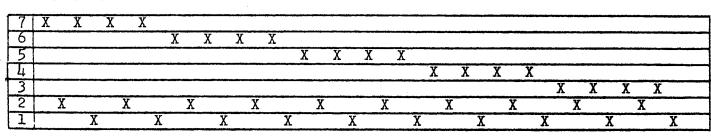

Published monthly (except July and August) by Robin & Russ Handweavers, 533 N. Adams St., McMinnville, Oregon. SUBSCRIPTIONS: \$4.00 per year. Back issues or single copies, 50¢ each. Yearly subscriptions start with the September issue. If you subscribe after September, back issues from then on will be mailed to you, unless you specify that you want your subscription to start with the next September issue. VOLUME 9, NUMBER 7. MARCH, 1967 TREADLING SEQUENCE: Because of the sequence of colors in our sample, our treadling looks long and involved, but it really is much simpler than it looks. TREADLE AS FOLLOWS: 1. Treadle 1,8,1,8,9,8,1,8,1 cashmere 2. Treadle #10, heavy white 3. Treadle 2,8,2,8,9,8,2,8,2 cashmere Treadle #10, heavy white 4. 5. Treadle #3,8,3,8,9,8,3,8,3 gold silk 6. Treadle #10, heavy white 7. Treadle #4,8,4,8,9,8,4,8,4 cashmere 8. Treadle #10, heavy white Treadle #1,8,1,8,9,8,1,8,1 cashmere 9. 10. Treadle #10, heavy white 11. Treadle #2,8,2,8,9,8,2,8,2 gold silk 12. Treadle #10, heavy white 13. Treadle #3,8,3,8,9,8,3,8,3 cashmere 14. Treadle #10, heavy white 15. Treadle #4,8,4,8,9,8,4,8,4 cashmere 16. Treadle #10, heavy white Treadle #1,8,1,8,9,8,1,8,1 gold silk 17. 18. Treadle #10, heavy white 19. Treadle #2,8,2,8,9,8,2,8,2 cashmere Treadle #10, heavy white 20. 21. Treadle #3,8,3,8,9,8,3,8,3 cashmere 22. Treadle #10, heavy white Treadle #4,8,4,8,9,8,4,8,4 gold silk 23. 24. Treadle #10, heavy white END OF ONE PATTERN REPEAT WHICH SHOWS THE COMPLETE ROTATION OF COLORS IN THE SAMPLE. There are a total of 120 shots in one complete repeat, to show the entire color sequence. MORE ABOUT THE THREADS USED: In the warp, we used the 2 ply Taiwan

Tussah Silk, which has 2900 yards per lb., and is \$4.80 per lb.

In the weft, we had three different threads. The CASHMERE AND SILK YARN has approximately 2400 yards per 1b., and it is \$4.80 per 1b.

The heavy white, cotton and rayon rug yarn has approximately 70 yards per 2 oz. skein and is 35¢ per skein. The gold silk is a  $5\frac{1}{2}/2$  douppioni silk with 4300 yards per lb. We tripled it, and wove it with 3 ends on one bobbin. It is \$4.80 per lb.

#### COST OF THE FABRIC:

SOMETIMES, I hate to give you the cost of such a fabric as it is I feel high. But, we must also consider that this is an all silk or silk and cashmere fabric, except for the heavy white cotton and rayon rug yarn we used for the rib.

It took 8,000 yards of warp for a 10 yard warp, 40 inches wide. This comes to slightly less than 3 pounds, so the warp cost was \$13.20 or \$1.32 per yard, 40" wide.

In the weft, we found it takes 3 oz. of gold silk per yard, 3-3/4 oz. of the cashmere & silk per yard, and approximately 1 skein of the heavy cotton & rayon rug yarn per yard. So the total weft cost per yard is \$2.32 per yard.

WARP COST PER YARD, 40" WIDTH... \$1.32 WEFT COST PER YARD..... 2.32 FABRIC COST PER YARD..... \$3.64

TIE-UP DRAFT:

| 7 |   | 0 |   | 0 |   |   | 0 | 0 |   | 1  |   |
|---|---|---|---|---|---|---|---|---|---|----|---|
| 6 | 0 | 0 |   |   | 0 |   |   | 0 |   | 1  |   |
| 5 | 0 |   |   |   |   | 0 |   | 0 |   |    | l |
| 4 |   |   | 0 |   | 0 |   | 0 | 0 |   | 1  |   |
| 3 |   |   | 0 | 0 |   | 0 |   | 0 |   |    |   |
| 2 | 0 | 0 | 0 | 0 | 0 | 0 | 0 |   | 0 |    |   |
| 1 | 0 | 0 | 0 | 0 | 0 | 0 |   |   | 0 | 0  |   |
|   | 1 | 2 | 3 | 4 | 5 | 6 | 7 | 8 | 9 | 10 | • |
|   |   |   |   |   |   |   |   | Α | B |    |   |

MORE ABOUT THIS FABRIC:

It was fun to weave this fabric, and I had no great problems in the weaving. While weaving it, I kept thinking of the various uses, and came up with upholstery, drapery, unusual coat material, a sort of pull over poncho with the undulating white strips running up and down, or weaving crosswise, decorative fabric use such as pillows, and a few others I'll not mention.

The idea for this sample comes from the Mary Kirby book, which is out of print, but also, my sample has been altered and the treadling and tie-up changed somewhat so that it bears no resemblance to her sample.

If you look at the threading draft, you really can see that this is actually a five block summer and winter threading draft, with 2 repeats of each block.

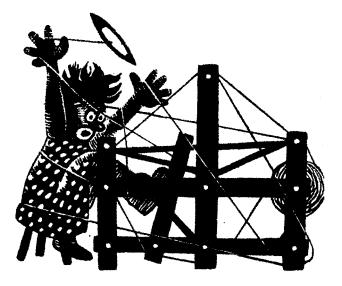

a guide for 5 to 12 harness weaves

Volume 9, Number 8, April, 1967

#### SAGE AND OLIVE:

SAMPLE:

An interesting 8 harness weave for unusual coating material woven of two tweed yarns.

#### WARP:

Two threads are used in the warp. They are both 1-1/4 run wool tweeds made of New Zealand wool. One color was a sage green (X), and the other color was the dark olive tweed yarn with flecks of green and yellow. (0). Both of these yarns have approximately 2,000 yards per lb.

#### WEFT:

The same two threads are used in the weft that were used in the warp.

#### REED USED:

A 10 dent reed was used, and it was double sleyed, 2 ends per dent, or 20 threads per inch.

#### THREADING DRAFT:

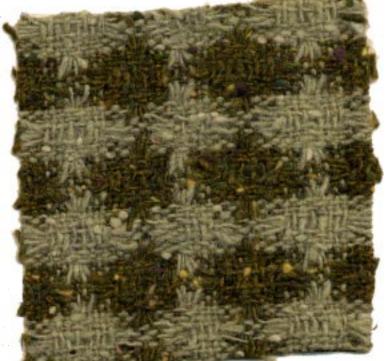

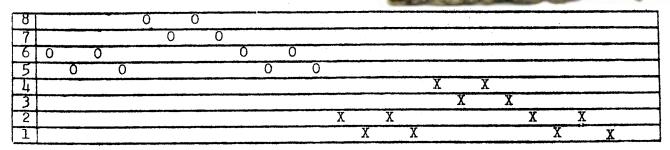

KEY TO THREADS IN THE WARP:

X - Dark Olive Wool tweed with flecks 0 - Sage Green Wool tweed with flecks

Published monthly (except July and August) by Robin & Russ Handweavers, 533 N. Adams St., McMinnville, Oregon.

SUBSCRIPTIONS: \$4.00 per year. Back issues or single copies,  $50\phi$  each. Yearly subscriptions start with the September issue. If you subscribe after September, back issues from then on will be mailed to you, unless you specify that you want your subscription to start with the next September issue.

VOLUME 9, Number 8, April, 1967

#### THREADS USED AND COST OF YARDAGE:

We had an 8 yard warp, 40" wide on the loom. It took 1 lb.  $8\frac{1}{2}$  oz. of the olive green, and 1 lb. 11  $\frac{1}{2}$  oz. of the sage green for the 8 yard warp. Thus the total warp cost was \$1.28 per yard.

From this 8 yard warp, we received 6 and 2/3rds yards of fabric, measured about a week after taking it off the loom. On the loom before cutting it off, I imagine that it measured about 7 yards, so that you can see when the tension was released, there was more take up. In the weft it took 1 lb.  $2\frac{1}{2}$  oz. of the dark olive green tweed, and it took 1 lb.  $1\frac{1}{2}$  oz. of the sage wool tweed. Thus the weft cost was \$1.09 per yard.

WARP COST PER YARD, 40" WIDE....\$1.28 WEFT COST PER YARD, 40" WIDE.... 1.09 FABRIC COST PER YARD......\$2.37

#### MORE ABOUT THIS FABRIC:

From weaving this fabric, there were two or three things that I should mention that might help you. First, we had it at 20 threads per inch, and we felt that perhaps if it had been 18 per inch or 2 per dent in a 9 dent reed, that it would have packed in a little tighter or firmer, and thus for coat material, would be more satisfactory. This fabric was woven with a fairly hard, firm, double beat to help make it as firm as possible.

Also, we found that the sage green wool tweed was not quite as strong as was the olive wool tweed, and we had an occasional thread of this pull apart.

Still another thing is that we find this is easier to weave on this particular pattern if you do use a stretcher or temple. It helps keep the fabric wider, and also helps eliminate some of the frayed broken warp threads you might have.

Also, we do all our weaving on the sectional warping method. We have no trouble with this thread when we do it this way. However, when loose and slack, you will find that this tweed has a tendency to twist with itself or the thread next to it. So, it can provide some trouble for the inexperienced weaver who uses it in a chain warp, if he does not keep it fairly tight or taut all the time.

| <b>T</b> ] | :Е- | UP | DRA | $\mathbf{FT}$ | : |
|------------|-----|----|-----|---------------|---|
|------------|-----|----|-----|---------------|---|

| 8 |   |    |   | 0 | 0 |   | 0 | 0 |
|---|---|----|---|---|---|---|---|---|
| 7 |   |    | 0 |   |   | 0 | 0 | 0 |
| 6 |   | 0  | 0 | 0 |   |   | 0 |   |
| 5 | 0 |    | 0 | 0 |   |   |   | 0 |
| 4 | 0 | 0  |   | 0 | 0 |   |   |   |
| 3 | 0 | 0  | 0 |   |   | 0 |   |   |
| 2 |   | 0  |   |   | 0 | 0 | 0 |   |
| 1 | 0 |    |   |   | 0 | 0 |   | 0 |
|   | 1 | -2 | 3 | 4 | 5 | 6 | 7 | 8 |

TREADLING SEQUENCE:

| 1.  | Treadle                             | Ŧ | 1 |   | Sage | Green | Tweed | Ł     |
|-----|-------------------------------------|---|---|---|------|-------|-------|-------|
| 2.  | Treadle                             | # | 2 | - | Sage | Green | Tweed | Ł     |
| 3.  | Treadle                             | # | 1 | - | Sage | Green | Tweed | l     |
| 4.  | Treadle                             | # | 2 | - | Sage | Green | Tweed | l     |
| 5.  | Treadle                             | # | 3 | - | Sage | Green | Tweed | l     |
| 6.  | Treadle                             | # | 4 | - | Sage | Green | Tweed | 1     |
| 7.  | Treadle                             | # | 3 |   | Sage | Green | Tweed | l     |
| 8.  | Treadle                             | # | 4 | - | Sage | Green | Tweed | l     |
| 9.  | Treadle                             | # | 1 |   | Sage | Green | Tweed | ł     |
| 10. | Treadle                             |   |   |   |      |       |       |       |
| 11. | Treadle                             |   |   |   |      |       |       |       |
| 12. | Treadle                             |   |   |   |      |       |       |       |
| 13. | Treadle                             | # | 8 | - | Dark | Olive | Wool  | Tweed |
| 14. | Treadle                             | # | 7 | - | Dark | Olive | Wool  | Tweed |
| 15. | Treadle                             | # | 8 | - | Dark | Olive | Wool  | Tweed |
| 16. | Treadle                             | # | 7 | - | Dark | Olive | Wool  | Tweed |
| 17. | Treadle                             |   |   |   |      |       |       |       |
| 18. | Treadle                             | # | 5 | - | Dark | Olive | Wool  | Tweed |
| 19. | Treadle                             | # | 6 | - | Dark | Olive | Wool  | Tweed |
| 20. | Treadle                             | # | 5 | - | Dark | Olive | Wool  | Tweed |
| 21. | Treadle                             | # | 8 | - | Dark | Olive | Wool  | Tweed |
| 22. |                                     |   |   |   |      |       |       |       |
| 23. |                                     |   |   |   |      |       |       |       |
| 24. | Treadle                             |   |   |   |      |       |       |       |
|     | OF ONE CO                           |   |   |   |      |       |       |       |
| The | There are 24 threads in one repeat. |   |   |   |      |       |       |       |

COST OF THREADS USED:

These wool tweeds are over-runs or surplus yarns from a large manufacturing company, and we are thus able to sell them at \$3.20 per 1b. The same colors are not always available, but for the past year, we have always had from 15 to 18 different colors of this yarn on hand at all times. The price on this weight yarn has always been the same. At present, we have about 8 to 10 different shades of greens on hand, so you can see what colors are popular in fashion.

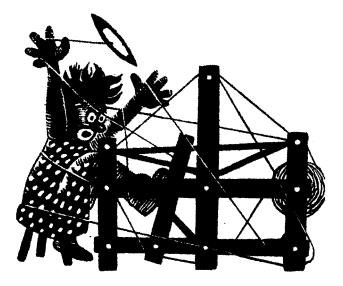

## a guide for 5 to 12 harness weaves

Volume 9, Number 9, May, 1967

#### GOLDEN SUNSHINE

This is another drapery sample in an undulating weft effect, that is planned as a co-ordinate with the sample we had in our February issue.

#### THREADING DRAFT:

| 8 | A A     |
|---|---------|
| 7 | BBB BBB |
| 6 | BBB BBB |
| 5 | A A     |
| 4 | X X     |
| 3 | 000 000 |
| 2 | 000 000 |
| 1 | X X     |

#### TIE-UP DRAFT

| 8  | 0 |   | 0 |   | 0 | 0 | 0 |   |   | 0  |  |
|----|---|---|---|---|---|---|---|---|---|----|--|
| 7] |   | 0 |   | 0 |   |   |   |   | 0 |    |  |
| 6  | 0 |   | 0 |   |   |   |   |   |   | 0  |  |
| 5  |   | 0 |   | 0 |   | 0 | 0 | 0 | 0 |    |  |
| 4  | 0 | 0 | 0 |   | 0 |   | 0 |   |   | С  |  |
| 3  |   |   |   |   |   | 0 |   | 0 | 0 |    |  |
| 2  |   |   |   |   | 0 |   | 0 |   |   | 0  |  |
| 1  |   |   | 0 | 0 |   | 0 |   | 0 | 0 |    |  |
|    | 1 | 2 | 3 | 4 | 5 | 6 | 7 | 8 | 9 | 10 |  |
|    |   |   |   |   |   |   |   |   | Α | В  |  |

#### WARP THREADS USED

- X Orange Gold Rayon Boucle
- 0 16/2 Yellow Gold Swiss Ramie
- A Chartreusse Linen and Rayon with a brown fleck
- B 20/2 Mercerized Ramie, Golden Brown

| Sample on next page |  |
|---------------------|--|
|                     |  |
|                     |  |

Four different threads were used in the warp, and they are indicated in the threading draft, by the key to the colors given.

#### WEFT THREADS USED

In the weft we used three different threads, as listed herewith.

- 1. Yellow, heavy cotton boucle with 1,000 yards per 1b.
- 2. White rug yarn, 75% rayon, 25% cotton.
- 3. Perle 3 cotton, color Canary Yellow.

#### SLEYING OF THE REED:

All of the A's and X's in the threading draft were sleyed 1 end per dent. All of the O's and B's were sleyed two ends per dent.

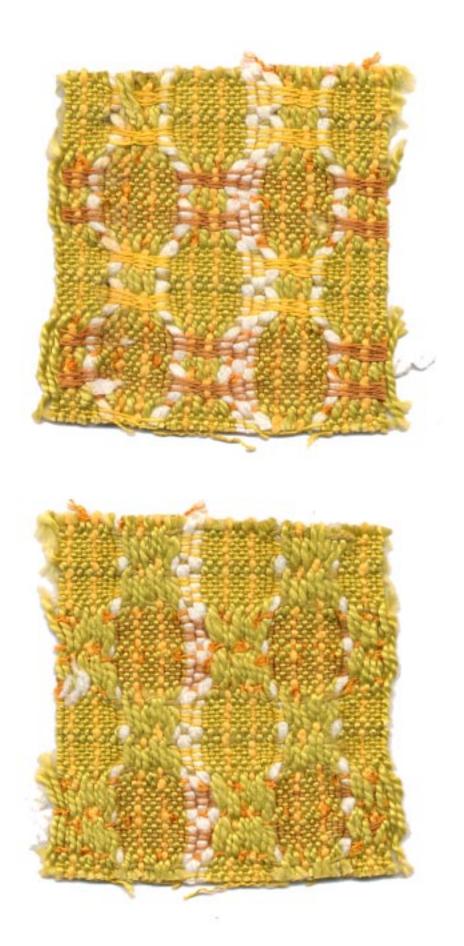

Published monthly (except July and August) by Robin & Russ Handweavers, 533 North Adams St., McMinnville, Oregon.

#### SUBSCRIPTIONS: \$4.00 per year.

Back issues or single copies, 50¢ each. Yearly subscriptions start with the September issue. If you subscribe after September, back issues from then on will be mailed to you, unless you specify that you want your subscription to start with the next September issue.

VOLUME 9, Number 9, May, 1967

#### REED USED

A 10 dent reed was used with a special sleying of the reed.

#### THREADS PER INCH

Because of the special sleying of the reed, we have a total of 16 threads per inch.

- TREADLING SEQUENCE 1. Treadle 4,3,2,1 with perle 3, Canary 2. Treadle 9, Yellow cotton boucle 3. Treadle 1,2,3,4 with perle 3, Canary 4. Treadle 10, Yellow cotton boucle 5. Treadle 4,3,2,1 with perle 3, Canary 6. Treadle 9, White cotton rug yarn 7. Treadle 8,7,6,5 with perle 3, Canary 8. Treadle 9, Yellow cotton boucle Treadle 5,6,7,8 with perle 3, Canary 9. 10. Treadle 10, Yellow cotton boucle 11. Treadle 8,7,6,5 with perle 3, Canary 12. Treadle 9, White cotton rug yarn 13. Treadle 4,3,2,1 with perle 3, Canary 14. Treadle 9, Yellow Cotton boucle 15. Treadle 1,2,3,4 with perle 3, Canary 16. Treadle 10, yellow cotton boucle 17. Treadle 4,3,2,1 with perle 3, Canary 18. Treadle 9,10,9, with white rug yarn 19. Treadle 8,7,6,5 with perle 3, Canary 20. Treadle 9, Yellow cotton boucle Treadle 5,6,7,8 with perle 3, Canary 21. 22. Treadle 10, Yellow cotton boucle 23. Treadle 8,7,6,5 with perle 3, Canary 24. Treadle 9, white cotton rug yarn 25. Treadle 4,3,2,1 with perle 3, Canary 26. Treadle 9, Yellow cotton boucle 27. Treadle 1,2,3,4 with perle 3, Canary 28. Treadle 10, Yellow cotton boucle
- 29. Treadle 4,3,2,1 with perle 3, Canary
- 30. Treadle #9, white cotton rug yarn
- Treadle 8,7,6,5 with perle 3, Canary 31.

32. Treadle 9, Yellow cotton boucle Treadle 5,6,7,8 with perle 3, Canary 33. 34. Treadle 10, Yellow cotton boucle 35. Treadle 8,7,6,5 with perle 3, Canary 36. Treadle 9,10,9. white cotton rug yarn END OF ONE COMPLETE PATTERN REPEAT. DO THIS OVER AND OVER AS DESIRED. Please remember that there are a total of 94 shots of weft in one complete pattern repeat.

#### COST OF THREADS USED & YARDAGE PER LB.

The Orange gold rayon boucle has approx. 1600 yards per lb., comes on 1/2 lb. spools, and is \$3.50 per lb.

The 20/2 Golden Brown Ramie is mercerized, has 3,000 yards per 1b., and is available on 1 lb. cones or 4 oz. spools. Price is \$5.00 per lb., or \$1.25 per 4 oz. spool.

The chartreusse 2 ply rayon with some linen has occasional brown flecks. It is 3.20 per lb., is available on 1/2 lb. spools, and has approximately 1200 yards per lb.

The 16/2 Yellow Gold ramie has 2400 yards per 1b., and is priced at \$5.00 per 1b. Available on approximately 1 lb. tubes or 4 oz. spools.

The perle 3 cotton in Canary Yellow has 1250 yards per 1b., and is \$3.40 per 1b., on 1 1b. cones.

The yellow cotton boucle has about 1000 yards per lb., and is available on 1 lb. cones at \$3.70 per lb.

The white rayon and cotton rug yarn comes in 70 yard skeins, and is 35¢ per skein.

#### COST OF THE FABRIC:

In the warp, it took 9 oz. of 20/2 golden brown ramie, 10 oz. of yellow gold ramie, 9 oz. of the green rayon and linen, and 6 oz. of the orange gold rayon boucle. We had a 7 yard warp. Thus, the total warp cost for 7 yards 40" wide, was \$9.07.

In the weft, it took 2 lbs. 14 oz. of the perle 3 Canary Yellow cotton, and 9 oz. of the yellow cotton boucle and  $7\frac{1}{2}$ skeins of white rug yarn. We used this in 6 yards of weft. The total weft cost was \$14.51 or \$2.42 per yard.

| WARP COST PER | YARD    | .\$1.30 |
|---------------|---------|---------|
| WEFT COST PER | YARD    | . 2.42  |
| FABRIC COST P | ER YARD | .\$3.72 |

\* \* \* \* \* \* \* \*

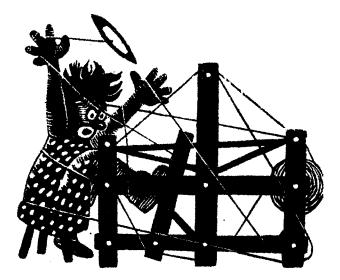

a guide for 5 to 12 harness weaves

Volume 9, Number 10, June 1967

#### THE WILD ONE

A six harness weave is featured this month in an all wool fabric that we suggest for coat material.

#### THREADING DRAFT

| 6 | 0 0 | XX |
|---|-----|----|
| 5 | 00  | XX |
| 4 | 0 0 | XX |
| 3 | 0 0 | XX |
| 2 | 0 0 | XX |
| 1 | 0 0 | XX |

#### KEY TO THREADS IN THE WARP

0 - Sage Green Wool Tweed

X - Gold colored Wool Tweed

#### WARP

There are two threads in the warp. Both are a 1-1/4 run wool tweed with 2,000 yards per lb. One is a gold colored thread and the other is a sage green colored tweed.

#### WEFT

There are two of the 1-1/4 run wool tweed threads in the weft. One is a light aquablue colored tweed, and the other is a light pink wool tweed. Both have 2,000 yards per 1b.

#### REED USED

A 10 dent reed was used, and it was double sleyed, 2 ends per dent, or 20 threads per inch

#### SAMPLE

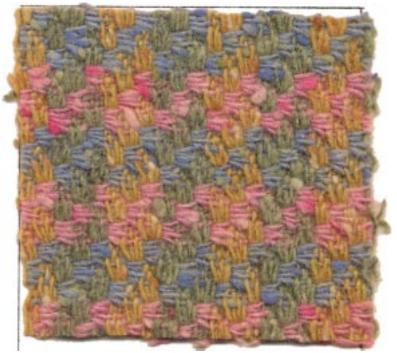

#### TREADLING SEQUENCE

| 1.  | Treadle | #1,         | pink   | wool   | tweed  |
|-----|---------|-------------|--------|--------|--------|
| 2.  | Treadle | #2,         | pink   | wool   | tweed  |
| 3.  | Treadle | #1,         | pink   | wool   | tweed  |
| 4.  | Treadle | #2,         | pink   | wool   | tweed  |
| 5.  | Treadle | #3,         | pink   | wool   | .tweed |
| 6.  | Treadle | #4,         | pink   | wool   | tweed  |
| 7.  | Treadle | #3,         | pink   | wool   | tweed  |
| 8.  | Treadle | #4,         | pink   | wool   | tweed  |
| 9.  | Treadle |             |        |        |        |
| 10. | Treadle |             |        |        |        |
| 11. | Treadle |             |        |        |        |
| 12. | Treadle | #6 <b>,</b> | pink   | wool   | tweed  |
|     | (Contin | ued         | on otl | her s: | ide)   |

Published monthly (except July and August) by Robin & Russ Handweavers, 533 North Adams St., McMinnville, Oregon.

SUBSCRIPTIONS: \$4.00 per year. Back issues or single copies,  $50\phi$  each. Yearly subscriptions start with the September issue. If you subscribe after September, back issues from then on will be mailed to you, unless you specify that you want your subscription to start with the next September issue.

#### VOLUME 9, Number 10, June 1967

13. Treadle #1, aqua wool tweed 14. Treadle #2, aqua wool tweed 15. Treadle #1, aqua wool tweed 16. Treadle #2, aqua wool tweed 17. Treadle #3, aqua wool tweed 18. Treadle #4, aqua wool tweed 19. Treadle #3, aqua wool tweed Treadle #4, aqua wool tweed 20. Treadle #5, aqua wool tweed 21. Treadle #6, aqua wool tweed 22. 23. Treadle #5, aqua wool tweed Treadle #6, aqua wool tweed 24. END OF ONE COMPLETE PATTERN REPEAT. Repeat over and over as desired.

#### TIE-UP DRAFT

| 6 |   |   | 0 |   | 0 | 0 |
|---|---|---|---|---|---|---|
| 5 |   |   |   | 0 | 0 | 0 |
| 4 | 0 |   | 0 | 0 |   |   |
| 3 |   | 0 | 0 | 0 |   |   |
| 2 | 0 | 0 |   |   | 0 |   |
| 1 | 0 | 0 |   |   |   | 0 |
|   | 1 | 2 | 3 | 4 | 5 | 6 |

#### MORE ABOUT THIS FABRIC

First of all, we washed and pressed this material, and feel how soft it actually is. This tweed is made out of wool imported from New Zealand, and is a good quality wool tweed.

Many persons hesitate to use this as a warp thread, but more and more we find it easy to use, and very little trouble results in the weaving.

We have had the occasional knots pull loose and these we take care of by the use of spee-dee cement on all of the colored threads. We notice that the spee-dee cement shows up when used on the natural or white, but does not seem to show up when used in colored threads to glue the broken warp ends together.

This thread (all four colors) is a wool tweed called a 1-1/4 run wool tweed. This is a figure used by many manufacturers to designate the size and yards per lb. to such yarns. A one run yarn has 1600 yards per lb., so thus a 1-1/4run would have 2,000 yards per lb.

We do notice slight variations in the yardages per lb., in this type of thread, but these four seem to be quite close in size.

This yarn is in the oil, and when it is washed, it finishes out slightly lighter in color than it appears in oil. This oil tends to darken the color in appearance, and I do not know whether it is the natural oil of the fleece or whether oil has been added. I tend to think that in this yarn it is the natural oil or lanolin that is found in the wool.

I wish that we had the equipment to do it, but this particular piece of yardage would nap beautifully, and give you a high raised effect. Some of the yarn and fabric finishers have equipment to do this, and it is amazing what a difference it makes in the finished fabric.

If any of you are interested, I'd suggest that you nap it yourself. You can do this with a fairly fine brush, and continued brushing will raise a nap on this fabric quite easily.

This fabric is very easy to weave, with a firm medium, even, double beat being used. Beat lightly, change to the next shed and beat again, and this tends to eliminate any clinging of the warp threads, and thus makes it much easier to weave.

#### COST OF THE FABRIC

We had a warp almost 41" wide, and  $7\frac{1}{2}$ yards in length. It took 1 lb. 9 oz. of the sage green and 1 lb. 8 oz. of the gold wool tweed. Thus the total warp cost came to \$9.80, or the cost per yard is \$1.31 per yard.

We had 6 yards and 9 inches of finished fabric from this warp. It took 1 lb 2 oz. of the aqua blue wool tweed in the weft, and it took 1 lb. 4 oz. of the light pink wool tweed. Thus the weft cost for 6-1/4yards was \$7.60 or the cost per yard came to \$1.22.

| WARP  | COST   | PER   | YARD.  | <br> |             | \$ 1.31 |
|-------|--------|-------|--------|------|-------------|---------|
| WEFT  | COST   | PER   | YARD.  | <br> | • • • • • • | 1.22    |
| FABRI | CC COS | ST PE | R YARI | <br> | • • • • • • | \$ 2.53 |

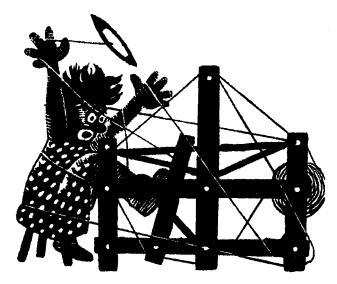

## a guide for 5 to 12 harness weaves

Volume 10, Number 1, September, 1967

#### A SIX HARNESS FLOWER-BED

Many of you have seen this little flower pattern worked out in eight harnesses, but you seldom see it written on a 6 harness draft, so here it is in the 6 harness version.

#### THREADING DRAFT

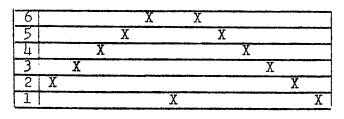

#### TIE-UP DRAFT

| 6 | 0 | 0  | 0 | 10 | T  | 1 | 0 | 1 |
|---|---|----|---|----|----|---|---|---|
| 5 | 0 | 0  | 0 | T  | 1  | 0 | 1 | 0 |
| 4 | 0 | 0  |   |    | 0  | 0 | 0 |   |
| 3 | 0 |    |   | 0  | 0  | 0 |   | 0 |
| 2 |   |    | 0 | 0  | 0  | 0 | 0 |   |
| 1 |   | 10 | 0 | 0  | ГО |   | Ι | 0 |
|   | 1 | 2  | 3 | 4  | 5  | 6 | 7 | 8 |
|   |   |    |   |    |    |   | А | В |

#### WARP

A 40/2 bleached white ramie was used for your warp in this sample. You could use a 40/2 bleached white linen if you do desire.

#### WEFT

The pattern threads in the flower pattern are a 20/2 mercerized and gassed Egyptian Cotton, which we tripled and

| Sample on next page |  |
|---------------------|--|
|                     |  |

wound 3 ends together on one bobbin to make a type of floss out of it. For the leaves, we used the EVERGREEN color, and for the main part of the flowers, we used a FRENCH ROSE color. Remember, these threads are not plied, but the 3 ends of 20/2 cotton all lie parallel to one another, rather than being plied.

For the plain weave areas in between each row of staggered flowers, we used a 20/1 bleached linen as the weft.

For the tabby in the overshot portion of the pattern, we used the 40/2 bleached ramie as a tabby thread, thinking it might be smoother than the single ply 20/1 linen used as the tabby between the units of flowers. However, I think that the 20/1 linen would have worked satis-

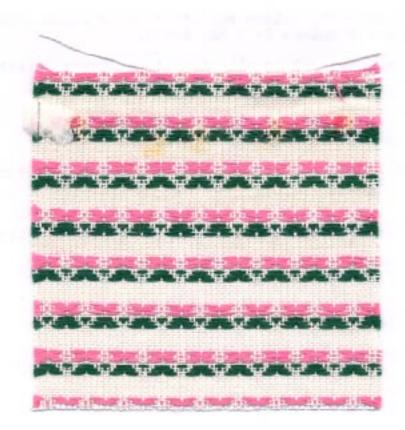

Published monthly (except July and August) by Robin & Russ Handweavers, 533 North Adams St., McMinnville, Oregon.

SUBSCRIPTIONS: \$4.00 per year.

Back issues or single copies,  $50\phi$  each. Yearly subscriptions start with the September issue. If you subscribe after September, back issues from then on will be mailed to you, unless you specify that you want your subscription to start with the next September issue.

VOLUME 10, Number 1, September, 1967

factorily throughout, or you can use the 40/2 ramie throughout if you so desire. Actually, I think the ramie would be a little more absorbent, and a little softer.

#### REED USED

A 15 dent reed was used, and it was sleyed 2 ends per dent, or 30 threads per inch.

#### TREADLING SEQUENCE

Treadle #1, dark green 3 fold cotton Treadle #7, 40/2 bleached ramie Treadle #2, dark green 3 fold cotton Treadle #8, 40/2 bleached ramie Treadle #3, dark green 3 fold cotton Treadle #7, 40/2 bleached ramie Treadle #8, 40/2 bleached ramie Treadle #1, french rose 3 fold cotton Treadle #7, 40/2 bleached ramie Treadle #2, french rose 3 fold cotton Treadle #8, 40/2 bleached ramie Treadle #1, french rose 3 fold cotton Treadle #7, 40/2 bleached ramie Treadle #8, 40/2 bleached ramie Treadle #7, 40/2 bleached ramie Treadle #8, 40/2 bleached ramie Treadle #7, 40/2 bleached ramie Treadle #8, 40/2 bleached ramie Treadle #7, 40/2 bleached ramie Treadle #8, 40/2 bleached ramie Treadle #6, dark green 3 fold cotton Treadle #7, 40/2 bleached ramie Treadle #5, dark green 3 fold cotton Treadle #8, 40/2 bleached ramie Treadle #4, dark green 3 fold cotton Treadle #7, 40/2 bleached ramie Treadle #8, 40/2 bleached ramie Treadle #6, french rose 3 fold cotton Treadle #7, 40/2 bleached ramie Treadle #5, french rose 3 fold cotton Treadle #8, 40/2 bleached ramie

Treadle #6, french rose 3 fold cotton Treadle #7, 40/2 bleached ramie Treadle #8, 40/2 bleached ramie Treadle #8, 40/2 bleached ramie Treadle #8, 40/2 bleached ramie Treadle #8, 40/2 bleached ramie Treadle #8, 40/2 bleached ramie Treadle #8, 40/2 bleached ramie Treadle #8, 40/2 bleached ramie END OF ONE COMPLETE PATTERN REPEAT. Repeat over and over as desired. COST OF THE THREADS USED:

The 40/2 bleached ramie used for the warp has 6,000 yards per 1b., and is priced at a reasonable price of \$4.50 per 1b., and is available on 1 1b. cones.

The 20/2 egyptian cotton in the colors used for the flowers and leaves is \$2.75 per 1/2 lb. spool, and it comes in about 100 colors.

If you want to use 20/1 bleached linen as the main tabby instead of 40/2 bleached ramie, it is \$4.90 per 1 lb. cone. A TOWEL PROJECT

A small guest towel project of this pattern is very effective. The warp is usually set up 13-1/2 to 14" wide. When washed and pressed, it is usually about  $12\frac{1}{2}$ " wide off the loom after it is woven.

The length of these towels on the loom is usually about 21" long. However, about 3/4" is used for a hem on one end, and on the other, the hem is about 1-1/4". Thus the finished towel length after it is hemmed, washed and pressed is about 17-1/4".

Also, what is effective, is to weave about 1-3/4" plain weave for a hem, and then weave about  $1\frac{1}{2}"$  of the flowers in the staggered positions, and turn up for the hem almost all of the plain weave only, except for about 1/8", and this gives a solid flower border on the end of the towel, which is very striking in appearance. You could do this on both ends of the towel if you wished.

Also I might mention that if you wish to reverse the leaves on the last end of the towel you weave, you have to reverse the treadling for the leaves, and instead of treadling 6,5,4 for the dark green overshot as you did on the first end, you must treadle 4,5,6 and instead of treadling 1,2,3 you must treadle 3,2,1.

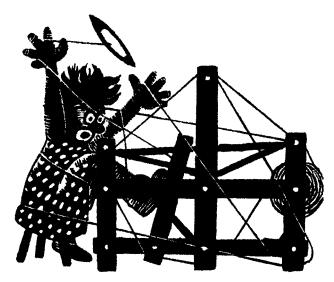

## a guide for 5 to 12 harness weaves

Volume 10, Number 2, October, 1967

#### BURGUNDY PLUM

Here is an interesting 7 harness weave of spun silk, designed for a church fabric.

#### WARP

20/2 SPUN SILK, in Royal Purple, imported from England.

WEFT

20/2 SPUN SILK, in Burgundy Color, imported from England. REED USED

A 10 dent reed was used, and it was sleyed 4 ends per dent, or 40 threads per inch.

#### THREADING DRAFT

| 7 | X |   |   |   |   |   |   |   | Х |   |   |   |   |   |   |   |  |
|---|---|---|---|---|---|---|---|---|---|---|---|---|---|---|---|---|--|
| 6 |   | X |   |   |   |   |   | Χ |   |   |   |   |   |   |   |   |  |
| 5 |   |   | X |   |   |   | Χ |   |   |   |   |   |   |   |   |   |  |
| 4 |   |   |   | Χ |   | Х |   |   |   |   |   |   |   |   |   |   |  |
| 3 |   |   |   |   | X |   |   | · |   |   |   |   |   |   |   |   |  |
| 2 |   |   |   |   |   |   |   |   |   | X |   | X |   | X |   | Χ |  |
| 1 |   |   |   |   |   |   |   |   |   |   | Х |   | Χ |   | X |   |  |

#### TIE-UP DRAFT

| 7 |   | 0 | 0 | 0 | 0 | 0 |   |
|---|---|---|---|---|---|---|---|
| 6 |   |   |   |   |   |   | 0 |
| 5 |   |   |   | 0 |   | 0 |   |
| 4 |   |   |   |   | 0 |   | 0 |
| 3 |   |   |   | 0 |   | 0 |   |
| 2 | 0 |   | 0 |   | 0 |   | 0 |
| 1 |   | 0 |   | 0 |   | 0 | 0 |
|   | 1 | 2 | 3 | 4 | 5 | 6 | 7 |

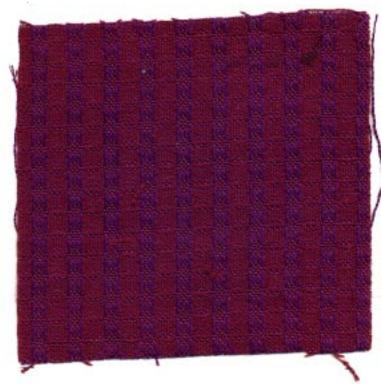

COST OF THE THREADS USED Both the two colors of 20/2 spun silk are \$9.60 per lb., on tubes of about 2 to  $\mu$  oz. each.

#### COST OF THE FABRIC

On an 8 yard warp, 40" wide, we used 14 oz. of the purple spun silk. Thus the total warp cost was \$8.40, or the cost per yard was \$1.05 for the warp.

In the weft, we used exactly 1 lb. of the wine red silk at a cost of \$9.60.

Published monthly (except July and August) by Robin & Russ Handweavers, 533 N. Adams St., McMinnville, Oregon.

SUBSCRIPTIONS: \$4.00 per year. Back issues or single copies,  $50\phi$  each. Yearly subscriptions start with the September issue. If you subscribe after September, back issues from then on will be mailed to you, unless you specify that you want your subscription to start with the next September issue. Volume 10, Number 2, October, 1967

We did get approximately 7 yards of fabric from this, so the weft cost per yard was \$1.37 per yard.

WARP COST PER YARD, 40" WIDTH.....\$1.05 WEFT COST PER YARD.....1.37 FABRIC COST PER YARD......\$2.42

#### MORE ABOUT THIS FABRIC

You hear so much about ecclesiastical weaving, that I've long wanted to try some of this. With this fine 20/2 spun silk which we found in England, we did some experimenting, and this is the sample which we came up with.

Notice how sheer, and how lightweight this fabric is. This is one of the beautiful things about nice smooth quality silk threads, in that you can have such fine sheer fabrics without heavy weight.

We were thinking of a fabric like this for a cover on an altar, or perhaps a backdrop for an altar. I am not too versed in the use of materials in the churches of the U.S., but I think this is light weight and beautiful quality, and could be used for a robe, etc.

#### TREADLING SEQUENCE

| TICHTER        |             |           |      |
|----------------|-------------|-----------|------|
| Treadle #1,    | one time    |           |      |
| Treadle #2,    | one time    |           |      |
| Treadle #3,    | one time    |           |      |
| Treadle #4,    | one time    |           |      |
| Treadle #5,    | one time    |           |      |
| Treadle #6,    | one time    |           |      |
| Treadle #7,    | one time    |           |      |
| Treadle #6,    | one time    |           |      |
| Treadle #5,    | one time    |           |      |
| Treadle #4,    | one time    |           |      |
| Treadle #3,    | one time    |           |      |
| Treadle #2,    | one time    |           |      |
| End of one par | ttern repea | t. Repeat | over |
| and over as de | esired.     |           |      |

#### MORE ABOUT THIS FABRIC

First of all, this is some of the silk that we imported from England in small lots of a color. We were able to get this price only by taking the close-out lots we could get from one manufacturer. This is a 20/2 spun silk which we have used in both the warp and the weft.

Also, I should tell you that this 20/2 spun silk is measured in a little different measure of yards per lb., than we think of in a 20/2 cotton. In England, a 20/2 spun silk has 20 times 840 or 16,800 yards per lb. They ignore the ply number. Thus a 20/4 or a 20/8 silk would also have the same number of yards per lb. as does this 20/2 spun silk, 16,800 yards per lb.

I might mention that we have this spun silk in purple, blue, red, gray, burgundy, brown, lavender and red rust.

We have arranged with this manufacturer to gradually send us occasional small lots of various colors as they are available.

On this fabric, we had a cotton selvage of 8 threads of 50/3 cotton on each selvage edge. We did an 8 yard warp, 40" wide, and it wove down to about 38" width on the loom.

We were particularly amazed at the low cost of this fabric in view of the fact that the 20/2 spun silk is \$9.60 per lb.

You use a medium even beat, or you can beat lightly, change to the next shed, and beat lightly again.

YARN SPECIALS FOR OCTOBER, 1967

- 1. 45/3 Bleached White Linen, imported from Barbours' in Ireland. A special on approximately 1 lb. cones at \$3.20 per lb. This has 4,500 yards per lb.
- 50% CASHMERE & 50% SILK IN A 4 PLY YARN for Warp or Weft. This yarn is available in Natural and 6 colors. Natural is \$4.80 per lb., and the Colors are \$6.00 per lb.
- 3. 50/3 Bleached White Linen, also it is imported from Ireland. An exceptionally good buy at \$3.20 per lb. Is is on approx. 1 lb. cones, 5000 yds a lb.

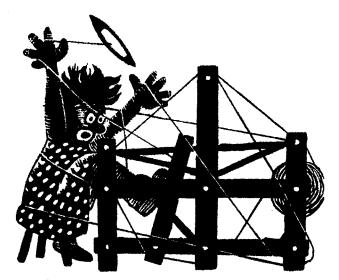

### a guide for 5 to 12 harness weaves

Volume 10, Number 3, November, 1967

#### ONE, TWO, THREE TWILL IN 8 HARNESSES

An interesting all silk fabric which incorporates 3 threads in the warp and one thread in the weft.

#### WARP THREADS

The warp threads are three weights of the glossy spun silk we imported from England. It is in 3 sizes, 20/2, 10/2 and 5/2.

#### WEFT THREAD

The weft thread is a 7/2 spun silk, which we had found a small lot of here in the U. S. This is some that we sent out and had plied in order to get this weight thread. Also, please note that there were 3 ends of the 7/2 spun silk all wound together to act as one thread.

#### REED USED

A 12 dent reed was used with a special sleying of the reed, according to the weight of the warp threads. The 20/2 spun silk was threaded 4 per dent. The 10/2 spun silk was threaded 4 per dent. The 5/2 spun silk was threaded 2 per dent.

#### THREADING DRAFT

| 8 | XXX | 00  | A    |       |
|---|-----|-----|------|-------|
| 7 | XXX | 00  | A    | ***** |
| 6 | XXX | 00  | A    |       |
| 5 | XXX | 00  | A    |       |
| 4 | XXX | 00  | A    |       |
| 3 | XXX | 00  | A    |       |
| 2 | XXX |     | 00 1 | 4     |
| 1 | XX  | ΣX. | 00   | A     |

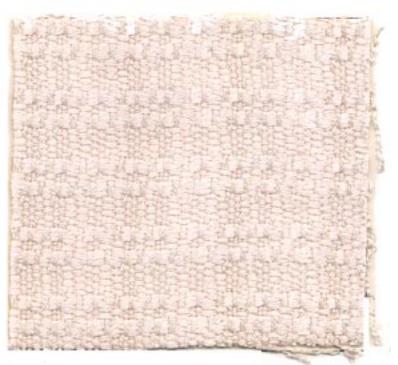

#### KEY TO THREADS IN THE WARP

| X | - | 20/2 | spun | silk, | 16,800 | yds. | lb. |
|---|---|------|------|-------|--------|------|-----|
| 0 |   |      |      |       | 8,400  |      |     |
| А | - | 5/2  | spun | silk, | 4,200  | yds. | lb. |

#### TREADLING SEQUENCE USED

Our treadling sequence that we used was one of four different treadlings that we experimented with. We will give you the treadling for this sample, and also give you the other three treadlings we used.

Published monthly (except July and August) by Robin & Russ Handweavers, 533 N. Adams St., McMinnville, Oregon.

SUBSCRIPTIONS: \$4.00 per year. Back issues or single copies, 50¢ each. Yearly subscriptions start with the September issue. If you subscribe after September, back issues from then on will be mailed to you, unless you specify that you want your subscription to start with the next September issue. VOLUME 10, Number 3, November, 1967

TREADLING IN THIS SAMPLE WAS:

1,2,3,2,3,4,3,4,5,4,5,6,5,6,7,6,7,8, 7,8,1,8,1,2. End of one pattern repeat. Repeat over and over as desired.

Here are some alternate treadlings that you might try.

- A. 1,2,3,4,5,6,7,8, over and over.
- B. 1,2,3,2,1,10,9,10,4,5,6,5,4,10,9,10.

C. 1,2,3,4,5,6,5,4,3,2,1,8,7,6,5,6,7,8, 1,2,3,4,5,6,5,4,3,2,1,10,9,10.

Also, I'm sure that many, many other different treadlings could be worked out on this particular set-up. Some of them could be quite unusual effects.

TIE-UP DRAFT:

| 8 | 0 | 0 | 0 |   | 0 |   |   |   | 0 |    |  |
|---|---|---|---|---|---|---|---|---|---|----|--|
| 7 | 0 |   | 0 |   | 0 | 0 |   |   |   | 0  |  |
| 6 | 0 | 0 |   |   | 0 |   | 0 |   | 0 |    |  |
| 5 |   |   |   | 0 |   | 0 | 0 | 0 |   | 0  |  |
| 4 | 0 | 0 | 0 |   | 0 |   |   |   | 0 |    |  |
| 3 |   | 0 |   | 0 |   |   | 0 | 0 |   | 0  |  |
| 2 |   |   | 0 | 0 |   | 0 |   | 0 | 0 |    |  |
| 1 |   |   |   | 0 |   | 0 | 0 | 0 |   | 0  |  |
|   | 1 | 2 | 3 | 4 | 5 | 6 | 7 | 8 | 9 | 10 |  |
|   |   |   |   |   |   |   |   |   | А | В  |  |

COST OF THREADS USED IN THIS FABRIC

The 3 threads, the 20/2, 10/2 and 5/2 spun silk all sell for \$1.00 per oz. These come on tubes varying in weight from about 3 to 5 oz. each.

The 7/2 spun silk used in the weft is \$7.00 per lb. There is a limited amount of this available. The price again is \$7.00 per lb.

#### COST OF THIS FABRIC

The total warp cost of a 8-1/2 yard warp, 40" wide, was \$27.50. The warp cost per yard was \$3.24.

We had  $7\frac{1}{2}$  yards of finished fabric and the total weft thread cost was \$20.12. The cost per yard for the weft thread comes to \$2.70.

|       |        |       | YARD    |         |
|-------|--------|-------|---------|---------|
| WEFT  | COST   | PER   | YARD,   | . 2.70  |
| FABRI | IC COS | ST PH | ER YARD | .\$5.94 |

HIGH PRICE OF SILK IS DRIVING SILK OUT OF U. S. MARKET

This is a summary of an article that recently appeared in the New York Times newspaper.

The gist of the whole article is that silk cannot be mass-produced or machine produced.

Silk is the fine thread spun by the silkworm as it makes its cocoon. Silkworm farming, much of it is done in Japan, and it is a tedious, difficult and underpaid job.

Cultivated silkworms have to have controlled temperatures and food and protection from disturbances, such as loud noises, strong smells, etc. Such distractions tend to make the silkworm hysterical and such distractions spoil the thread they spin.

Silk, in Japan, is a luxury item and is very popular with all Japanese, and as a result, we cannot import much silk from Japan. Japan is now using all of its own production and is also importing about three million pounds a year from China, Italy and Korea; and this is also being used in Japan.

One asks why, since the price is so high, we bother with it. The answer is that it not only creates fabrics of great beauty and luxury, but it is one of the strongest fibers known to the world, is resilient, absorbent, and has never been known to irritate the most sensitive skin.

The question is then asked as to how it can be saved as a thread or fabric for use of consumers in the U.S. The main answer to this so far, is that it can be combined with acetate yarns to make rich fabrics, and to import some of its wonderful characteristics to the resulting fabric.

Now for some comments. I know that almost all silk spinning in the U.S. has been eliminated or discontinued in the past 8 to 10 years. There are one or two small companies with some processing, but about 90% of the silk production has been discontinued in the past few years. When in England, I looked all over for silks and found only a few. However, the price was so high that even I hesitated to purchase it, but did manage to get some, as you can see from our samples from time to time.

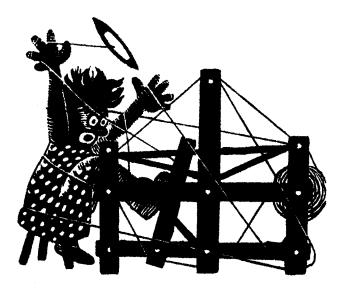

## a guide for 5 to 12 harness weaves

Volume 10, Number 4 - December, 1967

#### A SWISS SPECIAL

All of the threads used in our sample for this month are linens imported from Switzerland, so thus the name.

WARP: There are two threads used in the warp. They are:

- X 2-1/2 lea, bleached slub linen
- 0 6/4 natural linen warp

WEFT: There are two threads used in the weft. They are:

- 1.  $2\frac{1}{2}$  lea, bleached slub linen
  - 2.  $2\frac{1}{2}$  lea, natural slub linen

#### REED USED

A 10 dent reed was used, and it was single sleyed. I thought a 5 dent reed would be better, but was pleasantly surprized when there was absolutely no trouble using the 10 dent reed.

#### THREADING DRAFT

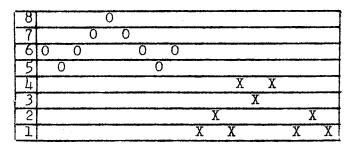

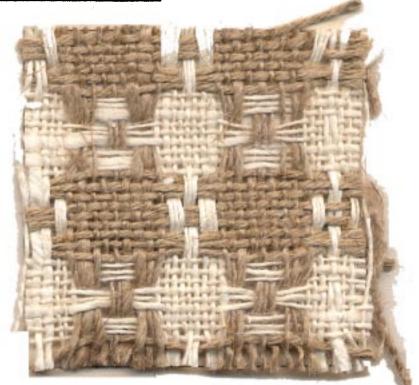

#### TIE-UP DRAFT

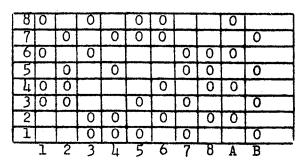

Published monthly (except July and August) by Robin & Russ Handweavers, 533 N. Adams St., McMinnville, Oregon. SUBSCRIPTIONS: \$4.00 per year. Back issues or single copies,  $50\phi$  each. Yearly subscriptions start with the September issue. If you subscribe after September, back issues from then on will be mailed to you, unless you specify that you want your subscription to start with the next September issue. VOLUME 10, Number 4, December, 1967

KEY TO THREADS IN THREADING DRAFT

X -  $2\frac{1}{2}$  lea bleached slub linen

0 - 6/4 natural gray linen warp

TREADLING SEQUENCE

| Treadle # 1 - grey slub linen        |
|--------------------------------------|
| Treadle # 2 - grey slub linen        |
| Treadle # 1 - grey slub linen        |
| Treadle # 4 - grey slub linen        |
| Treadle # 3 - grey slub linen        |
| Treadle # 4 - grey slub linen        |
| Treadle # 1 - grey slub linen        |
| Treadle # 2 - grey slub linen        |
| Treadle # 1 - grey slub linen        |
| Treadle # 7 - bleached slub linen    |
| Treadle $\#$ 8 - bleached slub linen |
| Treadle # 7 - bleached slub linen    |
| Treadle # 6 - bleached slub linen    |
| Treadle $\#$ 5 - bleached slub linen |
| Treadle $\# 6$ - bleached slub linen |
| Treadle # 7 - bleached slub linen    |
| Treadle $\# 8$ - bleached slub linen |
| Treadle # 7 - bleached slub linen    |
| END OF ONE COMPLETE PATTERN REPEAT.  |
| Repeat over and over as desired.     |

COST OF THREADS USED IN THIS SAMPLE

The  $2\frac{1}{2}$  lea linen in the natural and bleached white are both \$3.20 per lb. It comes on tubes of about 1 lb. to 1 lb. 3 oz. each. This linen has 750 yards per lb. The 6/4 linen is one that I purchased as usable for a rug warp, and I have used it for several different things. It has 450 yards per lb., and comes on tubes of about 1 lb. 2 oz. each. Price is \$3.20 per lb.

#### COST OF THE FABRIC

We had an 8 yard warp, 40" wide, plus 16 selvage threads. In the warp, we used 4 lbs. 2 oz. of the 6/4 linen, and 2 lbs. 10 oz. of the bleached white slub linen. The total warp cost for the 8 yard warp was \$21.60 or the cost per yard was \$2.70. The weft thread for 7 yards of warp was \$12.90 or the cost per yard comes to \$1.84 per yard.

| WARP COST  | PER   | YARD\$ 2.70   |
|------------|-------|---------------|
| WEFT COST  | PER   | YARD\$ 1.84   |
| FABRIC COS | ST PE | R YARD\$ 4.54 |

#### MORE ABOUT THIS FABRIC:

I discovered something interesting about the  $2\frac{1}{2}$  lea slubby linen. I tried using the natural for warp along with the white, but found that the natural fuzzed so much that I changed and used the 6/4 smooth linen for warp. The bleached white slubby is the same linen as the natural, but because of the bleaching, it seems less fuzzy, and can be used for warp.

This fabric is easy to weave, went quite fast because of the size of the threads.

We did used a double beat, beating first with the shed open, and changing to the next shed and beating again before throwing the shuttle. Not only does this help clear the shed, but it makes a firmer and more durable fabric.

I'm going to suggest that this type of material would make heavy, durable drapes. However, I can see this pattern used in fine weight threads for dress material, and I can see it used with heavy, smooth wool yarns, and with the heavier wool yarns of all kinds for afghans.

The pattern is an 8 harness huck variation.

Also, notice the difference on one side from the other. It is quite marked, and much less of one of the colors shows on one side than on the other.

For our selvage, we threaded 8 threads of the 6/4 linen on each edge. We tried this selvage threading and it seemed to work quite well. Thread 8,7,2,1,6,5,4,3.

This pattern I can see has tremendous possibilities. For instance you could use a heavy brushed yarn as one of your two threads in the warp, and the same in the weft, and get a sculptured or dimensional effect.

I would like to try this in afghans, or knee robes, and I have seen it in the fine threads for dress material, and haveliked it very much.

\* \* \* \* \* \*

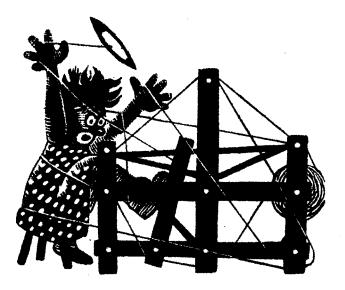

## a guide for 5 to 12 harness weaves

Volume 10, Number 5, January, 1968

#### LINEN MESH

A very fine or sheer linen fabric in a 6 harness weave that is easy to do. Ramie and Linen are the two threads used in the warp and weft.

#### WARP THREADS USED

We used an 50/3 Natural Irish Linen made by Barbour Linen Company as the main warp thread. The antique gold color ramie is size 20/2, and it has 3000 yards per lb. The 18/2 natural grey Irish linen is also spun by Barbours and is used in the warp.

#### WEFT THREADS USED

The same three threads that are used in the warp are also used in the weft.

#### REED USED

A 15 dent reed was used with a special sleying of the reed. We had three threads in one dent; skipped one dent, three threads in the 3rd dent, skipped a dent, etc., for the full width of the fabric. Actually, it comes to about  $22\frac{1}{2}$  threads per inch in the fabric in the warp.

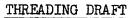

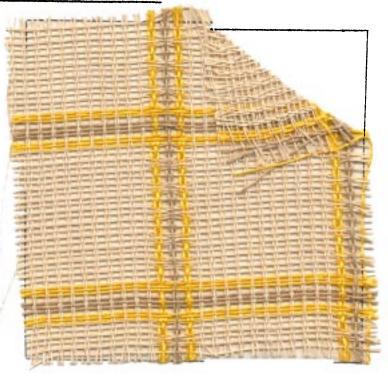

| KEY | TO | THRI | EADS | IN   | THREAD 1 | ING | DRAFT |
|-----|----|------|------|------|----------|-----|-------|
| X   | -  | 50/3 | Natu | iral | Irish    | Lin | nen   |

| 0 | - | 20/2 | Antique | Gold | Merc. | Ramie |
|---|---|------|---------|------|-------|-------|
| A |   | 18/2 | Natural | Grey | Irish | Linen |

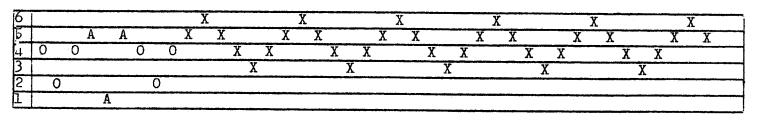

Published monthly (except July and August) by Robin & Russ Handweavers, 533 N. Adams St., McMinnville, Oregon. SUBSCRIPTIONS: \$4.00 per year. Back issues

or single copies, 50¢ each. Yearly subscriptions start with the September issue. If you subscribe after September, back issues from then on will be mailed to you, unless you specificy that you want your subscription to start with the next September issue. VOLUME 10, Number 5 January, 1968

#### TIE-UP DRAFT

| 6 |   | 0 |   | 0 |   | 0 |  |
|---|---|---|---|---|---|---|--|
| 5 | 0 |   | 0 |   |   | 0 |  |
| 4 |   | 0 |   | 0 | 0 |   |  |
| 3 | 0 |   | 0 |   | 0 |   |  |
| 2 |   |   | 0 | 0 | 0 |   |  |
| 1 |   | 0 |   |   |   | 0 |  |
|   | 1 | 2 | 3 | 4 | 5 | 6 |  |

#### TREADLING SEQUENCE

| A. |    | Treadle ; |     |      |         |       |
|----|----|-----------|-----|------|---------|-------|
|    |    | Treadle   |     |      |         |       |
|    | 3. | Treadle   | #1, | 50/3 | natural | linen |
|    | 4. | Treadle ; | #3, | 50/3 | natural | linen |
|    |    | Treadle   |     |      |         |       |
|    | 6. | Treadle   | #3. | 50/3 | natural | linen |

6. Treadle #3, 50/3 natural linen Repeat these first 6 threads five times until you have 30 threads. Then to balance this unit you treadle:

- Treadle #1, 50/3 natural linen
   Treadle #2, 50/3 natural linen

3. Treadle #1, 50/3 natural linen Thus you have 33 threads of 50/3 natural

linen before you use the 20/2 and 18/2ramie and linen. Then you treadle these next 9 threads to come to the end of one pattern repeat.

1. Treadle #3, 20/2 Ramie, Antique 2. Treadle #5, 20/2 Ramie, Antique 3. Treadle #3, 20/2 Ramie, Antique 4. Treadle #2, 18/2 Linen, Nat. Gray 5. Treadle #6, 18/2 Linen, Nat. Gray 6. Treadle #2, 18/2 Linen, Nat. Gray 7. Treadle #3, 20/2 Ramie, Antique 8. Treadle #5, 20/2 Ramie, Antique
 9. Treadle #3, 20/2 Ramie, Antique End of one complete pattern repeat. There

are 42 threads in each pattern repeat. You repeat this unit over and over as desired.

#### MORE ABOUT THIS FABRIC

First of all, we must tell you that we used an unusual selvage, so that the edge would weave in satisfactorily. We used a 6 thread selvage and threaded it 3,5,3,2, 6,2. These selvage threads were threaded 3 in one dent, skip one dent, and three in the next dent.

You use a light to medium even beat. This fabric is easy to weave, and you can even use a light beat, change to the next shed, and use another light beat before throwing the shuttle again. You know that you get in such a habit of using a double beat as suggested above that it is sometimes hard to change.

I wish that you could see the whole piece of this fabric. It makes a light weight, sheer material for drapes, and I think that this type of material in a solid color or natural and white combination, would make excellent material for a stitchery background. It is easy and pleasant to weave.

#### COST OF THE THREADS USED

We are particularly pleased at the cost of the threads used in the fabric and particularly the 50/3 Irish Linen in the Natural color. It is \$3.20 per 1b., has 5,000 yards per 1b., and the minimum order is 1 lb.

The 20/2 Antique Gold Mercerized Ramie has 3,000 yards per lb., and is \$5.00 per 1b. I understand that the next time we order this that it has gone up in price. but luckily we have just received 100 lbs. of this color.

The 18/2 natural grey linen is another linen imported from Ireland. It comes on 1 lb. tubes, is \$4.00 per 1b., and it has 2,700 yards per 1b.

#### COST OF THE FABRIC

We had the warp on the loom 8 yards in length and 42" wide. It took just 1 lb. 4 oz. of the 50/3 natural linen, 3불 oz. of the 18/2 natural grey linen, and 6 oz. of the gold ramie for the warp. Thus, the total warp cost was just 85¢ per yard.

We had 7 yards of finished fabric from this 8 yard warp. As weft, it took 1 lb. 3 oz. of the 50/3 linen for weft,  $3\frac{1}{2}$  oz. of the 18/2 natural gray linen, and  $5\frac{1}{2}$  oz. of the 20/2 mercerized ramie. Thus, the total weft cost for 7 yards of fabric was \$6.40 or a cost of 92¢ per yard.

WARP COST PER YARD...42" wide...85¢ WEFT COST PER YARD......92¢

FABRIC COST PER YARD.....\$1.77

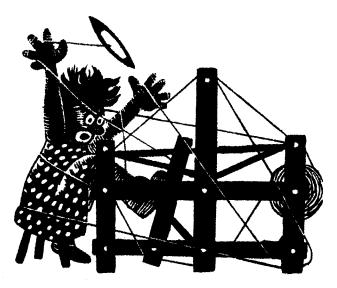

## a guide for 5 to 12 harness weaves

Volume 10, Number 6, February, 1968

#### STRIPES AND DIAMONDS

This is an 8 harness point twill which features the cashmere and silk combination yarn as both warp and weft.

#### STRIPE PLAN FOR THREADING WARP STRIPES

- 1. Thread A to B one time 2. Thread B to C - one time
- 3. Thread C to D one time
- 4. Thread B to C one time

Repeat this threading over and over so you will have 28 threads of GREENGRAE, 28 threads of GLAD GREEN, 28 threads of BRITISH BLUE, 28 threads of GLAD GREEN. These 4 units of 28 threads of each color are repeated over and over.

#### WARP

Our warp thread was the 4 ply cashmere and silk combination in three different colors.

- X dark green is called GREENGRAE
- 0 light green is called GLAD GREEN
- B blue color is called BRITISH BLUE

#### WEFT

As a weft thread, we used the 4 ply bleached white cashmere and silk thread as the only weft thread.

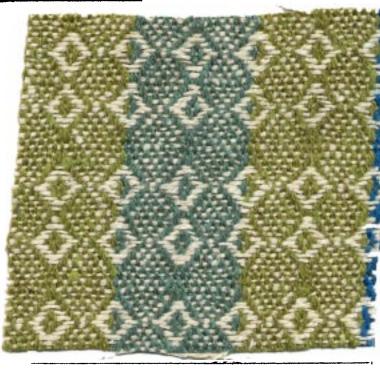

#### REED USED

A 10 dent reed was used, and it was double sleyed, 2 ends per dent, or 20 threads per inch.

#### THREADING DRAFT

| D | )     |         |   | (   | 3 | В     |   |   |   |   |   |   |  |
|---|-------|---------|---|-----|---|-------|---|---|---|---|---|---|--|
| 8 | В     | B [(    |   |     |   | 0 X X |   |   |   |   |   |   |  |
| 7 | В     | ВВ      |   | В   | 0 | 0     | 0 | 0 | X | X | X | X |  |
| 6 | В     | В       | B | В   | 0 | 0     | 0 | 0 | X | X | X | X |  |
| 5 | В     | В       | В | В   | 0 | 0     | 0 | 0 | X | X | X | X |  |
| 4 | В     | В       | В | В   | 0 | 0     | 0 | 0 | Х | X | Х | X |  |
| 3 | В     | B B B I |   | В   | 0 | 0     | 0 | 0 | Х | Х | X | X |  |
| 2 | B B B |         | B | 0 0 |   | 0 0   |   | Х | X | X | X |   |  |
| I | B B   |         | В |     | 0 | (     | 0 | X |   |   | X |   |  |

Published monthly (except July and August) by Robin & Russ Handweavers, 533 N. Adams St., McMinnville, Oregon.

SUBSCRIPTIONS: \$4.00 per year. Back issues or single copies,  $50\phi$  each. Yearly subscriptions start with the September issue. If you subscribe after September, back issues from then on will be mailed to you, unless you specify that you want your subscription to start with the next September issue. VOLUME 10, Number 6, February, 1968

#### TIE-UP DRAFT

| 8 |   | X | X |   | Τ | X | T | X | TT |  |
|---|---|---|---|---|---|---|---|---|----|--|
| 7 | Ι | X | X | X |   |   | X |   | X  |  |
| 6 |   |   | X | X | X | T |   | X |    |  |
| 5 | X | Τ |   | X | X | X | 1 | 1 | X  |  |
| 4 | 1 | X |   | 1 | X | X | X | X |    |  |
| 3 | X |   | X | 1 |   | X | X | 1 | X  |  |
| 2 |   | X | T | X | 1 | 1 | X | X |    |  |
| 1 | X |   | X |   | X | 1 | 1 |   | X  |  |
|   | 1 | 2 | 3 | 7 | 5 | 6 | 7 | 8 | 9  |  |

COST OF THE CASHMERE & SILK THREADS

There are 6 colors available in this cashmere and silk combination thread. The price for all of these is \$6.00 per lb., and it comes on cones of about 1 lb. 2 to 4 oz. each.

#### COST OF THE FABRIC

We put a 10 yard warp, 42" wide on the loom, and after having the fabric off the loom for about a day, we measured it and had  $8\frac{1}{2}$  yards of finished fabric.

This took  $3\frac{1}{2}$  lbs. of the warp threads for the warp or a total warp cost of \$21.00 or \$2.10 per yard.

In the  $8\frac{1}{2}$  yards of weft, we used 3 lbs. of the WINTER WHITE cashmere and silk. Thus the weft cost was \$18.00 for  $8\frac{1}{2}$  yards or \$2.12 per yard.

#### TREADLING SEQUENCE

In the treadling sequence given below, each number represents one shot of the winter white cashmere and silk weft thread. Treadle as follows:

1,2,3,4,5,6,5,4,3,2,1,2,3,4,5,6,5,3,3,2,1, 8,9,8. Repeat this sequence over and over again.

#### MORE ABOUT THIS FABRIC

First of all, the thread used here is 50% cashmere and 50% silk. It came to us as a single ply fine thread, which most weavers do not want to cope with, so we sent it out and had it 4 plied, and dyed, and you can see the results.

I personally thought that there would be some clinging in the warp with this thread, but was very pleasantly surprized to find that this thread presented no problems in use at all. If you will notice, these threads have a sort of twotone effect, and this is because the cashmere accepts the dyes one way and the silk accepts it slightly differently. I was most intrigued with a sample a customer made of this. She used a medium dark blue warp of 2/18's or 2/20's, and then used the greengrae color as weft. This was most pleasing and she told us that it made up into a beautiful dress.

Our sample is washed and pressed, and should present no problems in this department. I would suggest you wash before making up in ivory or lux in lukewarm water, allow to drip dry and then press it. After being made up, I think it could be either dry-cleaned, or washed in the same manner as described above.

You want to use a medium firm beat, or as we did, a light double beat, beating lightly after throwing the shuttle, and then changing the shed and beating lightly again before throwing the shuttle again.

One more thing that I must mention is that I saw this same fine, single ply combination thread of cashmere and silk being spun in one of the silk mills in England this past summer. I was most intrigued and checked, and found that it was selling at the same price of most of the comparable fine silks, at \$14.00 per lb. Therefore, the 600 lbs. that we purchased and had plied and dyed is I feel, an extremely good buy in yarns.

COTTON LACE: Is once again available in 16 colors. It has approximately 1900 yards per 1b., comes on 1/2 1b. tubes, and is \$2.50 per 1/2 lb. tube. Excellent for a sort of terry cloth effect in guest towels. Good for mats, for knitting, etc. Postage extra. ROBIN & RUSS HANDWEAVERS, 533 N. Adams St., McMinnville, Ore. 97128 HEAVY LINEN AND RAYON FLAKE YARN. This is a natural grey linen wrapped around different colored flake rayons. It has about 900 yards per 1b., and is now available in 10 colors. Available on 4 oz. tubes, 225 yards per tube. Price is \$4.00 per 1b., or \$1.00 per 4 oz. tube. Robin & Russ, 533 N. Adams St., McMinnville, Oregon 97128

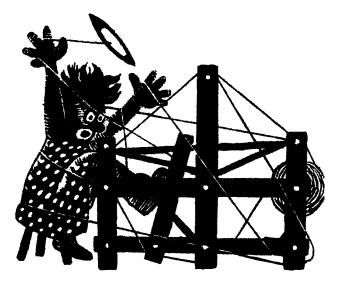

## a guide for 5 to 12 harness weaves

Volume 10, Number 7 - March, 1968

#### RED AND WHITE, A TWO BLOCK DAMASK

The sample this momth is a 10 harness, 2 block, damask weave, for use in tablelinens, drapes, etc.

#### WARP

The warp thread is the 50/3 bleached Barbour Linen, imported from Ireland.

#### WEFT

The weft in this case was a 16/1 Ramie, in the SCARLET RED COLOR. This is imported from Switzerland.

#### REED USED

An 8 dent reed was used, and it was sleyed five (5) ends per dent, or 40 threads per inch.

#### THREADING PLAN FOR TABLE CLOTH, 42-1/4" WIDE

1. Thread as follows: A to B.....one time......30 thds. B to D.....eleven times...1540 thds. B to C.....one time......90 thds. A to B.....one time......30 thds.

For 42-1/4" width, you have...1690 thds.

#### TREADLING SEQUENCE

```
    Treadle 1,2,3,4,5 - 18 times - 90 thds.
    Treadle 6,7,8,9,10 - 2 times - 10 thds.
    Treadle 1,2,3,4,5 - 2 times - 10 thds.
    Treadle 6,7,8,9,10 - 2 times - 10 thds.
    Treadle 1,2,3,4,5 - 2 times - 10 thds.
    Treadle 6,7,8,9,10 - 2 times - 10 thds.
    Treadle 6,7,8,9,10 - 2 times - 10 thds.
    Treadle 6,7,8,9,10 - 2 times - 10 thds.
    Treadle 6,7,8,9,10 - 2 times - 10 thds.
    Treadle 6,7,8,9,10 - 2 times - 10 thds.
```

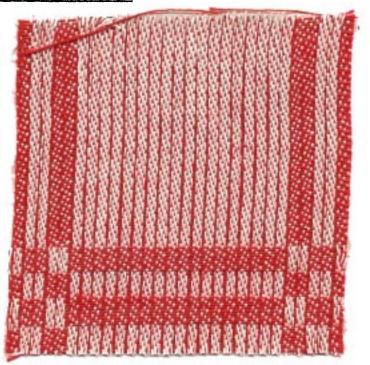

TIE-UP DRAFT

| 10 | X | X | X |   | X |   | X |   |   |    |   |
|----|---|---|---|---|---|---|---|---|---|----|---|
| 9  |   | Х | Х | Х | X |   |   |   |   | X  |   |
| 8  | X | X |   | X | X |   |   | X |   |    |   |
| 7  | Х | Х | Х | X |   | Х |   |   |   |    |   |
| 6  | X |   | Х | Х | X |   |   |   | X |    |   |
| 5  |   | X |   |   |   | Х | X | X |   | X  |   |
| 4  |   |   |   |   | X |   | Х | X | X | X  |   |
| 3  |   |   | Х |   |   | Х | X |   | X | X  |   |
| 2  | Х |   |   |   |   | X | X | X | X |    |   |
| 1  |   |   |   | X |   | X |   | X | X | X  |   |
|    | 1 | 2 | 3 | 4 | 5 | 6 | 7 | 8 | 9 | 10 | ) |

Published monthly (except July and August) by Robin & Russ Handweavers, 533 N. Adams St., McMinnville, Oregon. <u>SUBSCRIPTIONS</u>: \$4.00 per year. Back issues or single copies, 50¢ each. Yearly subscriptions start with the September issue. If you subscribe after September, back issues from then on will be mailed to you, unless you specify that you want your subscription to start with the next September issue. VOLUME 10, Number 7 - March, 1968 COST OF THE FABRIC....We had an 8 yd. warp, 42" wide, and it took 2 lbs.12 oz. for this warp. Thus the warp cost was \$8.80 so the warp cost per yd. was \$1.10 per yd. In the weft, we received 7 yds. of fabric from the 8 yd. warp. Could have squeezed out almost  $\frac{1}{2}$  yd. more, but we didn't. It took about 3 lbs. of the 16/1 ramie in the weft, so the weft cost was \$15.00. The cost per yd. was \$2.15 per yd. for the weft.

#### THREADING DRAFT:

|    |   |    |     |     |    |                                       |     |   |     |   | B   |     |   | A   |
|----|---|----|-----|-----|----|---------------------------------------|-----|---|-----|---|-----|-----|---|-----|
| 10 |   |    |     |     |    |                                       |     |   |     |   | X X | ζ   |   | X X |
| 9  |   |    |     |     |    |                                       |     |   |     |   | X X |     | X | X   |
| 8  |   |    |     |     |    |                                       |     |   |     |   | ХХ  |     | X | X   |
| 7  |   |    |     |     |    |                                       |     |   |     |   | ХХ  |     | X | X   |
| 6  |   |    |     |     |    | i i i i i i i i i i i i i i i i i i i |     |   |     |   | X X |     | X | X   |
| 5  | Х | (X | X   | X   | X  | X X                                   | X   | X | X   | X |     | X   | X |     |
| 4  | X | X  | X   | X   | ХХ | X                                     | X   | X | X   | X |     | X   | X |     |
| 3  | X | Х  | X   | X   | ХХ | X                                     | X   | X | X   | Х |     | X   | X |     |
| 2  | Х | X  | Х   | X X | X  | X                                     |     |   | X X | K |     | ХХ  |   |     |
| 1  | X | Х  | х х | X   | X  | X                                     | X X | X | X   |   |     | X X |   |     |

|    | ) |    |   |   |     |   |   |     | С |     |                                       |     |     |   |
|----|---|----|---|---|-----|---|---|-----|---|-----|---------------------------------------|-----|-----|---|
| 10 |   | ХХ |   |   | X   | X |   | X X | 1 |     |                                       |     |     |   |
| 9  | X | Х  |   |   | X X |   | X | X   | 1 |     |                                       |     |     |   |
| 8  | X | Х  |   | Х | X   |   | X | X   | 1 |     |                                       |     |     |   |
| 7  | Х | X  |   | X | X   |   | X | X   |   |     | · · · · · · · · · · · · · · · · · · · |     |     |   |
| 6  | X | X  |   | Х | X   |   | X | X   |   |     |                                       |     |     |   |
| 5  |   |    | Х | X |     | X | X |     | X | X   | X                                     | X   | XX  | X |
| 4  |   |    | Х | X |     | X | X |     | X | X   | X                                     | X   | X X | X |
| 3  |   |    | X | X |     | X | X |     | X | X   | X                                     | X X | X   | X |
| 2  |   |    | K | X |     | X | X |     | Х | X   | XX                                    | X X | X', | X |
| 1  |   | X  | Х | - |     | X | K |     | X | X X | X X                                   | X   | X   | X |

#### COST OF THE THREADS USED:

The 50/3 bleached linen is an Irish Linen which we got an exceptionally good buy on. The company in Ireland told us about a stock they had in a warehouse here in the U.S. and offered us 1,000 lbs. at a very low price, so we purchased it and are able to sell it at 3.20 per lb. We have this in 50/3 in natural and bleached, and in 45/3 in natural and bleached, all at 3.20 per lb. The 50/3 has 5,000 yards per lb., and the 45/3 has 4,500 yards per lb.

The 16/1 Ramie comes in 16 colors, and while we normally do not stock it in this size, we can get it in about 6 weeks delivery from Switzerland, and it is \$5.00 per 1b. The colors are sold to us as wash-fast and sun-fast.

#### MORE ABOUT THE PATTERN:

One thing that is most interesting to me about this is the fact that we have 5 threads in one dent in the reed. In the sample here, you can notice that this causes a sort of rib effect. However, when you wash and press this several times, this rib effect will almost entirely disappear.

On this type of fabric, you always want to use a firm, even, double beat. This is true of most linen fabrics. It is particularly true of most damasks as you want it as firm and tight as possible.

Be sure to beat with the shed open, change to the next shed, beat again, and then throw the shuttle, and continue in this manner.

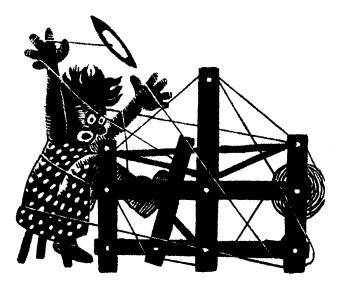

### a guide for 5 to 12 harness weaves

#### VOLUME 10, NUMBER 8, APRIL, 1968

#### A BIT OF SWITZERLAND

The sample this month is a hand-woven fabric that we purchased in Switzerland last summer, when we saw it being woven in one of the hand-weaving shops in Zaziwil.

#### WARP THREAD USED

The warp thread in this fabric is a 16/2 natural, unmercerized cotton.

#### WEFT THREAD USED

The weft thread is the 16/2 Bleached Ramie, which we import from Switzerland. It has 2400 yards per 1b., and comes on approximately 1 1b. tubes, and is \$5.00 per 1b. Also available on 4 oz. tubes of 600 yards each, at \$1.25 per 4 oz. tube.

#### REED USED

A 15 dent reed was used, and it was double sleyed, 2 ends per dent, or 30 threads per inch.

#### TIE-UP DRAFT

| 8 | X |   |   | X |   |   | X | X |   | X  |
|---|---|---|---|---|---|---|---|---|---|----|
| 7 |   |   | X |   |   | X | X | X | X |    |
| 6 |   | X |   |   | X | X | X |   |   | X  |
| 5 | X |   |   | X | Х | X |   |   | X |    |
| 4 |   |   | X | X | X |   |   | X |   | X  |
| 3 |   | X | X | X |   |   | X |   | X |    |
| 2 | X | X | X |   |   | X |   |   |   | X  |
| 1 | X | X |   |   | X |   |   | X | X |    |
|   | 1 | 2 | 3 | 4 | 5 | 6 | 7 | 8 | 9 | 10 |
|   |   |   |   |   |   |   |   |   | А | В  |

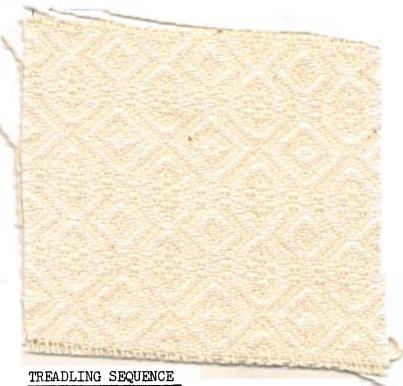

The treadling sequence is quite simple, but is rather long, and we will give it in a simple progression, with each number that we give representing one pick or shot of the shuttle on that particular treadle. Treadle: 1,2,3,4,5,6,7,8,5,6,7,6,7,8, 1,2,3,4,5,6,7,8,7,6,5,4,3,2, 1,4,3,2,3,2,1,8,7,6,5,4,3,2. There are 42 shots or picks in one com-

plete pattern repeat.

Published monthly (except July and August) by Robin & Russ Handweavers, 533 N. Adams St., McMinnville, Oregon.

SUBSCRIPTIONS: \$4.00 per year. Back issues or single copies,  $50\phi$  each. Yearly subscriptions start with the September issue. If you subscribe after September, back issues from then on will be mailed to you, unless you specify that you want your subscription to start with the next September issue. VOLUME 10, NUMBER 8 - APRIL, 1968

#### THREADING DRAFT:

The owner told us that she hired the neighbors to weave for her, and that in the winter, almost all of the looms would be busy, but in the summer, not so much weaving was done....

We went up into the work-room, where her finished garments were made from the hand-woven fabrics. It was here that I saw them tailoring suits, dresses, shirts, skirts, and other items to order, and also, she had other fabrics being made for sale in her shop.

Not only did they use cotton and ramie, as you see in this sample, but they had many skirts, and suits, and tailored

| 8 | X |   |   |   |   | X |    | X | 2 | L |          |
|---|---|---|---|---|---|---|----|---|---|---|----------|
| 7 | X |   |   |   |   | X | X  | X | X | X |          |
| 6 | X |   |   |   |   | X | X  | X | X | X |          |
| 5 | X |   |   |   |   | X | Х  | X |   | X |          |
| 4 | X |   | X | ( | X |   | X  |   |   | X |          |
| 3 |   | X | X | X | X |   | X  |   |   |   | X        |
| 2 |   | X | X | X | Х |   | X. |   |   |   | X        |
| 1 |   | X |   |   | X | X |    |   |   |   | <u> </u> |

ABOUT THE SOURCE OF THIS SAMPLE

I'm sure that most of you will realize that this is just an extended point twill variation, but this is the type of weave that seems to be very popular in Switzerland.

We had a chance, when in Switzerland last summer, to visit one of the Mountain weaving centers in Zaziwill, Switzerland. This is a town about 40 or 50 miles south of Bern, Switzerland, one of the old, beautiful towns of Switzerland. On the way to Zaziwil, we were informed that many of the houses in the area were built from 1500 to 1700, and that if they did build a new house anywhere in the area today, that it would conform with those that were built in the 1500's to 1700's.

The weaving shop in Zaziwil was operated by a woman who had a shop or display room in the downtown area, and then in her home, much of the weaving was done.

We were invited to visit her home, and it was a nice home overlooking the town. This was a three story house, and each room of the house had one or two looms in the various rooms. There were many different kinds of looms, and in particular, there were 4, 8 and 12 harness fly shuttle looms, and also the regular Swedish type loom with overhead beater, without the fly-shuttle attachment. In this home, there were probably about 8 to 10 looms in all.

(continued)

dresses made of wool. I was particularly impressed by the clever designs that were being made here.

I asked what this particular fabric was used for, and found that it had many uses. They showed us a dress made of this fabric and also we saw towels, mattress covers, bed-spreads, etc.

This fabric is sold by the meter (a little over 39" in length) and it was about 55" wide. I purchased this and another similar piece for samples in Drafts and Designs, and also some of their clever aprons which had drawn work in the pockets and bib part of the apron, and a small wall hanging.

This fabric cost us in Switzerland, about \$5.00 per yard for the 55" width, and here in the U.S., it would cost us perhaps \$3.50 to \$4.00 per yard to weave it. The main problem though, is when you do import yardage like this, that the duty is 38%, so this raises it up to about \$7.00 per yard, plus postage.

A PRICE INCREASE IN DRAFTS AND DESIGNS:

For 10 years, we have held the price of Drafts and Designs to \$4.00 per year, but we find that starting with the 11th year of publication, the September issue of 1968, that we will raise the price to \$5.00 per year's subscription. Single, individual copies will be 50¢ each plus 6¢ postage.

THIS WILL ALLOW ALL OF YOU WHO DO SUBSCRIBE NOW, TO RENEW FOR THE NEXT YEAR OR TWO, BE-FORE SEPTEMBER 1, 1968, AT THE OLD PRICE OF \$4.00 per year.

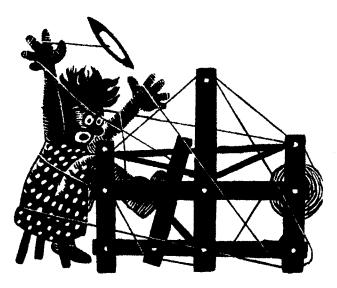

### a guide for 5 to 12 harness weaves

VOLUME 10, NUMBER 9 MAY, 1968

#### PURPLE DIADEM:

This seven harness weave was designed for a church fabric, to be used as a hanging behind the alter, or for use as robes and other such materials.

#### WARP:

The warp is a size 20/2 spun silk imported from England in a color called "Diadem". It is really a light lavender color.

#### WEFT:

The weft is also a size 20/2 spun silk in a Royal Purple color, which is imported from England. (Please note that a 20/2spun silk as this one is two times as fine as a 20/2 cotton. In England the system of measuring the yardage of a spun silk is to ignore the ply figure, and to base the yardage on a cotton count times the first number. Thus this spun silk has  $20 \times 840$ , or 16,800 yards per lb.

#### REED USED:

A 12 dent reed was used, and it was triple sleyed, 3 ends per dent, or 36 threads per inch.

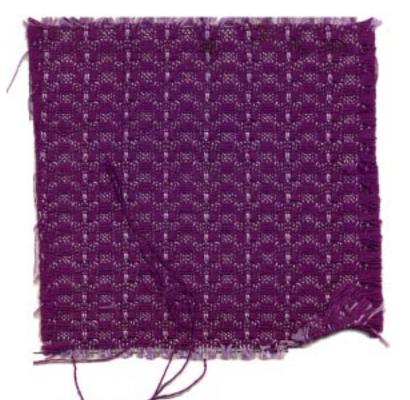

#### THREADING DRAFT:

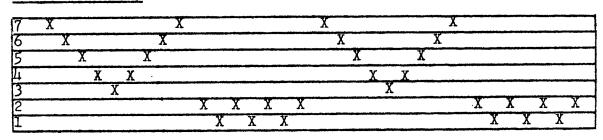

Published monthly (except July and August) by Robin & Russ Handweavers, 533 N. Adams St., McMinnville, Oregon. <u>SUBSCRIPTIONS:</u> \$4.00 per year. Back issues or single copies, 50¢ each. Yearly subscriptions start with the September issue. If you subscribe after September, back issues from then on will be mailed to you, unless you specify that you want your subscription to start with the next September issue. VOLUME 10, NUMBER 9. MAY, 1968

#### TIE-UP DRAFT:

| 7 | 0 | 0 | 0 |   | 0 | 0  |   |   | 0 |    |   |
|---|---|---|---|---|---|----|---|---|---|----|---|
| 6 | 0 | 0 |   | 0 | 0 |    |   |   |   | 0  |   |
| 5 | 0 |   | 0 | 0 |   |    |   |   | 0 |    |   |
| 4 |   | 0 | 0 |   | 0 | 0  | 0 | 0 |   | C  |   |
| 3 | 0 | 0 |   |   | 0 | 0  | 0 |   | 0 |    |   |
| 2 | 0 |   |   |   | 0 | 0  |   | 0 |   | 0  | ÷ |
| 1 |   |   |   |   | 0 |    | 0 | 0 | 0 |    |   |
|   | 1 | 2 | 3 | 4 | 5 | -6 | 7 | 8 | 9 | 10 |   |
|   |   |   |   |   |   |    |   |   | Α | В  |   |

NOTE: #9 and #10 or A & B are the plain weave or tabby treadles. The treadles 1 to 8 are the pattern treadles.

#### TREADLING SEQUENCE:

There are 24 shots in one complete pattern repeat, and it is quite a simple treadling.

Treadle 1,2,3,4 - 3 times or 12 thds. Treadle 5,6,7,8 - 3 times or 12 thds. This is one complete pattern repeat and you do repeat over and over as desired.

#### COST OF THE THREAD USED IN THIS SAMPLE

The 20/2 spun silk (which has 16,800 yards per lb.) is \$9.60 per lb. It comes on tubes of about 2 to 4 oz. each. We have this same silk available in about 8 colors. It is available in a light and dark royal blue, in a wine red, in a brick red, in steel gray, in a dark forest green, a medium brown and one or two other colors. We also have a similar silk imported from Switzerland in a natural white, lavender, two shades of green, a gray and a brown. Both of these silks are \$9.60 per lb., and to duplicate them direct from the manufacturer in England and Switzerland would cost at wholesale prices, \$14.00 per lb., plus shipping and import duty.

When I finally visited these silk companies last summer, I was able to talk them into selling a few odd lots at a reduced price, and this is the only reason why we were able to have them at this price. As we wrote in Drafts & Designs earlier, spun silk has just about priced itself off the market, because of the labor involved in the production of it.

#### MORE ABOUT THE FABRIC:

The first thing that we noticed about this fabric is the slowness in the weaving. The reason for this of course, is the fact that because of the construction of the weave, about 55 weft shots are enough to do about one inch of fabric. Thus, you can see that it would take a long time to weave, as compared with something of 10 to 20 threads per inch. Most ecclesiastical fabrics of silk are quite fine though, and do have from 40 to 60 shots per inch in the weft.

We had a 40" wide warp, and it wove down to about 37" width, and I think it was mainly because of the construction of the weave. However, we had very little trouble with broken threads, so as long as this was not a problem, no stretcher or temple was used.

Our sample has not been washed and pressed as it should be. I would suggest that you wash it in luke-warm water, allow it to drip dry, and then steam press. I would suggest using a cloth in the steam pressing.

We have had many, many inquiries about weaving fabrics for the churches of today, and this is the reason that we featured this particular fabric. We hope that it will stimulate some of you to do some weaving of this type, and in particular to weave with silk, and see how rewarding your efforts with silk threads are.

#### COST OF THE FABRIC:

We had an 8 hard warp, 40" wide, and from this length warp, we received about 7 yards and 1 or 2 inches of fabric, and it was about 37" wide.

In the warp, it took about 12 oz. of the 20/2 spun silk for warp, so the warp cost was \$7.20. The cost per yard was thus  $90\phi$  per yard.

In the weft, in the 7 yards of the finished fabric, it took 1 lb. 15 oz. of silk for weft. Thus the weft cost was \$18.60, and so the weft cost per yard was \$2.66 for the 7 yards of fabric.

| WARP COST PER YARD   | \$.90   |
|----------------------|---------|
| WEFT COST PER YARD   | 2.66    |
| FABRIC COST PER YARD | \$ 3.56 |

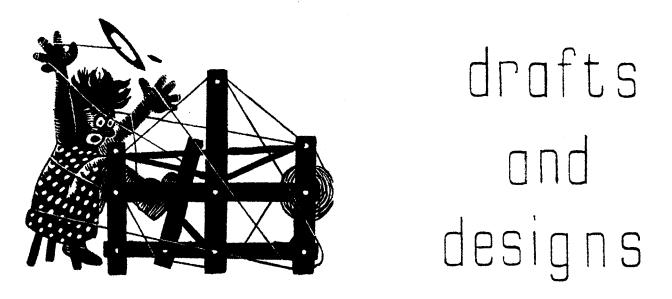

a guide for 5 to 12 harness weaves

Volume 10, Number 10, June, 1968

#### DIAGONAL SHADOWS:

This is an interesting 8 harness shadow weave that we have been experimenting with. Will have a different version of this in a future issue.

#### WARP THREADS:

There are two threads used in the warp, and they are alternated every other thread.

- X A cresland and wool tweed, which is heather grey with flecks of pink and pumpkin.
- 0 An all wool tweed of New Zealand wool which is heather gray-green, with flecks of tan, red and occasional aqua.

#### WEFT THREADS:

There are two threads used in the weft. One of these is the heather grey creslan and wool with flecks of pink and pumpkin.

The second thread used in the weft is one of the English rug wools in color #158, light olive.

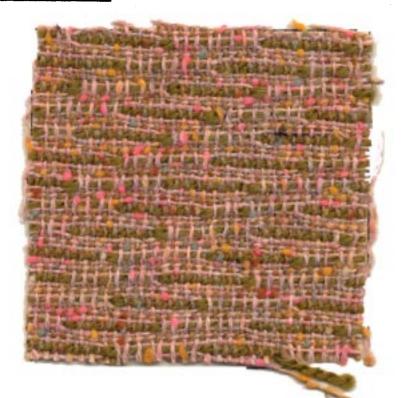

#### THREADING DRAFT:

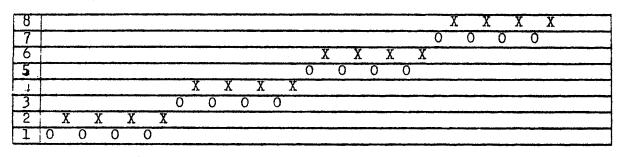

Published monthly (except July and August) by Robin & Russ Handweavers, 533 N. Adams St., McMinnville, Oregon.

SUBSCRIPTIONS: \$4.00 per year. Back issues or single copies, 50¢ each. Yearly subscriptions start with the September issue. If you subscribe after September, back issues from then on will be mailed to you, unless you specify that you want your subscription to start with the next September issue. VOLUME 10, Number 10. June, 1968

#### REED USED:

An 8 dent reed was used, and it was double-sleyed, 2 ends per dent, or 16 threads per inch.

KEY TO THREADS IN THE WARP:

X - Pink and Pumpkin, Cresland and wool

0 - Heather grey green wool tweed

#### TIE-UP DRAFT

| 8  | 0 | 0 |   | i   | 0   | ł |  |
|----|---|---|---|-----|-----|---|--|
| 7  |   |   | 0 | 0   |     | 0 |  |
| 6  |   | 0 | 0 |     | 0   |   |  |
| 5  | 0 |   |   | 0   |     | 0 |  |
| 4_ |   |   | 0 | 0   | 0   |   |  |
| 3  | 0 | 0 |   |     |     | 0 |  |
| 2  | 0 |   |   | 0   | 0   |   |  |
| 1  |   | 0 | 0 |     |     | 0 |  |
|    | 1 | 2 | 3 | -4- | - 5 | 6 |  |
|    |   |   |   |     | Α   | В |  |

#### TREADLING SEQUENCE:

Treadle #6, pink & pumpkin tweed Treadle #5, pink & pumpkin tweed Treadle #6, pink & pumpkin tweed Treadle #4, F-158, Olive 2 ply wool Treadle #6, pink & pumpkin tweed Treadle #5, pink & pumpkin tweed Treadle #6, pink & pumpkin tweed Treadle #3, F-158, Olive 2 ply wool Treadle #6, pink & pumpkin tweed Treadle #5, pink & pumpkin tweed Treadle #6, pink & pumpkin tweed Treadle #2, F-158, Olive 2 ply wool Treadle #6, pink & pumpkin tweed Treadle #5, pink & pumpkin tweed Treadle #6, pink & pumpkin tweed Treadle #1, F-158, Olive 2 ply wool END OF ONE COMPLETE PATTERN REPEAT. Repeat over and over as desired. There are 16 shots in one complete repeat of your pattern, which results in 4 of the diagonal green flecks.

COST OF THE THREADS USED:

- 1. Heather grey creslan & wool with pink and pumpkin flecks is \$3.20 per pound. It has 2400 yards per pound.
- 2. The heather grey green tweed with flecks of tan, red and aqua is a 1-1/4 run tweed, with 2,000 yards per lb., and is \$3.20 a lb.
- Color #F-158, Light Olive rug wool is an English import. It comes in 3<sup>1</sup>/<sub>2</sub> oz. skeins and it is \$4.80 per 1b.

#### COST OF THE FABRIC:

We had an 8 yard warp, 42" wide on the loom, and it took 1 lb. 3 oz. of the Pink and Pumpkin, and it took 1 lb. 9 oz. of the grey green tweed. Thus the total warp cost of 8 yards was \$8.80 or the cost per yard was \$1.10 per yard.

In the weft, we used 1 lb. 8 oz. of the pink and pumpkin tweed, and we used about 1 lb. 10 oz. of the ryagarn, English rug wool, color #158. Thus the total weft cost was \$12.60, and we had 7 yards of finished fabric. Thus the cost per yard was \$1.80 per yard for the weft.

| WARP COST | PER Y  | ARD  | \$ 1.10 |
|-----------|--------|------|---------|
| WEFT COST | PER Y  | ARD  | 1.80    |
| FABRIC CO | ST PER | YARD | \$ 2.90 |

#### MORE ABOUT THIS FABRIC:

The first thing to mention is that we definitely want to use a double beat sequence, as I give it here. Beat with the shed open after throwing the shuttle, change to the next shed, and beat again. This will help clear the shed and prevent cling of the warp threads. Just use an even, medium beat.

#### SUBSCRIPTION PRICE INCREASE AS OF SEPTEMBER, 1968

Remember, as of September 1, 1968, Drafts and Designs will be \$5.00 per yearly subscription. Anyone renewing or subscribing before that date, can do so for 1 or 2 years, at the regular price of \$4.00 per year.

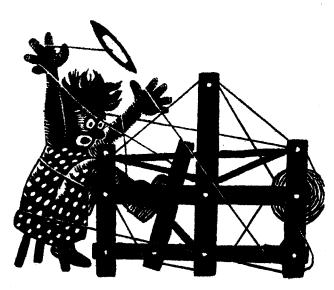

### a guide for 5 to 12 harness weaves

Volume 11, Number 1, September, 1968

#### RIBS AND SHADOWS

This is an interesting 8 harness shadow weave, that makes an excellent material for women's coats, etc.

#### WARP

Two wool tweeds, made of New Zealand wool in a 1-1/4 run size, with 2,000 yards per lb. were used in the warp.

- X -- light grey blue wool tweed
- 0 -- medium blue wool tweed

#### WEFT

There are four different threads used in the weft. For one of the ribs in this weave, we used a bright kelly green wool tweed with flecks of passionate pink and fushia. For the 2nd rib, we used two colors of the beautiful English rug wool, wound together on one bobbin to make the 2nd rib. The colors are #F 131, bright royal blue, and F126 lilac lavender.

The last thread used in the weft is an Irish Wool Tweed that we are importing from Ireland. It is a sort of Olive wool tweed with flecks of kelly light olive and a yellow green. This is the equivalent of a 1-1/8 run wool tweed as measured here in this country, although it is measured differently in Ireland.

#### REED USED:

A 9 dent reed was used, and it was double sleyed, 2 ends per dent, or 18 threads per inch.

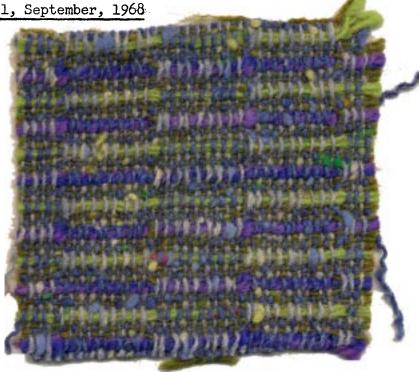

TIE-UP DRAFT

| 8 | 0 | 0 |   |   | 0 |   |   |
|---|---|---|---|---|---|---|---|
| 7 |   |   | 0 | 0 |   | 0 |   |
| 6 |   | 0 | 0 |   | 0 |   |   |
| 5 | 0 |   |   | 0 |   | 0 | 1 |
| 4 |   |   | 0 | 0 | 0 |   |   |
| 3 | 0 | 0 |   |   |   | 0 |   |
| 2 | 0 |   |   | 0 | 0 |   |   |
| 1 |   | 0 | 0 |   |   | 0 | ] |
|   | 1 | 2 | 3 | 4 | 5 | 6 |   |
|   |   |   |   |   | Α | В |   |

NOTE: A & B or 5 & 6 are Tabby Treadles 1,2,3,4 are pattern treadles

Published monthly (except July and August) by Robin & Russ Handweavers, 533 N. Adams St., McMinnville, Oregon.

SUBSCRIPTIONS: \$5.00 per year. Back issues or single copies, 50¢ each. Yearly subscriptions start with the September issue. If you subscribe after September, back issues from then on will be mailed to you, unless you specify that you want your subscription to start with the next September issue. VOLUME 11, Number 1 - September, 1968

with the light grey-blue wool tweed, as alternate threads in the warp, decided to try a shadow weave, and then began experimenting after we had the loom set up a full 42" wide. We had a 9 yard warp on the loom, and I must admit that we used about a yard of it just making samples before we finally found a treadling sequence that we liked and a combination of colors that we liked. My first thought was to try and make a diamond in the shadow weave, but it turned out to be so indistinct, that I finally settled on the rib weave, we have here. We had a

#### THREADING DRAFT:

| 8 | XXX                                     |
|---|-----------------------------------------|
| 7 | 0 0 0                                   |
| 6 | X X X X X X                             |
| 5 | 0 0 0 0 0 0 0 0 0 0 0 0 0 0 0 0 0 0 0 0 |
| 4 | X X X X X X                             |
| 3 | 0 0 0 0 0 0                             |
| 2 | X X X                                   |
| 1 | 0 0 0                                   |

#### KEY TO THREADS IN THE WARP:

- $X l\frac{1}{4}$  run wool tweed from New Zealand in light grey with flecks of blue and green wool.
- $0 l_4^{\perp}$  run wool tweed in medium blue with flecks of light blue and royal blue wool. This is also made of wool from New Zealand.

TREADLING SEQUENCE: Treadle #6 - Olive Irish Tweed Treadle #5 - Olive Irish Tweed Treadle #6 - Olive Irish Tweed Treadle #4 - Kelly Green Tweed, 3 ends wound together on one bobbin Treadle #6 - Olive Irish Tweed Treadle #5 - Olive Irish Tweed Treadle #6 - Olive Irish Tweed Treadle #2 - 2 colors of English Rug wool, #131 and 126 wound together on one bobbin to act as one thread. END OF ONE COMPLETE PATTERN REPEAT. Repeat over and over as desired.

#### MORE ABOUT THIS FABRIC:

This fabric was quite a challenge and the rewards were very pleasing when it was finished. First of all, we have about 100 lbs. of the medium blue tweed, and it had not sold well for about a year. As a result, I was determined to weave a fabric using this medium blue wool tweed, to show what could be done with it, and here are the results in this sample. So, I mixed it

42" wide warp, 9 yards long, and we used one yard for experimenting. This left 8 yards of warp, and from this we were able to weave 6-2/3 yards of fabric as per our sample. Then we washed it in luke-warm water, extracted the water, and dried it in the automatic drier, and then steam pressed it, and it seems to be a very pleasing fabric.

#### COST OF THREADS USED:

1. The two tweed threads in the warp and the kelly green in the weft are \$3.20 per 1b.

2. The beautiful english 2 ply rug yarn is \$4.80 per lb. - comes in  $3\frac{1}{2}$  oz. skeins. 3. The Irish Olive Green Tweed is \$4.80 per lb. on about 1 lb. cones.

### COST OF THE FABRIC:

In 9 yards of 42" wide warp, it took 1-3/4 lbs. of each of the two warp threads. Thus the total warp cost was \$11.20 or the cost of the warp per yard was \$1.25.

In the weft, we used 12 oz. of the Kelly Green tweed tripled, 1 lb. 5 oz. of the Irish Tweed, and 8 oz. each of the #131 and #126 English Rug yarns. Thus the total weft cost came to \$13.50 for 6-2/3 yards of fabric or \$2.03 per yard of weft.

| WARP  | COST   | PER | YARD. |      | \$1.25 |
|-------|--------|-----|-------|------|--------|
| WEFT  | COST   | PER | YARD. |      | 2.03   |
| TOTAL | FABRIC | COS | T PER | YARD | \$3.28 |

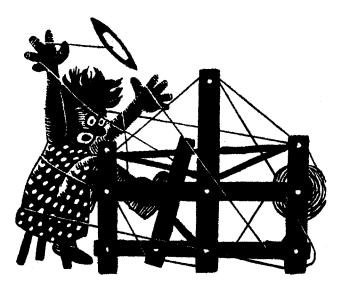

### a guide for 5 to 12 harness weaves

Volume 11, Number 2, October, 1968

#### LIME-LIGHT:

A beautiful fabric made of fine sewing thread for possible use in our modern mode of dress.

#### WARP:

The warp is the thread, Fine-Weave, in a size 50/3 cotton in two different colors.

X - Temple Gold, 50/3 Cotton O - Chartreusse, 50/3 Cotton

#### WEFT:

The weft threads are the same two colors Chartreusse and Temple Gold in the 50/3 sewing thread, as are used in the Warp.

#### REED USED:

A 12 dent reed was used, and it was sleyed 4 ends per dent, or 48 threads per inch.

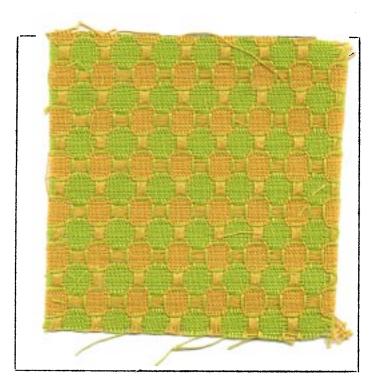

#### THREADING DRAFT:

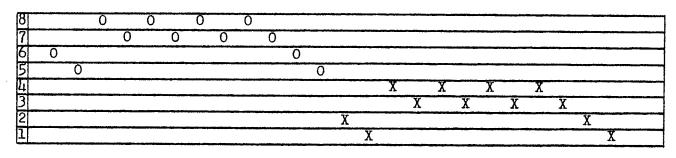

Published monthly (except July and August) by Robin & Russ Handweavers, 533 N. Adams St., McMinnville, Oregon. SUBSCRIPTIONS: \$5.00 per year. Back issues

or single copies, 50¢ each. Yearly subscriptions start with the September issue. If you subscribe after September, back issues from then on will be mailed to you, unless you specify that you want your subscription to start with the next September issue. VOLUME 11, Number 2, October, 1968

#### TIE-UP DRAFT:

|               | _ |   |   |   |   |   |   |   |
|---------------|---|---|---|---|---|---|---|---|
| 8             |   | 0 |   | 0 |   |   | 0 | 0 |
| 7             | 0 |   | 0 |   |   |   | 0 | 0 |
| 6             |   | 0 |   | 0 | 0 | 0 |   |   |
| 5             | 0 |   | 0 |   | 0 | 0 |   |   |
| 4             | 0 | 0 |   |   |   | 0 |   | 0 |
| 3             | 0 | 0 |   |   | 0 |   | 0 |   |
| $\frac{2}{2}$ |   |   | 0 | 0 |   | 0 |   | 0 |
| 1             |   |   | 0 | 0 | 0 |   | 0 |   |
|               | 1 | 2 | 3 | 4 | 5 | 6 | 7 | 8 |

#### TREADLING SEQUENCE:

|              | THO PROD                              | 1000           | •           |
|--------------|---------------------------------------|----------------|-------------|
| #1.          | Treadle #                             | 8 ~            | Temple Gold |
| # 2.         | Treadle #                             | 7 -            | Temple Gold |
| #3.          | Treadle #                             | 6 -            | Temple Gold |
| #4.          | Treadle #                             | 5 -            | Temple Gold |
| # 5.         | Treadle #                             | 5 -            | Temple Gold |
| # 6.         | Treadle #                             | 5 -            | Temple Gold |
| # 7.         | Treadle #                             | 6 -            | Temple Gold |
| #8.          | Treadle #                             | 5 -            | Temple Gold |
| # 9.         | Treadle #                             |                | Temple Gold |
| <i>#</i> 10. | Treadle #                             | 5 -            | Temple Gold |
| #11.         | Treadle #                             |                | Temple Gold |
| <i>#</i> 12. | Treadle #                             |                | Temple Gold |
| #13.         | Treadle #                             | 4 -            | Chartreusse |
| #14.         | Treadle #                             | 3 -            | Chartreusse |
| #15.         | Treadle #                             | 2 -            | Chartreusse |
| #16.         | Treadle #                             | l -            | Chartreusse |
| #17.         | Treadle #                             | 2 -            | Chartreusse |
| <i>#</i> 18. | Treadle #                             | l -            | Chartreusse |
| #19.         | Treadle #                             | 2 -            | Chartreusse |
| #20 <b>.</b> | Treadle #                             | L -            | Chartreusse |
| #21.         | Treadle #                             | 2 -            | Chartreusse |
| #22.         | Treadle #                             | 1 -            | Chartreusse |
| #23.         | Treadle #                             | 4 -            | Chartreusse |
| #24.         | Treadle #                             | 3 -            | Chartreusse |
| End of       | · · · · · · · · · · · · · · · · · · · | . <u>ـــ</u> ۱ |             |

End of one complete pattern repeat. There are 24 threads in one repeat. Repeat over and over as desired.

#### COST OF THE THREADS USED, AND MORE:

This fine-weave, 50/3 cotton sewing thread comes in 6,000 yard tubes, and it is \$2.30 per 6,000 yard tube in the colors and \$1.95 in the white. There are 35 colors available plus white. COST OF THE FABRIC:

In a 9 yard warp, 40" wide, it took just a little less than 3 tubes of the 50/3 cotton for warp. Thus the warp cost we will say is the full cost of the 3 tubes of 50/3 or \$6.90 for 9 yards or 77¢ per yard.

In the weft, there was about 8 yards of the finished fabric, and it seems to figure out to the same amount used in the weft as in the warp, except for the loom waste, so the weft cost was \$6.50 for 8 yards or  $81\phi$  per yard.

| WARP COST | PER Y  | ARD – | 40" | \$.77  |
|-----------|--------|-------|-----|--------|
| WEFT COST | PER Y  | ARD   |     | .81    |
| FABRIC CO | ST PER | YARD  |     | \$1.58 |

MORE ABOUT THE FABRIC:

We are indebted to Mrs. Geraldine Wood, of Tulsa, Oklahoma for showing us how beautiful this fine weave thread is when woven into some interesting novelty weaves. At the midwest conference in Tulsa this past summer, she showed all of us (by giving us swatches) how beautiful this fine-weave works up.

I talked to her, and got her to agree to weave one sample for our drafts and designs publication, and this is the one that she so kindly did for us. This is the chance to say a thousand thanks to Mrs. Wood for her idea, help, interest and weaving.

She told us that this pattern is one of the patterns that appeared in a folio from the Shuttle Craft Guild entitled Ten Textiles from far and wide. This one she told us was a weave from India. I think it is scrumptous and hope that you enjoy it also.

The colors in this fine weave thread are both unusual and beautiful, and we must tell you that this is a 50/3 sewing thread that this sample is made of. You should try it some time, and see how nice it does work out. I have an 8 harness bronson flower pattern that would be just beautiful in this fine-weave cotton.

One thing that I must mention is the treadling sequence. I am very much used to reading a threading draft from right to left, but for some reason, I always read the tie-up draft from right to left. If I had reversed the numbering of the treadles and had them 8,7,6,5,4,3,2,1 from left to right, the treadling then would sound much easier to follow. The treadling would then be 1,2,3,4,3,4,3,4,3,4,1,2, and 5,6,7,8,7,8,7,8,7,8,5,6. Also please note that then the treadling would read exactly as the threading draft.

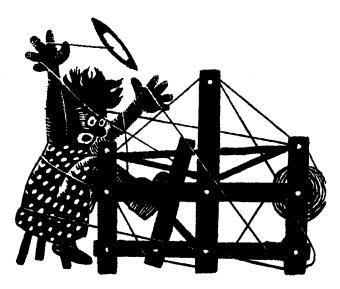

### a guide for 5 to 12 harness weaves

#### VOLUME 11, NUMBER 3, NOVEMBER, 1968

#### CREAMY GOLD

This is a most interesting upholstery fabric which is woven on a straight 8 harness twill.

#### THREADING DRAFT

| 8 | X | X   |
|---|---|-----|
| 7 | X | X   |
| 6 | X | X   |
| 5 | X | X   |
| 4 | X | X   |
| 3 | X | X   |
| 2 |   | X X |
| 1 |   | X X |

#### WARP:

The warp is a 20/2 mercerized and gassed 20/2 Egyptian cotton in a color called Old Gold.

#### WEFT:

In the weft we have 3 colors of the RYAGARN, imported English Rug Wool, and we also used as a tabby thread, a 20/2 Mercerized and Gassed Egyptian cotton in a color called Princeton Orange.

The 3 colors of the rug wool used are as follows:

A - color #100, Cream B - color #108, Corn Yellow C - color #102, Film Gray

#### REED USED:

A 15 dent reed was used, and it was double sleyed, 2 ends per dent, or 30 threads per inch.

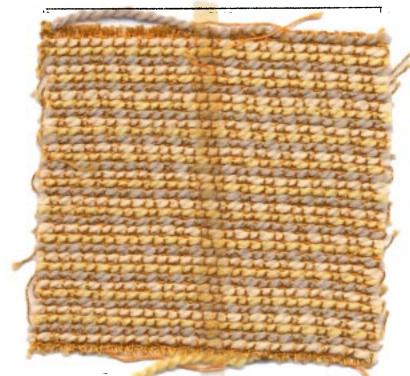

#### TIE-UP DRAFT:

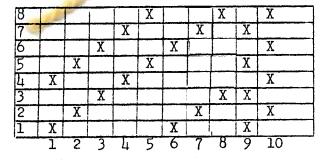

Published monthly (except July and August) by Robin & Russ Handweavers, 533 N. Adams St., McMinnville, Oregon.

SUBSCRIPTIONS: \$5.00 per year. Back issues or single copies, 50¢ each. Yearly subscriptions start with the September issue. If you subscribe after September, back issues from then on will be mailed to you, unless you specify that you want your subscription to start with the next September issue.

#### VOLUME 11, Number 3, NOVEMBER, 1968

#### TREADLING SEQUENCE

I will give the treadling in the easier way of telling it here. There are 24 pattern shots using the **Ryag**arn for weft, and there are 48 tabby shots in each complete repeat. The treadling sequence is to treadle 1 to 8, three complete times, alternating the Cream, Corn Yellow and Film Grey. Then, in between each row of these 3 colors, you have 2 tabby shots, the A & B tabbies alternately, between each row of wool yarn.

In other words, you treadle 1 in cream wool, two tabby; treadle 2 in Corn Yellow wool, two tabby; treadle 3 in Film Gray wool, two tabby; treadle 4 in Cream wool, 2 tabby; 5 in Corn Yellow wool, 2 tabby, etc., until you have treadled 1 to 8 three times with the wool threads.

#### MORE ABOUT THE FABRIC

In this fabric, you want to use a firm, even, double beat. Beat, change to the next shed, and beat again before you throw the shuttle. I feel it is important to use this firm, even, double beat.

This fabric was designed as upholstery material, but we were intrigued when one of our customers purchased the same yarns to use in a coat material for herself.

So, while I do think it is primarily an upholstery material, you can see that different individuals look at a fabric and find different uses for it than was anticipated.

This month, we tried to give you a sort of backed material for an upholstery fabric, and so if you will turn this fabric over, you will see that the back has an entirely different appearance than does the front. This fabric is easy to weave, but you shouldn't talk to anyone when doing it. Because of the fact that there are two tabby shots after each pattern thread, and three different colors in the pattern threads, one complete pattern repeat is fairly long. When you start with all 4 shutles on the right side, you will find when you have finished one complete pattern repeat, that all 4 shutles are on the right side again. This is one way to help keep track of where you are. Another is to keep track of each group of 8 pattern threads as you finish them.

#### COST OF THE THREADS USED:

The warp threads are 20/2 Egyptian cotton, as are the tabby threads. These come on 1/2 lb. tubes, and it is \$5.50 per lb. or \$2.75 per 1/2 lb. tube.

The English rug wool used for the pattern shots is \$4.80 per lb., and comes in skeins of about  $3\frac{1}{2}$  oz. each. It has about 550 yards per lb. This, we purchase in Kilogram packages, as it is made for use primarily in Scandinavia. There are supposed to be 2.2 lbs. per kilogram. and we find it comes to about 2 lbs. and 2 oz. per l0 skeins of yarn.

#### COST OF THE FABRIC:

We had a  $9\frac{1}{2}$  yard warp, 42" wide, and set at 30 threads per inch. It took 1 lb. 15 oz. of thread for the warp, or the total warp cost was \$10.65. Thus, the cost per yard was \$1.12 for the 42" wide warp.

In the weft, we used  $12\frac{1}{2}$  oz. of the Princeton Orange 20/2 Egyptian Cotton. We also used 1 lb. 8 oz. of each of the 3 colors of the Ryagarn, rug yarn in Cream, Corn Yellow and Film Gray. We had 7-2/3 yards of finished fabric when through from the  $9\frac{1}{2}$  yard warp. Thus, the weft cost was \$25.73 or the cost per yard was \$3.36.

WARP COST PER YARD.....\$ 1.12WEFT COST PER YARD......3.36FABRIC COST PER YARD......\$ 4.48

WEAVING IS FOR ANYONE, by Jean Wilson is back in print again. This outstanding book, with many, many different types of weaving explained is available at the same price of \$8.50 plus 18¢ postage. ROBIN & RUSS, 533 North Adams St., McMinnville, Oregon 97128

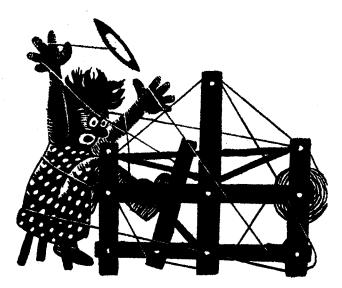

### a guide for 5 to 12 harness weaves

VOLUME 11, Number 4 - DECEMBER 1968

#### FALL FOLIAGE COLORS, GREEN & GOLD

While our double weave sample is not shaped like leaves, we have tried to show in this sample, some of the colors of the fall foliage in Oregon this year.

#### KEY TO THREADS IN THE WARP

- X Old Gold, 20/2 Egyptian Cotton
- 0 Princeton Orange, 20/2 Egy. Cotton

#### WARP

Two colors of Egyptian Cotton, size 20/2 were used in the warp. This cotton has 8400 yards per lb., and comes on 1/2 lb. tubes. Colors in warp were:

- 0 Princeton Orange Cotton
- X Old Gold Cotton

#### WEFT

There were two colors of the Egyptian Cotton used in the weft. One of these was the 20/2 Old Gold Color, and the other was a 20/2 Parakeet Green color.

#### REED USED

In our sample, a 16 dent reed was used, and it was triple sleyed 3 ends per dent, or 48 threads per inch. However, it would work just as well if you used a 12 dent reed and had 4 ends per dent for 48 threads per inch.

#### IDEA FOR THIS SAMPLE

The idea for this sample is from "FABRICS AROUND THE WORLD."

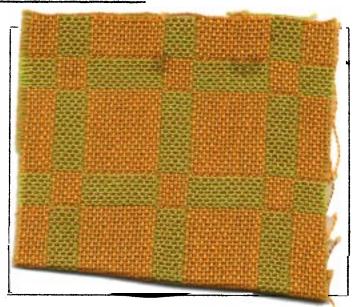

#### COST OF THE FABRIC

Our warp was 40" wide, and set at 48 per inch, or we had 1920 warp ends. We had an 8 yard warp and it took 15 oz. of each of the Princeton Orange and the Old Gold Egyptian Cotton. Thus the total warp cost was \$10.32, or the cost per yard was \$1.29.

We had 7 yards of finished fabric from our 8 yards of warp. It took  $13\frac{1}{2}$  oz. of the Old Gold Egyptian Cotton and it took 14 oz. of the Parakeet Green Egyptian Cotton. Thus the total weft cost for 7 yards was \$9.45 or the cost per yard was \$1.35 per yard.

| WARP COST  | PER Y  | ARD   | <br> | \$ 1.29 |
|------------|--------|-------|------|---------|
| WEFT COST  | PER Y  | ARD   | <br> | 1.35    |
| FABRIC COS | ST PER | YARD. | <br> | \$ 2.64 |

Published monthly (except July and August) by Robin & Russ Handweavers, 533 North Adams St., McMinnville, Oregon.

SUBSCRIPTIONS: \$5.00 per year. Back issues or single copies, 50¢ each. Yearly subscriptions start with the September issue. If you subscribe after September, back issues from then on will be mailed to you, unless you specify that you want your subscription to start with the next September issue.

#### VOLUME 11, NUMBER 4 - DECEMBER, 1968

#### THREADING DRAFT:

| IN |   |   |   |   |   |   | <i>r</i> | v | <i></i>               | v v | v 1 | 7        |   |   |                         |
|----|---|---|---|---|---|---|----------|---|-----------------------|-----|-----|----------|---|---|-------------------------|
| 17 |   |   |   |   |   |   | <u>(</u> | X | and the second second |     |     |          |   |   |                         |
| 1- |   |   |   |   |   | 0 | 0        |   |                       |     | 0   |          |   | 0 |                         |
| 0  |   |   |   |   |   | X | <u> </u> | X | X                     | X   | X   | <u> </u> | X | X | Х                       |
| 5  |   |   |   |   |   | 0 | 0        | 0 | 0                     | 0   | 0   | 0        | 0 | 0 | 0                       |
| 4  |   | X | X | X | X |   |          |   |                       |     |     |          |   |   |                         |
| 3  | 0 | C | ) | 0 | 0 |   |          |   |                       |     |     |          |   | - |                         |
| 2  | X | X | 2 | X | X |   |          |   |                       |     |     |          |   |   | رميدي المتحوة المستجلات |
| I  | 0 | 0 | 0 | 0 | ) |   |          |   |                       |     |     |          |   |   |                         |

#### TREADLING SEQUENCE:

There are 56 threads in one treadling repeat, just as there are 56 threads in the threading draft. Treadle as follows: 1. Treadle #1, Parakeet Green

- 2. Treadle #2, Old Gold
- 3. Treadle #3, Parakeet Green
- 4. Treadle #4, Old Gold

REPEAT THESE FIRST FOUR THREADS A TOTAL OF TEN (10) TIMES. Do this until you have 40 threads, 20 of Parakeet Green and 20 of Old Gold. Then proceed on to the following:

- 5. Treadle #5, Parakeet Green
- 6. Treadle #6, Old Gold 7. Treadle #7, Parakeet Green
- 8. Treadle #8, Old Gold

REPEAT THESE FOUR TREADLES A TOTAL OF FOUR (4) TIMES. You will have 8 threads of Parakeet Green and 8 threads of Old Gold. END OF ONE PATTERN REPEAT: Repeat over and over as desired.

#### COST OF THE THREADS USED:

The 20/2 Egyptian Cotton that was used in the warp and weft is Mercerized and Gassed. It has 8400 yards per pound, and it comes on 1/2 lb. tubes of 4200 yards each. This is priced at \$5.50 per lb., or \$2.75 per 1/2 lb. tube. There are about 100 different colors available.

#### MORE ABOUT THIS FABRIC:

You will find this month's sample surprizingly easy to weave, and with no major problems. However, you do want to use a firm, even double beat with the weft threads, so that it will pack in tightly enough to be a usable fabric.

Our sample this month was washed and pressed. We washed it in luke-warm water in the shortest cycle of our automatic washer. Then we used an extractor to remove most of the water. Then it was steam pressed.

After it was washed and pressed, we

TIE-UP DRAFT:

| 8 | 0 | 0   |   | 0  | 0 |   |   |   |
|---|---|-----|---|----|---|---|---|---|
| 7 |   | 0   |   |    | 0 | 0 | 0 |   |
| 6 |   | 0   | 0 | 0  |   |   | 0 |   |
| 5 |   |     |   | 0  | 0 |   | 0 | 0 |
| 4 | 0 |     |   |    | 0 | 0 |   | 0 |
| 3 | 0 | . 0 | 0 |    |   | 0 |   |   |
| 2 |   |     | 0 |    |   | 0 | 0 | 0 |
| 1 | 0 |     | 0 | 0  |   |   |   | 0 |
|   | 1 | 2   | 3 | -4 | 5 | 6 | 7 | 8 |

measured it again and found that it had shrunk 6" in length, and the squares are not quite square. This depends upon the individual beat, and you might have to have 4 more threads in the large block, or four less threads, according to the beat and strength of the weaver. I would not change the small block at all, but just the large block to fit so that it is square. From the 7 yards of fabric, we found that it shrank to 6 yards, 30 inches.

There are all kinds of possibilities with this weave. You could make baby blankets, dress yardage, suit material, skirt material. You could use it for a decorative purpose, such as covering a lamp shade or a waste-basket, and the best thing of all, is that you are not limited to two smooth threads as we used, but all kinds of textures and color combinations could be used.

MERRY CHRISTMAS TO ALL, AND THE BEST CHRISTMAS HOLIDAY SEASON EVER. These are the wishes to you from Janice, Debbie, Susan, Robin and Russ.

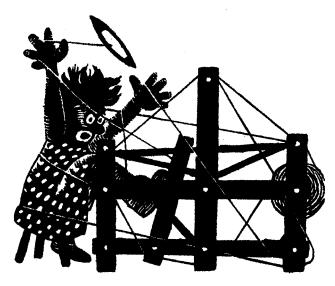

### a guide for 5 to 12 harness weaves

Volume 11, Number 5 - January 1969

#### NATURAL AND NATURAL GRAY:

A 7 harness linen weave in a Summer and Winter pattern for use in upholstery, table linens, mats and related uses.

#### WARP:

The warp used is a 50/3 bleached Irish Linen, which has 5,000 yards per lb.

#### WEFT:

Two imported Danish Linens were used in the weft. One was a 25/l bleached linen which was used as the tabby thread.

For a pattern thread, we used a 25/1Danish linen in Natural Grey. We doubled this on the bobbin, so it would almost be the same as a 25/2 linen as the pattern thread.

#### REED USED:

A 10 dent reed was used and it was sleyed 4 ends per dent, or 40 threads per inch.

#### COST OF THREADS USED:

We are fortunate to have on hand a quantity of all the threads used in the warp and weft, which is selling for about 1/2 price of what it usually does. The 50/3 linen comes on 1 lb. tubes and is made of Irish linen from Barbour Linen Company. The 25/1 linen in bleached also comes on 1/2lb. tubes and it is \$1.60 per tube, or \$3.20

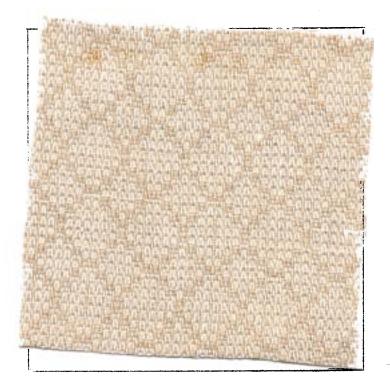

per lb. The 25/1 in the natural grey also comes on  $l\frac{1}{2}$  lb. tubes and it is \$3.20 per lb. We will wind it off for you onto 1/2 lb. tubes at \$1.60 per 8 oz. tube.

#### COST OF THE FABRIC:

We had an 8 yard warp,  $42^{"}$  wide, and set at 40 per inch. It took 2 and 3/4lbs. of the 50/3 linen for warp. The total warp cost was \$8.80 for the 8 yards or \$1.10 per yard.

Published monthly (except July and August) by Robin & Russ Handweavers, 533 N. Adams St., McMinnville, Oregon. SUBSCRIPTIONS: \$5.00 per year. Back issues or single copies,  $50\phi$  each. Yearly subscriptions start with the September issue. If you subscribe after September, back issues from then on will be mailed to you, unless you specify that you want your subscription to start with the next September issue. VOLUME 11, Number 5 - January, 1969

#### THREADING DRAFT:

| 7  |   |   |   |   |   |   |   |   |   |   |   |   |   |   |   |   |   |   |   |   |   |   |                    |   |
|----|---|---|---|---|---|---|---|---|---|---|---|---|---|---|---|---|---|---|---|---|---|---|--------------------|---|
| 6  |   |   |   |   |   |   |   |   |   |   |   |   |   |   |   |   |   |   |   |   | X |   | X                  |   |
| 5  | X | ] | X |   |   |   |   |   |   |   |   |   |   |   |   |   |   | X |   | X |   |   |                    |   |
| 4  |   |   |   | X |   | X |   |   |   |   |   |   |   |   | X | Х |   |   |   |   |   |   |                    |   |
| 3  |   |   |   |   |   |   | X |   | Х |   | Х |   | X |   |   |   |   |   |   |   |   |   | البوريقاطال وعارات |   |
| 2  |   | X |   |   | Х |   |   | X |   |   |   | X |   |   | X |   |   |   | X |   |   | Х |                    |   |
| 1. |   |   | Х |   |   | X |   |   |   | Χ |   |   |   | X |   |   | X |   |   | - | X |   |                    | X |

In the weft, we used 1 lb. 8 oz. of the 25/l natural grey, doubled on the bobbin as the pattern thread. As the tabby thread, it took just  $4\frac{1}{2}$  oz. of the 25/l bleached linen. This is \$3.20 per lb. for both threads, so the total weft cost was \$5.70 for seven yards of finished fabric from the 8 yard warp. Thus the cost per yard for the weft was 82¢ per yard.

#### TREADLING SEQUENCE:

| Treadle Bone time                          |
|--------------------------------------------|
| Xone time                                  |
| Aone time                                  |
| Yone time                                  |
| These 4 treadles are the border treadling, |
| so treadle over and over as desired. Then  |
| proceed as follows:                        |
| 1. Treadle Bl time 16. Treadle 6l time     |
| 2. Treadle 11 time 17. Treadle B1 time     |
| 3. Treadle Al time 18. Treadle 7l time     |
| 4. Treadle 21 time 19. Treadle A1 time     |
| 5. Treadle Bl time 20. Treadle 8l time     |
| 6. Treadle 11 time 21. Treadle B1 time     |
| 7. Treadle Al time 22. Treadle 5l time     |
| 8. Treadle 21 time 23. Treadle A1 time     |
| 9. Treadle Bl time 24. Treadle 6l time     |
| 10. Treadle 3l time 25. Treadle Bl time    |
| 11. Treadle Al time 26. Treadle 3l time    |
| 12. Treadle 4l time 27. Treadle Al time    |
| 13. Treadle Bl time 28. Treadle 4l time    |
| 14. Treadle 51 time End of one complete    |
| 15. Treadle Al time pattern.               |

X X X X 7 6 5 4 4 X X 2 X 2 X X 1

#### MORE ABOUT THIS FABRIC:

One problem in the weaving of this is that the 25/l linen in the bleached white, and in the natural gray color, are fairly stiff and wiry threads, and as a result, are a little hard to use in a shuttle without blacklash problems. In order to eliminate this, here is how it was handled.

We had a saucer which was half full of water. In this, we had 2 soaked sponges. We ran the linen 25/1 in natural gray and white through the sponges and then onto the bobbin. This gave more elasticity to the thread, made it much easier to handle, and as a result, we had many less problems than anticipated in the weaving of this sample.

This dampened the linen thread when we were ready to use it, and also, we found that this linen thread dried very quickly, and it was dry before it could come up over the breast beam or front beam. Still another is that we have listed the border separately on the threading draft. This is actually a 6 harness pattern, but if you want a plain weave border all around the outside, then it is a 7 harness pattern.

TIE-UP DRAFT:

| 7  |   |   |   |   |   |   |   |   | Х |   |   |   |  |
|----|---|---|---|---|---|---|---|---|---|---|---|---|--|
| 6  | X | X |   |   |   |   |   |   | χ |   |   |   |  |
| 5  |   |   | X | X |   |   |   |   | X |   |   |   |  |
| 4  |   |   |   |   | X | X |   |   | X |   |   |   |  |
| 3  |   |   |   |   |   |   | X | X | Х |   |   |   |  |
| 2  |   | X |   | Х |   | Х |   | X |   | X |   | X |  |
| 1! | X |   | X |   | X |   | X |   |   | X | X |   |  |
|    | 1 | 2 | 3 | 4 | 5 | 6 | 7 | 8 | A | В | X | Ŷ |  |

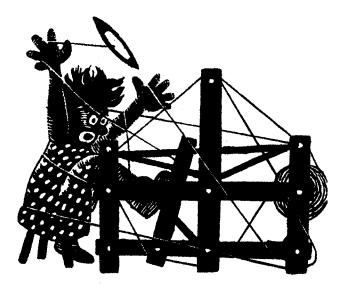

### a guide for 5 to 12 harness weaves

Volume 11, Number 6, February, 1969

#### TUFTED TUSSAH

An interesting textured fabric for dress material is this 8 harness extended twill sample. It should also work well in upholstery, in drapery and other materials, with the proper threads.

#### WARP

Our warp thread is a 20/2 mercerized, bleached white cotton.

#### WEFT

Our weft thread is a combination of Tussah Silk and Viscose Rayon, both spun together in one thread.

#### TREADLING SEQUENCE

- 1. Treadle #1 -- 1 time 2. Treadle #2 -- 1 time 3. Treadle #3 -- 1 time 4. Treadle #4 -- 1 time 5. Treadle #3 -- 1 time 6. Treadle #2 -- 1 time

End of one pattern repeat. Repeat over and over as desired.

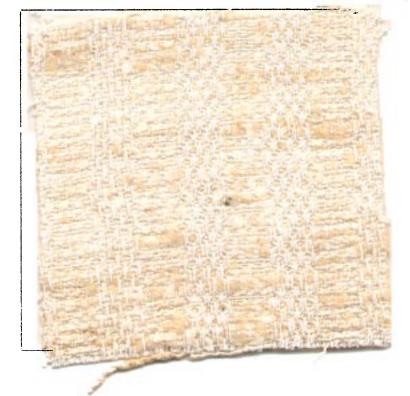

#### THREADING DRAFT

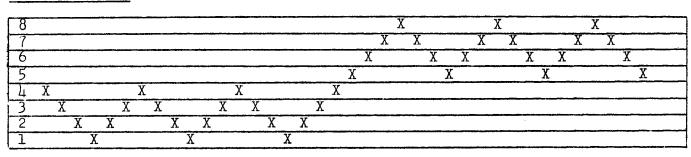

Published monthly (except July and August) by Robin & Russ Handweavers, 533 N. Adams St., McMinnville, Oregon. SUBSCRIPTIONS: \$5.00 per year. Back issues or single copies, 50¢ each. Yearly subscriptions start with the September issue. If you subscribe after September, back issues from then on will be mailed to you, unless you specify that you want your subscription to start with the next September issue. VOLUME 11, Number 6 - February, 1969

#### REED USED:

A 12 dent reed was used, and it was sleyed 3 ends per dent, or 36 threads per inch.

#### MORE ABOUT THIS SAMPLE:

I've been greatly intrigued with the thread that was used in the weft in this fabric. It is a viscose rayon in a glossy white, spun with a natural colored Tussah Silk, and the two make a nice mixture. The thing about this thread is that I felt it was quite appealing, but it sat in the shop for such a long time, without any being sold. So, after selling this yarn to one customer, Mrs. Esther Te Selle, of Stockton, California, I was inspired by her use of the thread, and this is the result.

I might mention that this fabric was washed in luke-warm water, dried in an automatic dryer in the shortest cycle, and then steam pressed by Robin. It has a beautiful hand or feel when it has been processed this way, and it is one fabric that I hate to cut up. It would make a beautiful tailored dress, and would make beautiful drapes, and have many other uses.

We have this same type of combination thread in one about twice as heavy as this Tussah and Viscose combination, and I think it would work beautifully in coat material, and other such fabrics.

This pattern is an interesting one that we used once before in a Drafts & Designs sample, and I would like to try it one more time in a very fine cotton, say like the 50/3 fine weave, or a 40/2 mercerized cotton, and have both of these used in the warp and weft. Should make beautiful light weight dress material.

#### COST OF THE THREAD USED:

The 20/2 mercerized white cotton used for warp has 8400 yards per lb. It comes on l

lb. cones, and is \$3.35 per lb.

The fine Tussah Silk slub with spun viscose has 2800 yards per lb., comes on about 2 to 3 lb. cones. We will wind off 1/2 lb. tubes for anyone interested. It is \$4.80 per lb., and thus the 1/2 lb tubes of 1400 yards would be \$2.40 each. COST OF THE FABRIC:

We had an 8-1/4 yard warp, 40" wide, and it took 1 pound and 10 ounces of the 20/2 mercerized cotton for warp. Thus the total warp cost was \$5.45, and the cost per yard was  $67\phi$  per yard for a 40" wide warp at 36 per inch.

In the weft, we had 6 yards and 30 inches of finished fabric from our 8-1/4 yard warp. This took 2 lbs. and 15 ounces of the silk and viscose combination thread. Thus the total weft cost is \$14.10 and the cost per yard for the weft is \$2.07 per yard.

WARP COST PER YARD......\$ .67WEFT COST PER YARD.....2.07FABRIC COST PER YARD.....\$2.74

SOME NEW INTERESTING BOOKS AVAILABLE

One of the exciting books just available is Peter Collingwood's "Techniques of Rug Weaving." Of course the price is a fancy one too, but the book is jammed full of ideas for rugs. Price \$17.50 plus 30¢ postage.

SPIN YOUR OWN WOOL AND DYE AND WEAVE IT

This is another excellent book for the handspinner, and it has just come in from New Zealand. Have an idea for an attachment to put on your sewing machine to do spinning. Price is reasonable at \$2.95 plus 18¢ postage for this hard-bound book.

Another unusual weaving technique is taught in the book from New Zealand, which is entitled "THE ART OF TAANIKO WEAVING". It tells of the weaving of the Maori's, a native tribe of New Zealand, and is very, very interesting reading. Price is reasonable at \$3.95 plus 18¢ postage.

TAPESTRIES FROM EGYPT, Woven by the Children of Harrania, is once again in print with the beautiful color photographs of the children's weaving. Price is \$5.95 plus  $18\phi$  postage for these new book arrivals.

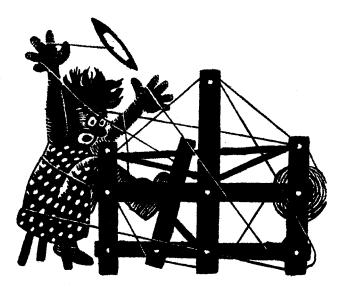

a guide for 5 to 12 harness weaves

Volume 11, Number 7, March, 1969

#### SHADES OF PUMPKINS

This upholstery fabric was designed with the shades of different pumpkins and squash in mind. It is another 8 harness twill variation which would be very, very durable for upholstery.

#### THREADING DRAFT

| 8 | X | X |   |
|---|---|---|---|
| 7 | Х | X |   |
| 6 | Х | X |   |
| 5 | X |   | Х |
| 4 | X |   | X |
| 3 |   | Х | X |
| 2 |   | X | X |
| 1 |   | X | Х |

WARP: The warp is a 20/2 mercerized and gassed 20/2 Egyptian cotton in a color called Old Gold.

WEFT: In the weft we have 3 colors of the RYAGARN, imported English Rug Wool, and we also used as a tabby thread, a 20/2 Mercerized and Gassed Egyptian cotton in a color called Princeton Orange. The 3 colors of the rug wool used are as follows:

- A color #110, Bright Orange
- B color #172, Yellow Gold
- C color #174, Burnt Orange

REED USED: A 15 dent reed was used, and it was double sleyed, 2 ends per dent, or 30 threads per inch.

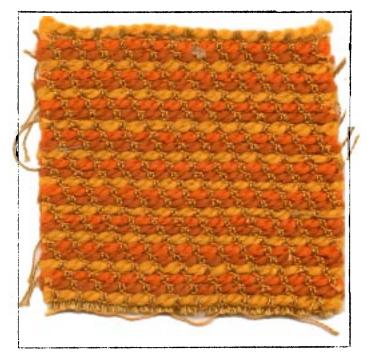

#### TIE-UP DRAFT:

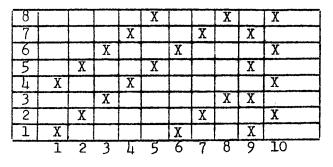

Published monthly (except July and August) by Robin & Russ Handweavers, 533 N. Adams St., McMinnville, Oregon. SUBSCRIPTIONS: \$5.00 per year. Back issues or single copies,  $50\phi$  each. Yearly subscriptions start with the September issue. If you subscribe after September, back issues from then on will be mailed to you, unless you specify that you want your subscription to start with the next September issue. VOLUME 11, Number 7, March, 1969

#### TREADLING SEQUENCE

I will give the treadling in the easier way of telling it here. There are 24 pattern shots using the Ryagarn for weft, and there are 48 tabby shots in each complete pattern repeat. The treadling sequence is to treadle 1 to 8, three complete times, alternating the Bright Orange, Burnt Orange, and the Yellow Gold. Then, in between each row of these 3 colors, you have two tabby shots, the A & B tabbies alternately, between each row of wool yarn.

In other words, you treadle 1 in Bright Orange, then two tabby; treadle 2 in Burnt Orange, then two tabby; treadle 3 in Yellow Gold, then two tabby; treadle 4 in Bright Orange, then two tabby; treadle 5 in Burnt Orange, then two tabby; treadle 6 in Yellow Gold, then two tabby; treadle 7 in Bright Orange; then two tabby; treadle 8 in Burnt Orange, two tabby; treadle 1 in Yellow Gold, then two tabby; treadle 1 in Yellow Gold, then two tabby; etc. You continue alternating these 3 colors for 24 shots until you have one complete pattern sequence, and then you will be starting on #1 treadle again in the Bright Orange.

#### MORE ABOUT THE FABRIC

In this fabric, you want to use a firm, even, double beat. Beat, change to the next shed, and beat again before you throw the shuttle. I feel it is important to use this firm, even, double beat.

This fabric was designed as upholstery material, but we were intrigued when one of our customers purchased the same yarns to use in a coat material for herself.

So, while I do think it is primarily an upholstery material, you can see that different individuals look at a fabric and find different uses for it than was anticipated. This month, we tried to give you a sort of backed material for an upholstery fabri and so if you will turn this fabric over, you will see that the back has an entirely different appearance than does the front.

This fabric is easy to weave, but you shouldn't talk to anyone when doing it. Because of the fact that there are two tabby shots after each pattern thread, and three different colors in the pattern threads, one complete pattern repeat is fairly long. When you start with all 4 shuttles on the right side, you will find when you have finished one complete pattern repeat, that all 4 shuttles are on the right side again. This is one way to kelp keep track of where you are. Another is to keep track of each group of 8 pattern threads as you finish them.

#### COST OF THE THREADS USED:

The warp threads are 20/2 Egyptian cotton, as are the tabby threads. These come on 1/2 lb. tubes, and it is \$5.50 per lb. or \$2.75 per 1/2 lb. tube.

The English rug wool used for the pattern shots is \$4.80 per lb., and comes in skeins of about  $3\frac{1}{2}$  oz. each. It has about 550 yards per lb. This, we purchase in Kilogram packages, as it is made for use primarily in Scandinavia. There are supposed to be 2.2 lbs. per kilogram, and we find it comes to about 2 lbs. and 2 oz. per 10 skeins of yarn.

#### COST OF THE FABRIC:

We had a  $9\frac{1}{2}$  yard warp, 42" wide, and set at 30 threads per inch. It took 1 lb. 15 oz. of thread for the warp, or the total warp cost was \$10.65. Thus, the cost per yard was \$1.12 for the 42" wide warp.

In the weft, we used  $12\frac{1}{2}$  oz. of the Princeton Orange 20/2 Egyptian Cotton. We also used 1 lb. 8 oz. of each of the 3 colors of the Ryagarn, rug yarn in Bright Orange, Burnt Orange and Yellow Gold.

We had 7-2/3 yards of finished fabric when through from the  $9\frac{1}{2}$  yard warp. Thus, the weft cost was \$25.73 or the cost per yard was \$3.36.

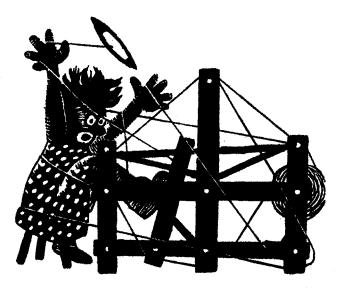

### a guide for 5 to 12 harness weaves

Volume 11, Number 8, April, 1969

#### BEIGE, BROWN AND BANANA

An interesting 8 harness lace variation done in a huck weave, which would be excellent for table linens and for drapery.

#### WARP:

We used two mercerized ramie threads in the warp in size 20/2.

- X 20/2 Golden Brown Mercerized Ramie
- 0 20/2 Honey Dew Maize Merc. Ramie

#### WEFT:

In the weft, we used the same two threads as were used in the warp.

#### REED USED:

An 8 dent reed was used and it was sleyed 3 ends per dent, or 24 threads per inch.

If you do not have an 8 dent, you can use a 12 dent, 2 ends per dent.

#### TREADLING SEQUENCE:

| 1.  | Treadle | #1 |   | 20/2 | Golden Brown    |
|-----|---------|----|---|------|-----------------|
| 2.  | Treadle | #2 | - | 20/2 | Golden Brown    |
| 3.  | Treadle | #1 | - | 20/2 | Golden Brown    |
| 4.  |         |    |   |      | Golden Brown    |
| 5.  | Treadle | #4 | - | 20/2 | Golden Brown    |
| 6.  |         |    |   |      | Golden Brown    |
| 7.  |         |    |   |      | Golden Brown    |
| 8.  |         |    |   |      | Golden Brown    |
| 9.  |         |    |   |      | Golden Brown    |
| 10. |         |    |   |      | Honey Dew Maize |
| 11. |         |    |   |      | Honey Dew Maize |
| 12. | Treadle | #5 |   | 20/2 | Honey Dew Maize |
|     |         |    |   |      |                 |

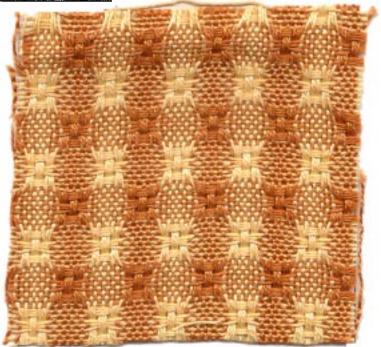

| 13. Treadle #7 - 20/2 Honey Dew Maize    |
|------------------------------------------|
| 14. Treadle #8 - 20/2 Honey Dew Maize    |
| 15. Treadle #7 - 20/2 Honey Dew Maize    |
| 16. Treadle #5 - 20/2 Honey Dew Maize    |
| 17. Treadle #6 - 20/2 Honey Dew Maize    |
| 18. Treadle #5 - 20/2 Honey Dew Maize    |
| END OF COMPLETE PATTERN REPEAT.          |
| Repeat over and over as desired. To bal- |
| ance a place-mat or table cloth so it is |
| the same at both ends, you would repeat  |
| the 1st 9 threads at the end so it would |
| be exactly the same as when you began.   |

Published monthly (except July and August) by Robin & Russ Handweavers, 533 N. Adams St., McMinnville, Oregon.

SUBSCRIPTIONS: \$5.00 per year. Back issues or single copies,  $50\phi$  each. Yearly subscriptions start with the September issue. If you subscribe after September, back issues from then on will be mailed to you, unless you specify that you want your subscription to start with the next September issue. VOLUME 11, Number 8, April, 1969

#### THREADING DRAFT:

|   |   |   |   | _ |   |   |   |   |   |   |   |   |   |
|---|---|---|---|---|---|---|---|---|---|---|---|---|---|
| 8 |   |   | 0 |   |   |   |   |   |   |   |   |   |   |
| 7 |   | 0 | 0 |   |   |   |   |   |   |   |   |   |   |
| 6 | ( | ) |   |   | 0 |   |   |   |   |   |   |   |   |
| 5 | 0 | 0 |   | 0 | 0 |   |   |   |   |   |   |   | - |
| 4 |   |   |   |   |   |   |   | 7 | { |   |   |   |   |
| 3 |   |   |   |   |   |   |   | X | Х |   |   |   |   |
| 2 |   |   |   |   |   | X |   |   |   |   | Χ |   | 7 |
| 1 |   |   |   |   |   | X | X |   |   | Χ |   | X |   |

#### TIE-UP DRAFT:

| 8 | 0 |   |   | 0 |   |   | 0 | 0 |
|---|---|---|---|---|---|---|---|---|
| 7 |   | 0 | 0 |   | [ |   | 0 | 0 |
| 6 |   | 0 | 0 |   | 0 | 0 |   |   |
| 5 | 0 |   |   | 0 | 0 | 0 |   |   |
| 4 |   |   | 0 | 0 | 0 |   |   | 0 |
| 3 |   |   | 0 | 0 |   | 0 | 0 |   |
| 2 | 0 | 0 |   |   |   | 0 | 0 | [ |
| 1 | 0 | 0 |   |   | 0 |   |   | 0 |
|   | 1 | 2 | 3 | 4 | 5 | 6 | 7 | 8 |

#### COST OF THE THREADS USED:

The 20/2, mercerized ramie in the two colors used comes on 1 lb. cones with 3,000 yards per lb. It is \$5.40 per lb., and will probably go up to \$5.60 per lb. in 2 months as we have a new shipment enroute to us. This same thread was used for both warp and weft.

#### MORE ABOUT THIS FABRIC:

This is an easy pattern to weave, and makes a good, firm, durable material.

You want to use a firm, even, double beat; beating with the shed open, and then changing to the next shed and then beating again.

Also, I feel that if you can weave with a not too tight a tension, that your weft threads will pack in better than if you use an extremely tight tension.

In this warp, I don't think that there was even one broken thread, so that is one of the reasons why it was fairly easy to weave.

#### COST OF THE FABRIC

We had an 8 yard warp, 42" wide on the loom, and it took 1 lb. 6 oz. of both of the colors for the warp. At \$5.40 per pound, we used 2 lbs. 12 oz. of thread in the warp. Thus the total warp cost was \$9.45 and the cost per yard was \$1.38 per yard.

In the weft, we used 1 lb. 1 oz. of each of the 2 colors, 2 lbs. and 2 oz. at \$5.40 per lb. This was enough to weave 6 yards and 32" of weft. Thus, the total weft cost was \$11.48 or the cost per yard was \$1.70. WARP COST PER YARD, 42" wide.....\$ 1.38 WEFT COST PER YARD...... 1.70 FABRIC COST PER YARD......\$ 3.08

| FORGOTTEN TIE-UP FOR FEBRUARY, 1969     |   |
|-----------------------------------------|---|
| Please excuse our error in not givin    | g |
| the tie-up for the February sample. I   |   |
| do not know how or why I forgot it, but |   |
| I did. Here it is.                      |   |
|                                         |   |

| 8 |   | 0 | 0 | 0  | i |
|---|---|---|---|----|---|
| 7 | 0 |   | 0 | 0  |   |
| 6 | 0 | 0 |   | 0  |   |
| 5 | 0 | 0 | 0 |    |   |
| 4 |   |   |   | 0  |   |
| 3 |   |   | 0 |    |   |
| 2 |   | 0 |   |    |   |
| 1 | 0 |   |   |    |   |
|   | 1 | 2 | 3 | -4 |   |

#### 6 NEW COLORS IN FINE LOOP MOHAIR

This mohair has 2,250 yards per lb., and comes on 1 lb. cones. The colors are Bright Fuchsia, Blue Turquoise, Flamme Orange, Golden Tan, Aqua Green and Light Avocado. Price is \$4.00 per lb. Robin & Russ Handweavers, 533 North Adams St., McMinnville, Oregon 97128

#### 8 COLORS IN 50% SILK 50% LINEN

Just dyed to order for us, this thread has about 5,000 yards per lb. The colors are Spring Green, Orange Gray, Creamy Tan, Lake Blue, Lichen Yellow, Foam Green, Happy Blue and Heather Green. Price is \$3.20 per lb. Excellent for weft in dress yardage, blouse material, etc. Robin & Russ Handweavers, 533 North Adams St., McMinnville, Oregon 97128

\* \* \* \* \* \* \*

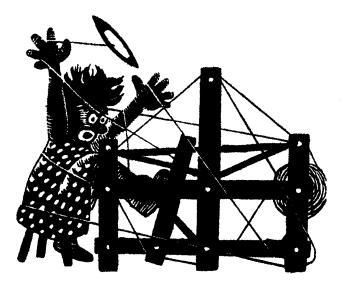

### a guide for 5 to 12 harness weaves

Volume 11, Number 9, May, 1969

#### GREENSLEEVES

An interesting 8 harness twill variation made for use in skirts, dresses and tailored suits.

#### WARP:

The warp thread is our new 2/18's Fabri-type worsted yarn, imported from England, in two colors.

X - 2/18's worsted, Dark Avocado

0 - 2/18's worsted, Light Avocado

#### THREADING DRAFT:

| 8  | 0 | X          |
|----|---|------------|
| 7  | 0 | X          |
| 6  | 0 | X          |
| 51 | 0 | X          |
| 4  | 0 | X          |
| 3  | ( | <u>х х</u> |
| 2  | , | 0 X        |
| 1  |   | 0 X        |

#### TIE-UP DRAFT:

| 8 |   |   |   | 0 |   | 0 | 0 | 0 |   | 0  |
|---|---|---|---|---|---|---|---|---|---|----|
| 7 |   |   | 0 |   | 0 |   | 0 | 0 | 0 |    |
| 6 |   | 0 |   |   | 0 | 0 |   | 0 |   | 0  |
| 5 | 0 |   |   |   | 0 | 0 | 0 |   | 0 |    |
| 4 |   | 0 | 0 | 0 |   |   |   | 0 |   | 0  |
| 3 | 0 |   | 0 | 0 |   |   | 0 |   | 0 |    |
| 2 | 0 | 0 |   | 0 |   | 0 |   |   |   | 0  |
| 1 | 0 | 0 | 0 |   | 0 |   |   |   | 0 |    |
|   | 1 | 2 | 3 | 4 | 5 | 6 | 7 | 8 | 9 | 10 |
|   |   |   |   |   |   |   |   |   | Α | В  |

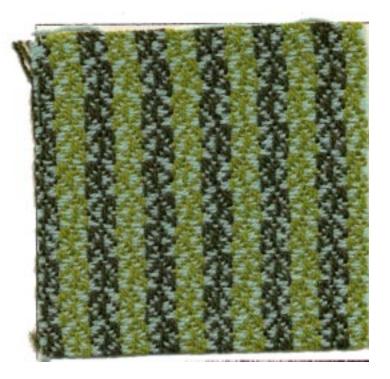

#### WEFT:

The weft thread is the 2/18's Fabritype worsted yarn in a light turquoise color.

#### REED USED:

A 12 dent reed was used, and it was double sleyed, 2 ends per dent, or 24 threads per inch.

Published monthly (except July and August) by Robin & Russ Handweavers, 533 N. Adams St., McMinnville, Oregon. SUBSCRIPTIONS: \$5.00 per year. Back issues or single copies, 50¢ each. Yearly subscriptions start with the September issue. If you subscribe after September, back issues from then on will be mailed to you, unless you specify that you want your subscription to start with the next September issue. VOLUME 11, Number 9, May, 1969

#### TREADLING SEQUENCE:

Treadle #5, Light Turquoise 2/18's Treadle #8, Light Turquoise 2/18's Treadle #7, Light Turquoise 2/18's Treadle #6, Light Turquoise 2/18's Treadle #5, Light Turquoise 2/18's Treadle #6, Light Turquoise 2/18's Treadle #7, Light Turquoise 2/18's Treadle #8, Light Turquoise 2/18's Treadle #4, Light Turquoise 2/18's Treadle #1, Light Turquoise 2/18's Treadle #2, Light Turquoise 2/18's Treadle #3, Light Turquoise 2/18's Treadle #4, Light Turquoise 2/18's Treadle #3, Light Turquoise 2/18's Treadle #2, Light Turquoise 2/18's Treadle #1, Light Turquoise 2/18's

END OF ONE COMPLETE PATTERN REPEAT. There are 16 shots in each complete pattern repeat. Repeat over and over as desired.

#### COST OF THE THREADS USED:

The fabri-type yarn 2/18's worsted, comes on 1/2 lb. cones (actually, they vary from 7 to 9 ounces), and so we weigh each one and check it before shipping. It has about 4,850 to 4,900 yards per pound, and is priced at \$6.80 per lb. If we find a 1/2 lb. cone, it is \$3.40. This is the same price as the fabric used to be before its last price increase. Believe it went up to \$7.60 if I remember correctly.

#### COST OF THE FABRIC:

In the warp for 11 yards, 40" wide, it took 1 pound and 1/2 oz. of both the light and dark avocado. Thus, the warp cost was \$14.03 for the 11 yards, or the cost per yard is \$1.28 per yard.

In the weft, we used 1 lb. 13 oz. of the Light Turquoise fabri-type worsted, and this cost was \$1.28 per yard for the 9-2/3rds yards of finished fabric.

| WARP COS | ST PER | YARD    | \$ 1.28 |
|----------|--------|---------|---------|
| WEFT COS | ST PER | YARD    | 1.28    |
| FABRIC ( | COST P | ER YARD | \$ 2.56 |

#### MORE ABOUT THE FABRIC:

This is our first use of the new 2/18's worsted, Fabri-type yarns which we had made to order, and spun and dyed for us in England.

We were pleased with the results, but feel that we could have improved upon this fabric a little by beating a little tighter than we did on our sample. The pattern will stand out a little more than it does now, and yet, this is very soft, and pleasing to the touch now.

We tried to duplicate or have duplicated the Fabri formerly manufactured by Bernat's.

This yarn is quite close to the 2/18's we had before from Bernat's, but I do feel that it looks slightly finer. It seems to be stronger, has a good elasticity, and does not fuzz or cling. It might have been a better sample this month if we had made this at 30 threads per inch instead of 24. This yarn was moth-proofed for us, and it does come in 19 interesting colors. We will eventually have another 16 colors dyed, until we have a full color line of 35 colors.

We have had several customers use this at 30 per inch in other twill variations and they have been very pleased with it.

IF YOU WOULD LIKE A FREE SAMPLE SHEET OF THESE 19 COLORS IN 2/18'S WORSTED, DROP US A LINE, AND ASK FOR THE FABRI-TYPE SAMPLES.

In a ll yard warp, 42" wide, we had no broken threads in this warp, and even on the selvage edge there were no broken threads, and nothing else was added to give strength on the selvage edge.

From an ll yard warp, 40 inches wide, we were able to get 9 and 2/3rds yards of finished fabric after it was off the loom. It was measured after it was off the loom and not on the loom under tension.

I should also mention that in the weaving of this fabric, after the first yard, we used a temple or stretcher, and it made the fabric about 1" wider, and made a much nicer selvage from then on.

This sample has been washed in warm water, extracted in the drier, and then steam pressed. Feel how nice and soft it is now.

Remember, one suggestion for improvement of this sample. Beat a little tight er than we did, or if you do not want to do this, set it at 30 per inch instead of 24. Do either one of these, and you will like it even better than our sample.

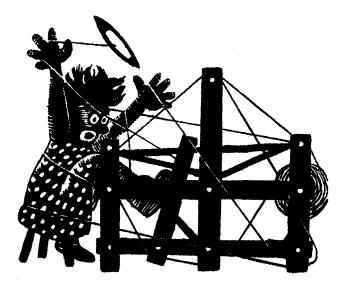

a guide for 5 to 12 harness weaves

Volume 11, Number 10, June, 1969

#### BOISTEROUS OLIVES AND BROWN

This interesting 8 harness fabric was designed for sport coats, for tailored skirts and suits, etc.

#### WARP:

The warp thread is our new 2/18's Fabri-type worsted yarn, which we are having spun to order, dyed, and importing from England. Two colors were used in the warp.

- X 2/18's, Light Avocado
- 0 2/18's, Dark Avocado

#### THREADING DRAFT:

| 8 | 0 | X   |
|---|---|-----|
| 7 | 0 | X   |
| 6 | 0 | X   |
| 5 | 0 | X   |
| 4 | 0 | X   |
| 3 | 0 | X   |
| 2 |   | 0 X |
| 1 |   | 0 X |

#### TIE-UP DRAFT:

| 8  |   |   |   | 0 |   | 0 | 0 | 0 |   | 0  |
|----|---|---|---|---|---|---|---|---|---|----|
| 7] | - |   | 0 |   | 0 |   | 0 | 0 | 0 |    |
| 6  |   | 0 |   |   | 0 | 0 |   | 0 |   | 0  |
| 5  | 0 |   |   |   | 0 | 0 | 0 |   | 0 |    |
| 4  |   | 0 | 0 | 0 |   |   |   | 0 |   | 0  |
| 3  | 0 |   | 0 | 0 |   |   | 0 |   | 0 |    |
| 2  | 0 | 0 |   | 0 |   | 0 |   |   |   | 01 |
| 1  | 0 | 0 | 0 |   | 0 |   |   |   | 0 |    |
|    | 1 | 2 | 3 | 4 | 5 | 6 | 7 | 8 | 9 | 10 |
|    |   |   |   |   |   |   |   |   | A | B  |

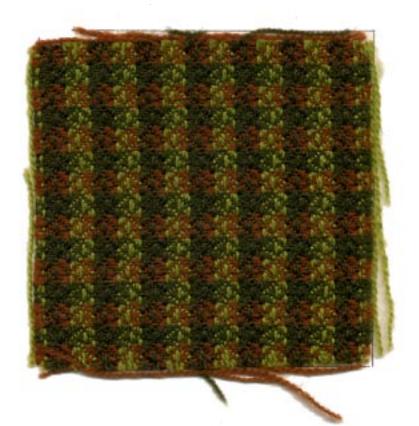

#### WEFT:

Two colors of the new 2/18's worsted were used in the weft. One of these is the Cocoa Brown, and the other is the dark avacado.

#### REED USED:

A 15 dent reed was used on this project and it was double sleyed, 2 ends per dent or 30 threads per inch.

Published monthly (except July and August) by Robin & Russ Handweavers, 533 N. Adams St., McMinnville, Oregon. SUBSCRIPTIONS: \$5.00 per year. Back issues or single copies,  $50\phi$  each. Yearly subscriptions start with the September issue. If you subscribe after September, back issues from then on will be mailed to you, unless you specify that you want your subscription to start with the next September issue. Volume 11, Number 10 - June, 1969

#### TREADLING SEQUENCE:

Treadle #5, Light Turquoise 2/18's Treadle #8, Light Turquoise 2/18's Treadle #7, Light Turquoise 2/18's Treadle #6, Light Turquoise 2/18's Treadle #5, Light Turquoise 2/18's Treadle #6, Light Turquoise 2/18's Treadle #7, Light Turquoise 2/18's Treadle #8, Light Turquoise 2/18's Treadle #4, Light Turquoise 2/18's Treadle #1, Light Turquoise 2/18's Treadle #2, Light Turquoise 2/18's Treadle #3, Light Turquoise 2/18's Treadle #4, Light Turquoise 2/18's Treadle #3, Light Turquoise 2/18's Treadle #2, Light Turquoise 2/18's Treadle #1, Light Turquoise 2/18's

END OF ONE COMPLETE PATTERN REPEAT. There are 16 shots in each complete pattern repeat. Repeat over and over as desired.

#### COST OF THE THREADS USED:

The fabri-type yarn 2/18's worsted, comes on 1/2 lb. cones (actually, they vary from 7 to 9 ounces), and so we weigh each one and check it before shipping. It has about 4,850 to 4,900 yards per pound, and is priced at \$6.80 per lb. If we find a 1/2 lb. cone, it is \$3.40. This is the same price as the fabric used to be before its last price increase. Believe it went up to \$7.60 if I remember correctly.

#### COST OF THE FABRIC:

We had a 9 yard warp, 42" wide, set at 30 threads per inch. It took 2 lbs. 5 oz. of warp in all, in the 2 colors, so the warp cost was \$15.75. We received 8 yards and 4 inches of fabric from this 9 yard warp, so the warp cost per yard for the finished fabric (including loom waste) was \$1.97 per yard. In other words, we are including the loom waste in this cost per yard, so the actual warp of the finished fabric was \$1.97 per yard. In the weft, because of the firm beat we used, it took almost exactly the same amount of thread for weft as was used for warp, so the weft cost was \$1.97.

Thus the total cost of the fabric including loom waste, was 3.95 per yard, or 31.96 for 8 yards and 4 inches.

#### MORE ABOUT THIS FABRIC

I would like you to notice the difference between the sample this month, and the sample we had in May. The same warp thread was used in both of them, but notice what a difference the use of different colored weft threads makes. Also, this fabric was planned with the thought in mind of using it for sport coats, and was set closer at 30 per inch, instead of 24 per inch, as was the sample last month. We did not wash this sample, but it would be somewhat softer when it is washed, and yet, it would have the ideal body and weight for a sport coat.

In this entire project, there were only a few knots, three if I remember correctly, so we're very pleased with the quality of this yarn that we have had spun to duplicate Bernat's FABRI, as closely as we possibly could.

We also used a temple or stretcher, and there were no supplementary threads used on the selvages to add strength, and there were no frayed or broken selvage threads on this piece.

This yarn has approximately 5,000 yards per lb., and we have 19 colors available on approximately 1/2 lb. cones.

Also, we have just ordered another 16 colors, so that we will have a total of 35 colors in all. We must say, however, that it will take about 4 to 6 months for us to get the new colors, as the yarn has to be spun, and then dyed, and coned, and then shipped from England.

#### EXCUSE THE DELAY

We were away in May from the 7th to the 29th, and had a wonderful trip to Switzerland. Found some wonderful silk, and also ordered about 800 lbs. of smooth spun silk in colors for the shop. We also ordered some ramie in new colors, and found some linens in the most beautiful colors that we do hope eventually to have some of that in stock also. Because of this trip, both Drafts and Designs, and Warp and Weft are later than usual.

\* \* \* \*

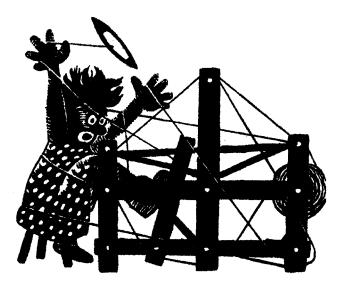

### a guide for 5 to 12 harness weaves

Volume 12, Number 1, September, 1969

#### A SWISS MISS'S PATTERN:

This interesting pattern is one that we came across in Switzerland, on our trip this past May. It was from the HANDWEAVERS OF ZWEISIMMEN, and one of the employees there was Miss Vreni Jutzeler. She kindly gave us the pattern, and we purchased a tablecloth of it from her. The tablecloth is done in natural and light yellow linen, and we still have it. This tablecloth was about 60" wide, by 90" long.

#### WARP:

Our warp is a 20/2 Mercerized Ramie thread in a new color called Indian Orange.

#### WEFT:

The weft thread is a 20/2 Mercerized Ramie thread, called Pennant Red. It also is a new color just added to our line.

#### REED USED:

In the weaving of our sample, we used a 10 dent reed, and triple sleyed it, 3 ends per dent, or 30 threads per inch. You could also use a 15 dent reed, and double sley it, 2 ends per dent, or 30 threads per inch.

#### TREADLING SEQUENCE

Note that the treadling sequence is exactly the same as the threading draft. We will just give the treadling here, one thread after another, separated only by a comma, and remember that just one thread

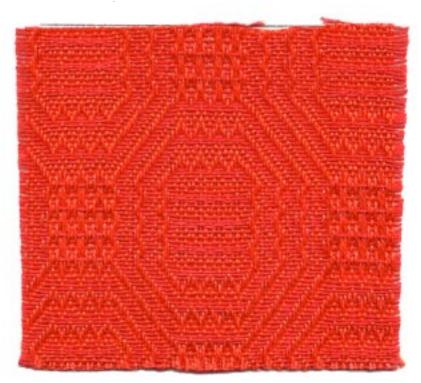

was used in the weft, and it was the Pennant Red Mercerized Ramie.

Treadle 8,7,6,5,4,3,2,1,8,7,6,5,4,3,2,1, 8,7,6,5,4,3,2,1,2,3,4,3,2,1,2,3,4,3,2,1, 2,3,4,3,2,1,2,3,4,5,6,7,8,1,2,3,4,5,6,7, 8,1,2,3,4,5,6,7,8,7,6,5,6,7,8,7,6,5,6,7, 8,7,6,5,6,7.

There are 82 threads in one complete pattern repeat of the treadling, just as there are 82 threads in one complete repeat of the threading draft.

Published monthly (except July and August) by Robin & Russ Handweavers, 533 N. Adams St., McMinnville, Oregon. SUBSCRIPTIONS: \$5.00 per year. Back issues or single copies, 50¢ each. Yearly subscriptions start with the September issue. If you subscribe after September, back issues from then on will be mailed to you, unless you specify that you want your subscription to start with the next September issue. VOLUME 12, Number 1 - - - September, 1969

THREADING DRAFT:

#### 

|   | FII | E-1 | JP | DI | RAI | PT_ |   |   | _ |    |
|---|-----|-----|----|----|-----|-----|---|---|---|----|
| 8 |     |     | 0  |    | 0   | 0   | 0 |   |   | 0  |
| 7 |     |     |    | 0  |     | 0   | 0 | 0 | 0 |    |
| 6 | 0   |     |    |    | 0   |     | 0 | 0 |   | 0  |
| 5 | 0   | 0   |    |    |     | 0   |   | 0 | 0 |    |
| 4 | 0   | 0   | 0  |    |     |     | 0 |   |   | 0  |
| 3 |     | 0   | 0  | 0  |     |     |   | 0 | 0 |    |
| 2 | 0   |     | 0  | 0  | 0   |     |   |   |   | 0  |
| 1 |     | 0   |    | 0  | 0   | 0   |   |   | 0 |    |
|   | 1   | 2   | 3  | 4  | 5   | 6   | 7 | 8 | 9 | 10 |
|   |     |     |    |    |     |     |   |   | Α | В  |

| 1770 |     |           |     |     |     |     |                              |    |      |    |   | Start | Selv. |
|------|-----|-----------|-----|-----|-----|-----|------------------------------|----|------|----|---|-------|-------|
| Ø    |     | <u>X </u> | ( X | . X | . 2 | K 2 | K.                           |    |      |    | X | X     | X     |
| 17   | Х   | X X       | X X | X X | X   | X   | X                            |    |      |    | X | X     | X     |
| 6    | Х   | XX        | ХХ  | XX  | Х   | X   | X                            |    |      |    | Х | X     | X     |
| 5    | Х   | X         | Х   | X   | Х   | X   | X                            |    |      |    | X | X     | X     |
| 4    | Х   |           |     |     | X   | X   | X                            | X  | X    | X  | X | X     | X     |
| 3    | X   |           |     |     | Х   | Х   | X                            | ХХ | XX   | XX | X | X     | X     |
| 2    | X   |           |     |     | Х   | X   | X                            | X  | хх х | ХХ | X | Х     | X     |
| 1    | Х   |           |     |     | X   | X   |                              | X  | X    | X  | X | X     | X     |
| ;    | End |           |     |     |     |     | يستعالي والمتحد بيتين وتعارب |    |      |    |   |       |       |

#### COST OF THE THREADS USED:

The 2 colors of 20/2 Mercerized Ramie come on 1 lb. cones. They are \$5.40 per lb., or if you wish it on 4 oz. tubes of 750 yards each, it is \$1.50 per 4 oz. tube of these colors. This ramie has been mercerized for greater strength, and more sheen, and makes a beautiful fabric.

#### COST OF THE FABRIC:

We had a 15 yard warp, 42" wide on the loom, or 1260 warp ends. It took 6 lbs., 11 oz. of the Indian Orange Ramie for the warp, so thus the total warp cost was \$35.70 for the 15 yards of 42" width material. The cost per yard of the warp is \$2.38 per yard.

We received 13 yards of finished fabric from this 15 yard warp. Thus, with take-up in weaving, and loom waste, we lost two of the 15 yards of warp.

It took 4 lbs. 9 ounces of the Pennant Red mercerized 20/2 ramie for the weft, at a cost of \$24.63. Breaking it down to cost per yard, it comes to \$1.89 per yard. WARP COST PER YARD, 42" WIDE..... \$ 2.38 WEFT COST PER YARD, 40" WIDE..... 1.89 FABRIC COST PER YARD, 40" WIDE .... \$ 4.27

#### MORE ABOUT THIS FABRIC:

First of all, it is important that you use a firm even, tight, double beat. You should throw your shuttle through the shed, beat with shed still open; close the shed and open the next one on the next treadle and beat again firmly.

You could even use a triple beat on this if you wished, beating twice on the opening of the new shed, before you throw the shuttle through. It is important to make it a firm and even fabric. It would be beautiful for tablemats, tablecloths, and would even make beautiful drapes and could also be used in upholstery.

We used a 10 dent reed, 3 ends per dent, taking a chance that the 3 ends per dent might make it a ribbed fabric. It didn't do this, and so we felt that it was easier to beat tighter with the 10 dent reed, 3 ends per dent, than using a 15 dent reed, 2 ends per dent.

#### SOME INTERESTING BOOKS AVAILABLE

With the great growth of interest in stitchery and needlepoint, there have been some excellent ones published lately on these subjects. THE STITCHES OF CREATIVE EMBROIDERY, by Enthoven at \$7.95 is an excellent book. Also, her book STITCHERY FOR CHILDREN is excellent. Still another stitchery book that I think is outstanding is ADVENTURES IN STITCHES by Mariska Karasz. The pictures and directions in it are so clear and look easy to follow. It is \$7.50 and is well worth it.

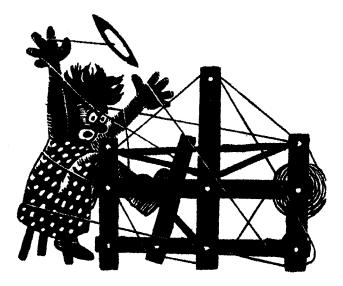

### a guide for 5 to 12 harness weaves

VOLUME 12, Number 2 - OCTOBER, 1969

#### SHADES AND SHADOWS:

An interesting 8 harness shadow weave, a variation of one of the many suggested by Marion Powell.

#### WARP:

Two ramie threads in size 20/2 Mercerized Ramie were used in the warp. They were as follows:

- X - Gold Gold 20/2 Merc. Ramie
- 0 - Honeydew Maize 20/2 Merc. Ramie

#### WEFT:

The same two threads were used as the weft, as was used in the warp.

#### REED USED:

A 15 dent reed was used, and it was double sleyed, 2 ends per dent, or 30 threads per inch.

#### KEY TO THREADS IN THE WARP:

X - - GOLD GOLD 20/2 MERCERIZED RAMIE O - - HONEYDEW MAIZE 20/2 MERC. RAMIE THREADING DRAFT:

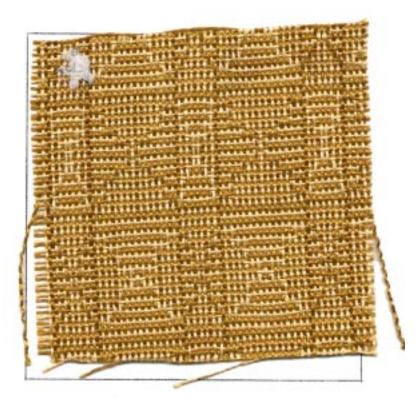

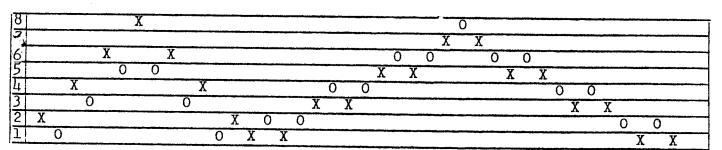

Published monthly (except July and August) by Robin & Russ Handweavers, 533 N. Adams St., McMinnville, Oregon. SUBSCRIPTIONS: \$5.00 per year. Back issues or single copies,  $50\phi$  each. Yearly subscriptions start with the September issue. If you subscribe after September, back issues from then on will be mailed to you, unless you specify that you want your subscription to start with the next September issue. VOLUME 12, Number 2 - - OCTOBER, 1969

#### TIE-UP DRAFT:

| 8 |   | 0 |   | 0  |   | 0 |   | 0 |  |
|---|---|---|---|----|---|---|---|---|--|
| 7 | 0 |   | 0 |    | 0 |   | 0 |   |  |
| 6 |   | 0 |   | 0  |   | 0 | 0 |   |  |
| 5 | 0 |   | 0 |    | 0 |   |   | 0 |  |
| 4 |   | 0 |   | 0  | 0 |   | 0 |   |  |
| 3 | 0 |   | 0 |    |   | 0 |   | 0 |  |
| 2 |   | 0 | 0 |    | 0 |   | 0 |   |  |
| 1 | 0 |   |   | 0  |   | 0 |   | Ō |  |
|   | 1 | 2 | 3 | 71 | 5 | 6 | 7 | 8 |  |

#### TREADLING SEQUENCE:

There are 44 threads in each complete treadling repeat of the pattern, as follows:

| 1.  | Treadle | #1 | _ | Gold Gold      |
|-----|---------|----|---|----------------|
| 2.  |         |    |   | Honeydew Maize |
| 3.  |         |    |   | Gold Gold      |
| 4.  |         |    |   | Honeydew Maize |
| 5.  |         |    |   | Gold Gold      |
| 6.  | Treadle | #4 |   | Honeydew Maize |
| 7.  |         | #5 | - | Gold Gold      |
| 8.  |         | #6 | - | Honeydew Maize |
| 9.  | Treadle | #5 | _ | Gold Gold      |
| 10. | Treadle | #6 | - | Honeydew Maize |
| 11. | Treadle | #7 |   | Gold Gold      |
| 12. | Treadle | #8 |   | Honeydew Maize |
| 13. | Treadle | #7 |   | Gold Gold      |
| 14. | Treadle | #6 |   | Honeydew Maize |
|     |         |    |   | Gold Gold      |
| 16. | Treadle | #6 | - | Honeydew Maize |
| 17. | Treadle | #5 | - | Gold Gold      |
| 18. | Treadle | #4 |   | Honeydew Maize |
|     |         |    |   | Gold Gold      |
| 20. | Treadle | #2 | - | Honeydew Maize |
| 21. |         |    |   | Gold Gold      |
| 22. | Treadle | #2 |   | Honeydew Maize |
| 23. | Treadle | #1 |   | Gold Gold      |
| 24. | Treadle | #2 | - | Gold Gold      |
| 25. | Treadle | #1 | - | Honeydew Maize |
| 26. |         |    |   | Gold Gold      |
| 27. | Treadle | #3 | - | Honeydew Maize |
|     |         |    |   | Gold Gold      |
|     |         |    |   | Honeydew Maize |
|     |         |    |   | Gold Gold      |
|     |         |    |   |                |

| 21  | Treadle #5 - Honeydew Maize            |
|-----|----------------------------------------|
| 31. |                                        |
| 32. |                                        |
| 33. | Treadle #7 - Honeydew Maize            |
| 34. |                                        |
| 35. |                                        |
| 36. |                                        |
|     | Treadle #5 - Honeydew Maize            |
| 38. |                                        |
| 39. |                                        |
|     | Treadle #4 - Gold Gold                 |
| 41. | Treadle #3 - Honeydew Maize            |
| 42. | Treadle #4 - Gold Gold                 |
| 43. | Treadle #1 - Honeydew Maize            |
| 44. | Treadle #2 - Gold Gold                 |
| END | OF ONE COMPLETE PATTERN REPEAT, repeat |

over and over as desired.

Note that the first 23 threads do alternate colors, and then all of a sudden on the 24th thread in the pattern, you change the sequence, and alternate for the rest of the treadling for the balance of the pattern. In other words, you alternate Dark and Light for 23 threads, and then you have light and dark for the balance of the 44 threads.

#### COST OF THE THREADS USED:

The mercerized ramie comes on 1 lb. cones, with 3,000 yards per lb. for the 20/2 size. It is \$5.40 per lb., or if you purchase it in 4 oz. tubes of 750 yards each, it is \$1.50 per 4 oz. tube. There are about 12 colors available in this mercerized ramie.

#### COST OF THE FABRIC:

This fabric was set up 42" wide on the loom. It took 11,520 yards of thread for the warp, or 12,000 yards would be 4 pounds for our 9 yard warp. Thus the total warp cost for 9 yards would be \$21.60 or the cost per yard would be \$2.40 per yard.

In the weft it took approximately 3 lbs. of 20/2 mercerized ramie for weft in 8 yards of fabric. Thus, the weft cost was \$16.20 or the cost per yard of the 8 yards of finished weft was \$2.03 per yard.

| WARP COST  |        |        |     |      |            |
|------------|--------|--------|-----|------|------------|
| WEFT COST  | PER YA | .RD    |     |      | 2.03       |
| FABRIC COS | T PER  | YARD,  | 42" | WIDE | \$<br>4.43 |
| MORE ABOUT | THTS   | FABRIC |     |      |            |

Yes, once again, it is important that you have a firm, even, double beat. Beat with shed open, change the shed to the next treadle and beat again, and then throw the shuttle. This is most important.

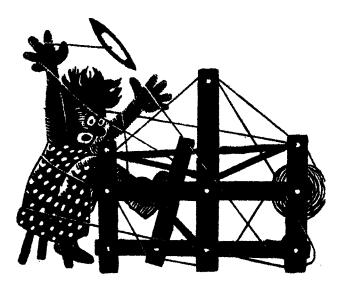

### a guide for 5 to 12 harness weaves

Volume 12, Number 3 - November, 1969

#### BANANA GOLD

This interesting 5 harness weave has a floating warp thread on the fifth harness, that makes it distinctive and interesting.

#### TIE-UP DRAFT:

| 5 |   |   |   |   | 0  | 0 | 0 | 0 |
|---|---|---|---|---|----|---|---|---|
| 4 |   |   | 0 | 0 |    | 0 | 0 |   |
| 3 |   | 0 | 0 |   |    |   | 0 |   |
| 2 | 0 | 0 |   |   | 0  |   |   |   |
| 1 | 0 |   |   | 0 | 0  | 0 |   |   |
|   | 1 | 2 | 3 | 4 | -5 | 6 | 7 | 8 |

#### WARP THREADS USED:

There were two threads used in the warp. One was the heavy thread, which is 2/2 spun rayon in the color called BANANA.

The other warp thread was the 20/2 mercerized Ramie in the color which is called BRONZE GOLD.

#### WEFT THREADS USED:

Just one thread was used in the weft, and it was also a 2/2 spun rayon in a color called YELLOW LEMON.

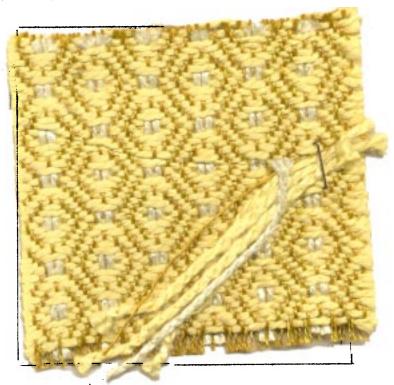

#### REED USED:

A special sleying of the reed was used and you will see the directions below. The reed used was a 12 dent, and it was partially double sleyed and single sleyed.

#### THREADING DRAFT:

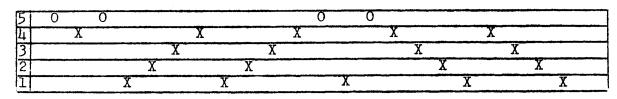

Published monthly (except July and August) by Robin & Russ Handweavers, 533 N. Adams St., McMinnville, Oregon. SUBSCRIPTIONS: \$5.00 per year. Back issues or single copies, 50¢ each. Yearly subscriptions start with the September issue. If you subscribe after September, back issues from then on will be mailed to you, unless you specify that you want your subscription to start with the next September issue. Volume 12, Number 3 - November, 1969

#### SLEYING OF THE REED

Reading the pattern from right to left as is always done with a threading draft, here is the sleying as was used in the 12 dent reed.

| 1.  | lst   | dent   | -   | 2 ends 20/2 Ramie                        |
|-----|-------|--------|-----|------------------------------------------|
| 2.  |       |        |     | 2 ends 20/2 Ramie                        |
| 3.  | 3rd   | dent   | -   | 2 ends 20/2 Ramie                        |
| 4.  | 4th   | dent   | -   | 2 ends 20/2 Ramie                        |
| 5.  | 5th   | dent   | -   | l end 2/2 spun rayon                     |
| 6.  | 6th   | dent   | -   | l end 2/2 spun rayon<br>l end 20/2 Ramie |
| 7.  | 7th   | dent   | ~   | l end 2/2 spun rayon                     |
| 8.  | 8 th  | dent   | -   | 2 ends 20/2 Ramie                        |
| 9.  | 9th   | dent   |     | 2 ends 20/2 Ramie                        |
| 10. | 10th  | dent   |     | 2 ends 20/2 Ramie                        |
| 11. | llth  | dent   | -   | 2 ends 20/2 Ramie                        |
| 12. | 12th  | dent   | -   | l end 2/2 spun rayon                     |
| 13. | 13th  | dent   |     | l end 20/2 Ramie                         |
| 14. | 14th  | dent   |     | 1 end 2/2 spun rayon                     |
| End | of or | ne cor | np] | lete sleying repeat.                     |
| Sle | the   | patte  | err | n in the reed over and over,             |
| -   |       |        |     | n indicated above.                       |
|     |       |        |     |                                          |

#### TREADLING SEQUENCE:

|     |           | •    |     |       |        |          |
|-----|-----------|------|-----|-------|--------|----------|
| 1.  | Treadle   |      |     |       |        |          |
| 2.  | Treadle   |      |     |       |        |          |
| 3.  | Treadle   | #4   | -   | 2/2   | spun   | rayon    |
| 4.  | Treadle   | #1   | -   | 2/2   | spun   | rayon    |
| 5.  | Treadle   | #2   |     | 2/2   | spun   | rayon    |
| 6.  | Treadle   | #7   | -   | 2/2   | spun   | rayon    |
| 7.  | Treadle   | #6   | -   | 2/2   | spun   | rayon    |
| 8.  | Treadle   | #7   | -   | 2/2   | spun   | rayon    |
| 9.  | Treadle   |      |     |       |        |          |
| 10. | Treadle   | #1   |     | 2/2   | spun   | rayon    |
| 11. | Treadle   |      |     |       |        |          |
| 12. | Treadle   | #3   | -   | 2/2   | spun   | rayon    |
| 13. | Treadle   | #2   | -   | 2/2   | spun   | rayon    |
| 14. | Treadle   | #5   | -   | 2/2   | spun   | rayon    |
| 15. | Treadle   |      |     |       |        |          |
| 16. | Treadle   | #5   |     | 2/2   | spun   | rayon    |
| End | of one co | ompl | Let | ce pa | atterr | n repeat |
| Rep | eat over  | and  | łc  | over  | as de  | esired.  |
|     |           |      |     |       |        |          |

#### IDEA FOR THIS SAMPLE

The idea for this sample came from the Contemporary Handweavers of Texas bulletin, and was some patterns that were worked by Rudolph Fuchs, one of the members of the Contemporary Handweavers of Texas. We have taken liberties with the choice of materials the sleying, and worked out one treadling that we liked.

#### MORE ABOUT THIS SAMPLE

First of all, let us tell you that we have just given you one treadling sequence, but that this is quite a versatile pattern, and you could work out other treadling variations on this set-up with the tie-up that we have given you. Notice for instance, in the tie-up that we did not use treadle #8 at all, but it could be worked in with one of your treadling variations.

Also, notice that on the back, the thread on harness #5 does float, and it is only tied in by six threads of the sixteen in the complete treadling sequence. On this particular sample, some of you might like the back better than the front, and it would be useable on drapes, pillows, etc. However, on the upholstery use for such a pattern, you would have to use the side that shows on the sample.

This is a very versatile pattern, and you could use an exotic thread as the float thread in coat or suit material, and use fine wool as the balance. You could do this in all linen for table cloths and place-mats, and I think that coarse heavy wool would make exciting drapery material. And this does not cover the many, many new threads that have become available to us in the manmade fibers during the past 10 years.

The only problem or suggestion in the weaving of this fabric is that we think you should use a firm, even, double beat.

#### COST OF THE THREADS USED:

The 20/2 Mercerized Ramie in the Bronze Gold color comes on 1 lb. tubes and it is \$5.40 per lb. Or, you can get it on 4 oz. spools at \$1.50 per 4 oz. spool. It has 3,000 yards per lb.

The 2/2 spun rayon used in the warp and the weft comes in about 14 colors, and it has 840 yards per 1b., and the price is \$3.20 per 1b. It comes on about 2 lb. cones, but we have been winding it off onto 1/2 lb. tubes.

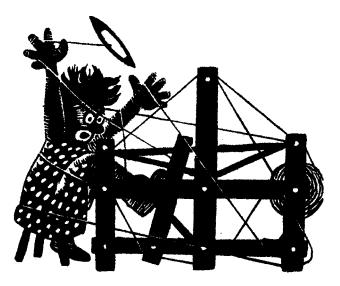

### a guide for 5 to 12 harness weaves

#### Volume 12, Number 4 - December 1969

#### TANTALIZING TEAL WITH BLUE AND GREEN

This fabric was designed with the thought in mind that it would make nice coat material.

#### WARP THREADS USED:

In the warp are two colors of the 2/18's worsted, which we had spun to order in England to resemble fabri as best as possible. We used the Grenadier Blue and also the Chantilly Green in the warp.

The other warp thread used is the light and dark teal colors, in the beautiful 2 ply English Rug Yarn. The light one is color #F-146, and the darker teal is the #F-148.

#### WEFT THREADS USED:

The same four threads as were used in the warp, were also used in the weft.

#### REED USED:

A 12 dent reed was used, and it was sleyed 2 ends per dent for the 2/18's English Fabri-type worsted, and it was sleyed 1 per dent, for the English Rug Wool.

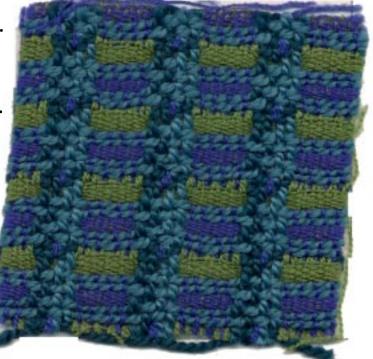

#### THREADING DRAFT:

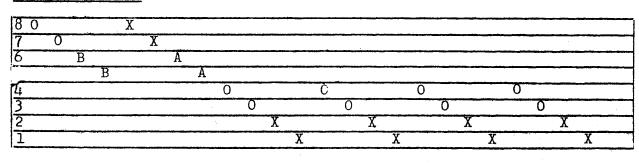

Published monthly (except July and August) by Robin & Russ Handweavers, 533 N. Adams St., McMinnville, Oregon. SUBSCRIPTIONS: \$5.00 per year. Back Issues or single copies,  $50\phi$  each. Yearly subscriptions start with the September issue. If you subscribe after September, back issues from then on will be mailed to you, unless you specify that you want your subscription to start with the next September issue. VOLUME 12, Number 4 - December, 1969

#### KEY TO THREADS IN THREADING DRAFT:

X - 2/18's worsted, Grenadier Blue O - 2/18's worsted, Chantilly Green A - Light Teal, #146, 2 ply rug wool B - Dark Teal #148, 2 ply rug wool

#### TIE-UP DRAFT

| 8      | 0 | 0 | 0 |   |   |          |  |
|--------|---|---|---|---|---|----------|--|
| 7      | 0 | 0 |   | 0 |   |          |  |
| 6      | 0 |   | 0 | 0 | 0 | <u> </u> |  |
| 6<br>5 |   | 0 | 0 | 0 | [ | 0        |  |
| 4      | 0 | 0 | 0 |   |   |          |  |
| レ      | 0 | 0 |   | 0 |   |          |  |
| 2      | 0 |   |   |   | 0 | Ī        |  |
| 1      |   | 0 |   |   |   | 0        |  |
|        | 1 | 2 | 3 | 4 | 5 | 6        |  |

#### TREADLING SEQUENCE:

| 1.  | Treadle | #6 | _ | Lt. Teal 146           |
|-----|---------|----|---|------------------------|
| 2.  |         |    |   | Lt. Teal 146           |
|     |         |    |   |                        |
| 3.  |         |    |   | 2/18's Chantilly Green |
| 4.  |         |    |   | 2/18's Chantilly Green |
| 5.  |         |    |   | 2/18's Chantilly Green |
| 6.  | Treadle | #3 | - | 2/18's Chantilly Green |
| 7.  | Treadle | #4 |   | 2/18's Chantilly Green |
| 8.  |         |    |   | 2/18's Chantilly Green |
| 9.  |         |    |   | 2/18's Chantilly Green |
| 10. | Treadle | #3 | - | 2/18's Chantilly Green |
| 11. | Treadle | #2 |   | Dark Teal 148          |
| 12. | Treadle | #1 | - | Dark Teal, 148         |
| 13. | Treadle | #6 | - | Lt. Teal 146           |
| 14. |         |    |   | Lt. Teal 146           |
| 15. |         |    |   | 2/18's Grenadier Blue  |
| 16. |         |    |   | 2/18's Grenadier Blue  |
| 17. | Treadle | #4 | - | 2/18's Grenadier Blue  |
| 18. | Treadle | #3 |   | 2/18's Grenadier Blue  |
| 19. | Treadle | #L | - | 2/18's Grenadier Blue  |
| 20. |         |    |   | 2/18's Grenadier Blue  |
| 21. |         |    |   | 2/18's Grenadier Blue  |
| 22. |         |    |   | 2/18's Grenadier Blue  |
|     | TICATC  | رו |   | circ 2 oreligater Drue |

END OF ONE COMPLETE PATTERN REPEAT. Repeat over and over as desired.

COST OF THE THREADS USED:

The 2/18's worsted is our English import. We have it in 18 colors on hand and another 21 on order. It comes on 1/2 1b. cones, and is \$6.80 per 1b. or \$3.40 per 1/2 1b. cone.

The 2 ply heavy English rug yarn comes in 41 colors, in skeins of about  $3\frac{1}{2}$  oz. skeins. It is \$4.80 per 1b., but will be going up in price shortly, as it has just increased in wholesale cost. It has about 550 yards per 1b., and actually comes in kilogram packages of 10 skeins per package. It is a beautiful quality yarn that we are using a lot of.

#### COST OF THE FABRIC:

We put on an 8 yard warp for this project. It was 40" wide. In the warp it took 9 oz. of Chantilly Green 2/18's,  $8\frac{1}{2}$ oz. of 2/18's Grenadier Blue, and 12 ounces of each #146 and #148 English Rug Wool. Thus the entire warp cost for 40" width, 8 yards long was \$14.85 or \$1.86 per yard.

When the fabric was finished, we had  $6\frac{1}{2}$  yards of fabric. In this  $6\frac{1}{2}$  yards of weft, it took 8 oz. of Chantilly Green, 8 oz. of Grenadier Blue, 1 lb., 6 oz. of #146 Light Teal, and 1 lb., 2 oz. of #148 Dark Teal. Thus the weft cost was \$18.80 total or \$2.89 per yard.

#### MORE ABOUT THE FABRIC:

First of all, use a firm, even double beat, and keep your beat as even as is possible.

Secondly, the only problem we had in the weaving of this is the fact that the heavy English rug wool comes in about  $3\frac{1}{2}$  oz. skeins, and this itself is divided into 4 smaller hanks. Thus, because of the short length of these hanks, there were quite a few knots in the warp.

When we came to one of these, we would hang a spool over the back with a replaced ment thread, and replace the one with the knot in it, until it was long enough to put back in without tieing a knot.

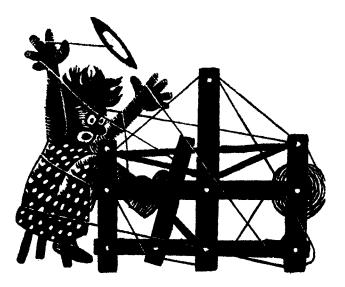

a guide for 5 to 12 harness weaves

Volume 12, Number 5 - January, 1970

#### DAMASK DREAM:

Our sample this month is a 10 harness, 2 block damask weave, which features a new single ply linen we have just purchased.

#### WARP:

Our warp is a 12/1 bleached white linen, which is one of the few linens spun here in the United States. This is a single ply, line linen, that is evidently a wet-spun linen, and an excellent one for warp or weft.

WEFT: We used the same 12/1 bleached white linen for weft, as we used in the warp.

#### REED USED:

A 15 dent reed was used, and it was double sleyed, 2 ends per dent, or 30 threads per inch.

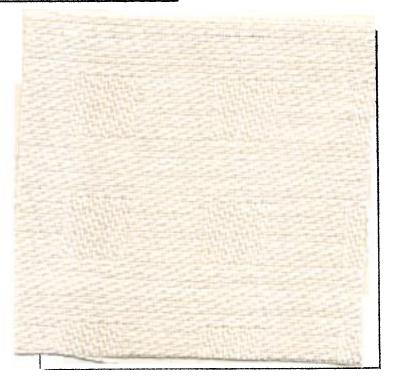

#### THREADING DRAFT:

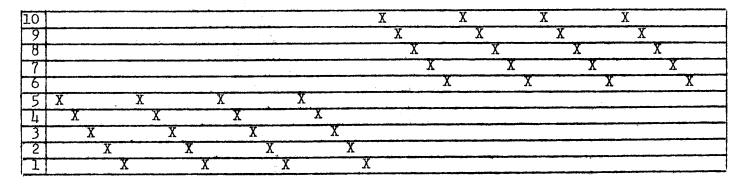

Published monthly (except July and August) by Robin & Russ Handweavers, 533 N. Adams St., McMinnville, Oregon. SUBSCRIPTIONS:  $50\phi$  each. Yearly subscriptions start with the September issue. If you subscribe after September, back issues from then on will be mailed to you, unless you specify that you want your subscription to start with the next September issue. Volume 12, Number 5 - January, 1970

#### TIE-UP DRAFT:

| 10 |   |   |   | 0  |     |   |   |   | 0 |    |
|----|---|---|---|----|-----|---|---|---|---|----|
| 9  | 0 |   |   |    |     | 0 |   |   |   |    |
| 8  |   |   | 0 |    |     |   |   | 0 |   |    |
| 7  |   |   |   |    | 0   |   |   |   |   | 0  |
| 6  |   | 0 |   |    |     |   | 0 |   |   |    |
| 5  |   |   |   | 0  |     | 0 |   | 0 | 0 | 0  |
| 4  | 0 |   |   |    |     | 0 | 0 | 0 | 0 |    |
| 3  |   |   | 0 |    |     | 0 | 0 |   | 0 | 0  |
| 2  |   |   |   |    | 0   |   | 0 | 0 | 0 | 0  |
| 1  |   | 0 |   |    |     | 0 | 0 | 0 |   | 0  |
|    | 1 | 2 | 3 | -4 | - 5 | 6 | 7 | 8 | 9 | 10 |

#### TREADLING SEQUENCE:

1. Treadle #1 - 12/1 white linen

- 2. Treadle #2 12/1 white linen
- 3. Treadle #3 12/1 white linen
- 4. Treadle  $\#_4 12/1$  white linen
- 5. Treadle #5 12/1 white linen

Repeat these first five treadles a total of 5 times, until you have 25 shots. Then you proceed to the 2nd block of this two block damask.

- 26. Treadle #6 12/1 white linen
- 27. Treadle #7 12/1 white linen
- 28. Treadle #8 12/1 white linen
- 29. Treadle #9 12/1 white linen
- 30. Treadle #10- 12/1 white linen

Repeat these 5 threads (26 through 30) four times, until you have 20 shots. This is the treadling that makes the square

block in the damask.

TOTAL OF 45 THREADS IN ONE PATTERN REPEAT. REPEAT OVER AND OVER AS IS DESIRED.

#### MORE ABOUT THIS FABRIC:

This is a very easy fabric to weave, and there were practically no problems with the weaving of it.

I would suggest that you use a firm, even double beat, and particularly, as this is a single ply linen, that you beat with the shed open, change to the next shed and beat again. This will help eliminate the possibility of the single ply linen fuzzing, and thus make it much easier to weave. This linen has a beautiful sheen, and with each continued washing and ironing, it should look a little richer and more luxurious. We seldom find this nice a quality, single ply linen, and this one makes an excellent warp or weft thread.

Another thing about this for the use in the 2 block damask, is that using a single ply linen for both warp and weft, will make a much softer fabric than if you used a 2 ply linen for warp.

We had no broken selvage threads, did not need to use a temple or stretcher, and had no problems in the weaving of the fabric.

#### COST OF THE THREADS USED:

This beautiful quality linen comes on approximately 2 lb. tubes, and it is a good buy at \$3.20 per lb. It is sold by the cone or rather tube only. It has 3600 yards per lb., and is excellent for either warp or weft.

#### COST OF THE FABRIC:

We had an 8 yard warp, 42" wide at 30 threads per inch. It took 2 lbs. 13 oz. of this linen for the warp. So the total warp cost for 8 yards was \$9.00. The cost per yard is thus \$1.13 per yard.

In the weft, we ended up with 6 yards and 30 inches of fabric. It took 2 lbs. and 5 oz. of the 12/1 linen for the weft. Thus the total weft cost was \$7.40 or the cost per yard was \$1.09.

I am going to revise the warp cost, to include the loom waste in the cost of the 6 yards of finished fabric, to give you a true idea of the cost of the fabric. With 6 yards and 30" of finished fabric, we will figure the warp cost from this, and come up with a figure of \$1.32 per yard for the warp in the finished fabric.

WARP COST PER YARD.......\$1.32WEFT COST PER YARD......1.09FABRIC COST PER YARD......\$2.41

#### DELAYS - DELAYS - DELAYS

Yes, we hope you will excuse our tardiness. We wove two unsatisfactory fabrics, fell behind further with the flu, and then a rush of business has put us further behind. We hope to be back on full schedule by the late March issue.

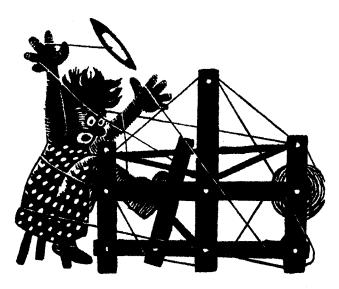

### a guide for 5 to 12 harness weaves

Volume 12, Number 6, February 1970

#### THREE ROSEPATH COMBINATIONS

Our sample this month combines one unit of 8 harness Rosepath, with two units of 4 harness Rosepath, in a linen weave, for drapes, or for table linens.

WARP: Two linen threads as follows:

- X 10/2 Natural Irish Linen
  - 0 12/1 Bleached American Linen

WEFT: The same two threads were used in the weft, as were used in the warp.

REED USED: WE USED A SPECIAL SLEYING OF THE REED, AS FOLLOWS:

- 1. For the 10/2 Natural Irish Linen in the warp, we sleyed it 1 end per dent.
- For the 12/1 Bleached American Linen we sleyed it 2 ends per dent.

The reed used, was a 15 dent reed, and it was single sleyed with heavy thread, and double sleyed with the fine thread.

KEY TO THREADS IN THE THREADING DRAFT

- X 10/2 Natural Irish Linen
- 0 12/1 Bleached American Linen

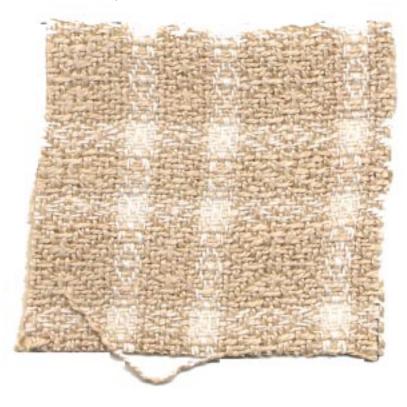

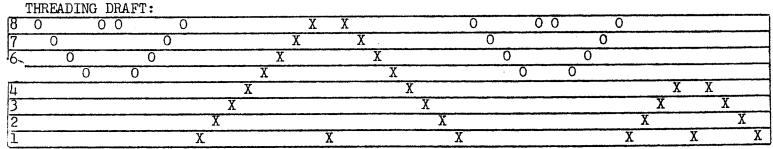

Published monthly (except July and August) by Robin & Russ Handweavers, 533 N. Adams St., McMinnville, Oregon. SUBSCRIPTIONS: \$5.00 per year. Back issues or single copies,  $50\phi$  each. Yearly subscriptions start with the September issue. If you subscribe after September, back issues from then on will be mailed to you, unless you specify that you want your subscription to start with the next September issue. VOLUME 12, Number 6 - February, 1970

#### TIE-UP DRAFT:

| 8 | 0   |   |   |   | 0 |    |   | 0 |
|---|-----|---|---|---|---|----|---|---|
| 7 |     | 0 | 0 | 0 |   |    | 0 | 0 |
| 6 |     | 0 | 0 |   |   | Ο  | 0 |   |
| 5 |     | 0 |   |   | 0 | 0  |   | 0 |
| 4 | 0   |   |   | 0 | 0 |    |   | 0 |
| 3 |     |   | 0 | 0 | Ι |    | 0 | 0 |
| 2 |     | 0 | 0 | Ι | 1 | 0  | 0 | 0 |
| 1 | 0   | 0 |   | 0 | 0 | 10 | 0 | [ |
|   | - 1 | 2 | 3 | 7 | 5 | 6  | 7 | 8 |

TREADLING SEQUENCE

There are 46 shots of weft in each treadling sequence, as given herewith: 1. Treadle #1 - 10/2 Natural Linen 2. Treadle #2 - 10/2 Natural Linen 3. Treadle #3 - 10/2 Natural Linen 4. Treadle #4 - 10/2 Natural Linen 5. Treadle #1 - 10/2 Natural Linen 6. Treadle #4 - 10/2 Natural Linen 7. Treadle #3 - 10/2 Natural Linen Treadle #2 - 10/2 Natural Linen 8. 9. Treadle #1 - 10/2 Natural Linen Treadle #8 - 12/1 Bleached Linen 10. Treadle #7 - 12/1 Bleached Linen 11. 12. Treadle #6 - 12/1 Bleached Linen Treadle #5 - 12/1 Bleached Linen 13. Treadle #8 - 12/1 Bleached Linen 14. 15. Treadle #8 - 12/1 Bleached Linen 16. Treadle #5 - 12/1 Bleached Linen Treadle #6 - 12/1 Bleached Linen 17. Treadle #7 - 12/1 Bleached Linen 18. 19. Treadle #8 - 12/1 Bleached Linen Treadle #1 - 10/2 Natural Linen 20. Treadle #2 - 10/2 Natural Linen 21. 22. Treadle #3 - 10/2 Natural Linen Treadle #4 - 10/2 Natural Linen 23. 24. Treadle #5 - 10/2 Natural Linen Treadle #6 - 10/2 Natural Linen 25. 26. Treadle #7 - 10/2 Natural Linen 27. Treadle #8 - 10/2 Natural Linen 28. Treadle #1 - 10/2 Natural Linen 29. Treadle #8 - 10/2 Natural Linen 30. Treadle #7 - 10/2 Natural Linen

| 31.  | Treadle #6  | -   | 10/2 Natural Linen  |
|------|-------------|-----|---------------------|
| 32.  | Treadle #5  | -   | 10/2 Natural Linen  |
| 33.  | Treadle #4  | -   | 10/2 Natural Linen  |
| 34.  | Treadle #3  |     | 10/2 Natural Linen  |
| 35.  | Treadle #2  |     | 10/2 Natural Linen  |
| 36.  | Treadle #1  |     | 10/2 Natural Linen  |
| 37.  | Treadle #8  | -   | 12/1 Bleached Linen |
| 38.  | Treadle #7  | -   | 12/1 Bleached Linen |
| 39.  | Treadle #6  | -   | 12/1 Bleached Linen |
| 40.  | Treadle #5  | -   | 12/1 Bleached Linen |
| 41.  | Treadle #8  | -   | 12/1 Bleached Linen |
| 42.  | Treadle #8  |     | 12/1 Bleached Linen |
| 43.  | Treadle #5  | -   | 12/1 Bleached Linen |
| 44.  | Treadle #6  | _   | 12/1 Bleached Linen |
| 45.  | Treadle #7  | -   | 12/1 Bleached Linen |
| 46.  | Treadle #8  |     | 12/1 Bleached Linen |
| END  | OF ONE COMP | LE? | TE PATTERN REPEAT.  |
| Repe | at over and | 10  | ver as desired.     |

#### COST OF THE THREADS USED:

The 10/2 Natural Irish Linen, is a beautiful new Irish Linen that we have just imported. It comes on 1 lb. tubes, and has 1500 yards per lb., and has a special twist for weaving, so that it is not as stiff as some linens are.

The 12/1 Bleached White American Linen comes on about 2 lb. tubes, and it has 3600 yards per lb. It is sold by the tube only, and this is a special price, as we have just 100 lbs. of this thread available. Price is \$3.20 per lb. This linen has the proper twist, so that it can be used for either warp or weft.

#### COST OF THE FABRIC:

We had an 8 yard warp, 42" wide, and it took 2 lbs. 8 oz. of the 10/2 Natural Irish Linen, and 1 lb. 2 oz. of the 12/1 Bleached American Linen for warp. Thus, the total warp cost was \$14.23, or the cost per yard was \$1.78 per yard, for the 42" width.

In the weft, it took 14 oz. of the 12/1 white linen, and 3 lbs. of the 10/2 Natural Irish Linen, or the total weft cost in 7 yards of finished fabric was \$15.55. The cost of the weft per yard was \$2.22. WARP COST PER YARD...... \$1.78 WEFT COST PER YARD..... \$1.78 WEFT COST PER YARD..... \$2.22 FABRIC COST PER YARD..... \$4.00 MORE ABOUT THE FABRIC:

First of all, we did use a rather firm even, double beat. Be sure to beat, change to the next shed and leave the shed open and then beat again before you throw the new weft thread.

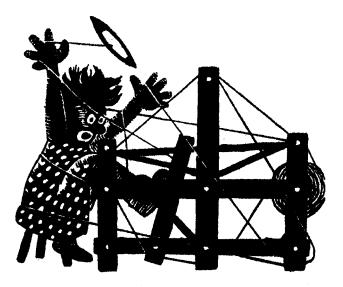

### a guide for 5 to 12 harness weaves

VOLUME 12, NUMBER 7, MARCH 1970

#### SIX HARNESS OVERLAY

An interesting 6 harness fabric that we have seen used for coat material and for decorative fabrics lately.

#### WARP

There are two threads used in the warp. X is the 18/2 Fabri type worsted from England. It has 14800 yards per lb. 0 is the single ply slub wool, which is in the silver grey color. It has been spun to resemble the Mexican handspun wool, for use in ponchos and other fabrics of that type.

#### WEFT

The heavy slub wool in silver grey is one of the weft threads, while the 2nd weft thread used for the main background is the 2/18's Fabri-type worsted in a color called Saffron Gold.

#### REED USED

A 10 dent reed was used, and it was double sleyed, 2 ends per dent, or 20 threads per inch. The heavy slub was sleyed 2 per dent, as well as was the 2/18's in Light Turquoise worsted.

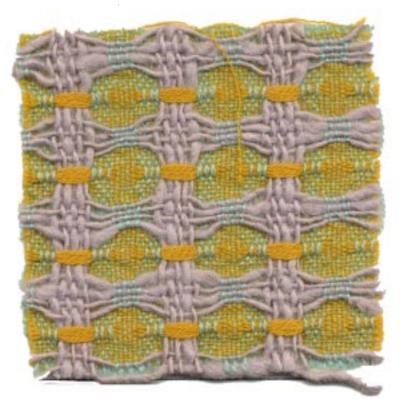

#### KEY TO THREADS IN THE WARP

X--18/2 Fabri-type Worsted, Lt. Turquoise O-- Slub wool, silver grey, made to resemble Mexican Handspun wool.

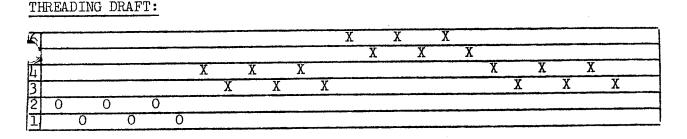

Published monthly (except July and August) by Robin & Russ Handweavers, 533 N. Adams St., McMinnville, Oregon. SUBSCRIPTIONS:  $50\phi$  each. Yearly subscriptions start with the September issue. If you subscribe after September, back issues from then on will be mailed to you, unless you specify that you want your subscription to start with the next September issue. VOLUME 12, NUMBER 7 - MARCH, 1970

#### TIE-UP DRAFT:

| 6             |                     | 0   |      | 0    |      | 0         |    | 0              |
|---------------|---------------------|-----|------|------|------|-----------|----|----------------|
| 5             | 0                   |     | 0    |      | 0    |           | 0  |                |
| 4             |                     | 0   |      | 0    |      |           |    | 0              |
| 3             | 0                   |     | 0    |      |      |           | 0  |                |
| 4321          |                     |     | 0    | 0    |      | 0         |    | 0              |
| 1             |                     |     | 0    | 0    | 0    |           | 0  |                |
|               | 1                   | 2   | 3    | 4    | 5    | 6         | 7  | 8              |
| $\mathrm{TR}$ | EAD                 | LIN | GS   |      |      | E:)       |    | В              |
|               | Tr                  | ead | le ; | #3 . | - 2, | 718       | s  | Saffron Gold   |
|               | $\operatorname{Tr}$ | ead | Le   | #4   | - 2  | /18       | 's | Saffron Gold   |
|               | $\operatorname{Tr}$ | ead | le   | #3   | - 2  | /18       | 's | Saffron Gold   |
|               | $\operatorname{Tr}$ | ead | le   | #4 - | - 2  | /18       | 's | Saffron Gold   |
|               | Tr                  | ead | le ; | #3   | - 2  | /18       | 's | Saffron Gold   |
|               | $\operatorname{Tr}$ | ead | le   | #4 - | - 2  | /18       | 's | Saffron Gold   |
|               | Tr                  | ead | le   | #1 · | - 2  | /18       | 's | Saffron Gold   |
|               | Tr                  | ead | le   | #2   | - 2  | /18       | 's | Saffron Gold   |
|               | $\operatorname{Tr}$ | ead | le   | #1 · | - 2  | /18       | 's | Saffron Gold   |
|               | $\operatorname{Tr}$ | ead | le   | #2   | - 2  | /18       | 's | Saffron Gold   |
|               |                     |     | le   |      | - 2  | /18       | ۱s | Saffron Gold   |
|               | Tr                  | ead | le   | #2 - | - 2  | /18       | 's | Saffron Gold   |
|               |                     |     | le   |      |      |           |    | Saffron Gold   |
|               |                     |     | le   |      |      |           |    | Saffron Gold   |
|               | $\operatorname{Tr}$ | ead | le   |      |      |           |    | Saffron Gold   |
|               |                     |     | le   |      | - 2  | /18       | 's | Saffron Gold   |
|               |                     | ead |      |      |      |           |    | Saffron Gold   |
|               |                     |     | le   |      |      |           |    | Saffron Gold   |
|               |                     |     | le   |      | - S  | ,<br>ilve | ər | Grey Slub Wool |
|               |                     |     | le   |      |      | ilve      |    |                |
|               |                     | ead |      |      |      | ilve      |    | Grey Slub Wool |
|               |                     |     | le   |      |      | ilve      |    | Grey Slub Wool |
|               |                     |     | le   |      |      | ilve      |    | Grey Slub Wool |
|               |                     |     |      |      |      | ilve      |    |                |
|               |                     |     |      |      | -    |           |    |                |

End of one complete pattern repeat. Do repeat over and over as desired. There are 24 shots in one complete pattern repeat.

#### COST OF THE THREADS USED:

The heavy slub wool, made to resemble a Mexican hand-spun wool, has about 1100 yards per 1b. At present, it is available in only 4 colors, SILVER GREY, DARK BROWN, LIGHT TAN, AND AVOCADO GREEN. It is not always available, but we do have one company that will sell us their surplus in this yarn from time to time. The price is a very reasonable one at \$3.20 per lb.

The 18/2 Fabri-type Worsted yarn is available in 18 colors, and after April 15th, we will have our 20 new colors, and one old one we were out of, or we will have a total of 39 different colors available at that time. It comes on 1/2 lb. tubes, has 2400 yards per tube, or 4800 yards per pound, and the price is \$6.80 per lb.

#### COST OF THE FABRIC

We had an 11 yard warp, 42" wide, on the loom. From this, we received a total of 9-2/3 yards of finished fabric.

It took 1 lb.  $5\frac{1}{2}$  cz. of the 2/18's in Light Turquoise, and 2 pounds and 9 cz. of the silver grey slub wool for the warp. This makes the total warp cost for 11 yards of 42" width come to \$17.55, or the breakdown of cost per yard brings it to \$1.59 per yard for the warp.

#### SOURCE OF IDEA FOR THIS FABRIC

Walking along the street in Portland one day, I saw a coat with a similar fabric, only using all smooth threads in heavy and fine weight. I was so intrigued, that I stood there for about 1/2 hour trying to analyze it in my mind, and trying to improve upon it. Then I came home and put a sample swatch on the loom of about 6 different color combinations. I liked many of them, and I thought the redgrey-blue combination I had was one of the most striking. However, there were so many I did like that I finally settled on one color combination that I hoped all of you would enjoy. I did change the fabric slightly, in that the grey is tied down a little more firmly than on the coat material I saw, and also I do feel that the slub wool creates more interest than did the smooth wool.

#### MORE ABOUT THIS FABRIC

We had no problems in the weaving of this fabric. We had both weights of yarn in the warp on one warp beam, and I thought it might give some trouble here because of the extreme constrast in size of the 2 warp threads, but this did not create any problem.

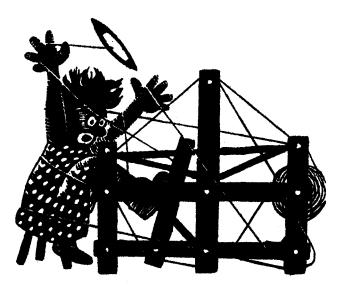

### a guide for 5 to 12 harness weaves

Volume 12, Number 8, April, 1970

#### ORANGE FLAME:

This is an interesting 8 harness Warp Face weave, which was adapted from a Four Harness Profile of the Star of Bethlehem overshot pattern.

WARP: Two colors of Egyptian Cotton were used in the Warp.

- X 20/2 Indian Orange Egy. Cotton
- 0 20/2 Toboggan Egy. Cotton

 $\frac{\text{WEFT:}}{\text{Weft as indicated herewith.}}$ 

- A -20/2 Mercerized Ramie, Honey Dew Maize, which is the pattern thread.
- B Metallic Boucle, Luminex, called Orange Sherbit which is the binder thread.

#### REED USED:

A 15 dent reed was used, and it was sleyed  $\mu$  ends per dent, or 60 threads per inch.

#### MORE ABOUT SLEYING OF THE REED:

Please be sure to note that you should have two dark and two light threads in each dent of your 15 dent reed.

#### COST OF THE THREADS USED:

- 1. 20/2 Egyptian Cotton, comes in about 90 colors, and is \$2.75 per 1/2 lb. tube. Has 8400 yards per lb.
- 20/2 Mercerized Ramie, comes in 1 lb. cones, has 3,000 yards per lb., and is \$5.40 per lb.
- 3. Luminex comes in 11 colors, has 500 yards per tube, and is \$1.35 per tube.

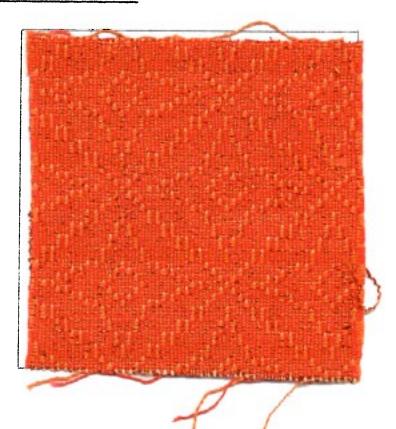

| TI | E-UP I   | RAFT     | 1        |         | 1            |   |
|----|----------|----------|----------|---------|--------------|---|
| 8  | 0        | 0        | 0        | 0       | 0            |   |
| 7  | 0        | 0        | 0        | 0       | 0            |   |
| 6  | 0        | 0        | Ō        | 0       | 0            |   |
| 5  | 0        | 0        | 0        | 0       | 0            |   |
| 4  | 0        | 0        | 0        | 0       | 0            |   |
| 3  | 0        | 0        | 0        | 0       | 0            |   |
| 2  | 0        | 0        | 0        | 0       | 0            |   |
| 1  | 0        | 0        | 0        | 0       | 0            |   |
|    | 1 2<br>A | 3 4<br>B | 5 6<br>C | 78<br>D | A B<br>Tabby | 7 |
|    |          |          |          |         |              |   |

Published monthly (except July and August) by Robin & Russ Handweavers, 533 N. Adams St., McMinnville, Oregon. SUBSCRIPTIONS: \$5.00 per year. Back issues or single copies, 50¢ each. Yearly subscriptions start with the September issue. If you subscribe after September, back issues from then on will be mailed to you, unless you specify that you want your subscription to start with the next September issue. Volume 12, Number 8, April, 1970

#### PROFILE DRAFT OF STAR OF BETHLEHEM

#### AN IMPORTANT NOTE ABOUT THIS PATTERN

It is important that you have a light and dark thread in your threading of the pattern. The X in the threading draft is the dark color, and the O in the threading draft is the light color. We used two colors too close together in value in this sample I feel, and your pattern would be more outstanding if you used more of a contrast in colors.

| 4 | Х | X   |    | XX | X X X | X     | X   | X |
|---|---|-----|----|----|-------|-------|-----|---|
| 3 | X | X   | XX | X  | X     | XX    | X   | X |
| 2 | Х | X   | XX | Х  | X     | · X X | X   | X |
| 1 | Ž | X X | Х  | X  | X     | X X   | X X |   |

8 HARNESS DRAFT DEVISED FROM THE PROFILE DRAFT ABOVE.

|   | •   |          |      |     | A   |
|---|-----|----------|------|-----|-----|
| 8 | 00  | 0 0 0 0  | 0 0  |     | 00  |
| 7 | XX  | XXXX     | XX   | (   | XX  |
| 6 | 0 0 | 0000     |      | 0 0 | 0 0 |
| 5 | XX  | <u> </u> |      | XX  | XX  |
| 4 | 0.0 | 0.0      | 0 0  | 0 0 | 00  |
| 3 | XX  | X        | XXX  | XX  | XX  |
| 2 | 0 0 | )        | 0000 | 0 0 |     |
| 1 | X   | X        | XXXX | X X | [   |

| С |     | I   | 3       |         |
|---|-----|-----|---------|---------|
| 8 | 0 0 | 0.0 |         | 0 0 0 0 |
| 7 | ХХ  | XX  |         | XXXX    |
| 6 | 0 0 | 0 0 | 0000    | 0 0     |
| 5 | XX  | XX  | X X X X | X X     |
| 4 | 0 0 | 0 0 | 0 0 0 0 | 0 0     |
| 3 | XX  | XX  | XXXX    | X X     |
| 2 | 0   | 0   | 0000    | 0 0     |
| 1 | X   | X   | XXXX    | XX      |

#### THREADING PLAN:

Thread A to B over and over and then on your last repeat of your pattern A to B, you then thread B to C to balance the pattern. If you start threading from the right side of the loom, as you read the draft from right to left, you will have the unit of B to C just one time, on the left selvage edge.

Note that all the dark threads appear on harnesses 1,3,5,7, and they create the pattern, and all the light threads appear on harnesses 2,4,6,8, and they create the background. NOTE IN EXTENDING FROM 4 HARNESS TO 8 HARNESS PATTERN.

- 1. Threads on harness 1 in the 4 harness pattern extend to 1,2,1,2 in 8 harness pattern.
- 2. Threads on harness 2 in the 4 harness pattern extend to 3,4,3,4 in the 8 harness pattern.
- 3. Threads on harness 3 in the 4 harness pattern extend to 5,6,5,6 in the 8 harness pattern.
- 4. Threads on harness 4 in the 4 harness pattern extend to 7,8,7,8 in the 8 harness pattern.

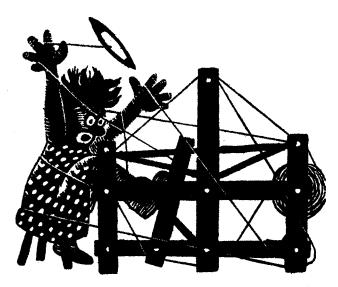

### a guide for 5 to 12 harness weaves

#### VOLUME 12, Number 9, May 1970

#### OH CHRISTMAS TREE, OH CHRISTMAS TREE Our sample this month is done on a Sum-

mer and Winter threading draft, with just one tie-down, in 12 harnesses.

#### TIE-UP DRAFT:

| 12   |   |   |   |   | i |   |   |   |   |    | 1  | Ţ  | Γ  |   | - | X |
|------|---|---|---|---|---|---|---|---|---|----|----|----|----|---|---|---|
| 11   |   |   |   |   |   |   |   |   |   |    |    | X  |    |   |   | Х |
| [ 10 |   |   |   |   |   |   |   |   |   | X  |    |    | X  |   |   | X |
| 9    |   |   |   |   |   |   |   |   | X |    | X  |    | X  |   |   | X |
| 8    |   |   |   |   |   |   | X |   |   |    | X  |    | X  |   |   | X |
| 7    |   |   |   |   | X |   |   | X |   |    | X  |    | X  |   |   | X |
| 6    |   |   |   | Х |   | X |   | Х |   |    | X  |    | X  |   |   | X |
| 5    |   |   | X |   |   | X |   | Х |   |    | X  |    | X  |   |   | X |
| 4    |   | X |   |   |   | X |   | Х |   |    | X  |    | X  |   |   | X |
| 3    | Х | X | Х | X | Х | X | Х | Х | Х | X  | X  | X  | X  |   |   | X |
| 2    | X | X | Х | Х | Х | X | Х | X | X | X  | X  | X  | X  | X | X |   |
| 1    |   |   |   |   |   |   |   |   |   |    |    |    |    |   | X |   |
|      | 1 | 2 | 3 | 4 | 5 | 6 | 7 | 8 | 9 | 10 | 11 | 12 | 13 | X | B | A |

#### WARP THREADS USED:

Our warp is the 50/3 sewing thread or fine weave thread in #173, Light Scarlet.

#### WEFT THREADS USED:

In the weft, we have two different threads which we used. One was the same thread as the warp, the 50/3 in Light Scarlet, which is used as the binder or tabby thread. For the pattern thread, we used a rayon floss type thread in the natural called 6/3 Rayon.

#### REED USED:

A 16 dent reed was used, and it was triple sleyed, 3 ends per dent, or 48 threads per inch.

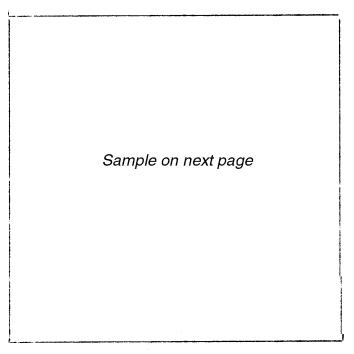

#### TREADLING SEQUENCE:

In our treadling sequence, I'm going to try and short cut it by saying that when I say 1X, this means 4 threads as follows:

- B Tabby thread
- 4 Pattern thread
- A Tabby thread
- 4 Pattern thread

Continuing on, if I say 2X in the treadling, then it means these 4 threads repeated 2 times or 8 threads. One more thing about the treadling. In one complete pattern repeat, there are 4 times when we use two treadles together as the pattern

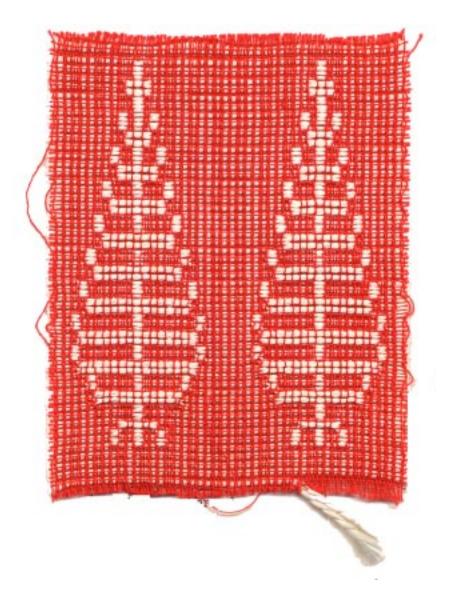

THREADING DRAFT:

C

Published monthly (except July and August) by Robin & Russ Handweavers, 533 N. Adams St., McMinnville, Oregon. SUBSCRIPTIONS: \$5.00 per year. Back issues or single copies, 50¢ each. Yearly subscriptions start with the September issue. If you subscribe after September, back issues from then on will be mailed to you, unless you specify that you want your subscription to start with the next September issue. VOLUME 12, Number 9, May, 1970

#### This is the end of one complete pattern repeat. It means also that there are 188 threads on one complete pattern repeat. This means both tabby and the pattern threads.

TO MAKE THE PLAIN WEAVE AREAS BETWEEN PATTERN REPEATS, you treadle B, X, A, X. On the B and A you use a regular tabby thread and on the X you use a pattern thread. You repeat this B, X, A, X sequence over and over as desired.

#### MORE ABOUT THIS TREADLING SEQUENCE

On this sequence that we have given you, this will weave so that the correct

|    | B                                     | A    |
|----|---------------------------------------|------|
| 12 |                                       | XXXX |
| 11 | X X X                                 |      |
| 10 | X X X                                 |      |
| 9  | X X X                                 |      |
| 8  | X X X                                 |      |
| 7  | X X X X                               |      |
| 6  | X X X X                               |      |
| 5  | X X X X X                             |      |
| 4  | X X X X X                             |      |
| 3  | XX                                    |      |
| 2  | X X X X X X X X X X X X X X X X X X X | X X  |
| 1  | X X X X X X X X X X X X X X X X X X X | XX   |

treadle, and an example is "2 + 3"----1X--This means that you use B-tabby, "2 + 3" pattern, A-tabby, "2+3" -pattern. This means that you still have just 4 threads in that sequence.

1. Treadle #4----- 2 times 2. Treadle #2 + #3----- 1 time 3. Treadle #1----- 2 times 4. Treadle #7 + #8----- 2 times 5. Treadle #9----- 2 times 6. Treadle #13----- 2 times 7. Treadle #12----- 2 times 8. Treadle #13----- 2 times 9. Treadle #12----- 2 times 10. Treadle #11----- 2 times 11. Treadle #10----- 2 times 12. Treadle #7 + #8----- 2 times 13. Treadle #9----- 2 times 14. Treadle #8----- 2 times 15. Treadle #7----- 2 times 16. Treadle #6----- 2 times 17. Treadle #5----- 2 times 18. Treadle #2 + #3----- 2 times 19. Treadle #4----- 2 times 20. Treadle #2----- 2 times 21. Treadle #3----- 2 times 22. Treadle #1----- 2 times 23. Treadle #2----- 2 times 24. Treadle #1----- 2 times

pattern weaves on the underside of the fabric. The reason for this, is to make the lifting of the harnesses as easy as possible, and to simplify the treadling. On any jack-type loom when weaving like this, you will find that harness #2 has a tendancy to float. So, to counteract this, you will have to weight harness #2 somehow, so that it does not float. Some people use springs, others use weights, etc.

#### MORE ABOUT THIS FABRIC:

First of all, this pattern could be made much, much smaller if you used a finer pattern thread like a 6 strand floss, etc. However, as we did have the 6/3 rayon floss type thread available, we went ahead and used it.

We have the threading draft marked off A to B to C. A to B is the plain weave area between trees, and can be made as large as desired. B to C is the pattern of the tree.

We also had some trouble with the right selvage and the divider between the rows of trees. The pattern thread following the B tabby, in the plain weave area between rows of trees, the pattern thread has to be caught around a selvege thread. We had no problems at all with the left side, but just on the right, and this was the way it was solved.

You will notice that there is a lot of take-up in the warp in this pattern. As we started with an 8 yard warp, and were able to obtain only 6 yards of finished material. This shows the amount of takeup in the pattern.

#### COST OF THE THREADS USED:

The fine weave cotton in size 50/3does come in 36 different colors. It comes on 6,000 yard tubes, and the price is \$2.30 per tube. It is about 1/2 lb. The 6/3rayon floss keeps going up and up. It is now \$4.80 per lb., and can be purchased in 4 oz. tubes at \$1.25 per 4 oz. tube.

#### COST OF THE FABRIC:

We had an 8 yard warp, 40 inches wide and it took approximately 2 spools of the fine-weave 50/3 cotton, or the cost of the 8 yard warp was \$4.60. Thus, our warp cost per yard was 58¢ per yard.

We received 6 yards of finished fabric from this 8 yard warp. In this, it took 7 oz. of the 50/3 cotton, and it took 4 lbs. 6 oz. of the 6/3 rayon floss. Thus, the weft cost for 6 yards was \$23.30, or the cost per yard was \$3.90 per yard for the weft. This was enough to make approximately 400 samples, the size of your sample, with 2 Christmas trees on each of these 400 samples.

| WARP COST  | PER L  | ARD, 40" | WIDE                | \$.58   |
|------------|--------|----------|---------------------|---------|
| WEFT COST  | PER L  | ARD      | • • • • • • • • • • | 3.90    |
| FABRIC COS | ST PER | YARD     | • • • • • • • • • • | \$ 4.48 |

More about the fabric.

| PLAN FOR WEAVING                       |
|----------------------------------------|
| Notice in the tie-up draft that we     |
| have 4 units, A, B, C, and D. To weave |
| these units, you treadle as follows:   |
| Unit A - Treadle 1, Pattern; 2, Binder |
| Unit B - Treadle 3, Pattern; 4, Binder |
| Unit C - Treadle 5, Pattern; 6, Binder |
| Unit D - Treadle 7, Pattern; 8, Binder |
| TREADLING SEQUENCE:                    |
| In the treadling, you treadle each of  |
| the unite A D C an D area if I list it |

the units A,B,C or D, once if I list it
one time, or twice if I list it two times.
Treadle A, B, C, D, C, B, A.
Treadle D, D, C, C, B, B, A, A.
Treadle D, C, B, A, B, C, D.
Treadle A, A, B, B, C, C, D, D.

Repeat this treadling over and over, and then on your last pattern repeat to balance, you treadle A, B, C, D, C, B, A.

There are a total of 60 threads in each pattern repeat that you repeat over and over. On your last pattern, when you are balancing it to complete your fabric, you will have 74 threads in the last pattern repeat only.

#### SOURCE OF THIS PATTERN:

This pattern appeared in the Pinellas Weavers' Guild bulletin, and the adaptation of the pattern was done by one of their members, Ruth Rummler. I was so impressed with it that I thought it would be fun to share it with all of you.

THIS TECHNIQUE MAY BE USED ON ANY 4 BLOCK PROFILE, OR AN OVERSHOT DRAFT CONVERTED TO PROFILE. More than one unit may be woven in pattern at the same time. More than 2 colors may be used, solid stripes, small motifs on light background, etc.

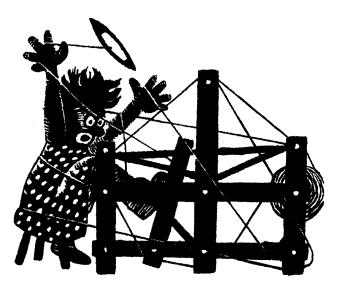

### a guide for 5 to 12 harness weaves

VOLUME 12, NUMBER 10, JUNE, 1970

#### MONDAY BLUE AND OLIVE GREEN :

Two colors of 2/18's worsted are combined in this sample to show you one of Marian Powell's shadow weaves.

#### WARP THREADS USED:

The warp threads are our 2/18's worsted in the Fabri-type worsteds. They have about 4800 yards per 1b., come on cones of 8 to 12 oz. each, and the price is \$6.80 per 1b.

#### WEFT THREADS USED:

The same two threads are used in the weft, as are used in the warp.

#### REED USED:

A 15 dent reed was used, and it was double sleyed, 2 ends per dent, or 30 threads per inch.

#### WIDTH ON LOOM:

Our fabric was set-up, 42" wide on the loom. When it came off the loom, it was 40" wide, and when it was washed and pressed, it was 38" wide.

COST OF THE FABRIC: It took 1 lb. 3 oz. of each of the two colors of the 2/18's worsted for a 9 yard warp. This meant 2 lbs. 6 oz. of the 2/18's cost \$16.15 or the cost per yard was \$1.80 per yard.

In the weft, we used 1 lb. 2 oz. of each of the two colors of 2/18's worsted.

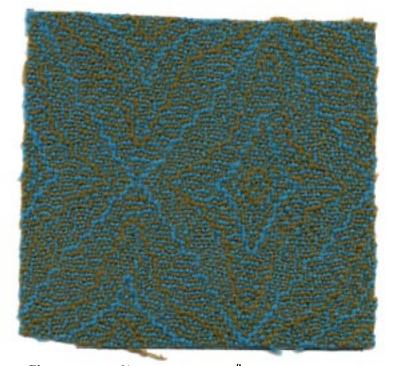

Thus our weft cost in 7-3/4 yards of fabric was \$15.30, so the weft cost per yard was \$1.98 per yard.

| WARP COST PER YARD   | \$ 1.80 |
|----------------------|---------|
| WEFT COST PER YARD   | 1.98    |
| FABRIC COST PER YARD | \$ 3.78 |
| TREADLING SEQUENCE:  | •       |

The treadling sequence is exactly the same as the threading draft, and you use the same colors as indicated in the draft. Perhaps I should write it out, even though it is 90 threads long.

Published monthly (except July and August) by Robin & Russ Handweavers, 533 N. Adams St., McMinnville, Oregon. SUBSCRIPTIONS: \$5.00 per year. Back issues or single copies, 50¢ each. Yearly subscriptions start with the September issue. If you subscribe after September, back issues from then on will be mailed to you, unless you specify that you want your subscription to start with the next September issue. VOLUME 12, NUMBER 10, JUNE, 1970

#### THREADING DRAFT:

#### TIE-UP DRAFT:

| 8 |   | 0 |   | 0 | [ | 0 |   | 0 |
|---|---|---|---|---|---|---|---|---|
| 7 | 0 |   | 0 |   | 0 |   | 0 |   |
| 6 |   | 0 |   | 0 |   | 0 | 0 |   |
| 5 | 0 |   | 0 |   | 0 |   |   | 0 |
| 4 |   | 0 |   | 0 | 0 |   | 0 |   |
| 3 | 0 |   | 0 |   |   | 0 |   | 0 |
| 2 |   | 0 | 0 |   | 0 |   | 0 |   |
| 1 | 0 |   |   | 0 |   | 0 |   | 0 |
|   | 1 | 2 | 3 | 4 | 5 | 6 | 7 | 8 |

|     |       |       | л <u>0</u> | U  | X    | 0 0      | Х   |   |
|-----|-------|-------|------------|----|------|----------|-----|---|
| 7   | 0 X X | . 0   | ) ]        | K  | 0    | ХХ       | 0   |   |
| 6 X | 0 0   | XX    | 0          | 0  | XX   | 0        | 0 1 | Κ |
| 5 0 | XX    | 0 0   | X          | X  | 0 0  | XX       |     | 0 |
| 4 X | 0     | XX    | 0          | 0  | XX   | <b>.</b> | 0   | X |
| 3 0 | Х     | 0 0   | X          | X  | 0.0  |          | X   | 0 |
| 2 X | 0     | XXX   | 0 0        | 0  | 0 X. | ХХ       | 0   | X |
| 1   | X     | 0 0 0 | XX         | XX | 0    | 0 0      | X   | 0 |

KEY TO THREADS IN THE WARP: 0--2/18's worsted, Olive Green X--2/18's worsted, Blue Monday

...

#### TREADLING:

| 1.  | Treadle | #٦              | Olive Green |
|-----|---------|-----------------|-------------|
|     |         |                 |             |
| 2.  | Treadle | #2,             | Blue Monday |
| 3.  | Treadle | #3,             | Olive Green |
| 4.  | Treadle | #4,             | Blue Monday |
| 5.  | Treadle | #5 <b>,</b>     | Olive Green |
| 6.  | Treadle | #6,             | Blue Monday |
| 7.  | Treadle | #7,             | Olive Green |
| 8.  | Treadle | #8,             | Blue Monday |
| 9.  | Treadle | #2,             | Olive Green |
| 10. | Treadle | #1,             | Blue Monday |
| 11. | Treadle | #4,             | Olive Green |
| 12. | Treadle | #3,             | Blue Monday |
| 13. | Treadle | #6,             | Olive Green |
| 14. | Treadle | #5,             | Blue Monday |
| 15. | Treadle | <i>#</i> 6,     | Olive Green |
| 16. | Treadle | #5,             | Blue Monday |
| 17. | Treadle | #8,             | Olive Green |
| 18. | Treadle | #7,             | Blue Monday |
| 19. | Treadle | #8,             | Olive Green |
| 20. | Treadle | #7,             | Blue Monday |
| 21. | Treadle | #1,             | Olive Green |
| 22. | Treadle | #2,             | Blue Monday |
| 23. | Treadle | #1,             | Olive Green |
| 24. | Treadle | #2,             | Blue Monday |
| 25. | Treadle | #1,             | •           |
| 26. |         | · · · · ·       | Olive Green |
|     | Treadle | #2 <b>,</b>     | Blue Monday |
| 27. | Treadle | <del>,</del> ک# | Olive Green |
|     |         |                 |             |

| - 0 |             |             |
|-----|-------------|-------------|
| 28. | Treadle #4, | Blue Monday |
| 29. | Treadle #3, | Olive Green |
| 30. | Treadle #4, | Blue Monday |
| 31. | Treadle #5, | Olive Green |
| 32. | Treadle #6, | Blue Monday |
| 33. | Treadle #5, | Olive Green |
| 34. | Treadle #6, | Blue Monday |
| 35. | Treadle #7, | Olive Green |
| 36. | Treadle #8, | Blue Monday |
| 37. | Treadle #2, | Olive Green |
| 38. | Treadle #1, | Blue Monday |
| 39. | Treadle #2, | Olive Green |
| 40. | Treadle #1, | Blue Monday |
| 41. | Treadle #4, | Olive Green |
| 42. | Treadle #3, | Blue Monday |
| 43. | Treadle #6, | Olive Green |
| 44. | Treadle #5, | Blue Monday |
| 45. | Treadle #8, | Olive Green |
| 46. | Treadle #7, | Blue Monday |
| 47. | Treadle #8, | Olive Green |
| 48. | Treadle #5, | Blue Monday |
| 49. | Treadle #6, | Olive Green |
| 50. | Treadle #3, | Blue Monday |
| 51. | Treadle #4, | Olive Green |
| 52. | Treadle #1, | Blue Monday |
| 53. | Treadle #2, | Olive Green |
| 54. | Treadle #1, | Blue Monday |
| 55. | Treadle #2, | Olive Green |
| 56. | Treadle #8, | Blue Monday |
| 57. | Treadle #7, | Olive Green |
| 58. | Treadle #6, | Blue Monday |
| 59. | Treadle #5, | Olive Green |
|     |             |             |

| Treadle #5,<br>Treadle #4, |                                                                                                    |
|----------------------------|----------------------------------------------------------------------------------------------------|
| Treadle #4,                | Blue Monday                                                                                                    |
| Treadle #2,                | Olive Green<br>Blue Monday                                                                                                    |
| Treadle #2,                | Blue Monday                                                                                                    |
| Treadle #2,                | Blue Monday<br>Olive Green                                                                                                    |
| Treadle #7,<br>Treadle #8, | Blue Monday                                                                                                    |
| Treadle #7,<br>Treadle #8, | Olive Green                                                                                                    |
| Treadle #6,                | Olive Green                                                                                                    |
| Treadle #6,                | Olive Green                                                                                                    |
| Treadle #4,                | Blue Monday<br>Olive Green<br>Blue Monday                                                                                                    |
| Treadle #2,                | Olive Green<br>Blue Monday                                                                                                    |
| Treadle #7,<br>Treadle #6, | Olive Green                                                                                                    |
|                            | Olive Green<br>Blue Monday                                                                                                    |
| Treadle #3,<br>Treadle #2, |                                                                                                    |
|                            | Treadle #4,<br>Treadle #3,<br>Treadle #4,<br>Treadle #4,<br>Treadle #2,<br>Treadle #2,<br>Treadle #1,<br>Treadle #2,<br>Treadle #1,<br>Treadle #1,<br>Treadle #7,<br>Treadle #7,<br>Treadle #8,<br>Treadle #7,<br>Treadle #6,<br>Treadle #5,<br>Treadle #4,<br>Treadle #1,<br>Treadle #1,<br>Treadle #4,<br>Treadle #4,<br>Treadle #2,<br>Treadle #4,<br>Treadle #4,<br>Treadle #5,<br>Treadle #6,<br>Treadle #6,<br>Treadle #6,<br>Treadle #7,<br>Treadle #4,<br>Treadle #4,<br>Treadle #4,<br>Treadle #6,<br>Treadle #6,<br>Treadle #5,<br>Treadle #4, |

End of one complete pattern repeat. Repeat over and over as desired.

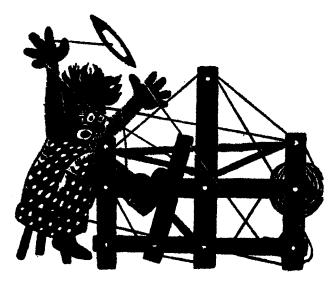

### a guide for 5 to 12 harness weaves

### Volume 13, Number 1 - September, 1970

#### HEIMATVERKSCHULE - A SWISS PATTERN

While in Switzerland in 1969, I came across this pattern at the Swiss, HEIMATVERKSCHULE, a school of handcrafts, and with their permission, I have used it, and present it herewith.

#### WARP THREADS USED:

Our warp was the 2/18's worsted, we import from England in a color called Golden Brown.

#### WEFT THREAD USED:

Our weft was the 2/18's worsted in another new color called "Vicuna Tan." This too, is the English worsted, made to resemble fabri as closely as possible.

#### REED USED:

A 15 dent reed was used, and it was double sleyed, 2 ends per dent, or 30 threads per inch.

#### WIDTH ON LOOM

Our fabric was set up 40" wide on the loom.

#### WIDTH OF FABRIC AFTER WEAVING:

Our fabric was about 37" wide after it was woven, even though we started with a 40" wide warp. We found that this type of weave seems to draw in the weft more than normal, and I think that this is characteristic of this type of weave.

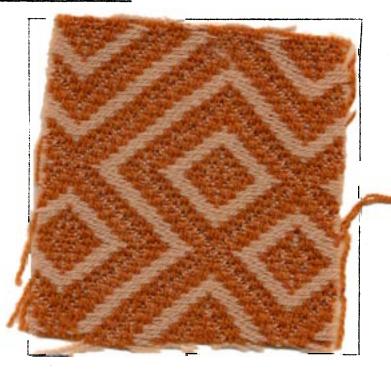

#### MORE ABOUT THE FABRIC:

This was a very easy fabric to weave, and it was easy because of several reasons. One is the quality of the yarn that was used. In 8 yards of warp, 40" wide, we had no broken warp threads. However, we did use a selvage on both edges of 16 threads of a fine rayon. We did this to try and keep the fabric from weaving in narrower than it ended up.

Also, this is a case where a stretcher

Published monthly (except July and August) by Robin & Russ Handweavers, 533 N. Adams St., McMinnville, Oregon. SUBSCRIPTIONS: \$5.00 per year. Back issues or single copies, 50¢ each. Yearly subscriptions start with the September issue. If you subscribe after September, back issues from then on will be mailed to you, unless you specify that you want your subscription to start with the next September issue. VOLUME 13, Number 1 - September, 1970 TIE-UP DRAFT:

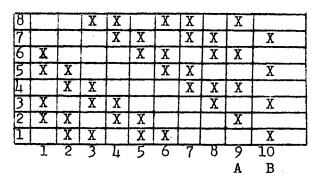

#### THREADING DRAFT:

| 8 | XXX          | XXX XXX             | · · · · · · · · · · · · · · · · · · · | X        |
|---|--------------|---------------------|---------------------------------------|----------|
| 7 | XXX          | X X X X X X X       | X X                                   | XX       |
| 6 | XXX          | X X X X             | X X X                                 | XXX      |
| 5 | XXX          | X                   | ххх                                   | XXX      |
| 4 | X X X        |                     | XXX                                   | XXX      |
| 3 | ХХХ          |                     | XXX                                   | XXX      |
| 2 | X X X X      | X                   | XXX                                   | XX       |
| I | XX           | X X X X             | ХХ                                    | X        |
|   | One complete | pattorn report Popo | at over and ever as                   | designed |

One complete pattern repeat. Repeat over and over as desired.

or temple does come in handy, and this will save you about two to three inches in width if you use a stretcher or temple, as well as eliminating the worrisome problem of freyed selvage threads and broken selvage threads.

#### SOURCE OF THIS PATTERN:

This pattern is from the Swiss Home Handcraft School that I visited in 1969 in Switzerland. They were doing it in a fine yarn like our sample, and I was intrigued with it. However, I can see many, many other uses for this pattern in cottons, silks, linens, etc., and so that was one of the reasons why I wanted to feature this pattern.

I might mention that I wrote a two page article in Warp and Weft last fall about this particular school, and also the fact that you can go and take weaving instruction there, as well as many other places.

#### TREADLING SEQUENCE:

The treadling sequence for this pattern is exactly as it is threaded in the threading draft.

I will repeat it here for your convenience, but you can also copy it from the threading draft.

Treadle 1,2,3,2,3,4,3,4,5,4,5,6,5,6,7, 6,7,8,7,6,7,6,5,6,5,4,5,4,3,4,3,2,3,2,1, 2,1,8,1,8,7,8,7,6,7,6,5,6,7,6,7,8,7,8,1, 8,1,2,1,2,3,2,3,4,3,4,5,4,5,6,5,6,7,6,7, 8,7,8,1,8,1,2. End of one complete pattern. Repeat over and over as desired. Please note that there are 82 threads in one complete pattern repeat.

COST OF THE YARNS USED:

The 2/18's, English, Fabri-type worsted, is \$6.80 per lb., and comes on approximately 8 to 11 oz. cones. We asked for it to be on 1/2 lb. cones, but it came on slightly larger ones in some cases. When we order again, we will insist that it come on 1/2 lb. cones, but meanwhile we have to sell it as it is, by the cone.

#### COST OF THE FABRIC:

From our 8 yard warp, we received six yards and 30" of fabric, so that you can see that there is a good deal of take up in the length of the warp, as well as in the width of the fabric. In the warp, we used 1 lb. 15 oz. of the Golden Brown, and in the weft, we used 1 lbs. 12 oz. of the Vicuna Tan. Both of these are \$6.80 per 1b. Thus, our warp cost was \$13.17 for 8 yards of warp on the loom or 6-5/6 yards of finished weft off the loom. Thus, the actual original warp cost was \$1.65 per yard. If you break the cost down to cost per yard of warp in the finished fabric, and including loom waste, then our warp cost was approximately \$2.00 per yard. In our weft, it took the 1 lb. 12 oz. for 6-5/6 yards, so the weft cost per yard was \$1.89 per yard.

WARP COST PER YARD....\$ 2.00 WEFT COST PER YARD.... 1.90 FABRIC COST PER YARD...\$ 3.90

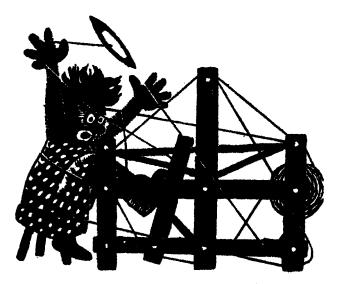

### a guide for 5 to 12 harriess weaves

#### Volume 13, No. 2 - October, 1970

#### TEEN-AGE DELIGHT

This fabric was planned for use by the teen-agers of today, as a poncho, or a vest such as you see many young girls wearing today.

- WARP: Our warp thread was a 2/18's, fabri-type worsted, in a color called Rose-Brick.
- WEFT: Four ends of 2/18's worsted, 2 ends each of two colors, were used as the weft thread. The colors were Burgandy Red, and Rose-Pink, and 2 ends of each color, or all 4 ends were all wound upon one bobbin.

#### REED USED:

A 10 dent reed was used, and it was sleyed 4 ends per dent, or 40 threads per inch. Yes, that is right, 40 threads per inch.

#### TIE-UP DRAFT:

| 8  | 0   | 0 | 0 |   |    |   |   |   | 0 |    |
|----|-----|---|---|---|----|---|---|---|---|----|
| 7  | 0   | 0 |   |   |    | 0 |   | 0 |   | 0  |
| 6  | . 0 |   |   |   | 0  |   |   | 0 | 0 |    |
| 5  |     |   |   | 0 |    |   |   | 0 |   | 0  |
| 4] | 0   | 0 | 0 |   |    |   | 0 | 0 | 0 |    |
| 3  | 0   | 0 | 0 |   |    | 0 | 0 | 0 |   | 0  |
| 2  | 0   | 0 | 0 |   | 0  | 0 | 0 | 0 | 0 |    |
| 1  | 0   | 0 | 0 | 0 | 0  | 0 | 0 |   |   | 0  |
|    | 1   | 2 | 3 | 4 | -5 | 6 | 7 | 8 | 9 | 10 |
|    |     |   |   |   |    |   |   |   | Α | В  |

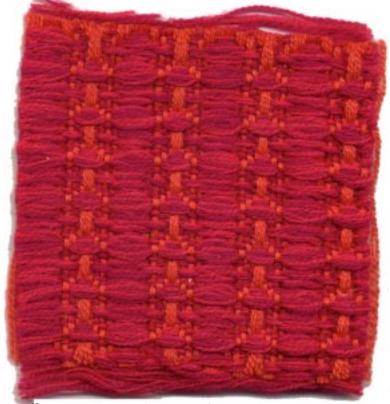

#### COST OF THE THREADS USED:

The 2/18's worsted comes in 39 colors and we do have them all in stock by the time you will receive this issue. It comes on approximately 1/2 lb. cones, and is \$6.80 per pound. We have sample sheets of the last 20 colors made up, and will shortly make up more of the first 19 colors. It has 4800 yards per pound, or 2400 yards per 1/2 pound cone.

Published monthly (except July and August) by Robin & Russ Handweavers, 533 N. Adams St., McMinnville, Oregon. <u>SUBSCRIPTIONS</u>: \$5.00 per year. Back issues or single copies,  $50\phi$  each. Yearly subscriptions start with the September issue. If you subscribe after September, back issues from then on will be mailed to you, unless you specify that you want your subscription to start with the next September issue. Volume 13, No. 2 - October, 1970

#### THREADING DRAFT:

ing, and so we planned it for this purpose. I also think that in the proper materials, it would be exciting for decorative purposes, such as covering a lamp shade or covering a waste-basket, or for making interesting pillows.

#### MORE ABOUT THIS FABRIC:

This was another fabric that was very easy to weave, and actually was a pleasure to weave. There were almost no problems in the weaving.

| 8 | X X X                                 |
|---|---------------------------------------|
| 7 | X X X                                 |
| 6 | X X X                                 |
| 5 | X X X X                               |
| 4 | X X X X                               |
| 3 | X X X X                               |
| 2 | X X X X X X X X X X X X X X X X X X X |
| 1 | X X X X X X X X X                     |

#### TREADLING SEQUENCE:

There are 15 shots in each complete repeat of the pattern, and please remember that there are 4 threads wound together on one bobbin, and this is used for each "shot" of the shuttle.

| Treadle #1 |   |       |            |
|------------|---|-------|------------|
| Treadle #2 | - | one   | time       |
| Treadle #3 | - | one   | time       |
| Treadle #4 | - | one   | time       |
| Treadle #5 |   | one   | time       |
| Treadle #6 | - | one   | time       |
| Treadle #7 | - | one   | time       |
| Treadle #8 | - | one   | time       |
| Treadle #7 | - | one   | time       |
| Treadle #6 | - | one   | time       |
| Treadle #5 |   |       |            |
| Treadle #4 | - | one   | time       |
| Treadle #3 | - | one   | time       |
| Treadle #2 |   | one   | time       |
| End of one | C | າຫາງໂ | ete patter |

End of one complete pattern repeat. Repeat over and over as desired.

#### SOURCE OF THE PATTERN:

This is a pattern that I found in Switzerland, and there it was being used for upholstery. However, there they were using a cotton or linen warp, and a very heavy bulky wool yarn even heavier than 4 ply knitting worsted as the weft yarn.

I thought it might be fun to devise another use for this pattern, so the idea of a vest or poncho seemed appealWe did set up the fabric  $41^{"}$  wide on the loom, plus on both selvage edges, we added 10 threads of 10/3 cotton. This helped to keep the fabric from pulling in

Also, while the threading draft has 2 threads on each harness together, we used a separate heddle for each thread, and did sley the reed 4 ends per dent.

Also, because of the heavier weft thread, there is a tremendous amount of take-up in this fabric, and we came out with about 8 yards of fabric, on the 10 yard warp.

#### COST OF THE FABRIC:

It took 3 lbs. of the 2/18's worsted in Rose Brick for the warp, 41" wide and 10 yards long. Thus the warp cost came to \$20.40, or the cost per yard comes to \$2.02 per yard.

In the weft, we used 3 lbs. 12 oz. of each of the rose brick and the burgundy red worsted yarn. This does make this sample an expensive fabric as the weft came to  $7\frac{1}{2}$  lbs. at \$6.80 per lb. or \$51.00 for 8 yards of weft. Thus the weft cost per yard was \$6.38.

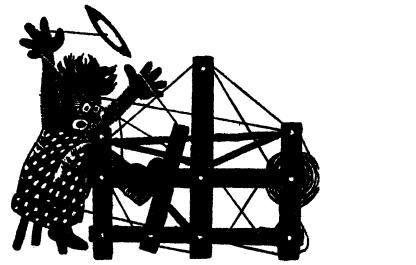

a guide for 5 to 12 harness weaves

Volume 13, Number 3 - - November, 1970

#### CREPE SUZETTES

This interesting 12 harness weave with a crepe weave background, has an interesting overlay of threads to create an attractive pattern.

WARP: 18/2 worsted yarn, our own import from England, made to resemble Fabri, in two colors. Color #32, Antique Gold, and color #35, Creme Green.

WEFT: The same two 18/2 worsted yarns as were used in the warp, are also used in the weft.

REED USED: A 15 dent reed was used, and it was double-sleyed, 2 ends per dent, or 30 threads per inch.

#### THREADING DRAFT:

| 12              |   |   |   |   |   |   |   |   |   |   |   | Х |  |
|-----------------|---|---|---|---|---|---|---|---|---|---|---|---|--|
| $\overline{11}$ |   |   |   |   |   |   |   |   |   |   | Х |   |  |
| 10              |   |   |   |   |   |   |   |   |   | Х |   |   |  |
| 9               |   |   |   |   |   |   |   |   | Х |   |   |   |  |
| 8               |   |   |   |   |   |   |   | Х |   |   |   |   |  |
| 7               |   |   |   | _ |   |   | Х |   |   |   |   |   |  |
| 6               |   |   |   |   |   | X |   |   |   |   |   |   |  |
| 5               |   |   |   |   | Х |   |   |   |   | _ |   |   |  |
| 4               |   |   |   | 0 |   |   |   |   |   |   |   |   |  |
| 3               |   |   | Х |   |   |   |   |   |   |   |   |   |  |
| 2               |   | Х |   |   |   |   |   |   |   |   |   |   |  |
|                 | 0 |   |   |   |   |   |   |   |   |   |   |   |  |

KEY TO THREADS IN THE WARP:

X - 18/2 Worsted #32, Antique Gold O - 18/2 Worsted #35, Creme Green

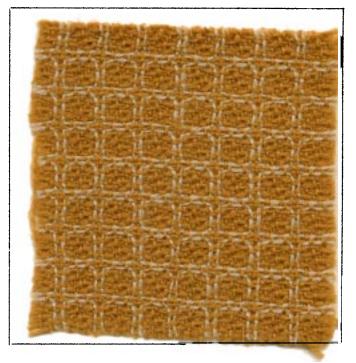

#### MORE ABOUT THE FABRIC:

We did find that a stretcher was a great help in the weaving of this fabric. We did not use any cotton selvage threads, but just the wool itself, and the stretcher allowed it to weave about two inches wider than it would have without the stretcher.

There were almost no broken threads in the warp, except for one area in the warp, where when the thread was spun, there were a couple of slubs. We cut this out and replaced it with another thread and then there were no other problems whatsoever.

-----

Published monthly (except July and August) by Robin & Russ Handweavers, 533 N. Adams St., McMinnville, Oregon. SUBSCRIPTIONS: \$5.00 per year. Back issues

or single copies,  $50\phi$  each. Yearly subscriptions start with the September issue. If you subscribe after September, back issues from then on will be mailed to you, unless you specify that you want your subscription to start with the next September issue. VOLUME 13, Number 3 - NOVEMBER, 1970

#### TIE-UP DRAFT:

| 12 | 0 |   |   |   | 0 | 0 |   | 0 | Ō | 0  |    | 0  |   |
|----|---|---|---|---|---|---|---|---|---|----|----|----|---|
| 11 | 0 | 0 | 0 | 0 | 0 |   |   |   | 0 |    |    |    |   |
| 10 | 0 |   |   | 0 |   |   | 0 | 0 |   |    |    | 0  |   |
| 9  |   |   |   | 0 |   | 0 | 0 |   | 0 |    | 0  | 0  |   |
| 8  |   | 0 | 0 |   | 0 |   |   |   | 0 | 0  |    | 0  |   |
| 7  | 0 | 0 |   |   | 0 | 0 |   | 0 | 0 |    |    |    |   |
| 6  | - |   |   | 0 | 0 |   | 0 | 0 |   |    |    | 0  |   |
| 5  | 0 |   | 0 | 0 |   |   |   | 0 | 0 |    | 0  | 0  | _ |
| 4  |   | 0 |   |   |   | 0 |   |   | 0 | 0  | 0  |    |   |
| 3  | 0 | 0 | 0 |   | 0 | 0 | 0 |   |   | 0  |    |    |   |
| 2  |   | 0 | 0 | 0 |   | 0 | 0 | 0 |   |    | 0  |    |   |
| 1  | T |   | 0 | Τ |   |   | 0 |   |   | 0  | 0  | 0  |   |
| h  | 1 | 2 | 3 | 4 | 5 | 6 | 7 | 8 | 9 | 10 | 11 | 12 |   |

#### TREADLING SEQUENCE:

Treadle #1 - Antique Gold 2/18's 1. 2. Treadle #2 - Antique Gold 2/18's Treadle #3 - Antique Gold 2/18's 3. Treadle #4 - Antique Gold 2/18's Treadle #5 - Antique Gold 2/18's 4. 5. Treadle #6 - Antique Gold 2/18's 6. 7. Treadle #7 - Antique Gold 2/18's Treadle #8 - Antique Gold 2/18's 8. 9. Treadle #9 - Creme Green 2/18's Treadle #10- Antique Gold 2/18's 10. Treadle #11- Antique Gold 2/18's 11. Treadle #12- Creme Green 2/18's 12.

End of one complete pattern repeat. Repeat over and over as desired.

We did use a light double beat on this fabric, beating with the shed open, and then changing to the next shed, and beating again with the shed open.

We find that if you weave in this manner, there is very little chance for any warp threads to cling together, and as a result, it makes for much easier weaving. And the treadling is a very easy and simple one, as it is a walking treadling, treadling from one to twelve, with just the two shots of different color.

A simple and easy fabric to weave, and a very pleasing one.

We would suggest that when you do finish your fabric, that you rinse it out and perhaps use lux or ivory snow in the washing, and rinse it thoroughly. After you allow it to drip dry, then you should steam press it, and it will then be all ready to use.

#### COST OF THE THREADS USED:

The 2/18's worsted yarn, comes in 39 colors which we had dyed to order for us. It comes on approximately 1/2 lb. cones and it has about 4800 yards per lb. It is priced at \$6.80 per pound, or \$3.40 per 1/2 pound tube. When you do receive this issue of drafts and designs, we should have all 39 colors once again in stock.

#### COST OF THE FABRIC:

In the warp, 8 yards, 42" wide, it took 1 lb. and 12 ounces of the #32, Antique Gold and it took 6 ounces of the #35, Creme Green. Thus, the total warp cost was \$14.45 for the 8 yards of warp, or \$1.45 per yard.

In the weft, we had 7 yards of the finished fabric. It took 1 lb. and 2 ounces of the Antique Gold, and 5 ounces of the Creme Green. Thus, our total weft cost for 7 yards was \$9.78 or \$1.40 per yard.

WARP COST PER YARD, 42" Wide...\$1.45 WEFT COST PER YARD..... 1.40 FABRIC COST PER YARD...... \$2.85

THE PACIFIC NORTHWEST WEAVING CONFERENCE WILL BE HELD AT THE HILTON HOTEL IN PORT-LAND, OREGON April 30 and May 1 and 2, 1971. If you will possibly be in the area, the Portland Handweavers Guild would like to invite you to visit our conference. There will be three outstanding speakers, a banquet and fashion show, and many open houses where you can visit weaving shops, or studios, or see special displays just on exhibition for this conference. For further information, write to: Mrs. Mildred Marshall, 3425 N. E. Ainsworth, Portland, Oregon 97211

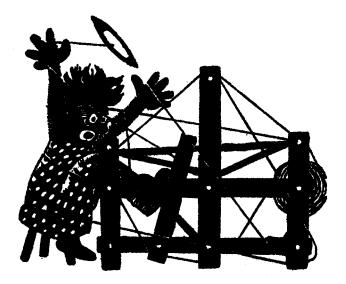

### a guide for 5 to 12 harness weaves

#### Volume 13, Number 4, December 1970

#### A POLYCHROME IN THREE COLORS

Our sample this month is an 8 harness polychrome weave, which we thought would make a beautiful coat, be good for bedspreads, and have many, many other uses. It is a double weave.

#### WARP

Three colors of our 2/18's worsted yarns which we import from England were used in the warp. They are:

U - 2/18's Worsted, Creme Green

X - 2/18's Worsted, Antique Gold

0 - 2/18's Worsted, Yellow Green

#### WEFT USED

The same three colors were used in the weft that were used in the warp.

#### REED USED

A 10 dent reed was used, and it was sleyed 4 ends per dent, or 40 threads per inch. It was sleyed this close because it is a double weave.

#### THREADING DRAFT

| 8 |    | U  | ļ  | J  |    | J  | 1  | 0  | Í  | )  |    | 0  |    | X  |    | X  | P  | (  |
|---|----|----|----|----|----|----|----|----|----|----|----|----|----|----|----|----|----|----|
| 7 |    | Х  |    | U  |    | 0  |    | U  |    | 0  |    | Х  |    | 0  |    | X  |    | U  |
| 6 |    | U  |    | U  |    | U  |    | 0  |    | 0  |    | 0  |    | X  |    | X  |    | X  |
| 5 |    | X  |    | U  |    | 0  |    | U  |    | Q  |    | X  |    | 0  |    | X  |    | Ū  |
| 4 | U  |    | U  |    | U  |    | 0  |    | 0  |    | 0  |    | X  |    | X  |    | X  |    |
| 3 | X  |    | U  |    | 0  |    | U  |    | 0  |    | X  |    | 0  |    | X  |    | U  |    |
| 2 | U  |    | U  |    | U  |    | 0  |    | 0  |    | 0  |    | X  |    | X  |    | X  |    |
| 1 | X  |    | U  |    | 0  |    | U  |    | 0  |    | Х  |    | 0  |    | X  |    | U  |    |
| T | 3X | 3X | 3X | 3X | 3X | 3X | 3X | 3X | 3X | 3X | 3X | 3X | 3X | 3X | 3X | 3X | 3X | 3X |

Sample on next page

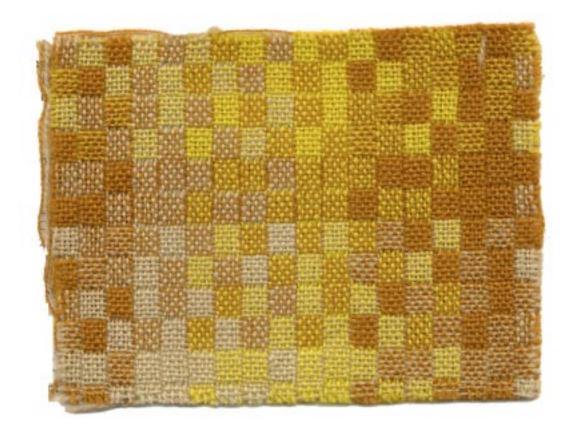

Published monthly (except July and August) by Robin & Russ Handweavers, 533 N. Adams St., McMinnville, Oregon. SUBSCRIPTIONS: \$5.00 per year. Back issues or single copies,  $50\phi$  each. Yearly subscriptions start with the September issue. If you subscribe after September, back issues from then on will be mailed to you, unless you specify that you want your subscription to start with the next September issue. VOLUME 13, Number 4, December, 1970

#### SOURCE OF IDEA FOR THIS PROJECT

We are indebted for the idea for this sample to the Indiana Weavers' Guild. They had a sample in different colors in one of their bulletins, and it inspired us to try it in other colors and thus our sample.

Also, while I'm writing this, I want to give credit for another sample we did to the proper source. The April, 1970 sample was called Orange Flame, and the idea for the warped face pattern was a result of a similar sample in the bulletin of the Pineellas Weavers' Guild of Florida.

#### TREADLING SEQUENCE:

We will write the treadling in a different method this time, reading across the treadling sequence below, from left to right. There are 9 units of treadling 1,2,3,4-3 times and 5,6,7,8-3 times, so there are 216 threads in one repeat of both the pattern and the treadling.

|    | 1234         | 5678         |
|----|--------------|--------------|
| l. | X,U,X,U,-3 x | X,U,X,U,-3 x |
| 2. | U,U,U,U,-3 x | U,U,U,U,-3 x |
| 3. | X,0,X,0,-3 x | X,0,X,0,-3 x |
| 4. | 0,X,0,X,-3 x | 0,X,0,X,-3 x |
| 5. | 0,0,0,0,-3 x | 0,0,0,0,-3 x |
| 6. | 0,U,O,U,-3 x | 0,U,O,U,-3 x |
| 7. | U,O,U,O,-3 x | 0,U,O,U,-3 x |
| 8. | U,U,U,U,-3 x | U,U,U,U,-3 x |
| 9. | U,X,U,X,-3 x | U,X,U,X,-3 x |

End of one complete pattern repeat. This is 216 threads. Remember, read from left to right 1,2,3,4 and repeat 3 times and then 5,6,7,8 and repeat 3 times in one color sequence and then repeat the same treadling in the next color sequence.

#### MORE ABOUT THE FABRIC:

First of all, your sample might not

(Cont.)

#### TIE-UP DRAFT:

| 8 | 0 | 0 |   | 0 | 0 |   | Γ | T       |  |
|---|---|---|---|---|---|---|---|---------|--|
| 7 |   | 0 |   |   | 0 | 0 | 0 | <b></b> |  |
| 6 |   | 0 | 0 | 0 |   |   | 0 |         |  |
| 5 |   |   |   | 0 | 0 |   | 0 | 0       |  |
| 4 | 0 |   |   |   | 0 | 0 |   | 0       |  |
| 3 | 0 | 0 | 0 |   |   | 0 |   |         |  |
| 2 |   |   | 0 |   |   | 0 | 0 | 0       |  |
| 1 | 0 |   | 0 | 0 |   |   |   | 0       |  |
|   | 1 | 2 | 3 | 4 | 5 | 6 | 7 | 8       |  |

show a complete repeat. Each pattern repeat is  $5\frac{1}{2}$ " wide, and we have cut to the best advantage from the 10 yards of finished fabric, to cut out some 500 samples.

#### COST OF THE THREADS USED:

The 2/18's worsted comes in 39 colors, was made to resemble the original Bernat Fabri, as closely as possible, and it has approximately 4800 yards per 1b. It comes on 1/2 lb. cones (approximately) and is \$6.80 per 1b.

#### COST OF THE FABRIC:

In the warp, it took approximately 1 lb. 5 oz. of each of the 3 colors. This is very close to 4 lbs., so we will say that it was 4 lbs. total warp, or \$27.20 for the warp. The warp cost was \$2.27 per yard.

In the weft, we used approximately 1 lb. of each of the three colors, so the weft cost was \$20.40, or \$2.04 per yard, for this fabric.

MORE ABOUT THE FABRIC, CONTINUED.

One thing that we will tell you is that it is hard to keep a good selvage on this project. And, we will suggest that you use a temple or stretcher at all times on this fabric. It will be a great help.

You should use a firm, double beat, not the tighest beat in the world, but a good firm, double beat, beating first on one shed, and then while the beater is still up against the web of the fabric, you change sheds and beat again. We found more trouble in the shed clearing when going from treadle 4 to treadle 5 and from treadle 8 to treadle 1. Be sure the shed is clear on these two changes before you throw the shuttle.

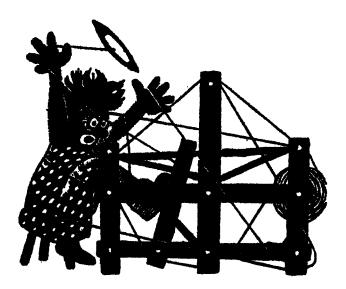

a guide for 5 to 12 harness weaves

Volume 13, Number 5 - January, 1971

#### CHECKMATE:

Our sample this month is an interesting 8 harness twill weave that we suggest you use for coat material, for afghans, and lap robes or couch throws.

#### WARP THREADS USED:

We used the 2 ply English Rug Yarn that we import, and which is made basically by the company in England for use in the Scandinavian countries. We now have it in stock in some 47 different colors. In the warp we used these 4 colors.

- X Light Avocado, #160
- A Blue Turquoise, #170
- B Frost Grey, #102
- 0 Light Maize, #108

#### KEY TO COLORS IN THE WARP:

- X Light Avocado Ryagarn
- A Blue Turquoise Ryagarn
- B Frost Grey Ryagarn
- 0 Light Maize Ryagarn

#### THREADING DRAFT:

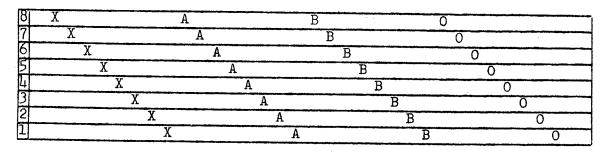

Published monthly (except July and August) by Robin & Russ Handweavers, 533 N. Adams St., McMinnville, Oregon. SUBSCRIPTIONS: \$5.00 per year. Back issues or single copies,  $50\phi$  each. Yearly subscriptions start with the September issue. If you subscribe after September, back issues from then on will be mailed to you, unless you specify that you want your subscription to start with the next September issue. Volume 13, Number 5 - January, 1971

#### TIE-UP DRAFT:

| 8 | 0 | 0 | 0 | 0 |   |   |   |   |  |
|---|---|---|---|---|---|---|---|---|--|
| 7 | 0 | 0 | 0 |   | 0 |   |   |   |  |
| 6 | 0 | 0 |   | 0 |   | 0 |   |   |  |
| 5 | 0 |   | 0 |   | 0 |   | 0 |   |  |
| 4 |   | 0 |   | 0 |   | 0 |   | 0 |  |
| 3 |   |   | 0 |   | 0 |   | 0 | 0 |  |
| 2 |   |   |   | 0 |   | 0 | 0 | 0 |  |
| 1 |   |   |   |   | 0 | 0 | 0 | 0 |  |
|   | 1 | 2 | 3 | 4 | 5 | 6 | 7 | 8 |  |

#### WEFT THREADS USED:

We used the same yarn in the weft, only we did change two of the colors in the weft, and used in all 4 colors. Two of these were the same as was used in the warp, and two of these were the new colors in this yarn. The colors we used were:

- X Light Avocado, #160
- C Dark Grey, #104
- D Teal Turquoise, #146
- E Light Maize, #108

#### REED USED:

A 10 dent reed was used, and it was sleyed one end per dent, or 10 threads per inch.

#### LENGTH OF WARP:

We did a warp, a few inches short of 9 yards long, and it was 42" wide. We did this length of warp, as we find that the skeins in this yarn are from  $35\frac{1}{2}$  to 37 yards in length. By doing it this length, we found that there was no waste, and no piece of any of the skeins left, over 18" in length.

#### TREADLING SEQUENCE:

- A. Treadle 1,2,3,4,5,6,7,8 Lt Maize
- B. Treadle 1,2,3,4,5,6,7,8 Drk Gray

C. Treadle 1,2,3,4,5,6,7,8 - Teal Turq
D. Treadle 1,2,3,4,5,6,7,8 - Lt Avocado
There are 32 shots in one complete pattern
repeat. And then, you repeat over and over as desired.

#### COST OF THE THREADS USED:

This beautiful English worsted yarn comes in about  $3\frac{1}{2}$  oz. skeins, and it is \$5.40 per lb., or \$1.20 per skein, if less than 1 lb. is purchased. We find that it has about 550 yards per pound, and that 5 skeins will make about 1 lb. and 1 oz. in weight.

#### COST OF THE FABRIC:

In our 9 yard warp, 42" wide, we used 1 lb. 6 oz. of the Light Maize and Frost Grey, and we used 1 lb. 4 oz. of each of the Blue Turquoise and Light Avocado. So, we used 5 lbs. 4 oz. of yarn in the 9 yard warp. So our total warp cost was \$28.35, or the cost per yard was \$3.15.

In the weft, we used 1 lb. 5 oz. of 2 of the colors, and 1 lb. 7 oz. of the other two colors. Thus, in the weft, we used 5 lbs. 8 oz., in 8 yards of fabric. The total weft cost was \$29.70 and the cost per yard was \$3.72.

#### SOURCE OF IDEA FOR THE SAMPLE

We have been seeing more and more of women's coats made in this heavier type of fabric lately, and thus our sample.

#### FINISHING FOR THE FABRIC:

I feel that we beat this fabric a little too tightly. And also, it should be washed, allowed to drip dry, and then steam pressed. Then the pattern will show out to greater advantage when this is done. OUR SAMPLE THIS MONTH HAS NOT BEEN PROCESSED AT ALL.

#### MORE ABOUT THE FABRIC:

We had only one problem with the weaving of this fabric, and that was in the selvage. We tried a 1,8,2,5 selvage but found that this still did not work perfectly, so suggest that you do bring the shuttle over or under the outside thread whichever the case may be, and then throw it through the shed, and this will eliminate most selvage problems. It does slow down the weaving somewhat, but it depends upon how close to the selvage edge you will cut as to how careful you will be with the selvage.

This fabric would also be better I feel set at perhaps 9 threads per inch instead of 10 per inch as we have it. Use a light even beat in this fabric.

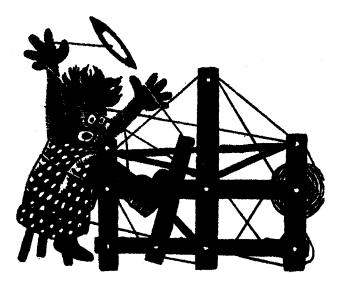

### a guide for 5to12 harness weaves

#### Volume 13, Number 6, February, 1971

#### SPRING BLUE

An interesting 6 harness, warp face pattern in a light weight fabric. Can be used for dresses, blouses, or if you wish, it can be used for mattress ticking.

#### KEY TO COLORS USED IN THE WARP

- X 20/2 Natural Egy. Cotton
- A 20/2 Azure Blue Cotton
- B 20/2 Black Egy. Cotton C 20/2 Canton Green Cotton

WARP: The warp thread was a 20/2 Egyptian cotton in four different colors.

- X 20/2 Natural Egyptian Cotton
- A 20/2 Azure Blue Egyptian Cotton B 20/2 Black Egyptian Cotton
- C = 20/2 Canton Green Egyptian Cotton

WEFT: Just one thread was used in the weft, and it was the 20/2 natural in the Egyptian Cotton.

#### WIDTH ON THE LOOM

Our warp was set-up 40" wide on the loom and when woven, it was about 38" wide when it came off the loom.

#### THREADING DRAFT:

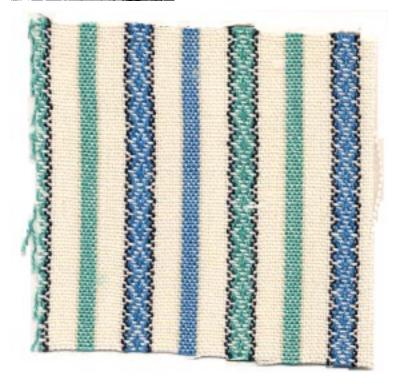

#### LENGTH OF WARP AND FABRIC OBTAINED

Our warp length was 8 yards long, and from this length of warp, we received 6-2/3 yards of finished fabric.

| 6  |                                                 |        |
|----|-------------------------------------------------|--------|
| 15 | C C A A                                         |        |
| 4  | C C A A                                         |        |
| 3  |                                                 |        |
| 2  |                                                 | XXXXX  |
| 1  | A A A A X X X X B B X X X X C C C C X X X X B B | XXXXXX |

Published monthly (except July and August) by Robin & Russ Handweavers, 533 N. Adams St., McMinnville, Oregon. SUBSCRIPTIONS: \$5.00 per year. Back issues or single copies,  $50\phi$  each. Yearly subscriptions start with the September issue. If you subscribe after September, back issues from then on will be mailed to you, unless you specify that you want your subscription to start with the next September issue. VOLUME 13, Number 6, February, 1971

#### TIE-UP DRAFT

| 6 |   | 0 | 0 |   | 0      |            | - |
|---|---|---|---|---|--------|------------|---|
| 5 |   |   | 0 | 0 |        | 0          |   |
| 4 | 0 |   |   | 0 | 0      | Antoin - d |   |
| 3 | 0 | 0 |   |   |        | 0          |   |
| 2 | 0 |   | 0 |   | 0      |            |   |
|   |   | 0 |   | 0 |        | 0          |   |
|   | 1 | 2 | 3 | 4 | A<br>5 | В<br>6     |   |

#### REED USED:

An 18 dent reed was used, and it was double sleyed, 2 ends per dent, or 36 threads per inch. Also, you could use a 12 dent reed, and sley it with 3 ends per dent if you wished. This might result in a slight ribbed effect, but it should press out after washed and then pressed.

#### TREADLING SEQUENCE:

There are 8 threads in each complete pattern repeat, as you repeat it over and over. Actually, when you repeat the pattern over and over, you start with #1, which is needed to balance the pattern, so there are 9 threads in one complete pattern. However, when you give the treadling, you eliminate one of these, or you would have two of the #1's, together.

Treadle: 1,2,3,4,1,4,3,2 and repeat over and over as desired.

#### COST OF THE THREADS USED:

The 20/2 Egyptian cotton costs \$6.50 per pound now, or \$3.25 per 1/2 lb tube. It has 8,400 yards per pound, and one lb. using it set at 36 threads per inch, 40" wide, is enough for a  $5\frac{1}{2}$  yard warp. The natural, white and colors are all the same price. This thread is both mercerized and gassed, and as a result is an extremely nice quality thread.

#### COST OF THE FABRIC:

In the warp, we used ll oz. of the natural, 2 ounces of the black, and  $4\frac{1}{2}$ oz. of each of the Azure Blue and the Canton Green. Thus, we used 22 ounces or 1 pound and 6 ounces of thread in our 8 yard warp. The total cost of this was \$8.96 or the cost per yard was \$1.12.

In the weft, we used 14 ounces of the natural in the 6-2/3 yards of weft. Thus our total weft cost was \$5.68 or the cost per yard was  $90\phi$  per yard.

### MORE ABOUT THE FABRIC:

One major problem results in the weaving of this fabric. It is the Azure Blue and the Canton Green in the pattern which is threaded on harnesses 3,4,5 and 6. This thread gradually does loosen as you weave, so the solution is to raise harnesses 3,4,5 and 6 by hand, and put a stick in the warp, back of the harnesses and pick up only these raised threads. Then, pull the stick back over the back beam, and down to the warp beam, and then put a weight on each end. This then tightens the slack threads, and makes for much, much easier weaving. In the 8 yard warp, or the 6-2/3 yards of finished fabric, we had from  $5\frac{1}{2}$  to 6" of slack in these threads on harnesses 3,4,5 and 6, so you can see that it is essential that you do put such a stick in, in order to weave the fabric properly.

You note that we had an 8 yard warp, and received 6-2/3 yards of finished fabric. It was because of the slack in these warp threads on 3,4,5 and 6 that we did not receive more fabric from the 8 yard warp.

There are no other problems, and this is a relatively simple and easy fabric to weave.

Use a firm, even, double beat, beating before you change the treadle and then after you change to the next treadle. And, my suggestion is that you wash the fabric in luke-warm water, allow it to drip dry and then steam press, before you make up any of it into garments.

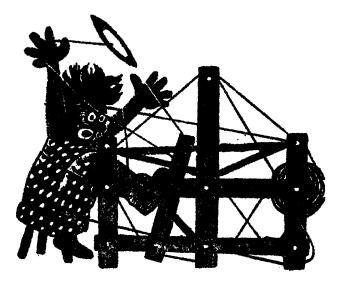

### a guide for 5 to 12 harness weaves

VOLUME 13, Number 7. March, 1971.

#### GREEN FIRE:

This is an interesting combination of yarns in an 8 harness M's and O's.

#### WARP:

We have used two different threads in the warp in this sample: X--20/2 Sage Egyptian Cotton 0--5/2 Aqua Green Swiss Viscose

#### WEFT:

There is one thread used in the weft, and it is size 20/2 Egyptian Cotton in a color called Parakeet.

#### REED USED:

A 12 dent reed was used, and it was double sleyed, 2 ends per dent, or 24 threads per inch.

#### WIDTH IN REED:

Our warp was set up  $40^{"}$  wide on the loom, and when it was woven and came off the loom it was  $37\frac{1}{2}"$  wide. It is because of the combination of fine and heavy threads, that this fabric weaves a little narrower than usual.

#### THREADING DRAFT:

| 8  | хх  | 00 X | X  |                                                 |    |
|----|-----|------|----|-------------------------------------------------|----|
| 7  | ХХ  | 0.0  | XX |                                                 |    |
| 6  | X X | 0 0  | XX | وريده وجديار عرين بارزن الأله به معان المسالكات |    |
| 5  | XX  | ( 00 | ХХ |                                                 |    |
| 4  |     |      | ХХ | 0 0                                             | XX |
| 3  |     |      | ХХ | 0.0                                             | XX |
| _2 |     |      | Σ  | CX OO                                           | XX |
| 1  |     |      |    | XX OC                                           | XX |

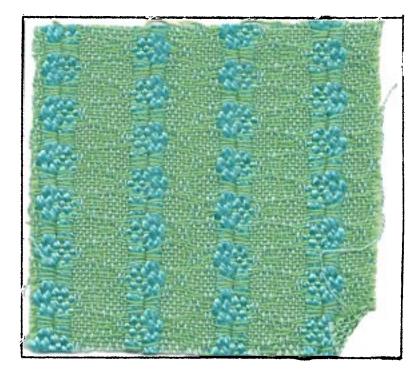

#### TIE-UP DRAFT:

| 8  |   |   | X | X |   | X |   | X |
|----|---|---|---|---|---|---|---|---|
| 7  |   | X | X |   | X |   | X |   |
| 61 | X | Х |   |   |   | X |   | X |
| 5  | Х |   |   | X | X |   | X |   |
| 4  |   | X |   | X | X |   |   | X |
| 3  | X |   | X |   |   |   | X | X |
| 2  |   | X |   | X |   | Х | X |   |
| 1  | X |   | X |   | X | X |   |   |

#### TREADLING SEQUENCE:

| The    | re are 14 thr | eads on each pattern                 |
|--------|---------------|--------------------------------------|
| sequer | nce, and the  | sequence is as follows:              |
| 1.     | Treadle #1,   | 20/2 Parakeet                        |
| 2.     | Treadle #2,   | 20/2 Parakeet                        |
| 3.     | Treadle #3,   | 20/2 Parakeet                        |
| 4.     | Treadle #4,   | 20/2 Parakeet                        |
| 5.     | Treacle #3,   | 20/2 Parakeet                        |
| 6.     | Treadle #2,   | 20/2 Parakeet                        |
| 7.     | Treadle #1,   | 20/2 Parakeet                        |
| 8.     | Treadle #8,   | 20/2 Parakeet                        |
| 9.     | Treadle #7,   | 20/2 Parakeet                        |
| 10.    | Treadle #6,   | 20/2 Parakeet                        |
| 11.    | Treadle #5,   | 20/2 Parakeet.                       |
| 12.    | Treadle #6,   | 20/2 Parakeet                        |
| 13.    | Treadle #7,   | 20/2 Parakeet                        |
| l'į.   | Treadle #8,   | 20/2 Parakeet                        |
| · 17   |               | <b>a H a b a b b b b b b b b b b</b> |

End of one complete pattern repeat. Repeat over and over as desired.

#### COST OF THREADS USED:

The 20/2 Egyptian Cotton in size 20/2 was a Sage color that was used in the warp and a Parakeet color that was used in the weft. It has 8400 yards per pound, comes on 1/2 pound cones. It is \$6.50 per pound, or \$3.25 per 1/2 lb. cone of 4200 yards.

The other thread used was one of the new spun viscose threads we are now importing from Switzerland. It has about 1240 yards per pound, and it comes on approximately 1 pound tubes. The price is \$3.50 per 1b.

#### COST OF THE FABRIC:

We had an 8 yard warp, 40" wide, set at 24 threads per inch. In the  $8\frac{1}{2}$  yard warp, we used  $10\frac{1}{2}$  ounces of the 20/2 Sage Egyptian Cotton. We also used 2 lbs. 7 oz. of the spun viscose, Wild Sage, in the warp. Thus, our warp cost for 8 yards was \$12.74, or the cost per yard was \$1.60 per yard. In the weft, it took one pound of 20/2 Parakeet to weave the seven yards of finished fabric. It took exactly one pound in the 7 yards, so the weft cost per yard was \$6.50 or the cost per yard was 93¢ per yard. WARP COST PER YARD, 40" WIDE - \$ 1.60 WEFT COST PER YARD----- .93 FABRIC COST PER YARD----- \$2.53

#### MORE ABOUT THIS FABRIC:

This fabric was quite easy to weave, and presented no problems in the weaving.

I had been thinking that the difference in the weight of the two threads used in the warp might create a problem of tension. However, such was not the case, and we had both threads have the same take-up. However, you should use a light, even, firm, double beat; beating once with the shed open, changing to the next shed, and beating again, before you throw the shuttle.

We thought that the fabric might be more interesting, if we used an 8 dent reed, and had 3 ends per dent, but we found that this made more of a rib in the weft than we anticipated, so thus, we changed to the 12 dent reed.

You should wash and press this fabric before you use it, and we felt that it had very nice draping quality, and would be excellent for drapes or curtains where you want the light to come in, but where you did not want persons outside to be able to see through this fabric.

#### BOOKS BOOKS BOOKS BOOKS

Here is a partial list of some of the new and interesting books now in stock and available for immediate shipment.

THE ART OF WEAVING, Regensteiner \$13.50
 CREATIVE COLOR, Faber Birren \$15.00
 HANDSPINNING, Art & Technique \$12.50
 STEP BY STEP MACRAME, Phillips \$2.50
 THE NEW AMERICAN TAPESTRY \$13.50
 CARDWEAVING, by R. Groff \$3.50
 VEGETABLE DYEING, Lesch \$7.95
 MACRAME, CREATIVE DESIGN IN KNOTTING \$7.95
 MACRAME, CREATIVE KNOTTING \$2.95
 UWEAVES AND PATTERN DRAFTING \$7.95

Postage and insurance is extra. Add  $30\phi$  postage and insurance for the first book, and  $15\phi$  each additional book.

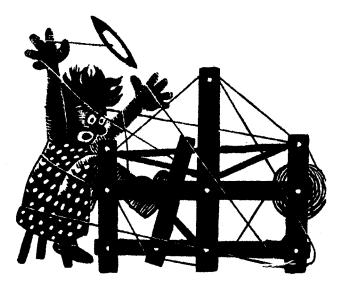

### a guide for 5 to 12 harness weaves

VOLUME 13, Number 8 - APRIL, 1971

#### MARIGOLD NUGGETS:

This is a pleasing 8 harness fabric that is soft and pleasing to the touch, and which reminds one of a bed of Marigolds.

#### WARP:

We used three different threads in the warp, and two of them were our 2/18's worsted made for us in England. The third thread was a natural, smooth, 2 ply mohair yarn, which is fairly heavy and has about 1200 yards per 1b. X--Sunkist Grange 2/18's Worsted O--Princeton Orange 2/18's Worsted A--Natural, 2 ply, smooth mohair

#### WEFT:

Two most interesting yarns were used in the weft. One is a new yarn, which is a 2 ply yarn and is a combination yarn of Lambs wool, Angora and Nylon and it is in a Marigold Orange color.

The other weft thread was one of the variegated orange, brushed mohair yarns which we have imported from Holland, and which has 1,000 yards per lb.

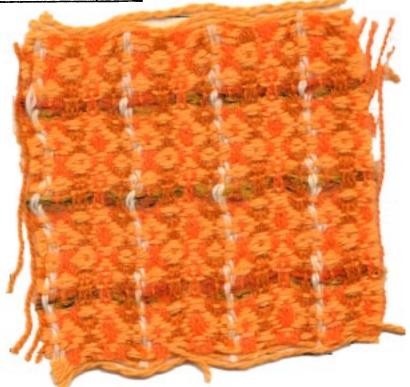

KEY TO THREADS IN THE WARP: X--Sunkist Orange 2/18's Worsted O--Princeton Orange 2/18's Worsted A--Natural 2 ply, smooth mohair

#### THREADING DRAFT:

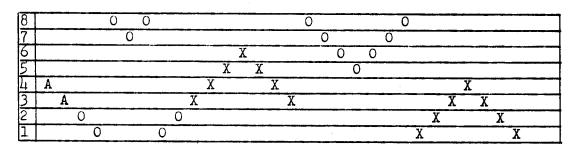

Published monthly (except July and August) by Robin & Russ Handweavers, 533 N. Adams St., McMinnville, Oregon. <u>SUBSCRIPTIONS:</u> \$5.00 per year. Back issues or single copies, 50¢ each. Yearly subscriptions start with the September issue. If you subscribe after September, back issues from then on will be mailed to you, unless you specify that you want your subscription to start with the next September issue. VOLUME 13, NUMBER 8 - APRIL, 1971

#### REED USED:

A 15 dent reed was used, and it was double sleyed, 2 ends per dent, or 30 threads per inch.

#### WIDTH IN REED:

The fabric was set-up, 40" wide in the reed, and wove down to about 38" in width when finished, and taken off the loom.

#### TREADLING SEQUENCE:

There are 30 shots in each treadling sequence, and the first 28 are the soft Marigold Orange, Angora and Nylon. Then the last 2 shots, on treadles # 3 and # 4 are the brushed mohair in the variegated orange color. I will give you the short method of writing the treadling in this instance, as there is just one shot on each of the treadles in the sequence given here.

Treadle: 1,2,3,4,3,2,1,8,7,6,5,6,7,8, 3,4,5,6,5,4,3,2,1,8,7,8,1,2,3,4. End of one complete pattern repeat. Repeat over and over as desired. Note the last two treadles given are under-lined, and these 2 are the ones that are the brushed mohair in the variegated Orange.

#### TIE-UP DRAFT:

| 8   |   |     | 0 |   | 0 | 0 | 0 | 0 |
|-----|---|-----|---|---|---|---|---|---|
| 71  |   |     |   | 0 | 0 | 0 | 0 |   |
| 6   |   |     | C | 0 | 0 | 0 |   |   |
| 5   | Q | 0   | 0 | 0 | 0 |   | 0 |   |
| 4   | 0 | 0   | 0 | 0 | 0 |   |   |   |
| 3   | 0 | · 0 | 0 |   |   |   |   | 0 |
| 2   | 0 | 0   |   |   |   |   | 0 | 0 |
| μŢ. | 0 |     |   |   |   | 0 | 0 | 0 |
|     | 1 | 2   | 3 | 4 | 5 | 6 | 7 | 8 |

#### MORE ABOUT THE FABRIC:

I must tell you that we had one large major problem in the weaving of this fabric, and it was the 2 threads of the natural, smooth, 2 ply mohair in the warp. As most mohair yarns tend to do, this one fuzzed quite a bit in the warp, and as a result, fuzz balls formed on these two threads quite often. To help avoid this as much as possible, one must beat with the shed open, change to the next shed, and beat lightly again. Never, and I repeat <u>never</u> beat with the shed closed on this particular fabric.

I had considered using the brushed mohair in place of the natural, 2 ply, smooth mohair, but I am so glad that we did not try it because, we would never have had an open shed. However, I do feel that the fabric might have been enhanced if we had used perhaps a 2/18's worsted doubled instead of the natural mohair and had it in a rusty brown or other color that would have blended in with the other colors.

It took hours and hours more time to weave this because we did use the natural 2 ply mohair in the warp.

One more thing that I must mention is that our sample has not been washed and pressed. I think it would have been much nicer if it had been pressed and also washed. I would suggest washing it in luke-warm water, allowing it to drip dry, and then steam press it, and a certain amount of the waviness will then have been taken out of the fabric.

#### COST OF THE FABRIC:

We had an 8 yard warp, 40" wide, and it took 15 oz. of each of the two colors in 2/18's worsted, and it took 9 oz. of the natural brushed mohair. Thus, the total weft cost for 8 yards was\$15.00, or the cost per yard for the warp was \$1.88.

In the weft, we had used about 1 lb. and 14 oz. of the Lambs Wool, Angora, and Nylon combination, and 7 oz. of the brushed mohair from Holland. Thus, our total weft cost for 7 yards of fabric was \$10.48. However, because of the nature of the threads used, and the characteristics of this weave, the fabric tends to come together giving a sort of seer-sucker effect, so really, you should not plan on more than  $6\frac{1}{2}$ yards of fabric from an 8 yard warp after it is off the loom. So, we will break the weft cost down to  $6\frac{1}{2}$  yards.

Thus, the cost per yard for the weft was 1.62 per yard.

|       | COST  |       | YARD   | \$ | <b>1.</b> 88 |
|-------|-------|-------|--------|----|--------------|
|       |       |       | YARD   |    |              |
| FABRI | C COS | ST PE | R YARD | ΰ  | 3.50         |

ERROR---ERROR---ERROR

We have just discovered that the wrong tie-up was given in the April, 1971 issue, with the sample entitled Marigold Nuggetts. Here is the correct tie-up, and between our shop and the mimeographers, we managed to make this error.

CORRECT TIE-UP DRAFT FOR APRIL, 1971.

| 8 |   |   |   |   | 0   | 0 | 0 | 0 |
|---|---|---|---|---|-----|---|---|---|
| 7 |   |   |   | 0 | 0   | 0 | 0 |   |
| 6 |   | 0 | 0 | 0 | 0   | 0 |   |   |
| 5 | 0 |   | 0 | 0 | 0   |   |   |   |
| 4 |   | 0 | 0 | 0 | 0   |   |   |   |
| 3 | 0 | 0 | 0 |   |     |   |   | 0 |
| 2 | 0 | 0 |   |   |     |   | 0 | 0 |
| 1 | 0 |   |   |   |     | 0 | 0 | 0 |
|   | 1 | 2 | 3 | 4 | - 5 | 6 | 7 | 8 |
|   |   |   |   |   |     |   |   |   |
|   |   |   |   |   |     |   |   |   |

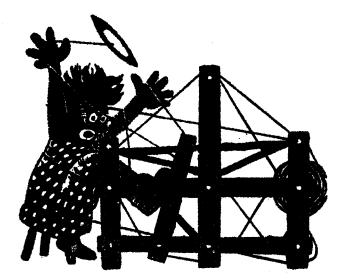

a guide for 5 to 12 harness weaves

#### VOLUME 13, Number 9, May, 1971.

#### TANGLED TRAILS:

An interesting 8 harness weave that could be used for suiting, coat material, and other clothing fabrics.

#### THREADING DRAFT:

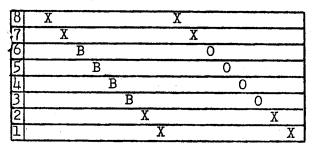

KEY TO THREADS IN THE WARP: X--natural homespun type wool

0--heather peach and pumpkin tweed B--yellow gold lambs wool, angora & nylon

#### WARP:

There are three different threads used in the warp. They are as follows:

- X--a natural homespun type wool yarn in a single ply.
- 0--a heather peach and pumpkin tweed yarn which is creslan and wool.
- B--a beautiful soft yarn, which is a combination of lambs wool, angora, and nylon.

#### WEFT:

The same three threads that were used in the warp were also used in the weft.

#### REED USED:

A 10 dent reed was used, and it was double sleyed, 2 ends per dent, or 20 threads per inch.

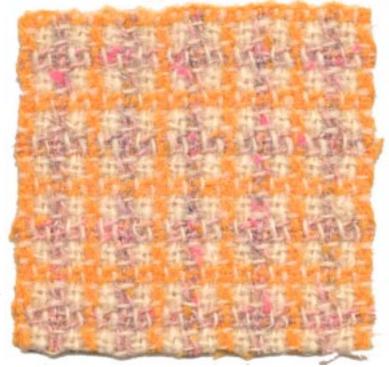

#### WIDTH IN LOOM:

Our fabric was set up 42" wide in the loom and even with the weaving, came down to only about 40" width.

#### FINISHING OF FABRIC:

Our fabric was washed in the shortest cycle of our automatic washing machine, and then the water was extracted. Then, it was steamed pressed and this fabric is the result.

Published monthly (except July and August) by Robin & Russ Handweavers, 533 N. Adams St., McMinnville, Oregon. SUBSCRIPTIONS: \$4.00 per year. Back issues or single copies, 50¢ each. Yearly subscriptions start with the September issue. If you subscribe after September, back issues from then on will be mailed to you, unless you specify that you want your subscription to start with the next September issue. VOLUME 13, Number 9. May, 1971 TREADLING SEQUENCE: 1. Treadle # 1, Natural homespun 2. Treadle # 2, Natural homespun 3. Treadle # 3, Pink & Pumpkin 4. Treadle # 4, Pink & Pumpkin 5. Treadle # 5, Pink & Pumpkin 6. Treadle # 6, Pink & Pumpkin 7. Treadle # 7, Natural homespun 8. Treadle # 8, Natural homespun 9. Treadle # 1, Natural homespun 10. Treadle # 2, Natural homespun 11. Treadle # 3, Lambs wool, yellow gold 12. Treadle # 4, Lambs wool, yellow gold 13. Treadle # 5, Lambs wool, yellow gold 14. Treadle # 6, Lambs wool, yellow gold 15. Treadle # 7, Natural homespun 16. Treadle # 8, Natural homespun

END OF ONE COMPLETE PATTERN REPEAT. Repeat over and over as desired.

#### COST OF THE THREADS USED:

The natural homespun type wool yarn is one which we purchased 50 lbs. of and found that it was good for either warp or weft. It has about 1800 yards per 1b., and is \$4.00 per 1b. It does come in skeins of about 1 lb.each.

The heather grey with pink and pumpkin is a creslan and wool combination. It has about 1800 yards per lb. also, and is \$3.20 per lb. We do not have much of this one left.

The yellow gold yarn is a combination of lambs wool, angora, and nylon. It is wonderfully soft, and should work well for many clothing fabrics. I think it could be knitted as well as used in weaving. It has 3600 yds. per lb., and comes on about 2 to 3 lb. tubes. We can wind off 1/2 lb. tubes for you and it is \$4.00 per lb., a 1/2 lb. tube would be \$2.00.

#### COST OF THE FABRIC:

We had an 8 yard warp, 42" wide, and in this warp, it took 1 lb. 10 oz. of the natural homespun type yarn, 11 oz. of the heather pink and pumpkin yarn, and 8 oz. of the yellow gold lambs wool, nylon and angora yarn. Thus, our total warp cost was \$10.70 for the 8 yards of warp, or the cost per yd. was \$1.34.

From this 8 yard warp, we had 7 yards of finished fabric. In this 7 yards, it took 1 lb. 7 oz. of the natural homespun type yarn, 10 oz. of the pink and pumpkin creslan and wool, and  $6\frac{1}{2}$  oz. of the lambs wool, angora and nylon in yellow gold. Thus, our total weft cost for 7 yards of fabric was \$1.34 per yard. Thus, the fabric cost per yard was \$2.68. WARP COST PER YARD, 42" wide----\$1.34 WEFT COST PER YARD ----- 1.34

FABRIC COST PER YARD -----\$2.68

TIE-UP DRAFT:

| 8  |   |   | 0 | 0 |   | 0 | 1 | 0 |
|----|---|---|---|---|---|---|---|---|
| 7  | 0 |   | 0 |   |   |   | 0 | 0 |
| 6] |   | 0 |   | 0 | 0 | 0 |   |   |
| 5  | 0 | 0 |   |   | 0 |   | 0 |   |
| 4  |   | 0 |   | 0 |   |   | 0 | 0 |
| 3  |   |   | 0 | 0 | 0 |   | 0 |   |
| 2  | 0 | 0 |   |   |   | 0 |   | 0 |
| μĮ | 0 |   | 0 |   | 0 | 0 |   |   |
|    | 1 | 2 | 3 | 4 | 5 | 6 | 7 | 8 |

#### MORE: ABOUT THIS FABRIC:

We had only one minor problem in the weaving of this fabric. The yarns are a little fragile as they are single ply in the natural homespun and also the yellow gold lambs wool, angora and nylon broke a couple of times. We had a few broken threads, but not many, and it really wasn't a major problem.

You want to use a light, even beat on this fabric, and you can use a light even, double beat if you wish, beating first with the shed open, changing to the next shed, and beating again. This will help to prevent any clinging together of threads, and thus, make it easier to weave.

Other than this, it is easy to weave, and easy to thread, so it should present no problems.

After it is woven, it feels a little harsh and this I'm sure is from the homespun type yarn. However, the washing and pressing did eliminate a lot of this. And, if you did wish to do so, after you have washed and pressed this fabric, if you wanted to have it have more nap, I'm sure that you could brush it with a hair brush, and get it to nap a little more. You can see from the sample, if you examine it closely, that it already has a slight nap after being washed and pressed, which I feel, is quite appealing.

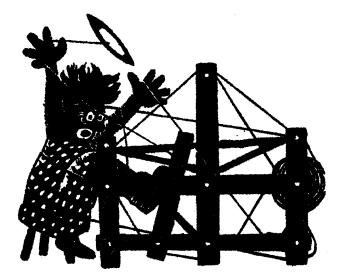

### a guide for 5 to 12 harness weaves

VOLUME 13, Number 10. June, 1971.

#### CONTEMPORARY MAGIC

This interesting 6 harness contemporary pattern has been modernized by the use of interesting contemporary colors, and we hope that you will enjoy it.

#### WARP:

Our warp was 20/2 Egyptian Cotton, in a color called of all things "Green."

#### WEFT:

In the weft, we used 4 threads. Three of them are the 2/18's worsteds we import from England. These 3 were all doubled on the bobbin, 2 ends on a bobbin to act as one thread. The colors were Light Yellow, Khaki Drab, and Dark Avocado in the 2/18's worsted.

And for a tabby thread, we used a 20/2 egyptian cotton in a color called --"Avocado."

#### REED USED:

A 16 dent reed was used, and it was double sleyed, 2 ends per dent, or 32 threads per inch.

#### WIDTH IN WEED:

Our fabric in the reed was 40" wide, with a total of 1280 warp ends.

#### TIE-UP DRAFT:

| 6 |   | 0 |   |   | 0  |    | 0 |   | 0 |    |
|---|---|---|---|---|----|----|---|---|---|----|
| 5 |   | 0 |   | - |    | 0  | 0 |   | 0 |    |
| 4 |   | 0 |   |   |    | 0  |   | 0 | 0 |    |
| 3 |   | 0 |   |   |    | 0  |   | 0 |   | 0  |
| 2 | 0 |   |   | 0 |    |    |   |   |   |    |
| 1 | 0 |   | 0 |   |    |    |   |   |   |    |
|   | 1 | 2 | 3 | 4 | -5 | -6 | 7 | 8 | 9 | 10 |

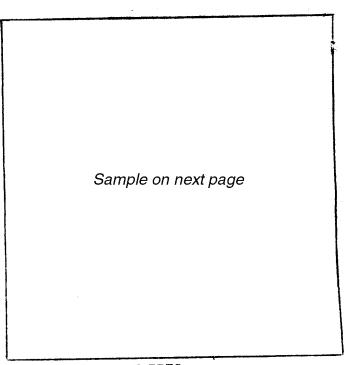

#### MORE ABOUT THIS FABRIC:

This fabric would be excellent for bed-spreads, upholstery, and drapery. The float is short and tied together very well, so it is practical for such uses.

Use a firm, even, double beat.

We have tied this up, so the tabby and the tie-down treadles are with the left foot, and the pattern treadles are done with the right foot. If you start all your shuttles on the right, then tie-down # 4 would be used. And, when your shuttles are on the left, you would use tie-down # 3. This is for the pattern

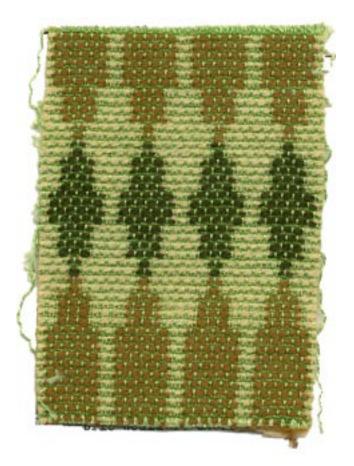

Published monthly (except July and August) by Robin & Russ Handweavers, 533 N. Adams St., McMinnville, Oregon.

SUBSCRIPTIONS: \$4.00 per year. Back issues or single copies,  $50 \neq$  each. Yearly subscriptions start with the September issue. If you subscribe after September, back issues from then on will be mailed to you, unless you specify that you want your subscription to start with the next September issue. VOLUME 13, Number 10. June 1971

#### THREADING DRAFT:

#### TREADLING SEQUENCE:

Please note that the pattern is not as difficult as the treadling sequence makes it look. The main reason for the long treadling sequence is because of the change of colors. If we used say just 2 colors, then the treadling sequence would be much shorter. Also, please note that you have to step on 2 treadles at one time in some cases in the treadling sequence.

| 6 |     | _   |   |   |   |   |   |   |   | X | Χ | Х |   |   |   |   |              |   |   |   |   | X | X | X |
|---|-----|-----|---|---|---|---|---|---|---|---|---|---|---|---|---|---|--------------|---|---|---|---|---|---|---|
| 5 | ] ] | { } | ζ |   |   |   |   | Х | X |   |   |   | Х | X | _ |   |              |   |   | X | X | - |   |   |
| 4 |     |     | X | Х |   | X | X |   |   |   |   |   |   |   | χ | Χ | and a strong | Х |   | K |   |   |   | - |
| 3 |     |     |   |   | X | Х |   |   |   |   |   |   |   |   |   |   | X            | X |   |   |   |   | _ |   |
| 2 |     | Х   |   | X | 2 | X | Х |   | Χ |   | Х |   | Χ |   | Χ | _ | X            | Х |   | X |   | X | 2 | ζ |
| 1 | X   |     | X |   | X | X |   | X |   | Х |   | Χ |   | Χ |   | X | X            |   | X |   | X | Х |   | _ |

#### shuttles only.

Your most likely mistake in the weaving will be stepping on the wrong tie-down. We know, because we did it.

# COST OF THREADS USED:

The 20/2 green and avocado egyptian cotton is \$6.50 per lb., and comes on 1/2 lb. tubes. It has 8400 yards per lb.

The 2/18's worsted in the Dark Avocado, Light Yellow, and Khaki Drab comes on about 1/2 lb. cones. It has 4800 yards per pound, and is \$6.80 per lb.

#### YARDAGE COMPLETED:

We had a 9 yard warp,  $40^{\circ}$  wide, and from this, we had about  $7\frac{1}{2}$  yards of finished fabric.

# COST OF FABRIC:

In the warp, we used 1 lb.  $14\frac{1}{2}$  oz. of green, 20/2 Egy. Cotton at \$6.50 per lb. so 9 yard warp cost was \$12.40 or the cost per yard was \$1.38.

In the weft, we used 1 lb.  $2\frac{1}{2}$  oz. Light Yellow,  $10\frac{1}{2}$  oz. Khaki Drab, and 7 oz. of Dark Avocado Worsted. Total 2 lbs. 4 oz. in all in  $7\frac{1}{2}$  yards of finished fabric. We also used 12 oz. Avocado 20/2 Egyptian Cotton, so the total weft cost was \$20.17, or the cost per yard was \$2.68 per yard.

WARP COST PER YARD, 40" Wide-----\$1.38 WEFT COST PER YARD ----- 2.68 PLEASE NOTE IN THE TREADLING THAT THERE ARE 3 Major Units of Treadling. However, there is a change of color in these units so please follow the sequence we have given.

#### lst Unit

| 1.  | Treadle   | 4 & 10, Lt. Yellow Worsted |
|-----|-----------|----------------------------|
| 2.  |           | 4 & 9, Dk. Avocado Worsted |
| 3.  |           | 2 Avocado 20/2 Cotton      |
| 4.  |           | 1 Avocado 20/2 Cotton      |
| 5.  |           | 3 & 10, Lt. Yellow Worsted |
| 6.  |           | 3 & 9, Dk. Avocado Worsted |
| 7.  |           | 2 Avocado 20/2 Cotton      |
| 8.  | Treadle   | 1 Avocado 20/2 Cotton      |
| 9.  |           | 4 & 10, Lt. Yellow Worsted |
| 10. |           | 4 & 9, Khaki Drab Worsted  |
| 11. |           | 2 Avocado 20/2 Cotton      |
| 12. | Treadle   | 1 Avocado 20/2 Cotton      |
| 13. | Treadle   | 3 & 10, Lt. Yellow Worsted |
| 14. | Treadle   | 3 & 9, Khaki Drab Worsted  |
| 15. | Treadle   | 2 Avocado 20/2 Cotton      |
| 16. | Treadle   | 1 Avocado 20/2 Cotton      |
| End | of 1st Ur | nitDo just once, 16 thds.  |
| 2nd | Unit      |                            |
| 1.  |           | 4 & 8, Lt. Yellow Worsted  |
| 2.  |           | 4 & 7, Khaki Drab Worsted  |
| 3.  |           | 2 Avocado 20/2 Cotton      |
| 4.  |           | 1 Avocado 20/2 Cotton      |
| 5.  |           | 3 & 8, Lt. Yellow Worsted  |
| 6.  | Treadle   | 3 & 7, Khaki Drab Worsted  |
| 7.  |           | 2 Avocado 20/2 Cotton      |
| 8.  |           | 1 Avocado 20/2 Cotton      |
| End |           | nitRepeat two times, or    |
|     | hreads ir |                            |
|     |           |                            |

# JUNE THREADING DRAFT

| 6 |   |   |    |   |   |   |    | ) | (X | x |   |     |   |   |   |   |    | X |   | X |      |
|---|---|---|----|---|---|---|----|---|----|---|---|-----|---|---|---|---|----|---|---|---|------|
| 5 | X | X |    |   |   |   | Χ. | X |    |   | X | K _ |   |   |   |   | XX | X |   |   |      |
| 4 |   |   | XX |   | Х | X |    |   |    |   |   | χ   | X |   | X | X |    |   |   |   |      |
| 3 |   |   |    | X | X |   |    |   |    |   |   |     |   | X | X |   |    |   |   |   |      |
| 2 | 2 | [ | Χ  | X |   | X | X  |   | X  | y | [ | Χ   |   | X | X | X |    | X |   | X | <br> |
|   | Y | v |    | V | Y |   | Y  | Y |    | Y | X |     | Y | Y |   | X | Y  |   | X |   |      |

In the June issue of drafts & designs, the threading draft was printed incorrectly. The above draft is correct and should be clipped to your copy for future reference. Our apologies and we hope this has not inconvenienced you.

#### 3rd Unit

- 1. Treadle 4 & 6, Lt. Yellow Worsted
- 2. Treadle 4 & 5, Khaki Drab Worsted
- 3. Treadle 2---- Avocado 20/2 Cotton
- 4. Treadle 1---- Avocado 20/2 Cotton
- 5. Treadle 3 & 6, Lt. Yellow Worsted
- 6. Treadle 3 & 5, Khaki Drab Worsted
- 7. Treadle 2---- Avocado 20/2 Cotton

8. Treadle 1---- Avocado 20/2 Cotton End of 3rd Unit---Repeat eight times, or 64

threads in all.

### 2nd Unit

Repeat 2nd unit two times, or 16 threads, using same colors as previously.

1st Unit---However--COLORS ARE REVERSED

1. Treadle 4 & 10, Lt. Yellow Worsted 2. Treadle 4 & 9, Khaki Drab Worsted 3. Treadle 2---- Avocado 20/2 Cotton 4. Treadle 1---- Avocado 20/2 Cotton 5. Treadle 3 & 10, Lt. Yellow Worsted 6. Treadle 3 & 9, Khaki Drab Worsted 7. Treadle 2---- 20/2 Avocado Cotton 8. Treadle 1---- 20/2 Avocado Cotton 9. Treadle 4 & 10, Lt. Yellow Worsted 10. Treadle 4 & 9, Dk. Avocado Worsted 11. Treadle 2---- 20/2 Avocado Cotton 12. Treadle 1---- 20/2 Avocado Cotton 13. Treadle 3 & 10, Lt. Yellow Worsted 14. Treadle 3 & 9, Dk. Avocado Worsted 15. Treadle 2---- 20/2 Avocado Cotton 16. Treadle 1---- 20/2 Avocado Cotton End of First Unit--Do just once.

2nd Unit--with change of colors 1. Treadle 4 & 8, Lt. Yellow Worsted

- 2. Treadle 4 & 7, Dk. Avocado Worsted
- 3. Treadle 2---- 20/2 Avocado Cotton 4. Treadle 1---- 20/2 Avocado Cotton
- 5. Treadle 3 & 8, Lt. Yellow Worsted
- 6. Treadle 3 & 7, Dk. Avocado Worsted 7. Treadle 2---- 20/2 Avocado Cotton

8. Treadle 1---- 20/2 Avocado Cotton End of 2nd Unit---Repeat 2 times or 16 thds.

3rd Unit--with change of colors

- 1. Treadle 4 & 6, Lt. Yellow Worsted
- Treadle 4 & 5, Dk. Avocado Worsted 2.
- 3. Treadle 2---- 20/2 Avocado Cotton
- 4. Treadle 1---- 20/2 Avocado Cotton
- 5. Treadle 3 & 6, Lt. Yellow Worsted
- 6. Treadle 3 & 5, Dk. Avocado Worsted
- 7. Treadle 2---- 20/2 Avocado Cotton
- Treadle 1---- 20/2 Avocado Cotton 8.

End of 3rd Unit -- Repeat 2 times or 16 thds.

2nd Unit--do 2 times with Dark Avocado and for a total of 16 threads.

End of one complete repeat. Start over at beginning again.

NOTE:

There are 176 threads in one complete pattern repeat.

#### NOTE:

You do this sequence of the 1,2,3, units. Unit # 1. 16 threads Unit # 2. 16 threads Unit # 3. 64 threads Unit # 2. 16 threads Unit # 1. 16 threads Unit # 2. 16 threads Unit # 3. 16 threads Unit # 2. 16 threads END OF ONE COMPLETE REPEAT. REPEAT OVER AND

OVER AS DESIRED.

ERROR---ERROR---ERROR We have just discovered that the wrong tie-up was given in the April, 1971 issue, with the sample entitled Marigold Nuggetts. Here is the correct tie-up, and between our shop and the mimeographers, we managed to make this error.

CORRECT TIE-UP DRAFT FOR APRIL, 1971.

| 81 |   |   |   |    | 0   | 0 | 0 | 0 |
|----|---|---|---|----|-----|---|---|---|
| 7  |   |   |   | 0  | 0   | 0 | 0 |   |
| 6  |   | 0 | 0 | 0  | 0   | 0 |   |   |
| 5  | 0 |   | 0 | 0  | 0   |   |   |   |
| 4  |   | 0 | 0 | 0  | 0   |   |   |   |
| 3  | 0 | 0 | 0 |    |     |   |   | 0 |
| 2  | 0 | 0 |   |    |     |   | 0 | 0 |
| 1  | 0 |   |   |    | •   | 0 | 0 | 0 |
|    | 1 | 2 | 3 | -4 | - 5 | 6 | 7 | 8 |
|    |   |   |   |    |     |   |   |   |

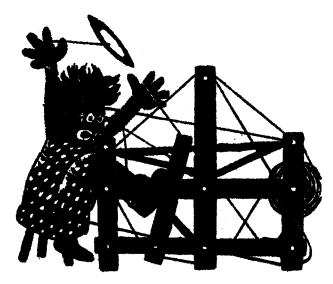

# aguide for 5to 12 horness weaves

#### THE GREEK KEY

This interesting 8 harness summer and winter weave was a project started about two years ago, and finally worked out and completed this summer. Hope you like it.

#### WARP:

Our warp is a 20/2 Egyptian Cotton in a color called Old Gold.

#### WEFT:

There are two threads used in the weft. One is a tabby thread, and in this we used another egyptian cotton, color is called Spring Green.

The pattern thread is our English 2/18's worsted in our color #2, Dark Avocado.

#### REED USED:

A 15 dent reed was used, and it was double sleyed, 2 ends per dent, or 30 threads per inch.

#### SUMMER AND WINTER PROFILE DRAFT

| 8 | 000   |
|---|-------|
| 7 | 0 0 0 |
| 6 | 000   |
| 5 | 000   |
| 4 | 000   |
| 3 | 000   |
| 2 |       |
| 1 |       |

| VOLUME 14, Numb | er 1, Sep                                                                                                    | tember,                          | 1971                                                                                                    |                                                                                                    |
|-----------------|----------------------------------------------------------------------------------------------------|----------------------------------|----------------------------------------------------------------------------------------------------|----------------------------------------------------------------------------------------------------|
|                 | a description                                                                                                    | Second a K                       | and the second second                                                                                           | CONTRACTOR OF CHARTER OF                                                                                                    |
| summer and      | A Chattant of a                                                                                                    |                                  | 그는 성장문장                                                                                                    |                                                                                                    |
| tarted about    | - Restaurouter                                                                                                    | COLUMN AND                       | Sec. Sec. Sec. Sec. Sec. Sec. Sec. Sec.                                                                         |                                                                                                    |
|                 | A 32 20 10 14 3                                                                                                    | <b>新利用的</b> 制作。                  | AND HERE THE                                                                                                    | CALL STREET, STREET, STREE |
| orked out and   |                                                                                                    | 38888 -                          | 383,8735,11                                                                                                    |                                                                                                    |
|                 | CHARGE CONTRACTOR                                                                                                    | CHEMIN                           |                                                                                                    | Compared and the second second second                                                                                                    |
| you like it.    | Contraction of the local division of the local division of the loc | COLUMN 1                         | Cardenia -                                                                                                    | Sector States and the second states                                                                                                    |
|                 | a statement and a                                                                                                    |                                  | CRI CHI                                                                                                    | and the second second second second                                                                                                    |
|                 | and the start of the start of t | - Billion,                       | A DOUBLE                                                                                                    | The second second second                                                                                                    |
|                 | A 14 18 18 18 18                                                                                                    | Martine .                        | CONCIDENT.                                                                                                    |                                                                                                    |
|                 | Chert and to                                                                                                    |                                  | - Children                                                                                                    | Provide and the second                                                                                                    |
| 1 Cotton in     | A REAL PROPERTY AND A                                                                                                    |                                  | ALC: NOT THE OWNER OF                                                                                           |                                                                                                    |
|                 | CHECHON (                                                                                                    | 100,000                          | CORDER !!                                                                                                    |                                                                                                    |
|                 | 10000                                                                                                    | -0.004172                        |                                                                                                    | - ANGER 1                                                                                                    |
|                 | - 法法法法                                                                                                    | - <u>1988</u>                    | SHORE STATE                                                                                                    |                                                                                                    |
|                 |                                                                                                    | - 法法法法                           |                                                                                                    |                                                                                                    |
|                 |                                                                                                    | 12020                            |                                                                                                    | Contraction of the second                                                                                                    |
|                 | TELES .                                                                                                    | COLUMN 1                         | 111 元前 最近                                                                                                    | A REAL PLANE AND                                                                                                    |
| in the weft.    | TORONO                                                                                                    | - 小田田 -                          | CUCUTA                                                                                                    | CICLED: THE                                                                                                    |
|                 | 100.000                                                                                                    |                                  | A Provide state                                                                                                 |                                                                                                    |
| n this we       | 一 建制度 计                                                                                                    | - <b>300</b>                     | and the state of the                                                                                            | Sectors in the                                                                                                    |
|                 |                                                                                                    | - 2000 ·                         | Provide the free to a the                                                                                       |                                                                                                    |
| color is        | 100 CB                                                                                                    | 2021 (A)                         | 1.1.1.1.1.1.1.1.1.1.1.1.1.1.1.1.1.1.1.1.                                                                        | ·                                                                                                    |
|                 | 1993年                                                                                                    | 3 46 LB                          | distantin Section                                                                                               | Contraction of the                                                                                                    |
|                 | CONTRACTOR -                                                                                                    | CECHINE AND                      | 1. DOLLAR DE LONGE                                                                                              | CHICK HIGH                                                                                                    |
| nglish 2/18's   | C DELEVING                                                                                                    | - Cecentrals                     | CHORE LEADER                                                                                                    | CALMER COLORS                                                                                                    |
|                 | a state of the second second s | - 5400001                        |                                                                                                    | ORDER THE TAXABLE TO BE                                                                                                    |
| Avocado.        | COLUMN 1                                                                                                    | - 38583F *                       | a manuna mimis                                                                                                  |                                                                                                    |
|                 | Contraction ( 1971)                                                                                                    | 1 20200                          | And a support                                                                                                   | THE REAL PROPERTY AND INCOMENTS                                                                                                    |
|                 | 121212-1                                                                                                    | 10000                            | A DESCRIPTION OF THE OWNER OF THE OWNER OF THE OWNER OF THE OWNER OF THE OWNER OF THE OWNER OF THE OWNER OF THE | 1. 法法法律 一天                                                                                                    |
|                 | distant .                                                                                                    | COLUMN TWO IS NOT                |                                                                                                    | The second second                                                                                                    |
|                 | COSTATE 1                                                                                                    | - ALTER                          | Contractor Sector                                                                                               | ALL STREETS                                                                                                    |
| d it man        | LANGER                                                                                                    | CHINE !!                         | A REAL                                                                                                    |                                                                                                    |
| nd it was       | Non-Witches                                                                                                    | number of Street, No. of         | INW WORKS                                                                                                    | states and the state of the state                                                                                                    |
| $t_{-}$ or 30   | COLUMN TWO IS NOT                                                                                                    | Porters of the local division of | A DELT MADE                                                                                                    | NAMES OF TAXABLE PARTY.                                                                                                    |

## NOTE ABOUT THE PROFILE DRAFT

Please note that the profile draft is a short method of writing a longer draft. In this draft above, each 0 represents 4 threads.

| On row # 3, it repres                                                                                                    | sents 1,3,2,3  |
|----------------------------------------------------------------------------------------------------|----------------|
| On row # 4, it repres                                                                                                    |                |
| On row # 5, it repres                                                                                                    |                |
| On row # 6, it repres                                                                                                    | sents 1,6,2,6  |
| On row # 7, it repres                                                                                                    | sents 1,7,2,7  |
| On row # 8, it repres                                                                                                    | sents 1,8,2,8  |
| From this you will see                                                                                                    | that the total |
| an and the second of the second second secon | 1 0 1 70       |

number of threads in the draft is  $18 \times 4$  or 72 threads in one complete repeat.

Published monthly (except July and August) by Robin & Russ Handweavers, 533 N. Adams St., McMinnville, Oregon.

SUBSCRIPTIONS: \$4.00 per year. Back issues or single copies, 50¢ each. Yearly subscriptions start with the September issue. If you subscribe after September, back issues from then on will be mailed to you, unless you specify that you want your subscription to start with the next September issue. VOLUME 14, Number 1, September, 1971

#### TREADLING SEQUENCE:

If your loom has 12 treadles, you can work out an easy treadling, using only one treadle at a time. But if it has only 12 treadles, then you must use 2 feet and 2 treadles at a time in every other shot, such as using the Y & 1 treadle, the X & 3 treadles, etc., as is indicated in treadling below.

# 1 Treadling, using 9 treadles, and using tie-up # 1.

Treadle B--spring green cotton Treadle X & 1--Dark Avocado Wool Treadle A--spring green cotton Treadle Y & 1--Dark Avocado Wool Repeat the above 4, 5 times for 20 thds.

Treadle B--spring green cotton Treadle X & 2--Dark Avocado Wool Treadle A--spring green cotton Treadle Y & 2--Dark Avocado Wool Repeat above 4, 10 times or 40 thds.

> Treadle B--spring green cotton Treadle X & 3--Dark Avocado wool Treadle A--spring green cotton Treadle Y & 3--Dark Avocado wool

Repeat above 4, 5 times or 20 thds.

Treadle B--spring green cotton Treadle X & 4--Dark Avocado wool Treadle A--spring green cotton Treadle Y & 4--Dark Avocado wool Repeat above 4, 5 times or 20 thds.

Treadle B--spring green cotton Treadle X & 3--Dark Avocado wool Treadle A--spring green cotton Treadle Y & 3--Dark Avocado wool Repeat above 4, 5 times or 20 thds.

Treadle B--spring green cotton Treadle X & 2--Dark Avocado wool Treadle A--spring green cotton Treadle Y & 2--Dark Avocado wool Repeat above 4, 10 times or 40 thds. Treadle B--spring green cotton Treadle X & 1--Dark Avocado wool Treadle A--spring green cotton Treadle Y & 1--Dark Avocado wool Repeat above 4, 5 times or 20 thds. Treadle B--spring green cotton Treadle X & 5--Dark Avocado wool Treadle A--spring green cotton Treadle Y & 5--Dark Avocado wool Repeat above 4, 5 times or 20 thds.

END OF ONE COMPLETE PATTERN REPEAT. REPEAT OVER AND OVER AS DESIRED.

TIE-UP # 1.

| 8 |   | 0 |   |   | 0 | 0 | 0 | 0 | 0 |
|---|---|---|---|---|---|---|---|---|---|
| 7 |   | 0 |   |   |   |   |   | 0 |   |
| 6 |   | 0 |   |   | 0 | 0 |   | 0 | 0 |
| 5 |   | 0 |   |   |   |   |   | 0 | 0 |
| 4 |   | 0 |   |   |   | 0 | 0 | 0 | 0 |
| 3 |   | 0 |   |   |   |   | Γ |   | 0 |
| 2 | 0 |   |   | 0 |   |   |   |   |   |
| 1 | 0 |   | 0 |   |   |   |   |   |   |
|   | Ā | B | X | Ŷ | 1 | 2 | 3 | 4 | 5 |

 $\underline{\text{TIE-UP } \# 2}.$ 

| 8            |   | 0 | 0 | 0 | 0 | 0 | 0 | 0 | 0 | 0 | 0 | 0  |
|--------------|---|---|---|---|---|---|---|---|---|---|---|----|
| 7            |   | 0 |   |   | L |   |   |   | 0 | 0 |   |    |
| 6            |   | 0 | 0 | 0 | 0 | 0 |   |   | 0 | 0 | 0 | 0  |
| 5            |   | 0 |   |   |   |   |   |   | 0 | 0 | 0 | 0  |
| 4            |   | 0 |   |   | 0 | 0 | 0 | 0 | 0 | 0 | 0 | 0  |
| 3            |   | 0 |   |   |   |   |   |   |   |   | 0 | 0  |
| 2            | 0 |   |   | 0 |   | 0 |   | 0 |   | 0 |   | 0  |
| 1            | 0 |   | 0 |   | 0 |   | 0 |   | 0 |   | 0 |    |
| ملاري مقالما | Ā | В | 1 | 2 | 3 | 4 | 5 | 6 | 7 | 8 | 9 | 10 |

COST OF THREADS USED:

The egyptian cotton comes in 90 colors in size 20/2, on 1/2 lb. cones. Price \$6.50 lb. The 2/13's worsted comes in 39 colors in 1/2 lb. cones. Price \$6.80 per lb.

### COST OF FABRIC:

It took 1 lb. 4 oz.of old gold egyptian cotton for warp at \$6.50 lb. Our warp cost for 8 yards, 42" wide was \$8.12, or the cost per yard was \$1.02.

It took  $ll_{2}$  oz. of Spring Green 20/2 Egyptian Cotton for tabby in 7 yards. It took 1 lb.  $l_{1}$  oz. of 2/18's Dark Avocado at \$6.80 lb. or \$8.50 was wool cost. Total weft cost was \$1 $l_{1}$ . $l_{0}$  or cost per yard of weft was \$2.06. WARP COST PER YARD---- $l_{2}$ " wide----\$1.02 WEFT COST PER YARD----\$2.06 FABRIC COST PER YARD-----\$3.08

#### TREADLING, USING TIE-UP # 2.

- Treadle B-spring green cotton Treadle 1-Dark Avocado Wool Treadle A-spring green cotton Treadle 2-Dark Avocado Wool REPEAT THESE 4, 5 times--20 thds.
- Treadle B--spring green cotton Treadle 3-Dark Avocado Wool Treadle A-spring green cotton Treadle 4-Dark Avocado Wool REPEAT THESE 4, 10 times-40 thds.
- Treadle B-spring green cotton Treadle 5-Dark Avocado Wool Treadle A-spring green cotton Treadle 6-Dark Avocado Wool REPEAT THESE 4, 5 times--20 thds.
- 4. Treadle B-spring green cotton Treadle 7-Dark Avocado Wool Treadle A-spring green cotton Treadle 8-Dark Avocado Wool REPFAT THESE 4, 5 times--20 thds.
- 5. Treadle B-spring green cotton Treadle 5-Dark Avocado Wool Treadle A-spring green cotton Treadle 6-Dark Avocado Wool REPEAT THESE 4, 5 times--20 thds.
- Treadle B-spring green cotton Treadle 3-Dark Avocado Wool Treadle A-spring green cotton Treadle 4-Dark Avocado Wool REPEAT THESE 4, 10 times-40 thds.
- 7. Treadle B-spring green cotton Treadle 1-Dark Avocado Wool Treadle A-spring green cotton Treadle 2-Dark Avocado Wool REPEAT THESE 4, 5 times-20 thds.
- 8. Treadle B-spring green cotton Treadle 9-Dark Avocado Wool Treadle A-spring green cotton Treadle 10-Dark Avocado Wool REPEAT THESE 4, 5 times--20 thds. REPEAT OVER AND OVER FROM BEGINNING AS DESIRED.

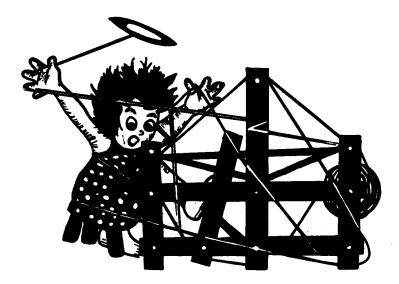

# a guide for 5 to 12 harness weaves

VOLUME 14, Number 2.

October, 1971

### RAW WHITE AND NATURAL BLACK

This 8 harness shadow weave was planned for a car robe or travel blanket as it is called in England. It is woven with two natural colored wools. One is the natural white 2/18's worsted from England which is called Raw White, and the other is a Natural Black heavy sweater yarn from Wales.

#### WARP USED:

Two threads were used in the warp and they were as follows:

X--Heavy, Natural Black Welsh Wool 0--2/18's Raw White or Natural White wool.

#### WEFT USED:

The same two threads that were used in the warp were also used in the weft.

#### REED USED:

An 8 dent reed was used, and it was double sleyed, 2 ends per dent. There was 1 end of the heavy natural black and one end of the fine 2/18's worsted in raw white in each dent of the reed.

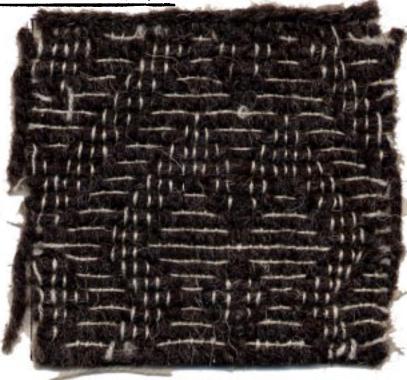

KEY TO THREADS IN THE WARP: X--Heavy, Natural Black Welsh wool 0--2/18's Worsted, Raw White or Natural

#### THREADING DRAFT:

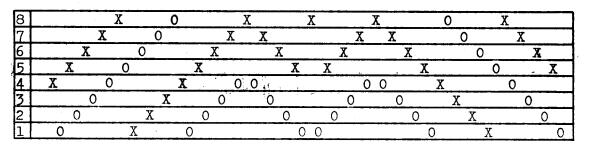

Published monthly (except July and August) by Robin & Russ Handweavers, 533 N. Adams St., McMinnville, Oregon.

SUBSCRIPTIONS: \$5.00 per year. Back issues or single copies, 50¢ each. Yearly subscriptions start with the September issue. If you subscribe after September, back issues from then on will be mailed to you, unless you specify that you want your subscription to start with the next September issue. VOLUME 14, Number 2. October, 1971

#### TIE-UP DRAFT:

| 8 |   |   |   |   | 0 | 0 | 0 | 0 |
|---|---|---|---|---|---|---|---|---|
| 7 |   |   |   | 0 | 0 | 0 | 0 |   |
| 6 |   |   | 0 | 0 | 0 | 0 |   |   |
| 5 |   | 0 | 0 | 0 | 0 |   |   |   |
| 4 | 0 | 0 | 0 | 0 |   |   |   |   |
| 3 | 0 | 0 | 0 |   |   |   |   | 0 |
| 2 | 0 | 0 |   |   |   |   | 0 | 0 |
| 1 | 0 |   |   |   |   | 0 | 0 | 0 |
| • | 1 | 2 | 3 | 4 | 5 | 6 | 7 | 8 |

SOURCE OF THE IDEA FOR THIS SAMPLE:

I saw an afghan or robe of this woven by Elisabeth Tenney of Webster Groves, Missouri. She kindly sent me the draft and a sample of her afghan, and said that this is an adaptation of a weave in the Recipe Book, by Mary Atwater.

#### COST OF THE THREADS USED:

The Welsh Natural Black wool is also available in a dark grey, medium grey, and natural white as well as this natural black. It is \$5.60 per lb., and comes in 1/2 lb. skeins. The 2/18's raw white or natural white also comes in 38 other colors. It has 4800 yards per lb., and comes on 1/2 lb. cones, and is \$6.80 per lb.

#### COST OF THE FABRIC:

Because of the difference in size of the threads, there is more take-up of the fine thread crossing over the heavier natural black, so we have to have a longer warp of the fine weight. This means you should have two warp beams. We had 8 yards of the natural black heavy warp, and  $9\frac{3}{4}$ yards of the fine 2/18's raw white. The 8 yards of warp took 4 lbs. 11 oz. of the heavy natural black, and the  $9\frac{3}{4}$  yards took 10 oz. of the 2/18's raw white. Thus, the total warp cost was \$30.50 or \$3.82 per yard.

In the weft, we received slightly less than  $6\frac{1}{2}$  yards of fabric from our 8 yard warp. It took 3 lbs. 10 oz. of the heavy natural black and 8 oz. of the 2/18's 

#### TREADLING SEQUENCE:

There are 61 shots in one complete repeat of the pattern. We will give the first 31 shots here, and then you reverse and come back up to the top, making sure you do not repeat the last thread given here (the 31st) two times, as it is the center thread, and you only do it once.

1. Treadle # 8-- Dark Natural Black 2. Treadle # 4-- 2/18's Raw White Treadle # 7-- Dark Natural Black
 Treadle # 3-- 2/18's Raw White Treadle # 6-- Dark Natural Black 5. 6. Treadle # 2-- 2/18's Raw White Treadle # 5-- Dark Natural Black 7. Treadle # 1-- 2/18's Raw White 8. Treadle # 4-- Dark Natural Black 9. Treadle # 8-- 2/18's Raw White 10. Treadle # 3-- Dark Natural Black 11. Treadle # 7-- 2/18's Raw White 12. Treadle # 2-- Dark Natural Black 13. Treadle # 6-- 2/18's Raw White 14. Treadle # 1-- Dark Natural Black 15. Treadle # 5-- 2/18's Raw White 16. Treadle # 8--- Dark Natural Black 17. Treadle # 4-- 2/18's Raw White 18. Treadle # 7-- Dark Natural Black 19. Treadle # 3-- 2/18's Raw White 20. Treadle # 6-- Dark Natural Black 21. Treadle # 2-- 2/18's Raw White 22. Treadle # 5-- Dark Natural Black 23. Treadle # 1-- 2/18's Raw White 24. 25. Treadle # 5-- Dark Natural Black Treadle # 2-- 2/18's Raw White 26. Treadle # 6-- Dark Natural Black 27. Treadle # 3-- 2/18's Raw White 28. Treadle # 7-- Dark Natural Black 29. 30. Treadle # 4-- 2/18's Raw White 31. Treadle # 8-- Dark Natural Black Note-- # 31 is center of pattern repeat. After # 31, treadle 30, 29, 28, 27,etc. back to # 1 for one complete pattern repeat.

# MORE ABOUT THIS FABRIC:

Elizabeth Tenney's sample was all done in the same weight 4 ply knitting worsted. I thought it might create more interest to use a contrast in size of threads used, so we did it, not realizing the problems. First of all, you need two warp beams for a fabric such as this, with the contrasting sizes of thread. You need a longer warp of your finer thread to allow for the take-up in crossing over the heavier thread. For 8 yards of the heavier thread, we needed  $9\frac{1}{2}$  yards of the finer thread.

NOTE: If you use the same size thread in two different colors, then you can do it on only one warp beam.

In other words, this sample was a HUMDINGER TO WEAVE. It was hard to separate the shed because of the contrast in sizes of thread, so we fastened iron rods weighing a total of about 12 lbs. for the 8 harnesses, to the top of each harness. Then, because of the added weight, the shed separated satisfactorily. If you do it with the same weight thread in two colors, then I do not think that this will be a problem. Even after weighing the harnesses with about  $l_2^1$  lbs. of iron rod on each, we had to use a tight warp on the heavy natural black wool, and a loose warp on the raw white. The fine thread tends to stick to the heavier thread, so you should use a double beat, beating with the shed open, changing to the next shed, and beating again before you throw the shuttle.

And, you have to keep the warp fairly tight, or it tends to move forward with the beating of the reed.

So, you can see there are some problems with this, and if you persevere, and don't swear too much, and continue to work, then you have a sample like ours.

And ONE MORE IMPORTANT THING. Because of the weight and size of the thread used, it is impossible to show you a complete repeat of the pattern in the sample swatch. However, it is an attractive fabric when woven.

Mrs. Tenney also suggested that if you let a 5" loop hang on each edge of each weft shot, this makes a nice fringe, and thus, you can have a fringe the entire outside of the lap robe.

### ADVERTISING

Because we need the extra column to give you all the details, we have this extra column and the back of this 2nd page. Our printer suggested that we put some advertising on this column and on the back, as there would be no additional cost to having it printed, so we will give you herewith a sort of Classified Column whenever this happens, and perhaps put a book review or related information on the back. This will happen only when I cannot get all the copy on the normal single page of Drafts and Designs.

#### CLASSIFI D ADV SRTISING:

AN EYE FOR COLOR, by Bernat Klein is a fascinating book on color by Scotland's leading designer of mohair fabrics. His hobby is painting, and he relates painting and weaving and some of the color plates show his interpretation of painting, and then weaving a fabric from that painting. His color theories are interesting and quite helpful. The book is \$9.95, and we also have a few of his color guides which are a guide to the color of clothing and fabrics you should wear and have near you. The color guides are \$1.50. Postage is extra on both.

# SWISS WOOD BELT BUCKLES AND BEADS:

We have an assortment of swiss belt buckles which range from 75¢ to \$1.25 each, and an assortment of about 35 different kinds of handmade swiss beads, at 25¢ each. The beads are of beautiful wood, and we sell them for Macrame necklaces and bags. The jet black wooden beads are very popular when used in some of the handbags.

#### WE ARE REPUBLISHING THE MAIDMONT BOOK, A

COMPLETE GUIDE TO HANDMADE BOBBIN LACE. It will sell at \$12.50 a copy plus postage and insurance. Our 500 copies are on the way to us now from England. Besides this one, we also have published another book, <u>THE</u> <u>ROMANCE OF THE LACE PILLOW</u>, by Thomas Wright. This book is not an instruction bool but more of a history of lace in England, and you will enjoy the many illustrations. It is \$11.50 plus shipping & insurance.

### 13" LONG REED HOOKS WITH V TYPE OPENING

These longer hooks are excellent when you want to use them on a 6 or 8 or 12 harness loom, or when you want to bring your warp threads through both the heddle and reed at the same time. \$1.75 each, plus shipping. V cut opening is good for the heavier threads and novelties of all kinds.

CERAMIC SPINNING WHEEL BROOCHES. These are beautiful lapel pins which we have imported from the Channel Islands, off the coast of England. They sell for \$3.95 each, postage prepaid. They are trimmed all around the edge in gold, and are available in 4 colors. In a tan or lighter tan, and in a light or medium green. Spinning wheel is reproduced on the face of the brooch. 5 POUND BALLS OF NATURAL JUTE AND ALSO <u>WHITE SISAL</u>. The natural jute is 5 ply and the white sisal is 3 ply, and we have been selling quite a bit of this for Macrame. Price is \$4.00 per ball, plus shipping.

#### INDIAN BLANKETS AND THEIR MAKERS:

Just reprinted after being out of print for 35 years, this outstanding book would be excellent for those interested in navaho rugs of all kinds. Their techniques are illustrated, the explanations of their designs, and other related information is given in this outstanding book. Price is \$20.00, plus 48¢ postage & insurance.

# 6/1 Natural & 6/1 White LINEN SPECIAL

This is the last of the linen spun in Oregon we have been able to find. It is on 1/2 lb. tubes, and is on sale at \$1.30 per tube. A good price, and a nice quality linen. About 25 lbs. of each left.

#### 10/3 NATURAL UNMERCERIZED COTTON SPECIAL

We have about 50 lbs. of 10/3 natural unmercerized cotton. On slightly over 1 lb. tubes, we are selling them at \$2.00 per tube. A good, good buy. Postage is extra.

CASTLE TYPE SPINNING WHEELS. These are the beautiful small 4 legged castle type wheels from Norway. So many people say they are excellent to learn to spin on. We have 3 more on hand, and 12 more that are lost somewhere because of the dock strike, which we hope will be in here sometime soon. They sell for \$95.00 plus shipping. We have sold about 100 of these in the past 4 years, and they are always well received. Had 12 of them on hand 2 months ago, and these 3 are the last of these 12.

6" and 7" diameter BAMBOO CIRCLES. So popular for bags of all kinds, these 2 sizes in Bamboo circles sell for \$1.75 per pair, or \$1.00 each, if you just are interested in one. Postage extra on all orders. Also, many other bamboo bag handles not in our catalogue have just come in from Switzerland. Prices range from °2.50 per pair to \$4.00 per pair. Different sizes available from about 7" width to 10" width with removeable bars, so you can use different bags on the same bag handles.

#### page 4.

#### CORN DOLLS FROM CZECHOSLOVAKIA

These beautifully made dolls, made of corn husks, and with linen for hair are so striking. They are about 6" tall, and make nice gifts. We have about 6 of them that we hang on the Christmas tree. They are \$3.50 and \$3.95 each. The ones for \$3.95 are double dolls, with a mother and daughter doll together. Postage is extra on all orders.

### 14 COLORS IN WOOL TWEED FROM ENGLAND

Enroute to us now are 14 colors in wool tweed, which will be a standard stock item in our shop. This tweed has 1800 yards per 1b., and we will make up sample sheets of the colors, as soon as it comes in.

THE TECHNIQUE OF WOVEN TAPESTRY, by Tadek Beutlich, is out of print in this country, and we purchased about 50 copies in England this summer. It is still \$10.95, and is one of the detailed books that is an outstanding instruction book for tapestry. It is done by one of England's most famous tapestry weavers. \$10.95 plus 48¢ p.p. & insurance. About 25 copies left.

#### TAPESTRY HANGERS FOR MACRAME TAPESTRY

We have specially made wooden hangers of varying lengths for Macrame Hangings and Woven Tapestry. Besides these wooden ones, we also have about 6 different metal tops and bottoms for hangings. The little narrow ones of about 3", 4" and 5" have a bell on the bottom of these hangers, and are \$3.50 plus postage.

BOBBIN LACE PILLOWS IN STOCK. These small compact bobbin lace pillows are imported from Switzerland from Sweden, and are \$17.50 each, plus shipping. Nicely made, with rollers, and drawer for storage, we've sold many of them during the past 10 years.

<u>9 COLORS IN FINE NUB-LOOP WOOL</u>. This is a very nice wool yarn with a black core, and comes on cones of about 1 lb 2 oz. each. Price is \$4.80 per lb., and the colors are rich and scrumptuous. About 2400 yards per lb.

45/3 BLEACHED WHITE LINEN: on 1 lb. tubes, at \$3.20 per lb. Have sold many pounds of this for bobbin lace, and it is excellent warp for linen table cloths, mats, drapes, etc. It has 4500 yards per lb., and at \$3.20 per lb., it is now at about 1/3 of what it would normally sell for. We have about 100 lbs. left on hand.

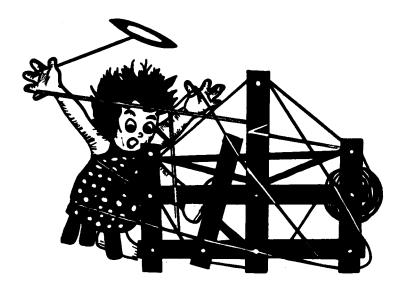

# a guide for 5 to 12 harness weaves

VOLUME 14, Number 3, November, 1971

VOLUME 14, Number 3, November, 1971

## RIBBED YELLOW DIAMOND

This 7 harness fabric would make an excellent upholstery fabric, and it is both decorative and different.

# WARP:

Two threads were used in the warp. One was our 2/18's worsted, color # 25, Olive Green. This is english worsted, available on approx. 1/2 lb. cones.

## WEFT:

Two threads were used in the weft. One was our 2/18's worsted, color # 22, Khaki Drab. The other thread used to make the rib was a 4 ply soft twist cotton in a wine color.

#### REED USED:

A 15 dent reed was used, and it was triple sleyed, 3 ends per dent, or 45 threads per inch. In each dent of the reed, there are 2 ends of 2/18's worsted, and one end of size 10/3 lemon tint cotton.

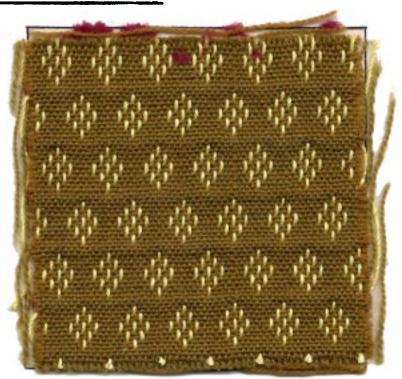

KEY TO THREADS IN THE THREADING DRAFT: X--2/18's Worsted, # 25 Olive Green 0--10/3 Cotton, Lemon Tint

# THREADING DRAFT:

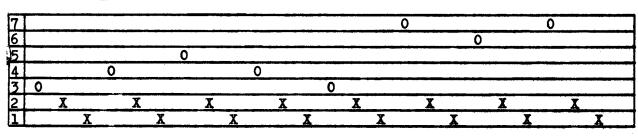

Published monthly (except July and August) by Robin & Russ Handweavers, 533 N. Adams St., McMinnville, Oregon. SUBSCRIPTIONS: 5.00 per year. Back issues or single copies,  $50\phi$  each. Yearly subscriptions start with the September issue. If you subscribe after September, back issues from then on will be mailed to you, unless you specify that you want your subscription to start with the next September issue. VOLUME 14, Number 3, November, 1971

#### TIE-UP DRAFT:

| 7 |   |   |   |   |   | 0 |   |   | Γ |        |
|---|---|---|---|---|---|---|---|---|---|--------|
| 6 |   |   |   |   | 0 |   | 0 |   |   |        |
| 5 |   | 0 |   | 0 |   |   |   |   |   | لسعيان |
| 4 |   |   | 0 |   |   |   |   |   |   |        |
| 3 |   |   |   | 0 |   |   | 0 |   |   |        |
| 2 | 0 |   |   |   |   |   |   | 0 |   |        |
| 1 | 0 |   |   |   |   |   |   |   | 0 |        |
|   | 1 | 2 | 3 | 4 | 5 | 6 | 7 | 8 | 9 |        |

#### TREADLING SEQUENCE:

In this treadling sequence, we have to use two treadles at one time for most of the pattern shots for the diamond, and then use only one treadle for the tabby shots in between the diamonds.

1. Treadle 5 & 8--- Khaki drab 2/18's 2. Treadle 5 & 9--- Khaki drab 2/18's 3. Treadle 6 & 8--- Khaki drab 2/18's 4. Treadle 6 & 9--- Khaki drab 2/18's 5. Treadle 7 & 8--- Khaki drab 2/18's 6. Treadle 7 & 9--- Khaki drab 2/18's 7. Treadle 6 & 8--- Khaki drab 2/18's 8. Treadle 6 & 9--- Khaki drab 2/18's 9. Treadle 5 & 8--- Khaki drab 2/18's 10. Treadle 5 & 9--- Khaki drab 2/18's 11. Treadle # 8----- Khaki drab 2/18's 12. Treadle # 9---- Khaki drab 2/18's 13. Treadle # 1----- Wine Cotton Padding This is the end of the first diamond. 14. Treadle 2 & 8--- Khaki drab 2/18's 15. Treadle 2 & 9--- Khaki drab 2/18's 16. Treadle 3 & 8--- Khaki drab 2/18's 17. Treadle 3 & 9--- Khaki drab 2/18's 18. Treadle 4 & 8--- Khaki drab 2/18's 19. Treadle 4 & 9--- Khaki drab 2/18's 20. Treadle 3 & 8--- Khaki drab 2/18's 21. Treadle 3 & 9--- Khaki drab 2/18's 22. Treadle 2 & 8--- Khaki drab 2/18's 23. Treadle 2 & 9--- Khaki drab 2/18's 24. Treadle # 8---- Khaki drab 2/18's 25. Treadle # 9---- Khaki drab 2/18's 26. Treadle # 1----- WINE Cotton Padding End of one complete pattern repeat. You treadle over and over as desired.

COST OF THREADS USED:

The 2/18's worsted comes on 1/2 lb. cones, has 2400 yards per lb., and is \$6.80 lb. The 10/3 cotton comes on 1 lb. cones, 24 colors, \$3.85 per lb. The wine, 4 strand cotton is regularly 39¢ skein, and is on sale at 15¢ a skein.

## COST OF THE FABRIC:

In our 8 yard warp, 40" wide, it took 1 lb. 15 oz. of the # 25, Olive Green worsted, and it took 1 lb. 11 oz. of the lemon tint, 10/3 cotton. Thus, our total warp cost for 8 yards was \$15.82, or the cost per yard was \$1.98.

In the weft, we received 6-2/3 yards of a fabric from our 8 yard warp. It took 1 lb. 3 oz. of Khaki drab 2/18's worsted and it took slightly less than 6 skeins of the wine 4 strand cotton filler. Thus, our weft cost was \$8.98, or the cost per yard came to \$1.35 per yard.

|       |        |       | YARD   |            |
|-------|--------|-------|--------|------------|
| WEFT  | COST   | PER   | YARD   | 1.35       |
| FABR: | CC COS | ST PE | R YARD | \$<br>3.33 |

# SOURCE OF IDEA FOR THIS SAMPLE

We were inspired to do this sample by seeing a sample woven by Vashti Fromen, a member of Contemporary Handweavers of Texas.

#### MORE ABOUT THIS SAMPLE:

First of all, let me tell you that you might have a little trouble getting a good clear shed in weaving this fabric, as it is threaded 45 per inch. However, if you are careful, and beat with the shed open, change to the next shed, and beat again, and then throw your shuttle, you should have not too many problems with the shed opening.

And, if you have all of your warp on the same warp beam, you will probably have to take a lease stick, and pass it under all of the cotton threads in lemon tint, and slide this lease stick over the back beam, and down to the warp beam, and then put a weight on each end and the middle. You will find that from an 8 yard warp, that when you have woven as far as you can. that because of the elasticity of the wool, and character of the weave, that you have about 35" more of cotton warp left, than you have of worsted warp. As you see when you look at the back of the sample, the lemon tint thread is woven in at intervals, and thus, slack develops. And you have to keep it at a tight tension like the 2/18's worsted.

USE A TEMPLE OR STRETCHER. It helps in weaving this fabric.

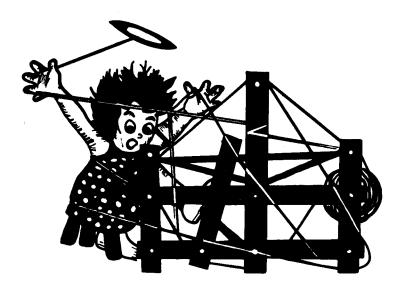

# a guide for 5 to 12 harness weaves

VOLUME 14, Number 4. December, 1971

#### SUMMERTIME:

This month, we feature an 8 harness, lace weave, using a pleasing combination of colors for a summer tablecloth.

## WARP:

Our warp was a 16/2 Ramie thread imported from Switzerland. The color used was Columbian Gold.

#### WEFT:

Our weft thread was the 16/2 Swiss Ramie in a color called "Summer Orange." Just one color was used in the weft.

#### REED USED:

A 10 dent reed was used, and it was double sleyed, 2 ends per dent, or 20 threads per inch.

#### WARP WIDTH AND LENGTH:

Our warp was set up on the loom 43 inches wide, and we had an 8 yard warp length.

NOTE ABOUT READING THREADING AND TIE-UP <u>DRAFTS.</u> I have always written the threading drafts so that you read them from the right to the left, but the tie-up drafts,

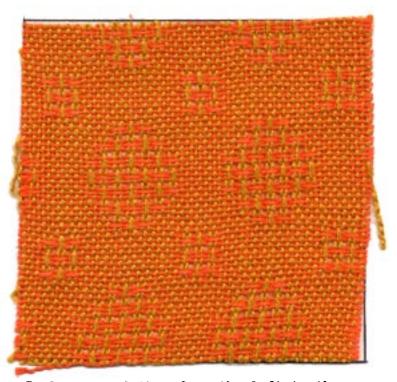

I always read them from the left to the right. This has always been my procedure and I don't know whether it is correct or not, but it is the way I have always done it.

#### THREADING DRAFT:

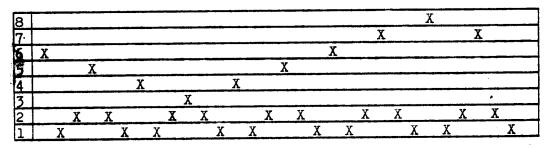

Published monthly (except July and August) by Robin & Russ Handweavers, 533 N. Adams St., McMinnville, Oregon.

SUBSCRIPTIONS: \$5.00 per year. Back issues or single copies, 50¢ each. Yearly subscriptions start with the September issue. If you subscribe after September, back issues from then on will be mailed to you, unless you specify that you want your subscription to start with the next September issue. VOLUME 14. Number 4. December, 1971

#### TIE-UP DRAFT:

| 8      |   | 0 | 0 |   | 0 |   | 0 |   |
|--------|---|---|---|---|---|---|---|---|
| 7      | 0 |   |   | 0 |   | 0 |   | 0 |
| 6      | 0 |   | 0 |   |   | 0 | 0 |   |
| 6<br>5 |   | 0 |   |   | 0 |   |   | 0 |
| 4      | 0 |   |   | 0 |   | 0 | 0 |   |
| 3      |   | 0 | 0 |   | 0 |   |   | 0 |
| 2      | 0 |   | 0 |   | 0 |   | 0 |   |
| 1      |   | 0 |   | 0 |   | 0 |   | 0 |
|        | 1 | 2 | 3 | 4 | 5 | 6 | 7 | 8 |

TREADLING SEQUENCE:

There are 30 shots in one complete pattern repeat. Rather than list it as 1 to 30, I will just list the numerical sequence of the treadles as you use them.

<u>Treadle</u> 7, 2, 7, 8, 1, 8, 7, 2, 7, 8, 3, 8, 7, 4, 7, 8, 5, 8, 7, 6, 7, 8, 5, 8, 7, 4, 7, 8, 3, 8. End of one complete repeat. Repeat over and over as desired.

In this treadling sequence, it is easier to remember the treadling if you divide your treadling into groups of 3 threads, as I will show you here. It helps you to keep track of your treadling sequence.

Treadle 7,2,7 then 8,1,8, then 7,2,7, then 8,3,8, then 7,4,7, then 8,5,8, then 7,6,7, then 8,5,8, then 7,4,7, then 8,3,8. End

Notice how much easier the treadling sequence is if you think of it as groups of three threads.

MORE ABOUT THE PATTERN AND FABRIC:

If you want a plain weave border on the right and left side of your table cloth, then you can thread it just 1,2,1,2 for the width of plain weave desired. Then to balance on the left side of the table cloth, you will thread your plain weave 2,1,2,1 for the desired width. Also, you will have to balance your pattern so that the right and left sides are both the same, and to do this, after you have threaded from right to left, on your last repeat, you will have to add the first 11 threads of the threading draft to balance. Let me give you an example. On a table cloth 45" wide, you will have 901 warp ends to make your table cloth completely balanced.

Right Border 1,2-- 20 times = 40 thds.
 Pattern, repeat 27 times = 810 thds.
 To balance pattern, 11 thds. 11 thds.
 Left Border 2,1-- 20 times = 40 thds.
 Tablecloth balanced both sides= 901 thds.
 MORE ABOUT THIS FABRIC:

This is an easy to weave fabric. You do want to use a firm, even, double beat, to beat the fabric tightly together. Then, after weaving, take it off the loom, and hem the ends, and then wash. Or you can wash and then hem. The washing and the steam pressing afterwards allows the open lace areas to take shape better and make for a much more interesting fabric.

There were no problems in the weaving of this fabric, I'm pleased to say.

# COST OF THE THREADS USED:

The ramie comes on approximately 1 lb. tubes at \$5.60 per lb. You can also purchase it in 4 oz. tubes at \$1.50 each. It has 2400 yards per lb., or 600 yards per 4 oz. tube. It is available at present in 21 different colors, and the colors are washfast and sunfast.

#### COST OF THE FABRIC:

It took 2 lbs. 14 oz. for a 43" wide warp, 8 yards long. The total warp cost was \$16.10, and the cost per yard was \$2.02.

In the weft, we received 7 yards of fabric. It took slightly less thread in the weft, and for the 7 yards, it took 2 lbs. 8 oz., and the total cost of this was \$14.00 or the cost per yard was \$2.00 per yard.

WARP COST PER YARD--43" Wide--\$ 2.02 WEFT COST PER YARD---- 2.00 FABRIC COST PER YARD------\$ 4.02 If you decide to do a 45" x 72" tablecloth, it will take 900 yards of thread for the warp in the table-cloth. and with about 18 picks per inch in the weft, you would use another 1625 yards of weft. Thus, a tablecloth would take 3425 yar s of the 16/2 ramie, or slightly less than 12 lbs. of ramie thread. At \$5.60 per pound, one table-cloth 45" x 72" in size would cost you \$8.40. Of course, this does not allow for any loom waste, but just for the actual threads in the tablecloth.

# USE THIS FABRIC FOR DRAPERIES

This pattern and fabric should make you an excellent drapery. Because of the lace patterns, it allows the light to come through in an interesting manner, and so with it's properties of sun-fast, and washfast colors, it should be ideal for such a use.

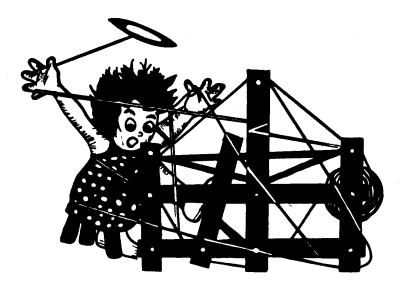

# a guide for 5 to 12 harness weaves

VOLUME 14, Number 5, January, 1972

#### CREPE SUZETTES:

Our sample this month is an 8 harness crepe weave that I think you will enjoy. It is woven of spun silk for warp and for weft.

#### WARP:

The warp is some of our 8 ply Swiss spun silk in an Olive Drab color.

#### WEFT:

The weft is a different color of the 8 ply spun silk called Sea Foam Grey.

#### **REED USED:**

A 15 dent reed was used, and it was double sleyed, 2 ends per dent, or 30 threads per inch.

#### WIDTH OF FABRIC ON LOOM, AND OTHER DETAILS

The loom was set-up 40" wide, and it wove down to about 39 inches when it came off the loom. A 7 yard warp was used, and from this, there was 6 yards and 3 inches of finished fabric.

#### THREADING DRAFT:

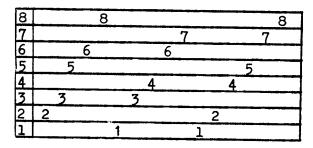

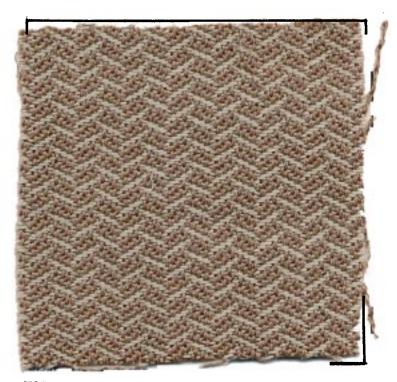

# NOTE ABOUT THREADING DRAFT

I used a number on each harness to represent a warp thread, rather than an X. I did this, so I could better illustrate the way your warp is threaded. I'm sure that if I had an X only, that some would question the sequence of the threads in the draft, but they are in the correct sequence above.

#### SOURCE OF IDEA FOR THIS SAMPLE:

Two persons inspired this sample. Miss Lucille Hartman of Manhattan, Kansas shared some of her samples of crepe weaves with us, and also Mr. Phil Wilson, of

Published monthly (except July and August) by Robin & Russ Handweavers, 533 N. Adams St., McMinnville, Oregon.

SUBSCRIPTIONS: \$5.00 per year. Back issues or single copies, 50¢ each. Yearly subscriptions start with the September issue. If you subscribe after September, back issues from then on will be mailed to you, unless you specify that you want your subscription to start with the next September issue. VOLUME 14. Number 5. January, 1972

Spokane, Washington had woven some samples of crepe weaves for us, and from these two, and from weaving a crepe weave while in England this summer; from these come the inspiration for this sample.

#### MORE ABOUT THIS FABRIC:

First of all, this sample was woven out of silk, as I sometimes feel that it has a "crepe" feeling to begin with. Also, the silk seems so rich and luxurious, and to me, is the most pleasing of all fibers to weave with. The finished fabric always seems richer than one anticipates.

This fabric was washed in luke warm water, and then steam pressed with the heat that you use for perma press fabrics. It is so much softer and richer now, than it was before it was washed and pressed.

I also wanted to mention that with the tie-up we have used in this sample, the pattern that is face-up on this issue, will weave face down. So, if you want to weave it face up, just reverse your tie-up complete from the one I have given, and then the fabric will weave face up. Here is an example. On the first treadle, we have harnesses 1,2,4,5 all tied to the first treadle in the tie-up I've given. The exact opposite of this would be 3,6, 7,8. Maybe I should give both tie-ups, so you can better understand what I mean.

You want to use a firm, even, double beat. Not too hard a beat, but not too soft. Just a medium, firm, even beat. Develop a rhythm, or weave to the beat of music, and this will help you develop a more even beat. You will find that you like your weaving much better if you do have an even beat.

This 8 ply swiss spun silk, is part of the 1,000 pounds we purchased two years ago in Switzerland. It was an odd lot that we purchased, and there are about 100 colors with anywhere from 1/2 a lb. to  $2\frac{1}{2}$  or 3 lbs. of a color. It is impossible for us to make up sample sheets showing all the colors available in this, as there is so little of some colors. However, if you are interested in a specific color, we will make up a sample sheet for you and ask that you return it after you have seen it, and perhaps made a choice of colors. This is an exceptionally good buy in silk at \$8.00 per lb. One of our competitors back east has almost the identical same kind of silk at \$24.00 per lb. Our price of \$8.00 is because I was able to purchase this odd lot of silk, and then have it 8 plied to make it a better weight for weaving.

The two colors used in this sample were all used in this particular sample, but we do have many closely related shades.

TIE-UP DRAFT --- PATTERN WEAVES FACE DOWN

| 8      |   |   |   | Х | X |   | X | X |  |
|--------|---|---|---|---|---|---|---|---|--|
| 7      |   | X | Х |   |   |   | X | X |  |
| 6<br>5 |   |   | Х | Х |   | X | X |   |  |
| 5      | Х |   | X | X |   |   |   | X |  |
| 4      | Х |   |   |   | Х | X |   | Х |  |
| 3      |   | X | X |   | X | Х |   |   |  |
| 32     | Х | X |   |   |   | Х | X |   |  |
| 1      | Х | Х |   | X | Х |   |   |   |  |
|        | 1 | 2 | 3 | 4 | 5 | 6 | 7 | 8 |  |

TIE\*UP DRAFT ---- Pattern Weaves Face Up

| 8   | Х | Χ    | Χ    |     |      | X    |      |   |
|-----|---|------|------|-----|------|------|------|---|
| 7   | Х |      |      | X   | X    | Х    |      |   |
| 6   | X | X    |      |     | Х    |      |      | X |
| 5   |   | X    |      |     | X    | Х    | X    |   |
| 4   |   | Х    | Х    | Χ   |      |      | Х    |   |
| 3   | Χ |      |      | Х   |      |      | Х    | Х |
| 2   |   |      | X    | Х   | Х    |      |      | Х |
| 1   |   |      | X    |     |      | Х    | Х    | Х |
|     | 1 | 2    | 3    | 4   | 5    | 6    | 7    | 8 |
| COS |   | ភ្លា | 1112 | mup | CAD. | a II | ิรซก | • |

COST OF THE THREADS USED: This 8 ply Swiss spun silk comes on cones of anywhere from 3 to 6 oz. in weight. It has about 5,200 yards per lb., and is \$8.00 per lb. There are limited amounts of about 100 colors available, from 1/2 to about  $2\frac{1}{2}$  or 3 lbs. of a color.

#### COST OF THE FABRIC:

In our 7 yard warp, it took 1 lb. and 12 oz. of the Olive Drab color. At \$8.00 per lb., our warp cost was \$14.00, or the cost per yard was \$2.00 per yard. In our 6 yards and 3 inches of finished weft, it took 1 lb. 11 oz. of the Sea Foam Grey color. Thus the total weft cost was \$13.50 for 6 yards or the weft cost per yard came to \$2.25 per yard. WARP COST PER YARD----- \$ 2.00 <u>WEFT COST PER YARD-----</u> \$ 2.25 FABRIC COST PER YARD----- \$ 4.25

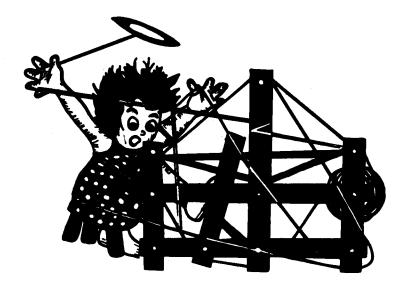

# a guide for 5 to 12 harness weaves

VOLUME 14, Number 6 February, 1972.

#### KAREN'S PATTERN: ---

This interesting 8 harness draft was inspired by a sample woven by Mrs. Karen Gartner, of Anaheim, Calif., and should make a beautiful coat or suit material.

#### WARP THREADS USED:

There were 3 threads used in the warp. Two of them were the English 2/18's worsted, and the third was one of the beautiful loop mohairs from Ireland in a Blue and Green combination.

M--Mohair loop, blue & green G--2/18's worsted, Chantilly Green # 13 B--2/18's worsted, Monday Blue # 27.

#### WEFT THREADS USED:

There were three threads used in the weft also. Two of them were the 2/18's English worsted in the same colors as in the warp. # 27, Monday Blue; and # 13, Chantilly Green. The third thread in the weft is the one that makes the fabric outstanding. It is the thread we import from Ireland called Brookside, a combination of blues and greens in a Brushed Nub wool and Mohair combination. THREADING DRAFT:

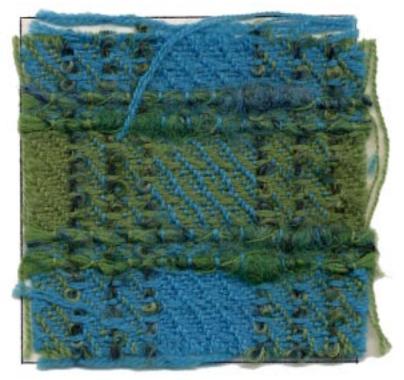

KEY TO THREADS IN THE THREADING DRAFT: B--- 2/18's worsted # 27, Monday Blue G--- 2/18's worsted # 13, Chantilly Green M--- Loop mohair, large loop, blue and green combination with black core.

|    | ]  | .7       | 28  |   | 1 <b>7</b> | 28  |
|----|----|----------|-----|---|------------|-----|
| 8  | M  | M M      | -   | М | M M        | 1   |
| 7  | G  | G        | G   | В | B          | В   |
| 6  | В  | <u> </u> | G   | G | G          | В   |
| 5  | G  | G        | G   | В | В          | В   |
| 4  | В  | В        | G   | G | G          | В   |
| 3  | G  | G        | G   | В | В          | B   |
| 2  | B  | B        | G   | ( | 7 G        | В   |
| 11 | G  | G        | G   |   | B B        | В   |
|    | גנ |          | 4 X |   | 1 X        | 4 X |

Published monthly (except July and August) by Robin & Russ Handweavers, 533 N. Adams St., McMinnville, Oregon.

SUBSCRIPTIONS: \$5.00 per year. Back issues or single copies, 50¢ each. Yearly subscriptions start with the September issue. If you subscribe after September, back issues from then on will be mailed to you, unless you specify that you want your subscription to start with the next September issue. YOLUME 14, Number 6 February, 1972.

#### REED USED:

A 12 dent reed was used, and it was sleyed with a different sleying than usual. The 2/13's worsted were sleyed 2 ends per dent when they came together, and when there was one left before you came to a loop mohair, it was sleyed one end per dent. And, the large loop Irish mohair was sleyed one end per dent.

TIE-UP DRAFT:

| 8 |   |   |   | <u> </u> |   |   | } |   | 0        | <u> </u> |  |
|---|---|---|---|----------|---|---|---|---|----------|----------|--|
| 7 | 0 | 0 |   |          |   | 0 |   | 0 | <u> </u> |          |  |
| 6 | 0 |   |   |          | 0 |   | 0 | 0 |          |          |  |
| 5 |   |   |   | 0        |   | 0 | 0 | 0 |          |          |  |
| 4 |   |   | 0 |          | 0 | 0 | 0 |   |          | 0        |  |
| 3 |   | 0 |   | 0        | 0 | 0 |   |   |          |          |  |
| 2 | 0 |   | 0 | 0        | 0 |   |   |   |          |          |  |
| 1 |   | 0 | 0 | 0        |   |   |   | 0 |          |          |  |
|   | 1 | 2 | 3 | 4        | 5 | 6 | 7 | 8 | 9        | 10       |  |

TREADLING SEQUENCE:

```
1. Treadles 1 & 9 together--blue monday
2. Treadles 2 & 9 together--blue monday
3. Treadles 3 & 9 together--blue monday
4. Treadle # 4 alone----blue monday
5. Treadles 5 & 9 together--blue monday
6. Treadles 6 & 9 together--blue monday
7. Treadles 7 & 9 together--blue monday
8. Treadle # 8 alone----blue monday
REPEAT THESE 8 SHOTS, 3 times ---- 24 threads.
25. Treadle # 10 alone, Brookside--wool nub
26. Treadles 1 & 9 together--blue monday
27. Treadles 2 & 9 together--chantilly
28. Treadles 3 & 9 together--blue monday
29. Treadles # 4 alone----chantilly
30. Treadle # 10 alone-Brookside--wool nub
31. Treadles 1 & 9 together--chantilly
32. Treadles 2 & 9 together--chantilly
33. Treadles 3 & 9 together--chantilly
34. Treadles # 4 alone-----chantilly
35. Treadles 5 & 9 together--chantilly
36. Treadles 6 & 9 together--chantilly
37. Treadles 7 & 9 together--chantilly
38. Treadle # 8 alone----chantilly
Repeat 31 to 38, 8 shots, 3 times for 24
threads.
```

55. Treadle # 10 alone, Brookside--wool nub 56. Treadles 1 & 9 together--blue monday 57. Treadles 2 & 9 together--chantilly 58. Treadles 3 & 9 together--blue monday 59. Treadles # 4 alone----chantilly 60. Treadle # 10 alone-Brookside-wool nub. END OF OME COMPLETE PATTERN REPEAT. Repeat over and over as desired.

Please NOTE THAT IN THE TREADLING, YOU STEP ON TWO TREADLES TOGETHER FOR MANY OF THE SHOTS IN THE TREADLING DRAFT. Just follow the directions as given above.

#### MORE ABOUT THE FABRIC:

There is one problem in the weaving of this fabric. That is the fact that the large loop mohair gradually looses some of it's tension, and you have to compensate for this accordingly. The easiest way, on one warp beam, is to take a lease stick, and behind the harnesses pick up all the loop mohair threads, pass the lease stick over the 2/18's worsted, and under the loop mohair threads. Then slide it back over the back beam of the loom and down to the warp beam. Put a weight on the center and each end of the lease stick, and as you do progress in the weaving, the weights on the lease stick will keep the tension on the loop mohair threads about the same tension as the 2/18's worsted. The tension on this loop mohair did not give any trouble until after about 2 yards were woven. Then the lease stick was inserted and used as described above. When the 11 yard warp was finished, it was found that there was about 20" of slack in the loop mohair which was controlled by the lease stick and weights.

It also seemed much easier to weave if you wove with a fairly tight tension on the warp, and this prevented the mohair from sagging.

AND MOST IMPORTANT. PLEASE NOTE THAT IN THE WEFT, THE TWO COLORS OF 2/18'S WERE DOUBLED ON THE BOBBIN AND USED AS ONE THREAD.

We normally more or less beat to square, but we do not worry about this too much. We had an ll yard warp on the loom, and after the fabric was taken off the loom, it was measured, and found that we had 9-2/3 yards of fabric from the ll yard warp.

# COST OF THE THREADS USED:

The 2/18's worsted comes on approximately 1/2 lb. cones, has 4800 yards per pound, and sells at \$6.80 per lb. There are 39 different colors in stock. And the loop mohair used in the warp is on sale at \$4.00 per lb., instead of the usual \$6.80 per lb. price that it normally is. We found an odd lot of this last summer in England, and purchased it as a large lot at a reduced price, and so we can pass the savings on to you. We have 6 different colors of this on hand at present.

Also, we have still a 4th thread which was used in the weft. It is the one called Brookside, which is a blue and green brushed mohair and wool nub yarn. This is currently \$6.80 per lb. while our current stock lasts, but we do have it on order in 5 colors, with delivery to be in April, and we understand that it has gone up in price about \$1.00 per lb. in Ireland where it comes from, so when our current stock is sold out, it will be \$7.60 per lb. when it comes in, in April.

# MORE ABOUT THE PATTERN DRAFT:

Please note that there are 90 threads in one complete pattern draft. The threading draft was divided into 4 parts and the first part had 28 threads; the 2nd part had 17 threads; the third part had 28 threads, and the 4th part had the 17 threads--making a total of 90 threads in one complete pattern draft.

One thing more about the fabric. The heavy Brookside, brushed nub and wool yarn is a sort of an overlay thread, being tied down only by the threads on harness # 4. Because of this it is an interesting fabric. If you will note on the underside, that practically nothing of this thread shows on that side of the fabric.

And one more note about the treadling. I think you will find it easier to treadle, if you do not drop the # 9 treadle with the mohair, until after you pick up the # 4 treadle or the # 8 treadle in the sequence given. This stops the loop mohair from possibly sticking and coming up with the # 4 or # 8 treadle, when you use them.

# COST OF THE FABRIC:

In the 11 yard warp, 40" wide, it took slightly less than 1 lb. of each of the two colors of 2/18's worsted, and 14 oz. of the blue green large loop mohair. Thus, the total warp cost came to a total cost of \$17.10 for all three threads, or the cost per yard was \$ 1.56 per yard.

In the weft, in the 9 yards of fabric, plus the 27", it took 1 1b. 12 oz. of

each of the 2/18's worsted, and 2 lbs. 4 oz. of the brushed nub Brookside yarn. Thus the total weft cost was \$39.10 for the 9-2/3 yards, or the weft cost per yard was \$4.05.

| WARP  | 003  | ST P | ER Y. | ARD  | \$<br>1.56 |
|-------|------|------|-------|------|------------|
| WEFT  | 003  | ST P | ER Y. | ARD* | 4.05       |
| FABRI | CC C | COST | P dR  | YARD | \$<br>5.61 |

Please note that if you went out to purchase a fabric of similiar quality, you would probably find it only in an exclusive fabric shop at about \$30.00 to \$40.00 per yard, if you could get it, as possibly \$5.61 per yard if you weave it yourself.

#### NOTE:

TREADLING FOR JANUARY, 1972 SAMPLE. For the January sample entitled Crepe Susettes, I gave everything but the treadling sequence. Some have figured it out I am sure, but the treadling is 1,2, 3,4,5,6,7,8, repeated over and over

7/2 AND 10/2 BLEACHED THIRSTY LINEN. Yes, it is once again available. On approximately 1 lb. cones, it is \$4.00 per lb. The 7/2 has about 1050 yards per pound, and the 10/2 has about 1500 yards per lb. For especially nice absorbent towels, for both dish and face towels, and for the large linen bath towel. Imported from Scotland. Robin & Russ, 533 North Adams St., McMinnville, Oregon 97128.

<u>ALPACA, WOOL AND ORLON</u>. This is a beautiful 2 ply yarn which is 15% Alpaca, 65% Shetland wool, and 20% Orlon. It has about 2100 yards per 1b., and is \$4.00 per 1b. Available in two heather shades, heather blue, and heather green. Excellent for coats, suits, and other such materials. Good for ponchos and quesquemetals. Robin & Russ, 533 N. Adams St., McMinnville, Oregon 97128.

CORN DOLLS. This is an apt name for these beautiful hand-made dolls, made out of corn husks in Czechoslovakia. We have 8 different models on hand, some with double dolls, and some single dolls. Beautiful of course when on the Christmas tree, or for accent in a special place. A must for the doll collector. \$3.50 for the single, and \$3.95 for the double doll. Sell many other places at \$5.50 or more. Robin & Russ, 533 N. Adams St., McMinnville, Oregon. 97128. <u>NEW ROBIN AND RUSS CATALOGUE</u> is at the printers now, and will be available in about 3 weeks. If you'd like to have one, please send us a card or letter telling us so. As they cost us almost 20¢ each to have printed, we do not like to pass them out unless you are interested in our many yarns, books, accessories, looms or other equipment. Send card to: ROBIN & RUSS, 533 N. Adams St., McMinnville, Oregon.

SPINNING WHEEL BROOCHES: These attractive brooches or pins feature a spinning wheel on the front of the brooch. Available in light or dark beige with gold trim, or in light or dark green with gold trim, this brooch comes from one of the Channel Islands, off the coast of England. Price is \$3.95 plus postage. Robin & Russ, 533 N. Adams St., McMinnville, Oregon 97128.

15 COLORS IN CARDED WOOL TOPS: Imported from Switzerland, these carded wool tops are dyed pretty shades of golds, beiges, blues, reds, and greens, as well as the natural. Excellent for either spinning or for weaving the unspun wool rugs, or for accent in wall hangings and the like. Price is \$4.00 per lb., in approximately 1 lb. bags. Robin & Russ, 533 North Adams St., McMinnville, Oregon, 97128.

<u>SLIP-N-SNIP SCISSORS</u>. These exciting new pocket scissors are safe to carry in purse or pocket because of the way the blades fold up and slide into the handles. Excellent for Fisherman, Hunter, Hobbyist. Made of surgical steel here in Oregon, these are becoming more and more popular all over the country. Just \$3.50 per pair, plus postage. ROBIN & RUSS, 533 North Adams St., McMinnville, Oregon 97128.

HEAVY. 4. 5. and 6 PLY NATURAL JUTE IN 10 POUND BALLS OR TUBES. Has been selling to the Macrame enthusiast, this is \$1.00 per lb. for this extremely nice quality natural jute. Not as fuzzy or hairy as many jute threads are, you'll like this. Postage is extra. Sizes are 45/3, 48/6 and 45/5. Robin & Russ, 533 North Adams St., McMinnville, Oregon 97128.

11 LEA BOILED LINEN. It has 450 yards per 1b., and comes on about 2 1b. tubes. An excellent buy at \$1.60 per 1b. while it lasts. Just 90 tubes left. When we import this next year after this is sold out, it will probably then sell for about \$3.20 per 1b. Robin & Russ, 533 N. Adams McMinnville, Oregon 97128 8". 4 HARNESS. STRUCTO ARTCRAFT LOOMS. These 8", 4 harness looms can be had with either a plain warp beam or a warp beam for structo ready warped spools. Price is \$37.00 plus shipping via parcel post. Delivery within one month of date of your order. Robin & Russ, 533 North Adams St., McMinnville, Oregon.

MINIATURE MODELS OF SPINNING WHEELS. Just 8 of these miniature models of spinning wheels left in two sizes. One is about 7" in height and the other is about 10" in height. Copies of Swiss spinning wheels. Price is \$5.95 for small and \$6.95 for the larger of the two. Also, still on hand are 3 of these miniature spinning wheels which are mounted onmusic boxes. Price is\$ 19.95 for these 3. All imported from Switzerland. Robin & Russ, 533 N. Adams St., MdMinnville, Oregon 97128.

DISH TOWELS, BEAUTIFULLY DESIGNED, FROM <u>SWITZERLAND</u>. These are about a 10 harness or 12 harness weave. Cotton warp, and a linen weft. In 3 color combinations. One is 2 shades of red, one is orange and gold, and one is turquoise and blue. Generous, extra large size, you'll love these towels from Switzerland. Price is just \$2.50 plus shipping. Extra rich looking you'll say. Robin & Russ, 533 N. Adams St., McMinnville, Oregon 97128.

<u>2 HAND SPINDLES</u>: One is lighter weight, natural, unfinished which we import from England at \$1.50 each, and the other is one made here for us in the U.S.A, which is slightly heavier and finished, and sells for \$2.00. Postage is extra. Robin & Russ, 533 N. Adams St., McMinnville, Oregon. 97128.

FINE, 2 ply jute, in 200 yard tubes. This, we also import from England. Wine red, orange, royal blue, and dark green. Only colors available. We sell a lot of this for Macrame, at \$1.00 per 200 yard tube. Robin & Russ, 533 N. Adams St., McMinnville, Oregon 97128.

DOUBLE QUICK COTTON in 18 COLORS. Excellent for Macrame, for card-weaving and inkle weaving, we keep these 18 colors in stock all the time. Has 115 yards per skein, and is 55¢ per skein. Our best card-weaving thread. Much of it is sold for macrame. You can get small amounts for not too much cost. Free sample sheet send to you upon receipt of your stampedself-addressed envelope. Robin & Russ, 533 N. Adams Street, McMinnville, Oregon, 97128.

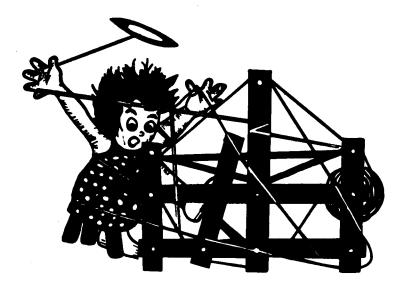

# a guide for 5 to 12 harness weaves

VOLUME 14, Number 7

# SHIMMERING SHEEN:

An interesting combination of textures used in both warp and weft, to create an unusual drapery fabric, in a 6 harness weave.

#### TIE-UP DRAFT:

| 6 |   | 0 |   | 0 |   | 0 |   | 0 |   |
|---|---|---|---|---|---|---|---|---|---|
| 5 | 0 |   | 0 |   | 0 |   | 0 |   |   |
| 4 |   | 0 |   | 0 |   |   |   | 0 | Γ |
| 3 | 0 |   | 0 |   |   |   | 0 |   |   |
| 2 |   |   | 0 | 0 |   | 0 |   | 0 |   |
| 1 |   |   | 0 | 0 | 0 |   | 0 |   |   |
|   | 1 | 2 | 3 | 4 | 5 | 6 | 7 | 8 |   |
|   |   |   |   |   |   |   | Å | В |   |

KEY TO COLORS IN THE WARP:

X--- Aqua Blue Spun viscose yarn O--- Sage Green Spun viscose yarn

### WARP:

A spun viscose, with 1250 yards per pound, in two different colors was used in the warp.

X--- Aqua Blue Spun Viscose

0--- Sage Green Spun Viscose

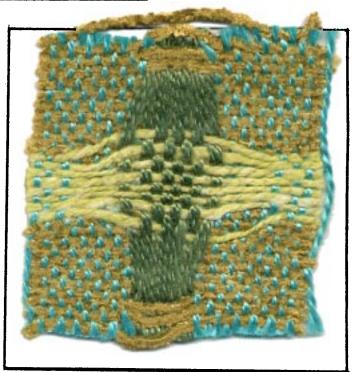

March, 1972

#### WEFT:

Two yarns were used in the weft. One was an 8 cut rayon chenille in a goldgreen color. The other was a 50% rayon 50% nylon slub yarnin nile green.

### THREADING DRAFT:

| 6 |     |     |   |   |   |     |   |   |          |     |   |   | ····· |   |   |   |   | X |   | X |   | X | X | [ |   |   |   |   |   |   |
|---|-----|-----|---|---|---|-----|---|---|----------|-----|---|---|-------|---|---|---|---|---|---|---|---|---|---|---|---|---|---|---|---|---|
| 5 |     |     |   |   |   |     |   |   |          |     |   |   |       |   |   |   |   |   | X |   | Х | 2 | X | X |   |   |   |   |   |   |
| 4 |     |     |   |   |   |     |   |   |          |     | Χ |   | X     |   | X | Z | 5 |   |   |   |   |   |   |   | X | 2 | [ | X |   | X |
| 3 |     |     |   |   |   |     |   |   |          |     |   | X |       | X |   | X | X |   |   |   |   |   |   |   |   | X | X |   | X | Х |
| 2 | 0 ( | )   | 0 | 0 | ( | ) 0 |   | 0 | ) ()     |     |   |   |       |   |   |   |   |   |   |   |   |   |   |   |   |   |   |   |   |   |
| 1 |     | 0 ( | ) | 0 | 0 |     | 0 | 0 | <u> </u> | 0 0 |   |   |       |   |   |   |   |   |   |   |   |   |   |   |   |   |   |   |   |   |

| Robin & Russ Handweavers, 533 N. Adams St.,  |
|----------------------------------------------|
| McMinnville, Oregon.                         |
| SUBSCRIPTIONS: \$5.00 per year. Back issues  |
| or single copies, 50¢ each. Yearly subscrip- |
| tions start with the September issue. If you |
| subscribe after September, back issues from  |
| then on will be mailed to you, unless you    |
| specify that you want your subscription to   |
| start with the next September issue.         |
| VOLUME 14, Number 7 March, 1972              |
|                                              |
| <u>REED USED</u> :                           |

Published monthly (except only and August) by

A 10 dent reed was used, and it was sleyed just one end per dent, or 10 threads per inch.

# TREADLING SEQUENCE:

Please note that there are 32 shots in one complete pattern repeat.

| • | • • • • • • • • • • • • • • • • • • • |        | -            |               |
|---|---------------------------------------|--------|--------------|---------------|
|   |                                       |        | gold-green   |               |
|   | Treadle $#$                           | 4      | gold-green   | chenille      |
|   | Treadle #                             | 3      | gold-green   | chenille      |
|   | Treadle $\#$                          | 4      | gold-green   | chenille      |
|   | Treadle $\#$                          | 3      | gold-green   | chenille      |
|   | Treadle #                             | 4      | gold-green   | chenille      |
|   | Treadle #                             | 3      | gold-green   | chenille      |
|   | Treadle #                             | 4      | gold-green   | chenille      |
|   | Treadle #                             | 1      | gold-green   | chenille      |
|   | Treadle $\#$                          | 2      | gold-green   | chenille      |
|   | Treadle #                             | 1      | gold-green   | chenille      |
|   | Treadle #                             | 2      | gold-green   | chenille      |
|   | Treadle #                             | 1      | gold-green   | chenille      |
|   | Treadle $\#$                          | 2      | <b>u</b>     | chenille      |
|   | Treadle $\#$                          | 1      | gold-green   | chenille      |
|   | Treadle #                             | 2      | gold-green   | chenille      |
|   | Treadle #                             | 3      | gold-green   | chenille      |
|   | Treadle #                             | 4      | gold-green   | chenille      |
|   | Treadle $\#$                          |        | 0 0          | chenille      |
|   | Treadle #                             |        | gold-green   | chenille      |
|   | Treadle #                             | 3      | gold-green   | chenille      |
|   |                                       |        | gold-green   | chenille      |
|   | Treadle #                             |        | gold-green   | chenille      |
|   |                                       |        | gold-green   | chenille      |
|   |                                       |        | nile-green   | nylon & rayon |
|   |                                       |        | nile-green   | nylon & rayon |
|   |                                       |        | nile-green   | nylon & rayon |
|   |                                       |        | nile-green   | nylon & rayon |
|   | •••••                                 | -      | nile-green   | nylon & rayon |
|   |                                       | 6      | nile-green   | nylon & rayon |
|   |                                       | -      | nile-green   | nylon & rayon |
|   |                                       |        | nile-green   |               |
|   |                                       |        | PLETE PATTER |               |
|   | Repeat ov                             | er and | l over as de | esired.       |
|   |                                       |        |              |               |

#### COST OF THE FABRIC:

Warp, 10 yards,40" wide, 10 per inch used 2 lbs. 8 oz. aqua---1 lb. 12 oz. sage green. Total warp cost, 10 yards, 40"--- \$ 1.49. Weft, used 3 lbs. of gold-green chenille, 2 lbs. 8 oz. nile nylon & rayon. Total weft cost for 9 yards was \$20.75

| WARP CO | DST PER | YARD40" V | wide \$                | 1.49 |
|---------|---------|-----------|------------------------|------|
| WEFT CO | OST PER | YARD      | ويتو ويه بينه مي عند م | 2.31 |
| FABRIC  | COST P  | R YARD    | \$                     | 3.80 |

# COST OF THE THREADS USED IN THIS SAMPLE:

1. 2 colors spun viscose, \$3.50 per 1b.

2. 8 cut gold-green chenille \$4.00 lb.

3. nile green-nylon-rayon \$3.50 per 1b.

# MORE ABOUT THIS FABRIC:

First of all, I think it wise if you use a temple or stretcher on this fabric. Because it is 10 threads per inch, is fairly sheet, as compared to many fabrics, it wove down from 40" on the loom to 36" when off the loom, and that was even with the use of a stretcher or temple. And one more thing I might mention is that I do feel that this would have been a better fabric if it had been sett at 12 per inch instead of 10 per inch.

And on this fabric, I should mention that a different beat was used on different sections of the weaving. On the two blocks or on the blocks controlled by harnesses 3 and 4, and 1 and 2, a light even beat was used. On the 5,6 treadles, a firm double beat was used. With such a open or wide sett of the warp, and the extra smooth warp threads, it was hard to keep the weft from slipping, and packing in spots. I really do think that if the slubbier nylon and rayon combination had been used in the warp, and the spun viscose in the weft, that this would not have been a problem. Anyhow, you do learn from doing, so I hope that these hints are an aid to you.

There is no need to use two warp beams on this project, even though you have two slippery threads in the warp. They both weave up approximately the same.

This type of a fabric is a fun fabric to weave, and as you decide and work on one set-up, I'm sure that you will be able to think out and see your problems in terms of threads and weave used, and how you can improve it, the next time you weave something similiar.

#### IDEA FOR THIS SAMPLE:

In March, 1970, we used a somewhat similiar draft, with different threads, and this inspired one of our subscribers, Florence Drucker, of Los Angeles, California to weave a sample in shades of natural and beiges. She sent a sample of her drapery to us, and in turn, I began to think of the possibilities with some of the colored threads in stock here, and this is what came out of her inspiration to us.

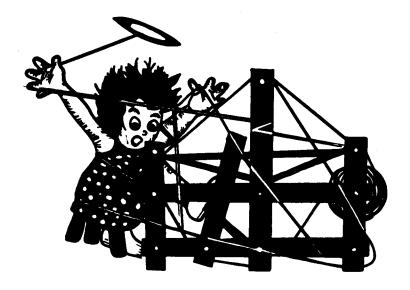

# a guide for 5 to 12 harness weaves

VOLUME 14. Number 8. April. 1972.

# SUMMER AND WINTER FUN:

This 10 harness Summer and Winter weave is a most interesting one, and makes an excellent upholstery fabric. And it is exciting the way one of the rayon tweed yarns works in this.

# WARP:

Our warp was a color in the size 20/2 Egyptian Cotton, called Aztec.

#### WEFT:

Two threads were used in the weft. A. Tabby--20/2 Egy. Cotton, Old Gold B. Slubby rayon tweed yarn, pink shades

### REED USED:

A 15 dent reed was used, and it was double sleyed, 2 ends per dent, or 30 threads per inch.

SOURCE OF IDEA FOR THIS PATTERN. To show you how long I hoard ideas and samples, this pattern was given to us in 1960 by Margaret Kimberly Smith of Doylestown, Pennsylvania. Hope that you will like the sample as much as I do.

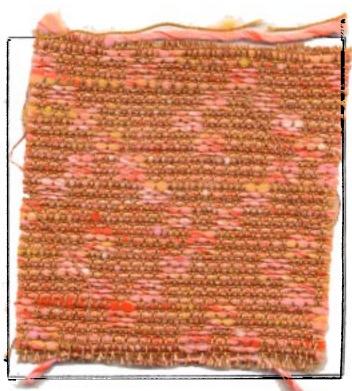

# THREADING DRAFT:

PROFILE DRAFT:

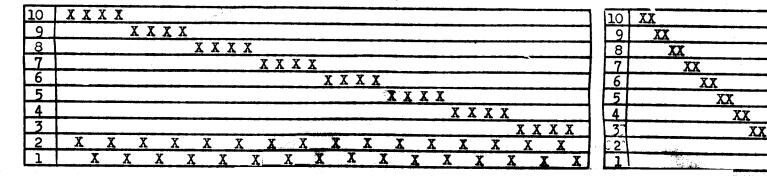

Published monthly (except July and August) by Robin & Russ Handweavers, 533 N. Adams St., McMinnville, Oregon. <u>SUBSCRIPTIONS</u>: \$5.00 per year. Back issues or single copies, 50¢ each. Yearly subscriptions start with the September issue. If you subscribe after September, back issues from then on will be mailed to you, unless you specify that you want your subscription to start with the next September issue. VOLUME 14. Number 8. April. 1972

#### TIE-UP DRAFT

| 10 |   | X |   | X |   |   |   |   |   |   | X |   |
|----|---|---|---|---|---|---|---|---|---|---|---|---|
| 9  |   |   | X |   |   |   | X |   |   |   | X |   |
| 8  |   |   |   |   |   | X |   | X |   |   | X |   |
| 7  | X |   |   |   | X |   |   |   |   |   | X |   |
| 6  |   |   |   | X |   |   |   | X |   |   | X |   |
| 5  |   |   | X |   | X |   |   |   |   |   | X |   |
| 4  |   | X |   |   |   | X |   |   |   |   | X |   |
| 3  | X |   |   |   |   |   | X |   |   |   | X |   |
| 2  |   |   |   |   |   |   |   |   | X |   |   | X |
| 1  |   |   |   |   |   |   |   |   | X | X |   |   |
|    | 1 | 2 | 3 | 4 | 5 | 6 | 7 | 8 | A | Х | В | Y |

# MORE ABOUT THE FABRIC:

First of all, you want to use a firm, tight, even double beat. Particularly you use a firm even double beat when the pattern thread, the slub rayon tweed is thicker than usual, you should use a firm even double beat all the time.

When weaving this piece with this tieup, the pattern appears on the underside, and the float threads all appear on top. It is done this way because you have much less weight to lift in your treadling. On most of the treadles, you have to lift only 2 harnesses, instead of 6 or 8 as you would have to do, if the tie-up were made so that pattern weaves on the top.

This piece is easier to weave than one would think to look at the sample. The tie-down treadles have been rearranged to make for easier treadling, so you use them AXBY sequence, and it is easier to keep track of the pattern.

Also, please note that on every other shot, you use two treadles instead of one. If you can remember this, it will make for much easier weaving on your part. If you have 10 harnesses, try this one. and I'm sure that you will like it. COST OF THREADS USED:

- 20/2 egyptian cotton, on 1/2 lb. cones, 3400 yds. / lb. \$7.00 lb.
- Variegated pink rayon slub, is
   \$3.50 per lb.

COST OF THE FABRIC: A 9 yard warp, 40" wide takes 1 lb. 4 oz. of 20/2 Aztec Egy. Cotton. Thus, our 9 yards of warp would cost \$8.75, or the cost per yard is 98¢ per yard.

In the weft, of 7-1/3 yards, you use 4 lbs. of pattern thread, and 9 oz. of 20/2 Old Gold, Egyptian cotton. Total weft cost is \$14.44, or the cost per yard was approximately \$2.00 per yard.

# TREADLING SEQUENCE:

For this summer and winter weave, you treadle in a block sequence, 4 shots to each block, and you have 2 repeats of every block, so you have 8 shots in one block before you move on to the next. And you notice that we have 8 pattern treadles, and each one of them is a portion of each block.

Here is the treadling for the 1st and 2nd blocks, and then you continue on in the block sequence listed below.

- 1. Treadle # A--- tabby, 20/2 old gold
- 2. Treadle #1 plus X, pink novelty

3. Treadle # B--- tabby, 20/2 old gold 4. Treadle #1 plus Y, pink novelty REPEAT THESE 4 THREADS 2 TIMES FOR THE FIRST BLOCK,

9. Treadle # A--- tabby, 20/2 old gold 10. Treadle # 2 plus X, pink novelty 11. Treadle # B--- tabby, 20/2 old gold 12. Treadle # 2 plus Y, pink novelty REPEAT # 9 through 12, two times, so that the 2nd block has been repeated twice. The third block will be A, 3 plus X, B, 3 plus Y, repeated 2 times. Continue until you have used all the pattern treadles in the block sequence as listed below. BLOCK SEQUENCE 1 2 7 4 5

BLOCK SEQUENCE 1, 2, 3, 4, 5, 6, 7, 4, 3, 8. Each block is repeated twice for 8 thds. THUS YOU WILL HAVE 80 SHOTS, 40 of tabby and 40 of pattern in each complete pattern repeat.

lst block-- A, 1 & X, B, 1 & Y.
2nd block-- A, 2 & X, B, 2 & Y.
3rd block-- A, 3 & X, B, 3 & Y.
4th block-- A, 4 & X, B, 4 & Y.
5th block-- A, 5 & X, B, 5 & Y.
6th block-- A, 6 & X, B, 6 & Y.
7th block-- A, 7 & X, B, 7 & Y.
8th block,- A, 8 & X, B, 8 & Y.

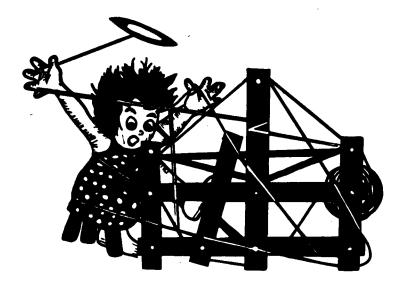

# a guide for 5 to 12 harness weaves

VOLUME 14, Number 9, May, 1972

## A FANCY TWILL IN 12 HARNESSES

Made of camel hair, and 2/18's worsted, I hope that you'll like this month's sample as much as I do.

## WARP:

Two threads are used in the warp. One is the fine camel's hair yarn which I have imported from England. And the other thread is color # 16, Dark Brown 2/18's worsted, which is imported from England.

#### WEFT:

The same two threads that were used in the warp are also used as the weft in this fabric.

### REED USED:

A 15 dent reed was used, and it was double sleyed, 2 ends per dent, or 30 threads per inch.

#### THREADING DRAFT:

| 12 | 0 |
|----|---|
| 11 | 0 |
| 10 | 0 |
| 9  | 0 |
| 8  | 0 |
| 7  | 0 |
| 6  | X |
| 5  | X |
| 4  | X |
| 3  | X |
| 2  | X |
| 1  | X |

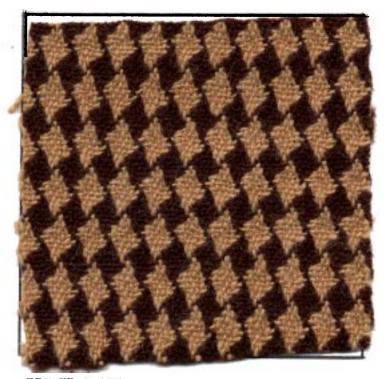

TIE-UP DRAFT:

| 12 |   | 0 |   | 0 |   | 0 |   | 0 | 0 | 0  | 0  | 0  |
|----|---|---|---|---|---|---|---|---|---|----|----|----|
| 11 | 0 |   | 0 |   | 0 |   |   |   | 0 | 0  | 0  |    |
| 10 |   | 0 |   | 0 |   | 0 |   |   |   | 0  |    |    |
| 9  | 0 |   | 0 |   | 0 |   |   |   | 0 |    |    |    |
| 8  |   | 0 |   | 0 |   | 0 |   | 0 | 0 | 0  |    |    |
| 7  | 0 |   | 0 |   | 0 |   | 0 | 0 | 0 | 0  | 0  |    |
| 6  |   | 0 | 0 | 0 | 0 | 0 |   | 0 |   | 0  |    | 0  |
| 5  |   |   | 0 | 0 | 0 |   | 0 |   | 0 |    | 0  |    |
| 4  |   |   |   | 0 |   |   |   | 0 |   | 0  |    | 0  |
| 3  |   |   | 0 |   |   |   | 0 |   | 0 |    | 0  |    |
| 2  |   | 0 | 0 | 0 |   |   |   | 0 |   | 0  |    | 0  |
| 1  | 0 | 0 | 0 | 0 |   |   | 0 |   | 0 |    | 0  |    |
|    | 1 | 2 | 3 | 4 | 5 | 6 | 7 | 8 | 9 | 10 | 11 | 12 |

Published monthly (except July and August) by Robin & Russ Handweavers, 533 N. Adams St., McMinnville, Oregon. SUBSCRIPTIONS: \$5.00 per year. Back issues

or single copies,  $50\phi$  each. Yearly subscriptions start with the September issue. If you subscribe after September, back issues from then on will be mailed to you, unless you specify that you want your subscription to start with the next September issue. VOLUME 14, Number 9. May, 1972

KEY TO COLORS IN THE WARP:

0--- fine, natúral color, camel hair X--- color # 16, Dk. Brown 2/18's

WIDTH AND LENGTH OF WARP:

The warp was 40-2/3" wide, and it was 9 yards in length. From this 9 yards, there was  $7\frac{1}{2}$  yards of fabric before it was washed and pressed.

#### TREE DLING SEQUENCE

There are 12 shots in the weft, in one complete repeat of the pattern. Here is the sequence.

```
Treadle # 1 -- natural Camel hair

Treadle # 2 -- natural Camel hair

Treadle # 3 -- natural Camel hair

Treadle # 4 -- natural Camel hair

Treadle # 5 -- natural Camel hair

Treadle # 6 -- natural Camel hair

Treadle # 6 -- natural Camel hair

Treadle # 7 -- 2/18's, Dark Brown

Treadle # 9 -- 2/18's, Dark Brown

Treadle # 9 -- 2/18's, Dark Brown

Treadle # 10 -- 2/18's, Dark Brown

Treadle # 11 -- 2/18's, Dark Brown

Treadle # 12 -- 2/18's, Dark Brown

End of one complete pattern repeat. You

repeat over and over as desired.
```

# MORE ABOUT THE FABRIC:

One thing that is very helpful in the weaving of this fabric is the use of a temple or stretcher. Because it is a 12 harness straight twill, there is a tendancy to pull in more on the edges than on some 12 harness fabrics, and the temple or stretcher is of help, in stopping the edge threads from fuzzing, fraying, and then breaking. Almost a must, to my way of thinking.

And, while the camel's hair seems quite strong on the cone, it actually isn't that strong, and several times in the weaving of this piece, it would actually slip apart. So, you do have to be careful in the weaving of this fabric.

And, while it seems like I say it all the time, the method of beating is quite important. Open the shed, beat lightly, and change to the next shed, and beat lightly again. This method of beating gives less strain and wear and tear on troublesome warp threads than any other method of beating or weaving.

This pattern is shown in a rich fabric in a large fabric store, and from sample, it was drawn down, and then woven. But, if you check carefully in the book, THE HANDBOOK OF WEAVES, by Oesner and Dale, you will find this pattern on page # 372. However, this was not found, until after the fabric had been analized, drawn down, and then woven.

I might also mention that there was a good bit of shrinkage in this fabric when it was washed and pressed, but I'm sorry to say, I did not think to measure how much shrinkage in width and length there was, or I would be reporting it here.

Anyhow, if you do a similiar fabric, be sure to allow enough for loss in both width and length in shrinkage.

FEEL THE FABRIC. Feel how soft and how pleasing to the touch it is. This is the camel's hair yarn that makes it so pleasing. We are selling this yarn (Camel's Hair) at about 1/2 of what the regular market price is. The reason is that it is a small odd lot that I was able to locate last summer in England.

#### COST OF THE THREADS USED:

We have a limited amount of the Camel's Hair yarn. About 40 lbs. left. It has come to us on about 1-1/4 to 1-1/2 lb. cones, and it is \$6.00 per lb. The yardage on this single ply thread is approximately 3600 yards per lb.

The 2/18's worsted in dark brown has 4800 yards per 1b., comes to us from England on approximately 1/2 1b. comes, and is \$6.80 per 1b. It is available in 39 colors.

## COST OF THE FABRIC:

In our 9 yard warp, 40-2/3" wide, it took 1 lb. 6 oz. of the Camel's Hair Yarn, and it took 1 lb. 1 oz. of the 2/18's worsted yarn. Thus, the total warp cost was \$15.48, or the cost per yard for the warp was \$1.72.

There was  $7\frac{1}{2}$  yards of finished fabric left, after it was taken off the loom, and allowed to sit a few days before measuring. In the weft, there was used in this 7-1/2' yards of fabric, 13 oz. of Camel's Hair Yarn, and 11 oz. of 2/18's worsted in the dark brown. Thus, the total weft cost for  $7\frac{1}{2}$  yards was 39.58 or the cost per yard was \$1.28 per yard. WARP COST PER YARD, 40-2/3" WIDE \$1.72 WEFT COST PER YARD, 40-2/3" WIDE \$1.72 WEFT COST PER YARD, FINISHED FABRIC--- \$3.00

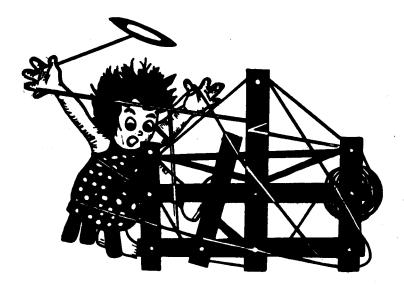

# a guide for 5 to 12 harness weaves

VOLUME 14, Number 10, June, 1972

# HOT DAYS OF AUGUST:

This month, we feature an eight harness M's and O's pattern, which should work well in tailored skirts and suits, and it would be practical for light weight suit or coat material.

# TIE-UP DRAFT:

| A | _ |   |   |   | _ |   |
|---|---|---|---|---|---|---|
| 8 |   | X |   | I |   | X |
| 7 | I |   | X |   | X |   |
| 6 | X |   | X |   |   | X |
| 5 |   | X |   | X | X |   |
| 4 | X |   |   | I | I |   |
| 3 |   | X | X |   |   | X |
| 2 |   | X | X |   | X |   |
| 1 | X |   |   | X |   | X |
|   | 1 | 2 | 3 | 4 | 5 | 6 |

# WARP:

Our warp was 2/18's worsted, in color # 2, Dark Avocado.

#### WEFT:

Our weft was 2/18's worsted, in color # 5, Forest Green.

THREADING DRAFT:

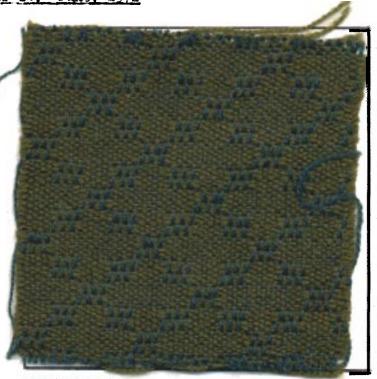

# REED USED:

A 15 dent reed was used, and it was double sleyed, 2 ends per dent, or 30 threads per inch.

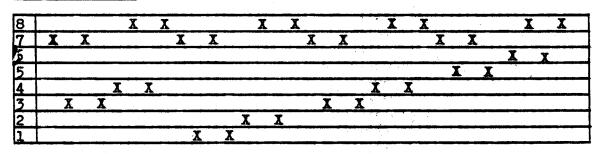

Published monthly (except July and August) by Robin & Russ Handweavers, 533 N. Adams St., McMinnville, Oregon.

SUBSCRIPTIONS: \$5.00 per year. Back issues or single copies,  $50\phi$  each. Yearly subscriptions start with the September issue. If you subscribe after September, back issues from then on will be mailed to you, unless you specify that you want your subscription to start with the next September issue. YOLUME 14, Number 10, June, 1972

# WARP WIDTH AND LENGTH

Our warp was 42" wide in the reed, plus 4 threads of dark green fine nylon for selvage on each edge. It was a 9 yard warp, and from the 9 yards, there was & yards of finished fabric.

#### TREADLING SEQUENCE:

Only one color of 2/18's worsted, Forest Green was used in the weft, so it was fairly fast treadling and weaving. Here is the treadling sequence for the 3 blocks of M's and 0's that we have in our sample.

| <ol> <li>Treadle # 2, one shot</li> <li>Treadle # 1, one shot</li> <li>Treadle # 2, one shot</li> <li>Treadle # 1, one shot</li> <li>Treadle # 1, one shot</li> <li>Treadle # 1, one shot</li> <li>Treadle # 2, one shot</li> <li>Treadle # 3, one shot</li> <li>Treadle # 4, one shot</li> <li>Treadle # 4, one shot</li> <li>Treadle # 4, one shot</li> <li>Treadle # 4, one shot</li> <li>Treadle # 4, one shot</li> <li>Treadle # 4, one shot</li> <li>Treadle # 4, one shot</li> <li>Treadle # 4, one shot</li> <li>Treadle # 4, one shot</li> <li>Treadle # 4, one shot</li> <li>Treadle # 5, one shot</li> <li>Treadle # 6, one shot</li> <li>Treadle # 5, one shot</li> <li>Treadle # 6, one shot</li> <li>Treadle # 5, one shot</li> <li>Treadle # 4, one shot</li> <li>Treadle # 4, one shot</li> <li>Treadle # 3, one shot</li> <li>Treadle # 4, one shot</li> <li>Treadle # 4, one shot</li> <li>Treadle # 4, one shot</li> <li>Treadle # 4, one shot</li> <li>Treadle # 3, one shot</li> <li>Treadle # 4, one shot</li> <li>Treadle # 4, one shot</li> <li>Treadle # 4, one shot</li> <li>Treadle # 3, one shot</li> <li>Treadle # 4, one shot</li> <li>Treadle # 4, one shot</li> </ol> | 1.  | Treadle # | ŧ | 1, | one | $\mathtt{shot}$ |
|----------------------------------------------------------------------------------------------------|-----|-----------|---|----|-----|-----------------|
| 4. Treadle # 2, one shot<br>5. Treadle # 1, one shot<br>6. Treadle # 2, one shot<br>7. Treadle # 3, one shot<br>8. Treadle # 4, one shot<br>9. Treadle # 4, one shot<br>10. Treadle # 4, one shot<br>11. Treadle # 4, one shot<br>12. Treadle # 4, one shot<br>13. Treadle # 5, one shot<br>14. Treadle # 6, one shot<br>15. Treadle # 6, one shot<br>16. Treadle # 6, one shot<br>17. Treadle # 6, one shot<br>18. Treadle # 6, one shot<br>19. Treadle # 3, one shot<br>20. Treadle # 4, one shot<br>21. Treadle # 4, one shot<br>22. Treadle # 4, one shot<br>23. Treadle # 3, one shot<br>24. Treadle # 4, one shot<br>25. Treadle # 4, one shot<br>26. Treadle # 4, one shot<br>27. Treadle # 3, one shot<br>28. Treadle # 4, one shot<br>29. Treadle # 3, one shot<br>20. Treadle # 3, one shot<br>20. Treadle # 4, one shot<br>21. Treadle # 3, one shot<br>22. Treadle # 4, one shot                                                                                                    | 2.  | Treadle # | 4 | 2, | one | $\mathtt{shot}$ |
| 5. Treadle # 1, one shot<br>6. Treadle # 2, one shot<br>7. Treadle # 3, one shot<br>8. Treadle # 4, one shot<br>9. Treadle # 4, one shot<br>10. Treadle # 4, one shot<br>11. Treadle # 4, one shot<br>12. Treadle # 4, one shot<br>13. Treadle # 5, one shot<br>14. Treadle # 6, one shot<br>15. Treadle # 6, one shot<br>16. Treadle # 6, one shot<br>17. Treadle # 6, one shot<br>18. Treadle # 6, one shot<br>19. Treadle # 3, one shot<br>20. Treadle # 3, one shot<br>21. Treadle # 4, one shot<br>22. Treadle # 4, one shot<br>23. Treadle # 3, one shot                                                                                                    | 3.  | Treadle # | ł | 1, | one | $\mathtt{shot}$ |
| <ul> <li>6. Treadle # 2, one shot</li> <li>7. Treadle # 3, one shot</li> <li>8. Treadle # 4, one shot</li> <li>9. Treadle # 3, one shot</li> <li>10. Treadle # 4, one shot</li> <li>11. Treadle # 4, one shot</li> <li>12. Treadle # 4, one shot</li> <li>13. Treadle # 5, one shot</li> <li>14. Treadle # 6, one shot</li> <li>15. Treadle # 6, one shot</li> <li>16. Treadle # 5, one shot</li> <li>17. Treadle # 5, one shot</li> <li>18. Treadle # 5, one shot</li> <li>19. Treadle # 4, one shot</li> <li>20. Treadle # 4, one shot</li> <li>21. Treadle # 4, one shot</li> <li>22. Treadle # 4, one shot</li> <li>23. Treadle # 3, one shot</li> </ul>                                                                                                    | 4.  | Treadle # | E | 2, | one | shot            |
| <ul> <li>7. Treadle # 3, one shot</li> <li>8. Treadle # 4, one shot</li> <li>9. Treadle # 3, one shot</li> <li>10. Treadle # 4, one shot</li> <li>11. Treadle # 4, one shot</li> <li>12. Treadle # 4, one shot</li> <li>13. Treadle # 5, one shot</li> <li>14. Treadle # 6, one shot</li> <li>15. Treadle # 6, one shot</li> <li>16. Treadle # 6, one shot</li> <li>17. Treadle # 5, one shot</li> <li>18. Treadle # 6, one shot</li> <li>19. Treadle # 3, one shot</li> <li>20. Treadle # 4, one shot</li> <li>21. Treadle # 4, one shot</li> <li>22. Treadle # 4, one shot</li> <li>23. Treadle # 3, one shot</li> </ul>                                                                                                    | 5.  | Treadle # | ł | 1, | one | $\mathtt{shot}$ |
| 8. Treadle # 4, one shot<br>9. Treadle # 3, one shot<br>10. Treadle # 4, one shot<br>11. Treadle # 4, one shot<br>12. Treadle # 4, one shot<br>13. Treadle # 5, one shot<br>14. Treadle # 6, one shot<br>15. Treadle # 6, one shot<br>16. Treadle # 6, one shot<br>17. Treadle # 6, one shot<br>18. Treadle # 6, one shot<br>19. Treadle # 3, one shot<br>20. Treadle # 4, one shot<br>21. Treadle # 3, one shot<br>22. Treadle # 4, one shot<br>23. Treadle # 3, one shot                                                                                                    | 6.  | Treadle # | F | 2, | one | $\mathtt{shot}$ |
| 9. Treadle # 3, one shot<br>10. Treadle # 4, one shot<br>11. Treadle # 3, one shot<br>12. Treadle # 4, one shot<br>13. Treadle # 5, one shot<br>14. Treadle # 6, one shot<br>15. Treadle # 6, one shot<br>16. Treadle # 6, one shot<br>17. Treadle # 6, one shot<br>18. Treadle # 6, one shot<br>19. Treadle # 3, one shot<br>20. Treadle # 4, one shot<br>21. Treadle # 3, one shot<br>22. Treadle # 4, one shot<br>23. Treadle # 3, one shot                                                                                                    | 7.  | Treadle # | ŀ | 3, | one | shot            |
| <ul> <li>10. Treadle # 4, one shot</li> <li>11. Treadle # 3, one shot</li> <li>12. Treadle # 4, one shot</li> <li>13. Treadle # 5, one shot</li> <li>14. Treadle # 6, one shot</li> <li>15. Treadle # 5, one shot</li> <li>16. Treadle # 6, one shot</li> <li>17. Treadle # 6, one shot</li> <li>18. Treadle # 6, one shot</li> <li>19. Treadle # 3, one shot</li> <li>20. Treadle # 4, one shot</li> <li>21. Treadle # 3, one shot</li> <li>22. Treadle # 4, one shot</li> <li>23. Treadle # 3, one shot</li> </ul>                                                                                                    | 8.  | Treadle # | F | 4, | one | shot            |
| <ul> <li>11. Treadle # 3, one shot</li> <li>12. Treadle # 4, one shot</li> <li>13. Treadle # 5, one shot</li> <li>14. Treadle # 6, one shot</li> <li>15. Treadle # 6, one shot</li> <li>16. Treadle # 6, one shot</li> <li>17. Treadle # 6, one shot</li> <li>18. Treadle # 6, one shot</li> <li>19. Treadle # 3, one shot</li> <li>20. Treadle # 4, one shot</li> <li>21. Treadle # 3, one shot</li> <li>22. Treadle # 4, one shot</li> <li>23. Treadle # 3, one shot</li> </ul>                                                                                                    | 9.  | Treadle # | Ł | 3, | one | $\mathtt{shot}$ |
| <ul> <li>12. Treadle # 4, one shot</li> <li>13. Treadle # 5, one shot</li> <li>14. Treadle # 6, one shot</li> <li>15. Treadle # 6, one shot</li> <li>16. Treadle # 6, one shot</li> <li>17. Treadle # 5, one shot</li> <li>18. Treadle # 6, one shot</li> <li>19. Treadle # 3, one shot</li> <li>20. Treadle # 4, one shot</li> <li>21. Treadle # 3, one shot</li> <li>22. Treadle # 4, one shot</li> <li>23. Treadle # 3, one shot</li> </ul>                                                                                                    | 10. | Treadle # | E | 4, | one | shot            |
| <ul> <li>13. Treadle # 5, one shot</li> <li>14. Treadle # 6, one shot</li> <li>15. Treadle # 5, one shot</li> <li>16. Treadle # 6, one shot</li> <li>17. Treadle # 5, one shot</li> <li>18. Treadle # 6, one shot</li> <li>19. Treadle # 3, one shot</li> <li>20. Treadle # 4, one shot</li> <li>21. Treadle # 3, one shot</li> <li>22. Treadle # 4, one shot</li> <li>23. Treadle # 3, one shot</li> </ul>                                                                                                    | 11. | Treadle # | f | 3, | one | $\mathtt{shot}$ |
| <ul> <li>14. Treadle # 6, one shot</li> <li>15. Treadle # 5, one shot</li> <li>16. Treadle # 6, one shot</li> <li>17. Treadle # 5, one shot</li> <li>18. Treadle # 6, one shot</li> <li>19. Treadle # 3, one shot</li> <li>20. Treadle # 4, one shot</li> <li>21. Treadle # 3, one shot</li> <li>22. Treadle # 4, one shot</li> <li>23. Treadle # 3, one shot</li> </ul>                                                                                                    | 12. | Treadle # | ŧ | 4, | one | $\mathtt{shot}$ |
| <ul> <li>15. Treadle # 5, one shot</li> <li>16. Treadle # 6, one shot</li> <li>17. Treadle # 5, one shot</li> <li>18. Treadle # 6, one shot</li> <li>19. Treadle # 3, one shot</li> <li>20. Treadle # 4, one shot</li> <li>21. Treadle # 3, one shot</li> <li>22. Treadle # 4, one shot</li> <li>23. Treadle # 3, one shot</li> </ul>                                                                                                    | 13. | Treadle # | ŧ | 5, | one | shot            |
| <ul> <li>16. Treadle # 6, one shot</li> <li>17. Treadle # 5, one shot</li> <li>18. Treadle # 6, one shot</li> <li>19. Treadle # 3, one shot</li> <li>20. Treadle # 4, one shot</li> <li>21. Treadle # 3, one shot</li> <li>22. Treadle # 4, one shot</li> <li>23. Treadle # 3, one shot</li> </ul>                                                                                                    | 14. | Treadle # | E | 6, | one | shot            |
| <ul> <li>17. Treadle # 5, one shot</li> <li>18. Treadle # 6, one shot</li> <li>19. Treadle # 3, one shot</li> <li>20. Treadle # 4, one shot</li> <li>21. Treadle # 3, one shot</li> <li>22. Treadle # 4, one shot</li> <li>23. Treadle # 3, one shot</li> </ul>                                                                                                    | 15. | Treadle # | ł | 5, | one | $\mathtt{shot}$ |
| <ul> <li>18. Treadle # 6, one shot</li> <li>19. Treadle # 3, one shot</li> <li>20. Treadle # 4, one shot</li> <li>21. Treadle # 3, one shot</li> <li>22. Treadle # 4, one shot</li> <li>23. Treadle # 3, one shot</li> </ul>                                                                                                    | 16. | Treadle # | E | 6, | one | shot            |
| 19. Treadle # 3, one shot<br>20. Treadle # 4, one shot<br>21. Treadle # 3, one shot<br>22. Treadle # 4, one shot<br>23. Treadle # 3, one shot                                                                                                    | 17. | Treadle # | ł | 5, | one | $\mathtt{shot}$ |
| 20. Treadle # 4, one shot<br>21. Treadle # 3, one shot<br>22. Treadle # 4, one shot<br>23. Treadle # 3, one shot                                                                                                    | 18. | Treadle # | ŧ | 6, | one | shot            |
| <ol> <li>Treadle # 3, one shot</li> <li>Treadle # 4, one shot</li> <li>Treadle # 3, one shot</li> </ol>                                                                                                    | 19. | Treadle # | ŧ | 3, | one | $\mathtt{shot}$ |
| 22. Treadle # 4, one shot<br>23. Treadle # 3, one shot                                                                                                    | 20. | Treadle # | Ē | 4, | one | $\mathtt{shot}$ |
| 23. Treadle # 3, one shot                                                                                                    | 21. | Treadle # | ŀ | 3, | one | $\mathtt{shot}$ |
|                                                                                                    | 22. | Treadle # | ŧ | 4, | one | $\mathtt{shot}$ |
|                                                                                                    | 23. | Treadle # | ŀ | 3, | one | $\mathtt{shot}$ |
|                                                                                                    | 24. | Treadle # | ŧ | 4, | one | shot            |

REPEAT OVER AND OVER FROM THE BEGINNING. On the last repeat of your weaving, you will treadle 1,2,1,2,1,2 to balance your pattern and make a complete diamond.

#### MORE ABOUT THIS FABRIC:

First of all, we used some 18/3 nylon stitching twine for selvage, and this helps keep the wool from weaving narrower. Secondly, a temple or stretcher was used for the entire fabric, and it was stuck in the 2 nylon selvages each time it was moved, and thus, there was no undue strain on the english worsted yarn.

The nylon is very strong, and seems to be quite elastic, and if you have it on either a separate beam or on a spool or two and hanging over the back beam without being wound on the warp beam, it seems to weave in and stretch and give along with the wool, and it creates no problems in the weaving.

Also, when set-up full width on the loom, we found that 6 shots of each of the three units in the treadling, instead of 8 shots in the treadling of each unit, made for a more uniform and even diamond. So, we cut the treadling of each unit down from 8 to 6 threads, and found it quite pleasing.

In reality, this is a linen weave that is best woven in singles linen, but we do find that these sometimes work very well in fine wool and cotton. We find this to be especially true with a close sett of the warp, rather than a coarse, open sett. We did an original sample in the 10/1 white linen, and then in the wool, and decided that the wool made a much more usable and also distinctive fabric.

There were no major problems with the weaving of this fabric, with no warp breakage. I can truthfully say that I did not choose the most outstanding color combination to show the beauty of this weave, and probably the sample would have been more inspiring if we had washed and pressed it, as we normally would.

#### COST OF THE FABRIC:

In the 9 yard warp, 42" wide, there was used 2 lbs. 4 oz. of the dark avocado. At \$6.80 per lb., the warp cost thus comes to \$15.30 or the cost per yard was \$1.70. In the 8 yards of finished fabric, it took 1 lb. 6 oz. of the 2/18's worsted in the forest green color. Thus the weft cost for 8 yards was \$9.35, or the cost per yard was \$1.17 per yard.

| WARP COST  | PER Y  | ARD  | \$<br>1.70 |
|------------|--------|------|------------|
| WEFT COST  | PER Y. | ARD  | \$<br>1.17 |
| FABRIC COS | T PER  | YARD | \$<br>2.87 |

Of course this is a close cost, but not exact, because of the one yard loss in the warp. I could divide the 9 yard total warp cost by 8 instead of 9, and thus get an exact cost, but some might not understand this. However, the figures are quite close, so I don't think any problems would result.

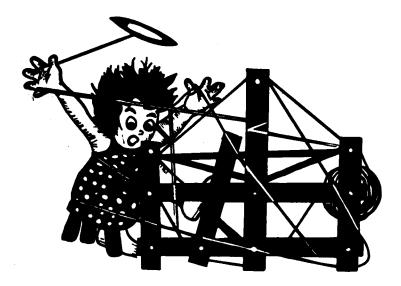

# a guide for 5 to 12 harness weaves

VOLUME 15. Number 1. September, 1972

## DOUBLE TROUBLE:

A 12 harness double weave, which is quite easy to weave. Excellent for use as upholstery, drapery, and in a different choice of materials, it has a multitude of other uses. Would make a beautiful bedspread.

# TIE-UP DRAFT:

|    |   |   |   |   |   |   |   |   |   | -  |    |    |
|----|---|---|---|---|---|---|---|---|---|----|----|----|
| 12 | 0 |   | 0 | 0 |   |   |   | 0 |   |    |    | 0  |
| 11 |   |   | 0 |   |   | 0 | 0 | 0 |   | 0  | 0  | 0  |
| 10 | 0 | 0 | 0 |   |   | 0 |   |   |   | 0  |    |    |
| 9  | 0 |   |   |   | 0 | 0 |   | 0 | 0 | 0  |    | 0  |
| 8  |   |   |   | 0 | 0 |   | 0 | 0 |   |    |    | 0  |
| 7  |   | 0 | 0 | 0 |   |   | 0 |   |   | 0  | 0  | 0  |
| 6  |   | 0 |   |   | 0 | 0 | 0 |   |   | 0  |    |    |
| 5  | 0 | 0 |   | 0 | 0 |   |   |   | 0 | 0  |    | 0  |
| 4  |   |   |   | 0 |   |   |   | 0 | 0 |    | 0  | 0  |
| 3  |   | 0 | 0 | 0 |   | 0 | 0 | 0 |   |    | 0  |    |
| 2  |   | 0 |   |   |   | 0 |   |   | 0 | 0  | 0  |    |
| 1  | 0 | 0 |   | 0 | 0 | 0 |   | 0 | 0 |    |    |    |
|    | 1 | 2 | 3 | 4 | 5 | 6 | 7 | 8 | 9 | 10 | 11 | 12 |

THREADING DRAFT:

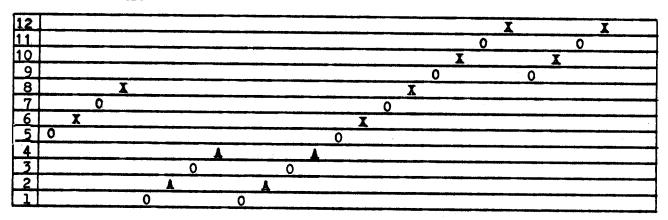

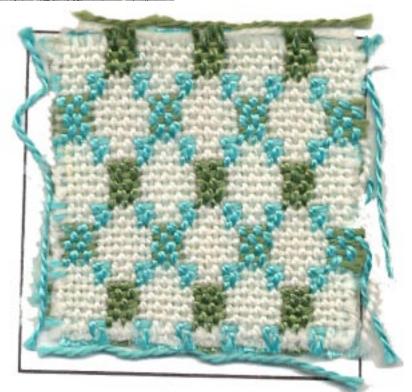

Published monthly (except only and August) by Robin & Russ Handweavers, 533 N. Adams St., McMinnville, Oregon. SUBSCRIPTIONS: \$5.00 per year. Back issues or single copies, 50¢ each. Yearly subscriptions start with the September issue. If you subscribe after September, back issues from then on will be mailed to you, unless you specify that you want your subscription to start with the next September issue.

## VOLUME 15. Number 1. September, 1972

#### KEY TO COLORS IN THE WARP:

X---Aqua Blue Spun Viscose O---White Spun Nylon A---Medium Green Spun Viscose

#### WARP THREADS USED:

Three different threads were used in the warp. They are as follows:

- X---An aqua spun viscose yarn imported from Switzerland, 2 ply.
- 0---White spun nylon yarn, 2 ply, and made in the U.S.A.
- A---A medium green spun viscose yarn, imported from Switzerland, and in a 2 ply yarn also.

#### WEFT:

The same three threads that were used in the warp were also used in the weft.

#### REED USED:

A 12 dent reed was used, and it was double sleyed, 2 ends per dent, or 24 threads per inch.

#### COST OF THE THREADS USED:

The white, 2 ply nylon, has approximately 1150 yards per 1b. It comes on approximately 1/2 lb. tubes, and is \$2.40 per 1b.

The 2 colors in the Swiss, spun viscose yarn both have about 1150 yards per 1b. We have limited amounts of these two colors, and it comes on approximately 1 lb. cones, and is \$4.00 per 1b.

#### MORE ABOUT THE FABRIC:

Quite easy to weave, the main thing about this double weave is that you have a firm, even double beat, and make sure that you do not get your colors mixed up. On this beat, once again, I suggest you beat. change to the next shed and open the shed, and then beat again before you throw the next shuttle.

There were no problems in the weaving so there are no hints or short cuts or suggestions to give.

#### TREADLING SEQUENCE:

There are 24 shots in one complete pattern repeat, and here is the treadling sequence. Treadle # 12, medium green viscose 1. Treadle # 11, white spun viscos 2. 1. Treadle # 12, medium green viscose Treadle # 11, 2 ply white nylon 2. 3. Treadle # 10, medium green viscose 4. Treadle # 9, 2 ply white nylon Treadle # 12, medium green viscose 5. 6. Treadle # 11, 2 ply white nylon 7. Treadle # 10, medium green viscose 8. Treadle # 9, 2 ply white nylon 9. Treadle # 8. aqua blue viscose Treadle # 7, 10. 2 ply white nylon Treadle # 6, 11. aqua blue viscose 12. Treadle # 5, 2 ply white nylon Treadle # 4, medium green viscose 13. 14. Treadle # 3, 2 ply white nylon Treadle # 2, medium green viscose 15. Treadle # 1, 16. 2 ply white nylon Treadle # 4, medium green viscose 17. 18. Treadle # 3, 2 ply white nylon 19. Treadle # 2, medium green viscose 20. Treadle # 1, 2 ply white nylon 21. Treadle # 8, aqua blue viscose Treadle # 7, 22. 2 ply white nylon Treadle # 6, 23. aqua blue viscose Treadle # 5. 24. 2 ply white nylon END OF COMPLETE PATTERN REPEAT. Repeat over and over as desired.

#### COST OF THE FABRIC:

We had a 9 yard warp, 40" wide on the loom, and it took 3 lbs. 11 oz. of the white nylon, 2 lbs. 6 oz. of the Aqua Blue spun viscose, and 1 lb. 3 oz. of the green spun viscose yarn. Thus, the total warp cost for 9 yards was \$23.10, or the cost per yard for the 9 yard warp was \$2.57 per yard.

From this 9 yard warp, we were able to weave 7 yards and 12 inch or 7-1/3 yards of fabric. In this 7-1/3 yards, it took 3 lbs. 5 oz. of white nylon, 11-1/2ounces of aqua blue spun viscose, and 1 lb.  $6\frac{1}{2}$  oz. of the medium green spun viscose. Thus the total weft cost for 7-1/3 yards was \$2.24 per yard

7-1/3 yards was \$16.45, or the cost per yard was \$2.24. Thus the fabric cost per yard was \$4.81 per yard for 39" wide, finished fabric.

| WARP | COST | PER | YARD | \$ | 2.57 |
|------|------|-----|------|----|------|
| WEFT | COST | PER | YARD |    | 2.24 |
|      |      |     |      | _  |      |

FABRIC COST PER YARD----- \$ 4.81

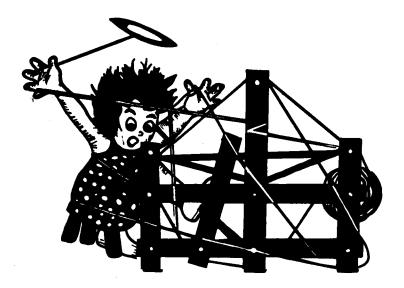

# a guide for 5 to 12 harness weaves

VOLUME 15. Number 2. October. 1972

#### INCHWORM ORANGE:

This interesting warp faced rep weave was planned for dress fabric or for suiting material.

### WARP:

Four colors of our 2/18's worsted, the English import, were used in the warp. The color guide for these is:

A. Color # 32, Antique Gold 2/18's B. Color # 34, Golden Brown 2/18's C. Color # 37, Princeton Orange 2/18's

D. Color # 17, Sunkist Orange 2/18's

#### WEFT:

One thread was used in the weft, and it is a blend of lamb's wool, angora, and nylon. This yarn is a 2 ply yarn called !SPRING ORANGE!

#### REED USED:

A 15 dent reed was used, and it was double sleyed, 2 ends per dent, or 30 threads per inch.

#### TIE-UP DRAFT:

| 8             | 0  | 0 | 0 |   | 0 |   |  |
|---------------|----|---|---|---|---|---|--|
| 7             |    |   |   | 0 |   | 0 |  |
| 6             | 0  | 0 |   | 0 | 0 |   |  |
| 6<br>5        |    |   | 0 |   |   | 0 |  |
| 4             | 0  |   | 0 | 0 | 0 |   |  |
| 3             |    | 0 |   |   |   | 0 |  |
| <b>3</b><br>2 |    | 0 | 0 | 0 | 0 |   |  |
| 1             | Το |   |   |   |   | 0 |  |
|               | 1  | 2 | 3 | 4 | 4 | B |  |

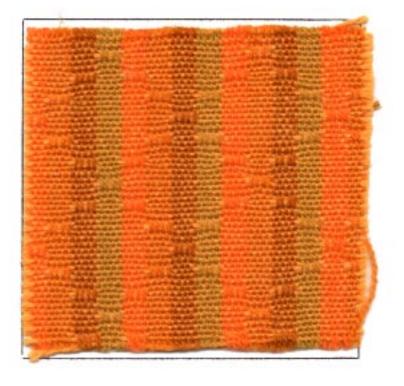

#### TREADLING SEQUENCE:

There are 4 shots in each of the different treadling blocks. Here is the treadling sequence

- 1. Treadle B,A,B,1--- one time
- 2. Treadle B,A,B,2--- one time
- 3. Treadle B, A, B, 3--- one time
- 4. Treadle B, A, B, 4--- one time
- 5. Treadle B,A,B,3--- one time
- 6. Treadle B,A,B,2--- one time

There are 24 shots in each complete pattern repeat. Repeat over and over as desired.

Published monthly (except July and August) by Robin & Russ Handweavers, 533 N. Adams St., McMinnville, Oregon. SUBSCRIPTIONS: \$5.00 per year. Back issues or single copies,  $50\phi$  each. Yearly subscriptions start with the September issue. If you subscribe after September, back issues from then on will be mailed to you, unless you specify that you want your subscription to start with the next September issue. VOLUME 15, Number 2. October, 1972 COST OF THE THREADS USED:

The 2/18's worsted has 4800 yards per lb., and comes on approximately 1/2 lb. cones. It is available in 39 colors in stock, and is \$6.80 per lb. The weft yarn, the spring orange wool, angora and nylon, is 2 ply, has approx.imately 3800 yards per lb., and we can furnish it on 1/2 lb. tubes or about  $1\frac{1}{2}$ to 2 lb. cones. It is \$4.00 per lb.

#### THREADING DRAFT:

| 8                 | BBBB  | DDI  | D D      |
|-------------------|-------|------|----------|
| 7                 | BBBB  | D D  | D D      |
| 6                 | AAAA  |      | <u> </u> |
| 5                 | AAAA  |      | C C C C  |
| <u>/</u>          | DDDD  | BBBB | B B B B  |
| <del>4</del><br>7 | DDDD  | BBBB | BBBB     |
| 2                 | C C C |      | AAA      |
| 2                 | СС    |      | AAAA     |
| <u> </u>          |       |      | Star     |

8 7 6 CCCC 5 CCCC 4 DDDD 3 DDDD 2 1

#### End.

# NOTE ABOUT THE THREADING DRAFT:

There are 96 threads in one complete threading draft. And be sure that you start reading the threading draft from right to left in both portions of the draft given above.

# COST OF THE FABRIC:

Our warp was 40" wide, 10 yards long, and it took 10 oz. of each of the 4 colors for the 10 yard warp, 40" wide. Thus, the total warp cost for 10 yards was \$17.00, or the dost per yard came to \$1.70 per yard.

In the weft; we used 1 lb. 13 oz. of the Spring Orange combination yarn in  $8\frac{1}{2}$  yards of fabric from the 10 yard warp. Thus, the total weft cost was \$7.25 or the cost per yard was \$1.17 per yard.

| WARP COS | ST PER Y | ARD, 40" | width \$                                   | 1.70 |
|----------|----------|----------|--------------------------------------------|------|
| WEFT COS | ST PER Y | ARD,     | چەر ھەر ھەر كە ئىلە كە يى جى خەر مەر بەر ھ | 1.17 |
| FABRIC ( | COST PER | YARD     | \$                                         | 2.87 |

#### MORE ABOUT THE FABRIC:

The fabric was planned for suiting or dress material, but several who have seen and admired it thought it would make an excellent bed-spread, and could even be used for upholstery in some cases. I still like the original use, but of course, that is up to the individual.

You use a medium even beat. or double beat, changing the shed and beating lightly with the new shed open, before throwing the shuttle.

There were no problems at all in the weaving of this fabric. No broken threads, except for one or two knots that pulled out. I would suggest though, that you do your best to keep it as wide as possible, and a stretcher is perhaps best for this. And, a selvage of 6 or 8 threads of a nylon or cotton selvage thread will also be a big help in keeping wide, and keeping from weaving in narrower. I feel that you will gain from 1 to 2 inches from the use of the stretcher or temple, and in some cases this is very important.

One thing that impresses me very much about this fabric is the "soft hand" that it has. Touch it and see. Very pleasing. This piece has not been washed and pressed, and it should be even nicer when this is done. Just wash in luke-warm water, allow to drip dry, and then steam press dry.

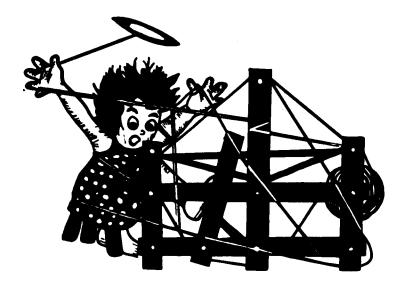

# a guide for 5 to 12 harness weaves

# VOLUME 15. Number 3. November, 1972

# A TON OF TAN TUSSAH DIAMONDS

This most fascinating 8 harness shadow weave is woven with a beautiful TUSSAH SILK IN THE NATURAL TAN COLOR, along with a Silk and Wool combination thread. It is planned for suiting, for tailored suits in particular, and I think it would be beautiful in a man's smoking jacket.

#### TIE-UP DRAFT:

| f  |   | - | _ |   |   |   | - |   |
|----|---|---|---|---|---|---|---|---|
| 8  |   | 0 |   | 0 |   | 0 |   | 0 |
| 7  | 0 |   | 0 |   | 0 |   | 0 |   |
| 65 |   | 0 |   | 0 |   | 0 | 0 |   |
| 5  | 0 |   | 0 |   | 0 |   |   | 0 |
| 43 |   | 0 |   | 0 | 0 |   | 0 |   |
| 3  | 0 |   | 0 |   |   | 0 |   | 0 |
| 2  |   | 0 | 0 |   | 0 |   | 0 |   |
| 1  | 0 |   |   | 0 |   | 0 |   | 0 |
|    | 1 | 2 | 3 | Λ | 5 | 6 | 7 | 8 |

SOURCE OF IDEA FOR THIS SAMPLE. The Pinellas Weavers Guild Bulletin had a sample of this shadow weave, woven by Margaret Newman. I was so taken with it, I had to try it out in these new silk threads that are used in the sample.

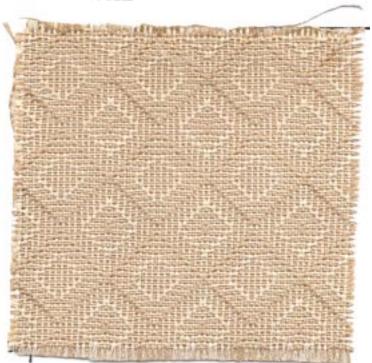

#### THREADING DRAFT:

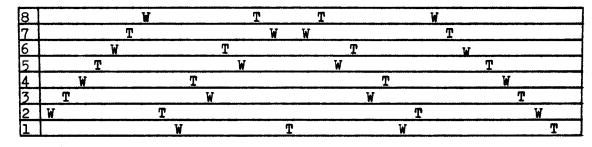

# KEY TO THREADS IN THE WARP

T-- A Tan, 8 ply Tussah Silk

W-- A 4 ply, 50% Worsted 50% silk thread in a natural white color.

#### REED USED:

A 15 dent reed was used and it was double sleyed, 2 ends per dent, or 30 threads per inch.

Published monthly (except July and August) by Robin & Russ Handweavers, 533 N. Adams St., McMinnville, Oregon. <u>SUBSCRIPTIONS:</u> \$5.00 per year. Back issues or single copies, 50¢ each. Yearly subscriptions start with the September issue. If you subscribe after September, back issues from then on will be mailed to you, unless

you specify that you want your subscription to start with the next September issue. VOLUME 15. Number 3. November, 1972

#### WARP:

There are two threads in the warp and they are as follows.

- T--- An 4 ply natural colored Tussah Silk thread in best quality silk available, called Schappe.
- W--- A 4 ply natural combination of 50% worsted and 50% silk. The two threads are blended together and spun into a single ply thread and then I had this 4 plied. This thread is from Japan.

#### WEFT:

The same two threads that are used in the warp are also used as the weft threads. See the description above.

#### TREADLING SEQUENCE:

There are 34 shots of weft in one complete pattern repeat before you start over. There are actually 35 shots for one complete pattern repeat, but if you do the 34 shots, and start over, then the first shot of the 2nd repeat completes the first pattern. The treadling sequence is: 1. Treadle # 1--- Tan Tussah Silk

2. Treadle # 2--- Natural silk & worsted 3. Treadle # 3--- Tan Tussah Silk 4. Treadle # 4--- Natural silk & worsted 5. Treadle # 5--- Tan Tussah Silk 6. Treadle # 6--- Natural silk & worsted 7. Treadle # 7--- Tan Tussah Silk 8. Treadle # 8--- Natural silk & worsted 9. Treadle # 2--- Tan Tussah Silk 10. Treadle # 1--- Natural silk & worsted 11. Treadle # 4--- Tan Tussah Silk 12. Treadle # 3--- Natural silk & worsted 13. Treadle # 6--- Tan Tussah Silk 14. Treadle # 5--- Natural silk & worsted 15. Treadle # 8--- Tan Tussah Silk 16. Treadle # 7--- Natural silk & worsted 17. Treadle # 1--- Tan Tussah Silk 18. Treadle # 2--- Natural silk & worsted 19. Treadle # 1--- Tan Tussah Silk 20. Treadle # 7--- Natural silk & worsted 21. Treadle # 8--- Tan Tussah Silk 22. Treadle # 5--- Natural silk & worsted 23. Treadle # 6--- Tan Tussah Silk 24. Treadle # 3--- Natural silk & worsted 25. Treadle # 4--- Tan Tussah Silk 26. Treadle # 1--- Natural silk & worsted 27. Treadle # 2--- Tan Tussah Silk 28. Treadle # 8--- Natural silk & worsted 29. Treadle # 7--- Tan Tussah Silk 30. Treadle # 6--- Natural silk & worsted 31. Treadle # 5--- Tan Tussah Silk 32. Treadle # 4--- Natural silk & worsted 33. Treadle # 3--- Tan Tussah Silk 34. Treadle # 2--- Natural silk & worsted END OF ONE COMPLETE PATTERN REPEAT. Repeat over and over as desired.

#### COST OF THE THREADS USED:

The 4 ply (actually 8) of the Tan Tussah Silk is \$8.00 per lb. It has approximately 7600 yards per lb., and comes on cones varying from 1-1/4 lb. to 1-3/4 lbs. in weight. REMEMBER, THIS IS A NATURAL COLOR IN THIS TAN TUSSAH, and not a dyed color. The 4 ply natural, 50% worsted and 50%

silk is a blended yarn from Japan. It too, comes on cones of about 1-1/4 to 1-3/4 lbs in weight, and it is \$3.00 per lb. It has approximately 6400 yards per lb.

And we have a limited amount of both of these threads on hand. About 40 lbs. of the Tan Tussah silk, and about 100 lbs. of the worsted and silk combination.

#### COST OF THE FABRIC:

Our warp was 10 yards long and 40" wide, and it took 13 or. of the Tan Tussah for the warp, and 16 oz. of the natural 50% worsted, 50% silk thread. for the warp. Thus the total warp cost was \$14.50, or he warp cost per yard was \$1.45. In the weft, we used the same amount of thread, 13 oz. of the Tan Tussah Silk, and 16 oz. of the 50% worsted, 50% silk combination. So the weft cost was also \$14.50 for 9 yards of finished fabric. Thus, the weft cost per yard was \$1.62 per yard.

| WARP COST | PER Y  | 'ARD, 40" | wide | \$<br>1.45 |
|-----------|--------|-----------|------|------------|
| WEFT COST | PER Y  | ARD       |      | 1.62       |
| FABRIC CO | ST PER | YARD      |      | \$<br>3.07 |

# MORE ABOUT WEAVING:

There were no problems in the actual weaving of this fabric, except that mentioned about the back lash of the thread. If you do a chain warp, this might be a problem in the warp., but as we do a sectional warp on all our fabrics, it was not a problem. The problem is in the weft, and it might be necessary for you to steam the yarn for the best results, if you have any problems.

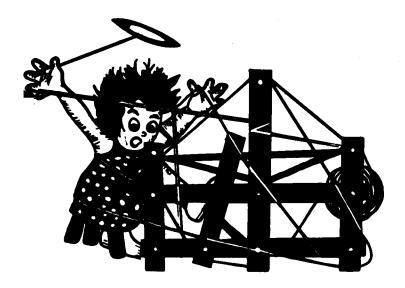

# a guide for 5 to 12 harness weaves

VOLUME 15, Number 4

# BOW RIVER BLUE

We used the same threading as per this sample in a different color combination two months ago. We liked that fabric, and wanted to plan one for a bed-spread with a little different treadling, so this is the result

# WARP:

Four colors of our 2/18's worsted, the English imported yarn, were used in the warp. The color guide for these is:

A -- Color # 21, Horizon Blue B -- Color # 31, Dark Turquoise C -- Color # 6, Grenadier Blue D -- Color # 3, Dark Navy Blue

#### WEFT:

One thread was used in the weft, and it is a blend of 65% Shetland Wool, 20% Dacron Polyester, and 15% Alpaca. The color is called "Blue Lagoon Heather."

#### REED USED:

A 15 dent reed was used, and it was double sleyed, 2 ends per dent, or 30 threads per inch.

#### TIE-UP DRAFT:

| 8                | 0 | 0 | 0 |   | 0 |   |  |
|------------------|---|---|---|---|---|---|--|
| 8<br>7<br>6<br>5 |   | Ť |   | 0 |   | 0 |  |
| 6                | 0 | 0 |   | 0 | 0 |   |  |
| 5                |   |   | 0 |   |   | 0 |  |
| 4                | 0 |   | 0 | 0 | 0 |   |  |
| 3                |   | 0 |   |   |   | 0 |  |
| 4<br>3<br>2      |   | 0 | 0 | 0 | 0 |   |  |
| 1                | 0 |   |   |   |   | 0 |  |
|                  | 1 | 2 | 3 | 4 | A | B |  |

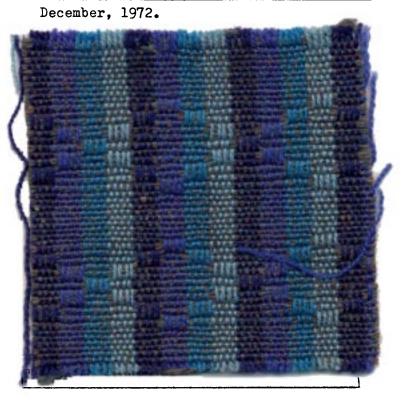

#### TREADLING SEQUENCE:

There are 22 shots in the treadling sequence in this sample. And one of the most important things is that we used the weft thread doubled on 13 pattern shots, and then used it singly on the 9 shots of plain weave between the patterns. Here is the sequence as we did it. 1. Treadle # 1 -- doubled thread

Treadle # 1 -- doubled thread
 Treadle # B -- doubled thread
 Treadle # 2 -- doubled thread
 Treadle # B -- doubled thread
 Treadle # 3 -- doubled thread
 Treadle # B -- doubled thread
 Treadle # A -- doubled thread

Published monthly (except July and August) by Robin & Russ Handweavers, 533 N. Adams St., McMinnville, Oregon. SUBSCRIPTIONS: \$5.00 per year. Back issues or single copies,  $50\phi$  each. Yearly subscriptions start with the September issue. If you subscribe after September, back issues from then on will be mailed to you, unless you specify that you want your subscription to start with the next September issue. VOLUME 15, Number 4, December, 1972. NOTE ABOUT THE THREADING DRAFT:

There are 96 threads in one complete threading draft. And be sure that you start reading the threading draft from right to left in both portions of the draft given above.

#### KEY TO COLORS IN THE WARP:

| A is 2/18's, | color # 21, | Horizon Blue   |
|--------------|-------------|----------------|
| B is 2/18's, | color # 31, | Dark Turquoise |
| C is 2/18's, | color # 6,  | Grenadier Blue |
| D is 2/18's, | color # 3,  | Dark Navy Blue |

#### THREADING DR.FT:

| 8 | ВВВВ    | DD   | D D  |
|---|---------|------|------|
| 7 | BBBB    | DI   |      |
| 6 | AAAA    |      | СССС |
| 5 | AAAA    | AAA  | СССС |
| 4 | DDDD    | BBBB | BBBB |
| 3 | D D D D | BBBB | BBBB |
| 2 | СС      | AAAA |      |
| 1 | C C     | AAAA |      |

| 8      |      |
|--------|------|
| 7      |      |
| 6      | СССС |
| 6<br>5 | сссс |
| 4      | DDDD |
| 3      | DDDD |
| 2      |      |
| 1      |      |

End.

| 8. Treadle # B doubled thread       |
|-------------------------------------|
| 9. Treadle # 3 doubled thread       |
| 10. Treadle # B doubled thread      |
| ll. Treadle # 2 doubled thread      |
| 12. Treadle # B doubled thread      |
| 13. Treadle # 1 doubled thread      |
| 14. Treadle # B thread is single    |
| 15. Treadle # A thread is single    |
| 16. Treadle # B thread is single    |
| 17. Treadle # A thread is single    |
| 18. Treadle # B thread is single    |
| 19. Treadle # A thread is single    |
| 20. Treadle # B thread is single    |
| 21. Treadle # A thread is single    |
| 22. Treadle # B thréad is single    |
| END OF ONE COMPLETE PATTERN REPEAT. |
| Repeat over and over as desired.    |

#### COST OF THE FABRIC:

Our warp was 40" wide, 10 yards long, and it took 10 ounces of each of the 4 colors for the 10 yard warp, 40" wide. Thus, the total warp cost for 10 yards was \$17.00 or the cost per yard came to \$1.70 per yard.

In the weft. there was used 3 lbs. 8 ounces of the Blue Lagoon Heather yarn. Thus the weft for 9 yards was \$14.00 or the cost per yard \$1.56 per yard. Warp cost per yard, 40" wide-- \$ 1.70 <u>Weft cost per yard----- 1.56</u> FABRIC COST PER YARD----- \$ 3.26

Start.

#### COST OF THE THREADS USED:

The 2/18's worsted has 4800 yards per lb., and comes on approximately 1/2 lb. cones. It is available in 39 colors and is our own line of colors and yarn that we had spun and dyed to order in England. It is \$6.80 per lb.

The weft yarn, the blended yarn called "Blue Lagoon Heather" has about 2100 yards per 1b. It is \$4.00 per 1b. We also have this same yarn in a heather brown, heather gold, and heather green.

#### MORE ABOUT THE FABRIC:

One thing that I want to mention is that a temple or stretcher was used in the weaving of this sample. There wasn't one frayed warp thread nor a broken warp thread in the 10 yards when we used the stretcher.

And, the other thing that we want to emphasize is that we used our weft thread both singly and doubled on the bobbin, in this sample. It makes the pattern stand out a little better when the threads are doubled in the pattern. I wish that you could see the long length of this fabric. It is much prettier than just the small sample, and the pattern does show to better advantage.

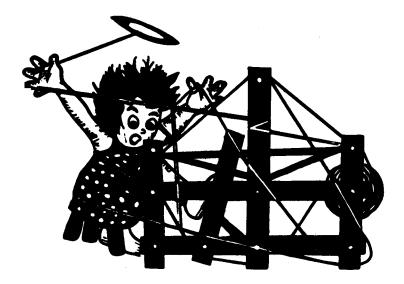

### a guide for 5 to 12 harness weaves

VOLUME 15, Number 5 Jan

#### DAISEY PATCH :

An interesting 8 harness Summer and Winter weave for upholstery. We have used the warm colors of late summer and early fall for this sample.

#### WARP:

Our warp is the size 20/2 mercerized and gassed Egyptian Cotton in a Lemon color.

#### WEFT:

There are two colors and two different threads used in the weft. The tabby thread is the size 20/2 Egyptian Cotton in the Princeton Orange color.

Our pattern thread was an 8 cut rayon chenille in the color called Golden Brown.

#### REED USED:

A 15 dent reed was used, and it was double sleyed, 2 ends per dent, or 30 threads per inch.

### PROFILE THREADING DRAFT OF THIS WEAVE

(note--profile is the short method of writing a longer draft. See the explanation below.

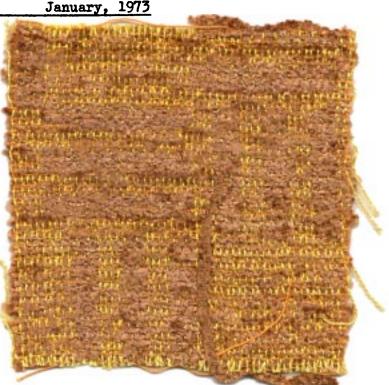

#### EXPLANATION OF PROFILE DRAFT:

Each X in the draft above represents 4 warp threads. As there are 36 X's in this Profile Draft, there are a total of 144 threads in one complete

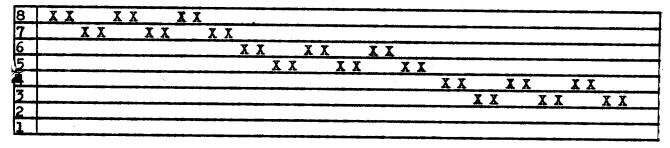

#### DRAFTS AND DESIGNS Published monthly (except July and August) by Robin & Russ Handweavers, 533 N. Adams St., McMinnville, Oregon. SUBSCRIPTIONS: \$5.00 per year. Back issues or single copies, 50¢ each. Yearly subscriptions start with the September issue. If you subscribe after September, back issues from then on will be mailed to you, unless you specify that you want your subscription to start with the next September issue. VOLUME 15. Number 5. <u>January, 1973</u> threading draft. An X on row # 3 represents 1,3,2,3 An X on row # 4 represents 1,4,2,4 An X on row # 5 represents 1,5,2,5 An X on row # 6 represents 1,6,2,6 An X on row # 7 represents 1,7,2,7 An X on row # 8 represents 1,8,2,8 When you have 2 X's together on the same row, that means you have 8 threads. For instance the pattern starts out with 2 X's on row # 3. This means

that you thread in your warp 8 threads, and you thread them 1,3,2,3,1,3,2,3.

TIE-UP DRAFT:

| 8 | 0 |   |   |   |   |   |   | 0 |   |   |
|---|---|---|---|---|---|---|---|---|---|---|
| 7 | 0 |   | 0 |   |   |   |   | 0 |   | 1 |
| 6 |   |   |   | 0 |   |   |   | 0 |   |   |
| 5 | 0 | 0 |   | 0 |   |   |   | 0 |   |   |
| 4 |   |   |   |   |   |   |   | 0 |   |   |
| 3 |   |   |   | 0 | 0 |   |   | 0 |   |   |
| 2 |   |   |   |   |   | 0 |   |   | 0 |   |
| 1 |   |   |   |   |   | 0 | 0 |   |   |   |
|   | 1 | 2 | 3 | 4 | 5 | A | X | B | Y |   |

This tie-up is used, as two feet are used together. It is easier to lift the harnesses if you use 2 treadles, and thus less tiring.

#### TREADLING SEQUENCE:

Our treadling sequence is a long and involved one, and I will try and make it as simple as possible. Please note that sometimes you use just one treadle at a time, and that other times, you use two treadles at one time, as indicated below. 1. Treadle # A, 20/2 Princeton Orange 2. Treadle # 1 & X--- Brown Chenille Treadle # B, 20/2 Princeton Orange
 Treadle # 1 & Y--- Brown Chenille

REPEAT THE first 4, a 2nd time until you have 8 shots

- 5. Treadle # A, 20/2 Princeton Orange 6. Treadle # 2 & X--- Brown Chenille Treadle # B, 20/2 Princeton Orange
- 7.
- Treadle # 2 & Y--- Brown Chenille 8.

Repeat treadles 5 through 8 a 2nd time, so you have 8 shots. 9. Treadle # A, 20/2 Princeton Orange 10. Treadle # 1 & X--- Brown Chenille 11. Treadle # B, 20/2 Princeton Orange 12. Treadle # 1 & Y--- Brown Chenille Repeat treadles 9 through 12 a 2nd time, until you have 8 shots. 13. Treadle # A, 20/2 Princeton Orange 14. Treadle # 2 & X--- Brown Chenille 15. Treadle # B, 20/2 Princeton Orange 16. Treadle # 2 & Y--- Brown Chenille Repeat treadles 13 through 16 a 2nd time, until you have 8 shots. 17. Treadle # A, 20/2 Princeton Orange 18. Treadle # 1 & X,--- Brown Chenille 19. Treadle # B, 20/2 Princeton Orange 20. Treadle # 1 & Y,--- Brown Chenille Repeat 17 through 20, a 2nd time until you have 8 shots. 21. Treadle # A, 20/2 Princeton Orange 22. Treadle # 2 & X, --- Brown Chenille 23. Treadle # B, 20/2 Princeton Orange 24. Treadle # 2 & Y, ---Brown Chenille Repeat shots 21 through 24 two times until you have 8 shots. 25. Treadle # A, 20/2 Princeton Orange 26. Treadle # 3 & X--- Brown Chenille 27. Treadle # B, 20/2 Princeton Orange 28. Treadle # 3 & Y--- Brown Chenille THIS UNIT OF # 25 through # 28, is repeated a total of 12 times until you have 48 shots or 24 pattern threads. 29. Treadle # A, 20/2 Princeton Orange 30. Treadle # 4 & X, ---Brown Chenille 31. Treadle # B, 20/2 Princeton Orange 32. Treadle # 4 & Y, ---Brown Chenille Repeat treadles 29 through 32 a total of two times until you have 8 shots. 33. Treadle # A, 20/2 Princeton Orange 34. Treadle # 5 & X--- Brown Chenille 35. Treadle # B, 20/2 Princeton Orange 36. Treadle # 5 & Y--- Brown Chenille Repeat treadles 33 through 36 a 2nd time, until you have 8 shots. 37. Treadle # A, 20/2 Princeton Orange 38. Treadle # 4 & X--- Brown Chenille 39. Treadle # B, 20/2 Princeton Orange 40. Treadle # 4 & Y--- Brown Chenille Repeattreadles 37 through 40, a 2nd time, until you have 8 shots. 41. Treadle # A, 20/2 Princeton Orange 42. Treadle # 5 & X---Brown Chenille 43. Treadle # B, 20/2 Princeton Orange 44. Treadle # 5 & Y---Brown Chenille Repeat shots 41 through 44 a second time, until you have 8 shots. 45. Treadle # A, 20/2 Princeton Orange 46. Treadle # 4 & X,---Brown Chenille 47. Treadle # B, 20/2 Princeton Orange

48. Treadle # 4 & X--- Brown Chenille Repeat treadles 45 through 48 a second time, until you have 8 shots. 49. Treadle # A, ---20/2 Princeton Orange 50. Treadle # 5 & X,---Brown Chenille 51. Treadle # B, ---20/2 Frinceton Orange 52. Treadle # 5 & Y,---Brown Chenille Repeat threads or shots 49 through # 52 a 2nd time until you have 8 shots. END OF BLOCK # 3 or one complete pattern repeat. There are three units in one complete pattern. When you end this unit, you go back to # 1, and start over again. First unit consists of shots 1 thru 24. Second unit consists of pattern shots

# 25 through 28, repeated 12 times. Third unit consists of shots fro m # 29 through # 52. HURRAH, HURRAH, End of One complete

#### COST OF THE THREADS USED:

pattern unit.

The 20/2 Egyptian Cotton used for warp and tabby thread comes on 1/2 lb. cones, has 8400 yards per lb., and is priced at \$7.00 per lb. There are about 90 different colors available.

The 8 cut rayon chenille in the Golden Brown color comes on tubes of about 12 ounces to 1 lb. in weight. It has about 1,000 yards per lb., and the price is \$4.00 per lb. We have 9 colors available in this weight at present.

#### COST OF THE FABRIC:

It took 1 lb. 12 oz. of warp thread for an 11 yard warp, 42" wide. Thus, the total cost came to \$12.25 for the entire warp, or the cost per yard came to \$1.12 per yard.

In the weft, we used 12 oz. of the Princeton Orange 20/2 tabby thread, and 6 lbs. of the chenille in 9 yards of fabric. Thus the total weft cost for 9-1/3 yards was \$29.25, or the cost per yard was \$3.14 per yard for the weft.

| WARP COST  | PER Y  | ARD, 42" | Wide            | \$1.12 |
|------------|--------|----------|-----------------|--------|
| WEFT COST  | PER Y  | ARD      | وي هو چه خله خل | 3.14   |
| Fabric cos | st per | yard     | ***             | \$4.26 |

#### MORE ABOUT THIS FABRIC:

You could have a different tie-up than we have given on this project, but we felt it easier to weave it in this manner, using 2 feet, for easier and less tiring harness lifting, so thus our reasoning and instructions. Actually, the pattern is somewhat hidden in the fabric because the 8 cut chenille is I feel, slightly heavy for the size of the warp used. If we had used a 10/2 cotton, the pattern would have shown to better advantage.

Also, be sure to look on the back of the sample. Notice the contrast in color, and how one side is dominated by the warp and the other by the weft. You can plan your fabric to take advantage of this, and use whichever side you like best.

The pattern was easy to weave, and there were no broken warp threads. Do notice how little the tabby thread does show up in this fabric. It is because the 8 cut rayon chenille was a little too heavy. If we had had a 12 cut chenille to use, I think it would have been the correct size.

You will notice that the A & B and the X & Y treadles a little different than normal on this summer and winter weave. We did this, so the right foot always moves in one direction, left to right, A,X,B,Y, the order in which you weave. This leaves the left foot free to select the correct pattern treadle, and thus making the treadling easier, and it helps you from making mistakes. If you have 12 treadles on your loom, this could be tied up for a walking treadling, and you could treadle from 1 to 12 in sequence for your different portions of pattern. This would also eliminate the X & Y tie-ups.

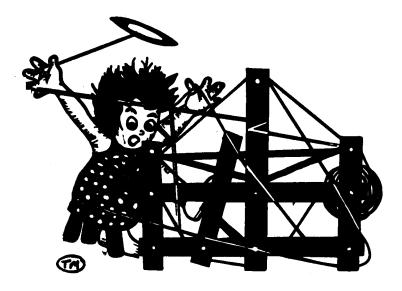

## a guide for 5 to 12 harness weaves

VOLUME 15. Number 6 February, 1973

#### LEMON BEIGE:

An interesting 8 harness Summer and Winter weave, planned for upholstery, but usable in many other fabrics.

#### WARP:

The warp used is the 20/2 Mercerized and Gassed Egyptian Cotton in a color which is called "MEDOR".

#### WEFT USED:

Two threads are used in the weft, and one was the 20/2 Egyptian Cotton in the "Nile" Green color. This was used as the tabby or binder thread.

The pattern thread is a new thread just in from England marked "Animal Fiber." And it is in a light tan color, and we do not know what animal fibers were used in spinning this thread.

#### REED USED:

A 15 dent reed was used with 2 ends threaded in each dent, or 30 per inch.

#### THREADING DRAFT

| 8 |    |    |    |        |    | XX |    | XX |    | ,    |    |    |
|---|----|----|----|--------|----|----|----|----|----|------|----|----|
| 7 |    |    |    |        | XX |    |    |    | ХХ |      |    |    |
| 6 |    |    |    | XX     |    |    |    |    |    | XX   |    |    |
| 5 |    |    | ХХ |        |    |    |    |    |    |      | ХХ |    |
| 4 |    | XX |    | $\sim$ |    |    |    |    |    |      |    | XX |
| 3 | XХ |    |    |        |    |    | ΧХ |    |    |      |    |    |
| 2 | X  | X  | X  | X      | X  | X  | X  | X  | X  | X    | X  | X  |
| 1 | X  | X  | X  | X      | Х  | X  | X  | X  | 7  | Х    | Z  | X  |
| [ | 2X | 2X | 2X | 2X     | 2X | 2X | 2X | 2X | 2X | 1 2X | 2X | 2X |

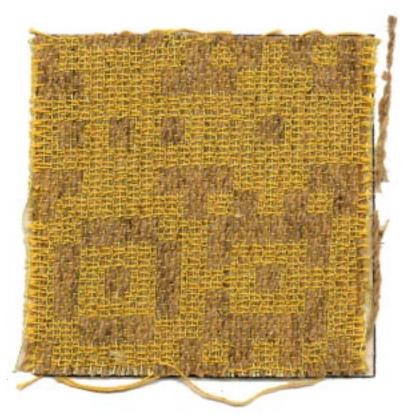

#### TIE-UP DRAFT:

| 8 |   |   | Γ |   |   |   |   | Γ | X | Γ |  |
|---|---|---|---|---|---|---|---|---|---|---|--|
| 7 |   |   | X | X | X |   |   |   | X |   |  |
| 6 |   |   |   | X |   | X |   |   | X |   |  |
| 5 | X | X |   |   | X | X |   |   | X |   |  |
| 4 |   |   | X |   | X |   |   |   | X |   |  |
| 3 | X |   | X |   |   |   |   |   | X |   |  |
| 2 |   |   |   |   |   |   | X | X |   |   |  |
| 1 |   |   |   |   |   |   | X |   |   | X |  |
|   | 1 | 2 | 3 | 4 | 5 | 6 | A | X | B | Y |  |

Published monthly (except July and August) by Robin & Russ Handweavers, 533 N. Adams St., McMinnville, Oregon. SUBSCRIPTIONS: \$5.00 per year. Back issues or single copies, 50¢ each. Yearly subscriptions start with the September issue. If you subscribe after September, back issues from then on will be mailed to you, unless you specify that you want your subscription to start with the next September issue. VOLUME 15. Number 6 February, 1973 TREADLING SEQUENCE: In every other shot, you will notice that we used 2 treadles, on the even numbered shots. On the odd numbered shots in the weft, we just used one treadle. 1. A ----- 20/2 Nile Cotton 2. 1 & X ---- Tan animal fiber 3. B ----- 20/2 Nile Cotton 4. 1 & Y ---- Tan animal fiber REPEAT 2 Times, for 8 shots. 5. A ----- 20/2 Nile Cotton 6. 2 & X ---- Tan animal fiber 7. B ----- 20/2 Nile Cotton 8. 2 & Y ---- Tan animal fiber Repeat 5 thru 8, two times for 8 shots 9. A ----- 20/2 Nile Cotton 10. 3 & X ---- Tan Animal fiber 11. B ----- 20/2 Nile Cotton 12. 3 & Y ----Tan Animal Fiber Repeat 9 thru 12, 2 times for 8 shots 13. A ----- 20/2 Nile Cotton 14. 4 & X ---- Tan Animal Fiber 15. B ----- 20/2 Nile Cotton 16. 4 & Y ---- Tan Animal Fiber Repeat 13 thru 16, 2 times for 8 shots 17. A ----- 20/2 Nile Cotton 18. 5 & X ---- Tan animal fiber 19. B ----- 20/2 Nile Cotton 20. 5 & Y ---- Tan Animal fiber Repeat 17 thru 20, 2 times for 8 shots 21. A ----- 20/2 Nile Cotton 22. 6 & X ---- Tan Animal fiber 23. B ----- 20/2 Nile Cotton 24. 6 & Y ---- Tan Animal fiber Repeat 21 thru 24, 2 times for 8 shots 25. A ----- 20/2 Nile Cotton 26. 1 & X ---- Tan Animal fiber 27. B ----- 20/2 Nile Cotton 28. 1 & Y ---- Tan Animal fiber Repeat 25 thru 28, 2 times for 8 shots 29. A ----- 20/2 Nile Cotton 30. 6 & X ---- Tan Animal fiber 31. B ----- 20/2 Nile Cotton 32. 6 & Y ---- Tan Animal fiber Repeat 29 thru 32, 2 times for 8 shots 33. A ----- 20/2 Nile Cotton

34. 5 & X---- Tan Animal fiber

35. B ----- 20/2 Nile Cotton 36. 5 & Y ---- Tan Animal fiber Repeat 33 thru 36, 2 times for 8 shots 37. A ----- 20/2 Nile Cotton 38. 4 & X ---- Tan Animal fiber 39. B ----- 20/2 Nile Cotton 40. 4 & Y ---- Tan Animal fiber Repeat 37 thru 40, 2 times for 8 shots 41. A ----- 20/2 Nile Cotton 42. 3 & X ---- Tan Animal fiber 43. B ----- 20/2 Nile Cotton 44. 3 & Y ---- Tan animal fiber REPEAT 41 thru 44, 2 times for 8 shots 45. A ----- 20/2 Nile Cotton 46. 2 & X ---- Tan Animal Fiber 47. B ----- 20/2 Nile Cotton 48. 2 & Y ---- Tan Animal fiber Repeat 45 thru 48, 2 times for 8 shots END OF ONE COMPLETE PATTERN REPEAT. Repeat over and over as desired. This fabric was double treadled, that is using 2 feet to push down two treadles on every other shot. This, we feel is the easiest way to do this, but if your loom does have enough treadles, you can tie it up so that you use only one foot on a treadle at one time. In this method used above, the right foot treadles the A,X,B,Y treadles in this sequence, and the left foot is used for treadles 1 to 6.

However, with this treadling sequence, you might find that one or two harnesses might have a tendancy to float, so you will have to put a weight on them to make them stay down in position.

#### COST OF THE THREADS USED:

The 20/2 Mercerized and Gassed Egyptian cotton comes on 1/2 lb. tubes, has 8400 yards per pound, and is \$7.00 per 1b. This applies to both the Medor and the Nile Green in the egyptian cotton.

The animal fiber thread is one that is quite reasonable in price, selling for \$3.20 per 1b.

#### COST OF THE FABRIC:

Our warp was 42" wide, 30 threads per inch, and 11 yards long. From this, there was 9 yards and 3" of fabric. It took 1 lb. 12 oz. of the Medor egyptian cotton for warp, so the total warp cost was \$1.11 per yard, or total cost was \$12.25.

In the weft, there was used  $12\frac{1}{2}$  oz. of the Nile Egyptian Cotton, and 4 lbs. l oz. of the Animal fiber was used. Thus the total weft cost for 9 yards was \$18.25 and the cost per yard was \$2.03 per yard.

WARP COST PER YARD, 42"Wide---- \$ 1.11 WEFT COST PER YARD, ---- 2.03

FABRIC COST PER YARD----- \$ 3.14

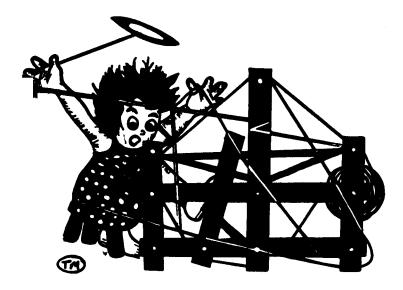

### a guide for 5 to 12 harness weaves

VOLUME 15. Number 7. March. 1973.

#### ENGLISH MAZE

This interesting 10 harness weave reminds one of the interesting mazes that you sometimes hear about in England of hedges. And, as the yarn is from England, thus our name.

#### SOURCE OF IDEA FOR THIS SAMPLE

The guild of Canadian Weavers has started trading bulletins with us, and I was inspired by their sample in one of their bulletins dated September, 1970 and so we took it from there, and here is the sample.

#### NOTE ABOUT THREADING DRAFT:

We had two threads we wanted to use, and as one was twice as heavy as the other, we doubled it in the warp, and each "O" in the threading draft is two ends of Spring Orange Lamb's Wool, Angorra, and Orlon. Thus each "(O)" in the threading draft is actually 2 threads used together to act as one thread. Each "(X)" is one end of Hickory Homespun wool tweed.

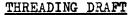

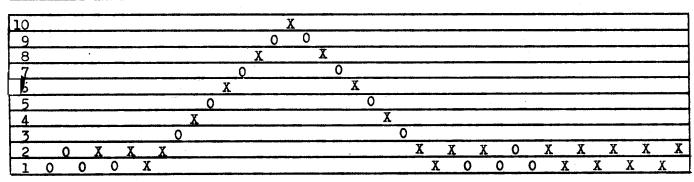

Published monthly (except July and August) by Robin & Russ Handweavers, 533 N. Adams St., McMinnville, Oregon. SUBSCRIPTIONS: \$5.00 per year. Back issues or single copies, 50¢ each. Yearly subscriptions start with the September issue. If you subscribe after September, back issues from then on will be mailed to you, unless you specify that you want your subscription to start with the next September issue. VOLUME 15. Number 7. March. 1973.

#### WARP USED:

Two threads were used in the warp. One is an English tweed yarn, which is two ply and is the "X" yarn and is called Hickory Homespun.

The other thread is a thread we called Spring Orange, and it is a combination of Lambs Wool, Angorra, and Orlon. As it was quite a bit finer, 2 ends were put in one heddle and then through one dent of the reed to act as one thread.

#### WEFT USED:

The same two threads that were used in the warp, HICKORY HOMESPUN AND SPRING ORANGE, were both used in the weft. REED USED:

A 6 dent reed was used, and it was double sleyed, 2 ends per dent. Actually, sometimes there were 3 ends per dent, but two were acting as one thread, and then the heavier wool tweed was the other. TREADLING SEQUENCE:

Note that there are 20 shots in each complete pattern repeat. The treadling sequence is as follows:

1. Treadle # 9, Hickory Homespun Tweed 2. Treadle #10, Hickory Homespun Tweed 3. Treadle # 9, Hickory Homespun Tweed 4. Treadle # 8, SPRING ORANGE DOUBLED 5. Treadle # 7, Hickory Homespun Tweed 6. Treadle # 6, SPRING ORANGE DOUBLED 7. Treadle # 5, Hickory Homespun Tweed 8. Treadle # 4, SPRING ORANGE DOUBLED 9. Treadle # 3, Hickory Homespun Tweed 10. Treadle # 2, SPRING ORANGE DOUBLED 11. Treadle # 1, Hickory Homespun Tweed 12. Treadle # 2, SPRING ORANGE DOUBLED 13. Treadle # 3, Hickory Homespun Tweed 14. Treadle # 4, SPRING ORANGE DOUBLED 15. Treadle # 5, Hickory Homespun Tweed 16. Treadle # 6, SPRING ORANGE DOUBLED 17. Treadle # 7, Hickory Homespun Tweed 18. Treadle # 8, SPRING ORANGE DOUBLED 19. Treadle # 9, Hickory Homespun Tweed 20. Treadle #10, Hickory Homespun Tweed End of one complete pattern repeat. Repeat over and over as desired.

#### NOTE ABOUT TREADLING:

Please note that in the treadling, as well as in the threading, we used the SPRING ORANGE, lamb's wool, angorra and orlon yarn doubled on the bobbin, just as it was doubled in the heddles.

#### MORE ABOUT THE FABRIC:

We had a 12 yard warp, 42" wide on the loom, and when finished and off the loom, we had 10 yards and 6 inches of finished fabric. Off the loom, and before it was washed, it was about 40" wide.

The Spring Orange yarn is so soft and sort of tender that we thought there may be broken threads in the weaving. But in the entire warp, not one thread broke in the weaving. Some of you might find it much easier to weave this one, if you use a temple or stretcher.

We tried a sample at 16 per inch first, and couldn't get a balanced weave, so we then went to a 12 dent reed.

A hard, firm, even, double beat was used throughout the fabric. And once again, I feel it is important to beat with the shed open and not with the shed closed.

#### COST OF THE FABRIC:

In our 12 yard warp, 42" wide, it took 3 lbs. 1 oz. of the HICKORY HOMESPUN tweed yarn and 1 lb. 5 oz. of the SPRING ORANGE, combination yarn. At \$4.00 per lb., the total cost was \$17.50 for the warp, or the cost per yard was \$1.46 per yard.

In the 10 yards and 6" of finished weft, there was used 2 lbs. 9 oz. of the HICKORY HOMESPUN and 1 lb. 2 oz. of the SPRING ORANGE. Thus the total weft cost for 10 yards and 6" was \$14.75 or the approximate cost per yard was \$1.48 per yard.

| WARP COST  | PER Y  | ARD, 42" | Wide | \$ | 1.46 |
|------------|--------|----------|------|----|------|
| WEFT COST  | PER Y  | ARD,     |      | _  | 1.48 |
| FABRIC COS | ST PER | YARD     |      | \$ | 2.94 |

#### TIE-UP DRAFT:

| 10 |   |   | X |   | X |   | X |   | X |    |
|----|---|---|---|---|---|---|---|---|---|----|
| 9  | X |   |   | X |   | X |   | X |   | X  |
| 8  |   | X |   |   | X |   | X |   | X |    |
| 7  | X |   | X |   |   | X |   | X |   | X  |
| 6  |   | X |   | X |   |   | X |   | X |    |
| 5  | X |   | X |   | X |   |   | X |   | X  |
| 4  |   | X |   | X |   | X |   |   | X |    |
| 3  | X |   | X |   | X |   | X |   |   | X  |
| 2  |   | X |   | X |   | X |   | X |   | X  |
| 1  | X |   | X |   | X |   | X |   | X |    |
|    | 1 | 2 | 3 | 4 | 5 | 6 | 7 | 8 | 9 | 10 |

SPRING ORANGE, 3800 yds. lb. \$4.00 lb. HICKORY HOMESPUN, 1150 yds. lb \$4.00 lb.

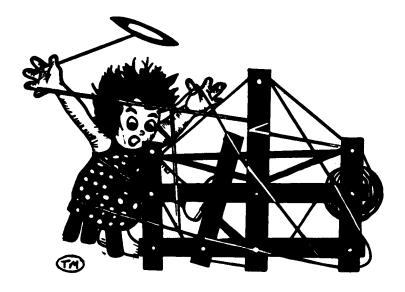

### a guide for 5 to 12 harness weaves

VOLUME 15. Number 8. April, 1973

#### PEPPERMINT CANDY

This is one of the most interesting 6 harness shadow weaves developed by Marion P. Carpenter. There are quite a few other treadlings that can be worked out on this set-up of the loom.

#### WARP THREADS USED:

We have used the imported English 2/18's worsted yarn used for both warp and weft in this project.

X--color # 20, Burgundy Red O--color # 1, Ashes of Roses

#### WEFT THREADS USED:

The same two colors are used in the weft, as are used in the warp.

#### REED USED:

A 16 dent reed was used, and it was double sleyed, 2 ends per dent, or 32 threads per inch.

#### COST OF THE THREADS USED:

The 2/18's English Worsted Yarn comes in 39 colors. We have 37 on hand. It has 4800 yards per 1b., comes on about 1/2 1b. cones, and is \$6.80 per 1b.

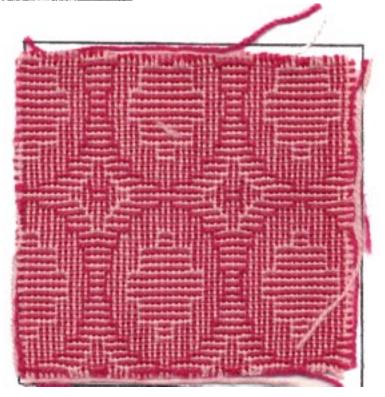

#### KEY TO COLORS IN THE WARP:

X--color # 20, Burgundy Red 2/18's Worsted 0--color # 1, Ashes of Roses 2/18's

#### THREADING DRAFT:

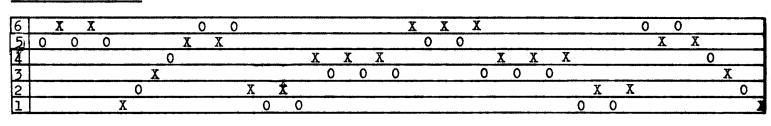

Published monthly (except July and August) by Robin & Russ Handweavers, 533 N. Adams St., McMinnville, Oregon. SUBSCRIPTIONS: \$5.00 per year. Back issues or single copies, 50¢ each. Yearly subscriptions start with the September issue. If you subscribe after September, back issues from then on will be mailed to you, unless you specify that you want your subscription to start with the next September issue. <u>VOLUME 15, Number 8. April, 1973</u>

MORE ABOUT THE FABRIC:

First of all, I must tell you about this Shadow Weave. It is one of many developed by Marion Powell Carpenter, and we hope to be working with her in the publication of a booklet on shadow weaves. WE HOPE TO OFFER 100 different 4 to 8 harness patterns, with 1,000 different treadlings given.

Samples of all of these are being woven now, and it is hoped that in 4 to 6 months at the most, that we will have the publication available, complete with pictures and complete details of each of the patterns.

This six harness weave is an interesting and beautiful weave. Let me tell you a little more about it. You notice in the pattern in the sample, that we have an oval. We have 32 threads per inch in the warp, and if we had had less threads in the warp, say from 24 to perhaps 28 threads, then I'm positive that you can weave almost a perfect circle, as did Mrs. Carpenter in her sample, woven of cotton.

Secondly, you can use many different materials in the weaving of such a weave. Cotton, wool, silk, smooth rayons and synthetics. However, you will have to experiment and determine the correct sett to get the proper number of weft shots, to make a circle if that is what you want.

The fabric is easier to weave if you memorize the treadling, rather than trying to look at the written treadling to see where you are. Or, if you divide your treadling into units of threads, you will probably find it easier to follow.

TIE-UP DRAFT:

| 6<br>5 |   | 0 |   | 0 |   | 0 |
|--------|---|---|---|---|---|---|
| 5      | 0 |   | 0 |   | 0 |   |
| 4      |   | 0 |   | 0 | 0 |   |
| 3      | 0 |   | 0 |   |   | 0 |
| 32     |   | 0 | 0 |   | 0 |   |
| 1      | 0 |   |   | 0 |   | 0 |
|        | 1 | 2 | 3 | 4 | 5 | 6 |

#### TREADLING SEQUENCE:

Please note that there are 46 shots in one complete treadling sequence or pattern sequence. Also, it is important that you alternate the color in the sequence given, or you will change the pattern.

| 1.  | Treadle | #1         | Burgundy | 24.Treadle #5 Pink      |  |
|-----|---------|------------|----------|-------------------------|--|
| 2.  | Treadle | #2         | Pink     | 25.Treadle #1 Burgundy  |  |
| 3.  | Treadle | #1         | Burgundy | 26.Treadle #2 Pink      |  |
| 4.  | Treadle | #2         | Pink     | 27.Treadle #1 Burgundy  |  |
| 5.  | Treadle | #1         | Burgundy | 28.Treadle #5 Pink      |  |
| 6.  | Treadle | #2         | Pink     | 29. Treadle #6 Burgundy |  |
| 7.  | Treadle | #3         | Burgundy | 30.Treadle #3 Pink      |  |
| 8.  | Treadle | #4         | Pink     | 31. Treadle #4 Burgundy |  |
| 9.  | Treadle | #3         | Burgundy | 32.Treadle #1 Pink      |  |
| 10. | Treadle | #4         | Pink     | 33. Treadle #2 Burgundy |  |
| 11. | Treadle | #3         | Burgundy | 34.Treadle #1 Pink      |  |
| 12. | Treadle | #4         | Pink     | 35. Treadle #2 Burgundy |  |
| 13. | Treadle | #5         | Burgundy | 36.Treadle# 6 Pink      |  |
| 14. | Treadle | #6         | Pink     | 37. Treadle #5 Burgundy |  |
| 15. | Treadle | #5         | Burgundy | 38.Treadle #6 Fink      |  |
| 16. | Treadle | <b>#</b> 6 | Pink     | 39.Treadle #5 Burgundy  |  |
| 17. | Treadle | #2         | Burgundy | 40.Treadle #4 Pink      |  |
|     | Treadle |            |          | 41.Treadle #3 Burgundy  |  |
| 19. | Treadle | #2         | Burgundy | 42.Treadle #4 Pink      |  |
| 20. | Treadle | #1         | Pink     | 43.Treadle #3 Burgundy  |  |
| 21. | Treadle | #4         | Burgundy | 44.Treadle #4 Pink      |  |
| 22. | Treadle | #3         | Pink     | 45.Treadle #3 Burgundy  |  |
| 23. | Treadle | #6         | Burgundy | 46.Treadle #2 Pink      |  |

<u>NOTE</u>: # 46 is the end of one complete pattern repeat. Repeat over and over as desired.

COST OF THE FABRIC:

We had a 12 yard warp, 40" wide, and with 32 threads per inch. It took 1 lb. 9 oz. of each of the two colors for the warp or a total of 3 lbs. and 2 ounces for the warp, 12 yards long. The total warp cost was \$21.25, and the cost per yard was \$1.77 per yard for the warp.

In the weft, we used slightly less than 1 lb. of each color, and from the 12 yard warp, we have  $10\frac{1}{2}$  yards of a finished fabric. It has not been washed and pressed, and will be much softer and have a nicer hand when it is finished. The weft cost for  $10\frac{1}{2}$ yards is \$13.60, or the cost per yard for the weft is \$1.30 per yard. WARP COST PER YARD, 40" Wide - \$1.77 <u>WEFT COST PER YARD----- 1.30</u> FABRIC COST PER YARD----- \$3.07

JUST REPRINTED & AVAILABLE AGAIN 7 PROJECTS IN ROSEPATH, by Berta Frey Price is now \$3.00 plus postage. Order from Robin & Russ Handweavers, 533 N. Adams. McMinnville. Ore. 97128.

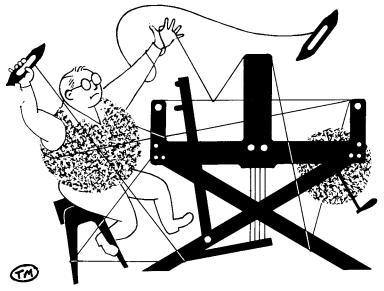

### a guide for 5 to 12 harness weaves

VOLUME 15, Number 9. May, 1973

#### INDIAN CORN HARVEST

This 6 harness shadow weave utilizes the colors of the fall harvest, so the girls in the shop suggested this name above.

#### WARP:

Two colors of our new 10/2 dryspun Scottish linen are used in the warp. X--10/2 BOSSY BROWN Linen 0--10/2 ORANGE ORANGE Linen

#### WEFT:

There are four threads used in the weft, and they also are all linen, but are of two different weights. X--10/2 BOSSY BROWN LINEN  $0--2\frac{1}{2}$  lea ORANGE ORANGE LINEN A--10/2 STRAW GOLD LINEN, DOUBLED ON THE BOBBIN, TO ACT AS ONE THREAD. B--2\frac{1}{2} lea PARAKEET YELLOW SLUB LINEN

#### REED USED:

A 10 dent reed was used, and it was double sleyed, 2 ends per dent, or 20 threads per inch.

#### TREADLING SEQUENCE:

There are 36 shots in one complete pattern sequence, or treadling draft, and here is that sequence.

1. Treadle # 1 10/2 BOSSY BROWN LINEN

#### THREADING DRAFT:

|                             | Carles and a contract of a state of a                                                                                                    |
|-----------------------------|----------------------------------------------------------------------------------------------------|
| ARTES SALES                 | The second states of the second states and                                                                                                    |
| "你们我我我我我我我我的!"              | 「「「「「「「」」」」」」」「「「「」」」」」」」                                                                                                    |
| CONTRACTOR OF               | いいかいいのないの 東京な其美美美美美美美美美美                                                                                                    |
| RALL AND ALL AND            | CONTRACTOR DE LE CONTRACTOR CONTRACTOR                                                                                                    |
| 212224444444                |                                                                                                    |
| Same address                | Sand a manufacture and a state of the                                                                                                    |
| Part Connectment            |                                                                                                    |
| aleinin terterinten er      |                                                                                                    |
| and address and             |                                                                                                    |
| a total a tablished a total | TRANSFERSTRATION OF TRANSFERST                                                                                                    |
|                             |                                                                                                    |
|                             |                                                                                                    |
| DODD BRANK                  | ALL DEVELOPMENT CONTRACTOR                                                                                                    |
| TO DECLIDENCE WAR           | A RANGE AND A REAL PROPERTY OF THE PARTY OF THE PARTY OF |
| 2. Treadle # 2              | 21 Lea Orange Orange Linen                                                                                                    |

|                | 22 Lea Orange Orange Linen             |
|----------------|----------------------------------------|
| 3. Treadle # 1 | 10/2 BOSSY BROWN LINEN                 |
|                | $2\frac{1}{2}$ Lea Orange Orange Linen |
| 5. Treadle # 1 | 10/2 BOSSY BROWN LINEN                 |
| 6. Treadle # 2 | $2\frac{1}{2}$ lea Orange Orange Linen |
| 7. Treadle # 3 | 10/2 BOSSY BROWN LINEN                 |
| 8. Treadle # 4 | 10/2 Straw Gold Linen,                 |
|                | Doubled on the bobbin                  |
| 9. Treadle # 3 | 10/2 BOSSY BROWN LINEN                 |

. Treadle # ) I

| TIE- | UP D | RAFT: |
|------|------|-------|
|      |      |       |

| 6  |   | 0 |   | 0 |   | Ò |
|----|---|---|---|---|---|---|
| 65 | 0 | , | 0 |   | 0 |   |
| 4  |   | 0 |   | 0 | 0 | , |
| 3  | 0 |   | 0 |   |   | 0 |
| 2  |   | 0 | 0 |   | 0 |   |
| 1  | 0 |   |   | 0 |   | 0 |
|    | 1 | 2 | 3 | 4 | 5 | 6 |

| 6 | ХХ    | 00000                                 |
|---|-------|---------------------------------------|
| 5 | 0 0   | XXXXX                                 |
| 4 | XXX   | 0 0 0 0 0 0 0                         |
| 3 | 000   | X X X X X X X                         |
| 2 | X X X | X 000000                              |
| 1 | 0000  | X X X X X X X X X X X X X X X X X X X |

DRAFTS AND DESIGNS Published monthly (except July and August) by Robin & Russ Handweavers, 533 N. Adams St., McMinnville, Oregon. SUBSCRIPTIONS: \$5.00 per year. Back issues or single copies, 50¢ each. Yearly subscriptions start with the September issue. If you subscribe after September, back issues from then on will be mailed to you, unless you specify that you want your subscription to start with the next September issue. VOLUME 15. Number 9. May. 1973 10. Treadle # 4 10/2 Straw Gold Linen, Doubled on the bobbin 11. Treadle # 3 10/2 BOSSY BROWN LINEN 12. Treadle # 4 10/2 Straw Gold Linen, Doubled on the bobbin 13. Treadle # 5 10/2 BOSSY BROWN LINEN 14. Treadle # 6 2<sup>1</sup>/<sub>2</sub> Lea Parakeet Yellow Linen 15. Treadle # 5 10/2 BOSSY BROWN LINEN 16. Treadle # 6 2<sup>1</sup>/<sub>2</sub> Lea Parakeet Yellow Linen 17. Treadle # 5 10/2 BOSSY BROWN LINEN 18. Treadle # 6  $2\frac{1}{2}$  Lea Parakeet Yellow Linen 19. Treadle # 2 10/2 BOSSY BROWN LINEN 20. Treadle # 1  $2\frac{1}{2}$  Lea Orange Orange Linen 21. Treadle # 2 10/2 BOSSY BROWN LINEN 22. Treadle # 1  $2\frac{1}{2}$  Lea Orange Orange Linen 23. Treadle # 2 10/2 BOSSY BROWN LINEN 24. Treadle # 1  $2\frac{1}{2}$  Lea Orange Orange Linen 25. Treadle # 4 10/2 BOSSY BROWN LINEN 26. Treadle # 3 10/2 Straw Gold Linen, Doubled on the bobbin 27. Treadle # 4 10/2 BOSSY BROWN LINEN 28. Treadle # 3 10/2 Straw Gold Linen, Doubled on the bobbin 29. Treadle # 4 10/2 BOSSY BROWN LINEN 30. Treadle # 3 10/2 Straw Gold Linen, Doubled on the bobbin **31.** Treadle # 6 10/2 BOSSY BROWN LINEN 32. Treadle # 5  $2\frac{1}{2}$  Lea Parakeet Yellow Linen 33. Treadle # 6 10/2 BOSSY BROWN LINEN 34. Treadle # 5  $2\frac{1}{2}$  Lea Parakeet Yellow Linen 35. Treadle # 610/2 BOSSY BROWN LINEN 36. Treadle # 5 22 lea Parakeet Yellow Linen END OF ONE COMPLETE PATTERN REPEAT. Repeat over and over as desired.

#### MORE ABOUT THIS FABRIC:

First of all, as this is a dry spun linen, it is a little fuzzier than a wet-spun linen, and as a result, there was a little tendancy to cling together when one opens the shed. So, the thing to do is open your shed, beat hard, throw your shuttle, and then beat again with the shed still open. Then change to the next shed, beat, throw your shuttle, and beat again. This should eliminate the cling problem that is a problem in this fabric. And, another method of eliminating this, is to use a warp dressing. We have one called "WEAVOL" which tends to eliminate the clinging, makes the warp stronger, and is less of a problem to weave. We spray it on with a perfume atomizer onto the warp just in front of the reed where you are weaving, and each time we move the warp forward, we spray it again. Then, when you are finished weaving, you can dip your finished fabric in water, and the warp dressing or WEAVOL dissolves, and is no longer in the fabric.

Also, sometimes, ona weave like this, it helps to weight some harnesses, and this we did on this weave, and there is a reason for it. On most linen weaving, you seem to have a tighter tension than on cotton, silk, rayon or wool. As a result, there is more of a tendancy for harnesses to float, and this is the reason for the weight on some or all of the harnesses.

Remember, on this weave, and extra firm, hard, double beat.

#### COST OF THE FABRIC:

In our 12 yard warp, 40" wide, sett at 20 per inch, we used 6 lbs. 8 oz. of linen size 10/2 in all. We used 3 lbs. 5 oz. of the Bossy Brown, and 3 lbs. 3 oz. of the Orange Orange. Thus, our total warp cost was \$36.40, or the cost per yard, 40" wide was \$3.64.

In the weft, we used 1 lb. 8 oz. of the Bossy Brown, 1 1b. of the 10/2 Straw Gold, and 1 lb. 2 oz. each of the  $2\frac{1}{2}$  lea in Parakeet Yellow, and the Orange Orange. So in the weft of 10 yards and 18 inches, we used 4 lbs. 12 oz. of linen in the 2 sizes and 4 colors, or the weft cost was \$26.60 in  $10\frac{1}{2}$  yards of weft. The cost per yard of weft was \$2.54 per yard. WARP COST PER YARD, 40" wide---- \$ 3.64 WEFT COST PER YARD-10<sup>-</sup> yds-----2.54 FABRIC COST PER YARD----- \$ 6.18 This material should make excellent patio place-mats, or table cloths, and it would also make long wearing upholstery, and if washed several times, I feel it would be excellent in draperies.

#### COST OF THREADS USED:

We have 11 colors in 10/2 linen, both washfast and sunfast, on about 1 lb. cones at \$5.60 per lb. 1500 yards per lb. Also, our slub linen, size  $2\frac{1}{2}$  lea, has 750 yards per lb., comes in the same 11 colors, and is \$5.60 per lb. BOTH WERE SPUN AND DYED TO ORDER IN SCOTLAND, TO BE SUNFAST AND WASHFAST.

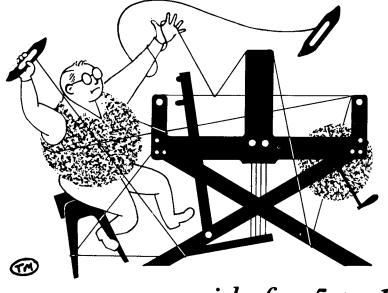

### a guide for 5 to 12 harness weaves

Volume 15, Number 10. June, 1973

#### HOUND DOG

These alpaca yarns make up into an unusually soft and silky fabric like the soft ears of a hound dog. The design is a six harness hounds tooth check and the colors are even reminiscent of "Old Blue".

#### WARP:

Two threads are used in the warp, dark gray and light gray 100% alpaca from England. These yarns were very fine two ply and we had them wound 6 ends together to make a 6 fold yarn.

#### WEFT:

The same two alpaca yarns are used for weft.

#### REED USED:

An eight dent reed was used. It was double sleyed, two ends per dent or 16 threads per inch.

#### TIE-UP DRAFT:

| 6 | 0 | 0 |   |   |   |   | 0 | 0 | 0 | 0  |    |    |
|---|---|---|---|---|---|---|---|---|---|----|----|----|
| 5 | 0 | 0 | 0 |   |   |   | 0 | 0 | 0 |    |    |    |
| 4 |   | 0 | 0 | 0 |   |   | 0 | 0 |   |    |    | 0  |
| 3 |   |   | 0 | 0 | 0 |   | 0 |   |   |    | 0  | 0  |
| 2 |   |   |   | 0 | 0 | 0 |   |   |   | 0  | 0  | 0  |
| 1 |   |   |   |   | 0 | 0 |   |   | 0 | 0  | 0  | 0  |
|   | 1 | 2 | 3 | 4 | 5 | 6 | 7 | 8 | 9 | 10 | 11 | 12 |

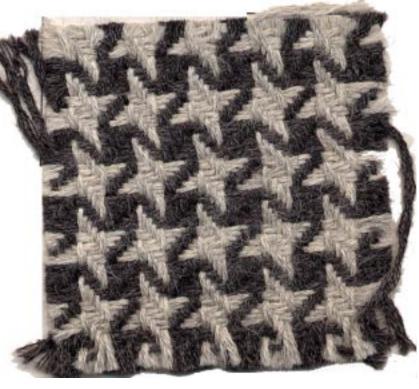

#### THREADING DRAFT:

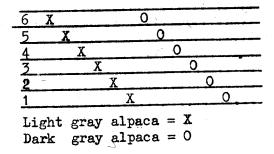

Published monthly (except July and August) by Robin & Russ Handweavers, 533 N. Adams McMinnville, Oregon, 97128. <u>SUBSCRIPTIONS</u>: \$5.00 per year. Back issues or single copies, 50¢ each. Yearly subscriptions start with the September issue. If you subscribe after September, back issues from then on will be mailed to you, unless you specify that you want your subscription to start with the next September issue.

Volume 15, Number 10. June, 1973.

#### TREADLING SEQUENCE:

The treadling is very easy. There are twelve shots per repeat. Just treadle 6 through 1 with the light gray shuttle, and then treadle 6 thru 1 again in the dark gray, and repeat.

Treadle #6 Light Gray Alpaca
 Treadle #5 Light Gray Alpaca
 Treadle #4 Light Gray Alpaca
 Treadle #3 Light Gray Alpaca
 Treadle #2 Light Gray Alpaca
 Treadle #1 Light Gray Alpaca
 Treadle #1 Light Gray Alpaca
 Treadle #6 Dark Gray Alpaca
 Treadle #5 Dark Gray Alpaca
 Treadle #4 Dark Gray Alpaca
 Treadle #3 Dark Gray Alpaca
 Treadle #4 Dark Gray Alpaca
 Treadle #4 Dark Gray Alpaca
 Treadle #4 Dark Gray Alpaca
 Treadle #4 Dark Gray Alpaca
 Treadle #1 Dark Gray Alpaca
 Treadle #1 Dark Gray Alpaca
 Treadle #1 Dark Gray Alpaca
 Treadle #1 Dark Gray Alpaca

#### MORE ABOUT THIS FABRIC:

It was surprising to find the alpaca so strong. There were no broken threads at all in the 12 yard warp. There was a problem with knots, however. The yarn does have knots and they slip apart easily. When I found a knot, I untied it and spliced the thread ends with Speedee Fabric Cement. Then there was no trouble from there on.

Be very careful with the beat. This yarn is soft and slippery and will pack very tight if beaten too hard.

This alpaca makes a very nice fabric. It is much softer and silkier than wool would be. It would make a beautiful short coat, hostess skirt or pants suit.

Remember to beat gently.

#### COST OF THE FABRIC:

The 6 fold English Alpaca has 830 yards per pound, and sells for 36.00 per pound. We also have this same yarn in medium gray camel, yellow and red.

Our warp was 12 yards long and 40" wide and sett at 16 ends per inch. We used 2 lb. 12 oz. dark gray alpaca and 2 lb. 7 oz. light gray alpaca for a total of 5 lb. 3 oz. and total warp cost of \$31.11. The cost per yard for the warp was \$2.83.

In the weft we used 2 lb.  $11\frac{1}{2}$  oz. dark gray alpaca and 2 lb. 11 oz. light gray alpaca. The total weft was 5 lb. 6 oz. for a cost of \$32.22 and \$2.93 per yard.

WARP COST PER YARD, 40" wide --- \$2.83 WEFT COST PER YARD, 11 yards --- \$2.93 FABRIC COST PER YARD ----- \$5.76

This fabric is soft and luxurius. It would be excellent for dresses, jackets, skirts or slacks.

#### ANOTHER IDEA:

We tried a sample using our 2/13's worsted in black as warp. The effect was very nice and lively with the additional contrast. This does change effect of the hounds tooth design, though.

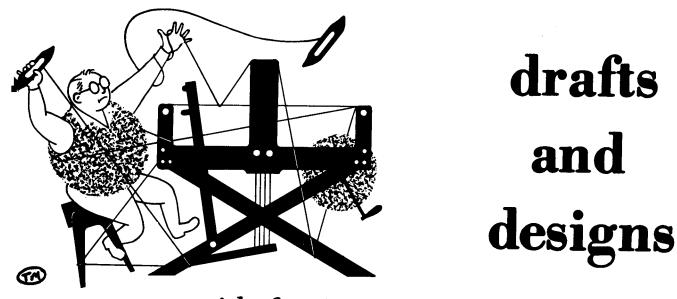

## a guide for 5 to 12 harness weaves

Volume 16, Number 1. September 1973

#### OCTOBERFEST

There is a harvest festival in a town near here with lots of food and lots of Polka music. It is a gay party, the Octoberfest. This fabric is a festival of fall colors in an eight harness twill.

#### WARP:

Five colors are used. Four of them are 2/18s worsted. The fifth yarn is golden-orange and a very soft 2 ply of lamb's wool, angora and nylon.

- X -- Light Yellow 2/18s worsted
- Q -- Orange-gold lamb's wool, etc.
- A -- Light Avocado 2/18s worsted
- B -- Laquer Red 2/18s worsted
- C -- Dark Avocado 2/18s worsted

#### WEFT:

The same five yarns are used for the weft.

#### REED USED:

A 15 dent reed was used. It was double sleyed, two ends per dent or 30 threads per inch.

#### TIE-UP DRAFT:

|   |   | 1 |   | · · · · · · · · · · · · · · · · · · · |   | 1 |   |   |
|---|---|---|---|---------------------------------------|---|---|---|---|
| 8 |   | 0 |   | 0                                     |   | 0 |   |   |
| 7 | 0 |   | 0 |                                       | 0 |   |   |   |
| 6 |   | 0 |   | 0                                     |   |   |   | 0 |
| 5 | 0 |   | 0 |                                       |   |   | 0 |   |
| 4 |   | 0 |   |                                       |   | 0 |   | 0 |
| 3 | 0 |   |   |                                       | 0 |   | 0 |   |
| 2 |   |   |   | 0                                     |   | 0 |   | 0 |
| 1 |   |   | 0 |                                       | 0 |   | 0 |   |
|   | 1 | 2 | 3 | 4                                     | 5 | 6 | 7 | 8 |

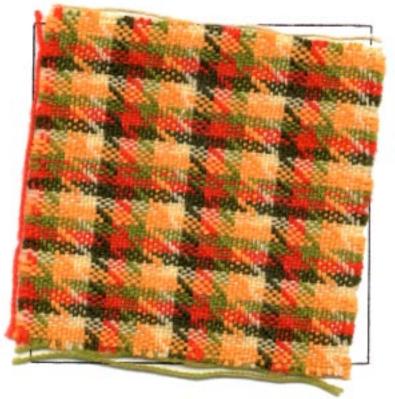

#### TREADLING SEQUENCE:

The sequence is a plain twill for 8 treadles. Each color has four consecutive shots, then the color is changed. There are 40 shots to make a complete repeat.

Published monthly (except July and August) by Robin & Russ Handweavers, 533 N. Adams St., McMinnville, Oregon. SUBSCRIPTIONS: \$5.00 per year. Back issues or single copies,  $50\phi$  each. Yearly subscriptions start with the September issue. If you subscribe after September, back issues from then on will be mailed to you, unless you specify that you want your subscription to start with the next September issue.

Volume 16, Number 1. September 1973.

Treadle #1 Dark Avocado 2/18s worsted 1. 2. Treadle #2 Dark Avocado 2/18s worsted Dark Avocado 2/18s worsted 3. Treadle #3 Treadle #4 Dark Avocado 2/18s worsted 4. 5. Treadle #5 Laquer Red 2/18s worsted 6. Treadle #6 Laguer Red 2/18s worsted 7. Treadle #7 Laquer Red 2/18s worsted Treadle #8 8. Laquer Red 2/18s worsted 9. Light Avocado 2/18s worsted Treadle #1 Light Avocado 2/18s worsted Treadle #2 10. 11. Treadle #3 Light Avocado 2/18s worsted 12. Treadle #4 Light Avocado 2/18s worsted 13. Treadle #5 Golden Orange lamb's wool etc. Treadle #6 14. Golden Orange lamb's wool etc. 15. Treadle #7 Golden Orange lamb's wool etc. 16. Treadle #8 Golden Orange lamb's wool etc. Light Yellow 2/18s worsted 17. Treadle #1 Light Yellow 2/18s worsted Treadle #2 18. 19. Treadle #3 Light Yellow 2/18s worsted 20. Treadle #4 Light Yellow 2/18s worsted Treadle #5 Dark Avocado 2/18s worsted 21. 22. Treadle #6 Dark Avocado 2/18s worsted 23. Treadle #7 Dark Avocado 2/18s worsted Treadle #8 Dark Avocado 2/18s worsted 24. Laquer Red 2/18s worsted Treadle #1 25. Laquer Red 2/18s worsted 26. Treadle #2 27. Treadle #3 Laquer Red 2/18s worsted Laquer Red 2/18s worsted 28. Treadle #4 Light Avocado 2/18s worsted 29. Treadle #5 30. Treadle #6 Light Avocado 2/18s worsted 31. Treadle #7 Light Avocado 2/18s worsted 32. Treadle #8 Light Avocado 2/18s worsted Treadle #1 Golden Orange lamb's wool etc. 33. Treadle #2 34. Golden Orange lamb's wool etc. Treadle #3 Golden Orange lamb's wool etc. 35. Golden Orange lamb's wool etc. 36. Treadle #4 37. Treadle #5 Light Yellow 2/18s worsted Light Yellow 2/18s worsted 38. Treadle #6 Light Yellow 2/18s worsted 39. Treadle #7 Treadle #8 Light Yellow 2/18s worsted 40. END OF COMPLETE PATTERN REPEAT. Repeat over and over as desired.

THREADING DRRFT:

| 8 | X |   | l | C | 0 | B |
|---|---|---|---|---|---|---|
| 7 | Х | A | C | ; | 0 | В |
| 6 | X | A | C | ( | ) | B |
| 5 | X | A | C | 0 | I | 3 |
| 4 |   | 0 | В | X | 4 | C |
| 3 |   | 0 | В | Х | A | C |
| 2 |   | 0 | В | X | 4 | C |
| 1 | 0 |   | В | Х | A | C |

MORE ABOUT THIS FABRIC:

This fabric was easy to weave except for the five shuttles. If you plan your shuttle position and never change, you will automatically pick up the right one in sequence without looking after awhile.

We used harnesses #9 and #10 to make a plain weave selvage using 10/2 cotton, eight threads for each selvage. This will make a stronger selvage and avoid pulling by some threads due to the twill. The cotton selvage also makes a better anchor for a temple which was used while weaving this fabric.

We put 40 ends of warp (one complete pattern) in each 1" section, and we skipped every third section. Thus we warped sections with 40 threads in each section.

#### COST OF THE FABRIC:

We wove from a 12 yard warp 40" wide less the 16 cotton threads for the selvage.

We used 9 oz. of each of the colors of 2/18s worsted for a total of 2 lb. 4 oz. in the warp. It now sells for \$9.60 per pound for \$21.60 in the warp. There are 4800 yards per pound in 2/18s worsted. The lamb's wool, angora and nylon has 3600 yards per pound and sells for \$4.00 per pound. We used 12 oz. in the warp for a cost of \$3.00. The total cost of the warp is \$24.60.

In the weft we used  $5\frac{1}{2}$  oz. of each of the 2/18s worsted colors totalling 1 lb. 5 oz. and \$12.60. We used  $7\frac{1}{2}$  oz. of the lamb's wool, angora and nylon which cost \$1.88. The cost of the weft was \$14.48. WARP COST PER YARD, 40" wide -- \$2.05 WEFT COST PER YARD, 10 yd 20"-- \$1.31 FABRIC COST PER YARD ------ \$3.35

<u>CORRECTION</u> IN June 1973 Drafts and Design Treadling should be:1,2,3,4,5,6 in light gray alpaca and then treadle #7,8,9,10, 11,12 in dark gray alpaca.

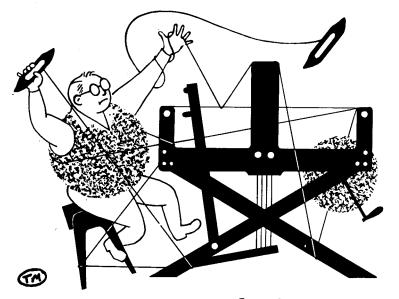

### a guide for 5 to 12 harness weaves

Volume 16, Number 2, October 1973

#### AZTEC AMBLINGS

This fabric has repeated the clear, geometric shapes of Aztec pyramids in South America. This is a 6 harness fabric that would make a beautiful spring coat. It would also be excellent as a bed spread or decorative fabric such as for pillows.

#### WARP:

Two yarns were used for this fabric: 2 ply natural Tussah silk with wool flecks 2 ply English tapestry worsted in white

#### WEFT:

The same two yarns were used for weft.

#### REED USED:

A 6 dent reed was used and it was double and triple sleyed. Two silk threads were sleyed in the first dent, then two silk threads and one wool yarn were sleyed together in the next dent. Then this method is repeated over and over.

An 8 dent reed was tried at first, but the fabric was too stiff and hard.

#### TIE-UP DRAFT:

| 6 |   | 0 |   | 0 |   | 0 |
|---|---|---|---|---|---|---|
| 5 | 0 |   | 0 |   | 0 |   |
| 4 |   |   | 0 | 0 |   | 0 |
| 3 | 0 | 0 |   |   |   | 0 |
| 2 |   |   | 0 | 0 | 0 |   |
| 1 | 0 | 0 |   |   | 0 |   |
|   | 1 | 2 | 3 | 4 | 5 | 6 |

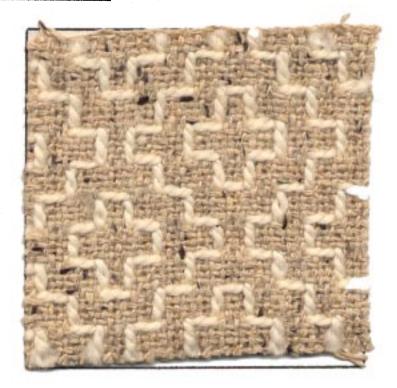

#### Threading Draft:

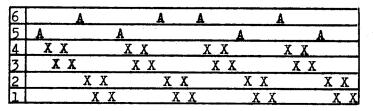

All threads (A) on # 5 and 6 are wool pattern threads. Silk background threads (X) are on harnesses 1, 2, 3, 4.

Published monthly (except July and August) by Robin & Russ Handweavers, 533 N. Adams St., McMinnville, Oregon. SUBSCRIPTIONS: \$5.00 per year. Back issues or single copies, 50¢ each. Yearly subscrip tions start with the September issue. If you subscribe after September, back issues from then on will be mailed to you, unless you specify that you want your subscription to start with the next September issue.

Volume 16, Number 2, October 1973

#### Denting:

Sley the reed so that you have 2 threads in the first dent, then 3 threads in the second dent and repeate 2, 3, 2, 3, across the reed. The white wool pattern is every fifth thread. For instance the silk threads from harness 1 and 2 go together in the first dent. The silk threads from the next harness 1 and 2 plus the white wool thread from harness 5 are sleyed in the second dent. This is repeated.

#### Treadling Sequence:

Every 5th shot is white wool pattern yarn. There are 30 shots per pattern repeate.

| 1.          | Treadle | #1 | <br>Tussah silk         |
|-------------|---------|----|-------------------------|
| 2.          |         |    | Tussah silk             |
|             |         |    | Tussah silk             |
|             |         |    | Tussah silk             |
| 5.          | Treadle | #5 | <br>white tapestry wool |
|             |         |    | Tussah silk             |
| 7.          |         |    | Tussah silk             |
|             |         |    | Tussah silk             |
|             |         |    | Tussah silk             |
| 10.         | Treadle | #6 | <br>white tapestry wool |
|             |         |    | Tussah silk             |
|             |         |    | Tussah silk             |
|             |         |    | Tussah silk             |
|             |         |    | Tussah silk             |
|             |         |    | white tapestry wool     |
| 16.         | Treadle | #2 | <br>Tussah silk         |
|             |         |    | Tussah silk             |
|             |         |    | Tussah silk             |
|             |         |    | Tussah silk             |
| 20.         | Treadle | #5 | <br>white tapestry wool |
|             |         |    | Tussah silk             |
|             |         |    | Tussah silk             |
|             |         |    | Tussah silk             |
|             |         |    | Tussah silk             |
|             |         |    | white tapestry wool     |
| 26.         | Treadle | #2 | <br>Tussah silk         |
| 27.         | Treadle | #4 | <br>Tussah silk         |
| <b>2</b> 3. | Treadle | #2 | <br>Tussah silk         |
| 29.         | Treadle | #4 | <br>Tussah silk         |
|             |         |    |                         |

30. Treadle #6 -- white tapestry wool END OF ONE COMPLETE PATTERN REPEAT Repeat over and over as desired.

#### MORE ABOUT THE THREADS USED:

The main warp thread and also background thread is a 2 ply tussah silk with a black fleck. This is the natural silk, and the black fleck is actually a black wool nub spun with the silk. It has about 1600 yards per lb., is imported from England, and is \$6.00 per lb. It comes on cones of about 12 to 16 oz.

The white pattern thread is a 2 ply worsted yarn, also imported from England. It is sometimes called a tapestry yarn, and sometimes called a rug yarn. It comes on approximately 4 oz. tubes, with approximately 175 yards per tube. We have this in 42 colors, and it sells for \$1.75 per tube.

#### COST OF THE FABRIC:

We had a 12 yard warp, 40" wide, and it took 3 lbs. 5 oz. of the tussah silk, and  $7\frac{1}{2}$  tubes of the 2 ply white worsted. The total warp cost was \$33.00 or the cost per yard was \$2.75. In the weft, we had  $9\frac{1}{2}$  yards of fabric, and it took \$26.25 in the weft. Thus the weft cost per yard was \$2.77 per yard. WARP COST PER YARD----- \$ 2.75

| WEFT | COS | TP. | ER Y | ARD  | 2.77 |
|------|-----|-----|------|------|------|
|      |     |     |      | yard |      |

#### MORE ABOUT THE FABRIC:

It would be easier to weave this if you have two warp beams, one for the silk, and the other for the wool. However, if you do not have two warp beams, you can take a heavy lease stick, slide it under the heavier wool threads right behind the harnesses, and then slide this stick back and down, until it is at the bottom of the warp beam. Then put a weight at each end and the middle of this stick, and then as you weave, it will keep a tight tension on the wool, as well as the silk. When finished with the  $9\frac{1}{2}$  yards of weft, we found that the wool was 17" longer than the silk that was left.

Use a medium, double beat, beating first with the shed open, changing to the next shed, and then beating again before throwing the shuttle.

There were no problems in weaving this, no breakage of warp, and so, it is a quite easy fabric to weave.

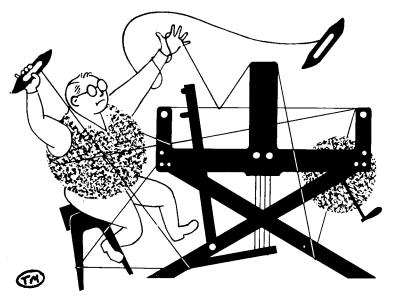

### a guide for 5 to 12 harness weaves

Volume 16, Number 3, November 1973

#### TUSSAH, TUSSAH, TUSSAH

This eight harness twill fabric is made of tussah silk in a natural color, and a creamy white silk and rayon combination.

THREADING DRAFT:

| 8 | 0 0 0 |
|---|-------|
| 7 | 0 0 0 |
| 6 | 0 0 0 |
| 5 | 0 0 0 |
| 4 | X X X |
| 3 | X X X |
| 2 | ХХХ   |
| 1 | XXX   |

TIE-UP DRAFT:

| 8        |   | 0 |   |   |   | 0 |
|----------|---|---|---|---|---|---|
| 87654321 |   |   |   | 0 | 0 |   |
| 6        |   |   | 0 |   |   | 0 |
| 5        | 0 |   |   |   | 0 |   |
| 4        |   |   | 0 | 0 |   | 0 |
| 3        |   | 0 | 0 |   |   | 0 |
| 2        | 0 | 0 |   |   | 0 |   |
| 1        | 0 |   |   | 0 | 0 |   |
|          | 1 | 2 | 3 | 4 | 5 | 6 |

WARP THREAD USED:

There are two threads used in the warp. One of these is a natural, 2 ply, tussah silk with black flecks used for 12 ends. The other is the same tussah silk with black fleck mixed with a shiny, creamy, smooth silk and rayon combination thread. X--natural tussah silk with white twist of silk and rayon. O--natural tussah silk with black fleck.

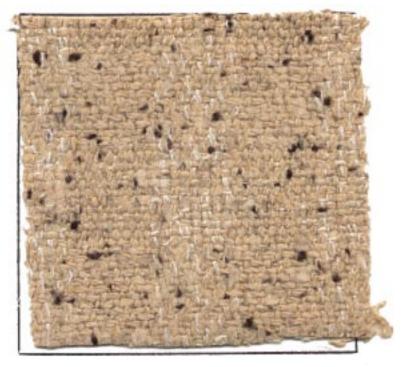

#### WEFT THREADS USED:

The same two threads that are used in the warp, are also used in the weft.

#### REED USED:

An 8 dent reed was used, and it was double sleyed, or two ends per dent. The silk tussah with the white twisted around it was counted as just one thread. So actually our warp was 16 ends per inch.

#### TREADLING SEQUENCE:

There are 24 shots in one complete pattern repeat. 12 shots are with the tussah silk by itself, and then there are 12 shots

Published monthly (except July and August) by Robin & Russ Handweavers, 533 N. Adams St., McMinnville, Oregon. SUBSCRIPTIONS: \$5.00 per year. Back issues or single copies, 50¢ each. Yearly subscriptions start with the September issue. If you subscribe after September, back issues from then on will be mailed to you, unless you specify that you want your subscription to start with the next September issue. Volume 16, Number 3, November 1973 with the tussah silk twisted with the white silk and rayon. 1. Treadle # 1, Tussah silk with black fleck 2. Treadle # 2, Tussah silk with black fleck 3. Treadle # 3, Tussah silk with black fleck 4. Treadle # 4, Tussah silk with black fleck 5. Treadle # 1, Tussah silk with black fleck 6. Treadle # 2, Tussah silk with black fleck 7. Treadle # 3, Tussah silk with black fleck 8. Treadle # 4, Tussah silk with black fleck 9. Treadle # 1, Tussah silk with black fleck 10. Treadle # 2, Tussah silk with black fleck 11. Treadle # 3, Tussah silk with black fleck 12. Treadle # 4, Tussah silk with black fleck 13. Treadle # 5, Tussah silk with white twist 14. Treadle # 6, Tussah silk with white twist 15. Treadle # 5, Tussah silk with white twist 16. Treadle # 6, Tussah silk with white twist 17. Treadle # 5, Tussah silk with white twist 18. Treadle # 6, Tussah silk with white twist 19. Treadle # 5, Tussah silk with white twist 20. Treadle # 6, Tussah silk with white twist 21. Treadle # 5, Tussah silk with white twist 22. Treadle # 6, Tussah silk with white twist 23. Treadle # 5, Tussah silk with white twist 24. Treadle # 6, Tussah silk with white twist END OF ONE COMPLETE PATTERN REPEAT. Repeat over and over as desired.

#### COST OF THE THREADS USED:

The fine, white, smooth, silk and rayon combination in creamy white has 10,400 yards per 1b. It comes on about 1 1b. and 12 oz. cones, and is \$8.00 per 1b. We can also wind off 4 oz. tubes of this for you if you wish, at \$2.50 per 4 oz. tube.

The heavy 2 ply tussah silk with the black fleck is the natural colored tussah silk. It has 1600 yards per lb., and is \$6.00 per lb., and comes on approximately 1 lb. cones.

#### COST OF THE FABRIC:

We did a 13 yard warp, 40" wide, and it took 4 lbs. 11 oz. of the Tussah silk with black fleck, and it took 7 oz. of the fine, white, smooth, silk and rayon. Thus, the total warp cost for 13 yards was \$31.63, or the cost per yard, for 40" wide material for warp was \$2.44

FABRIC COST PER YARD------\$ 3.99 MORE ABOUT THE FABRIC:

We thought that we would have some trouble with the fine silk and rayon and the heavy tussah silk being twisted together, but to our surprise, we had no problem with it. We used a twisting stand, and twisted the fine white silk and rayon thread around the heavier tussah silk thread. If you do not have a twisting stand, you can easily make one out of an apple crate, as we did. You set the box on end, and drill a hole right in the center of one end of the box. Set a cone of the heavy tussah silk with black fleck in the cone, and set a cone of the fine, glossy silk and rayon right over the hole on the top when the box is up on end. Bring the heavy tussah silk through the hole, and up through the inside of the cone the fine silk and rayon is wound upon, and take both ends together as one thread, and wind on your bobbin or spool.

One IMPORTANT THING WE MUST REPORT IS that this sample has been washed and then pressed. It was washed in luke-warm water in the shortest cycle in our automatic washing machine. The water was partly extracted then we steam pressed it on one side, and your sample is the result. We found that from 11 yards and 18 inches of finished fabric off the loom, that when it was washed and pressed, we had 10 yards and 28" of fabric. Thus, in the washing, we lost 26" of fabric in the washing, so you must plan on this accordingly. It does not look very nice until it is washed and pressed as you will see.

REMEMBER, WASH AND PRESS, AND ALLOW FOR SHRINKAGE IN THE WASHING.

In weaving the 13 yard warp, we had no broken ends in either the warp or weft.

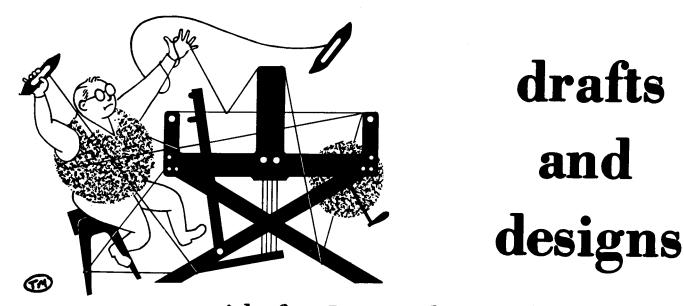

### a guide for 5 to 12 harness weaves

Volume 16. Number 4. December. 1973

#### HOP, SKIP, AND JUMP:

This interesting 8 harness sample is woven of two weights of worsted, our new 2/12's worsted, and also with the regular stock of 2/18's. The contrast in sizes does not show up too much, but it is quite an interesting fabric.

#### WARP:

Two colors were used in the warp, and they were as follows:

X-18/2 Chantilly Green Worsted 0--12/2 Grenadier Blue Worsted

#### WEFT:

8

7

6

5

4

Two colors and two sizes of thread were also used in the weft. They were as follows:

A--2/12's Monday Blue Worsted B--2/18's Dark Navy Worsted

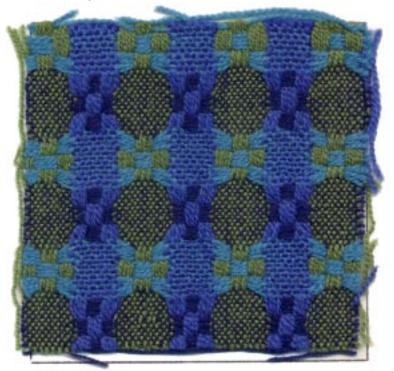

#### TIE-UP DRAFT:

0

00

00

n

0 0

7 -8

0

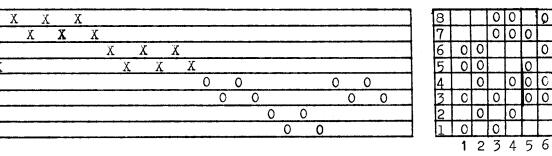

#### THREADING DRAFT:

Published monthly (except July and August) by Robin & Russ Handweavers, 533 N. Adams St., McMinnville, Oregon. <u>SUBSCRIPTIONS</u>: \$5.00 per year. Back issues or single copies, 50¢ each. Yearly subscriptions start with the September issue. If you subscribe after September, back issues from then on will be mailed to you, unless you specify that you want your subscription to start with the next September issue. <u>Volume 16, Number 4</u> <u>December, 1973</u>

#### REED USED:

A 12 dent reed was used, as is indicated below.

X--18/2 Chantilly was threaded 2 per dent. O--12/2 Grenadier Blue Worsted was threaded 3,2,3,2,3,2,3 or 18 threads in 7 dents.

Thus, you will find that we had about  $27\frac{1}{2}$  threads per inch in this sample.

#### TREADLING:

There are 30 shots in one complete treadling sequence as given below. 1. Treadle 3 -- 2/12's MONDY BLUE 2. Treadle 4 -- 2/12's MONDY BLUE Treadle 3 -- 2/12's MONDY BLUE
 Treadle 4 -- 2/12's MONDY BLUE 5. Treadle 1 -- 2/12's MONDY BLUE 6. Treadle 2 -- 2/12's MONDY BLUE 7. Treadle 1 -- 2/12's MONDY BLUE 8. Treadle 2 -- 2/12's MONDY BLUE 9. Treadle 3 -- 2/12's MONDY BLUE 10. Treadle 4 -- 2/12's MONDY BLUE 11. Treadle 3 -- 2/12's MONDY BLUE 12. Treadle 4 -- 2/12's MONDY BLUE 13. Treadle 5 -- 2/18's DARK NAVY 14. Treadle 6 -- 2/18's DARK NAVY 15. Treadle 5 -- 2/18's DARK NAVY 16. Treadle 6 -- 2/18's DARK NAVY 17. Treadle 5 -- 2/18's DARK NAVY 18. Treadle 6 -- 2/18's DARK NAVY 19. Treadle 7 -- 2/18's DARK NAVY 20. Treadle 8 -- 2/18's DARK NAVY 21. Treadle 7 --- 2/18's DARK NAVY 22. Treadle 8 -- 2/18's DARK NAVY 23. Treadle 7 -- 2/18's DARK NAVY 24. Treadle 8 -- 2/18's DARK NAVY 25. Treadle 5 -- 2/18's DARK NAVY 26. Treadle 6 -- 2/18's DARK NAVY 27. Treadle 5 -- 2/18's DARK NAVY 28. Treadle 6 -- 2/18's DARK NAVY 29. Treadle 5 -- 2/18's DARK NAVY 30. Treadle 6 -- 2/18's DARK NAVY End of one complete pattern repeat. Treadle over and over as desired.

#### MORE ABOUT THE THREADS USED:

We used two weights of thread in both the warp and weft. Our new 2/12's worsted comes in natural, white, and 8 colors so far. We might possibly have all 39 colors that we have in the 2/18's worsted also in the 2/12's, but it depends upon the wool prices and if they stay as high as they are. It is \$9.60 per 1b. for both sizes, and they both come on approximately 1/2 lb. cones.

#### COST OF THE FABRIC:

We had a 12 yard warp, 40" wide on the loom, and from this, we received 10-3/4 yards of finished fabric.

In the 12 yard warp, we used 2 lbs. 2 oz. of the Grenadier Blue 2/12's and we used 14 oz. of the Chantilly Green in the 2/18's Worsted. Thus, our warp cost was \$28.40 for 12 yards, 40" wide, or \$2.37 per yard for the warp. And in the weft, we used 1 lb. 3 oz. of both the colors and both weights of Monday Blue 2/12's and Dark Navy 2/18's.

WARP COST PER YARD, 40" WIDE---- \$ 2.37 WEFT COST PER YARD. \_\_\_\_\_ 2.12 Fabric cost per yard, 38" finished \$4.49

#### MORE ABOUT THE FABRIC:

One of the first things I want to mention is that we did use a temple or stretcher. I think you will always find the weaving easier in this weight thread if you do use a temple or stretcher.

Another thing about this pattern that I want to mention is that it is just about impossible to get a good selvage on this weave. So, we finally decided that if we had had more width in the reed, we would have put some selvage threads on harnesses 9 and 10 if you have them as we do. Because you cannot get a good selvage on this weave, we feel it is doubly important to use a temple or stretcher.

Our sample is not washed and pressed, and I think it would be more attractive if it was washed and pressed. Wash in luke-warm water, with ivory or lux and allow to drip dry. Then steam press, and you will like the feel of the resulting fabric.

There is no problem in the weaving of this fabric. So---happy weaving.

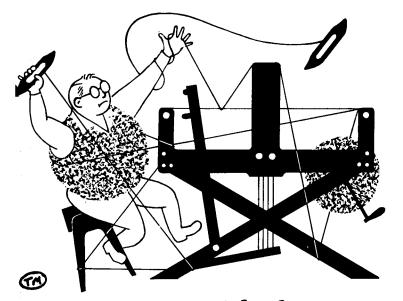

### a guide for 5 to 12 harness weaves

VOLUME 16. Number 5. January, 1974

#### BEDFORD CORD

This ribbed corduroy pattern is one that I came across in England about seven years ago, when I saw a display of weaving, by the well known English Weaver, Hilda Breed. It is a very interesting 8 harness weave.

#### THREADING DRAFT:

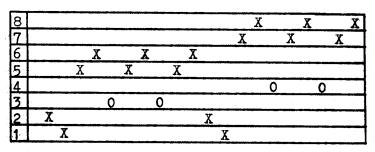

- KEY TO THREADS IN THREADING DRAFT:
  - 0-- heavy white, 2 ply nylon
  - X-- 14/2 Mercerized Cotton, Venetian Red and this is a durene cotton.

#### WARP:

Two threads are used in the warp. One is a size 14/2 durene, mercerized cotton in a color called Venetian Red, and it is the X thread in the threading draft. And the other is a white, 2 ply, fairly heavy, nylon, which comes on about 1/2 lb. tubes.

#### WEFT:

Just one thread is used in the weft, and it was the 14/2 durene mercerized cotton in Venetian Red.

| the second second second second second second second second second second second second second second second se                                                                                                    |                    | -                       | -           |                    | -        |
|----------------------------------------------------------------------------------------------------|--------------------|-------------------------|-------------|--------------------|----------|
| Water and a state                                                                                                    | ALC: UNDER         | No. of Concession, Name | Las 1 au    | dist of this       | and been |
| and the second second                                                                                                    | 1000               | 1000                    | Sec. 18     | 1000               | 1.1      |
| ALL STREET                                                                                                    |                    | No.                     |             | 100                | 19.10    |
| ALC: NOTE:                                                                                                    | Section.           | 1997                    | 100         | STREE!             |          |
| 15.32                                                                                                    | Sal Praint         |                         |             | 1.00               |          |
| 1 COLUMN THE                                                                                                    | 3 m                |                         |             | - TT-              |          |
| 1.12                                                                                                    | Series 2           | 1000                    | 1. Sec. 1.  | 19-11              |          |
|                                                                                                    |                    |                         | 1000        | the state          | 1.44     |
| a gran                                                                                                    | ALC: NO.           | 1.000                   | Sec. 1      | -                  |          |
|                                                                                                    | 100                | 1.000                   | 100         |                    | 1992     |
|                                                                                                    | 100 C              | Contract of             | Ser.2       | 1.00               | 1.1      |
|                                                                                                    | 100                | AT PROV                 | 00          |                    | 1.01     |
|                                                                                                    | ALC: NO            | 0.0                     | See.        | A PARTY IN         | 22       |
| と為する影響                                                                                                    | 1 Mar 11           | 1.00                    |             | 1.00               | 1.11     |
| STATES ST                                                                                                    | Contraction of the | 1000                    | 100         | 100                |          |
|                                                                                                    | Sec. 1             | 100                     |             | Contract of        | 100      |
| 100                                                                                                    | Sec. 5.            |                         |             | 66                 | Sec.     |
| and the second                                                                                                    |                    |                         | Sector Life | 12000              | 2.00     |
| ALL THERE                                                                                                    | 10                 |                         | A Press     | Contraction of the | 100      |
|                                                                                                    | 4 March            | - <b>11</b> - 2         | A DECK      |                    | 100      |
|                                                                                                    | 1000               | 10.11                   | and its     | -                  | 1.5      |
|                                                                                                    | Sector Sector      | 100                     | Ser. C.     | ALC: N             | Sec.     |
|                                                                                                    | STATE OF BRIDE     | 100                     |             | STATE OF           | 1.5      |
| Sales and the second                                                                                                    | 100                | 100.00                  | 100         | The state          | 1.5      |
|                                                                                                    | 110.00             | The M                   | 5 C.        | 1000               | 10 B     |
| 201.100.100                                                                                                    | 179.               | 100                     |             | 100                | 100      |
| and the second second se | the second second  | 100                     | 100.00      | Contraction of     | -        |

TIE-up Draft # 2

TIE-UP DRAFT # :

| 8 | 0 |   | 0 |   |   |   |  |
|---|---|---|---|---|---|---|--|
| 7 |   |   |   | 0 |   | 0 |  |
| 6 |   | 0 |   |   |   |   |  |
| 5 |   |   |   |   | 0 |   |  |
| 4 | 0 |   |   |   |   | 0 |  |
| 3 |   | 0 |   |   | 0 |   |  |
| 2 |   |   |   | 0 | 0 | 0 |  |
| 1 | 0 | 0 | 0 |   |   |   |  |
|   | 1 | 2 | 3 | 4 | 5 | 6 |  |

| 8 |   | 0 |   | 0 | 0 | 0 |   |
|---|---|---|---|---|---|---|---|
| 7 | 0 | 0 | 0 |   | 0 |   |   |
| 6 | 0 |   | 0 | 0 | 0 | 0 | I |
| 5 | 0 | 0 | 0 | 0 |   | 0 |   |
| 4 |   | 0 | 0 | 0 | 0 |   |   |
| 3 | 0 |   | 0 | 0 |   | 0 | I |
| 2 | 0 | 0 | 0 |   |   |   | I |
| 1 |   |   |   | 0 | 0 | 0 | Ι |
|   | 1 | 2 | 3 | 4 | 5 | 6 | ĺ |
|   |   |   |   |   |   |   |   |

#### REED USED:

A 15 dent reed was used, and it was double sleyed, 2 ends per dent, or 30 threads per inch.

Published monthly (except July and August) by Robin & Russ Handweavers, 533 N. Adams St., McMinnville, Oregon. <u>SUBSCRIPTIONS</u>: \$5.00 per year. Back issues or single copies, 50¢ each. Yearly subscriptions start with the September issue. If you subscribe after September, back issues from then on will be mailed to you, unless you specify that you want your subscription

to start with the next September issue. VOLUME 16, Number 5, January, 1974

#### TREADLING SEQUENCE:

There are 6 shots in one complete pattern repeat. Here is the sequence, and please note that there are just 6 treadles used, even though it is an 8 harness weave.

1. Treadle # 3--2/14's Venetian Red 2. Treadle # 4--2/14's Venetian Red 3. Treadle # 2--2/14's Venetian Red 4. Treadle # 5--2/14's Venetian Red 5. Treadle # 1--2/14's Venetian Red 6. Treadle # 6--2/14's Venetian Red End of one complete Pattern Repeat. Repeat over and over as desired. Note the 2/14's Venetian Red is the durene mercerized cotton.

#### COST OF THE THREADS USED:

We have a limited amount of both of the threads used, and while they last, the 14/2 Venetian Red cottin is \$3.20 per 1b. on about 1 1b. to 1 1b. 4 oz. cones. It has 5880 yards per 1b. We also have in size 20/2 at \$3.20 per 1b. a color of sunshine yellow, and still anotherone called ice pink, all durene cotton.

The natural white nylon comes on approximately 1/2 lb. tubes of 600 yards each, and it is \$2.40 per lb.

#### COST OF THE FABRIC:

We had a 13 yard warp, 40" wide, and it took 2 lbs. 3 oz. of 2/14 Venitian Red durene cotton, and 2 lbs. 4 oz. of the white nylon. Thus, our total warp cost was \$12.40 for the cotton and nylon or the cost per yard was 95¢ per yard.

In the weft, we had 10 yards and 18" of finished fabric, and it took 2 lbs. and 10 oz. of Venetian Red 2/14's . Our total weft cost was \$8.40 and the cost per yard was 30¢ per yard for the weft. WARP COST PER YARD, 40" wide---- .95 <u>WEFT COST PER YARD, 38" finished .80</u> Fabric cost per yard----- \$ 1.75 MORE ABOUT THE FABRIC:

First of all, you want to use a firm, even, double beat on this fabric, and this is important, as you want to try and cover 2 of the 4 nylon threads in each pattern repeat with the red cotton. We found that it did not cover entirely as we had hoped, but when washed, then the washing shrank the cotton and pulled it over the nylon better. We washed it in an automatic washing machine, using the shortest cycle available. Then allow to drip dry, and press with a steam iron.

Also, in this fabric, we tried a special selvage, and had trouble beating the fabric. We eliminated the special selvage, and it did beat better. But, we felt that if we had used a slightly finer thread for the rib that is created, that we would like it better. And, it could possibly have been sett a little closer to cover the rib threads, possibly at 32 per inch. I think that at 36 per inch would have been too close.

We might suggest if you have them to use two warp beams, and if not, if you have any trouble with the tension of one of the two warp threads, to use a lease stick in the back, weighted down with weights to pull on the loose threads and keep them tight. This seemed to make it a much better fabric.

Also, because of the lack of a good selvage, we did use a temple or stretcher, and found this was a great help.

We tried it without the temple or stretcher, and had quite a few broken threads. And even with the stretcher, we had some broken threads, but not as many as without the stretcher. The reason for this problem is that there is no true selvage in this threading draft, and when we did put them on, they stopped the rest of the weft from beating in as tightly as we wanted it to.

Also, this is a low cost fabric, that we have created here, but mainly because we were able to use some odd lots of thread that we purchased at reduced prices.

NOTE ABOUT THE TIE-UP:

We have given you two different tieups. Tie-up # 1 weaves with the rib on the top when weaving, and then, we used tie-up # 2, as it is less lifting, and then the back side of the fabric faced us when weaving.

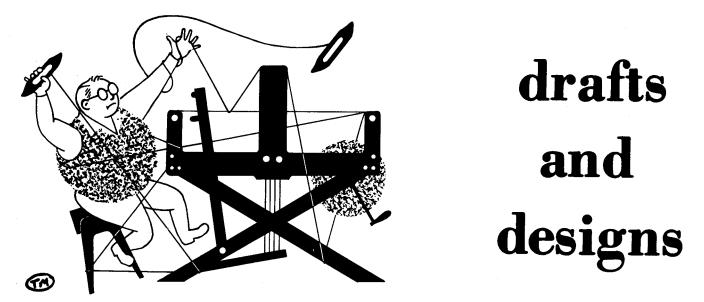

### a guide for 5 to 12 harness weaves

VOLUME 16, Number 6, February, 1974

#### YARROW AND SAGE

This 8 harness sample is a blend of two of the Scottish Heather yarns that are often used in weaving the Scottish District Checks.

#### WARP:

The warp is the single ply Scottish Heather yarn, which we have in about 20 colors. This is yarrow yellow.

#### WEFT:

The weft is another of the single ply Scottish heather yarns which is called Golden Blue (why I know not).

#### REED USED:

A 10 dent reed was used, and it was double sleyed, 2 ends per dent, or 20 threads per inch.

#### THREADING DRAFT:

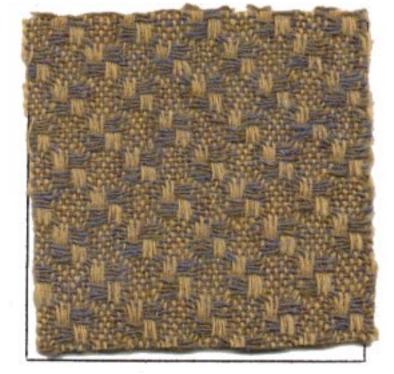

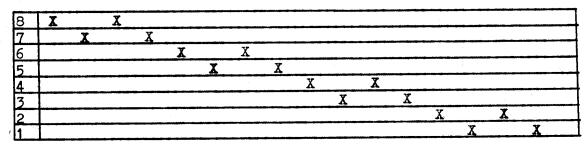

#### MORE ABOUT THE FABRIC:

This fabric is quite easy to weave, and as our loom has 12 harnesses, we used a 8 thread cotton selvage on harnesses 9 and 10. This made the sample much easier to weave, and because it is a single ply wool, we did use a temple or stretcher.

With this 8 threads of cotton selvage, we were able to put the teeth in the

Published monthly (except July and August) by Robin & Russ Handweavers, 533 N. Adams St., McMinnville, Oregon. SUBSCRIPTIONS: \$5.00 per year. Back issues or single copies, 50¢ each. Yearly subscriptions start with the September issue. If you subscribe after September, back issues from then on will be mailed to you, unless you specify that you want your subscription to start with the next September issue. VOLUME 16, Number 6, February, 1974

temple or stretcher into the cotton selvage threads, so it does not show at all in the finished fabric.

This yarn clings together a little, and so you will find it best to use a medium beat, change to the next shed, and beat lightly **again**, before you throw the shuttle again in the next shed. This eliminates any tendancy to cling together, and makes for a firmer and more even fabric.

Also, this scottish heather yarn is spun in oil, and after washing and steam pressing, the oil is gone. However, if you do not wash and press it after weaving, you will be able to feel the oil in the yarn.

This washing and pressing also brings the yarns together slightly, and makes a more desireable and firm fabric.

Actually, I've wondered if I might not have liked this better if I had sett it in a 12 dent reed, 2 ends per dent, or 24 per inch. This would have cut down on the width of the float threads, and would not have taken quite as much weft thread as this did.

#### MORE ABOUT THE THREADS USED:

While in Scotland, I was able to find this lot of 20 colors we have being discontinued by the manufacturers, and as a result, we have paid the shipping, the 15% duty, and the 30¢ a pound surcharge on the wool, and are still able to sell this yarn at \$4.00 per lb.

I might also mention that there are about 3 sizes available, and in this sample, our warp thread of yarrow yellow had about 3300 yards per lb., and the weft thread of golden blue had about 2750 yards per lb.

We also have since ordered about 1,000 lbs. of assorted small lots of various colors of this yarn, and it will be shipped to us about March 1, 1974, and that means that in April, we should have about 40 assorted colors on hand. However, we will not be able to duplicate these yarns again at the price we are selling them for now.

We would probably have to get 36.00 to 8.00 per lb., if we were to order any of these yarns again, spun to order for us, so this is indeed a good buy, and is one of the benefits of my Annual trip to Europe to look for threads. This yarn does come on cones varying in size from 1 to  $1\frac{1}{2}$  lbs. in size, and we prefer to sell it only by the cone, instead of trying to rewind it.

TIE-UP DRAFT

| 8 |   | 0 |   | 0 | 1. |   | 0 | 0 | Π |
|---|---|---|---|---|----|---|---|---|---|
| 7 | 0 |   | 0 |   |    |   | 0 | 0 | Π |
| 6 |   | 0 |   | 0 | 0  | 0 |   |   |   |
| 5 | 0 |   | 0 |   | 0  | 0 |   |   |   |
| 4 |   |   | 0 | 0 |    | 0 |   | 0 |   |
| 3 |   |   | 0 | 0 | 0  |   | 0 |   |   |
| 2 | 0 | 0 |   |   |    | 0 |   | 0 |   |
| 1 | 0 | 0 |   |   | 0  |   | 0 |   | Τ |
|   | 1 | 2 | 3 | 4 | 5  | 6 | 7 | 8 |   |

TREADLING SEQUENCE:

| 1. Treadle # 1,             | golden blue h         | eather  |
|-----------------------------|-----------------------|---------|
| 2. Treadle # 2,             | golden blue h         |         |
| 3. Treadle # 1,             | golden blue h         |         |
| 4. Treadle # 2,             | golden blue h         |         |
| 5. Treadle # 3,             | g <b>olden blue</b> h |         |
| 6. Treadle # 4,             | golden blue h         | eather  |
| 7. Treadle # 3,             | golden blue h         | leather |
| 8. Treadle # 4,             | golden blue h         | leather |
| 9. Treadle # 5,             | golden blue h         | leather |
| 10. Treadle # 6,            | golden blue h         | leather |
| 11. Treadle # 5,            | golden blue h         | .eather |
| <pre>12. Treadle # 6,</pre> | golden blue h         | eather  |
| 13. Treadle # 7,            | golden blue h         | eather  |
| 14. Treadle # 8,            | golden blue h         |         |
| 15. Treadle # 7,            | golden blue h         | eather  |
| 16. Treadle # 8, 8          | golden blue h         | eather  |
| END OF ONE COMPLETI         | S PATTERN REP.        | EAT.    |
| Repeat over and over        | er as desired.        | •       |

COST OF THE FABRIC:

We had a 12 yard warp, 40" wide on the loom. It took 2 lbs. 14 oz. of the yarrow yellow color for the warp, so the total warp cost was \$11.50, or the cost per yard was 96¢ per yard.

In the weft, we received 10 yards and 18 inches of fabric from our 12 yard warp. In this 10½ yards of fabric, we used 4 lbs. of weft yarn in the golden blue heather blend yarn. Thus, the weft cost for 10½ yards was \$16.00, or the cost per yard was \$1.53 per yard. WARP COST PER YARD, 40" Wide--- .96¢ WEFT COST PER YARD, ---- 1.53

FABRIC COST PER YARD ----- \$2.49

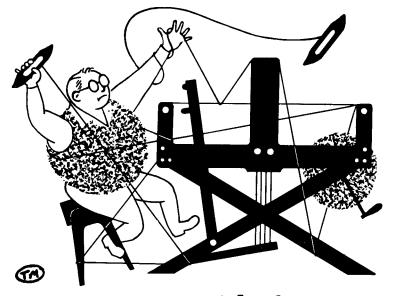

## a guide for 5 to 12 harness weaves

VOLUME 16. Number 7. March, 1974

#### RECTANGLES, OBLONGS AND SQUARES

An interesting 8 harness weave that gives you a multitude of ideas for designs in fabrics.

#### WARP:

We have two mercerized cotton threads in the warp. One is a 20/2 Sunshine Yellow mercerized cotton, and the other is the 14/2 cotton Venetian Red, doubled or 2 ends together in one heddle to act as one thread.

#### WEFT:

The same two threads that were used in the warp were also used in the weft.

#### REED USED:

A 15 dent reed was used, but it was a special sleying of the reed. It was 2 per dent for most of the threads, but when the doubled venetian red thread does appear in the pattern, the 2 ends of the venetian red are put in the same dent as the last two threads of 20/2 Sunshine

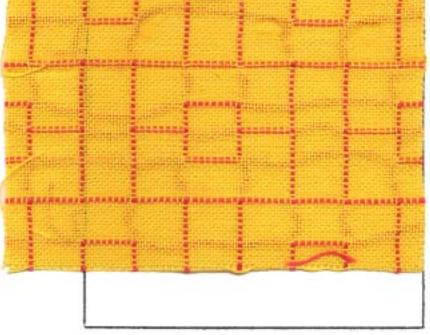

Yellow cotton. See the small loops under the threading draft, and these indicate that all threads in this loop were put in one dent of the reed. THIS IS VERY IMPORTANT THAT IT BE DONE EXACTLY THIS WAY.

THREADING DRAFT:

| 8 | 0       |                                        | 0                                     |
|---|---------|----------------------------------------|---------------------------------------|
| 7 |         | 0                                      | 0                                     |
| 6 |         | Q 0                                    |                                       |
| 5 |         |                                        | 0 0                                   |
| 4 | XXXXXXX |                                        |                                       |
| 3 |         | X X X X X X X X X                      | X X X X X X X X X X X X X X X X X X X |
| 2 |         |                                        | X X X X X X X X X X X X X X X X X X X |
|   | XX XXXX | X XXXX XXXXX XXXXXXXXXXXXXXXXXXXXXXXXX | <u> </u>                              |

Published monthly (except July and August) by Robin & Russ Handweavers, 533 N. Adams St., McMinnville, Oregon. SUBSCRIPTIONS: \$5.00 per year. Back issues or single copies, 50¢ each. Yearly subscriptions start with the September issue. If you subscribe after September, back issues from then on will be mailed to you, unless you specify that you want your subscription to start with the next September issue. VOLUME 16, Number 7, March, 1974 KEY TO THREADS IN THE WARP: X--- 20/2 Sunshine Yellow Merc. Cotton 0--- 14/2 Cotton, Venetian Red, doubled or 2 ends in one heddle. TREADLING SEQUENCE: As one complete pattern repeat is 99 threads (counting each doubled Venetian Red thread as one thread), it is a rather long treadling sequence. Instead of writing out the complete sequence shot by shot, we will say repeat 2 & 3 or 4 & 3 or 6 & 3 or 4 & 3, a total of 8 times until you have 16 threads. Treadle # 1, 1 time, 14/2 Red, doubled 1. 2. Treadle # 2, 1 time, 20/2 Yellow 3. Treadle # 3, 1 time, 20/2 Yellow 4. through 17. Repeat treadles 2 & 3 for seven more times or a total of 16 shots of yellow 20/2 cotton. 18. Treadle # 1, 1 time, 14/2 Red, doubled 19. Treadle # 4, 1 time, 20/2 Yellow 20. Treadle # 3, 1 time, 20/2 Yellow 21. through 34. Repeat treadles 4 & 3 for seven more times or a total of 16 shots of yellow 20/2 cotton. 35. Treadle # 5, 1 time, 14/2 Red, doubled 36. Treadle # 6, 1 time, 20/2 Yellow 37. Treadle # 3, 1 time, 20/2 Yellow 38. through 51. Repeat treadles 6 & 3 for seven more times or a total of 16 shots of 20/2 yellow cotton. 52. Treadle # 5, 1 time, 14/2 Red, doubled 53. Treadle # 4, 1 time, 20/2 Yellow 54. Treadle # 3, 1 time, 20/2 Yellow

55. through 68. Repeat treadles 4 & 3 for seven more times or a total of 16 shots of yellow 20/2 cotton.

END OF ONE COMPLETE PATTERN REPEAT. Repeat over and over as desired.

#### MORE ABOUT THE PATTERN:

There are two important things about this pattern that you should know, and here are the details.

First, I feel that a temple or stretcher is very helpful in weaving this fine cotton, helping keep it out wide, and stopping any selvage threads from **fraying**  or breaking.

Secondly, it is important that the doubled 14/2 Red cotton threads be sleyed in with 2 ends of the 20/2 Yellow. If you sley them separately in a dent of the reed they will tend to go to the underside of the fabric, and will not make as definite lines. Thus, the squares, oblongs, and rectangles will not stand out as clearly as one wishes them to. Of course, sometimes you might wish this effect, and then of course, you have to remember to sley them separately in one dent of the reed, away from the other threads.

And, I feel that it is important that you use a firm, even, double beat, as this is quite a fine warp, and you want the weft to adequately fill the warp.

And, there can be a third major problem. This would be the float threads of red becoming looser and looser in the warp. If you have two warp beams, you can use both of them, one for the red warp, and one for the yellow warp. However, many looms do not have two beams, so you take a lease stick, go behind the harnesses, and pick up every doubled red thread and put the lease stick in between the red and yellow warp threads. Then slide it back over the back beam, and down to the warp beam, and then put a weight on each end, and perhaps in the middle also to keep the doubled 14/2 red threads taut.

When we were finished weaving this fabric from a 13 yard warp, we found that the red warp had 29 inches left when weaving was completed with the yellow.

So, you have to be ingenious, and devise a method of keeping the red warp threads tight.

TIE-UP DRAFT

| 8765432 |   | 0 |   | 0 |   | 0 |
|---------|---|---|---|---|---|---|
| 7       |   |   |   | 0 |   |   |
| 6       |   | 0 |   |   |   |   |
| 5       |   |   |   |   |   | 0 |
| 4       | 0 | 0 |   | 0 |   | 0 |
| 3       |   | 0 |   | 0 |   | 0 |
| 2       |   | 0 |   | 0 | 0 | 0 |
| 1       | 0 |   | 0 |   | 0 |   |
|         | 1 | 2 | 3 | 4 | 5 | 6 |

COST OF THE THREADS USED:

First of all, we had both of these two threads on sale at \$3.20 per 1b.

#### COST OF THE FABRIC:

Warp cost per yard, 40-3/4"--- .56 Weft cost per yard----- .45 Fabric cost per yard-----\$1.01

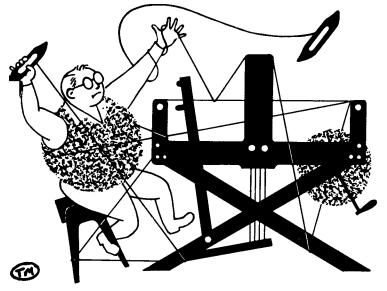

### a guide for 5 to 12 harness weaves

VQLUME 16, Number 8, April, 1974

#### PARQUET AND FLAGSTONES

This month's sample is a 9 harness weave, an idea from a sample woven in Italy.

#### TIE-UP DRAFT:

| 9 |   |   | 0 | 0 |   |   |   |   | 0  | 0 |    |    |    |   | 0  | İ. | Γ |
|---|---|---|---|---|---|---|---|---|----|---|----|----|----|---|----|----|---|
| 8 |   |   | 0 |   |   |   |   | 0 | 0  | 0 |    |    |    |   | 0  | 0  |   |
| 7 |   | 0 |   |   |   |   |   | 0 |    | 0 |    |    | 0  | 0 |    | 0  |   |
| 6 | 0 | 0 | 0 | 0 |   | 0 | 0 |   |    |   |    | 0  |    |   | 0  | 0  |   |
| 5 |   |   |   |   | 0 |   | 0 |   | 0  |   | 0  | 0  |    | 0 | 0  | 0  |   |
| 4 | 0 | 0 | 0 |   |   |   | 0 | 0 |    |   | 0  | 0  |    |   |    |    |   |
| 3 |   |   |   | 0 |   |   | 0 | 0 | 0  | 0 | 0  | 0  |    |   | 0  |    |   |
| 2 |   | 0 |   | 0 |   | 0 |   | Ò |    | 0 |    | 0  |    | 0 |    | 0  |   |
| 1 | 0 |   | 0 |   | 0 |   | 0 |   | 0  |   | 0  |    | 0  |   | 0  |    |   |
| - | 1 | 2 | 3 | 4 | 5 | 6 | 7 | 8 | 9, | 0 | 11 | 12 | 13 | 4 | 15 | 6  |   |

#### KEY TO COLORS IN THE WARP:

| 02/18's | Worsted, | Color | #  | 9 Black          |
|---------|----------|-------|----|------------------|
| X2/18's | Worsted, | Color | #  | 16 Dk. Brown 🛛 📕 |
| B2/18's | Worsted, | Color | #  | 6 Grenadier Blue |
| #2/18's | Worsted, | Color | Ħ. | 20, Burgundy Red |
| W2/18's | Worsted, | Color | #  | 11, White        |

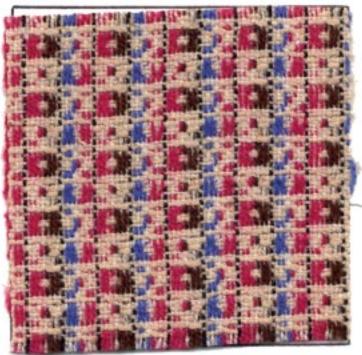

#### WARP THREADS USED:

Our imported English 2/18's worsted in 5 colors was used in the warp. You see the color names above in the Key to colors used in the warp.

THREADING DRAFT:

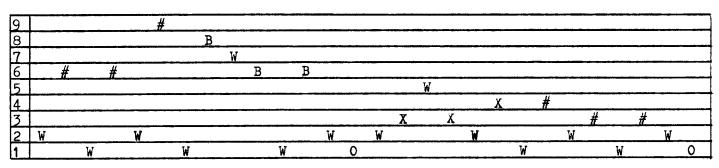

Published monthly (except July and August) by Robin & Russ Handweavers, 533 N. Adams St., McMinnville, Oregon.

SUBSCRIPTIONS: \$5.00 per year. Back issues or single copies, 50¢ each. Yearly subscriptions start with the September issue. If you subscribe after September, back issues from then on will be mailed to you, unless you specify that you want your subscription to start with the next September issue.

VOLUME 16, Number 8, April, 1974

#### WEFT USED:

There are two threads used in the weft and they alternate, one after the other in the entire fabric. One is our 2/18's worsted in color # 11, White, and the other is a 2 ply natural tan Douppioni Silk. The silk is about 4 times heavier than the 2/18's worsted.

#### REED USED:

A 16 dent reed was used, and it was double sleyed, 2 ends per dent, or 32 threads per inch.

#### MORE ABOUT THE THREADS USED:

The English 2/18's worsteds we have used before, and it has 4800 yards per pound, comes on approximately 1/2 lb. cones, and it is \$9.60 per lb.

The 2 ply natural tan Tussah Silk is a new silk thread in from England. It has about 1900 yards per lb., and comes on tubes of about 1 lb. each, and is priced at \$8.00 per lb. This is limited to about 50 lbs. which we found in England, and were able to purchase.

#### TREADLING SEQUENCE:

There are 16 shots in each complete pattern repeat, and you alternate the white 2/18's worsted and the natural tan Tussah Silk.

| 0 CLII | Lubbun D.  |       |     |                |           |         |   |
|--------|------------|-------|-----|----------------|-----------|---------|---|
| 1.     | Treadle ;  | # 16  | -   | 2/18 <b>'s</b> | worsted   | white   |   |
|        | Treadle #  |       |     |                |           |         |   |
|        | Treadle #  |       |     |                |           | white   |   |
|        | Treadle ;  |       |     |                |           |         |   |
| 5.     | Treadle ;  | # 12  | -   | 2/18's         | worsted   | white   |   |
| 6.     | Treadle #  | # 11  | -   | Tussah         | Silk      |         |   |
|        | Treadle ;  |       |     |                |           | white   |   |
|        | Treadle ;  |       |     |                |           |         |   |
| 9.     | Treadle #  | # 8   | -   | 2/18's         | worsted   | white   |   |
|        | Treadle ;  |       |     |                |           |         |   |
|        | Treadle #  |       |     |                |           | white   |   |
| 12.    | Treadle ;  | # 5   | -   | Tussah         | Silk      |         |   |
| 13.    | Treadle ;  | # 4   | -   | 2/18's         | worsted   | white   |   |
|        | Treadle #  |       |     |                |           |         |   |
|        | Treadle #  |       |     |                |           |         |   |
| 16.    | Treadle ;  | # 1   | -   | 2/18's         | worsted   | white   |   |
| END    | OF ONE CO  | OMPLE | ETI | E PATTER       | RN REPEAT | . Then, | , |
| rep    | eat over a | and d | ove | er as de       | esired.   |         |   |
| -      |            |       |     |                |           |         |   |

AMOUNT OF WARP USED:

In our 14 yard warp, which was 40" wide, we used the following amounts of 2/18's worsted in the 14 yard warp. # 9, Black--- 4 ounces # 16, Dark Brown --- 6 ounces # 20, Burgundy Red --- 12 ounces # 6, Grenadier Blue --- 5 ounces # 11, White --- 1 lb. 12 ounces. In the warp we used 55 oz. of warp or 3 lbs. and 7 oz. At \$9.60 per lb., the total warp cost for 14 yards was \$33.00 or the cost per yard was \$2.36 per yard. AMOUNT OF WEFT USED: We had 12 yards and 12 inches of finished fabric from our 14 yard warp, and it took 2 lbs. 8 oz. of the tussah silk, and 1 lb. 1 oz. of the 2/18's worsted white. Our total weft cost was \$30.20, or the cost per yard was \$2.46 per yard. WARP COST PER YARD, 40" wide - \$ 2.36

WEFT COST PER YARD----- 2.46

FABRIC COST PER YARD----- \$\$ 4.82

MORE ABOUT THE FABRIC:

The hardest part of weaving this fabric is the warping, because of the five colors used in the warp.

The weaving was easy. We did use a stretcher or temple, and am not sure that it was entirely required, as the silk which is heavier kept the fabric out to a wider width than if the same weight had been used for both weft threads. I do think though that it stops many of the selvage threads from fraying and breaking, and do recommend it's use.

And, I suggest a medium, double beat, beating only with the shed open. You should open your shed, throw one shot of the shuttle, and with your foot still on the treadle, you beat once. Then, you change to the next treadle, open the shed, and beat again, slightly lighter than the first time. This helps clear the shed.

#### DRAFTS AND DESIGNS TO INCREASE IN PRICE:

Because of increases in mailing cost, and increases in thread cost, and in envelope costs, and salary increases, and slight increase in printing cost, we will be forced to increase the yearly subscription price of Drafts and Designs to \$6.00 per year, starting with the September issue. You might not realize it, but \$1.00 of this \$6.00 is used for mailing only. The mailing envelopes are not quite 5¢ each, the stencils for our mailing list have increased from \$30.00 per 1,000 to almost \$60.00 per 1,000. Hope that you all understand why we are forced to do this.

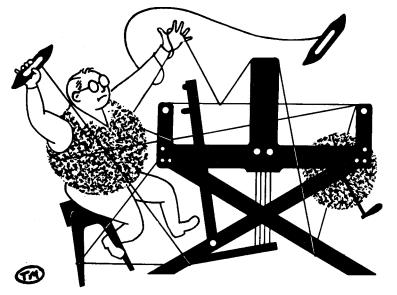

### a guide for 5 to 12 harness weaves

VOLUME 16, Number 9. May, 1974.

#### ORANGE CRUSH

Not a soft drink, but a blend of Orange and Yellow, in a heavy fabric that we'd like to suggest for a Patio Table-cloth, or for Patio Mats. An interesting 8 harness weave.

#### WARP:

Two colors of our Scottish 10/2, dry spun linen are used in the warp. X--10/2 Parakeet Yellow Linen 0--10/2 Orange Orange Linen

#### WEFT:

Just one thread was used in the weft, and it was a  $2\frac{1}{2}$  lea, slubby linen that comes in the same colors as the 10/2, only in this heavier slubby weight which has just 750 yards per lb. This was also in the color which is called Orange -Orange.

#### REED USED:

A 6 dent reed was used, and it was double sleyed, 2 ends per dent, or 12 threads per inch.

#### THREADING DRAFT:

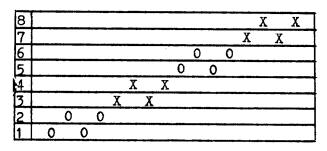

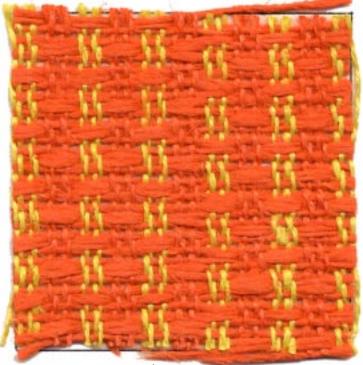

#### TREADLING SEQUENCE:

The treadling sequence is a very simple one called a walking treadling. It is simply one shot of the  $2\frac{1}{2}$  lea slub linen, orange, on each of the eight treadles, starting with # 1, and then treadling to eight. Or, treadle 1, 2, 3, 4, 5, 6, 7, 8, over and over.

| 1. | Treadle # | 1one | time |
|----|-----------|------|------|
| 2. | Treadle # | 2one | time |
| 3. | Treadle # | 3one | time |
| 4. | Treadle # | 4one | time |
| 5. | Treadle # | 5one | time |
| 6. | Treadle # | 6one | time |
| 7. | Treadle # | 7one | time |
| 8. | Treadle # | 8one | time |

Published monthly (except July and August) by Robin & Russ Handweavers, 533 N. Adams St., McMinnville, Oregon. SUBSCRIPTIONS: \$5.00 per year. Back issues

or single copies, 50¢ each. Yearly subscriptions start with the September issue. If you subscribe after September, back issues from then on will be mailed to you, unless you specify that you want your subscription to start with the next September issue. VOLUME 16. Number 9. May. 1974.

MORE ABOUT THIS FABRIC:

Surprisingly enough, this was quite an easy fabric to weave, with very few problems.

A couple of times, we did have a heavier slub than usual, and we either pulled off part of the slub or cut it out.

And while the dry spun 10/2 linen thread is usually a little more fuzzier than the wet spun linen, there was no clinging together of the warp threads.

There could be a problem with your selvages, as on certain shots, your linen weft will not catch until in the shed about 4 or 5 threads. So, you can bring your shuttle up and over the two outside threads, or down and under the two outside threads, whichever the case might be.

Or, if you have a loom with more than 8 harnesses, you could also thread a selvage on harnesses 9 and 10, and change your tie-up so that # 9 harness is controlled by treadles 1,3,5,7, and 9, and the # 10 harness is controlled by treadles 2, 4, 6, 8, and 10.

Oh yes, there were a few big knots in the 10/2 linen warp, not many, but you do have to take care of them and not try and weave with them, as they catch on the reed, and stretch that one linen thread considerably. When this happens, I take a piece of the warp thread, wind it on a weighted spool and hang it over the back beam, and put it in in place of the thread with the knot. I put it through the correct heddle and dent of the reed, and then pin it to your weft, and weave until your thread which had the knot is long enough to put back in. This is the usual procedure with most weavers I believe. And, there is still another easier way, which I like to do. If there is a knot, I untie it or cut it so I have a little length, and then, I use the spee-dee cement and glue the two ends together, and in one minute, you are ready to weave, without any knot. TIE-UP DRAFT:

| 8 |   | 0 |   |   |   | 0 |   |   |
|---|---|---|---|---|---|---|---|---|
| 7 | 0 |   | 0 | 0 | 0 |   |   |   |
| 6 |   | 0 |   |   |   | 0 | 0 | 0 |
| 5 | 0 |   |   |   | 0 |   | 0 | 0 |
| 4 | 0 | 0 |   | 0 |   |   |   | 0 |
| 3 | 0 | 0 | 0 |   |   |   | 0 |   |
| 2 |   |   |   | 0 | 0 | 0 |   | 0 |
| 1 |   |   | 0 |   | 0 | 0 | 0 |   |
|   | 1 | 2 | 3 | 4 | 5 | 6 | 7 | 8 |

COST OF THE THREADS USED:

We have been selling both our size 10/2 linen and the  $2\frac{1}{2}$  lea linen both for \$5.60 per lb. while it lasts, but we must warn you that we are getting very low in this, and that we have been notified by the linen company in Scotland that we cannot expect new stock for at least another year to a year and a half. Also, they said that at that time, it will probably be up in cost about \$2.00 to \$3.00 more per pound than it is now. So, let us tell you that we do have 10 colors out of 11 left in the size 10/2 linen (out of straw-gold) and we do have all 11 colors yet in the  $2\frac{1}{2}$ lea slub linen. The 10/2 linen has 1500 yards per lb., and the  $2\frac{1}{2}$  lea linen has 750 yards per pound. Both come on about 1 lb. tubes.

COST OF THE FABRIC:

We had a 14 yard warp, 40" wide, and it took 2 lbs. 8 oz. of each of the two colors of thread in the warp. Thus, with 5 lbs. of warp, the total warp cost was \$28.00 or the warp cost per yard was \$2.00 per yard.

In the weft, we used 9 lbs. 3 oz. of the  $2\frac{1}{2}$  lea, slub linen in the Orange color. We had 13 yards of finished fabric, so the weft cost per yard comes to \$3.94 per yard.

WARP COST PER YARD--40" wide-- \$ 2.00 <u>WEFT COST PER YARD----- 3.94</u> FABRIC COST PER YARD----- \$ 5.94 <u>A NOTE ABOUT LINEN THREADS</u>:

One of the linen companies from Ireland has written us that the world demand for linen is now about 3 times greater than the actual supply. This is one reason for the long time of delivery, and it is why so few companies now have a stock of different sizes and colors of linen, and you will find it becoming more and more of a luxury item. If you like to weave with linen, and you do come across any good buys in linen thread, my suggestion is for you not to pass up an opportunity and to take it while and when you can. I'm not saying this to try and sell linens either, but to tell you what the actual situation is.

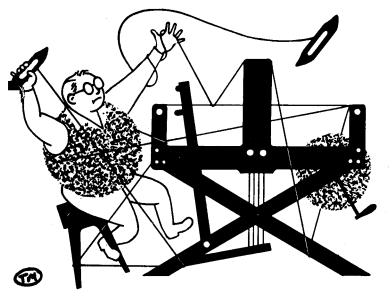

### a guide for 5 to 12 harness weaves

Volume 16. Number 10. June, 1974

#### CAMPFIRE AT DUSK

The girls in the shop here say that this most unusual 12 harness pattern reminds them of the coals in a fire when you have a campfire at dusk. We wove it and planned it as a luxury fabric for an exotic coat or suit.

#### TIE-UP DRAFT:

| 1  |   |   |   |   |   |   |   | _ | 1 | 1  | 1  | 1  |
|----|---|---|---|---|---|---|---|---|---|----|----|----|
| 12 | 0 | 0 | 0 | 0 | 0 |   | ~ |   |   |    | ļ  | ļ  |
| 11 | 0 | 0 | 0 | 0 |   |   | 0 |   |   |    |    |    |
| 10 | 0 | 0 | 0 |   |   |   | 0 | 0 |   |    |    |    |
| 9  | 0 | 0 |   |   |   |   | 0 | 0 | 0 |    |    |    |
| 8  | 0 |   |   |   |   |   | 0 | 0 | 0 | 0  |    | 5  |
| 7  |   |   |   |   |   |   | 0 | 0 | 0 | 0  | 0  |    |
| 6  |   | 0 | 0 | 0 | 0 | 0 |   |   |   |    |    |    |
| 5  |   |   | 0 | 0 | 0 | 0 |   |   |   |    |    | 0  |
| 4  |   |   |   | 0 | 0 | 0 |   |   |   |    | 0  | 0  |
| 3  |   |   |   |   | 0 | 0 |   |   |   | 0  | 0  | 0  |
| 2  |   |   |   |   |   | 0 |   |   | 0 | 0  | 0  | 0  |
| 1  |   |   |   |   |   |   |   | 0 | 0 | 0  | 0  | 0  |
|    | 1 | 2 | 3 | 4 | 5 | 6 | 7 | 8 | 9 | 10 | 11 | 12 |

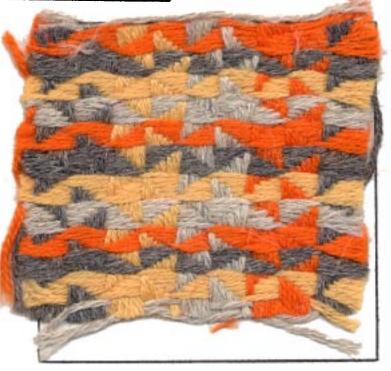

### THREADING DRAFT:

| 12 |   | D | 0 | L  | Y |
|----|---|---|---|----|---|
| 11 |   | D | 0 | L  | Y |
| 10 | D | ( | ) | L  | Y |
| 9  | D | 0 | 1 | بر | Y |
| 8  | D | 0 | L |    | Y |
| 7  | D | 0 | L |    | Y |
| 6  | D | 0 | L | 1  | [ |
| 5  | D | 0 | L | Y  |   |
| 4  | D | 0 | L | Y  | _ |
| 3  | D | 0 | L | Ŷ  |   |
| 2  | D | 0 | L | Y  |   |
| 1  | D | 0 | L | Y  |   |

<u>KEY TO THREADS IN THE WARP</u>: D--dark heather grey 6 ply alpaca O--orange 6 ply alpaca L--light heather grey 6 ply alpaca Y--light yellow 6 ply alpaca

Published monthly (except July and August) by Robin & Russ Handweavers, 533 N. Adams St., McMinnville, Oregon. <u>SUBSCRIPTIONS</u>: \$6.00 per year. Back issues or single copies, 65¢ each. Yearly subscriptions start with the September issue. If you subscribe after September, back issues from then on will be mailed to you, unless you specify that you want your subscription to start with the next September issue. Volume 16, Number 10, June, 1974

WARP:

Our warp thread is a luxury alpaca thread which is quite beautiful, and which we probably will not be able to get again. We have used four colors in the warp, which are as follows:

D--dark heather grey 6 ply alpaca O--orange 6 ply alpaca L--light heather grey 6 ply alpaca Y--light yellow 6 ply alpaca

#### WEFT:

The same four colors that were used in the warp, were also used in the weft.

#### REED USED:

An 8 dent reed was used, and it was double sleyed 2 ends per dent, or 16 threads per inch.

#### MORE ABOUT THE FABRIC:

First of all, please note the beautiful soft hand of this fabric. This is one of the most beautiful alpaca threads we have seen, and is a very outstanding quality yarn. It is just too bad that we cannot obtain this quality all the time.

Secondly, I felt that I would have liked this fabric much more, if we had put in

put the warp in a 9 dent reed, 2 ends per dent. We tried 10, and I thought it was a little too firm, and that is why we switched to the 8 dent reed. or 16 ends per inch.

Notice, that there is a fairly long float thread, so if you are going to use material such as this for a coat or some other such use, I would suggest that you have it bonded. This is the glueing of another piece of a fabric to the back of the woven piece here. This would help very much, if you pulled a thread, or if you caught a thread on something. It would give more support and stability to the fabric.

Also, you do not want to beat this too hard, or you tend to lose a portion of the beauty of the design. It tends to pack in fairly firm as it is.

And you will find in the weaving, that it is best to use a light, even, double beat, to help clear the shed. Beat with the shed open all the time.

The warp thread is 6 ply, and once in a while, the 6 ply thread would have one of the plies break. So you have to be careful and watch out for this a little when you are weaving.

Also, the alpaca is a smooth and slippery thread, and with much stress, does seem to fray apart. So, my suggestion is that you put on a cotton selvage on the two edges to eliminate many of these problems. We are doing that in the weaving, and we find that this is a great help and the weaving does go easier.

What you want to do is to wind about 6 cotton threads each on 2 weighted spools, and hang 12 threads on each warp beam. Do not wind them on the warp beam, as there is more elasticity in the Alpaca, and if the cotton was on the beam with the Alpaca, it would snap and break as you weave. But, if you let it hang down over the back beam, by the warp beam, then you should be able to weave it without much trouble and without se a any broken ends.

#### COST OF THE THREADS USED:

This 6 ply Alpaca is available in the 4 colors that were used in this sample. It comes on about 12 to 14 oz. tubes, and is \$6.80 per lb. There is just a limited amount of this available.

#### NOTE ABOUT THE COST OF THE FABRIC:

We have a 14 yard warp on the loom, and about 9 to 10 yards are woven. As it will take about another week to finish weaving it, I will take this to the printer without the cost of the finished fabric given this time.

#### TREADLING SEQUENCE:

The treadling sequence on this is a very simple and easy one.

You treadle as follows:

- 1. Treadle 1, 2, 3, 4, 5, and 6 using the dark heather grey.
- 2. Treadle 7, 8, 9, 10, 11, and 12 using the orange alpaca.
- 3. Treadle 1, 2, 3, 4, 5, and 5 and use the light heather grey alpaca
- 4. Treadle 7, 8, 9, 10, 11, and 12, using the light yellow alpaca.

This is the end of one complete pattern repeat. Repeat over and over as desired.

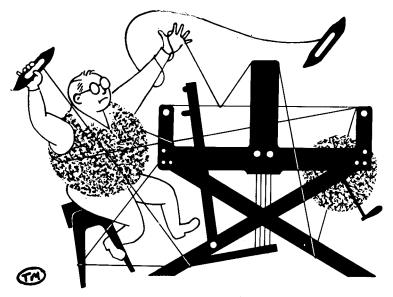

## a guide for 5 to 12 harness weaves

VOLUME 17. Number One. September, 1974

#### WEDDING BELLES

This 8 harness weave is a beautiful fabric for a wedding dress, and usually it is a "Belle" that wears the dress, so thus our name for the fabric this month.

#### PLAN FOR 40" WIDE WARP, 1200 ENDS:

- 1. Right Selvage, 2,1,2,1, ets-- 14 thds.
- 2. Thread pattern, 39 times--- 1170 thds.
- 3. Thread 2,3,2, to bal. last
- complete pattern repeat---- 03 thds. 4. Left selvage, 13 threads , threaded 1.2.1.2. etc.---- 13 thds.
- Warp 40" wide x 30 per inch == 1400 ends.

#### WARP:

Our warp is a fine silk and rayon combination thread. I do not know the percentage of silk and rayon, but I would think about 50% silk, 50% rayon. It is quite strong, and we never had one broken thread in our warp except when I dropped one shuttle and broke one thread. It came to us on  $1\frac{1}{2}$  to 2 lb. cones, and it is \$8.00 per lb. We have a limited amount of about 50 lbs. left.

#### THREADING DRAFT:

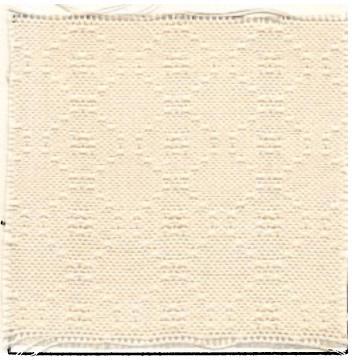

#### WEFT:

Our weft is the same thread that was used in the warp with one difference. In the weft, we doubled it or wound 2 ends together of the silk and rayon combination thread.

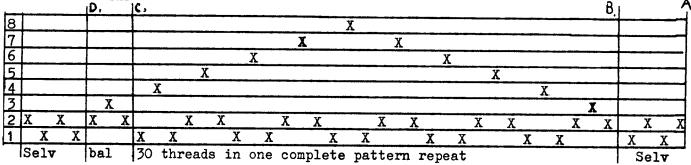

Published monthly (except July and August) by Robin & Russ Handweavers, 533 N. Adams St., McMinnville, Oregon.

SUBSCRIPTIONS: \$6.00 per year. Back issues or single copies, 65¢ each. Yearly subscriptions start with the September issue. If you subscribe after September, back issues from then on will be mailed to you, unless you specify that you want your subscription to start with the next September issue. VOLUME 17. NUMBER One. September, 1974

REED USED:

A 15 dent reed was used, and it was double sleyed, 2 ends per dent, or 30 threads per inch.

#### TIE-UP DRAFT:

| 8 | 0 |   |   |   | 0 | 0 |   |  |
|---|---|---|---|---|---|---|---|--|
| 7 |   | 0 | 0 | 0 |   |   | 0 |  |
| 6 | 0 |   | 0 | 0 | 0 |   | 0 |  |
| 5 |   | 0 |   | 0 | 0 | 0 |   |  |
| 4 | 0 |   | 0 |   | 0 | 0 |   |  |
| 3 |   | 0 |   | 0 |   | 0 |   |  |
| 2 | 0 |   | 0 |   | 0 |   | 0 |  |
| 1 |   | 0 |   | 0 |   | 0 |   |  |
|   | 1 | 2 | 3 | 4 | 5 | 6 | 7 |  |
|   | A | В |   |   |   |   |   |  |

#### TREADLING SEQUENCE:

There are 28 shots in one complete

| pattern repeat. Here is the sequence. |  |  |  |  |
|---------------------------------------|--|--|--|--|
| 1. Treadle # 2doubled silk & rayon    |  |  |  |  |
| 2. Treadle # 3doubled silk & rayon    |  |  |  |  |
| 3. Treadle # 2doubled silk & rayon    |  |  |  |  |
| 4. Treadle # 1doubled silk & rayon    |  |  |  |  |
| 5. Treadle # 4doubled silk & rayon    |  |  |  |  |
| 6. Treadle # 1doubled silk & rayon    |  |  |  |  |
| 7. Treadle # 2doubled silk & rayon    |  |  |  |  |
| 8. Treadle # 5doubled silk & rayon    |  |  |  |  |
| 9. Treadle # 2doubled silk & rayon    |  |  |  |  |
| 10. Treadle # 1doubled silk & rayon   |  |  |  |  |
| 11. Treadle # 6doubled silk & rayon   |  |  |  |  |
| 12. Treadle # 1doubled silk & rayon   |  |  |  |  |
| 13. Treadle # 2doubled silk & rayon   |  |  |  |  |
| 14. Treadle # 7doubled silk & rayon   |  |  |  |  |
| 15. Treadle # 2doubled silk & rayon   |  |  |  |  |
| 16. Treadle # 1doubled silk & rayon   |  |  |  |  |
| 17. Treadle # 6doubled silk & rayon   |  |  |  |  |
| 18. Treadle # 1doubled silk & rayon   |  |  |  |  |
| 19. Treadle # 2doubled silk & rayon   |  |  |  |  |
| 20. Treadle # 5doubled silk & rayon   |  |  |  |  |
| 21. Treadle # 2doubled silk & rayon   |  |  |  |  |
| 22. Treadle # 1doubled silk & rayon   |  |  |  |  |
| 23. Treadle # 4doubled silk & rayon   |  |  |  |  |
| 24. Treadle # 1doubled silk & rayon   |  |  |  |  |
| 25. Treadle # 2doubled silk & rayon   |  |  |  |  |
| 26. Treadle # 3doubled silk & rayon   |  |  |  |  |

27. Treadle # 2---doubled silk & rayon 28. Treadle # 1---doubled silk & rayon END OF ONE COMPLETE PATTERN REPEAT. Do repeat over & over as desired.

#### SOURCE OF IDEA FOR THIS SAMPLE:

One of our customers, Lois Jacobsen, of Indiana wove this pattern for a wedding dress fabric, and the remains were used as samples in the bulletin of the Indiana Weavers Guild, and it was here that we saw and admired her work so much, that we felt you might enjoy seeing it also.

#### MORE ABOUT THIS FABRIC:

One of the first things I want to mention about this sample is that it is usually called Huckaback, or single huck.

It was a fairly easy fabric to weave. While the treadling sequence is a fairly long one, if you are systematic in your weaving, and develop a definite rhythm in your weaving, you will find it will go much faster than anticipated.

I would like to give you the suggestions of Lois Jacobsen for the finishing of this fabric. She washed it on a gentle cycle in her washing machine, and then allowed to dry in the open air on the clothes line. Then, she steam pressed it. She also mentions that when the material was made up, she used an organza type of backing, which gave it good draping qualities.

#### COST OF THE FABRIC:

We had a 14 yard warp, 40" wide on the loom. It took 16,800 yards of warp thread or 1 and 3/5 pounds of this silk and rayon combination thread at \$8.00 per 1b. So, our total warp cost was \$12.80 or the cost per yard was 92¢ per yard. In the weft, we doubled our warp thread and used it as weft. We found it took  $3\frac{1}{2}$  oz. per yard to weave this fabric or a total of  $45\frac{1}{2}$  oz. or slightly less than 3 lbs. for 13 yards of finished fabric. Our total weft cost for 13 yards was \$22.75 or the cost per yard was \$1.75 per yard. WARP COST PER YARD, 40" wide--- .92 WEFT COST PER YARD----- 1.75 FABRIC COST PER YARD-----\$2.68

#### BINDERS FOR DRAFTS AND DESIGNS

Imprinted on the back-bone and the front of the binder, these will hold about 3 years. Also, page protectors are available at 12¢ each. Binders are \$3.50 plus pp.

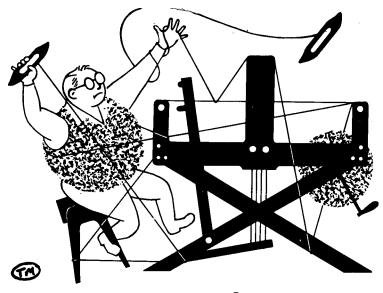

## a guide for 5 to 12 harness weaves

VOLUME 17, Number 2. October, 1974

#### HIGHLAND FLING

This is just an 8 harness twill weave but it is an interesting pattern. Be sure to look at the back of this sample, and see how the direction of the weave changes by the color effect on the two faces of the fabric.

#### THREADING DRAFT:

| 8           | M |
|-------------|---|
| • •         | D |
| 6<br>5      | L |
| 5           | L |
| 4           | M |
| 3           | D |
| 4<br>3<br>2 | L |
| 1           | L |

#### TIE-UP DRAFT:

|   | 0 |                  |                                        | 0                                                           | 0                                                                                                    | 0                                                                                                    |                                                                                                    |                                                                                                    |
|---|---|------------------|----------------------------------------|-------------------------------------------------------------|----------------------------------------------------------------------------------------------------|----------------------------------------------------------------------------------------------------|----------------------------------------------------------------------------------------------------|----------------------------------------------------------------------------------------------------|
| 0 | 0 |                  | 0                                      | 0                                                           |                                                                                                    |                                                                                                    |                                                                                                    |                                                                                                    |
| 0 |   |                  | 0                                      |                                                             |                                                                                                    | 0                                                                                                    | 0                                                                                                    |                                                                                                    |
|   | 0 | 0                |                                        |                                                             |                                                                                                    | 0                                                                                                    | 0                                                                                                    |                                                                                                    |
| 0 | 0 |                  |                                        |                                                             | 0                                                                                                    |                                                                                                    |                                                                                                    |                                                                                                    |
| 0 |   |                  |                                        | 0                                                           | 0                                                                                                    |                                                                                                    | 0                                                                                                    | ·                                                                                                    |
|   |   | 0                | 0                                      | 0                                                           |                                                                                                    |                                                                                                    | 0                                                                                                    |                                                                                                    |
|   |   | 0                | 0                                      |                                                             | 0                                                                                                    | 0                                                                                                    |                                                                                                    |                                                                                                    |
| 1 | 2 | 3                | 4                                      | 5                                                           | 6                                                                                                    | 7                                                                                                    | 8                                                                                                    |                                                                                                    |
|   | 0 | 0<br>0<br>0<br>0 | 0 0<br>0 0<br>0 0<br>0 0<br>0 0<br>0 0 | 0 0<br>0 0<br>0 0<br>0 0<br>0 0<br>0 0<br>0 0<br>0 0<br>0 0 | 0     0     0     0       0     -     0     0       0     0     0     -       0     0     -     0       0     0     -     0       0     -     0     0       0     -     0     0 | 0     0     0     0       0     -     0     -       0     0     -     0       0     0     -     0       0     0     -     0       0     0     -     0       0     0     -     0       0     0     0     0       0     0     0     0 | 0       0       0       0       0       0       0       0       0       0       0       0       0       0       0       0       0       0       0       0       0       0       0       0       0       0       0       0       0       0       0       0       0       0       0       0       0       0       0       0       0       0       0       0       0       0       0       0       0       0       0       0       0       0       0       0       0       0       0       0       0       0       0       0       0       0       0       0       0       0       0       0       0       0       0       0       0       0       0       0       0       0       0       0       0       0       0       0       0       0       0       0       0       0       0       0       0       0       0       0       0       0       0       0       0       0       0       0       0       0       0       0       0       0       0       0       0       0       0 | 0       0       0       0       0       0       0       0       0       0       0       0       0       0       0       0       0       0       0       0       0       0       0       0       0       0       0       0       0       0       0       0       0       0       0       0       0       0       0       0       0       0       0       0       0       0       0       0       0       0       0       0       0       0       0       0       0       0       0       0       0       0       0       0       0       0       0       0       0       0       0       0       0       0       0       0       0       0       0       0       0       0       0       0       0       0       0       0       0       0       0       0       0       0       0       0       0       0       0       0       0       0       0       0       0       0       0       0       0       0       0       0       0       0       0       0       0       0       0 |

#### KEY TO COLORS IN THE WARP:

M--Lavender Grey Scottish Heather D--dark navy charcoal scottish heather L--pink beige scottish heather

#### WARP THREADS USED:

About a year ago, we purchased some Scottish heather homespun type yarns,

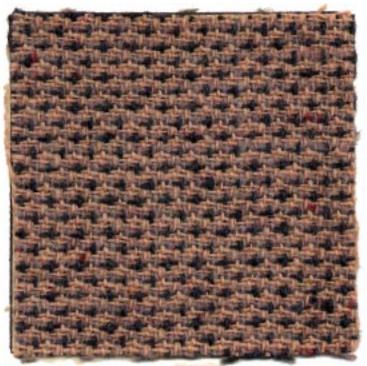

which was being discontinued by a mill in Scotland. These three yarns used in this sample are some of the heather homespun yarns and are a single ply yarn, and sometimes they have a little fleck of color spun in with the basic color of the yarn. Most of these yarns from Scotland seem to be a heather blend of colors before they are twisted and spun for warp and weft. While this is almost always a single ply yarn, it is constantly used for both warp and weft in the British Isles. For many years, I hesitated to use the single ply for warp and weft, but in the past five years, we have been able to use it with many satisfying results, as you

Published monthly (except July and August) by Robin & Russ Handweavers, 533 N. Adams St., McMinnville, Oregon.

SUBSCRIPTIONS: \$6.00 per year. Back issues or single copies, 65¢ each. Yearly subscriptions start with the September issue. If you subscribe after September, back issues from then on will be mailed to you, unless you specify that you want your subscription to start with the next September issue.

VOLUME 17. Number 2. <u>October, 1974</u>

see from this sample. M---medium shade - Lavender Gray D---dark shade --- Navy Charcoal L---light shade -- Pink Beige

#### WEFT THREADS USED:

The same three colors of this heather homespun yarn is used in the weft, as well as in the warp.

#### REED USED:

A 12 dent reed was used, and it was double sleyed, 2 per dent or 24 per inch.

#### LENGTH OF WARP AND LOSS IN WEAVING AND WASHING.

Our warp was 14 yards long, 40" wide. From this length, we received 12-1/2 yards of finished fabric. As this yarn is spun in oil, I decided that this should be washed and pressed before putting in the bulletin for samples. It was  $38\frac{1}{2}$  wide when taken off the loom, and after washing, it lost about 1" in width to 37-1/2". And, in the total length, we lost 12" of length in the washing, so we had 12 yards and 6" of finished fabric.

### TREADLING SEQUENCE:

There are just 8 shots in each pattern repeat, but you must be sure to get the right color on the right treadle to make this interesting pattern.

- 1. Treadle # 1--Light--Pink Beige
- 2. Treadle # 2--Light--Pink Beige
- 3. Treadle # 3--Dark---Navy Charcoal
- 4. Treadle # 4--Medium-Lavender Gray
- Treadle # 5--Light--Pink Beige
   Treadle # 6--Light--Pink Beige
- 7. Treadle # 7--Dark---Navy Charcoal

8. Treadle # 8--Medium-Lavender Gray End of one complete pattern repeat. Repeat over and over as desired.

#### COST OF THE THREADS USED:

I purchased all that was left of two discontinued lines of heather homespun, and as a result, we are able to sell this yarn for a good price at \$4.00 per 1b. while it lasts. We do have about

20 colors on hand. These yarns have from 2800 to 3200 yards per 1b., and we do sell them by the tube only. The tubes vary depending on color from 1 to  $1\frac{1}{2}$  1b in weight.

## COST OF THE FABRIC:

In our 14 yard warp, 40" wide, we used 2 lbs. 1 oz. of the Pink Beige; 1 lb. 3 oz. of the Lavender Gray, and 1 lb. of the Navy Charcoal. So, it took 4 lbs. 4 oz. for our 14 yard warp. Our total warp cost was \$17.00 or the cost per yard was \$1.22 per yard.

In the weft, we used 1 lb. 15 oz. of the Pink Beige, 1 lb. 3 oz. of the Lavender G<sub>r</sub>ay, and 15 oz. of the Navy Charcoal in  $12\frac{1}{2}$  yards of finished fabric. So, we used 4 lbs. 1 oz., so the total weft cost was \$16.25 or the cost per yard was \$1.30 per yard.

WARP COST PER YARD--40" wide--\$ 1.22 MORE ABOUT THE FABRIC:

We had one problem with the weaving of this fabric, and we must tell you about it. As this is a single ply, heather homespun, sometimes you will come across a portion where the twist is not as tight. Thus, sometimes a warp thread will tend to pull apart. We used spee-dee cement, and glued it together and proceeded with our weaving. I might mentionthat tie-ing a knot and proceeding with the weaving is not the solution to this problem, as it will just pull apart again, if you are not careful, and the knot hitting on the edge of the reed will help do this. This is why I recommend as the most convenient way to handle this.

And the other thing is that we did use a temple or stretcher to keep it out as wide as possible. This will eliminate about 50% of any breakage problems of selvage or edge threads if you do use a temple or stretcher.

## BINDERS FOR DRAFTS AND DESIGNS:

We had some binders made for us with the same name on the front of the binder and also on the backbone. It is marked "Drafts and Designs " in large gold letters on the front and backbone. Each binder will probably hold about three years issues without any problems. Also, we still have some of the clear plastic page protectores, which protect the complete page, and insure that you do not lose any of the samples of they come loose from the page. The binders sell for \$3.50, and the page protectors are 12¢ each.

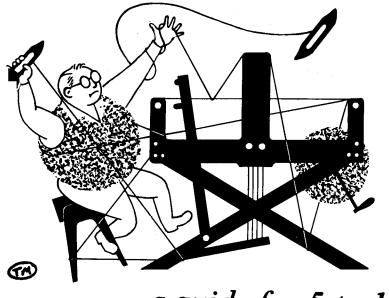

# a guide for 5 to 12 harness weaves

VOLUME 17. Number 3. November, 1974

#### DECORATOR'S DELIGHT:

This 8 harness twill variation has been planned for upholstery for the cushions or seats on dining room chairs in some period furniture.

#### THREADING DRAFT:

| 8 |   | Х |   |   |
|---|---|---|---|---|
| 7 |   | X | X |   |
| 6 |   | X | X |   |
| 5 | X |   | X |   |
| 4 | X |   |   | X |
| 3 | Х |   |   | X |
| 2 | Х |   |   | X |
| 1 |   |   |   | X |

#### TIE-UP DRAFT:

| 8 |   |   | 0 | 0  |   | 0 |
|---|---|---|---|----|---|---|
| 7 |   |   | 0 | 0. | 0 |   |
| 6 |   | 0 | 0 |    |   | 0 |
| 5 |   | 0 | 0 |    | 0 |   |
| 4 | 0 | 0 |   |    |   | 0 |
| 3 | 0 | 0 |   |    | 0 |   |
| 2 | 0 |   |   | 0  |   | 0 |
| 1 | 0 |   |   | 0  | 0 |   |
|   | 1 | 2 | 3 | 4  | A | В |

#### WARP USED:

Our warp was a 20/2 mercerized and gassed Egyptian cotton in color called "Red."

#### WEFT USED:

Two types of threads were used in the weft. One was the 20/2 egyptian cotton and this tabby thread was in the color a little different than the warp, and it has the name "BRIGHT RED."

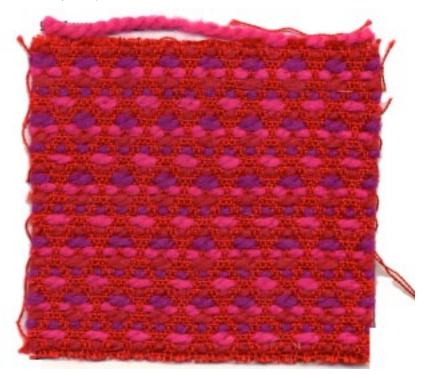

And for the pattern thread, we used 3 colors of our English tapestry or rug wool. This yarn comes in 46 colors, and we have them all in stock except one or two, and we do have a new 25 lb. stock of all of the colors at the docks in Portland, to be picked up in a week.

The colors of the pattern threads used were Light Purple, Magenta, and Dark Red.

#### REED USED:

A 15 dent reed was used, and it was double sleyed, 2 ends per dent, or 30 threads per inch.

Published monthly (except July and August) by Robin & Russ Handweavers, 533 N. Adams St., McMinnville, Oregon. SUBSCRIPTIONS: \$5.00 per year. Back issues or single copies, 50¢ each. Yearly subscriptions start with the September issue. If you subscribe after September, back issues from then on will be mailed to you, unless you specify that you want your subscription to start with the next September issue. VOLUME 17, Number 3. November, 1974

WIDTH AND LENGTH OF WARP AND AMOUNT OF FINISHED FABRIC FROM THE WARP:

Our warp was set-up on the loom, and we had a 12 yard warp, 40" wide. This wove down in width to  $38\frac{1}{2}$ " or actually a little less than 39" width. On the loom, when the weaving was finished, we had measured 11 yards and 4" of finished fabric, still under tension. However, when the tension was released and we took this fabric off the loom and measured it, we found that there was 10-1/2 yards of finished fabric. <u>TREADLING SEQUENCE:</u>

Please note that the heavy pattern threads of the wool were used in the same sequence of colors over and over. This sequence was Magenta, Dark Red, and Purple over and over.

And, also, please do note that we had and in the same sequence all the time, an A and a B tabby thread, between each of the pattern threads, and this was done in the bright red, 20/2 mercerized and gassed, egyptian cotton.

1. Treadle # 1---Magenta, 2 ply wool 2. Treadle # a---20/2 bright red cotton 3. Treadle # b---20/2 bright red cotton 4. Treadle # 2---dark red, 2 ply wool 5. Treadle # a--- 20/2 bright red cotton 6. Treadle # b---20/2 bright red cotton 7. Treadle # 3---lt. purple, 2 ply wool 8. Treadle # a---20/2 bright red cotton 9. Treadle # b---20/2 bright red cotton 10. Treadle # 4---Magenta, 2 ply wool 11. Treadle # a---20/2 bright red cotton 12. Treadle # b---20/2 bright red cotton 13. Treadle # 3---dark red, 2 ply wool 14. Treadle # a---20/2 bright red cotton 15. Treadle # b---20/2 bright red cotton 16. Treadle # 2---lt. purple, 2 ply wool 17. Treadle # a---20/2 bright red cotton 18. Treadle # b---20/2 bright red cotton End of one complete pattern repeat. Repeat over and over as desired. And on your last and final repeat, repeat the first 3 threads of your pattern to balance the pattern completely.

#### COST OF THE THREADS USED:

The 20/2 egyptian cotton comes in 90 plus

colors, on 1/2 lb. cones, and it is \$4.25 per 1/2 lb. cone, or \$8.50 per lb.

The 2 ply english tapestry wool, or rug wool comes on 4 oz. tubes, and it is \$2.00 per 4 oz. tube, or \$8.00 per lb.

## MORE ABOUT THE FABRIC:

First of all, our sample is not washed and pressed, or it would be firmer, closer and lay flat, and would have a much softer hand or feel. So do wash in luke-warm or warm water, extract, allow to drip dry and then steam press your finished fabric.

Secondly, a firm, even, double, beat is important. Do beat the 2nd time with your shed open on the next shot before you throw your shuttle.

This one is quite easy to weave. No problems that we can tell you about. Once you get used to the color sequence, you will find it fast and easy to weave, and a good weaver should be able to weave a yard in between 1 to 2 hours. You will be surprised. It will weave much faster than you think.

I might add that I intended weaving a small diamond pattern, which we do have here. However, it is not very distinct, as the color does distract from the pattern. And, our diamond pattern was woven on the sequence of 1,2,3,4,3,2,1. However, the more I think about it, the more I think I would have liked it if I had woven 1,2,3,4,1,4,3,2,1.

Another thing that I wonder about is if it wouldn't have been better to weave from light to dark for beginning to center of the pattern, and dark to light from the center to the beginning. I think that in this way, with the alternate treadling that I gave above, the diamond would be much more distinctive in the pattern.

We have done one or two other samples somewhat similiar in years past, but I wanted again to demonstrate how versitile a point twill draft is, and also how important the use of color is in these upholstery fabrics.

#### COST OF THE FABRIC:

In the warp, we used 1 lb. 12 oz. of the 20/2 red. Total warp cost for 12 yards was \$14.37, or the cost per yard, 40" wide, was \$1.24 per yard.

In the weft, we used 1 lb. 10 oz. of the bright red cotton tabby, and 5 lbs. 10 oz. of the 2 ply English tapestry or rug wool. Total weft cost for  $10\frac{1}{2}$  yards was \$58.80, or the cost per yard was \$5.60 per yard.

WARP COST PER YARD, 40" wide---- \$ 1.24WEFT COST PER YARD, 39" wide---- 5.60FABRIC COST PER YARD------ \$ 6.84

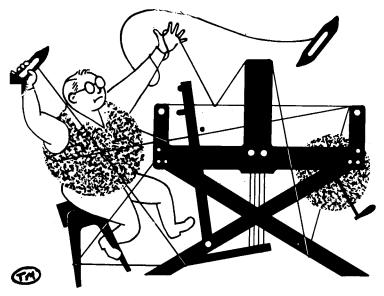

a guide for 5 to 12 harness weaves

Volume 17, Number 4. December, 1974

#### NIGHT OF STARS:

This 8 harness windmill weave has been planned for an afghan or blanket. It could also be used as pillow covers. The pinwheeling stars of the design inspired the name.

#### THREADING DRAFT:

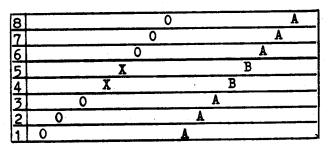

#### WARP:

Four colors were used in the warp; all of them were 2 ply wool yarns. O--Bright Dark Blue X--Dark Purple A--Light Blue B--Light Blue-gray

#### TIE-UP DRAFT:

|   |   | _ | - |   | - |   | -  | the second second second second second second second second second second second second second second second s |
|---|---|---|---|---|---|---|----|----------------------------------------------------------------------------------------------------|
| 8 |   |   |   |   |   | 0 |    |                                                                                                    |
| 7 |   |   |   | 0 |   | 0 | 0  | 0                                                                                                    |
| 6 |   |   | 0 |   | 0 |   | 0  | 0                                                                                                    |
| 5 |   | 0 |   | 0 |   | 0 |    | 0                                                                                                    |
| 4 | 0 |   | 0 |   | 0 | : | 0  |                                                                                                    |
| 3 | 0 | 0 |   | 0 |   |   |    |                                                                                                    |
| 2 | 0 | 0 | 0 |   | 0 |   |    |                                                                                                    |
| 1 |   |   |   | 0 |   |   | 12 |                                                                                                    |
|   | 1 |   |   | 4 |   |   | 7  | 8                                                                                                    |

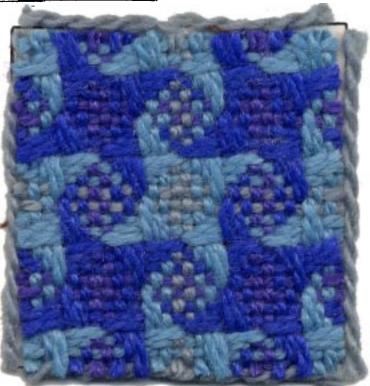

#### WEFT:

The same four colors of the 2 ply wool yarns were used in the weft.

#### REED USED:

We recommend that you use an 8 dent reed. It is sleyed 1 end per dent. We used a 10 dent reed in our small design sample and decided larger dents were needed. We wove the fabric you see here using a 9 dent reed. Still the yarns were tight enough in the reed that it had to be pushed with an equal amount of pressure both forward and back again. Most of you probably already own an 8 dent reed, which is another good reason for using it. DRAFTS AND DESIGNS Published monthly (except July and August) by Robin & Russ Handweavers 533 North Adams Street McMinnville, Oregon 97128 <u>SUBSCRIPTIONS</u>: \$6.00 per year. Back issues or single copies, 65¢ each. Yearly subscriptions start with the September issue. If you subscribe after September, back issues from then on will be mailed to you, unless you specify that you want your subscription to <u>start with the next September issue.</u> VOLUME 17, Number 4. December, 1974

#### TREADLING SEQUENCE:

There are 16 shots in one complete pattern repeat. We used four shuttles. Here is the sequence:

1. Treadle # 1 -- Bright Dark Blue wool 2. Treadle # 2 -- Bright Dark Blue wool 3. Treadle # 3 -- Bright Dark Blue wool 4. Treadle # 4 -- Dark Purple wool 5. Treadle # 5 -- Dark Purple wool 6. Treadle # 6 -- Bright Dark Blue wool 7. Treadle # 7 -- Bright Dark Blue wool Treadle # 8 -- Bright Dark Blue wool 8. Treadle # 1 -- Light Blue wool 9. 10. Treadle # 2 -- Light Blue wool 11. Treadle # 3 -- Light Blue wool 12. Treadle # 4 -- Light Grayed Blue wool 13. Treadle # 5 -- Light Grayed Blue wool 14. Treadle # 6 -- Light Blue wool 15. Treadle # 7 -- Light Blue wool Treadle # 8 -- Light Blue wool 16. END OF ONE COMPLETE PATTERN REPEAT.

Repeat over and over as desired. As you can see, this fabric is treadled as a twill.

#### SOURCE OF IDEA FOR THIS SAMPLE:

A two color version of this windmill pattern is included in Else Regensteiner's book, The Art of Weaving. We liked the design and thought it would be fun to mix more colors. To do this and keep clear outlines of the star shapes, each pair of colors must be quite similar in shade and still create great contrast between the two pairs. To do this, we teamed two light blues and the two darks, blue and purple. We like the effect of the four color checkerboard of the swirls between the stars.

#### MORE ABOUT THE FABRIC:

Since this yarn is nice and fluffy, soft, it will pile up quickly on the loom's back beam. You may want to plan to use your usual tricks, paper or lease sticks as the warp is wound on. Or if you plan to weave a series of blankets, just put part of them on the loom at a time. In weaving this fabric, we had knots in the warp now and then. They were cut and glued with Speedee cement so that they were invisible in the finished afghan.

This pattern was also used with a fine wool in our May 1964 Drafts and Designs. It was also shown in Handweaver and Craftsman. It is interesting to see how it changes with different colors and yarns. It obviously appeals to a lot of us.

Since it is treadled as a twill, it is really quite an easy pattern to weave. The sequence of shuttles is simple to learn.

#### COST OF THE FABRIC:

In the warp we used 3 pounds 14 oz. Light blue 2 ply wool, 1 pound 5 oz. Light blue-gray 2 ply wool, 3 pounds  $5\frac{1}{2}$  oz. of Bright Dark blue 2 ply wool, and 1 pound 6 oz. Dark purple 2 ply wool. This gives us a total of 9 pounds and  $14\frac{1}{2}$  oz. for the 14 yard warp. Our fabric was 40" wide. At \$5.60 per pound for the yarn, the total cost of the warp was \$55.50. This averages out to be \$3.96 per yard of warp.

In the weft we used 3 pounds 4 oz. Light blue 2 ply wool, 1 pound  $4\frac{1}{2}$  oz. Light gray-blue, 2 pounds  $13\frac{1}{2}$  oz. of Bright Dark Blue, and 1 pound 1 oz. of Dark purple. This means the total amount of 2 ply wool yarn used in the warp was 8 pounds and 7 ounces. There were 13 yards of finished fabric. At \$5.60 per pound, the total weft cost is \$47.25. The weft cost per yard then is \$3.94. The cost per yard of the finished fabric is \$7.90. WARP COST PER YARD, 40" wide ----- \$3.96 WEFT COST PER YARD, ----- \$3.94

## MORE ABOUT THE YARNS USED:

We get this soft twist 2 ply wool yarn from England. We thought it was 100% wool, but there is a slight bit of clear synthetic filament added to give it touches of sparkle. The yarn comes in approximately 4 oz. skeins and sells for \$5.60 per pound. There are a total of 44 different colors to choose from. So you can design your own variation in this same yarn if you like.

FABRIC COST PER YARD ----- \$7.90

We also have in stock a 3 ply yarn with the same yardage per pound, in 35 colors, just in from England. It is put-up in 4 oz. skeins. We also have the same 35 colors in a heavier 6 ply in the same type of yarn. Both of these are 100% wool, and the price is \$1.70 per 4 oz. skein.

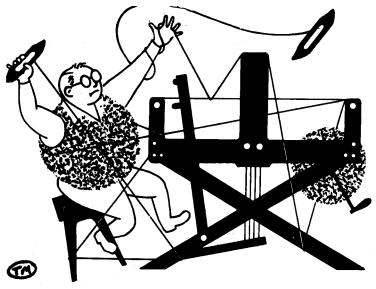

# a guide for 5 to 12 harness weaves

VOLUME 17, Number 5. January, 1975

#### DOUBLE ELLIPSE:

This most interesting 8 harness twill variation has two have circles which are opposite one another, and which make it most interesting. Woven of the new, beautiful quality, 2/32's worsted from England, this is a striking fabric.

#### WARP:

Our warp is a beautiful new, 2/32's worsted yarn, which we have imported from England in 33 different colors. We used four colors in the warp as listed in Key to Colors in the warp.

#### WEFT:

Our weft was just one color of the 2/32's worsted, color # S-71, Dark Puppy Brown.

#### REED USED:

A 12 dent reed was used, and it was sleyed 4 ends per dent, or 48 threads per inch.

#### THREADING DRAFT:

| 8 | S | X   | X S | 5 ( | 0 | В        |
|---|---|-----|-----|-----|---|----------|
| 7 | S | X   | Х   | S   | 0 | В        |
| 6 | S | X   | X   | 0   | В | В        |
| 5 | S | X   | Х   | 0   | В | B        |
| 4 | 0 | Х   | X   | 0   | В | <u>B</u> |
| 3 | 0 | X   | X   | 0   | В | B        |
| 2 | Х | X   | 0   | S   | В | 0        |
| 1 | X | X X | 0   | S   | E | 0        |

<u>KEY TO COLORS IN THE MARP</u>:
1. S-- color # S-71 Dk Puppy Brown
2. O-- color # P.O. Melting Snow
3. X-- color # S-69 Wheat Fields
4. B-- color # S-70 Gold on Gold

#### TIE-UP DRAFT:

| 8 |   |   |   |   | 0 | 0 | 0 | 0 |
|---|---|---|---|---|---|---|---|---|
| 7 |   |   |   | 0 | 0 | 0 | 0 |   |
| 6 |   |   | 0 | 0 | 0 | 0 |   |   |
| 5 |   | 0 | 0 | 0 | 0 |   |   |   |
| 4 | 0 | 0 | 0 | 0 |   |   |   |   |
| 3 | 0 | 0 | 0 |   |   |   |   | 0 |
| 2 | 0 | 0 |   |   |   |   | 0 | 0 |
| 1 | 0 |   |   |   |   | 0 | 0 | 0 |
|   | 1 | 2 | 3 | 4 | 5 | 6 | 7 | 8 |

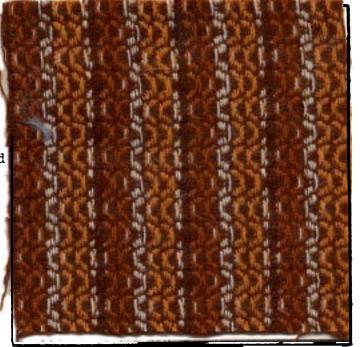

Published monthly (except July and August) by Robin & Russ Handweavers, 533 N. Adams St., McMinnville, Oregon.

SUBSCRIPTIONS: \$6.00 per year. Back issues or single copies, 65¢ each. Yearly subscriptions start with the September issue. If you subscribe after September, back issues from then on will be mailed to you, unless you specify that you want your subscription to start with the next September issue.

VOLUME 17, Number 5. January, 1975

#### COST OF THE FABRIC:

In our 12 yard warp, 40" wide, we used  $2\frac{1}{2}$  lbs. total of warp thread, in 4 different colors. Thus, our total warp cost was \$30.00 for 12 yards or \$2.50 per yard.

In the weft for 11 yards plus of fabric, we used 2 lbs. and 4 oz. of thread for weft. Thus, the total weft cost at \$12.00 per lb. comes to \$27.00 for 11 yards of the finished fabric. This of course, does not count loss in width and loss in length from washing.

| WARP | COST | PER | YAR | D   | \$<br>2.50 |
|------|------|-----|-----|-----|------------|
| WEFT | COST | PER | YAR | D   | 2.45       |
|      |      |     |     | ARD |            |
|      |      |     |     |     |            |

#### TREADLING SEQUENCE:

The treadling is a little unusual in the sequence, and we feel that in order to keep track of the sequence, we feel that it would be important that you start throwing your shuttle from the left, and end in groups as we tell you below. On the end of each row of treadling below, we will mark where your shuttle will end on the left side by an "L" and on the right side by an "R".. There are 31 shots in each complete treadling sequence, and we have divided it into 6 rows in order to keep the sequence straight.

- 1. Treadle 1-2-3-4-5-6 -"L"
- 2. Treadle 5-4-5-6 -"L"
- 3. Treadle 5-4-3-2-1 -"R"
- 4. Treadle 5-4-3-2-1-8 -"R"
- 5. Treadle 1-2-1-8 -"R"
- 6. Treadle 1-2-3-4-5-6 -"L".

End of one complete treadling unit. Repeat over and over as desired. COST OF THE THREADS USED:

The 2/32's worsted comes in 33 colors, has 8900 yards per 1b., and comes on tubes of approximately 1 1b. each. The price is \$12.00 per 1b.

#### WARP WIDTH AND LENGTH:

Our warp was set up 40" wide, and we had a 12 yard warp. In the weaving, it

was set up at 40" wide, and came down to about 37" when the weaving was in process. However, when we finished weaving, we had 11 yards and  $1\frac{1}{2}$ " of fabric from the 12 yard warp. We washed it, and it came down 3 more inches in the width to 34" wide, and it came down in length from 11 yards  $1\frac{1}{2}$  inches to 10 yards and 16 inches. So, when planning, you must allow for this accordingly. MORE ABOUT THIS FABRIC:

Even though this is such a fine thread, it does have a nice twist, and it is a botany quality yarn, so we had very little problems with it in the warping. We did find that the natural had a little more tendancy to twist than did the colors, and so this means that the twist was set in the dyeing, and not set in the natural as it was not dyed.

This "Botany" quality worsted is one of the most beautiful yarns you will ever find. It is used in England for suitings of all kinds, and also for accents or stripes in many, many different kinds of suitings.

The weaving was no problem. We did try to maintain an even beat, and we feel that we averaged out to about 54 shots of weft thread per inch, slightly more than the number of threads per inch in the warp. This, is about right, as you know that in twills, the weft usually does pack in a little more than the warp.

Actually, we thought that this would work very well at 54 ends per inch, and so would like to recommend setts of this thread for anywhere from 40 to 54 per inch, depending upon what size weft thread and pattern being used.

This yarn should be beautiful yarn for tie materials.

The company in England also has this in stock in the same colors in a 2/45's worsted, finer than this one. We can special order any of the colors in this finer weight in a minimum lot of 5 lbs. of a color. We have made up sample sheets of the 2/32's worsted, and they are available free of charge upon request.

We have just stocked 5 lbs. each of the 33 colors, so if we do run out, we can order more and have it in about two months time, or perhaps sooner if via air-mail.

We machine washed this, and allowed it to drip dry, and then steam-pressed it. The feeling of this finished fabric is one of the most pleasant ones you will ever find in a wool yarn. As many of you know, botany quality, means that it is one of the finest quality yarns available on the market.

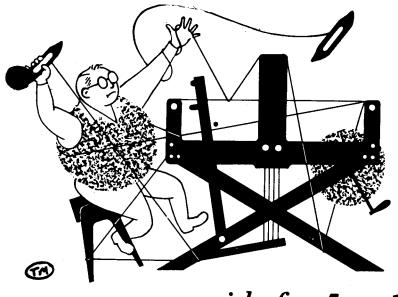

# a guide for 5 to 12 harness weaves

Volume 17, Number 6

February, 1975

#### CHECKER STAIRS

This pattern was inspired by a coverlet in the great book, Keep Me Warm One Night. The design is reminiscent of stairs. Call the color log cabin brown and it's a fine Early American coverlet combination. This fabric could be used as a soft, friendly, traditional coverlet, or it could make a great and durable fabric for a pants suit or skirt suit.

#### TIE-UP DRAFT

| 8          |   | 0 |   | 0 | 0 | 0 |   | 0 |
|------------|---|---|---|---|---|---|---|---|
| 7          |   | 0 | 0 |   | 0 | 0 | 0 |   |
| 6          |   | 0 | 0 | 0 |   | 0 | 0 | 0 |
| 5          |   | 0 | 0 | 0 | 0 |   | 0 | 0 |
| 4          |   | 0 | 0 | 0 |   | 0 |   | 0 |
| 3          |   | 0 | 0 |   | 0 |   | 0 |   |
| 2          | 0 |   |   | 0 |   | 0 |   | 0 |
| 1          | 0 |   | 0 |   | 0 |   | 0 |   |
| , <u> </u> | A | В | 1 | 2 | 3 | 4 | 5 | 6 |

#### WARP.

Our warp was all 20/2 mercerized Egyptian cotton in Chocolate Brown, Color #1253. There are 8400 yards per pound in this finest quality cotton. It comes on  $\frac{1}{2}$  pound cones which have 4200 yards each. It is gassed cotton for strength and gloss. There are 85 colors in this 20/2 weight.

#### REED USED

The fabric was woven with a 16 dent reed sleyed 2 ends per dent or 32 ends per inch. The fabric was 40" wide in the reed so had 1280 ends in the warp.

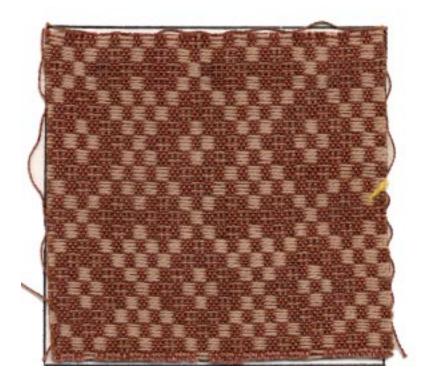

#### WEFT

The tabby weave in the weft is the same 20/2 cotton yarn used as warp, but in a different brown color, Brown, Color #1263.

The pattern weft thread is an excellent quality wool yarn, 2/18's worsted in Color #38, Vicuna Tan. This worsted yarn is from England and comes on approximately  $\frac{1}{2}$  pound cones. There are a total of 39 colors of this yarn. It also has 4800 yards per pound.

Published monthly (except July and August) by Robin and Russ Handweavers, 533 N. Adams St. McMinnville, Oregon.

<u>SUBSCRIPTIONS</u>: \$6.00 per year. Back issues or single copies, 65¢ each. Yearly subscriptions start with the September issue. If you subscribe after September, back issues from Sept. on will be mailed to you, unless you specify that you want your subscription to start with the next September issue.

### VOLUME 17, NUMBER 6 February, 1975

## COST OF THE THREADS USED

The 20/2 Egyptian cotton that was used in both the warp and weft is \$8.00 per pound and comes on  $\frac{1}{2}$  pound cones, with 4200 yards per cone.

The 2/18's worsted that was used as the pattern weft thread is \$9.60 per pound and has 4800 yards per pound. The cones are around  $\frac{1}{2}$  pound each but vary a little.

#### THREADING DRAFT

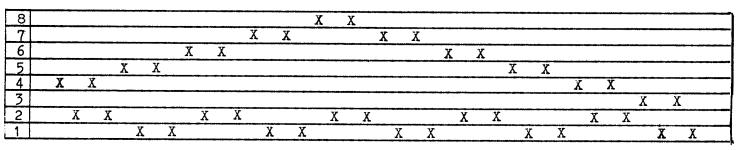

#### ABOUT THE THREADING DRAFT

There are 40 threads in one complete threading sequence. The loom heddles were threaded singly, one thread per heddle.

#### TREADLING SEQUENCE

Always treadle one tabby shot between each pattern shot as in any overshot pattern Treadle Number 1 four times with tabby between each shot. Use Treadle Number 2 four times with a tabby shot between each shot. Use each treadle 4 times with a tabby shot between each shot. The pattern treadle sequence is: 1, 2, 3, 4, 5, 6, 5, 4, 3, 2. This is the end of one treadling sequence. Repeate over and over as desired. There are 80 shots in one complete sequence.

The treadling of this fabric is not complicated, but it is very lengthy. Instead of writing out each treadle of the entire sequence, we will detail the first part of the pattern and then summarize the rest in a chart for you.

Treadle A --- Brown 20/2 Egyptian Cotton
 Treadle 1 --- Vicuna Tan 2/18's Worsted
 Treadle B --- Brown 20/2 Egyptian Cotton
 Treadle 1 --- Vicuna Tan 2/18's Worsted
 Treadle A --- Brown 20/2 Egyptian Cotton
 Treadle 1 --- Vicuna Tan 2/18's Worsted
 Treadle B --- Brown 20/2 Egyptian Cotton
 Treadle B --- Brown 20/2 Egyptian Cotton
 Treadle B --- Vicuna Tan 2/18's Worsted
 Treadle B --- Vicuna Tan 2/18's Worsted

THIS IS ONLY A SMALL PART OF THE SEQUENCE.

#### TREADLING SEQUENCE CHART:

|        |   |   |    |   |   | L |   |            |
|--------|---|---|----|---|---|---|---|------------|
| X      |   |   | İ. |   |   |   |   | Tabby      |
|        | X |   |    |   |   |   |   | Tabby      |
|        |   | 0 |    |   |   |   |   | Four Times |
|        |   |   | 0  |   |   |   |   | Four Times |
|        |   |   |    | 0 |   |   |   | Four Times |
|        |   |   |    |   | 0 |   |   | Four Times |
|        |   |   |    |   |   | 0 |   | Four Times |
|        |   |   |    |   |   |   | 0 | Four Times |
|        |   |   |    |   |   | 0 |   | Four Times |
|        |   |   |    |   | 0 |   |   | Four Times |
|        |   |   |    | 0 |   |   |   | Four Times |
| ۱<br>۱ |   |   | 0  |   |   |   |   | Four Times |
| A      | B | 1 | 2  | 3 | 4 | 5 | 6 |            |

#### COST OF THE FABRIC

There were 13 yards of warp. We used 2 pounds of Egyptian Cotton at \$8.00 per pound or a warp cost of \$16.00.

In the weft we used 1 pound 6 ounces of Egyptian Cotton for the tabby which cost \$11.00. We used 2 pounds 3 ounces of 2/18's worsted for the pattern in the weft. At \$9.60 per pound the worsted cost \$21.00. The two weft threads together came to \$32.00. We had 11 yards and 13 inches of finished fabric. This means that the weft cost \$2.71 per yard. The warp comes to \$1.23 per yard. The total cost per  $y_0$ rd of this fabric is \$3.94.

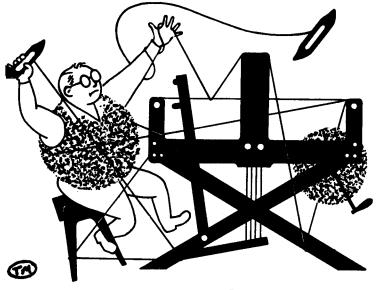

# a guide for 5 to 12 harness weaves

VOLUME 17, Number 7

March, 1975

#### FIREFLIES

I recall the fireflies playing, flying around in circles in upstate New York and Pennsylvania. The night blinks bits of gold. This is an 8 harness weave for an upholstery fabric.

#### TIE-UP DRAFT:

| 10          |   |   | <u> </u> | ~ | - | _ |  |
|-------------|---|---|----------|---|---|---|--|
| 0           |   |   | 0        | 0 | 0 | 1 |  |
| 7           |   | 0 | 0        | 0 |   | 0 |  |
| 6           | 0 |   |          |   | 0 |   |  |
| 7<br>6<br>5 |   | 0 |          |   |   | 0 |  |
| 41 1        | 0 |   | 0        | 0 | 0 |   |  |
| 3           |   | 0 | 0        | 0 |   | 0 |  |
| 4<br>3<br>2 |   |   | 0        |   | 0 | 0 |  |
| 1           |   |   |          | 0 | 0 | 0 |  |
|             | 1 | 2 | 3        | Г | 5 | 6 |  |

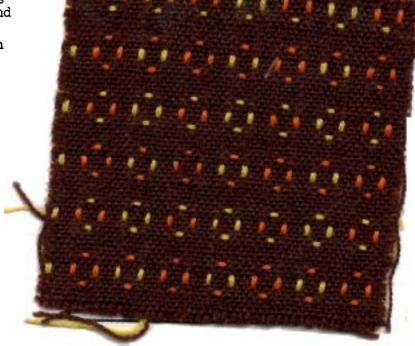

## THREADING DRAFT:

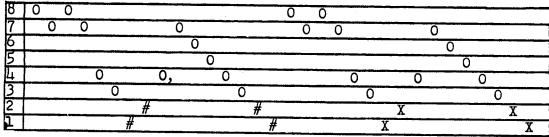

KEY TO THREADS IN THE WARP: O--Dark Brown 2/18's worsted #--Sunkiss Gold 2/18's worsted X--Daffodil Yellow 2/18's worsted

#### REED USED:

A 16 dent reed was used for this fabric, and it was double sleyed, 2 ends per dent.

Published monthly (except July and August, by Robin & Russ Handweaverss, 533 North Adams Street, McMinnville, Oregon 97128. SUBSCRIPTIONS: \$6.00 per year, Back issues or single copies 65¢ each, plus 10¢ postage. Yearly subscriptions start with the September issue. If you subscribe after September, back issues from then on will be mailed to you, unless you specify that you want your subscription to start with the next September issue.

## VOLUME 17, Number 7. March, 1975

#### WARP:

The warp yarn is the beautiful and versitile 2/18's worsted from England. We keep this thread in stock as a standard item in 39 colors. It has abcut 4800 yards per pound and comes on approximately 1/2 lb. cones. This sample fabric used the following colors. 1. O is Color # 16, Dark Brown 2/18's. 2. # is Sunkiss Gold 2/18's Color # 17. 3. X is color # 7, Daffodil Yellow 2/18's.

#### WEFT:

The same three colors that were used in the warp were also used in the weft.

### MORE ABOUT THE FABRIC:

This fabric has long floats on the back that make an interesting Tic-Tac-Toe design. It would be fun to use the float side as the "right" side in a use where snagging would not be a problem. The true right side of the fabric is very strong and would be well used for something that gets a great deal of wear.

The pattern is easy to weave. Be sure to use a temple to protect the selvages. None broke in weaving this sample.

The brown thread will take up faster than the yellow and orange in the warp because of the floats. You will want to keep proper tension on the lighter colored warp threads. You may just slip weighted lease sticks on the threads below the warp beam or use a length of 40" pipe. The weight from the pipe is just about right to keep the tension correct.

#### SOURCE OF IDEA FOR THIS SAMPLE:

In one of our Italian folios of samples, we found this one we liked. Phil Wilson, of Spokane, Washington drew it down, and from this came our sample for the month.

#### TREADLING SEQUENCE:

There are 32 shots in one complete pattern sequence:

|      | sequence:                         |
|------|-----------------------------------|
| .1,  | Treadle # 1 - Dark Brown 2/18's   |
| 2.   | Treadle # 2 - Dark Brown 2/181s   |
| 3.   | Treadle # 1 - Dark Brown 2/18's   |
| - 4. | Treadle # 2 - Dark Brown 2/181a   |
| - 5. | Treadle # 1 - Dark Brown 2/181s   |
| 5.   | Treadle # 2 - Dark Brown 2/18's   |
| 7.   | Treadle # 3 - Daffodil 2/18's     |
| 8.   | Treadle # L - Daffodil 2/181s     |
| 9.   | Treadle # 1 - Dark Brown 2/18's   |
| 10.  | Treadle # 2 - Dark Brown 2/18ts   |
| 11.  | Treadle # 5 - Dark Brown 2/18's   |
| 12.  | Treadle # 6 - Dark Brown 2/18's   |
| 13.  | Treadle # 1 - Dark Brown 2/18's   |
| 14.  | Treadle # 2 - Dark Brown 2/18's   |
| 15.  | Treadle # 4 - Daffodil 2/18's     |
| 16.  | Treadle # 3 - Daffodil 2/18's     |
| 17.  | Treadle # 1 - Dark Brown 2/18's   |
| 18.  | Treadle # 2 - Dark Brown 2/18's   |
| 19.  | Treadle # 1 - Dark Brown 2/18's   |
| 20.  | Treadle # 2 - Dark Brown 2/18's   |
| 21.  | Treadle # 1 - Dark Brown 2/18's   |
| 22.  | Treadle # 2 - Dark Brown 2/18's   |
| 23.  | Treadle # 3 - Sunkiss Gold 2/18's |
| 24.  | Treadle # 4 - Sunkiss Gold 2/18's |
| 25.  | Treadle # 1 - Dark Brown 2/18's   |
| 26.  | Treadle # 2 - Dark Brown 2/18's   |
| 27.  | Treadle # 5 - Dark Brown 2/18's   |
| 28.  | Treadle # 6 - Dark Brown 2/18's   |
| 29.  | Treadle # 1 - Dark Brown 2/18's   |
| 30.  | Treadle # 2 - Dark Brown 2/18's   |
| 31.  | Treadle # 4 - Sunkiss Gold 2/18's |
| 32.  | Treadle # 3 - Sunkiss Gold 2/18's |
| END  | OF ONE COMPLETE PATTERN REPEAT .  |
|      |                                   |

Repeat over and over as desired.

## COST OF THE FABRIC:

We had a 12 yard warp that was 40" wide. Using a 16 dent reed sleyed double, this comes to 1280 warp ends in a 40" reed. We used 6 oz. each of Sunkiss Gold and Daffodil in the warp and 1 lb. 15 oz. of Dark Brown, or a total of 2 lbs. and 11 oz. This comes to \$25.80 or \$2.15 per yard.

In the weft, we used 4 oz. each of Daffodil and Sunkiss Gold and 1 lb. 10 oz. of Dark Brown in 11 yards and 21" of finished fabric, so the weft cost was \$1.71 per yard.

| WARP C | OST   | PER   | YARD, | 40" | wide\$                                 | 2.15 |
|--------|-------|-------|-------|-----|----------------------------------------|------|
| WEFT C | OS T  | PER   | YARD, |     | ************************************** | 1.71 |
| FABRIC | ; CO3 | ST PE | R YAR | D   |                                        | 3.86 |

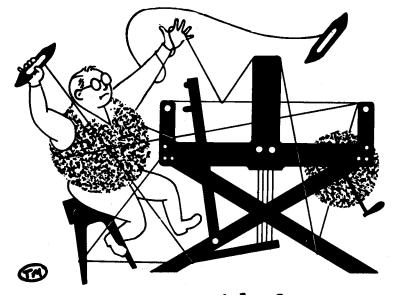

# a guide for 5 to 12 harness weaves

VOLUME 17, Number 8. April, 1975

#### A HARLEQUIN'S MASK

This geometry of black and white silk is created with six harnesses. Hold it up to the light and see the exciting increase in geometric patterns of the weave. This fabric would be appropriate for drapes, lampshades, any situation where light could travel through it. Or it would be beautiful in any color combinations as dress or hostess skirt fabric.

#### THREADING DRAFT:

| 6 | X | X |   |   | 2 | ( | X |
|---|---|---|---|---|---|---|---|
| 5 | X | X |   |   | X | X |   |
| 4 |   |   | X |   | X |   |   |
| 3 |   |   | X | X |   |   |   |
| 2 |   |   |   | 0 |   |   |   |
| 1 |   |   | 0 |   |   |   |   |

## <u>KEY TO YARNS IN THE WARP</u>: X - 4 ply black spun silk

0 -- 3 ply natural spun silk

#### TIE-UP DRAFT:

| 6 |   | X |   | X |   |   | X | X |
|---|---|---|---|---|---|---|---|---|
| 5 | X |   | X |   |   |   | X | X |
| 4 |   |   | X | X |   | X |   | X |
| 3 |   |   |   |   | X |   | X |   |
| 2 | X | X |   |   |   | X |   | X |
| 1 | X | X |   |   | X |   | X | · |
|   | 1 | 2 | 3 | 4 | 5 | 6 | 7 | 8 |

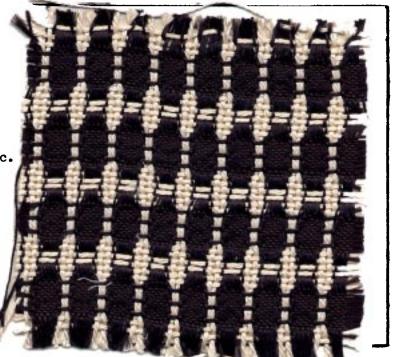

### WARP THREADS USED:

Two silks are used in the warp. The glossy black, finer silk is 4 ply. The heavier natural silk thread is a nice, thick 3 ply. This fabric would be beautiful also woven in blends of colored yarns.

#### WEFT THREADS USED:

The same two silk threads are used in both warp and weft.

#### REED USED:

A 15 dent reed was used and it was sleyed with two or three ends of silk per dent. See below for details of correct sleying of this fabric.

#### Published monthly (except July and August) by Robin and Russ Handweavers, 533 N. Adams St., McMinnville, Oregon. SUBSCRIPTIONS: \$6.00 per year. Back issues or single copies, 65¢ each. Yearly subscriptions start with the September issue. If you subscribe after September, back issues from then on will be mailed to you, unless you specify that you want your subscription to start with the next September issue. VOLUME 17, Number 8. April 1975 SLEYING THE REED: Sley 3 or 4 threads of the heavier 3 ply natural silk first and last for reinforced selvages if you wish. To do this pattern, sley the reed as follows: First dent: Two ends black silk Second dent: Two ends black silk Third dent: Two ends black silk and one end of natural silk together (3) Fourth dent: One end of natural silk and two ends of black silk together (3) Fifth dent: Two ends black silk Sixth dent: Two ends black silk This ends one repeate of the sleying pattern. Continue repeating this serie over and over across the entire reed. Sley selvage threads one end per dent. TREADLING SEQUENCE: There are 24 shots in each complete pattern repeat. There are 6 shots of the heavier natural 3 ply silk together and then 18 shots of the finer 4 ply black spun silk. 1. Treadle #4 - black silk 2. Treadle #3 - black silk Treadle #2 - black silk 4. Treadle #1 - black silk 5. Treadle #4 - black silk 6. Treadle #3 - black silk 7. Treadle #5 - natural silk 8. Treadle #6 - natural silk 9. Treadle #7 - natural silk 10. Treadle #8 - natural silk 11. Treadle #5 - natural silk Treadle #6 - natural silk 12. 13. Treadle #4 - black silk 14. Treadle #3 - black silk 15. Treadle #2 - black silk 16. Treadle #1 - black silk 17. Treadle #4 - black silk Treadle #3 - black silk 18. Treadle #4 - black silk 19. 20. Treadle #3 - black silk 21. Treadle #2 - black silk 22. Treadle #1 - black silk 23. Treadle #4 - black silk Treadle #3 - black silk 24. END OF ONE COMPLETE TREADLING UNIT. Repeat over and over as desired.

DRAFTS AND DESIGNS

#### COST OF THE FABRIC:

We made a 14 yard warp that was 40" wide. We used 1 pound 6 ounces of the 3 ply natural silk. At \$9.60 per pound that cost \$13.20. There was 1 pound 2 ounces of the 4 ply black silk at \$12.00 per pound. The black silk warp cost \$13.50. The total cost of the warp is \$26.70 or \$1.98 per yard.

In the weft we used 2 pounds 4 ounces of the three ply natural silk and at \$9.60 per pound this comes to \$21.85. The finer, black silk weft weighed 1 pound 4 ounces. Since this silk costs \$12.00 per pound that comes to \$15.00. The total cost of the weft was \$36.85. We had  $10\frac{3}{4}$  yards of finished fabric. The cost of the weft was \$3.43 per yard.

WARP COST PER YARD -----\$1.98 WEFT COST PER YARD -----\$3.43 FABRIC COST PER YARD ----- \$5.41

#### MORE ABOUT THE YARNS:

The softly lustrous, natural white silk we used in both warp and weft is actually a 24 ply yarn. Each of the 3 strands that are plied together have 8 very fine threads of silk twisted together. This silk is finest quality and very strong. It is excellent for warp and for weft and can even be used for elegant macrame'. It also will dye beautifully. This beautiful, natural silk has 1600 yards per pound and comes on cones with  $\frac{1}{2}$  pound to 2 pounds weight. They really vary in size. The cost is \$9.60 per pound.

We are pleased to have located this black silk. It is richly glossy and has that scrunchy texture that you feel in silk that has really long fibers. This yarn too is excellent for both warp and weft. It is a superb quality of silk and costs \$12.00 per pound.

MORE ABOUT THE FABRIC:

Where but in handweaving and very expensive commercial fabrics can you find excellent quality silk fabrics now days? Isn't it wonderful that we can have these luxurious cloths and experience the joys of creativity both. AND they don't even cost very much!

We recommend that in weaving this fabric you use a firm, even, double beat. Lease sticks were used during the weaving in back of the harnesses to keep threads even and straighten out any crossed threads. During the heddle threading process a sheet was placed over the warp beam so that the individual black silk threads could be more easily seen against the light background.

If you put in three or four threads at each side for selvages, thread them alternating on harnesses 7 and 8. Then tie up harness 7 to every other treadle and harness 8 to every other treadle.

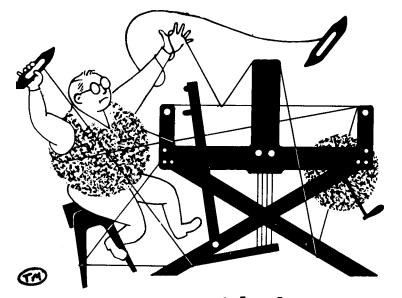

# a guide for 5 to 12 harness weaves

Volume 17, Number 9 May, 1975

#### JANICE SUSAN'S DOUBLEWEAVE TARTAN

This 8 harness doubleweave twill would be beautiful as a car robe. It is tartan on one side and warm brown twill on the other. Robin and Russ's daughter, Janice, designed this fabric for a jacket. It will team with the tartan that stars in Warp and Weft issue, November 1974. The 4 harness fabric is the same twill plaid and will be used for a skirt. This doubleweave tartan is a line-it-as-you-weave-it fabric.

#### TIE-UP DRAFT:

| 8 |   |   |   |   |   | 0 | 0 | 0 |
|---|---|---|---|---|---|---|---|---|
| 7 |   | 0 |   | 0 | 0 | 0 | 0 | 0 |
| 6 |   |   |   | 0 | 0 | 0 |   |   |
| 5 |   | 0 | 0 | 0 | 0 | 0 |   | 0 |
| 4 |   | 0 | 0 | 0 |   |   | Γ |   |
| 3 | 0 | 0 | 0 | 0 |   | 0 |   | 0 |
| 2 | 0 | 0 |   |   |   |   |   | 0 |
| 1 | 0 | 0 |   | 0 |   | 0 | 0 | 0 |
|   | 1 | 2 | 3 | 4 | 5 | 6 | 7 | 8 |

#### THE WARP:

Our warp is all 12/2 worsted, finest quality Fabri-type yarn. There are 3,300 yards per pound. In this fabric we used Hot Mustard, Natural Scoured White, and lots of Cocca Brown.

#### THE WEFT:

The same yarns were used in the weft.

#### THE REED:

We used a 12 dent reed sleyed 4 ends per dent for 48 ends per inch. This makes a really thick and interesting warp.

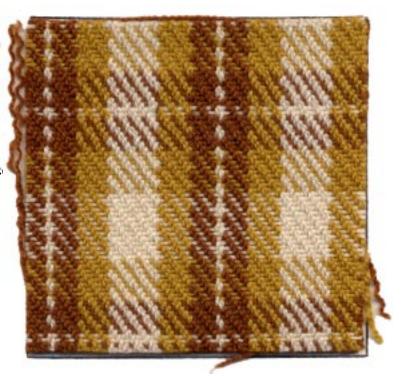

#### MORE ABOUT WEAVING THIS FABRIC:

We put on a  $44\frac{1}{2}$ " warp 14 yards long. We like to use sectional warping for fabrics of this length. We used two spool racks since there are 96 threads in a 2" section. There was some breakage of the warp threads as they entered the tension box from the spool racks because of the angle of the threads. This could probably be eliminated by hanging a section of reed between the spool rack and the tension box. Sley this reed two ends per dent and the threads would be drawn toward the tension box in two stages with less stress.

Published monthly (except July and August) by Robin & Russ Handweavers, 533 N. Adams St., McMinnville, Oregon. <u>Subscriptions</u>: \$6.00 per year. Back issues or single copies, 65¢ each. Yearly subscriptions start with the September issue. If you subscribe after September, back issues from then on will be mailed to you, unless you specify that you want your subscription to <u>start with the next September issue.</u> <u>VOLUME 17. NUMBER 9</u> MAY 1975

#### THREADING DRAFT:

#### COST OF THE FABRIC:

The warp used 1 lb. 3 oz. natural, 1 lb. 6 oz. gold, & 5 lb. 6 oz. brown. That makes 7 lb. 15 oz. at \$9.60 per pound. The weft used 2 lb. 4 oz. natural, 1 lb. 1 oz. gold & 3 lb. 4 oz. brown to total 6 lb. 9 oz. Our 14 yd. warp wove up to 11 yd. 13 in. finished fabric. Quite a take up! WARP COST PER YARD - - - - \$6.70 WEFT COST PER YARD - - - - \$5.56 FABRIC COST PER YARD - - - - \$12.26

| 8 | B | <u> </u> | B   | B E | B | 3 E | 3 1 | 3 1 | B E | 3 E | 3 B |   |
|---|---|----------|-----|-----|---|-----|-----|-----|-----|-----|-----|---|
| 7 | В | В        | G   | G   | W | W   | W   | W   | G   | G   | В   | B |
| 6 | В | B        | B   | В   | В | В   | В   | В   | B   | B   | В   | В |
| 5 | В | В        | G   | G   | W | W   | W   | W   | Ģ   | G   | В   | B |
| 4 | В | В        | В   | В   | В | В   | B   | В   | В   | В   | В   | B |
| 3 | В | В        | G   | G   | W | W   | W   | G   | G   | G   | В   | W |
| 2 | B | В        | В   | В   | В | В   | В   | В   | В   | В   | В   | В |
| 1 | ] | B G      | l G | G   | W | W   | W   | G   | G   | В   | · B | W |

KEY FOR THREADING DRAFT:

W = Natural Scoured 12/2 Worsted

B = Cocoa Brown 12/2 Worsted

G = Hot Mustard 12/2 Worsted

The threading draft is simpler than it looks. It is a plaid threaded for a twill weave with a brown thread between each plaid threads.

#### TREADLING SEQUENCE:

Treadle for a simple twill on 8 harnesses, 1, 2, 3, 4, 5, 6, 7, 8 over and over for the length of your fabric.

We came up with different systems for remembering the color sequence in an easy form. Think of the plaid and just throw a brown shuttle between each plaid shot. Treadles # 1, 3, 5 & 7 will always be plaid colors. Treadles # 2, 4, 6 & 8 will always be brown. Read the treadling sequence chart below as you would treadle the twill weave: 1., 2.,

3., 4., etc.

| <u>Treadle # Color</u> | <u>Treadle # Color</u> |
|------------------------|------------------------|
| 1. T # 1 Nat. White    | 2. T # 2 Brown         |
| 3. T # 3 Nat. White    | 4. T # 4 Brown         |
| 5. T # 5 Brown         | 6. T # 6 Brown         |
| 7. T # 7 Brown         | 8. T # 8 Brown         |
| 9. T # 1 Brown         | 10. T # 2 Brown        |
| 11. T # 3 Brown        | 12. T # 4 Brown        |
| 13. T # 5 Brown        | 14. T # 6 Brown        |
| 15. T # 7 Brown        | 16. T # 8 Brown        |
| 17. T # 1 Brown        | 18. T # 2 Brown        |
| 19. T # 3 Mustard      | 20. T # 4 Brown        |
| 21. T # 5 Mustard      | 22. T # 6 Brown        |
| 23. T # 7 Mustard      | 24. T # 8 Brown        |
| 25. T # 1 Mustard      | 26. T # 2 Brown        |
| 27. T # 3 Mustard      | 28. T # 4 Brown        |
| 29. T # 5 Mustard      | 30. T # 6 Brown        |

| 31. T # 7 Mustard    | 32. T # 8 Brown |
|----------------------|-----------------|
| 33. T # 1 Mustard    | 34. T # 2 Brown |
| 35. T # 3 Mustard    | 36. T # 4 Brown |
| 37. T # 5 Nat. White | 38. T # 6 Brown |
| 39. T # 7 Nat. White | 40. T # 8 Brown |
| 41. T # 1 Nat. White | 42. T # 2 Brown |
| 43. T # 3 Nat. White | 44. T # 4 Brown |
| 45. T # 5 Nat. White | 46. T # 6 Brown |
| 47. T # 7 Nat. White | 48. T # 8 Brown |
| 49. T # 1 Nat. White | 50. T # 2 Brown |
| 51. T # 3 Nat. White | 52. T # 4 Brown |
| 53. T # 5 Nat. White | 54. T # 6 Brown |
| 55. T # 7 Nat. White | 56. T # 8 Brown |
| 57. T # 1 Nat. White | 58. T # 2 Brown |
| 59. T # 3 Nat. White | 60. T # 4 Brown |
| 61. T # 5 Nat. White | 62. T # 6 Brown |
| 63. T # 7 Nat. White | 64. T # 8 Brown |
| 65. T # 1 Mustard    | 66. T # 2 Brown |
| 67. T # 3 Mustard    | 68. T # 4 Brown |
| 69. T # 5 Mustard    | 70. T # 6 Brown |
| 71. T # 7 Mustard    | 72. T # 8 Brown |
| 73. T # 1 Mustard    | 74. T # 2 Brown |
| 75. T # 3 Mustard    | 76. T # 4 Brown |
| 77. T # 5 Mustard    | 78. T # 6 Brown |
| 79. T # 7 Mustard    | 80. T # 8 Brown |
| 81. T # 1 Mustard    | 82. T # 2 Brown |
| 83. T # 3 Brown      | 84. T # 4 Brown |
| 85. T # 5 Brown      | 86. T # 6 Brown |
| 87. T # 7 Brown      | 88. T # 8 Brown |
| 89. T # 1 Brown      | 90. T # 2 Brown |
| 91. T # 3 Brown      | 92. T # 4 Brown |
| 93. T # 5 Brown      | 94. T # 6 Brown |
| 95. T # 7 Brown      | 96. T # 8 Brown |
|                      |                 |

END OF ONE COMPLETE PATTERN REPEAT. Repeat over and over as desired.

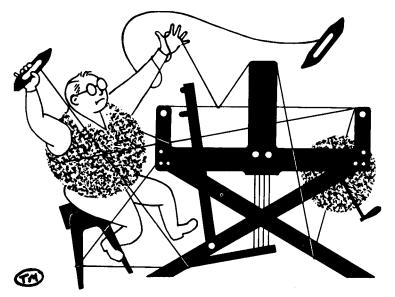

# a guide for 5 to 12 harness weaves

VOLUME 17, Number 10, June, 1975

This beautiful suiting fabric or upholstery fabric is very simple to weave. It becomes a very rich, lively fabric as the deep blue mixes with the flecks of cool red. The threads used are excellent quality worsted and cotton and would remain fresh looking for years of wear.

#### THREADING DRAFT:

THE WARM BLUES

| 5 |   | 2 | K |   |  |
|---|---|---|---|---|--|
| 4 | 2 | K | 2 | ζ |  |
| 3 | 0 | 0 | 0 | 0 |  |
| 2 | 0 | 0 | 0 | 0 |  |
| 1 |   |   |   | X |  |

<u>KEY TO THREADING DRAFT:</u> O -- 20/2 Chicory cotton X -- 12/2 Dark Navy worsted

TIE-UP DRAFT:

| · · · · ·             | _ |   |   |   |   |  |
|-----------------------|---|---|---|---|---|--|
| 5                     | 0 |   |   | 0 | 0 |  |
| 4                     |   |   | 0 | 0 | 0 |  |
| 5<br>4<br>3<br>2<br>1 | 0 |   |   | 0 |   |  |
| 2                     |   | 0 | 0 |   | 0 |  |
| 1                     | 0 |   |   |   |   |  |
|                       | 1 | 2 | 3 | 4 | 5 |  |

#### THE WARP:

In the warp we used two threads. The fine thread is 20/2 Egyptian cotton, mercerized and gassed to create a strong, glossy thread. The Egyptian cotton color is Chicory, color number 1291.

The thicker warp thread is 12/2 worsted, a beautiful quality, tightly spun all wool yarn. The color is Dark Navy, color #3.

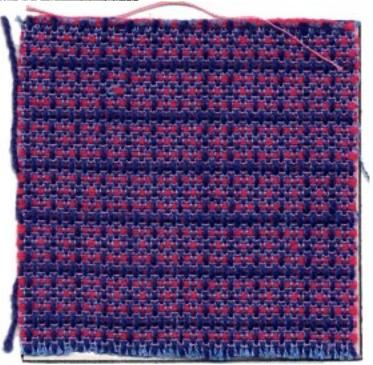

#### THE WEFT:

In the weft we used two different colors of the same type of threads as were used in the warp.

French Rose, color # 1232, was chosen for the 20/2 mercerized Egyptian cotton in the weft. The second weft yarn is again 12/2 worsted and this time Dark Pink, color #39. The Dark Pink worsted yarn was wound double on the shuttle spool to create those nice ridges of texture in the fabric.

Both of these yarns are available in many colors if you wish to create your own color combination to this fabric.

Published monthly (except July and August) by Robin and Russ Handweavers, 533 N. Adams St., McMinnville, Oregon.

SUBSCRIPTIONS: \$6.00 per year. Back issues or single copies, 65¢ each. Yearly subscriptions start with the September issue. If you subscribe after September, back issues from then on will be mailed to you, unless you specify that you want your subscription to start with the next September issue.

VOLUME 17, Number Ten, June, 1975

#### REED USED:

For this project we used a 15 dent reed. It was sleyed with three ends per dent. Each dent holds 2 threads of 20/2 Egyptian cotton and one thread of 12/2 worsted.

#### TREADLING SEQUENCE:

The pattern of the use of the weft yarns as you treadle is first two shots of 20/2 Egyptian cotton and then one shot of 12/2 worsted wound double on the spool. This 2 cotton, 1 worsted rhythm is continued through out the fabric as the treadling changes.

You will always throw your shuttle of cotton while treadling #1 and #3. You will always throw a shuttle of doubled worsted on treadles #4, #5 and #2.

Use the following treadling sequence: 1. Treadle #1 -- French Rose 20/2 cotton 2. Treadle #3 -- French Rose 20/2 cotton 3. Treadle #4 -- Dark Pink 12/2 worsted, doubled on the spool 4. Treadle #3 -- French Rose 20/2 cotton 5. Treadle #1 -- French Rose 20/2 cotton 6. Treadle #5 -- Dark Pink 12/2 worsted, doubled on the spool 7. Treadle #1 -- French Rose 20/2 cotton 8. Treadle #3 -- French Rose 20/2 cotton 9. Treadle #4 -- Dark Pink 12/2 worsted, doubled on the spool 10. Treadle #3 -- French Rose 20/2 cotton 11. Treadle #1 -- French Rose 20/2 cotton 12. Treadle #2 -- Dark Pink 12/2 worsted, doubled on the spool THIS IS THE END OF ONE COMPLETE SEQUENCE.

Repeat over and over for the length of your warp.

## ABOUT THE DESIGN:

The excitement of this design comes from a combination of beautifully contrasting colors and shadows created by the rhythms of thick then thin yarns. The texture, visible in a zillion tiny shadows across the fabric, is amplified by the constrast of light blue and light pink cotton played against the darker blue and pink of the worsted.

It would be fun to try reversing the colors

so that the cotton, which is usually the deep yarn, is darker. Then if the worsted is noticeably lighter the textural effect may even be increased by the pseudoshadows of the contrasting colors. Another way to play with the texture of this fabric would be to increase the contrast in size of the yarns used. The sample fabric of this design used a 1/19 acrylic thread, half the size of the cottons we used in this final fabric. A 2/40 cotton might be used also. The next obvious variation would be to experiment with using thicker worsted yarns.

It has been said that the same design in the hands of 10 different weavers will produce 10 different fabrics. That is the fun of designing. If you like the fabric in this issue of Drafts and Designs, and choose to make your own version with changes in color, yarns, treadling or tie-up please send us a bit of your final fabric. We'd love to see the variations. It's chain creativity, with each person building on and adding her own touch.

#### MORE ABOUT THE THREADS:

The 20/2 mercerized, gassed Egyptian cotton is an old stand by with us. It is an excellent warp or weft. The soft luster and 88 colors make it easy to use in designing all kinds of really beautiful fabrics. It is strong and beautiful. There are 8400 yard per pound and this yarn comes on  $\frac{1}{2}$  pound cones at \$8.50 per pound or \$4.25 per cone.

The 12/2 worsted is a new weight of an old standard yarn. This is the big brother to the 2/18's worsted that many of you are familiar with. This yarn comes on  $\frac{1}{2}$  pound cones. There are 3360 yards per pound and the cost is \$9.60 per pound.

#### COST OF THE FABRIC:

We made a 14 yard warp 40" wide with 45 ends per inch in a 15 dent reed. The warp took 2 pounds 2 ounces 20/2 Egyptian cotton. At \$8.50 per pound that is \$18.06 for the cotton. We used 2 pounds 8 ounces of 12/2 worsted. It is \$9.60 per pound which comes to \$14.00. The warp cost \$32.06 for 14 yards or \$2.29 per yd.

The length of the woven fabric was 12 yards. In it we used 14 oz. 20/2 Egyptian cotton and 2 pounds  $\frac{1}{2}$  ounce 12/2 worsted. The cotton used for weft cost \$7.44 and the worsted cost \$19.50. For the finished 12 yards, the weft cost \$26.64 or \$2.22 per yard.

WARP COST PER YARD, 40" wide ---- \$2.29 WEFT COST PER YARD, 39<sup>1</sup>/<sub>2</sub>" wide --- \$2.22 FABRIC COST PER YARD ---- \$4.51

The only weaving problem that might occur is a little looping of the cotton because the threads are so close. Keep the weft thread a little tighter than usual to lessen this problem.

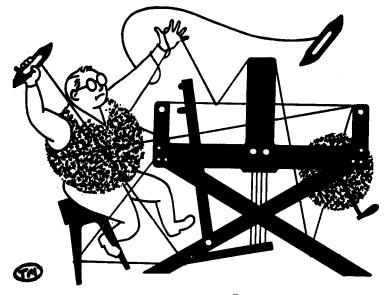

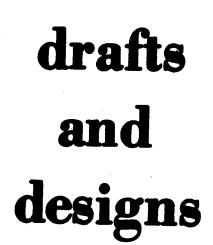

# a guide for 5 to 12 harness weaves

VOLUME 18, Number 1, September, 1975

### EFFERVESCENT FIZZ:

An exciting 10 harness weave that we liked so well, we thought you might enjoy it in a bed-spread, or in drapes, and other such uses.

#### WARP:

Our warp is a 20/2 Egyptian Cotton which we have imported from England. We do have this cotton in about 85 to 90 colors in our 20/2 size.

### WEFT:

There are two threads used in the weft. One is the same Orange Egyptian Cotton as was used in the warp, and this was used for the tabby thread.

And, for the other thread, we used a champagne fizz color in the 8 cut rayon chenille. This was the pattern thread.

#### REED USED:

A 15 dent reed was used, and it was double sleyed, 2 ends per dent, or 30 threads per inch.

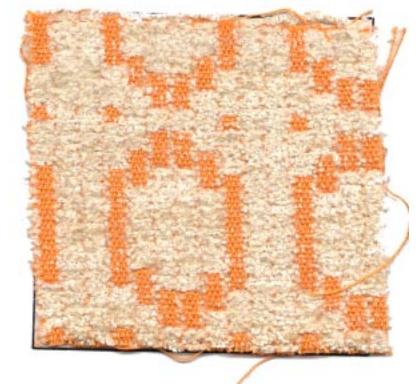

#### THREADING DRAFT

| 10 |     |     |         | ····· | · · · · · · · · · · · · · · · · · · · | X  | XX | XXX |
|----|-----|-----|---------|-------|---------------------------------------|----|----|-----|
| 9  |     |     |         |       |                                       | XX |    | XX  |
| 8  | XXX |     |         |       | X                                     | XX |    |     |
| 7  | XXX |     |         |       | XX                                    | X  |    |     |
| 6  |     | XXX | -       | X     | XX                                    |    |    |     |
| 5  |     | XXX |         | XX    | X                                     |    |    |     |
| 4  |     | X   | XXX     | XX    |                                       |    |    |     |
| 3  |     | X X | X X X X | X     |                                       |    |    |     |
| 2  | X X | X   | X       | X     | X                                     | X  | X  |     |
| 1  | X X | X   | X       | X     | X                                     | X  | X  |     |

Published monthly (except July and August, by Robin & Russ Handweaverss, 533 North Adams Street, McMinnville, Oregon 97128. SUBSCRIPTIONS: \$6.00 per year, Back issues or single copies 65¢ each, plus 10¢ postage. Yearly subscriptions start with the September issue. If you subscribe after September, back issues from then on will be mailed to you, unless you specify that you want your subscription to start with the next September issue.

VOLUME 18, Number 1, September, 1975

TIE-UP DRAFT:

| 10      |   |   |   |   |   |   |   |   |        | 0       |
|---------|---|---|---|---|---|---|---|---|--------|---------|
| 9       |   |   |   |   |   |   |   |   | 0      |         |
| 8       | 0 | 0 | 0 | 0 |   |   |   |   |        | 0       |
| 7       | 0 | 0 | 0 | 0 |   |   |   |   | 0      |         |
| 6       |   |   | 0 | 0 | 0 | 0 |   |   |        | 0       |
| 5       |   |   | 0 | 0 | 0 | 0 |   |   | 0      |         |
| 4       |   |   |   |   | 0 | 0 | 0 | 0 |        | 0       |
| 3       |   |   |   |   | 0 | 0 | 0 | 0 | 0      |         |
| 2       |   | 0 |   | 0 |   | 0 |   | 0 |        | 0       |
| 1       | 0 |   | 0 |   | 0 |   | 0 |   | 0      |         |
| <u></u> | 1 | 2 | 3 | 4 | 5 | 6 | 7 | 8 | 9<br>A | 10<br>B |

TREADLING SEQUENCE:

There are 88 shots in one complete pattern repeat. Of these 88, 44 of them are tabby shots which are alternated on the A and B or the # 9 and #10 treadles. The other 44 shots are pattern threads which you will find are spread out through the treadles 1 to 8.

- 1. Treadle # A, 20/2 Orange
- 2. Treadle # 7, 8 cut chenille
- 3. Treadle # B, 20/2 Orange
- 4. Treadle # 8, 8 cut chenille
- Repeat 1 to 4, 2 times--8 shots 5. Treadle # A, 20/2 Orange
- 6. Treadle # 5, 8 cut chenille 7. Treadle # B, 20/2 Orange
- 8. Treadle # 6, 8 cut chenille Repeat 5 to 8, 2 times--8 shots
- 9. Treadle # A, 20/2 Orange 10. Treadle # 3, 8 cut chenille
- 11. Treadle # B, 20/2 Orange
- 12. Treadle # 4, 8 cut chenille
- Repeat 9 to 12, 2 times--8 shots 13. Treadle # A, 20/2 Orange

- 14. Treadle # 1, 8 cut chenille
  15. Treadle # B, 20/2 Orange
  16. Treadle # 2. 8 cut chenille
- Repeat 13 to 16--8 times--32 shots.
- 17. Treadle # A, 20/2 Orange
   18. Treadle # 3, 8 cut chenille

- 19. Treadle # B, 20/2 Orange 20. Treadle # 4, 8 cut chenille Repeat 17 to 20--2 times, 8 shots Treadle # A, 20/2 Orange
   Treadle # 5, 8 cut chenille
   Treadle # B, 20/2 Orange
   Treadle # 6, 8 cut chenille Repeat 21 to 24--2 times--8 shots 25. Treadle # A, 20/2 Orange
  26. Treadle # 7, 8 cut chenille
  27. Treadle # B, 20/2 Orange
  28. Treadle # 8, 8 cut chenille Repeat 25 to 28--2 times--8 shots 29. Treadle # A, 20/2 Orange 30. Treadle # 1, 8 cut chenille 31. Treadle # B, 20/2 Orange 32. Treadle # 2, 8 cut chenille END OF ONE COMPLETE PATTERN REPEAT, Do repeat over and over from # 1 again.
- COST OF THE THREADS USED:

The 20/2 Egyptian Cotton comes in 85 colors, on 1/2 lb. cones. It has 8400 yards per lb., and is \$8.50 per lb.

The 8 cut rayon chenille has approximately 1,000 yards per 1b. There are about 20 colors of this weight on hand. It comes on about 1/2 lb. tubes, and it is \$4.00 per pound, or \$2.00 per 8 oz. tube.

#### COST OF THE FABRIC:

In our 14 yard warp, 40" wide, we used 2 lbs. and 6 oz. of 20/2 Orange Egyptian Cotton. The total warp cost for this was \$18.59, or the cost per yard was \$1.33. In the weft, we used 1 lb. 4 oz. of 20/2 Orange Egyptian Cotton, and we used 8 pounds and 9 oz. of rayon chenille in the 12 yards of finished fabric. The total weft cost was \$44.87, or the cost per yard was \$3.74 for the weft. WARP COST PER YARD, 40" Wide-- \$ 1.33 WEFT COST PER YARD----- 3.74 FABRIC COST PER YARD----- \$ 5.07

WIDTH AND LENGTH OF WARP

We had a 14 yard warp, 40" wide with 1200 warp ends. From this, we had approximately 12 yards of finished fabric。

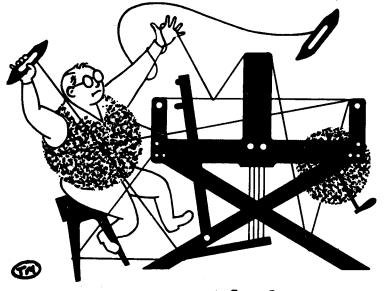

# a guide for 5 to 12 harness weaves

VOLUME 18, Number 2, October, 1975.

#### ELEGANCE

This six (6) harness weave is an outstanding luxury fabric, quite similiar to many of the fabrics found in the expensive "Elegance" magazine. Should be outstanding in coat material.

#### THREADING :

| 6      |   | X | W                        |  |  |
|--------|---|---|--------------------------|--|--|
| 6      |   | X | W                        |  |  |
| 14     | X |   | W                        |  |  |
| 3      | X | В | عينفيهم عصفي فتلطأ وتراب |  |  |
| 3<br>2 | X | В |                          |  |  |
| 1      | X |   | В                        |  |  |

#### KEY TO THREADS IN THE WARP:

- X--Tussah Silk & Viscose, 2 ply.
  B--Brown, Camel & Natural, 2 ply Flake
  Wool Yarn
- W--White, 2 ply flake wool yarn

#### WARP:

There are 3 different threads used in the Warp.

- X--A 2 ply Tussah Silk and Viscose rayon yarn with about 1500 yards per pound.
- B--Brown, Camel and Natural in a 2 ply Flake Wool Yarn, with 475 yards per lb.
- W--A White, 2 ply flake wool yarn, also with 475 yards per 1b.

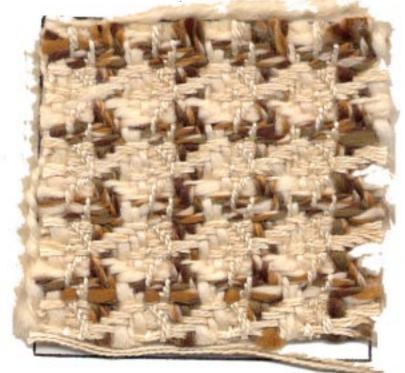

#### WEFT:

The same three threads that are used in the warp are also used in the weft. However, one thread, the 2 ply Tussah Silk and Viscose thread has been doubled, 2 ends wound together as one thread on your bobbin.

#### **REED USED:**

A 10 dent reed was used, with a special sleying of the reed. The 2 different wool yarns in the warp are single sleyed, one end per dent, and the tussah silk and viscose is sleyed 2 ends per dent. With this special sleying of the reed, it comes to about 13 to 14 threads per inch.

Published monthly (except July and August, by Robin & Russ Handweaverss, 533 North Adams Street, McMinnville, Oregon 97128. SUBSCRIPTIONS: \$6.00 per year, Back issues or single copies 65¢ each, plus 10¢ postage. Yearly subscriptions start with the September issue. If you subscribe after September, back issues from then on will be mailed to you, unless you specify that you want your subscription to start with the next September issue.

VOLUME 18, Number 2, October, 1975.

#### WARP WIDTH AND LENGTH:

Our warp was set up 39-1/2" wide on the loom, with a ll yard warp. It wove down to about 36" wide on the loom. And, there is quite a bit of take up in the woven lenght, and it was just a couple of yards less than the warp length. We were just two inches shy of 12 yards of finished fabric.

#### TIE-UP DRAFT:

| 6 | 0 | 0 | 0 |   |   |   |    | 0 |
|---|---|---|---|---|---|---|----|---|
| 5 |   | 0 | 0 | 0 |   |   | 0  |   |
| 4 |   |   | 0 | 0 | 0 |   |    | 0 |
| 3 |   |   |   | 0 | 0 | 0 | 0  |   |
| 2 | 0 |   |   |   | 0 | 0 |    | 0 |
| 1 | 0 | 0 |   |   |   | 0 | 0  |   |
|   | 1 | 2 | 3 | 4 | 5 | 6 | A. | В |
|   |   |   |   |   |   |   | 7  | 8 |

#### TREADLING SEQUENCE:

If you have 12 treadles on your loom, I would suggest a walking treadling, treadling 1,2,3,4,5,6 with the doubled tussah silk & viscose, 7, 8, 9, with the brown, camel and natural 2 ply flake wool, and IO, 11, and 12 with the 2 ply white flake yarn. However, many of your looms might have only 8 or 10 treadles, so I will give you the conventional treadling.

| l | Treadle # 1, | tussah silk & viscose, |
|---|--------------|------------------------|
|   |              | doubled on bobbin      |
| 2 | Treadle # 2, | tussah silk & viscose, |
|   |              | doubled on bobbin      |
| 3 | Treadle # 3, | tussah silk & viscose, |
|   | •            | doubled on bobbin      |
| 4 | Treadle # 4, | tussah silk & viscose, |
| • |              | doubled on bobbin      |
| 5 | Treadle # 5, | tussah silk & viscose, |
|   | ······       | doubled on bobbin      |
| 6 | Treadle # 6, | tussah silk & viscose, |
|   |              | doubled on bobbin      |
| 7 | Treadle # 3  | brown, camel & natural |
| 8 | Treadle # 2. | brown, camel & natural |
| 9 | Treadle # 1  | brown, camel & natural |
| - |              |                        |

10... Treadle # 6, white, wool flake 11... Treadle # 5, white, wool flake 12... Treadle # 4, white, wool flake END OF ONE COMPLETE PATTERN REPEAT. Repeat over and over as desired.

#### COST OF THE THREADS USED:

The two (2) wool threads, each a 2 ply flake wool have approximately 475 yards per 1b., and are \$6.80 per 1b. These are both beautiful Phoenix yarns from Ireland.

The two ply natural tussah silk & viscose combination is a thread we found in a single ply in England, and which we had sent out and two plied, so it could be used for warp and weft. It has 1500 yards per lb., and is \$6.00 lb.

#### COST OF THE FABRIC:

We used in the warp, 2 lbs. 8 oz. of the tussah silk & viscose; 3 lbs. 12 oz. of the white wool flake; and 3 lbs. 14 oz. of the brown, camel & natural wool. The warp cost for 14 yards was \$66.85, or \$4.78 per yard.

In the weft, we used in each yard of fabric, about 6 oz. of tussah silk & viscose, and slightly less than 4 oz. of each of the two flake wool yarns. Thus, our weft cost per yard was \$5.12. WARP COST PER YARD------ \$ 4.78 WEFT COST PER YARD----- 5.12 Fabric cost per yard----- \$ 9.90

#### SOURCE OF IDEA FOR THIS SAMPLE:

We had a workshop this summer with Hiliary Chetwynd, and we had about one half of our projects in multiple harness weaves. This is one of her drafts which we did not set-up and weave in the workshop, but your editor experimented with the rest of the drafts suggested after the workshop was We have two or three other over。 samples that we want to share with you in future issues. And some of these little drafts are found in her book, SIMPLE WEAVING, which has some most interesting patterns in it, and which sells for \$3.50 per copy. I honestly felt that this workshop, with the Leno Weaves, and with the multiple harness drafts was one of the most inspirational I've ever had a chance to participate in.

#### SPECIAL NOTICE ABOUT TREADLING:

Be sure to always beat with the shed open. Open your shed, beat, and with the beater still forward, change to the next treadle and beat again.

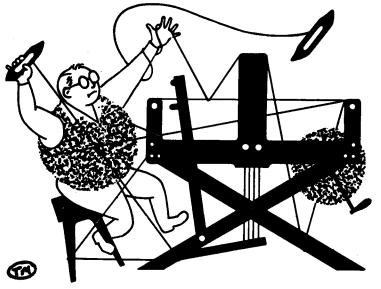

# a guide for 5 to 12 harness weaves

VOLUME 18, Number 3, November, 1975.

### PINK PUFF 'N STUFF

This double diamond design uses some of the warp threads to create puffs of the pink plain woven shapes. The three dimensional addition to the design is really interesting. It has long floats on one side and would be exciting as a room divider. Use it lined for elegant dresses and hostess skirts.

#### TIE-UP DRAFT:

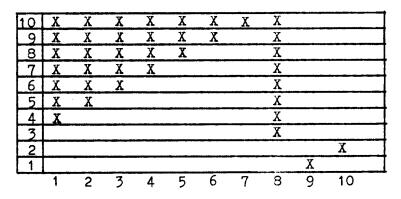

### THREADING DRAFT:

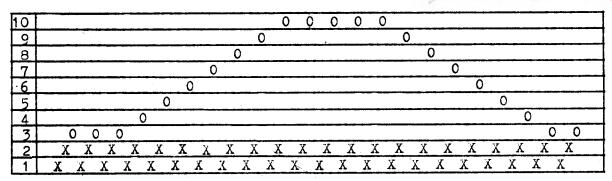

#### KEY TO THREADS IN THE WARF:

X -- Natural Biege Camel Hair and Wool Yarn O -- Natural White 3 Ply Smooth Spun Silk

#### REED USED:

An 8 dent reed was used sleyed with 3 ends per dent, 2 threads of camel & wool yarn and one silk thread per dent.

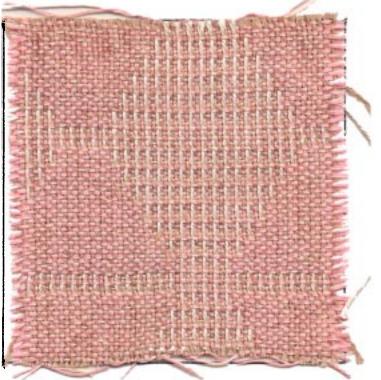

Published monthly (except July and August) by Robin and Russ Handweavers, 533 N. Adams St. McMinnville, Oregon.

SUBSCRIPTIONS: \$6.00 per year. Back issues or single copies, 65¢ each. Yearly subscriptions start with the September issue. If you subscribe after September, back issues from Sept. on will be mailed to you, unless you specify that you want your subscription to start with the next September issue.

VOLUME 18, Number 3, November, 1975.

#### WARP:

The warp contains two very different yarns. The biege yarn is a natural color created by mixing 50% camel and 50% wool. This is an 8 strand thread made with two fine two-ply yarns twisted together, then two of those yarns twisted together. There are about 2700 yards per pound on approximately one pound cones.

A beautiful smooth-spun silk thread is used as the other weft yarn. It is a three ply and is natural colored. It looks almost white in the fabric, but is actually quite creamy. There are 1600 yards per pound and the cones are  $1\frac{1}{2}$  to 2 pounds each.

#### WEFT:

The weft is two silk threads used as one. They are wound onto the bobbin together. These silks are only different in color. They are smooth 4 ply spun silk with 12,800 yards per pound. The cones vary wildly from 8 oz. to 2 lbs. in weight and small 4 oz. tubes are available. The colors used as weft are Baby Blush Pink and Peppermint Pink.

#### COST OF FABRIC:

We put a 14 yard warp on the loom 40" wide. For this warp we used 3 pounds  $5\frac{1}{2}$  ounces of the camel & wool yarn. It costs \$9.60 per pound, so we used \$32.10 of camel & wool yarn. The warp took 3 pounds of the heavy, natural spun silk. At \$9.60 per pound this comes to \$28.80. The 14 yards of warp cost \$60.90 or \$4.35 per yard of warp.

In the weft we used 13 ounces of each of the two colors of 4 ply spun silk. That is a total of 26 ounces of silk in the weft. At \$16.00 per pound that means our weft cost \$26.00.

#### TREADLING SEQUENCE:

This design used double treadling. Step on two treadles together to create one shed. You just alternate treadle 9 and 10 for plain weave as the other foot treadles the pattern. The rhythm is in sets of four.

This is a one shuttle fabric with two ends of silk wound together onto the bobbin. Here is the treadling sequence:

|                                 | equence:                    |
|---------------------------------|-----------------------------|
|                                 | 5. Treadles #7 & #9         |
|                                 | . Treadles #7 & #10         |
|                                 | 5. Treadles #7 & #9         |
| 4. Treadle #10 36               | 5. Treadle #10              |
|                                 | 37. Treadles #6 & #9        |
| 6. Treadles #2 & #10 3          | 58. Treadles #6 & #10       |
| 7. Treadles #2 & #9             | 39. Treadles #6 & #9        |
| 8. Treadle #10 4                | O. Treadle #10              |
|                                 | 1. Treadle #5 & #9          |
| 10. Treadles #3 & #10 4         | 12. Treadle #5 & #10        |
| 11. Treadles #3 & #9 4          | 13. Treadle #5 & <b>#</b> 9 |
|                                 | 4. Treadle #10              |
|                                 | 15. Treadles #4 & #9        |
|                                 | 16. Treadles #4 & #10       |
|                                 | 17. Treadles #4 & #9        |
| 16. Treadle #10 4               | 18. Treadle #10             |
|                                 | 19. Treadles #3 & #9        |
| 18. Treadles #5 & #10 5         | 50. Treadles #3 & #10       |
| <b>19. Treadles #5 &amp; #9</b> | 51. Treadles #3 & #9        |
| <b></b>                         | 52. Treadle #10             |
|                                 | 53. Treadles #2 & #9        |
|                                 | 54. Treadles #2 & #10       |
|                                 | 55. Treadles #2 & #9        |
|                                 | 56. Treadle #10             |
| 25. Treadles #7 & #9            | 57. Treadles #1 & #9        |
|                                 | 58. Treadles #1 & #10       |
|                                 | 59. Treadles #1 & #9        |
| 28. Treadle #10                 | 50. Treadle #10             |
|                                 | 51. Treadles #8 & #9        |
| 30. Treadles #8 & #10 6         | 52. Treadles #8 & #10       |
| 31. Treadles #8 & #9            |                             |
|                                 | 64. Treadle #10             |
| END OF ONE COMPLETE PA          |                             |
| Repeat over and over a          | s desired.                  |

WEAVING THE FABRIC:

This fabric is surprisingly easy to weave. Accept the puffing as part of the design and don't fight it. You can use a temple if you wish. The treadling rhythm is simple and becomes natural quickly.

For a change in the design, cut the floats and use them and their clipped thread ends as pattern.

If you have a double back beam use it for the two different warp threads. Their differences in elasticity makes a difference in how fast they unwind. Or use a weighted lease stick in the sagging warp threads.

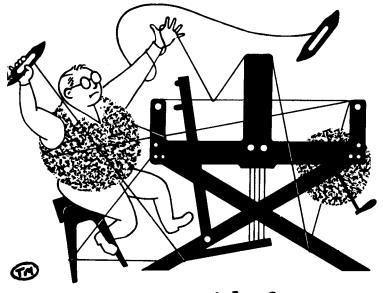

# a guide for 5 to 12 harness weaves

VOLUME 18. Number 4 December 1975

#### OCTOBER COLORS

This six (6) harness weave is a broken twill and a surprise development from our October design. Only the yarns are different to create this yery different fabric. The great contrast in color between the natural silk and viscose yarn and the golden-orange range of the wool yarns really brings out the shooting star shape created by the twill weave.

This fabric could be great as a coat, upholstery fabric, pillows or an afghan.

#### THREADING:

| 6 |   | X |   | T |  |  |  |  |
|---|---|---|---|---|--|--|--|--|
| 5 |   | Х |   | Т |  |  |  |  |
| 4 | X |   |   | Т |  |  |  |  |
| 3 | X | 0 |   |   |  |  |  |  |
| 2 | X |   | 0 |   |  |  |  |  |
| 1 | X |   | 0 |   |  |  |  |  |

#### KEY TO THREADS IN THE WARP:

X--Tussah Silk & Viscose, 2 ply. 0--#24 Light Orange tapestry tones T--#29 Topaz tapestry tones

#### WARP:

There are three different threads used in the warp.

- X--2 ply Tussah Silk and Viscose rayon with about 1500 yards per pound.
- 0--2 ply wool tapestry tones yarn in color #24 Light Orange, 440 yards per pound.
- T--The same 2 ply wool tapestry tones yarn, but in color #29, Topaz.

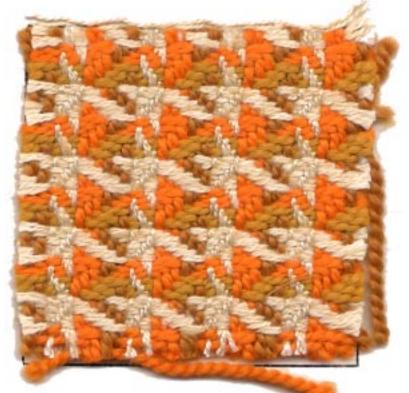

#### WEFT:

Two of the same threads from the warp are also used in the weft. The same 2 ply Tussah silk and viscose thread is used as weft, however it is doubled; that is two ends are wound together onto the bobbin and woven as one. The Light Orange 2 ply wool Tapestry Tones yarn, color #24 is the second weft thread. The third weft yarn is color #32, Golden Straw, another Tapestry Tones 2 ply wool yarn.

Published monthly (except July and August, by Robin & Russ Handweaverss, 533 North Adams Street, McMinnville, Oregon 97128. SUBSCRIPTIONS: \$6.00 per year, Back issues or single copies 65¢ each, plus 10¢ postage. Yearly subscriptions start with the September issue. If you subscribe after September, back issues from then on will be mailed to you, unless you specify that you want your subscription to start with the next September issue.

#### VOLUME 18, Number 4 December 1975

#### REED USED:

A 10 dent reed was used with a special sleying of the reed. The two different colored wool yarns are sleyed singly, one end per dent. The Tussah silk and viscose thread is sleyed 2 ends per dent. With this special sleying of the reed, it comes to about 13 to 14 threads per inch.

#### TREADLING SEQUENCE:

If you have 12 treadles on your loom, I would suggest a walking treadling, treadling 1,2,3,4,5,6 with the doubled tussah silk & viscose, 7,8,9 with the Light Orange wool, and 10,11,12 with the Golden Straw wool. Many of you may have looms with only 8 or 10 treadles, so I will give you the conventional treadling.

| 1    | Treadle #1 -            | tussah silk & viscose,     |
|------|-------------------------|----------------------------|
| 1.   | ileaule #1 -            |                            |
| ~    | m., 11, #0              | doubled on the bobbin.     |
| 2.   | Treadle #2 -            | tussah silk & viscose,     |
|      |                         | doubled on the bobbin.     |
| 3.   | Treadle #3 -            | tussah silk & viscose,     |
|      |                         | doubled on the bobbin.     |
| 4.   | Treadle #4 -            | tussah silk & viscose,     |
|      |                         | doubled on the bobbin.     |
| 5.   | Treadle $#5 -$          | tussah silk & viscose,     |
|      |                         | doubled on the bobbin.     |
| 6    | Trandlo #6              | tussah silk & viscose,     |
| 0.   | $\pi = \pi = \pi = \pi$ | •                          |
| -    | m                       | doubled on the bobbin.     |
|      |                         | wool Color #24, Lt Orange. |
|      |                         | wool Color #24, Lt Orange. |
|      |                         | wool Color #24, Lt Orange. |
| 10.  | Treadle #6 -            | wool Color #32, G Straw.   |
| 11.  | Treadle #5 -            | wool Color #32, G Straw.   |
|      |                         | wool Color #32, G Straw.   |
|      |                         | TE PATTERN REPEAT.         |
|      |                         | ver as desired.            |
| repe | car over and o          | ACT OD ACOTTON.            |

Be sure to always beat with the shed open. Open your shed, beat, and with the beater still forward, change to the next treadle and beat again. TIE-UP DRAFT:

| 6 | 0 | 0  | 0 |   |   |   |   | 0 |
|---|---|----|---|---|---|---|---|---|
| 5 |   | 0  | 0 | 0 |   |   | 0 |   |
| 4 |   |    | 0 | 0 | 0 |   |   | 0 |
| 3 |   |    |   | 0 | 0 | 0 | 0 |   |
| 2 | 0 |    |   |   | 0 | 0 |   | 0 |
| 1 | 0 | 0. |   |   |   | 0 | 0 |   |
|   | 1 | 2  | 3 | 4 | 5 | 6 | 7 | 8 |
|   |   |    |   |   |   |   | A | В |

#### COST OF THE THREADS USED:

The two wool yarns, each a 2 ply tapestry yarn with 175 yards per 4 oz. tube at \$2.00 per tube. These yarns are excellent quality wool and are used for rya and flossa rugs, tapestries, upholstery and other uses. There are 45 colors of this line of English yarns. The two ply natural tussah silk & viscose combination is a thread we found in a single ply in England. We had it two plied so it could be used for warp or weft. It has 1500 yards per pound, and is \$6.00 per pound.

#### COST OF THE FABRIC:

We put on 12 yards of warp and used 2 pounds 7 ounces of Tussah silk & Viscose, and 10 spools of each of the two colors of wool tapestry tones. The Tussah silk & Viscose costs \$6.00 per pound for \$12.75. Tapestry Tones is \$2.00 per 4 oz. spool. The 20 spools used for the warp costs \$40. The 12 yard warp came to \$52.75 or \$4.39 per yard of warp.

In the weft we used 4 pounds 14 ounces of 2 ply Tussah silk & Viscose. At \$6.00 per pound that is \$29.25. Again we used 10 spools of each color of Tapestry Tones in the weft, \$40.00. The finished fabric was 10 yards 26 inches long. The weft cost about \$6.50 per yard. The finished fabric costs \$10.89 per yard.

| WARP  | COST   | PER   | YARD  | • • | • | • | •   | \$4.39 |
|-------|--------|-------|-------|-----|---|---|-----|--------|
| WEFT  | COST   | PER   | YARD  |     |   |   |     | \$6.50 |
| FABR. | IC COS | ST PI | ER YA | RD. | • | • | .99 | 10.89  |

#### SOURCE OF IDEA FOR THIS SAMPLE:

Hiliary Chetwynd gave a workshop here at Robin and Russ Handweavers last summer. This outstanding class was for leno and multiple harness weaves. This design was developed from one of the warps that she suggested. Russ developed it into the two very different looking fabrics we used for this issue and the October issue of Drafts and Designs.

Many of Hiliary Chetwynd's fine ideas are enclosed in her little book, SIMPLE WEAVING, which sells for \$3.50 per copy.

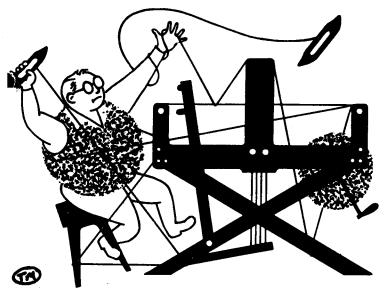

# a guide for 5 to 12 harness weaves

VOLUME 18. Number 5 January, 1976

#### CHOCOLATE CREME

This month, we feature a 12 harness pattern, contrary to our normal 5 to 8 harness weaves, because there seems to be more and more interest in the multiple harness patterns.

#### THREADING DRAFT:

| 12 | X   |  |  |  |  |  |  |  |  |
|----|-----|--|--|--|--|--|--|--|--|
| 11 | X X |  |  |  |  |  |  |  |  |
| 10 | X X |  |  |  |  |  |  |  |  |
| 9  | X X |  |  |  |  |  |  |  |  |
| 8  | X X |  |  |  |  |  |  |  |  |
| 7  | X X |  |  |  |  |  |  |  |  |
| 6  | X X |  |  |  |  |  |  |  |  |
| 5  | X X |  |  |  |  |  |  |  |  |
| 4  | X X |  |  |  |  |  |  |  |  |
| 3  | X X |  |  |  |  |  |  |  |  |
| 2  | X X |  |  |  |  |  |  |  |  |
| 1  | X   |  |  |  |  |  |  |  |  |

#### TIE-UP DRAFT

| 12 | 0 |   |   | }  | Г  | r  | 0 | <u> </u> | <b>—</b> | 1  |                | 10  |
|----|---|---|---|----|----|----|---|----------|----------|----|----------------|-----|
|    | ~ |   |   |    | ۲  |    | ۲ | ┢──      |          |    | <del>ا</del> م | H o |
|    |   |   |   | 12 |    | 12 |   | ┣—       | -        | 10 |                | 14  |
| 10 |   |   | 0 |    | 10 |    |   |          | 0        | 0  | 0              | ┢── |
| 9  |   | 0 |   | 0  |    |    |   | 0        | 0        | 0  |                |     |
| 8  | 0 |   | 0 |    |    |    | 0 | 0        | 0        |    |                |     |
| 7  |   | 0 |   |    |    | 0  | 0 | 0        |          |    | L              | 0   |
| 6  | 0 |   |   |    | 0  | 0  | 0 |          |          |    | 0              |     |
| 5  |   |   |   | 0  | 0  | 0  |   |          |          | 0  |                | 0   |
| 4  |   |   | 0 | 0  | 0  |    |   |          | 0        |    | 0              |     |
| 3  |   | 0 | 0 | 0  |    |    |   | 0        |          | 0  |                |     |
| 2  | 0 | 0 | 0 |    |    |    | 0 |          | 0        |    |                |     |
| 1  | 0 | 0 |   |    |    | 0  |   | 0        |          |    |                | 0   |
|    | 1 | 2 | 3 | 4  | 5  | 6  | 7 | 8        | 9        | 10 | 11             | 12  |

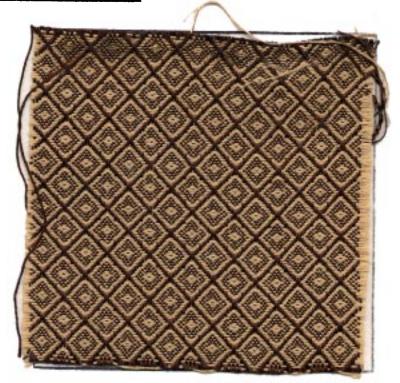

- <u>WARP</u>: Our warp was a smooth 4 ply spun silk called "DARK CADBURY CHOC-OLATE. It is an excellent warp thread, and has 12,800 yards per pound. This is a silk that we found in Scotland.
- WEFT: Our weft is the same smooth 4 ply spun silk in a color which is called "BISQUIT BEIGE." This spun silk has 12,800 yards per lb., and is available on 4 oz. tubes of 3200 yards per tube.

Published monthly (except July and August, by Robin & Russ Handweaverss, 533 North Adams Street, McMinnville, Oregon 97128. SUBSCRIPTIONS: \$6.00 per year, Back issues or single copies 65¢ each, plus 10¢ postage. Yearly subscriptions start with the September issue. If you subscribe after September, back issues from then on will be mailed to you, unless you specify that you want your subscription to start with the next September issue.

## VOLUME 18, Number 5 January, 1976

- <u>REED USED</u>: We used a 12 dent reed, and sleyed it 4 ends per dent, or 48 threads per inch.
- TREADLING SEQUENCE: The treadling sequence is a straight point twill treadling, exactly the same as the threading draft. Here is the treadling sequence written out, and each number represents one shot of weft thread. 1,2,3,4,5,6,7,8,9,10, 11,12,11,10,9,8,7,6,5,4,3,2, and repeat over and over.

#### COST OF THE THREADS USED:

Our 4 ply smooth, spun silk warp and weft has 12,800 yards per lb. It is \$16.00 per pound, or \$1.00 per ounce. It is available in 10 different colors, and is available in 4 ounce spools of 3200 yards per spool.

#### COST OF THE FABRIC:

We did a 12 yard warp, 40" wide, at 48 threads per inch. It took 1 lb. 13 oz. for the warp, so the warp cost was \$29.00 for the 12 yards or \$2.42 per yard.

In the weft we used 1 lb. and 10 oz of the Bisquit Beige, and finished up with 10 yards and 18" or 1-2 or actually 10-1/2 yards of fabric. And we had about 19 to 20" of warp left that we could not weave. Our weft cost was \$26.00 or the cost per yard was \$2.47 per yard. WARP COST PER YARD, 40" wide--- \$ 2.42

WEFT COST PER YARD. \_\_\_\_\_ 2.47 FABRIC COST PER YARD\_\_\_\_\_ \$ 4.89

#### MORE ABOUT THIS FABRIC:

There were some interesting things to tell you about this fabric. For a while, we couldn't stop it from

streaking, and finally with a tighter tension, we eliminated most of this. So,

we found we had to handle this like a linen, with quite a tight tension, and so felt we should tell you about it.

And, you should use a firm, even, double beat, always beating with the shed open, changing to the next shed, and beating again before you throw the next shot of weft.

Also, we found that you should weave with the weft thread in the shed as close to the finished web as possible, as when you let it lie at more of an angle, there was enough slack that it would tend to create a loop in the weft.

Otherwise, except for knots in the silk occasionally, there were no other problems in the weaving.

Most weavers seldom use as many threads per inch as we have, but we felt the results were worth it, so hope that you try it some time.

## SOURCE OF THE DESIGN OR PATTERN

We have a book which has been out of print for many years (10 or more) which is entitled "A GERMAN HANDWEAVERS PATTERN BOOK." This is one of the samples from his book. We also wove a sample of this same weave at 12 threads per inch, as well as using this fine silk, and it is very handsome in the very coarse threads also.

## MORE ABOUT THE SPUN SILK WARP AND WEFT

This spun silk is available in 10 colors, and if you would like samples of these colors, we will be glad to send you a sample sheet.

This is a very smooth quality, spun silk, and as it is 4 ply, it is exceptionally strong for warp and weft.

I don't know whether you've ever read it or not, but I've seen it in print that if you have a fine sliver of steel and a fine sliver of silk, that the silk is much stronger than the steel is. I know that when you wind it on your electric bobbin winder, on a bobbin, it builds up static electricity, and when you touch the bobbin, it will shock you. So, to eliminate this, when winding the bobbins, I keep a reed hook besides the bobbin winder, and when I finish winding it, and before I touch the bobbin, I pick up the reed hook by the wooden handle, and touch the metal part of the hook to the silk. This grounds the electricity, and then you do not get the shock from the back emf.

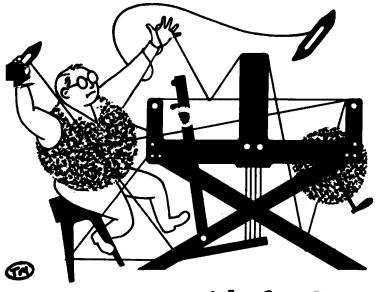

# a guide for 5 to 12 harness weaves

VOLUME 18, Number 6 February, 1976

#### OLE : A MEXICAN FIESTA :

This most unusual interlacement of threads and colors reminds us of a fiesta and fire-crackers and dances, and exuberance. It is a 10 harness weave, with many possibilities.

#### WARP THREADS USED:

Our warp thread is the imported RAMIE, which we import from Switzerland. It is both wash-fast, and sun-fast, so would be ideal for drapes, curtains, pillows, and many, many, other uses. We used two colors in the warp. The grey is color # 52, and is called Fog Grey. The other color is one of our latest new colors we had dyed to order, and it is color # 73, Rio Rose.

#### WEFT THREADS USED:

The same two colors that were used in the warp were also used in the weft, Fog Grey and Rio Rose.

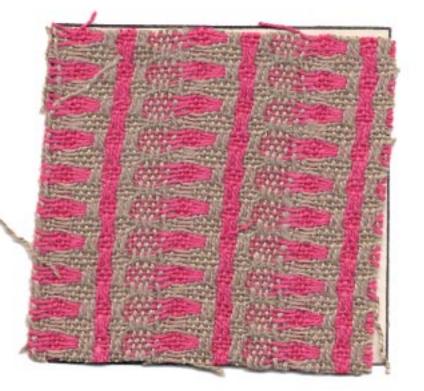

#### THREADING DRAFT:

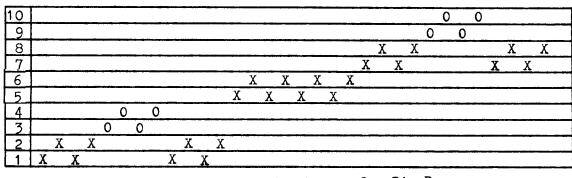

## TIE-UP DRAFT:

| 10               | 0 |        |        |   |
|------------------|---|--------|--------|---|
| 9<br>8           |   | 0      |        |   |
| 8                |   |        | 0      |   |
| 7                |   |        |        | 0 |
| 7<br>6<br>5<br>4 | 0 |        | 0      |   |
| 5                |   | 0      |        |   |
| 4                | 0 |        | 0      | 0 |
| 3<br>2           |   | 0      | 0<br>0 | 0 |
| 2                | 0 | 0      | 0      |   |
| 1                | 0 | 0      |        | 0 |
|                  | 1 | 0<br>2 | 3      | 4 |

KEY TO COLORS IN THE WARP: X---Fog Grey O---Rio Rose

Published monthly (except July and August, by Robin & Russ Handweaverss, 533 North Adams Street, McMinnville, Oregon 97128. SUBSCRIPTIONS: \$6.00 per year, Back issues or single copies 65¢ each, plus 10¢ postage. Yearly subscriptions start with the September issue. If you subscribe after September, back issues from then on will be mailed to you, unless you specify that you want your subscription to start with the next September issue.

## YOLUME 18. Number 5 January. 1976

#### REED USED:

A 12 dent reed was used, and it was double sleyed, 2 ends per dent, or 24 threads per inch.

## SOURCE OF IDEA FOR THIS SAMPLE

This is one of the weaves featured in Else Regensteiner's book, "THE ART OF WEAVING," and we were intrigued with it. Phil Wilson, one of the two men who does some weaving for us, first wove a sample in black and white 2/18's worsted, which was quite striking, but I felt we should have something besides black and white, so we experimented with our ramie, and this is the result.

## MORE ABOUT THE THREADS USED:

Our 16/2 Ramie has been a standard item with us for about 15 to 20 years, but we have gradually added new colors from the original 15 until we now have 24 colors. We hope to add another 3 colors later this year, so if you have any suggestions for new colors, do let us hear from you.

The colors are sold to us as both sunfast and wash-fast, and this fiber is in the "bast" family of fibers, the same as is linen. It has all of the same physical and chemical characteristics as linen, only usually it surpasses the linen in all characteristics but one. It is stronger than linen, stronger when wet than dry, is very absorbent, resists rot and mildew, won't stretch and won't shrink after the original washing.

At present, it is \$8.00 per lb., and has 2400 yards per pound. It comes to us on 2-1/2 to 3 lb. cones, but we wind it off onto 4 oz. tubes of 600 yards each. These sell for \$2.00 each.

#### COST OF THE FABRIC:

In the warp, we used 3 lbs. of the color # 52, Fog Grey and 1 lb. 2 oz. of the # 73, Rio Rose. So, in a 12 yard warp, 40" wide, we used 4 lbs. 2 oz. of warp at \$8.00 per lb. This makes the warp cost \$33.00, or the cost per yard was \$2.75 per yard.

From our 12 yard warp, we have 10-1/2 yards of finished fabric. As weft, we used 1 lb. 9 oz. Fog Grey, and 1 lb. 8 oz. of Rio Rose. Total weft used was 3 lbs. 1 oz. or the total weft cost was \$24.50. Thus the weft cost per yard was \$2.33 per yard.

WARP COST PER YARD------ \$ 2.75 WEFT COST PER YARD----- 2.33

FABRIC COST PER YARD----- \$ 5.08 MORE ABOUT THE FABRIC:

We were pleasantly surprized when we found practically no problems with this sample. The only thing we did find was that if you left your weft thread too slack in the weaving, that it sometimes tends to make a loop in the fabric in the weft. You can eliminate this very quickly, as you become conscious of it as you weave.

And, once again, even though I sound repetitious, we found that we like the double beat, where you throw the shuttle and before you close the shed, beat. Then open to the next shed and beat again before you throw the shuttle again. NOTE ABOUT SUBSCRIPTION INCREASE IN PRICE

Because of the increase in cost in Postage, in envelopes, in threads, and printing, we will officially change the price of Drafts and Designs at the end of the current subscription year from \$6.00 to \$8.00 per year. This will take effect after the June, 1976 issue is mailed out or with the first issue of the new volume, which will be in September, 1976.

### REPORT ON THE SHADOW WEAVE BOOK

The book, 1000 PATTERNS IN 4, 6, and 8 harness shadow weaves is in progress. It is about 1/3 printed now, and will be finished in about two weeks, and then a week at the binders, and it will be ready for distribution. Actually, there are 1250 pattern variations and photographs of all of these are included. It will have about 270 pages. The persons who ordered before publication will get these at the pre-publication price, but we may have to raise it slightly after we get the final bills from the printer. The pre-publication price was \$6.50

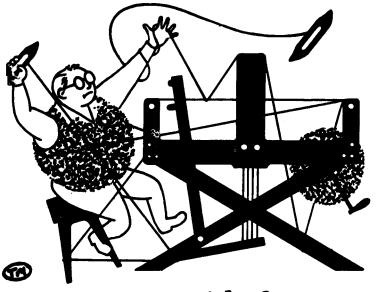

# a guide for 5 to 12 harness weaves

VOLUME 18, Number 7 March, 1976

#### A CONSTELLATION OF STARS

This beautiful sample is a 10 harness weave that is woven on a point twill threading. You can do something similar to this in an 8 harness, but it is not quite as distinctive as this sample.

#### THREADING DRAFT:

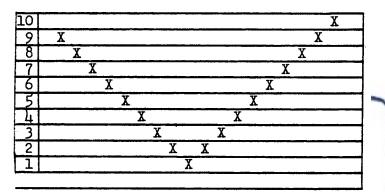

#### TIE-UP DRAFT:

| 10 |   |   |   | 0 | 0 | 0 | 0 | 0 |   |
|----|---|---|---|---|---|---|---|---|---|
| 9  |   |   | 0 | 0 | 0 |   | 0 |   | 0 |
| 8  |   | 0 | 0 | 0 |   | 0 |   | 0 |   |
| 7  | 0 | 0 | 0 |   | 0 | 0 |   |   | 0 |
| 6  |   |   |   | 0 | 0 | 0 |   | 0 |   |
| 5  |   |   |   | 0 | 0 |   |   |   | 0 |
| 4  |   |   |   | 0 |   |   |   | 0 |   |
| 3  |   |   |   |   |   |   |   |   | 0 |
| 2  |   |   |   |   | _ |   |   | 0 |   |
| 1  |   |   |   |   |   |   |   |   | 0 |
|    | 1 | 2 | 3 | 4 | 5 | 6 | 7 | 8 | 9 |
|    |   |   |   |   |   |   |   | Δ | R |

#### WARP:

Our warp was a 20/2 egyptian cotton, mercerized and gassed in a color called Yale Blue.

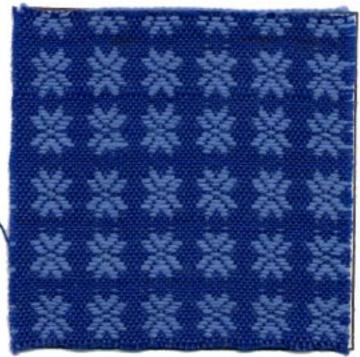

#### WEFT:

There are two threads in the weft. One was the tabby thread which was also the same as the warp. Yale Blue egyptian cotton.

The second thread used in the weft was our 12/2 worsted in our color called Porcelain Blue. This was the pattern thread.

#### REED USED:

We used a 15 dent reed, and doublesleyed it, 2 ends per dent or 30 per inch.

Published monthly (except July and August, by Robin & Russ Handweaverss, 533 North Adams Street, McMinnville, Oregon 97128. SUBSCRIPTIONS: \$6.00 per year, Back issues or single copies 65¢ each, plus 10¢ postage. Yearly subscriptions start with the September issue. If you subscribe after September, back issues from then on will be mailed to you, unless you specify that you want your subscription to start with the next September issue.

VOLUME 18, Number 7 March, 1976

WIDTH AND LENGTH OF WARP:

Our warp as usual, was 40" wide, and was 12 yards long. From this, we received 10-2/3 yards of finished fabric.

#### TREADLING SEQUENCE:

There are 29 shots in one complete pattern repeat. Also, please note, that treadles # 8 and # 9 are the tabby treadles. readles # 0 and # 9 are the tabby tre
1. Treadle # 9, 20/2 Yale Blue
2. Treadle # 1, 12/2 Porcelain Blue
3. Treadle # 8, 20/2 Yale Blue
4. Treadle # 2, 12/2 Porcelain Blue
5. Treadle # 9, 20/2 Yale Blue
6. Treadle # 3, 12/2 Porcelain Blue
7. Treadle # 8, 20/2 Yale Blue
8 Treadle # 4, 12/2 Porcelain Blue 8. Treadle # 4, 12/2 Porcelain Blue 9. Treadle # 9, 20/2 Yale Blue 10. Treadle # 5, 12/2 Porcelain Blue 11. Treadle # 8, 20/2 Yale Blue
12. Treadle # 6, 12/2 Porcelain Blue 12. Treadle # 6, 12/2 Porcelain Blue 13. Treadle # 9, 20/2 Yale Blue 14. Treadle # 7, 12/2 Porcelain Blue 15. Treadle # 8, 20/2 Yale Blue 16. Treadle # 6, 12/2 Porcelain Blue 17. Treadle # 9, 20/2 Yale Blue 18. Treadle # 5, 12/2 Porcelain Blue 19. Treadle # 8, 20/2 Yale Blue 20. Treadle # 4, 12/2 Porcelain Blue 21. Treadle # 9, 20/2 Yale Blue 22. Treadle # 3, 12/2 Porcelain Blue 23. Treadle # 8, 20/2 Yale Blue 24. Treadle # 2, 12/2 Porcelain Blue 24. Treadle # 2, 12/2 Porcelain Blue 25. Treadle # 9, 20/2 Yale Blue 26. Treadle # 1, 12/2 Porcelain Blue 27. Treadle # 8, 20/2 Yale Blue 28. Treadle # 9, 20/2 Yale Blue 29. Treadle # 8, 20/2 Yale Blue End of one pattern repeat. Repeat over and over as desired.

#### MORE ABOUT THE THREADS USED:

The 20/2 egyptian cotton as used in the warp and tabby thread is available in about 90 plus colors. It is mercerized and gassed and is a cotton from the Sak valley in Egypt. It comes on 1/2 lb. cones, and the price is \$8.50 per lb., or \$4.25 per 1/2 lb. cone. I might also mention that gassing the thread is passing the thread through a gass flame to both sear and burn off any nubs, etc. This adds more strength to the thread, as well as making it a smoother and finer quality thread.

Also, the 12/2 worsted is a top quality yarn, which we have spun and dyed to order in England. We have 22 colors in stock and it is \$9.60 per 1b., and comes on about 1/2 lb. cones. It has 3360 yards per pound.

## COST OF THE FABRIC:

In the warp, we used 1 lb. 12 ounces of the 20/2 Yale Blue Egyptian Cotton. Thus the total warp cost for 12 yards of 10" wide warp , or the cost per yard was \$1.24 per yard.

In the weft of 10 and 2/3 yards of finished fabric, we used 1 lb. 4 oz. of 20/2 egyptian cotton, and 2 lbs. 5 oz. of 12/2 Porcelain Blue Worsted. The total weft cost was \$32.83 or the cost per yard was \$3.08.

| WARP  | COST   | PER   | YARD    | \$ 1.24 |
|-------|--------|-------|---------|---------|
|       |        |       | YARD    |         |
| FABR. | IC COS | ST PH | ER YARD | \$ 4.32 |

### MORE ABOUT THIS FABRIC:

One thing that we should mention is that the proper pattern side will weave on the underside with this tie-up.

You could change the tie-up, so that the pattern would appear on the top when you are weaving, but it would be much more lifting of harnesses, and much more tiring to weave.

If you did decide to change the tie-up, it would be just the opposite of what we have tied up here.

There are really no problems in the weaving of this fabric. No problems in either the warp or the weft.

Hope you'll enjoy weaving this fabric.

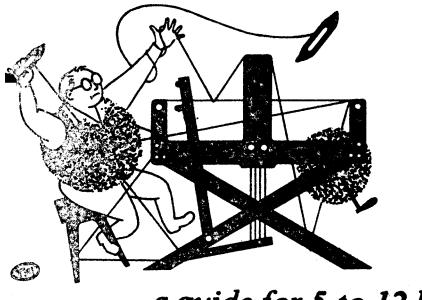

# a guide for 5 to 12 harness weaves

VOLUME 18, Number 8 April, 1976

#### POCKET MAGIC:

This most interesting S harness weave is one that was fun to do, and it is actually a double weave that forms pockets on the surface of your fabric.

#### WARP THREADS USED:

There are two threads used in the warp. One is a 20/2 Egyptian Cotton, in a color called Indian Grange. It is the primary warp thread. For the float thread, we used a heavy, Natural, Three Ply, Spun Silk thread. It is actually a 24 ply, as we find that each of the three plies is composed of 8 ends twisted together and then 3 of these are twisted to make the heavier thread.

#### WEFT THREADS USED:

There are also two threads used in the weft, and one is the same heavy, Three Ply Spun Silk as the float or pocket thread. The other main weft thread is a size 10/2 C.P. Cotton in a color which is called Toboggan.

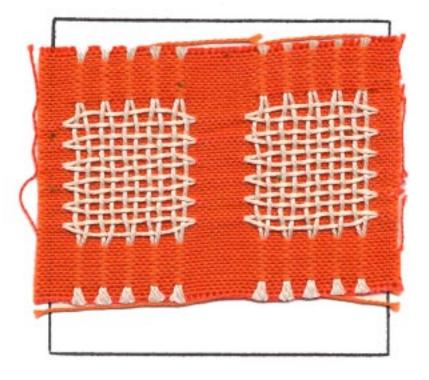

#### THREADING DRAFT:

| 18 |   |   |     |   |   |     |   | ххххх | XXX      |
|----|---|---|-----|---|---|-----|---|-------|----------|
| 7  |   |   |     |   |   |     |   | ΧΧΧΧ  | ΧΧΧΧ     |
| 6  | 0 | 0 |     | 0 | 0 |     | 0 |       |          |
| 5  | 0 | C | )   | 0 | ( | )   | 0 |       |          |
| 4  | Х | Х | Х   | X | X | Х   | X |       | X        |
| 3  | X | X | X   | X | X | X   | Х |       | X        |
| 2  | X |   | X X | X |   | X X | X |       | <u>X</u> |
| 1  |   | X | XX  |   | X | X   | X | X     | <u>X</u> |

TIE-UP DRAFT:

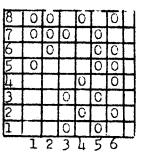

KEY TO TUREADS IN THE THREADING DRAFT: X--20/2 Egyptian Cotton, Indian Crange O--Three Ply Natural Spun Silk

Published monthly (except July and August, by Robin & Russ Handweaverss, 533 North Adams Street, McMinnville, Oregon 97128. SUBSCRIPTIONS: \$6.00 per year, Back issues or single copies 65¢ each, plus 10¢ postage. Yearly subscriptions start with the September issue. If you subscribe after September, back issues from them on will be mailed to you, unless you specify that you want your subscription to start with the next September issue.

#### VOLUME 18, Number 8 April, 1976

#### REED USED:

A 15 dent reed was used, and it was double-sleyed, 2 ends per dent or 30 threads per inch. This was true of both the fine 20/2 cotton and the heavier silk.

#### MORE ABOUT THE FABRIC:

One thing we should tell you about above all others is that the heavy, 3 ply spun silk does not weave in as much as the 20/2 and 10/2 cotton, but floats and as a result, becomes slack after a while. So, you must compensate for this and keep this silk tighter. Do, what you do is take a long lease stick, go behind the harnesses, and pick up all of the silk threads and put the lease stick between the silk and cotton warp. Slide the lease stick over the back beam and down to the warp beam, still separating the silk and cotton. Then, put a weight on each end of the lease stick, and perhaps also in the middle, so the slack in the silk that accumulates as you weave is held taught by the lease stick and the weights. This is the main problem in weaving this fabric, and it really is not a problem if you do as directed.

One more thing about this fabric. We threaded the loom from right to left, and on the last repeat of the pattern, you end up with 1,2,3,4 in Egyptian Cotton. You should add say 8 selvage threads on the left side only, and thread it 5,6,7,8,5,6,7,8. This way, you get that last float block of threads to weave, without the weft distorting that floating block. You will see what I'm writing about when you try the actual weaving.

Use a firm, even, double beat.

Experiment with the warp tension until you are pleased with the way the fabric is weaving. I think that a medium tension will suffice, but some persons may find they like a tighter tension better, and others a looser tension. It is up to the weaver. COST OF THE FABRIC:

We had a 12 yard warp, 40" wide, and in it, we used 1 1b. 8 oz. of the heavy 3 ply spun silk, and 1 1b. 9 oz. of the Indian Orange Egyptian Cotton. Cur total warp cost was \$27.68 or the cost per yard came to \$2.31 per yard.

We wove 9 yards and 5" of material, and ran out of the 10/2 cotton, with about a yard of warp left. In this 9 yards, 5" of material we used 1 lb. 8 oz. of the 3 ply spun silk, and 2 lbs. 8 oz. of 10/2 C.P. cotton in Toboggan color. So, our total weft cost for this was \$34.40 or the cost per yard was \$3.83 per yard.

WARP COST PER YARD, 40" wide \$ 2.31 WEFT COST PER YARD----- 3.83 FABRIC COST PER YARD----- \$ 6.14

#### TREADLING SEQUENCE:

There are 88 shots in one complete pattern repeat, so I will divide the trendling into 5 groups for ease in your understanding the treadling, and for ease in writing it.

- 1. Treadle # 3 once and # 4 once and repeat until you have 12 shots.
- 2. Treadle # 5 once and # 6 once and repeat until you have 8 shots.
- 3. Treadle # 3 once and # 4 once, and repeat until you have 12 shots
- 4. Treadle # 5 once and # 6 once and repeat until you have 8 shots. NOTE: This is 40 shots in all, and all is done with 10/2 Toboggan Cotton.
- 5. This unit you will repeat 6 times and as it has 8 shots per unit, you will have 48 shots. Treadle # 1 and then # 2 with the 3 ply natural spun silk. Then treadle 5,6,5,6,5,6 with 10/2 Toboggan Cotton. Note that in this 5th unit, you have 2 shots of spun silk, and 6 shots of 10/2 cotton. And you repeat these 8 threads a total of 6 times, until you have 48 threads in unit 5. Then you start over with # 1 unit and go through the whole sequence again.
- MORE ABOUT IMMADS USED & COST OF SAME. In the warp, our main thread was a high quality, size 20/2 Egyptian Cotton in the color called Indian Orange. It comes on 1/2 lb. cones, has 8400 yards per pound, and is priced at \$8.50 lb. We do have about 90 colors available in this outstanding thread.

Also, in the warp and weft, we used a 3 ply heavy spun silk in natural with a yardage of 1600 yards per lb. It is \$9.60 per lb., comes on about 1 lb. 4 oz. cones, and we have just a limited amount.

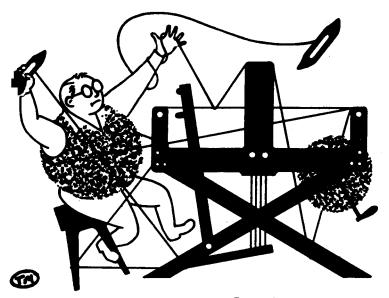

# a guide for 5 to 12 harness weaves

VOLUME 18, Number 9 May, 1976

#### A MONOCHROMATIC SUMMER AND WINTER

This is classed as a 6 harness Summer and Winter weave. You can actually use the 7th harness to make a better selvage, but it is not absolutely necessary in this weave.

#### WARP:

Our warp thread was the size 20/2 mercerized and gassed egyptian cotton in a Golden Brown color.

#### WEFT:

There are two threads used in the weft. The pattern thread is the size 16/2 Ramie in the color # 54, Rust Brown.

And the tabby thread was the same 20/2 mercerized and gassed egyptian cotton in the Golden Brown Color.

#### REED USED:

A 15 Dent reed was used, and it was double sleyed, 2 ends per dent, or 30 threads per inch.

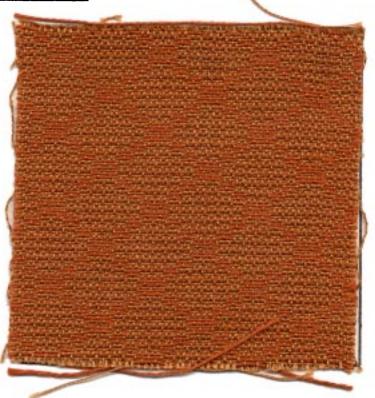

#### THREADING DRAFT:

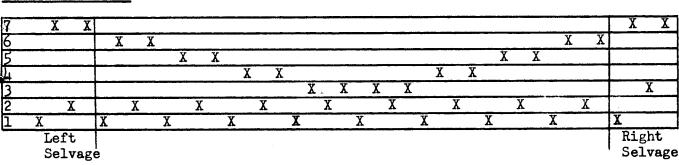

Published monthly (except July and August, by Robin & Russ Handweaverss, 533 North Adams Street, McMinnville, Oregon 97128. SUBSCRIPTIONS: \$6.00 per year, Back issues or single copies 65¢ each, plus 10¢ postage. Yearly subscriptions start with the September issue. If you subscribe after September, back issues from then on will be mailed to you, unless you specify that you want your subscription to start with the next September issue.

VOLUME 18, Number 9 May, 1976

#### TIE-UP DRAFT:

| 7 |   |   |   |   |   |   | X |   |
|---|---|---|---|---|---|---|---|---|
| 6 | X |   |   |   |   |   | X |   |
| 5 |   | X |   |   |   |   | X |   |
| 4 |   |   | X |   |   |   | X |   |
| 3 |   |   |   | X |   |   | X |   |
| 2 |   |   |   |   |   | X | , | X |
| 1 |   |   |   |   | X |   |   | X |
|   | 1 | 2 | 3 | 4 | Χ | Ŷ | A | B |

## NOTE ABOUT THREADING DRAFT:

While this draft is given as a seven harness weave, all the 7th harness does is weave a border at the right and left selvages. If you do not have 7 harnesses, it can be woven on 6 harnesses without the selvage border.

#### COST OF THE THREADS USED:

The 20/2 Egyptian Cotton comes on 1/2 1b. cones of 4200 yards each, and it is \$8.50 per lb. or \$4.25 per1/2 lb. tube. The 16/2 Rust Brown Ramie comes on 600 yard tubes of 4 oz. each. It has 2400 yards per 1b., and is \$8.00 per pound.

#### COST OF THE FABRIC:

We had a 13 yard warp, 40" wide, and 30 threads per inch. It took 1 lb. 15 oz. of 20/2 Egyptian Cotton, Golden Brown, and so the total warp cost was \$16.47, or the cost per yard was \$1.27 per yard.

In the weft, we used 3 lbs. 2 oz. of the 16/2 ramie, and 1 lb. 1 oz. of the 20/2 Egyptian cotton in Golden Brown. So, our total weft cost \$33.97 for both tabby and pattern thread or \$2.87 per yard. WARP COST PER YARD, 40" Wide--- \$ 1.27 WEFT COST PER YARD------2.87

Fabric Cost per Yard----- \$ 4. 14

#### MORE ABOUT THE FABRIC:

There were no problems, and no broken threads in the weaving of this sample. Use a firm, even, double beat in the weaving. Happy weaving.

#### TREADLING SEQUENCE:

There are 32 shots in each pattern repeat and 16 are of Ramie and 16 are of cotton. Also, please note that in this tie-up, you step on 2 treadles for every pattern shot with the Rust Brown Ramie, and you step on one treadle each time for the tabby or binder thread. 1.. Treadles 1 & X ---16/2 Rust Ramie 2.. Treadle # A ---20/2 Golden Brown Treadle 1 & Y ---16/2 Rust Ramie 3.. 4.. Treadle # B ---20/2 Golden Brown 5.. Treadles 1 & X ---16/2 Rust Ramie 6.. Treadle # A ---20/2 Golden Brown 7.. Treadles 1 & Y ---16/2 Rust Ramie 8.. Treadle # B ---20/2 Golden Brown 9.. Treadles 2 & X ---16/2 Rust Ramie 10.. Treadle # A ---20/2 Golden Brown 11. Treadles 2 & Y ---16/2 Rust Ramie
12. Treadle # B ---20/2 Golden Brown
13. Treadle # 3 & X---16/2 Rust Ramie 14.. Treadle # A --- 20/2 Golden Brown 15.. Treadle # 3 & Y---16/2 Rust Ramie 16.. Treadle # B ---20/2 Golden Brown 17.. Treadle # 4 & X---16/2 Rust Ramie 18.. Treadle # A ---20/2 Golden Brown 19.. Treadle # 4 & Y---16/2 Rust Ramie 20.. Treadle # B ---20/2 Golden Brown 21.. Treadle # 4 & X---16/2 Rust Ramie 22.. Treadle # A --- 20/2 Golden Brown 23.. Treadle # 4 & Y---16/2 Rust Ramie 24. Treadle # B --- 20/2 Golden Brown 25. Treadle # 3 & X---16/2 Rust Ramie 26. Treadle # A --- 20/2 Golden Brown Treadle # 3 & Y---16/2 Rust Ramie Treadle # B ---20/2 Golden Brown 27. 28. 29. Treadle # 2 & X---16/2 Rust Ramie 30. Treadle # A ---20/2 Golden Brown 31. Treadle # 2 & Y---16/2 Rust Ramie Treadle # B ---20/2 Golden Brown 32. End of one complete pattern repeat. Repeat over & over as desired. Also, note that on your last pattern repeat when you want to balance patterns, you have to end with 25 to 32 to balance the pattern. OOPS: MISSING TREADLING FOR THE FEBRUARY 1976 Drafts and Designs Issue. Here it is, and yes, we just plain forgot it. 1. Treadle # 1, Fog Grey Ramie 2. Treadle # 2, Fog Grey Ramie

3. Treadle # 1, Fog Grey Ramie

4. Treadle # 2, Fog Grey Ramie 5. Treadle # 3, Rio Rose Ramie 6. Treadle # 4, Rio Rose Ramie

7. Treadle # 3, Rio Rose Ramie

8. Treadle # 4, Rio Rose Ramie

End of one complete pattern repeat.

peat over and over as desired.

Re-

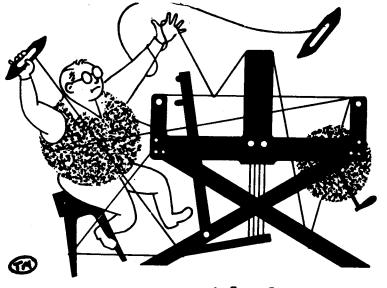

# a guide for 5 to 12 harness weaves

VOLUME 18. Number 10

June, 1976

#### MEADOW MAZE:

This intricate pattern looks like a very complex pattern that would take many harnesses, but actually, it is an 8 harness shadow weave.

#### WARP:

Our warp thread is a 2/12's worsted yarn, and we used two colors. The colors are:

X---the light color---color # 13, Chantilly Green 0---the dark color---color # 33, Ranger Green

#### WEFT:

The same 2 colors in the 2/12's worsted used in the warp, are also used in the weft.

#### REED USED:

A 12 dent reed was used, and it was double-sleyed, 2 ends per dent, or 24 threads per inch.

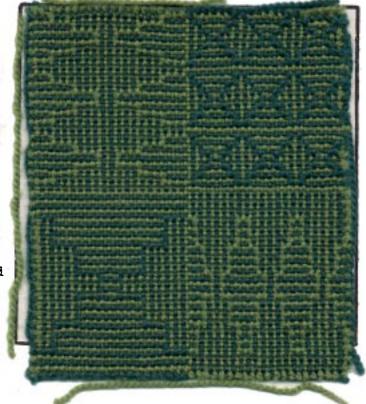

#### THREADING DRAFT:

| 8 | 0     |   | 0   |   | 0  |      |       |       |
|---|-------|---|-----|---|----|------|-------|-------|
| 7 | XX    |   | ХХ  |   | ХХ |      | 0 0   |       |
| 6 | 0     | 0 | 0   | 0 | 0  | 0    | XXX   | XXX   |
| 5 | X     | Х | Х   | Х | Х  | X    | 000   | 000   |
| 4 | 0     | 0 | 0   | 0 | 0  | 0    | X X X | XXX   |
| 3 | X     | Х | Х   | Х | X  | Х    | 0 0 0 | 0 0 0 |
| 2 | 0 0 0 |   | 0 0 |   | 0) |      | XXX   |       |
| 1 | X X   |   | ζ   | X |    | ХООО |       | 000   |

<u>KEY TO COLORS IN THE WARP</u>: X--light--color # 13, Chantilly Green O--dark---color # 33, Ranger Green

Published monthly (except July and August) by Robin & Russ Handweavers, 533 N. Adams St., McMinnville, Oregon.

SUBSCRIPTIONS: \$6.00 per year. Back issues or single copies, 65¢ each. Yearly subscriptions start with the September issue. If you subscribe after September, back issues from then on will be mailed to you, unless you specify that you want your subscription to start with the next September issue.

# <u>VOLUME 18, Number 10</u> June, 1976

# SOURCE OF IDEA FOR THIS SAMPLE:

This is one of the patterns from our new publication, "1000 plus PATTERNS IN 4, 6, and 8 HARNESSES." This is pattern # 30, treadling # 1 on that particular pattern in the 8 harness pattern section. Actually, in this book, there are 1246 patterns given, about 650 of them in the 4 harness patterns, about 300 in 6 harness patterns, and about 300 in the 8 harness patterns. It is \$7.95 plus postage.

# TREADLING SEQUENCE:

The treadling sequence for each pattern repeat is 84 threads, exactly the same as the number of threads in the warp. And, you use the same colors as in the warp. The X represents the light colored thread and the O represents the darker colored thread. Rather than taking 84 spaces to write it out, I will write it out in the shorter form, by numbers, giving the number of the treadle you should use. And, when I underline a number, that means it is a light colored thread, and with no underlining, it is a dark colored thread.

| 1. | <u>2</u> , | 1, | 2, | 1, | 2,         | 1. |  |
|----|------------|----|----|----|------------|----|--|
| 2. | <u>4</u> , | 3, | 4, | 3, | <u>4</u> , | 3. |  |
|    | <u>6</u> , |    |    |    |            |    |  |
| 4. | 8,         | 7, | 8, | 7, | 8.         | -  |  |
| 5. | 5,         | 6, | 5, | 6. | 5.         | 6. |  |
| 6. | 3,         | 4. | 3. | 4. | 3          | 4. |  |
| 7. |            |    |    | 2, |            |    |  |
|    | -          |    | •  |    |            |    |  |

This is the end of the first half This is the end of the first half of the pattern. Then, you proceed on to the 2nd half, which is an 8 harness point twill treadling, repeated 3 times.

8. 1,2,3,4,5,6,7,8,7,6,5,4,3,2,

9. 1,2,3,4,5,6,7,8,7,6,5,4,3,2,

10. <u>1</u>,2,<u>3</u>,4,<u>5</u>,6,<u>7</u>,8,<u>7</u>,6,<u>5</u>,4,<u>3</u>,2,<u>1</u>. End of one complete pattern repeat. Do repeat over and over.. Remember, the underlined thread is light, and with no underlining, it is dark. TIE-UP DRAFT:

| 8  |   | 0 |   | 0 |   | 0 |   | 0 |
|----|---|---|---|---|---|---|---|---|
| 7  | 0 |   | 0 |   | 0 |   | 0 |   |
| 65 |   | 0 |   | 0 |   | 0 | 0 |   |
| 5  | 0 |   | 0 |   | 0 |   |   | 0 |
| 4  |   | 0 |   | 0 | 0 |   | 0 |   |
| 3  | 0 |   | 0 |   |   | 0 |   | 0 |
| 2  |   | 0 | 0 |   | 0 |   | 0 |   |
| 1  | 0 |   |   | 0 |   | 0 |   | 0 |
|    | 1 | 2 | 3 | 4 | 5 | 6 | 7 | 8 |

# COST OF THE THREADS USED:

The 2/12's worsted comes in 22 colors and is \$9.60 per lb. It has 3360 yards per pound, comes on approximately 1/2 lb. cones. It is spun and dyed to order for us in England.

# COST OF THE FABRIC:

In our 14 yard warp, 42" wide, we used 4 lbs. 4 oz. of the 2/12's worsted. At \$9.60 per pound, our total warp cost was \$40.30 or the cost per yard was \$2.90 per yard.

It took the same amount of weft as used in the warp, less a little for loom waste, so the weft cost per yard was \$2.70 per yard.

| 'n | IARP | COST | PER | YARD- |   | \$<br>2.90 | ) |
|----|------|------|-----|-------|---|------------|---|
| И  |      |      |     |       |   |            | ) |
| F  |      |      |     |       | D |            | • |

# MORE ABOUT THE FABRIC:

We did this on our loom and warped it by doing sectional warping. And you see in the pattern, that the color sequence changes twice, so it might be a problem if you put warp on every section. So, we warped it with a complete pattern repeat, squeezed into each 2 inch section, and we warped only 12 sections of our warp beam, with a complete pattern repeat in each section. This came out to 42" wide on the loom. Normally, you would warp 21 of the 2" sections for a 42" wide warp. But we warped a 2" section, then skipped a 2" section, warped the 3rd, and spread out the 12 sections we warped, so it was 42" wide on the warp beam. We have had no problems, even though we squeezed 84 threads into each of the 12 sections that we warped.

Also, it is important that you use the proper dark or light thread at the right time. If you change one thread and get it in the wrong place in the weft, the pattern will look entirely different.

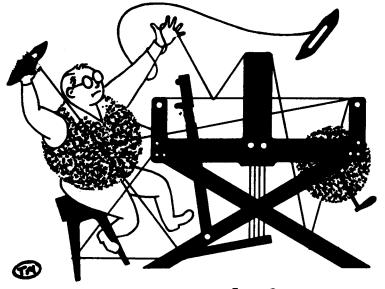

# a guide for 5 to 12 harness weaves

VOLUME 19. Number 1. September, 1976

RICH AND REGAL

I think that this name fits very well this beautiful all silk fabric, which is woven in a 7 harness Summer and Winter weave.

# PLAN FOR WEAVING THIS FABRIC:

- 1. Repeat the border four times
- 2. Repeat the pattern 4 times
- 3. Repeat the border or plain weave area 4 times.
- 4. Repeat the pattern 4 times.

Continue with this sequence over and over for the width desired.

- WARP: The Warp is a 4 ply smooth, spun silk from Scotland. That is where we purchased it. The color is Bisquit Beige.
- WEFT: There are two threads used in the weft, one a pattern thread, and the other a binder or tabby. The binder or tabby thread is the 4 ply smooth fine spun silk, Bisquit Beige. The heavier pattern thread is a heavy, 3 ply, smooth, spun silk in natural. It is actually a 24 ply with each of the three heavier ends being 8 ends of a finer thread all twisted together.

# REED USED:

A 12 dent reed was used, and it was sleyed 4 ends per dent, or 48 threads per inch.

| Sample on next page |  |
|---------------------|--|
|                     |  |

# TIE-UP DRAFT:

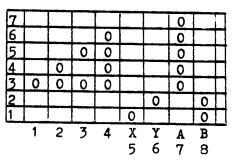

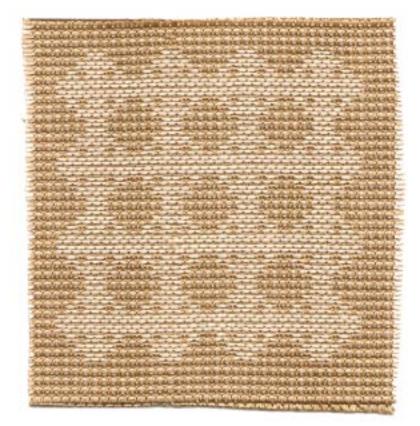

Published monthly (except July and August,) by Robin and Russ Handweavers, 533 North Adams Street, McMinnville, Oregon 97128. SUBSCRIPTIONS: \$6.00 per year. Back issues or single copies are 65¢ each, plus 13¢ postage. Yearly subscriptions start with the September issue. If you subscribe after September, back issues from then on will be mailed to you, unless you specify that you want your subscription to start with the next September issue.

VOLUME 19. Number 1. September, 1976

# THREADING DRAFT:

19. Treadle 4 and Y -- 1 time, natural 20. Treadle B ----- 1 time, beige 21. Treadle 3 and X -- 1 time, natural 22. Treadle A ---- 1 time, beige 23. Treadle 3 and Y -- 1 time, natural 24. Treadle B ----- 1 time, beige 25. Treadle 2 and X -- 1 time, natural 26. Treadle A ----- 1 time, beige 27. Treadle 2 and Y -- 1 time, natural 28. Treadle B ----- 1 time, beige 29. Treadle 1 and X -- 1 time, natural 30. Treadle A ----- 1 time, beige 31. Treadle 1 and Y -- 1 time, natural 32. Treadle B ----- 1 time, beige NEXT, repeat 1 to 32 three more times, or you have 128 shots in each complete pattern repeat.

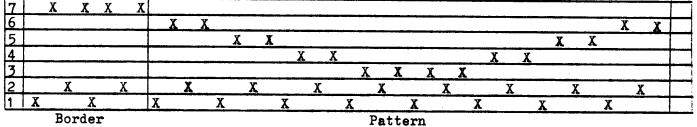

Plain

# TREADLING SEQUENCE:

Please note that in this tie-up and treadling that in the pattern weaving, you alternately step on 2 treadles at one time, and then one treadle for the next shot. Then, in the plain weave areas between patterns, you step only on one treadle at a time. Here is the sequence as we treadled it.

| 1. | Treadle | X | 1 | time, | beige |
|----|---------|---|---|-------|-------|
| 2. | Treadle | A | 1 | time. | beige |

- 3. Treadle Y--- 1 time, beige
- 4. Treadle B--- 1 time, beige

Repeat this over and over a total of eight times, or until you have 32 shots. This is the plain area between patterns. Then you treadle the pattern area.

| 1.  | Treadle | 1  | and | X         | <br>1 | time, | natural |
|-----|---------|----|-----|-----------|-------|-------|---------|
| 2.  | Treadle | A- |     | عل طروه خ | <br>1 | time, | beige   |
| 3.  | Treadle | 1  | and | Y         | <br>1 | time, | natural |
| 4.  | Treadle | B- |     |           | <br>1 | time, | beige   |
| -5. | Treadle | 2  | and | X         | <br>1 | time, | natural |
| 6.  | Treadle | A- |     |           | <br>1 | time, | beige   |
| 7.  | Treadle | 2  | and | Y         | <br>1 | time, | natural |
| 8.  | Treadle | В  |     |           | <br>1 | time, | beige   |
| 9.  | Treadle | 3  | and | X         | <br>1 | time, | natural |
| 10. | Treadle | A  |     |           | <br>1 | time, | beige   |
| 11. | Treadle | 3  | and | Y         | <br>1 | time, | natural |
| 12. | Treadle | В  |     |           | <br>1 | time, | beige   |
| 13. | Treadle | 4  | and | Х         | <br>1 | time, | natural |
| 14. | Treadle | A  |     |           | <br>1 | time, | beige   |
| 15. | Treadle | 4  | and | Y         | <br>1 | time, | natural |
| 16. | Treadle | В  |     |           | <br>1 | time, | beige   |
| 17. | Treadle | 4  | and | Х         | <br>1 | time, | natural |
| 18. | Treadle | A  |     |           | <br>1 | time, | beige   |
|     |         |    |     |           |       |       |         |

Then, start over at the beginning of the treadling again, with the X, A, Y, B treadling repeated 8 times for the plain weave areas between patterns.

# COST OF THE THREADS USED:

The fine 4 ply spun silk used in the warp is available in 10 colors, and we have a free sample sheet upon request. It is \$1.00 per ounce, or \$16.00 per 1b. It has 12,800 yards per pound, about the equivelant of a 30/2 cotton in size, and you can purchase it on 4 oz. tubes of 3200 yards for \$4.00.

The heavy, natural, 3 ply spun silk is an extra nice quality spun silk. It comes on  $1\frac{1}{2}$  lb. cones, has 1600 yards per pound, and while it lasts, it is \$9.60 per 1b. We just have about 50 lbs. of this one left.

# COST OF THE FABRIC:

We had a 12 yard warp, 40" wide, and we used 1 lbs. 15 oz. of the Bisquit Beige silk in the warp. Thus, the total warp cost was \$31.00 or the cost per yard was \$2.59 per yard.

In the weft, we used 14 oz. of the bisquit beige silk, and 6 pounds of the heavier, 3 ply, natural, spun silk. This made the total weft cost for 10-1/2 yard come to \$71.60. So, the weft cost per yard was \$6.82 per yard.

Thus, the total fabric cost is \$9.41 per yard.

| WARP    | COST | PER       | YARD | \$<br>2.59 |
|---------|------|-----------|------|------------|
|         |      |           | YARD |            |
| <u></u> |      | زنہ سے کے |      |            |

Fabric cost per yard ----- \$ 9.41

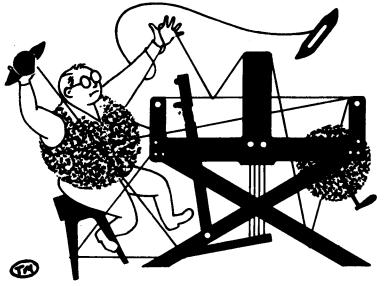

# a guide for 5 to 12 harness weaves

VOLUME 19, Number 2. October, 1976

# THE TWILL THAT JACK BUILT:

This month's sample was designed by Mr. Jack Womersley, the weaving instructor at Bradford College, Bradford, England. He was visiting our shop and giving a two week's workshop this summer and he stayed an extra two weeks, designing some samples for our two bulletins, Warp and Weft, and Drafts and Designs.

# WARP:

Our warp thread was 18/2 worsted in two colors. #35 Creme Green and # 12, Light Avocado.

# WEFT:

The weft thread is the same 18/2 worsted as used in the warp, but we used just one color in the weft, color # 36, Blue Green.

# REED USED:

A 15 dent reed was used, and it was double sleyed, 2 ends per dent, or 30 threads per inch. Sample on next page

# KEY TO COLORS IN THE THREADING DRAFT:

- 0 # 35, Creme Green 18/2 Morsted
- X # 12, Light Avocado 18/2 Worsted

# THREADING DRAFT:

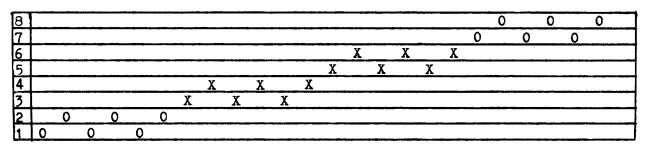

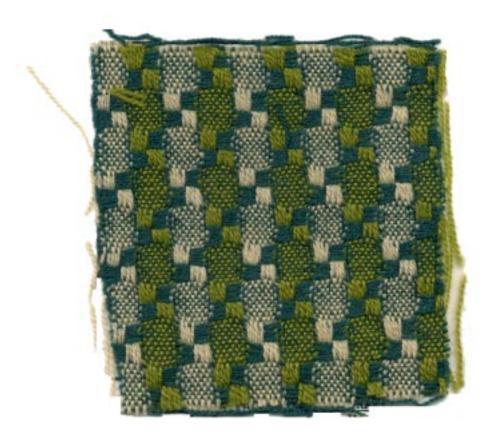

Published monthly (except July and August,) by Robin and Russ Handweavers, 533 North Adams Street, McMinnville, Oregon 97128. <u>SUBSCHIPTIONS</u>: \$6.00 per year. Back issues or single copies are 65¢ each, plus 13¢ postage. Yearly subscriptions start with the September issue. If you subscribe after September, back issues from then on will be mailed to you, unless you specify that you want your subscription to start with the next September issue.

VOLUME 19. Number 2. October, 1976

TIE-UP DRAFT:

| 8 | 0 |   |   |   | 0 | 0 | 0 |   |
|---|---|---|---|---|---|---|---|---|
| 7 |   | 0 |   |   | 0 | 0 |   | 0 |
| 6 |   |   | 0 |   | 0 |   | 0 | 0 |
| 5 |   |   |   | 0 |   | 0 | 0 | 0 |
| 4 | 0 | 0 | 0 |   | 0 |   |   |   |
| 3 | 0 | 0 |   | 0 |   | 0 |   |   |
| 2 | 0 |   | 0 | 0 |   |   | 0 |   |
| 1 |   | 0 | 0 | 0 |   |   |   | 0 |
|   | 1 | 2 | 3 | 4 | 5 | 6 | 7 | 8 |

# COST OF THE THREADS USED:

The same size thread, 2/18's worsted was used for warp and for weft; with 2 colors used in the warp, and a different color used in the weft. It comes on approximately 1/2 lb. cones, and is \$9.60 per pound.

# COST OF THE FABRIC:

We had a 12-1/2 yard warp, 40" wide and sleyed 30 ends per inch. In the warp, it took 1 lb. 6 oz. of # 35 Creme Green worsted and 1 lb. 8 oz. of # 12, Light Avocado. The cost of this was \$27.60 for 12-1/2 yards of warp, or the cost per yard was \$2.20 per yard. In the weft, we used 2 lbs. 8 oz. of Blue Green # 36 worsted at a cost of

\$24.00, which comes to \$1.92 per yard. WARP COST PER YARD, 40" wide ---- \$2.20 WEFT COST PER YARD, ---- 1.92 FABRIC COST PER YARD---- \$4.12

# MORE ABOUT THIS FABRIC:

This high quality worsted yarn is made in England and is available in a range of 39 colors. The fabric could be used in a tailored woman's suit or coat. You could also use this design or pattern with different threads for many different uses, such as pillows, runners, lamp shade covers, covers for notebooks, and many, many other uses. This wool would make a very nice head scarf, and this would be an excellent project for a Christmas gift.

There were really no problems in the weaving of this fabric. I'd recommend a firm, medium, even double beat; once with your shed open, and change to the next shed, and then beat again.

This sample has not been washed, but I would suggest that you wash it in warm water, allow to drip dry, and then steam press with a steam iron. You should do this before you make it up into any garment.

In weaving, we lost about 3" in width, as it was 37" when it came off the loom, from the original 40" warp. You would probably then use another inch in the washing, so you would have about a 36" wide fabric. You should plan for this accordingly. The use of a temple or stretcher would probably gain you an extra inch or two in width.

It was such a delight for us to have Mr. Jack Womersley with us this summer for the workshop. Most of participated felt it was the best workshop we had ever had. The designs that he created for us before returning to England are an excellent memory of his visit.

# TREADLING SEQUENCE:

There are 24 shots in each pattern repeat. Here is the treadling.

| 1.    | Treadle # 1,   | 2/18's Blue Green  |
|-------|----------------|--------------------|
| 2.    | Treadle # 2,   | 2/18's Blue Green  |
| 3.    | Treadle # 1,   | 2/18's Blue Green  |
| 4.    | Treadle # 2,   | 2/18's Blue Green  |
| 5.    | Treadle # 1,   | 2/18's Blue Green  |
| 6.    | Treadle # 2.   | 2/18'sBlue Green   |
| 7.    | Treadle # 3,   | 2/18's Blue Green  |
| 8.    | Treadle # 4,   | 2/18's Blue Green  |
| 9.    | Treadle # 3,   | 2/18's Blue Green  |
| 10.   | Treadle # 4,   | 2/18's Blue Green  |
| 11.   | Treadle # 3,   | 2/18's Blue Green  |
| 12.   | Treadle # 4,   | 2/18's Blue Green  |
| 13.   | Treadle # 5,   | 2/18's Blue Green  |
| 14.   | Treadle # 6,   | 2/18's Blue Green  |
| 15.   | Treadle # 5,   | 2/18's Blue Green  |
| 16.   | Treadle # 6,   | 2/18's Blue Green  |
| 17.   | Treadle # 5,   | 2/18's Blue Green  |
| 18.   | Treadle # 6,   | 2/18's Blue Green  |
| 19.   | Treadle # 7,   | 2/18's Blue Green  |
| 20.   | Treadle # 8,   | 2/18's Blue Green  |
| 21.   | Treadle # 7,   | 2/18's Blue Green  |
| 22.   | Treadle # 8,   | 2/18's Blue Green  |
| 23.   | Treadle # 7,   | 2/18's Blue Green  |
| 24.   | Treadle # 8,   | 2/18's Blue Green  |
| End   | of one comple  | te pattern repeat. |
| Repea | t over and ove | er as desired.     |

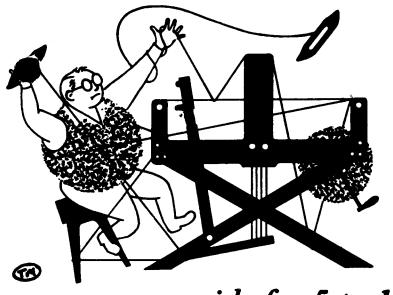

# a guide for 5 to 12 harness weaves

VOLUME 19, Number 3. November, 1976

# A SECOND VARIATION OF THE TWILL THAT JACK BUILT.

During our workshops, Mr. Womersley emphasized how we can get so many different variations from one set-up, and so we are showing you this month, a sample from the same warp that was used last month, the same weft, and just a different treadling is used in this sample.

# WARP:

Our warp thread was 18/2 worsted in two colors, # 35 Creme Green, and # 12, Light Avocado.

# WEFT:

The weft thread is also 2/18's worsted in color # 36 Blue Green.

# REED USED:

A 15 Dent reed was used, and it was sleyed 2 ends per dent or 30 ends per inch.

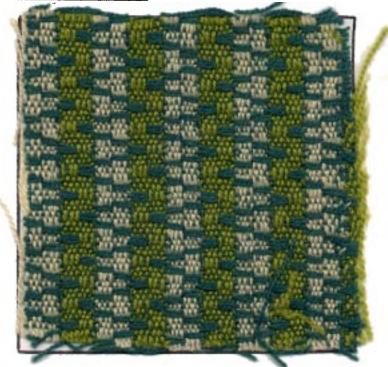

# THREADING DRAFT:

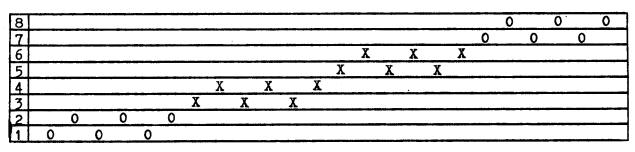

KEY TO COLORS USED IN THE DRAFT ABOVE: 0 -- # 35, Creme Green, 18/2 Worsted

X -- # 12, Light Avocado, 18/2 Worsted

Published monthly (except July and August,) by Robin and Russ Handweavers, 533 North Adems Street, McMinnville, Oregon 97128. <u>SUBSCRIPTIONS</u>: \$6.00 per year. Back issues or single copies are 65¢ each, plus 13¢ postage. Yearly subscriptions start with the September issue. If you subscribe after September, back issues from then on will be mailed to you, unless you specify that you want your subscription to start with the next September issue.

VOLUME 19. Number 3. November, 1976

# TIE-UP DRAFT:

| 8 | 0 |   |   |   | 0  | 0 | 0 |   |
|---|---|---|---|---|----|---|---|---|
| 7 |   | 0 |   |   | 0. | 0 |   | 0 |
| 6 |   |   | 0 |   | 0  |   | 0 | 0 |
| 5 |   |   |   | 0 |    | 0 | 0 | 0 |
| 4 | 0 | 0 | 0 |   | 0  |   |   |   |
| 3 | 0 | 0 |   | 0 |    | 0 |   |   |
| 2 | 0 |   | 0 | 0 |    |   | 0 |   |
| 1 |   | 0 | 0 | 0 |    |   |   | 0 |
|   | 1 | 2 | 3 | 4 | 5  | 6 | 7 | 8 |

# COST OF THE THREADS USED:

The 2/18's worsted comes in 39 colors, has 4800 to 5,000 yards per lb., is available on 1/2 lb. cones at \$9.60 lb.

# COST OF THE FABRIC:

We had a 12-1/2 yard warp, 40" wide and sleyed 30 ends per inch. It took 1 lb. 6 oz. of # 35 Creme Green and it took 1 lb. 8 oz. of # 12 Light Avocado worsted. The total warp cost was \$27.60, or the cost per yard was \$2.20 per yard. In the weft, we used 2 lbs. 12 oz. of Blue Green # 36 Worsted, which costs \$2.12 per yard.

WARP COST PER YARD, 40" wide--- \$ 2.20 WEFT COST PER YARD ----- 2.12 FABRIC COST PER YARD ----- \$ 4.32

# TREADLING SEQUENCE:

There are 14 shots in each pattern repeat. Here is the treadling.

| 1.  | Treadle # 1 - | 2/18's Blue Green |
|-----|---------------|-------------------|
| 2.  | Treadle # 2 - | 2/18's Blue Green |
| 3.  | Treadle # 3 - | 2/18's Blue Green |
| 4.  | Treadle #4 -  | 2/18's Blue Green |
| 5.  | Treadle # 5 - | 2/18's Blue Green |
| 6.  | Treadle # 6 - | 2/18's Blue Green |
| 7.  | Treadle # 7 - | 2/18's Blue Green |
| 8.  | Treadle # 8 - | 2/18's Blue Green |
| 9.  | Treadle # 7 - | 2/18's Blue Green |
| 10. | Treadle # 6 - | 2/18's Blue Green |
| 11. | Treadle # 5 - | 2/18's Blue Green |

12. Treadle # 4 - 2/18's Blue Green

13. Treadle # 3 - 2/18's Blue Green 14. Treadle # 2 - 2/18's Blue Green

 Ite alle # 2 - 2/18's Blue Green End of one complete pattern repeat.
 Repeat over and over as desired.

# ABOUT THIS FABRIC:

While weaving this fabric, we noticed that it seemed to weave all right, but it seemed to be streaked. We tried to eliminate this, but the more we tried to get rid of this, the more we noticed it. We were about ready to give up several times. It seems like tension on the bobbin had more to do with it than warp tension. We measured the pattern with dividers in different places and they would be just the same, but one portion would appear darker than the next. So, you might see streaks in a large piece of this, but we did the best we could.

This streaking does not show up in the samples particularly, and with the proper washing and pressing, a portion of this will disappear. You should hand wash your fabric in warm water, allow to drip dry, and then press with a steam iron.

And it is important to develop a rhythm in your weaving, having an even, firm, and regular double beat. The more even or uniform your beat, the less the streak will appear.

We thought this would make interesting tie fabric, especially if it was cut on the bias as the zigzag effect against the parallel stripes in the warp colors has an exciting electric quality that could be exploited if thrown at an angle. You could also use this design in a decorative fabric such as pillows, tea cozies, table runners, etc.

WEAVES AND PATTERN DRAFTING, by John Tovey. This is an outstanding book, and we at Robin and Russ Handweavers are now the U.S.A. distributors for it. There are just a limited number of copies left, and the price is \$11.95 plus postage & insurance.

The serious weaver will find this book an outstanding one, and we are so pleased that we were able to locate some 400 copies and purchase them. This book tends to approach textiles and weaves and drafting as it is done in the textile industry. And this method of drafting and developing weaves is clearly and concisely explained in all details. Order your copy now.

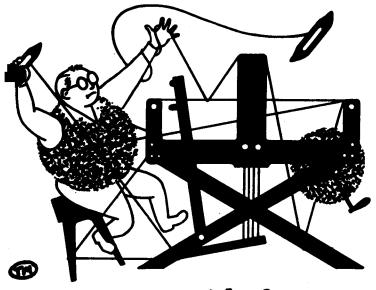

# a guide for 5 to 12 harness weaves

VOLUME 19, Number 4, DECEMBER, 1976

# WALNUTS

Both the color and shape of this design reminds us of walnuts. There are many walnut orchards in the area around McMinnville and they are harvested about this time of year.

This is another of the shadow weaves developed by Marian Powell that we have featured before in Drafts and Designs. The patterns are published in "1000 plus Patterns in 4, 6, and 8 Harness Shadow Weaves" which is available from us at \$7.95 plus postage.

# WARP:

For our warp we used a 8/2 worsted in two colors, one a natural and the other a cinnamon brown.

# WEFT:

In the weft we used the same 8/2 worsted as we used in the warp. We used the same natural color and a darker shade of brown.

# KEY TO COLORS IN THE THREADING DRAFT:

- 0 Natural 8/2 worsted
- X Cinnamon Brown 8/2 worsted

THREADING DRAFT:

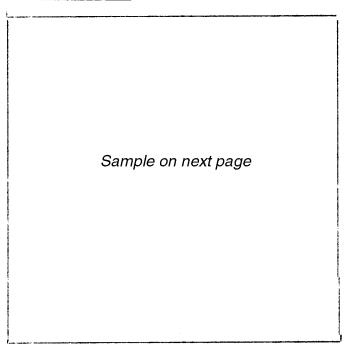

# REED USED:

We used a 10 dent reed and sleyed it alturnately one and two threads per dent. The natural yarn was doubled, two to a heddle and two to a dent, so all the brown threads were threaded one per dent, and all the natural threads two per dent. This gave us 15 threads per inch.

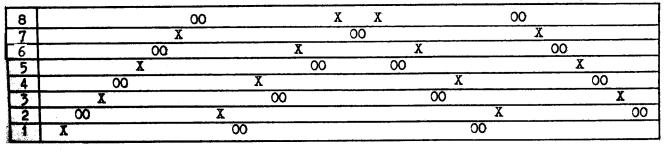

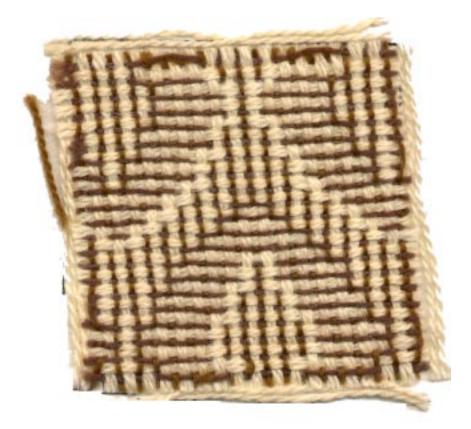

Published monthly (except July and August, by Robin & Russ Handweaverss, 533 North Adams Street, McMinnville, Oregon 97128. SUBSCRIPTIONS: \$6.00 per year, Back issues or single copies 65¢ each, plus 10¢ postage. Yearly subscriptions start with the September issue. If you subscribe after September, back issues from then on will be mailed to you, unless you specify that you want your subscription to start with the next September issue.

VOLUME 19, Number 4, December, 1976

# TIE UP DRAFT:

| 8 | 0 |   | 0 |   | 0 |   | 0 | r |
|---|---|---|---|---|---|---|---|---|
| 7 |   | 0 |   | 0 |   | 0 |   | 0 |
| 6 | 0 |   | 0 |   | 0 |   |   | 0 |
| 5 |   | 0 |   | 0 |   | 0 | 0 |   |
| 4 | 0 |   | 0 |   |   | 0 |   | 0 |
| 3 |   | 0 |   | 0 | 0 |   | 0 |   |
| 2 | 0 |   |   | 0 |   | 0 |   | 0 |
| 1 |   | 0 | 0 |   | 0 |   | 0 |   |
|   | 1 | 2 | 3 | 4 | 5 | 6 | 7 | 8 |

# ABOUT THE FABRIC:

We designed this fabric for use as a travel blanket to keep in the car, but it would work fine for many different uses.

There were no problems weaving. I used a firm, strong, even, double beat, once with the shed open and once again with the shed changed.

Please note that the natural 2/8's worsted is doubled on the bobbin, that is, 2 ends wound together. However, the brown 2/8's worsted is just wound singly on the bobbin.

Also, note that in the threading, you have 2 natural on the same harness, and then 1 brown on the next harness, and 2 natural, and 1 brown etc. You can do either of two things. You can use 2 heddles, one for each of the natural threads as is shown in the threading draft, or you could also put 2 ends of natural in the same heddle. We felt in this case, it was easier to use the two heddles.

# TREADLING SEQUENCE:

There are 62 shots in each pattern repeat. Here is the treadling.

- Treadle #1 8/2's Dark Brown
   Treadle #2 8/2's Natural
   Treadle #3 8/2's Dark Brown
   Treadle #4 8/2's Natural
   Treadle #5 8/2's Dark Brown
- 6. Treadle #6 8/2's Natural
- 7. Treadle #7 8/2's Dark Brown

8. Treadle #8 - 8/2's Natural 9. Treadle #2 - 8/2's Dark Brown 10. Treadle #1 - 8/2's Natural Treadle #4 - 8/2's Dark Brown 11. 12. Treadle #3 - 8/2's Natural Treadle #4 - 8/2's Dark Brown 13. 14. 15. Treadle #3 - 8/2's Natural Treadle #6 - 8/2's Dark Brown Treadle #5 - 8/2's Natural Treadle #6 - 8/2's Dark Brown 16. 17. Treadle #5 - 8/2's Natural Treadle #8 - 8/2's Dark Brown 18. 19. Treadle #7 - 8/2's Natural 20. 21. Treadle #8 - 8/2's Dark Brown Treadle #7 - 8/2's Natural Treadle #8 - 8/2's Dark Brown 22. 23. 24. Treadle #5 - 8/2's Natural Treadle #6 - 8/2's Dark Brown 25. 26. Treadle #5 - 8/2's Natural 27. Treadle #6 - 8/2's Dark Brown 28. Treadle #3 - 8/2's Natural 29. Treadle #4 - 8/2's Dark Brown
30. Treadle #3 - 8/2's Natural 31. Treadle #4 - 8/2's Dark Brown 32. Treadle #1 - 8/2's Natural 33. Treadle #2 - 8/2's Dark Brown 34. Treadle #8 - 8/2's Natural 35. Treadle #7 - 8/2's Dark Brown 36. Treadle #6 - 8/2's Natural 37. Treadle #5 - 8/2's Dark Brown 38. Treadle #4 - 8/2's Natural 39. Treadle #3 - 8/2's Dark Brown 40. Treadle #2 - 8/2's Natural 41. Treadle #1 - 8/2's Dark Brown 42. Treadle #7 - 8/2's Natural
43. Treadle #8 - 8/2's Dark Brown 44. Treadle #7 - 8/2's Natural 45. Treadle #8 - 8/2's Dark Brown Treadle #5 - 8/2's Natural Treadle #6 - 8/2's Dark Brown 46. 47. 48. Treadle #5 - 8/2's Natural Treadle #6 - 8/2's Dark Brown 49. Treadle #3 - 8/2's Natural Treadle #4 - 8/2's Dark Brown 50. 51. 52. Treadle #3 - 8/2's Natural 53. Treadle #4 - 8/2's Dark Brown 54. Treadle #3 - 8/2's Natural 55. Treadle #6 - 8/2's Dark Brown 56. Treadle #5 - 8/2's Natural 57. Treadle #6 - 8/2's Dark Brown 58. Treadle #5 - 8/2's Natural 59. Treadle #8 - 8/2's Dark Brown 60. Treadle #7 - 8/2's Natural 61. Treadle #8 - 8/2's Dark Brown 62. Treadle #7 - 8/2's Natural

This is the end of one complete pattern repeat. Repeat over and over as desired.

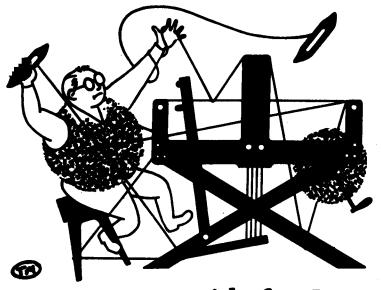

# a guide for 5 to 12 harness weaves

VOLUME 19, Number 5, JANUARY 1977

# FIRE AND WATER

Here we have a luxurious evening skirt fabric in Summer and Winter weave. This sample shows how versatile the Summer and Winter system can be, with an exciting combination of threads and colors, and an unusual tie-up to create this striking motif.

# WARP:

We used just one type of thread in the warp. This was a black, slubby, 7/1 c.c. Douppioni silk.

# WEFT:

The tabby thread was made up of two different elements: a single thread of the black Douppioni silk that we used in the warp, and the other part of the tabby was a space dyed, supported 1/64 metallic, in a color combination called Water Reflections. We wound two metallic threads and one silk thread together on the bobbin.

The pattern thread was made up of 20/2 Egyptian cotton. We wound eight ends together on the bobbin, in three different shades. Four ends were Red #44, two ends were Begonia #76, two ends were Siesta #82.

# Sample on next page

# REED:

We used a 10 dent reed. There was a special sleying of the reed. For most of the pattern, it was sleyed 2 per dent, but for the doubled threads in the blocks on harness eight, it was sleyed 4 per dent.

### KEY TO THREADS IN THE THREADING DRAFT: 0000 8 XXX XX 7 X = single end ofХХ XXXX 6 silk Х хххх 5 0 = doubled end ofXXXX 4 silk 3 хххх 0 0

THREADING DRAFT:

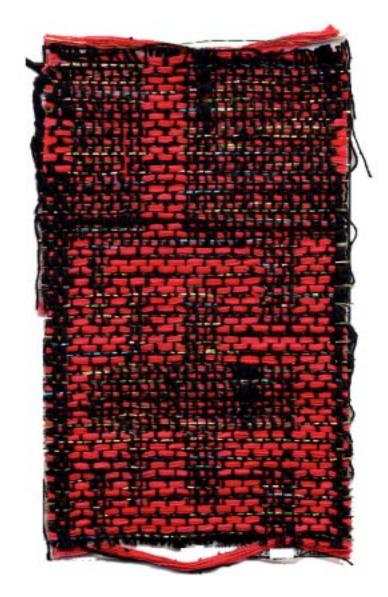

Published monthly (except July and August, by Robin & Russ Handweaverss, 533 North Adams Street, McMinnville, Oregon 97128. SUBSCRIPTIONS: \$6.00 per year, Back issues or single copies 65¢ each, plus 10¢ postage. Yearly subscriptions start with the September issue. If you subscribe after September, back issues from then on will be mailed to you, unless you specify that you want your subscription to start with the next September issue.

VOLUME 19. Number 5. January 1977

# TIE-UP DRAFT:

| 8 |   |   | 0 | 0 | 0 | 0 | 0 |   |   | 0 |
|---|---|---|---|---|---|---|---|---|---|---|
| 7 |   |   |   |   |   |   | 0 | 0 |   | 0 |
| 6 |   |   | 0 | 0 |   | 0 | 0 | 0 |   | 0 |
| 5 |   |   |   |   |   | 0 | 0 | 0 |   | 0 |
| 4 |   |   |   | 0 | 0 | 0 | 0 | 0 |   | 0 |
| 3 |   |   |   |   |   | 0 |   |   |   | 0 |
| 2 |   | 0 |   |   |   |   |   |   | 0 |   |
| 1 | 0 |   |   |   |   |   |   |   | 0 |   |
|   | x | У | 1 | 2 | 3 | 4 | 5 | 6 | A | В |

# ABOUT THE FABRIC:

I was a little dubious about using the black silk as a warp. It is a single ply and has such a little twist, especially at the slubs, that it comes apart fairly easily with any uneven tension. When it came to the weaving, though, I was pleasantly suprised. It did separate at the slubs, but only twice in the center on the whole 14 yard warp, and a couple of times at the selvage, which will happen with heavier yarn anyway. I would not recommend anyone using it if they are chain warping their loom, but the sectional warping method that we use keeps the ends in order and with even tension.

From our 14 yard warp, we ended up with 11 yards 26 inches, so 2 yards 10 inches were taken up in weaving and lost to loom. We put on a  $41\frac{1}{2}$ " wide warp, and the finished fabric off the loom measures 40", so only  $1\frac{1}{2}$ " were taken up across the width. It will shrink when washed, so should be washed with warm soapy water before being made up.

# TREADLING SEQUENCE:

1. Treadle A - 7/1 silk & doubled metallic 2. Treadle 1 & x - 20/2 cotton 3. Treadle B - 7/1 silk & doubled metallic 4. Treadle 1 & y - 20/2 cotton Repeat this block twice. 5. Treadle A - 7/1 silk & doubled metallic 6. Treadle 2 & x - 20/2 cotton 7. Treadle B - 7/1 silk & doubled metallic 8. Treadle 2 & y - 20/2 cotton

Repeat this block twice.

9. Treadle A - 7/1 silk & doubled metallic Treadle 3 & x - 20/2 cotton 10. Treadle B - 7/1 silk & doubled metallic 11. Treadle 3 & y - 20/2 cotton 12. Repeat this block twice. 13. Treadle A - 7/1 silk & doubled metallic Treadle 4 &  $\mathbf{x} - 20/2$  cotton Treadle B - 7/1 silk & doubled metallic 14. 15. Treadle 4 & y - 20/2 cotton 16. Repeat this block four times. 17. Treadle A - 7/1 silk & doubled metallic 18. Treadle 3 & x - 20/2 cotton 19. Treadle B - 7/1 silk & doubled metallic 20. Treadle 3 & y - 20/2 cotton Repeat this block twice. 21. Treadle A - 7/1 silk & doubled metallic 22. Treadle 2 & x - 20/2 cotton 23. Treadle B - 7/1 silk & doubled metallic 24. Treadle 2 & y - 20/2 cotton Repeat this block twice. 25. Treadle A - 7/1 silk & doubled metallic Treadle 1 & x - 20/2 cotton 26. 27. Treadle B - 7/1 silk & doubled metallic 28. Treadle 1 & y - 20/2 cotton Repeat this block twice. 29. Treadle A = 7/1 silk & doubled metallic 30. Treadle 5 & x - 20/2 cotton Treadle B - 7/1 silk & doubled metallic 31. Treadle 5 & y - 20/2 cotton 32. Repeat this block four times. 33. Treadle A - 7/1 silk & doubled metallic Treadle 6 & x = 20/2 cotton 34. Treadle B - 7/1 silk & doubled metallic 35. 36. Treadle 6 & y - 20/2 cotton Repeat this block three times. 37. Treadle A - 7/1 silk & doubled metallic 38. Treadle 5 & x = 20/2 cotton

39. Treadle B - 7/1 silk & doubled metallic

```
40. Treadle 5 & x - 20/2 cotton
```

Repeat this block four times.

This is the end of one complete pattern repeat. There are a total of 108 picks in one complete pattern. Repeat this sequence over and over as desired.

# COST OF THE FABRIC:

We used 2 lb. 11 oz. of the Douppioni silk in our 14 yard warp. At \$6.00 per pound, this makes the cost of our warp \$16.12. We used 4 lb. 12 oz. of the 20/2 cotton in the weft. This is \$8.50 per pound, so the pattern weft cost \$40.38. The tabby weft used 12 oz. of the metallic thread. This is sold by the spool, with about 12 oz. on each spool, which cost \$6.00. The tabby weft also used  $15\frac{1}{2}$  oz. black Douppioni silk, which at \$6.00 per pound works out at \$5.62.

So our total warp cost was \$16.12 and our total weft cost was \$57.62.

| WARP | COST   | PER   | YARD,   | $41\frac{1}{2}$ | wide |      |        |
|------|--------|-------|---------|-----------------|------|------|--------|
| WEFT | COST   | PER   | YARD    | • • • • •       |      | •••• | \$4.12 |
| FABR | IC COS | ST PE | ER YARI | )               |      |      | \$5.27 |

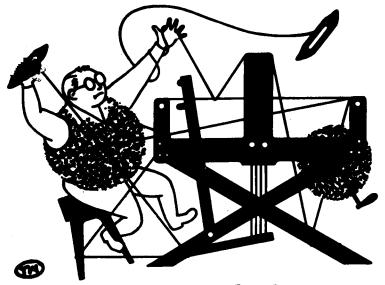

# a guide for 5 to 12 harness weaves

VOLUME 19. Number 6. FEBRUARY 1977

# MOTHER OF PEARL PINK

This month's sample is a beautiful all silk shirt fabric in a twelve harness twill.

# WARP USED

The warp was made up of a smooth, 8 ply, spun silk. It has about 7500 yards to the pound. We used it in two colors; Ivory White, and Apple Blossom Pink.

# WEFT USED

In the weft, we used the same two colors of the 8 ply spun silk that we used in the warp.

### REED USED

We used a 15 dent reed and sleyed it two ends per dent, giving us a total of 30 ends per inch.

# THREADING DRAFT

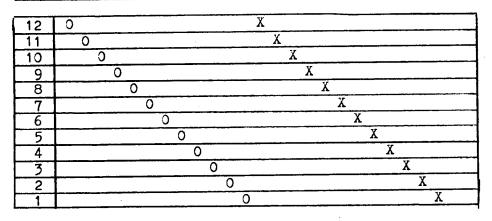

# KEY TO THREADS USED IN THREADING DRAFT:

Published monthly (except July and August) by Robin & Russ Handweavers, 533 North Adams Street, McMinnville, Oregon 97128. SUBSCRIPTIONS: \$6.00 per year, Back issues or single copies 65¢ each, plus 10¢ postage. Yearly subscriptions start with the September issue. If you subscribe after September, back issues from then on will be mailed to you, unless you specify that you want your subscription to start with the next September issue.

VOLUME 19, Number 6. February 1977

# TIE-UP DRAFT

| 12 | 0 |   |   |   |   |   | 0 | 0 | 0 | 0  | 0  | 0  |
|----|---|---|---|---|---|---|---|---|---|----|----|----|
| 11 |   |   |   |   |   | 0 |   | 0 | 0 | 0  | 0  | 0  |
| 10 |   |   |   |   | 0 |   | 0 |   | 0 | 0  | 0  | 0  |
| 9  | Γ |   |   | 0 |   | 0 |   | 0 |   | 0  | 0  | 0  |
| 8  |   |   | 0 |   | 0 |   | 0 |   | Ō |    | 0  | 0  |
| 7  |   | 0 |   | 0 |   | 0 |   | 0 |   | 0  |    | 0  |
| 6  | 0 |   | 0 |   | 0 |   | 0 |   | 0 |    | 0  |    |
| 5  | 0 | 0 |   | 0 |   | 0 |   | 0 |   | 0  |    |    |
| 4  | 0 | 0 | 0 |   | 0 |   | 0 |   | 0 |    |    |    |
| 3  | 0 | 0 | 0 | 0 |   | 0 |   | 0 |   |    |    |    |
| 2  | 0 | 0 | 0 | 0 | 0 |   | 0 |   |   |    |    |    |
| 1  |   | 0 | 0 | 0 | 0 | 0 |   |   |   |    |    | 0  |
|    | 1 | 2 | 3 | 4 | 5 | 6 | 7 | 8 | 9 | 10 | 11 | 12 |

### TREADLING

The treadling sequence is a straight twill progression from treadle #1 through treadle #12; the first twelve with the Ivory White, and the next twelve with Apple Blossom Pink.

# ABOUT THE FABRIC

I found this beautiful quality silk the last time I was in England. It was single ply and I had it 8 plied, so it would be more practical for handweavers to use for a warp.

It works very well as warp. The only problem we ran in to was that occasionally one of the 8 threads in the silk would break, and this broken strand would peel back with the reed and gather in a knot at the weaving line. So we would either cut it out or pull it back up and cement it back into place. This didn't happen often enough to present a real problem, and generally the 8 ply silk worked very well.

You should use an even, firm, double beat. Beat once with the shed open, then change to the next shed, and beat again.

I used a fairly tight tension on the warp. This was because one of the harnesses tended to raise itself for some reason. When I had the tension tighter, this didn't happen. It may have been a problem with the loom I was using, so you will have to see for yourself if this problem occurs on your loom.

Another thing you will have to watch out for in the warp, is that there are a number of knots in this silk. You can just leave them in, or take them apart and cement them. They don't catch in the reed, so either way is fine.

This sample was washed in a machine with warm, soapy water, allowed to drip dry, and then was steam pressed. It was 40" wide in the reed, 38" wide after weaving, and 37" wide after washing. We put a 14 yard warp on the loom, and wove 13 1/3 yards. Off the loom, the fabric measures 12 yards 30 inches in length, before washing.

We first used this pattern in the second issue of Drafts and Designs, back in October of 1958. We used just one color, though, for warp and weft. It was a 12/3 spun silk, sett at 36 threads per inch. We thought you would like to see a variation of this interesting twill, and there must be many of you who do not have all our back issues, so this will be entirely new for you. We made up a woman's dress and man's sport shirts out of that fabric. They looked very good, and have worn very well over the years. The seams should be stitched or bound, as there is a tendency for the silk to unravel.

We have this silk in just these two colors, Ivory White, and Apple Blossom Pink. It has 7,500 yards per pound and comes on  $\frac{1}{2}$  lb. cones. We have a limited amount of this silk. We have in stock just 25 pounds of each color and will not be able to order any more.

It is difficult to obtain silk in colors these days. If you wanted to use this pattern and have a good selection of colors to choose from, you might consider weaving it in 20/2 Egyptian cotton, in any of 90 colors, for warp sett at 36 ends per inch, and/or weft. This pattern would also make a very effective wedding dress material.

# COST OF THE FABRIC

In the warp, we used 1 lb. 2 oz. of each color, so the warp took 2 lb. 4 oz. The cost of the silk is \$12.00 per pound so the cost of the warp works out to be \$27.00 for the 14 yards.

In the weft, we used 1 lb. 7 oz. of each color, so we used 2 lb. 14 oz. all together in the weft. This comes to \$34.50 for total cost of the weft.

| WARP  | COST | PER  | YARD | (40 | " wid | e).     | • • • | \$1.93 |
|-------|------|------|------|-----|-------|---------|-------|--------|
| WEFT  | COST | PER  | YARD |     |       | • • • • | • • • | \$2.46 |
| TOTAL | FABE | ar ( | COST | PER | YARD  | • • • • | • • • | \$4.39 |

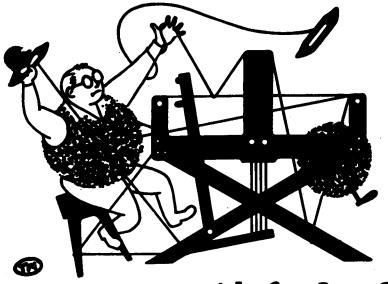

# a guide for 5 to 12 harness weaves

VOLUME 19, Number 7. MARCH 1977

# CRYSTAL LACE

This month's sample is an all linen fabric in an eight harness Swedish Lace. It would look good as draperies, or for table linens, either as place mats or a table cloth.

# WARP USED

The warp was a size 20/2 linen in two colors; a natural and a bleached white, threaded alternately.

# WEFT USED

For the weft we used the same 20/2 linen that we used in the warp, but in just one of the colors, the bleached white.

# REED USED

We used a 12 dent reed and sleyed it two per dent, making 24 ends per inch.

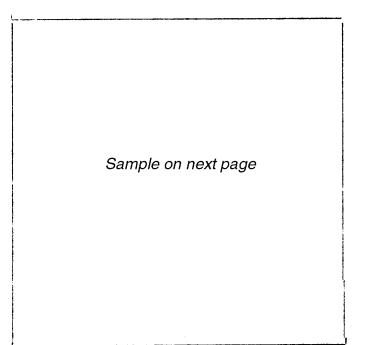

# KEY TO THREADS IN THREADING DRAFT

0 = 20/2 linen, Natural X = 20/2 linen, Bleached White

# THREADING DRAFT

| 8 |                  | X X · · · X X                           | <del> </del>   |       |
|---|------------------|-----------------------------------------|----------------|-------|
| 7 |                  | XX                                      | X X            |       |
| 6 | x x              | · · · · · · · · · · · · · · · · · · ·   | x x            |       |
| 5 | X X              |                                         | X X            |       |
| 4 | X X              |                                         | X X            |       |
| 3 | XX               |                                         |                | XX    |
| 2 | 0000000000000    | 000000000000000000000000000000000000000 | 00000000000000 | 00000 |
| 1 | <u>x x x x x</u> | <u> </u>                                | <u> </u>       | X X X |

| 1.0                                                                                                    | and an international sectors (sectors)                                                                                                    | the literation of the                                                                                                    |
|----------------------------------------------------------------------------------------------------|----------------------------------------------------------------------------------------------------|----------------------------------------------------------------------------------------------------|
| 14 M 1 - 15 - 15 - 16                                                                                                    | THE R. M. LEWIS CO., LANSING MICH.                                                                                                    | A A A A A A A A A A A A A A A A A A A                                                                                                    |
| 337241 Mell                                                                                                    | CONTRACTOR STORESTORE SHIFE CHERICAL                                                                                                    | the state of the second state of the second st |
| THE REAL PROPERTY OF                                                                                                    | and the same built the same and the same                                                                                                    | HANNARD SIL STATE OF THE OWNER                                                                                                    |
| The second                                                                                                    | THE MAN PROPERTY AND THE AVEC THE THE                                                                                                    | NAME OF TAXABLE AND ADDRESS OF TAXABLE ADDRESS OF TAXABLE ADDRESS OF T |
| and the stand                                                                                                    | Fare all all as a site and all the are                                                                                                    | ALL AND THE ARE THE THE                                                                                                    |
|                                                                                                    |                                                                                                    | STATE STATE STATE AND A STATE OF A STATE OF A                                                                                                    |
| 7414 - 184                                                                                                    | "二、二、二、二、二、二、二、二、二、二、二、二、二、二、二、二、二、二、二、                                                                                                    | and the state of the state of the                                                                                                    |
| 2 200-14 4 4-1                                                                                                    | and the seam of the seam                                                                                                    | STREET, STREET, STREET |
| Theatad                                                                                                    | and the second second                                                                                                    | and a stree with stree stree and the                                                                                                    |
|                                                                                                    |                                                                                                    | HAR ST. ST. HAR WE THE ST.                                                                                                    |
| and the                                                                                                    |                                                                                                    | A R R (M) AND A R R R R R R R R R R R R R R R R R R                                                                                                    |
| COLUMN STR                                                                                                    | and the second of the second                                                                                                    | and the the list and the                                                                                                    |
| and the second second                                                                                                    | 1 1 1 1 1 1 1 1 1 1 1 1 1 1 1 1 1 1 1                                                                                                    | The second second secon |
| en allong -                                                                                                    | THE ALL AND ALL AND ALL AND ALL AND ALL AND                                                                                                    | CONTRACTOR OF A PARTY OF A PARTY                                                                                                    |
| The state of the                                                                                                    | and the second the second the second                                                                                                    | 二十 本 二 二                                                                                                    |
|                                                                                                    | and the second second second second                                                                                                    | and all all all and the same all and                                                                                                    |
| THE OF MELTING                                                                                                    | "我们来!! 未出来来来。"<br>"我们来!! 未出来来。"                                                                                                    | 1 + 5 (2) HL 30. 30 199 (0)                                                                                                    |
|                                                                                                    | The sea of a sea of a sea of the sea of the  | A & A THE LAST THE THE AT A THE                                                                                                    |
| A DEC M                                                                                                    | The state and the state of the state of the  | AND THE PARTY AND AND AND AND AND AND AND AND AND AND                                                                                                    |
| A STREET OF THE OWNER.                                                                                                    | and the many statement of the state of the state of the s | STREAM THE STREAM STREAM STREA |
| a start a start when                                                                                                    | Contraction of the second second seco | where the state where the state where                                                                                                    |
| of the second second                                                                                                    | The Man Division of the Star Star Star Star                                                                                                    | the state of the state of the line of the                                                                                                    |
| and the second                                                                                                    |                                                                                                    | A A A ATT OTH ATT ATT                                                                                                    |
| 6-000 C/C                                                                                                    | The second second secon | the state and the little with the state of a                                                                                                    |
| a the first                                                                                                    | and the state of the state of t | and the second second s |
| and the second                                                                                                    | and to all was an a day of the strength of the strength                                                                                                    | THE REAL PROPERTY AND A REAL PROPERTY AND A RE |
| all ma                                                                                                    | HULL THE TOUTUNE OF STORES AND AND THE WAY AND                                                                                                    | States all all all all all                                                                                                    |
| - 1600 Str. 1                                                                                                    | AND 1910 2 2 2 2 2 2 2 2 2 2 2 2 2 2 2 2 2 2 2                                                                                                    | and a second of the second second sec |
| A selling statements                                                                                                    | The all and a second and the dife and                                                                                                    | THE REPORT OF THE PARTY OF THE STATE                                                                                                    |
| i dimater a                                                                                                    | The second second second second second                                                                                                    | A & A A TO ATT ATT ATT ATT. THE STO                                                                                                    |
|                                                                                                    | The state which is a state of the state of the state of t | A & A SULL BALL BELL BOOM OF                                                                                                    |
| CONTRACTOR OF STREET, STREET, | the second second second second second second second second second second second second second second second se                                                                                                    | 333 MD                                                                                                    |
|                                                                                                    |                                                                                                    | 222271 11- 715 75 144                                                                                                    |
|                                                                                                    |                                                                                                    |                                                                                                    |
| a Carlo Marca                                                                                                    |                                                                                                    | Contraction of the local of the local of the |
| THE REPORT OF                                                                                                    | and the distant of a distant of the second                                                                                                    | NAME AND TAKE OF STREET, OF STREET, OF STREE |
| 2215 215 215 2                                                                                                    | A STREAM OF STREAM STREAM STREAMS                                                                                                    | the second second                                                                                                    |
| THE THE T                                                                                                    | The same and the same same same same same                                                                                                    | and the second second s |
|                                                                                                    |                                                                                                    |                                                                                                    |
| - Marine Marine                                                                                                    |                                                                                                    | States and the state of the state of the                                                                                                    |
| THE REAL PROPERTY OF                                                                                                    | the same tests to the same tests of the same                                                                                                    | A A A LOL AVE DOL THE REPORT                                                                                                    |
| - DET                                                                                                    |                                                                                                    | THE REAL PROPERTY AND ADDRESS OF THE PARTY AND ADDRESS OF THE PARTY ADDRESS OF THE PARTY ADDR |
| - S - College of the local sector                                                                                                    |                                                                                                    | The sea of the star of                                                                                                    |
| -9-101100-00-00-00-00-00-00-00-00-00-00-00                                                                                                    | the state of the second state with the state of the                                                                                                    | AND A REAL PROPERTY AND AND AND AND AND AND AND AND AND AND                                                                                                    |
| and the second states of                                                                                                    | The state of the state of the state of the state of the                                                                                                    |                                                                                                    |
|                                                                                                    |                                                                                                    |                                                                                                    |
| A STORE STORE                                                                                                    | THE OTHER OF IT AND AN AD ADDRESS OF THE OTHER OFFICE ADDRESS OF THE OTHER OFFICE ADDRESS OFFICE ADDRESS OF THE OTHER OFFICE ADDRESS OFFICE ADDRESS OFFICE  | CONTRACTOR AND AND AND AND                                                                                                    |
| 1000                                                                                                    |                                                                                                    | and in the state of                                                                                                    |

Published monthly (except July and August) by Robin & Russ Handweavers, 533 North Adams Street, McMinnville, Oregon 97128. SUBSCRIPTIONS: \$6.00 per year, Back issues or single copies 65¢ each, plus 10¢ postage. Yearly subscriptions start with the September issue. If you subscribe after September, back issues from then on will be mailed to you, unless you specify that you want your subscription to start with the next September issue.

VOLUME 19, Number 7. March 1977

TIE-UP DRAFT

| 8 | 0 |   |   |   |   |   |   | 0 | 0 |
|---|---|---|---|---|---|---|---|---|---|
| 7 | 0 |   |   |   |   |   | 0 |   |   |
| 6 | 0 |   |   |   |   | 0 |   |   |   |
| 5 | 0 |   |   |   | 0 |   |   |   |   |
| 4 | 0 |   |   | 0 |   |   |   |   |   |
| 3 | 0 |   | 0 |   |   |   |   |   | 0 |
| 2 |   | 0 |   |   |   |   |   |   |   |
| 1 | 0 |   | 0 | 0 | 0 | 0 | 0 | 0 | 0 |
|   | 1 | 2 | 3 | 4 | 5 | 6 | 7 | 8 | 9 |

### TREADLING

This is a single shuttle weave, and it is woven in blocks. Each block in this design is woven once, and form a simple twill progression. I will write out each block on one line, by treadle number, so that it will be easier to understand and memorize. Treadle as follows:

| 1. | 2,3,2,3,2,1, | 8.  | 2,8,2,8,2,1, |
|----|--------------|-----|--------------|
|    | 2,4,2,4,2,1, | 9.  | 2,7,2,7,2,1, |
| з. | 2,5,2,5,2,1, | 10. | 2,6,2,6,2,1, |
| 4. | 2,6,2,6,2,1, | 11. | 2,5,2,5,2,1, |
| 5. | 2,7,2,7,2,1, | 12. | 2,4,2,4,2,1, |
| 6. | 2,8,2,8,2,1, | 13. | 2,3,2,3,2,1, |
| 7. | 2,9,2,9,2,1, | 14. | 2,9,2,9,2,1, |

This is the end of one complete pattern repeat. There are 84 picks in one repeat. Repeat this sequence over and over as desired.

# COST OF FABRIC

This Barbour linen comes to us on ½ kilo tubes (about 1 lb.) and has 3,000 yards to the pound. The Natural 20/2 costs \$12.00 a pound, and the Bleached White 20/2 is \$13.50 a pound.

In the warp, we used 1 lb. 15 oz. of Natural at a cost of \$23.25, and 1 lb. 14 oz. of Bleached White at a cost of \$25.32. So the cost of the 12 yard warp was \$48.57.

The weft used 2 lb. 5 oz. of the Bleached White at a cost of \$31.20.

|               |         | \$4.05      |
|---------------|---------|-------------|
| WEFT COST PER | YARD    | •••••\$2.83 |
| FABRIC COST P | ER YARD | \$6.88      |

# ABOUT THE FABRIC

It really is a shame that linen is getting to be so expensive, there really is nothing quite like it for quality and elegance in this kind of lace design. The linen in this sample is one of the finest quality linens available. It is a wetspun linen from the Barbour mills in Ireland.

A word about this weave system. It is a multiple harness Swedish Lace, which is most commonly seen on four harnesses. It is also known as the Atwater or Atwater-Bronson Lace System. Drafted as we have it here, it can easily be extended to any number of harnesses; eight harnesses weave six blocks, and each additional harness adds another block to the design. The tie-up we have here is a skeleton draft, that is, each pattern harness is tied individually to one treadle, (together with the tie-down threads on harness #1). Treadle #9 is a simple variation, with two pattern harnesses tied up together. Of course, many variations can be worked out just by changing the tie-up; remember, the more ties you add (i.e. the more "O's" in the squares of the draft), the more plain weave will show up in your fabric.

The lace effect is enhanced considerably by washing. The samples have been washed, by machine in warm water, the water then extracted, and the fabric then steam pressed. The fabric lost 1" in width and 3/4 yard in the length after washing. The fabric took in 2" across the width in weaving, and almost 2 yards in length were taken up and lost to loom.

There are some special factors to consider when weaving linen, and particularly this lace system. First, use tissue paper under your bobbin in the shuttle to eliminate the problem of the weft linen winding off too much and getting twisted and stuck in the shuttle. Use a fairly tight tension on your warp, and a firm double beat. Linen is very strong, so you won't run into any problems with warp threads breaking. It is very important that you use as even a beat as possible, as any irregularity in beat shows up quite a bit on this lace design. Also, the threads on the pattern harnesses (all Bleached White threads except those on harness #1) tended to be quite a bit looser in tension and sagged in the shed, especially on treadle #1. This was because those threads were not being woven in the same way as the threads on harness #1 and harness #2, so they were not being taken up at the same rates. To counteract this, I placed a metal rod under the pattern threads at the back of the loom, and put weights on the rod, and this kept enough tension on these threads to make a good shed.

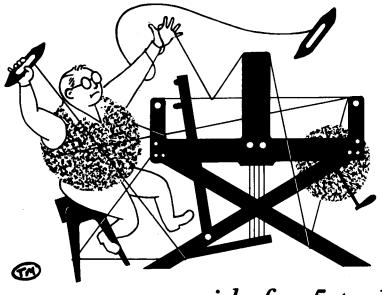

# a guide for 5 to 12 harness weaves

VOLUME 19, NUMBER 8. APRIL 1977.

# SAHARA SANDS

Here is a design for draperies, on eight harnesses, using an attractive space-dyed viscose and a shiney, silky viscose and silk yarn. This is a rather unusual design and looks alot more complicated and harder to weave than it actually is.

# WARP USED

We used two different yarns in the warp. We used a 2 ply yarn that is a combination of tussah silk and viscose in the natural tussah color. The other yarn was a size 15/2 100% viscose. This has a slub to it and is space-dyed in browns, called Sahara.

# WEFT USED

We used the same threads in the weft as we used in the warp. The tussah silk and viscose combination was doubled both in warp and weft - two ends through one heddle and two ends wound on the bobbin.

# KEY TO THREADS IN THREADING DRAFT

0 = Tussah silk and viscose, doubled

X = 15/2 100% viscose, "Sahara"

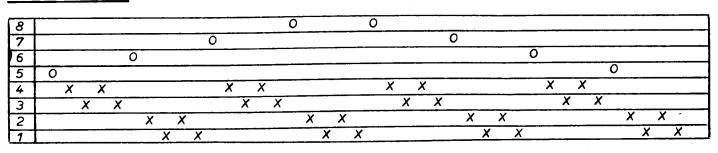

# THREADING DRAFT

Published monthly (except July and August) by Robin & Russ Handweavers, 533 North Adams Street, McMinnville, Oregon 97128. SUBSCRIPTIONS: \$6.00 per year, Back issues or single copies 65¢ each, plus 10¢ postage. Yearly subscriptions start with the September issue. If you subscribe after September, back issues from then on will be mailed to you, unless you specify that you want your subscription to start with the next September issue.

VOLUME 19, Number 8. April 1977.

# REED USED

We used a 12 dent reed and sleyed it alturnately two and three ends per dent. The first dent was two ends of Sahara, then the next dent was two ends of Sahara and the doubled end of the silk/viscose combination. This makes 30 ends to the inch.

# TIE-UP DRAFT

| 8 |   | 0 |   | 0 |   |   | 0 | 0 |
|---|---|---|---|---|---|---|---|---|
| 7 | 0 |   | 0 |   | 0 | 0 |   |   |
| 6 |   | 0 |   | 0 |   |   | 0 | 0 |
| 5 | 0 |   | 0 |   | 0 | 0 |   |   |
| 4 |   |   | 0 | 0 |   | 0 |   | 0 |
| 3 | 0 | 0 |   |   |   | 0 |   | 0 |
| 2 |   |   | 0 | 0 | 0 |   | 0 |   |
| 1 | 0 | 0 |   |   | 0 |   | 0 |   |
|   | 1 | 2 | 3 | 4 | 5 | 6 | 7 | 8 |

### COST OF FABRIC

The combination tussah silk and viscose comes on about 1 lb. cones with approximately 1,500 yards to the pound. The price is \$6.00 per pound. The Sahara 100% viscose comes on 2 to 3 lb. cones, but we can wind off ½ lb. cones. It, too, sells for \$6.00 per pound. It has about 3,800 yards to the pound.

In the warp, we used 4 lb. 3 oz. of the Sahara 100% viscose, costing \$25.14, and 4 lb. 4½ oz. of the combination silk/viscose costing \$25.71. So the cost of the 14 yard warp, 40 inches wide, was \$50.85.

The weft used just 1 lb. 3½ oz. of the Sahara at a cost of \$7.33, and 4 lb. 14 oz. of the silk/viscose at a cost of \$29.32. The total cost of the weft then, was \$36.65.

| WARP COST PER YARD   |        |
|----------------------|--------|
| WEFT COST PER YARD   |        |
| FABRIC COST PER YARD | \$6.25 |

| 1.  | Treadle #1 – Sahara 15/2 viscose    |  |
|-----|-------------------------------------|--|
| 2.  | Treadle #3 - Sahara 15/2 viscose    |  |
| з.  | Treadle #1 - Sahara 15/2 viscose    |  |
| 4.  | Treadle #3 – Sahara 15/2 viscose    |  |
| 5.  | Treadle #2 - Sahara 15/2 viscose    |  |
| 6.  | Treadle #4 – Sahara 15/2 viscose    |  |
| 7.  | Treadle #2 - Sahara 15/2 viscose    |  |
| 8.  | Treadle #4 - Sahara 15/2 viscose    |  |
| 9.  | Treadle #7 - Tussah silk/viscose    |  |
| 10. | Treadle #8 - Tussah silk/viscose    |  |
| 11. | Treadle #5 - Tussah silk/viscose    |  |
| 12. | Treadle #6 - Tussah silk/viscose    |  |
| 13. | Treadle #7 - Tussah silk/viscose    |  |
| 14. | Treadle #6 - Tussah silk/viscose    |  |
| 15. | Treadle #5 - Tussah silk/viscose    |  |
| 16. | Treadle #8 - Tussah silk/viscose    |  |
| 17. | Treadle #7 - Tussah silk/viscose    |  |
| 18. | Treadle #2 - Sahara 15/2 viscose    |  |
| 19. | Treadle #4 - Sahara 15/2 viscose    |  |
| 20. | Treadle #2 - Sahara 15/2 viscose    |  |
| 21. | Treadle #4 - Sahara 15/2 viscose    |  |
| 22. | Treadle #1 - Sahara 15/2 viscose    |  |
| 23. | Treadle #3 - Sahara 15/2 viscose    |  |
| 24. | Treadle #1 - Sahara 15/2 viscose    |  |
| 25. | Treadle #3 - Sahara 15/2 viscose    |  |
| 26. | Treadle #5 - Tussah silk/viscose    |  |
| 27. | Treadle #6 - Tussah silk/viscose    |  |
| 28. | Treadle #7 – Tussah silk/viscose    |  |
| 29. | Treadle #6 - Tussah silk/viscose    |  |
| 30. | Treadle #5 - Tussah silk/viscose    |  |
|     | his is the end of one complete sate |  |

This is the end of one complete pattern repeat. Repeat over and over as desired.

# ABOUT THE FABRIC

This fabric was no problem at all to weave. It wove fairly fast and I had no problems with warp breakage or sticking.

The Sahara viscose is one of a range of six space dyed rayons / bought in Scotland. Space dyed yarns are hard to find her in the States, but are quite popular in Great Britain. We have a number of different space dyed yarns from over there and they certainly can make interesting effects in weaves. A space dyed yarn is more costly to produce, as it has to go through the dying process three times, or more.

The finished yardage measured 12 yards 24 inches, so 1 yard 12 inches were lost to loom and taken up in weaving from the 14 yard warp. The take-up in width was small, barely an inch. The samples have not been washed. You should machine or hand wash your finished fabric before it is made up.

We recommend this fabric for use as drapes. Note the rather long warp float if you are planning to use this design for other purposes. It is reversible if you don't mind the slightly deflecting warp threads on the back.

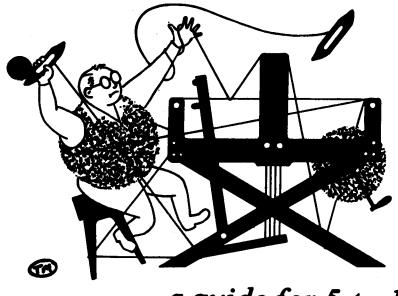

# a guide for 5 to 12 harness weaves

VOLUME 19, NUMBER 9. MAY 1977.

# CHANTILLY CORD

Here is a design for upholstery fabric utilizing the Bedford Cord system.

# WARP USED

The warp was made up of yarns from our range of worsteds from Scotland. We used size 2/18's for the two cords. One was in Chantilly Green #13 and the other cord was Creme Green #35. The warp ends between the cords, known as the stitching ends, were 2/18 worsted in Dark Navy Blue #3. The padding ends were of 2/12 worsted. One was two ends of Bleached White #11 and the other was four ends of Chantilly Green #13.

# WEFT USED

The weft was made up of 2/12 worsted, all wound double on the bobbin. We used three colors: Golden Brown #34, Vienna Tan #38, and Dark Navy Blue #3.

# THREADING DRAFT

| 8 |   | C C C C C C C C C C |
|---|---|---------------------|
| 7 |   |                     |
| 6 | G | GGG                 |
| 5 | G | GGG                 |
| 4 |   | X                   |
| 3 |   | 0                   |
| 2 | N | N                   |
| 1 | N | N                   |

KEY TO THREADS IN THREADING DRAFT

N = 2/18, Dark Navy Blue - 1 end 0 = 2/12, Bleached White - 2 ends G = 2/18, Cnantilly Green - 1 end X = 2/12, Chantilly Green - 4 ends C = 2/18, Creme Green - 1 end

|          |            | altric m | and are an | - |
|----------|------------|----------|------------|---|
| entrue : |            |          |            |   |
|          | and here a |          |            |   |
|          | anne -     | S-mm-2   |            |   |
|          |            |          | The second |   |
| E-14.11  |            | Same -   |            |   |
|          | S and the  |          |            |   |

# TIE-UP DRAFT

| 8 | 0 |   | 0 |   | 0 | 0 |
|---|---|---|---|---|---|---|
| 7 | 0 | 0 | 0 | 0 | 0 |   |
| 6 |   | 0 |   | 0 | 0 | 0 |
| 5 | 0 | 0 | 0 | 0 |   | 0 |
| 4 | 0 |   | 0 | 0 | 0 |   |
| 3 | 0 | 0 |   | 0 |   | 0 |
| 2 | 0 | 0 | 0 | 0 |   |   |
| 1 |   |   |   |   | 0 | 0 |
|   | 1 | 2 | 3 | 4 | 5 | 6 |

Published monthly (except July and August) by Robin & Russ Handweavers, 533 North Adams Street, McMinnville, Oregon 97128. SUBSC AIPTIONS: \$8.00 per year. Back issues or single copies 85¢ each, plus 13¢ postage Yearly subscriptions start with the September issue. If you subscribe after September, back issues from then on will be mailed to you, unless you specify that you want your subscription to start with the next September issue.

VOLUME 19, Number 9. MAY 1977.

# TREADLING SEQUENCE:

There are 32 picks in one complete pattern repeat. Treadle as follows:

| 1.  | Treadle #          | 1 - | 2/12 | worsted. | Golden           | Brown |
|-----|--------------------|-----|------|----------|------------------|-------|
| 2.  | Treadle #          |     |      |          | Golden           |       |
| 3.  | Treadle #          |     |      |          | Vienna           |       |
| 4.  | Treadle #          |     |      |          | Vienna           |       |
| 5.  |                    |     |      | worsted, | Golden           |       |
| 6.  |                    |     |      | worsted, | Golden           |       |
| 7.  |                    |     |      | worsted, | Da <b>r</b> k No |       |
| 8.  | Treadle #          |     |      |          | Dark No          |       |
| 9.  |                    |     |      | worsted, | Golden           |       |
| 10. | Treadle #          | 5 - | 2/12 | worsted, | Golden           |       |
| 11. | Treadle #          | 2 - | 2/12 | worsted, | Vienna           | Tan   |
| 12. |                    |     |      | worsted, | Vienna           | Tan   |
| 13. | Treadle #          | 1 - | 2/12 | worsted, | Golden           | Brown |
| 14. | T <b>r</b> eadle # | 5 - | 2/12 | worsted, | Golden           | Brown |
| 15. | Treadle #          | 2 - | 2/12 | worsted, | Vienna           | Tan   |
| 16. | Treadle #          | 6 - | 2/12 | worsted, | Vienna           | Tan   |
| 17. | Treadle #          | 3 – | 2/12 | worsted, | Golden           | Brown |
| 18. | Treadle #          | 5 - | 2/12 | worsted, | Golden           | Brown |
| 19. | Treadle #          | 2 - | 2/12 | worsted, | Vienna           | Tan   |
| 20. | T <b>r</b> eadle # | 6 – | 2/12 | worsted, | Vienna           | Tan   |
| 21. | Treadle #          | 3 - | 2/12 | worsted, | Golden           | Brown |
| 22. | Treadle #          | 5 - | 2/12 | worsted, | Golden           | Brown |
| 23. | Treadle #          | 4 – | 2/12 | worsted, | Vienna           | Tan   |
| 24. | T <b>r</b> eadle # | 6 - | 2/12 | worsted, | Vienna           | Tan   |
| 25. | Treadle #          |     |      |          | Golden           | Brown |
| 26. | Treadle #          | 5 - | 2/12 | worsted, | Golden           | Brown |
| 27. | Treadle #          | 4 - | 2/12 | worsted, | Vienna           | Tan   |
| 28. | T <b>r</b> eadle # |     |      |          | Vienna           | Tan   |
| 29. | T <b>r</b> eadle # |     |      |          | Golden           | Brown |
| 30. | T <b>r</b> eadle # |     |      |          | Golden           | Brown |
| 31. | T <b>r</b> eadle # | 2 - | 2/12 | worsted, | Vienna           | Tan   |
| 32. | T <b>re</b> adle # | 6 - | 2/12 | worsted, | Vienna           | Tan   |
|     |                    |     |      |          |                  |       |

All weft threads were wound double on the bobbin. This is the end of one complete pattern repeat. Repeat over and over as desired.

SUBSCRIPTIONS TO DRAFTS & DESIGNS as of now will be \$8.00 per year.

# REED USED

We used an 18 dent reed and sleyed it in an irregular way. One pattern repeat, which consists of 28 ends and 2 padding ends, were sleyed into 16 dents, which is almost one inch. Here are the 16 dents: 1. 2/18 worsted, Creme Green - 2 ends 2. 2/18 worsted, Creme Green - 2 ends 3. 2/18 worsted, Creme Green - 2 ends 2/18 worsted, Creme Green - 2 ends 4. 5. 2/12 worsted, Chantilly Green - 4 ends and 2/18 worsted Creme Green - 2 ends 6. 2/18 worsted, Creme Green - 2 ends 7. 2/18 worsted, Creme Green - 2 ends 2/18 worsted, Creme Green - 2 ends 8. 9. 2/18 worsted, Dark Navy Blue - 1 end 2/18 worsted, Dark Navy Blue - 1 end 10. 11. 2/18 worsted, Chantilly Green - 2 ends 12. 2/18 worsted, Chantilly Green - 2 ends 13. 2/12 worsted, Bleached White - 2 ends and 2/18 worsted, Chantilly Green - 2 ends 14. 2/18 worsted, Chantilly Green - 2 ends 15. 2/18 worsted, Dark Navy Blue - 1 end 16. 2/18 worsted, Dark Navy Blue - 1 end

# ABOUT THE FABRIC

Be warned, the Bedford Cord system uses a great deal of yarn, resulting in a fabric that is both heavy and expensive. The weave is really so handsome and versatile I think it is well worth it. Also, it takes a long time to weave, as you weave only one cord at a time with each pick.

I had a little trouble with the warp ends sticking together as they are so closely sleyed. I just had to pay close attention to my warp and try to catch the clinging ends. Also, I wove with as much tension on the warp as it would take.

We put on a warp 14 yards long and 39 inches wide in the reed. The finished fabric measures 11 yards 30 inches, and 36% inches wide. The Bedford Cord usually takes in quite a bit in width, so you must allow for that.

# COST OF THE FABRIC

In the warp we used 1 lb. 1 oz. of Chantilly Green, 2 lb. 1½ oz. of Creme Green, and 8½ oz. of Dark Navy Blue, all in 2/18. We used 12 oz. of Chantilly Green and 6½ oz. of Bleached White in 2/12. Thus, the total warp came to 4 lb. 12 oz. Both the 2/12 and the 2/18 cost #9.60 per pound.

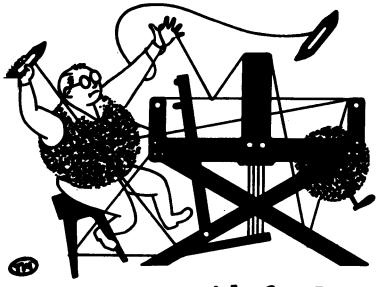

# a guide for 5 to 12 harness weaves

VOLUME 19, Number 10. June 1977

# PIECES OF EIGHT

The colors in this upholstery fabric remind us of old gold coins, like the hidden treasure they were hunting for in Treasure Island. This design has an appearance of an antique peice of fabric, perhaps something from the East or from a European castle.

# WARP USED

The warp was made up of 100% Viscose rayon. This yarn is size 15/2, has a slub to it and is space dyed. We used two different colors of this yarn in the warp. One is space dyed in browns, from a light beige to a dark chocolate, and is called Sahara Sands. The other color is called Autumn in Oregon and the colors go from yellow and gold to dark green and olive.

# WEFT USED

In the weft we used one of the yarns that we used in the warp. This was the Sahara Sands viscose rayon. This was woven alturnately with a black 7/1 Douppioni silk. This silk also has a textured look to it, but is quite dull whereas the viscose has some luster.

# THREADING DRAFT

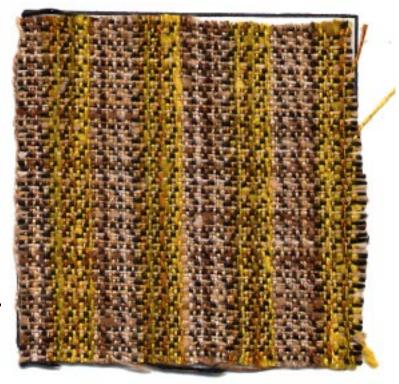

# KEY TO THREADS IN THREADING DRAFT

X = 100% Viscose rayon, Autumn in Oregon O = 100% Viscose rayon, Sahara

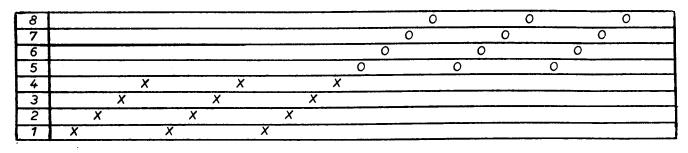

Published monthly (except July and August), by Robin & Russ Handweavers, 533, N. Adams Street, McMinnville, Oregon 97128. SUBSCRIPTIONS: \$8.00 per year, back issues or singles copies 85¢ each, plus 13¢ postage. Yearly subscriptions start with the September issue. If you subscribe after September, back issues from then on will be mailed to you, unless you specify that you want your subscription to start with the next September issue.

VOLUME 19, Number 10. June 1977.

# REED USED

We used a 12 dent reed and double sleyed it, or 2 ends per dent, resulting in 24 ends to the inch.

# TREADLING SEQUENCE

You may want to rearrange the tie-up so that the treadling sequence is more balanced (by placing treadle #1 after treadle #6) but this is the way we wove this peice and it worked out fine, so this is the way I'm giving it to you. Also, the order in which the two weft threads go could be changed without altering the effect of the fabric very much. In other words, you could start this sequence with a pick of Sahara Sands on treadle #4 and then alturnate with the silk.

Treadle as follows:

- 1. Treadle #4 7/1 Black Douppioni silk
- 2. Treadle #5 15/2 Viscose, Sahara Sands
- 3. Treadle #3 7/1 Black Douppioni silk
- 4. Treadle #6 15/2 Viscose, Sahara Sands
- 5. Treadle #2 7/1 Black Douppioni silk

 Treadle #1 - 15/2 Viscose, Sahara Sands This is the end of one complete pattern repeat. Repeat over and over as desired.

### ABOUT THE THREADS USED

Douppioni silk is made from silk wound from twin cocoons, so two filaments are wound off as one. It has a dull textured appearance and a very soft feel to it. Even though it is single ply it is fairly strong, and we have even used it as warp in a past Drafts and Designs sample. It comes to us from Italy on skeins of 4 to 8 oz., with about 5,600 yards to the pound.

We are especially pleased with the effect of the space dyed viscose rayons. This really is an excellent yarn and a very good example of how sophisticated the man-made fibers have become. This has come to us on 2 to 3 pound cones and we can wind off ½ lb. tubes. It has about 3,800 yards to the pound.

# TIE-UP DRAFT

| 8 |   | 0 |   | 0 | 0 | 0 |
|---|---|---|---|---|---|---|
| 7 | 0 | 0 | 0 |   | 0 |   |
| 6 | 0 |   | 0 | 0 | 0 | 0 |
| 5 | 0 | 0 | 0 | 0 |   | 0 |
| 4 |   | 0 | 0 | 0 | 0 |   |
| 3 | 0 |   | 0 | 0 | · | 0 |
| 2 | 0 | 0 | 0 |   |   |   |
| 1 |   |   |   | 0 | 0 | 0 |
|   | 1 | 2 | 3 | 4 | 5 | 6 |

# ABOUT THE FABRIC

This is one sample that must be seen as yardage to be fully appreciated. The effect of the space dyed yarns can be seen best over a few yards, the streaks of colors are really outstanding and the Sahara Sands in the weft also adds more subtle variation to the facinating mixture of tones.

We tried some other wefts when working on this sample, but this worked by far the best. We tried two browns in 10/2 cotton, Aztec and Golden Brown. These are close to the browns in the viscose and they blend in well. However, we found that this made the stripes stand out considerably and intensified the colors. Using the black and alturnating with the Sahara made the effect more subtle.

You should use a very firm beat when weaving this fabric. I think that an even heavier beat could have been used for these samples; I would like to see the weft packed in tighter.

I think this fabric is best suited for draperies. It has great draping qualities and, as I mentioned, the fabric is seen at it's best over a large area. The reverse side is quite interesting too; I don't think it would need to be lined. It would work well as upholstery, for pillows, and would make a handsome table runner. It could also be made up into clothing, but you should be aware that it creases badly.

# COST OF THE FABRIC

In the warp, which was 14 yards long, we used 3 lb. 5 oz. of Autumn in Oregon and the same amount, 3 lb. 5 oz., of Sahara. This space dyed viscose yarn sells for \$6.00 per pound, so the total cost of the warp was \$39.80, which comes to \$2.84 per yard.

The weft took 1 lb. 8 oz. of the black Douppioni silk and 1 lb. 5 oz. of the viscose Sahara. The Douppioni silk also sells for \$6.00 per pound. So the total weight of the weft comes to 2 lb. 13 oz. which costs \$16.94. This works out at \$1.21 per yard.

 WARP COST PER YARD
 \$2.84

 WEFT COST PER YARD
 \$1.21

 FABRIC COST PER YARD
 \$4.05

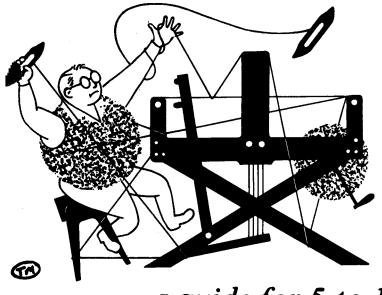

# a guide for 5 to 12 harness weaves

VOLUME 20, Number 1. September 1977.

# BEIDERWAND BLUES

Here is a design for a bedspread fabric in the old German coverlet technique called Beiderwand. This is a completely reversible compound weave structure, with block arrangements as versatile as the summer & winter weave system.

# WARP USED

For the warp we used a size 10/2 cotton, mercerized and gassed, in two colors. The main color was Forest (#11) and the binder threads were in Chocolate (#37).

# WEFT USED

There were two threads used in the weft. The tabby weft was a 10/2 cotton in blue (#68). The pattern weft was a 2 ply tussah silk in the natural color with a black fleck.

# REED USED

A 15 dent reed was used and it was sleyed two ends per dent throughout the entire warp, making 30 ends per inch.

# THREADING DRAFT

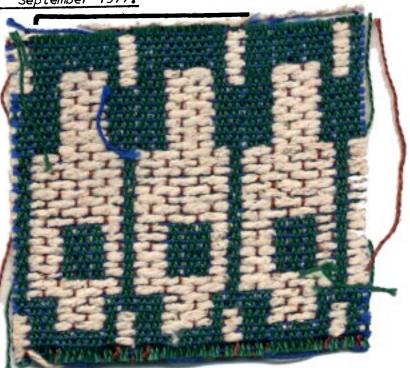

KEY TO THREADS IN THREADING DRAFT

X = 10/2 cotton, Forest (#11) O = 10/2 cotton, Chocolate (#37)

| 8   |            |              | XXX   | X X   | X          |          |     | XXX      | XXX     | K  |
|-----|------------|--------------|-------|-------|------------|----------|-----|----------|---------|----|
| 7   |            |              | XX XX | x x x | {          |          |     | <u> </u> | XX      |    |
| 6   | X          | XXX          |       |       | <i>x x</i> | X        | ххх |          |         | XX |
| 5   | X          | <u>x x x</u> |       |       | XX         | <u> </u> | XX  |          |         | XX |
| [4] | X X        |              |       |       |            | XX       |     |          |         |    |
| 3   | <i>x x</i> |              |       |       | X          | X        |     |          | <u></u> |    |
| 2   | 0          | 0            | 0     |       | 0          | 0        | 0   | )        | 0       |    |
| 1   | 0          | 0            |       | 0     | 0          |          | 0   | 0        |         | 0  |

Published monthly (except July and August), by Robin & Russ Handweavers, 533, N. Adams Street, McMinnville, Oregon 97128. SUBSCRIPTIONS: \$8.00 per year, back issues or singles copies 85¢ each, plus 13¢ postage. Yearly subscriptions start with the September issue. If you subscribe after September, back issues from then on will be mailed to you, unless you specify that you want your subscription to start with the next September issue.

# VOLUME 20, Number 1. SEPTEMBER 1977.

# TIE-UP DRAFT

| 8 | 0          |   | 0 |   |   | 0 | 0 |   |   |   |
|---|------------|---|---|---|---|---|---|---|---|---|
| 7 |            | 0 | 0 |   |   | 0 | 0 |   |   |   |
| 6 | 0          |   | 0 |   | 0 |   |   | 0 |   |   |
| 5 |            | 0 | 0 |   | 0 |   |   | 0 |   |   |
| 4 | 0          |   |   | 0 | 0 |   | 0 |   |   |   |
| 3 |            | 0 |   | 0 | 0 |   | 0 |   |   |   |
| 2 |            |   |   |   |   |   |   |   |   | 0 |
| 1 |            |   |   |   |   |   |   |   | 0 |   |
|   | <b>X</b> . | У | 1 | 2 | 3 | 4 | 5 | 6 | B | A |

# TREADL ING

```
Treadle x = 10/2 cotton, blue
   Treadle A and 1 - 2 ply tussah silk
   Treadle y - 10/2 cotton, blue
   Treadle B and 1 - 2 ply tussah silk
Weave this block three times.
   Treadle x - 10/2 cotton, blue
   Treadle A and 4 - 2 ply tussah silk
   Treadle y - 10/2 cotton, blue
   Treadle B and 4 - 2 ply tussah silk
Weave this block three times.
   Treadle x = 10/2 cotton, blue
   Treadle A and 5 - 2 ply tussah silk
   Treadle y - 10/2 cotton, blue
   Treadle B and 5 – 2 ply tussah silk
Weave this block two times.
   Treadle x = 10/2 cotton, blue
   Treadle A and 4 - 2 ply tussah silk
   Treadle y - 10/2 cotton, blue
   Treadle B and 4 - 2 ply tussah silk
Weave this block one time.
   Treadle x = 10/2 cotton, blue
   Treadle A and 1 - 2 ply tussah silk
   Treadle y - 10/2 cotton, blue
   Treadle B and 1 - 2 ply tussah silk
Weave this block one time.
   Treadle x - 10/2 cotton, blue
   Treadle A and 6 - 2 ply tussah silk
   Treadle y - 10/2 cotton, blue
   Treadle B and 6 - 2 ply tussah silk
Weave this block one time.
```

```
Treadle x = 10/2 cotton, blue
    Treadle A and 3 - 2 ply tussah silk
    Treadle y - 10/2 cotton, blue
    Treadle B and 3 - 2 ply tussah silk
 Weave this block one time.
    Treadle x = 10/2 cotton, blue
    Treadle A and 2 - 2 ply tussah silk
    Treadle y - 10/2 cotton, blue
    Treadle B and 2 - 2 ply tussah silk
 Weave this block one time.
    Treadle x = 10/2 cotton, blue
    Treadle A and 5 - 2 ply tussah silk
    Treadle y - 10/2 cotton, blue
    Treadle B and 5 - 2 ply tussah silk
 Weave this block three times.
    Treadle x - 10/2 cotton, blue
    Treadle A and 2 - 2 ply tussah silk
    Treadle y - 10/2 cotton, blue
    Treadle B and 2 - 2 ply tussah silk
 Weave this block four times.
    Treadle x - 10/2 cotton, blue
    Treadle A and 3 - 2 ply tussah silk
    Treadle y - 10/2 cotton, blue
    Treadle B and 3 - 2 ply tussah silk
 Weave this block four times.
    Treadle x - 10/2 cotton, blue
    Treadle A and 6 - 2 ply tussah silk
    Treadle y - 10/2 cotton, blue
    Treadle B and 6 - 2 ply tussah silk
Weave this block one time.
```

This is the end of one complete pattern repeat. Repeat over and over as desired.

# ABOUT THE FABRIC

As you would expect with an overshot type system, this is rather slow to weave. Use a medium, even, double beat. We anticipated a problem of different tension between the two sets of warp threads, but this did not occur and the weaving was trouble-free throughout.

We put on a 14 yard warp, 40 inches wide in the reed. The finished fabric is 12 yards 15 inches long and 38 inches wide.

# COST OF THE FABRIC

In the warp we used 3 lb. 6½ oz. of 10/2 cotton in Forest, and 13½ oz. in Chocolate. At \$8.50 a pound (4,200 yards/pound), the cost of the warp comes to \$36.10 for 14 yards, or \$2.58 per yard.

In the weft we used 1 lb. 6½ oz. of 10/2 cotton in Blue at a cost of \$11.94. We used 4 lb. 14 oz. of 2 ply tussah silk, which, at a cost of \$8.00 per pound (1,200 yards/pound) comes to \$39.00 for the cost of the pattern weft thread. So the total weft cost was \$50.94, or \$4.08 per yard.

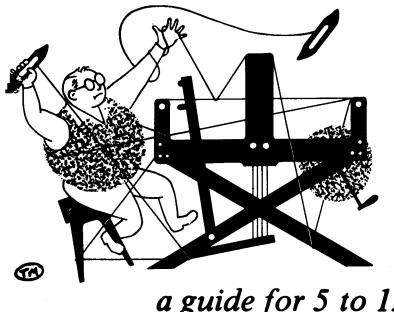

# a guide for 5 to 12 harness weaves

VOLUME 20, Number 2. October 1977.

# BRONSON PLAID

Although this is not a plaid in any traditional sense, this Bronson Spot design does have an overall plaid look to it. Designed with a vest in mind, cut on the bias, this fabric would also look good as a woman's shirt or sports jacket.

# WARP USED

The warp was made up of two sizes of worsted, 18/2 and 12/2. See Key to Threading Draft for colors.

# WEFT USED

The same colors and sizes of worsled used in the warp were also used in the weft.

KEY TO THREADS IN THREADING DRAFT

| R | = | 18/2 worsted, | Rose Brick     |
|---|---|---------------|----------------|
| S | = | 18/2 worsted, | Silver Grey    |
| V | Ξ | 18/2 worsted, | Vienna Tan     |
| С | = | 18/2 worsted, | Creme Green    |
| Ν | Ŧ | 12/2 worsted, | Dark Navy Blue |
| В | = | 12/2 worsted, | Black          |
| L | Ξ | 12/2 worsted, | Laquer Red     |

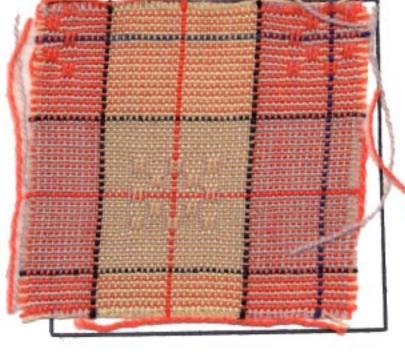

# REED USED

A 15 dent reed was used, and it was sleyed two ends per dent, making 30 ends per inch.

### 8 RR 7 R R 6 R P 5 VV 4 V V 3 V V 2 R R R R R R R V V V ν S SN S S S S S S S S S В С С Ç С C LCC B C C С С хŹ x2 x2 x5 x2 x2 х2 x2

# THREADING DRAFT

Published monthly (except July and August), by Robin & Russ Handweavers, 533, N. Adams Street, McMinnville, Oregon 97128. SUBSCRIPTIONS: \$8.00 per year, back issues or singles copies 85¢ each, plus 13¢ postage. Yearly subscriptions start with the September issue. If you subscribe after September, back issues from then on will be mailed to you, unless you specify that you want your subscription to start with the next September issue.

VOLUME 20, Number 2. October 1977.

### TREADLING

| Treadle 8                                                                                                    | - | 10/0                                                         | worsted,                                                                                                    | Black                                                                                                    |
|----------------------------------------------------------------------------------------------------|---|--------------------------------------------------------------|----------------------------------------------------------------------------------------------------|----------------------------------------------------------------------------------------------------|
| Treadle 8<br>Treadle 7                                                                                                    | _ | 18/2                                                         | worsted,                                                                                                    | (Green)                                                                                                    |
| Treadle 8                                                                                                    | _ | 18/2                                                         | worsted,                                                                                                    | R. Brick ) ×5                                                                                                    |
| Treadle 1                                                                                                    | _ | 18/2                                                         | worsted,                                                                                                    | ( Green )                                                                                                    |
| Treadle 8                                                                                                    | _ | 18/2                                                         | worsted,                                                                                                    | R. Brick ) ×2                                                                                                    |
| Treadle 2                                                                                                    | _ | 18/2                                                         | worsted,                                                                                                    | ( Green )                                                                                                    |
| Treadle 8                                                                                                    | _ | 18/2                                                         | worsted,                                                                                                    | R. Brick ) x2                                                                                                    |
| Treadle 3                                                                                                    | _ | 18/2                                                         | worsted,                                                                                                    | C. Green                                                                                                    |
| Treadle 8                                                                                                    | _ | 12/2                                                         | worsted,                                                                                                    | Dark Navy Blue                                                                                                    |
| Treadle 3                                                                                                    | _ | 18/2                                                         | worsted,                                                                                                    | C. Green                                                                                                    |
| Treadle 8                                                                                                    | _ | 18/2                                                         | worsted,                                                                                                    | R. Brick                                                                                                    |
| Treadle 2                                                                                                    | _ | 18/2                                                         | worsted,                                                                                                    | ( Groop )                                                                                                    |
| Treadle 8                                                                                                    | _ | 18/2                                                         | worsted,                                                                                                    | R. Brick $x^2$                                                                                                    |
| Treadle 1                                                                                                    | - | 13/2                                                         | worsted,                                                                                                    | C. Green                                                                                                    |
| Treadle 8                                                                                                    |   | 18/2                                                         | worsted,                                                                                                    | R. Brick $x^2$                                                                                                    |
| Treadle 7                                                                                                    | - | 13/2                                                         | worsted,                                                                                                    | C. Green )                                                                                                    |
| Treadle 8                                                                                                    | - | 18/2                                                         | worsted,                                                                                                    | R. Brick ) ×4                                                                                                    |
| Treadle 7                                                                                                    | _ | 18/2                                                         | worsted,                                                                                                    | C. Green                                                                                                    |
|                                                                                                    |   |                                                              |                                                                                                    |                                                                                                    |
|                                                                                                    |   |                                                              |                                                                                                    | -                                                                                                    |
| Treadle 8                                                                                                    | - | 12/2                                                         | worsted,                                                                                                    | Black                                                                                                    |
| Treadle 8<br>Treadle 7                                                                                                    | - | 12/ <b>2</b><br>18/2                                         | worsted,<br>worsted,                                                                                                    | Black<br>S. Grey (x5                                                                                                    |
| Treadle 8<br>Treadle 7<br>Treadle 8                                                                                                    |   | 12/ <b>2</b><br>18/2<br>13/2                                 | worsted,<br>worsted,<br>worsted,                                                                                                    | Black<br>S. Grey / x5<br>V. Tan / x5<br>S. Grey /                                                                                                    |
| Treadle 8<br>Treadle 7<br>Treadle 8<br>Treadle 4                                                                                                    |   | 12/ <b>2</b><br>18/2<br>13/2<br>18/2                         | worsted,<br>worsted,<br>worsted,<br>worsted,                                                                                                    | Black<br>S. Grey / x5<br>V. Tan / x5<br>S. Grey / x2                                                                                                    |
| Treadle 8<br>Treadle 7<br>Treadle 8<br>Treadle 4<br>Treadle 8                                                                                                    |   | 12/ <b>2</b><br>18/2<br>13/2<br>18/2<br>18/2                 | worsted,<br>worsted,<br>worsted,<br>worsted,<br>worsted,                                                                                                    | Black<br>S. Grey ) x5<br>V. Tan ) x5<br>S. Grey ) x2<br>V. Tan ) x2                                                                                                    |
| Treadle 8<br>Treadle 7<br>Treadle 8<br>Treadle 4<br>Treadle 8<br>Treadle 5                                                                                                    |   | 12/2<br>18/2<br>13/2<br>18/2<br>18/2<br>18/2                 | worsted,<br>worsted,<br>worsted,<br>worsted,<br>worsted,                                                                                                    | Black<br>S. Grey } x5<br>V. Tan } x5<br>S. Grey } x2<br>S. Grey } x2                                                                                                    |
| Treadle 8<br>Treadle 7<br>Treadle 8<br>Treadle 4<br>Treadle 8<br>Treadle 5<br>Treadle 8                                                                                                    |   | 12/2<br>18/2<br>13/2<br>18/2<br>18/2<br>18/2<br>18/2         | worsted,<br>worsted,<br>worsted,<br>worsted,<br>worsted,<br>worsted,                                                                                                    | Black<br>S. Grey } x5<br>V. Tan } x5<br>S. Grey } x2<br>S. Grey } x2<br>V. Tan } x2                                                                                                    |
| Treadle 8<br>Treadle 7<br>Treadle 8<br>Treadle 4<br>Treadle 8<br>Treadle 5                                                                                                    |   | 12/2<br>18/2<br>18/2<br>18/2<br>18/2<br>18/2<br>18/2<br>18/2 | worsted,<br>worsted,<br>worsted,<br>worsted,<br>worsted,<br>worsted,<br>worsted,                                                                                                    | Black<br>S. Grey } x5<br>V. Tan } x5<br>S. Grey } x2<br>V. Tan } x2<br>S. Grey } x2<br>V. Tan } x2<br>S. Grey } x2                                                                                                    |
| Treadle 8<br>Treadle 7<br>Treadle 8<br>Treadle 4<br>Treadle 8<br>Treadle 5<br>Treadle 8<br>Treadle 6<br>Treadle 8                                                                               |   | 12/2<br>18/2<br>18/2<br>18/2<br>18/2<br>18/2<br>18/2<br>18/2 | worsted,<br>worsted,<br>worsted,<br>worsted,<br>worsted,<br>worsted,<br>worsted,<br>worsted,                                                                                                 | Black<br>S. Grey > x5<br>V. Tan > x5<br>S. Grey > x2<br>S. Grey > x2<br>V. Tan > x2<br>S. Grey > x2<br>S. Grey<br>Laquer Red                                                                                                    |
| Treadle 8<br>Treadle 7<br>Treadle 8<br>Treadle 4<br>Treadle 8<br>Treadle 5<br>Treadle 8<br>Treadle 6<br>Treadle 8<br>Treadle 6                                                                  |   | 12/2<br>18/2<br>18/2<br>18/2<br>18/2<br>18/2<br>18/2<br>18/2 | worsted,<br>worsted,<br>worsted,<br>worsted,<br>worsted,<br>worsted,<br>worsted,<br>worsted,<br>worsted,                                                                                     | Black<br>S. Grey > x5<br>V. Tan > x5<br>S. Grey > x2<br>S. Grey > x2<br>V. Tan > x2<br>S. Grey > x2<br>S. Grey<br>Laquer Red                                                                                                    |
| Treadle 8<br>Treadle 7<br>Treadle 8<br>Treadle 4<br>Treadle 8<br>Treadle 5<br>Treadle 8<br>Treadle 6<br>Treadle 6<br>Treadle 8                                                                  |   | 12/2<br>18/2<br>18/2<br>18/2<br>18/2<br>18/2<br>18/2<br>18/2 | worsted,<br>worsted,<br>worsted,<br>worsted,<br>worsted,<br>worsted,<br>worsted,<br>worsted,<br>worsted,                                                                                     | Black<br>S. Grey<br>V. Tan<br>S. Grey<br>V. Tan<br>S. Grey<br>X. Tan<br>S. Grey<br>Laquer Red<br>S. Grey<br>V. Tan<br>S. Grey<br>Laquer Ned<br>S. Grey<br>V. Tan<br>S. Grey<br>V. Tan<br>S. Grey<br>V. S. S. S. S. S. S. S. S. S. S. S. S. S.                                                                                                    |
| Treadle 8<br>Treadle 7<br>Treadle 8<br>Treadle 4<br>Treadle 8<br>Treadle 5<br>Treadle 8<br>Treadle 6<br>Treadle 6<br>Treadle 8                                                                  |   | 12/2<br>18/2<br>18/2<br>18/2<br>18/2<br>18/2<br>18/2<br>18/2 | worsted,<br>worsted,<br>worsted,<br>worsted,<br>worsted,<br>worsted,<br>worsted,<br>worsted,<br>worsted,                                                                                     | Black<br>S. Grey > x5<br>V. Tan > x5<br>S. Grey > x2<br>S. Grey > x2<br>V. Tan > x2<br>S. Grey > x2<br>Laquer Red<br>S. Grey<br>V. Tan                                                                                                    |
| Treadle 8<br>Treadle 7<br>Treadle 8<br>Treadle 4<br>Treadle 8<br>Treadle 5<br>Treadle 6<br>Treadle 6<br>Treadle 6<br>Treadle 8<br>Treadle 5                                                     |   | 12/2<br>18/2<br>18/2<br>18/2<br>18/2<br>18/2<br>18/2<br>18/2 | worsted,<br>worsted,<br>worsted,<br>worsted,<br>worsted,<br>worsted,<br>worsted,<br>worsted,<br>worsted,<br>worsted,<br>worsted,                                                             | Black<br>S. Grey   x5<br>V. Tan   x2<br>S. Grey   x2<br>V. Tan   x2<br>S. Grey   x2<br>V. Tan   x2<br>S. Grey<br>Laquer Red<br>S. Grey<br>V. Tan   x2<br>V. Tan   x2<br>S. Grey   x2<br>V. Tan   x2<br>S. Grey   x2<br>V. Tan   x2<br>S. Grey   x2<br>V. Tan   x2<br>S. Grey   x2<br>S. Grey   x3<br>S. Grey   x3<br>S. Grey   x3<br>S                                                                                       |
| Treadle 8<br>Treadle 7<br>Treadle 8<br>Treadle 4<br>Treadle 8<br>Treadle 5<br>Treadle 6<br>Treadle 6<br>Treadle 6<br>Treadle 8<br>Treadle 5<br>Treadle 8                                        |   | 12/2<br>18/2<br>18/2<br>18/2<br>18/2<br>18/2<br>18/2<br>18/2 | worsted,<br>worsted,<br>worsted,<br>worsted,<br>worsted,<br>worsted,<br>worsted,<br>worsted,<br>worsted,<br>worsted,<br>worsted,                                                             | Black<br>S. Grey<br>V. Tan<br>S. Grey<br>V. Tan<br>S. Grey<br>V. Tan<br>S. Grey<br>Laquer Red<br>S. Grey<br>V. Tan<br>S. Grey<br>V. Tan<br>S. Grey<br>S. Grey<br>S.                                                                                                    |
| Treadle 8<br>Treadle 7<br>Treadle 8<br>Treadle 4<br>Treadle 8<br>Treadle 5<br>Treadle 6<br>Treadle 6<br>Treadle 6<br>Treadle 8<br>Treadle 5<br>Treadle 8<br>Treadle 4                           |   | 12/2<br>18/2<br>18/2<br>18/2<br>18/2<br>18/2<br>18/2<br>18/2 | worsted,<br>worsted,<br>worsted,<br>worsted,<br>worsted,<br>worsted,<br>worsted,<br>worsted,<br>worsted,<br>worsted,<br>worsted,<br>worsted,<br>worsted,                                     | Black<br>S. Grey   x5<br>V. Tan   x2<br>S. Grey   x2<br>V. Tan   x2<br>S. Grey   x2<br>V. Tan   x2<br>S. Grey<br>Laquer Red<br>S. Grey<br>V. Tan   x2<br>S. Grey   x2<br>V. Tan   x2<br>S. Grey   x2<br>V. Tan   x2<br>S. Grey   x2<br>V. Tan   x2<br>S. Grey   x2<br>V. Tan   x2<br>S. Grey   x2<br>V. Tan   x2<br>S. Grey   x2<br>V. Tan   x2<br>V. Tan   x2                                                                                                    |
| Treadle 8<br>Treadle 7<br>Treadle 8<br>Treadle 4<br>Treadle 8<br>Treadle 5<br>Treadle 8<br>Treadle 6<br>Treadle 6<br>Treadle 8<br>Treadle 5<br>Treadle 8<br>Treadle 8<br>Treadle 4              |   | 12/2<br>18/2<br>18/2<br>18/2<br>18/2<br>18/2<br>18/2<br>18/2 | worsted,<br>worsted,<br>worsted,<br>worsted,<br>worsted,<br>worsted,<br>worsted,<br>worsted,<br>worsted,<br>worsted,<br>worsted,<br>worsted,<br>worsted,<br>worsted,<br>worsted,             | Black<br>S. Grey X5<br>V. Tan X2<br>S. Grey X2<br>V. Tan X2<br>S. Grey X2<br>V. Tan X2<br>S. Grey X2<br>Laquer Red<br>S. Grey X2<br>V. Tan X2<br>S. Grey X2<br>V. Tan X2<br>S. Grey X2<br>V. Tan X2<br>S. Grey X2<br>V. Tan X2<br>V. Tan X2<br>V. Ta |
| Treadle 8<br>Treadle 7<br>Treadle 8<br>Treadle 4<br>Treadle 8<br>Treadle 8<br>Treadle 8<br>Treadle 6<br>Treadle 8<br>Treadle 8<br>Treadle 8<br>Treadle 8<br>Treadle 4<br>Treadle 8<br>Treadle 7 |   | 12/2<br>18/2<br>18/2<br>18/2<br>18/2<br>18/2<br>18/2<br>18/2 | worsted,<br>worsted,<br>worsted,<br>worsted,<br>worsted,<br>worsted,<br>worsted,<br>worsted,<br>worsted,<br>worsted,<br>worsted,<br>worsted,<br>worsted,<br>worsted,<br>worsted,<br>worsted, | Black<br>S. Grey<br>V. Tan<br>S. Grey<br>V. Tan<br>S. Grey<br>V. Tan<br>S. Grey<br>Laquer Red<br>S. Grey<br>V. Tan<br>S. Grey<br>V. Tan<br>S. Grey<br>S. Grey                                                                                                    |

This is the end of one complete repeat of the pattern. There are 80 picks in one repeat. Repeat over and over as desired.

# TIE-UP DRAFT

| 8 | 0 |   |   |   |   |   |   | 0 |
|---|---|---|---|---|---|---|---|---|
| 7 |   | 0 |   |   |   |   |   | 0 |
| 6 | 0 |   | 0 |   |   |   |   | 0 |
| 5 |   |   |   | 0 |   |   |   | 0 |
| 4 |   |   |   |   | 0 |   |   | 0 |
| 3 |   |   |   | 0 |   | 0 |   | 0 |
| 2 |   |   |   |   |   |   |   | 0 |
| 1 | 0 | 0 | 0 | 0 | 0 | 0 | 0 |   |
|   | 1 | 2 | 3 | 4 | 5 | 6 | 7 | 8 |

### ABOUT THE FABRIC

One thing to be aware of with this design is that harness #1, with so many threads on it, comes up with the rest of the threads when you use treadle #8, and it is the only harness that is supposed to stay down. You can either hang weights on this harness or, if you have a ninth harness, you con thread every other end that goes on harness #1 on harness #9, and tie-up #9 the same as #1.

Use a firm, even, double beat. The double beat is necessary to clear the shed.

The treadling looks complicated, but in fact is very easy to memorize and fun to weave. If you start with one pair of shuttles on one side and the other pair on the other, this helps alot in keeping track of where you are.

We put on a 14 yard warp, 38½ inches wide in the reed. From this we got 12 yards 4 inches of finished fabric, 37 inches wide. As you see, it took in very little, and there was no problem with selvages.

# COST OF THE FABRIC

The worsteds used in this sample are a Fabri-type yarn we have made for us in England. The 18/2 comes in 39 cclors and has 5,000 yards to the pound. The 12/2 comes in 22 colors and has 3,300 yards per pound. They both sell for \$9.60 a pound and come on half pound cones.

In the warp we used a total of 2 lb. 11 oz. of the 18/2 at a cost of 325.80, and 4 oz. of the 12/2 at a cost of 32.40. So the total cost of the warp was 328.20.

In the weft we used a total of 1 lb. 12 oz. of the 18/2 at a cost of 316.80, and 4 oz. of the 12/2 at a cost of 32.40. So the total cost of the weft was 319.20.

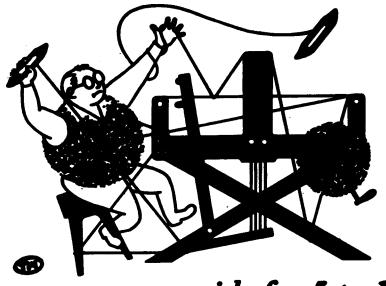

# a guide for 5 to 12 harness weaves

VOLUME 20, Number 3. November 1977.

# LET'S PLAY TAG

This month's sample is a design for a bedspread in an eight harness weave called the Tag System.

# WARP USED

Just one kind of thread was used in the warp and it was a 12/2 unmercerized, natural cotton.

# WEFT USED

Two threads were used in the weft. The tabby weft was the same 12/2 unmercerized, natural cotton used in the warp. The pattern weft was a 3 ply silk noil in a brown color (not natural).

# REED USED

A 15 dent reed was used and it was double sleyed, two ends per dent, making 30 ends per inch.

| A CONTRACTOR OF ANY CONTRACTOR OF THE PARTY OF A CONTRACTOR OF THE AVERAGE AND A CONTRACTOR OF A CONTRACTOR OF |
|----------------------------------------------------------------------------------------------------|
| A COMPANY A DESCRIPTION OF THE OWNER OF THE OWNER OF THE OWNER OF THE OWNER OF THE OWNER OF THE OWNER OF THE OWNER OF THE OWNER OF THE OWNER OF THE OWNER OF THE OWNER OF THE OWNER OWNER OWN                                                                                                    |
|                                                                                                    |
| the same of the same same and the same same same same same same same sam                                                                                                    |
| THE PARTY OF THE PARTY OF THE P |
|                                                                                                    |
|                                                                                                    |
| The second second s                                                                                                    |
| A STATE MY ATTATY ATTATE MATCHINE STATES                                                                                                    |
| THE TARGET AND A THE TART AND A THE TART                                                                                                    |
| A REAL PROPERTY OF A REAL PROPERTY OF A REAL PROPER |
| The second second sec                                                                                                    |
| AND REAL PROPERTY AND AND AND AND AND AND AND AND AND AND                                                                                                    |
| NO RECEIPTION OF CONTRACTOR OF CONTRACTOR OF C                                                                                                    |
| · · · · · · · · · · · · · · · · · · ·                                                                                                    |
| ACTUS TRUCKS THE AREA THE TRUCKS THE CONTRACT OF                                                                                                    |
| North the Party of the second second of the Advention of the second second                                                                                                    |
| ARTINATION OF AN AND DAR ARAMANT A THE ARAM AND AND                                                                                                    |
| STOTES TRANSPORTER TRANSPORTER TO A STORE TO A STORE TO A STO                                                                                                    |
|                                                                                                    |
| · 我们是不是不过人们是不过人意不过人意不过人意不是人意趣的考虑人人。这个是不是个是个是个是个是不可能不可能不可能。                                                                                                    |
|                                                                                                    |
|                                                                                                    |
|                                                                                                    |
| 標準機構A1112個語意思是原語A1124111241124日前時時代411111                                                                                                    |
|                                                                                                    |
| TIME I LOSS I TO THE LOSS I LOSS I LOSS I TO THE TO THE TAXABLE I TO THE TAXABLE IN THE TAXABLE IN TAXABLE IN TAXABLE INTENTION IN TAXABLE IN TAXABLE INTENTION IN TAXABLE IN TAXABLE IN TAXABLE INTENTION IN TAXABLE IN TAXABLE IN TAXABLE INTENTION INTENTION IN TAXABLE INTENTION IN TAXABLE IN TAXABLE INTENTION IN TAXABLE INTENTION INTENTION INTENTION INTENTION INTENT                                                                                                    |
| A STATE OF A STATE OF A STATE OF A STATE OF A STATE OF A STATE OF A STATE OF A STATE OF A STATE OF A STATE OF A                                                                                                    |
| · · · · · · · · · · · · · · · · · · ·                                                                                                    |
| A REAL PROPERTY AND A REAL PROPERTY AND A REAL |
| ANT TIP TO THE TOTAL STRUCTURE AND THE TOTAL TOTAL T                                                                                                    |
| CARDING AND ADDRESS AND ADDRESS THE METHOD STRUCTURES AND ADDRESS AND ADDRESS ADDRESS ADDR                                                                                                    |
| THE PERSON AND THE PERSON AND A COMPANY AND THE PERSON TO A PERSON AND THE PERSON AND THE PERSON |
| THE NEW ARTIGAT ARE ARE ARE SHOT TO BE THE TAXET OF A THE TAXET                                                                                                    |
|                                                                                                    |
| THE OWNER WAS AND AND AND AND AND AND AND AND AND AND                                                                                                    |
| Provence and construction of the second second se                                                                                                    |
|                                                                                                    |
| A STATE OF A STATE OF A STATE OF A STATE OF A STATE OF A STATE OF A STATE OF A STATE OF A STATE OF A STATE OF A                                                                                                    |
| · · · · · · · · · · · · · · · · · · ·                                                                                                    |
| THE T HERE T HERE AND A T HERE T HERE T HERE THE REAL PROPERTY AND A REAL PROPERTY AND A R                                                                                                    |
| A DESCRIPTION OF A DESCRIPTION OF A DESC |
| Frender and The second state of the second state of the second sta |
|                                                                                                    |
| THE REAL PROPERTY OF THE PROPERTY OF THE PROPE |
| A DAMAGE AND A DAMAGE AND A DAMAG                                                                                                    |
|                                                                                                    |

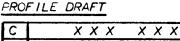

| В | X | <br> |   | <br> | x |
|---|---|------|---|------|---|
| A | X | )    | ( |      |   |

# THREADING DRAFT

| 8 |   |            |   |   | , | XX |    | XX | < | , | X X |   |   |        | X | X |    | X ) | ( |   | XX | ( |   |   |   |   |
|---|---|------------|---|---|---|----|----|----|---|---|-----|---|---|--------|---|---|----|-----|---|---|----|---|---|---|---|---|
| 7 |   |            |   | X | X |    | X  | X  | X | X |     | X |   |        | X | X | X  | ,   | X | X |    | X |   | X |   |   |
| 6 |   |            | X | X |   |    |    |    |   |   |     |   |   | ······ |   |   |    | ÷   |   |   |    |   | X | X |   |   |
| 5 | X | (          | X | X |   |    |    |    |   |   |     |   | ; | x      |   |   |    |     |   |   |    |   | X | X |   |   |
| 4 | X | X          |   |   |   |    |    |    |   |   |     |   | X | X      |   |   |    |     |   |   |    |   |   |   |   |   |
| 3 | Х | X          |   |   |   | X  |    | X  |   |   | X   |   | X | X      |   | X |    | Х   |   |   | X  |   |   |   |   |   |
| 2 |   | <b>X</b> 2 | X | X | X |    | XX | ,  | X | X |     | Х | X | - X >  | < |   | XX |     | X | X |    | X | X |   | X | x |
| 1 |   | X          |   | X | ( |    | X  |    | > | ( |     | > | < | X      |   |   | X  |     | 7 | < |    | ; |   | _ | X |   |

Published monthly (except July and August), by Robin & Russ Handweavers, 533, N. Adams Street, McMinnville, Oregon 97128. SUBSCRIFTIONS: #8.00 per year, back issues or single copies 85¢ each, plus 13¢ postage. Yearly subscriptions start with the September issue. If you subscribe after September, back issues from then on will be mailed to you, unless you specify that you want your subscription to start with the next September issue.

VOLUME 20, Number 3. November 1977.

### TREADL ING

In this treadling sequence, the numbered treadles (treadles 1 through 9) are picks of pattern thread – 3 ply silk noil. The lettered treadles (treadles a and b) are picks of tabby thread – 12/2 cotton.

The sequence is divided into three blocks, A, B and C, with the B block repeated twice in each pattern repeat. Each block consists of 20 picks, 10 of pattern and 10 of tabby. Here is the treadling sequence:

A. a,1,b,1,a,2,b,2,a,3,b,3,a,2,b,2,a,1,b,1
B. a,4,b,4,a,5,b,5,a,6,b,6,a,5,b,5,a,4,b,4
C. a,7,b,7,a,8,b,8,a,9,b,9,a,8,b,8,a,7,5,7
B. a,4,b,4,a,5,b,5,a,6,b,6,a,5,b,5,a,4,b,4

There is a total of 80 picks in one complete repeat of the pattern, 40 of tabby and 40 of pattern thread.

# COST OF THE FABRIC

The 12/2 unmercerized, natural cotton is a great buy at 44.00 a pound. It comes on one pound cones with 5,000 yards to the pound. We used 3 lb. 9 oz. of it in the warp, at a cost of 214.25, and we used 1 lb. 9 oz. of it in the weft, costing 26.25.

The 3 ply silk noil costs \$6.80 per pound and has about 3,200 yards to the pound. We used 2 lb. 14% oz. of the noil in the weft, at a cost of \$19.77.

So the total cost of the 14 yard warp, 40 inches wide in the reed, was \$14.25, and the total cost of the weft was \$26.02.

| WARE | COST   | PER    | YARD  |       | • • • |       |       | \$1.02         |
|------|--------|--------|-------|-------|-------|-------|-------|----------------|
| WEFT | COST   | PER    | YARD  | • • • | •••   | • • • | • • • | <u>\$2.2</u> 0 |
| FABR | ic cos | ST PER | R YAR | 0.    |       |       | • • • | \$3.22         |

# TIE-UP DRAFT

| 8 | 0 | 0 | 0 | 0 | 0 | 0 | 0 |   |   | 0 |   |
|---|---|---|---|---|---|---|---|---|---|---|---|
| 7 | 0 | 0 | 0 |   |   | 0 | 0 | 0 |   |   | 0 |
| 6 | 0 | 0 | 0 | 0 |   |   | 0 | 0 | 0 | 0 |   |
| 5 |   |   | 0 | 0 | 0 |   | 0 | 0 | 0 |   | 0 |
| 4 | 0 |   |   | 0 | 0 | 0 | 0 | 0 | 0 | 0 |   |
| 3 | 0 | 0 |   | 0 | 0 | 0 |   |   | 0 | 1 | 0 |
| 2 | 0 | 0 |   | 0 | 0 |   | 0 | 0 |   | Ò |   |
| 1 |   |   | 0 |   |   | 0 |   |   | 0 |   | 0 |
|   | 1 | 2 | 3 | 4 | 5 | 6 | 7 | 8 | 9 | a | Ь |

# ABOUT THE FABRIC

This is a rather unusual unit weave which Harriet Tidball identifies as the Tag System. The only place I have seen a draft for it is in her book "The Handloom Weaves" where the threading for three units on eight harnesses is given with three variations in tie-ups. Each unit consists of eight ends; three of them are tie down ends threaded 2, 1, 2, and the other five ends are on three of the six pattern harnesses, threaded in a point twill sequence. The distinctive characteristic of this draft is that the three pattern harnesses used in one unit are not used exclusively for that unit. For example, harness 3 is used in the unit threaded 3,4,5,4,3 and also in the unit threaded 7,8,3,8,7. This seems to me to be the reason for the name of the weave, as each unit is kind of tagged on to the next one.

Variations in tie-up and treadling give a wide range of patterns and textures. We will use a variation with a different tie-up in a future issue of Drafts and Designs.

This is alot easier to weave than it looks, mainly because it is so easy to keep track of your treadling sequence, without too much concentration. When I tied the loom up, I left a treadle untied in between treadles 3 and 4 and between 6 and 7 and this made it easier to find the treadles for the different blocks. I worked treadles 1 through 8 with my left leg and treadles 9, a and b with my right. I wove the fabric right-side-up using the

tie-up given here, but you may want to weave it upside-down, lifting only two or three harnesses instead of five or six. The reverse side of this fabric, as you can see, is also very attractive.

This fabric was designed as a bedspread and either side could be used for this. It would also make good upholstery material and drapes. As it is predominantly warp-faced on the right side and weft-faced on the reverse, the two sides are quite different in color and texture.

The warp was 14 yards long and 40 inches wide in the reed. The finished fabric measured 11 yards 30 inches and took in to 38½ inches wide.

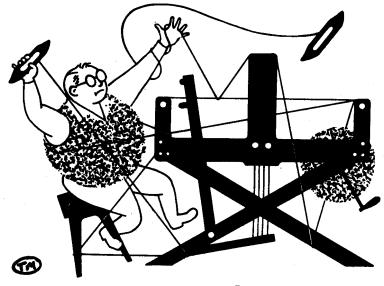

# a guide for 5 to 12 harness weaves

VCLUME 20, Number 4. December 1977.

# POTPOURRI

The crazy assortment of yarns in this heavy drapery fabric leads us to this name for our sample this month. This should be a great inspiration for those of you who are hesitant about mixing yarn types in warp or weft.

# WARP USED

The warp is made up of two kinds of ramie, a 16/2 natural eggshell ramie and a 40/2 natural white ramie, and a synthetic (dralon) 2 ply novelty yarn called White Delight.

# WEFT USED

Two shuttles were used in the weaving of this fabric. One carried the White Delight that was also used in the warp. The other weft was a combination of three different cotton threads, all wound on one bobbin and used as one end. This was composed of: one end of 20/2 Egyptian cotton in Sun Gold, one end of natural cotton with a gold twist, and two ends of 12/2 natural, unmercerized cotton. So this weft thread was composed of four ends of fine cotton, creating one heavier thread.

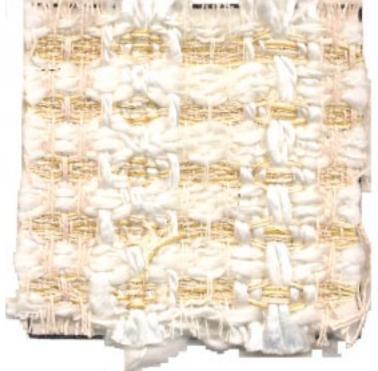

| KEY | TC | ) THRE | EADS  | IN  | THE | READI | VG | DRAFT |    |
|-----|----|--------|-------|-----|-----|-------|----|-------|----|
| 0   | Ξ  | 16/2   | rami  | e,  | na  | tural | eg | gshel | l  |
| X   | Ξ  | 40/2   | rami  | e,  | nai | tural | wh | ite   |    |
| W   | Ŧ  | White  | e Del | igr | nt, | dral  | on | novel | ty |

# THREADING DRAFT

| 8 | 0 | ·   | 0   | >  | (X | 17 | W      |
|---|---|-----|-----|----|----|----|--------|
| 7 | 0 | 0   |     | X  | X  | W  | W      |
| 6 | С | 0   |     | X  | X  | W  | W      |
| 5 | 0 | 0   |     | X  | X  | W  | ٧      |
| 4 | 0 | 0 - | WW  | X  | X  |    |        |
| 3 | 0 | 0   | W.W | X  | X  | •  |        |
| 2 | 0 | 0   | W W | X  | >  | K  |        |
| 1 | C | 0   | W W | 'X |    | X  | ······ |

Published monthly (except July and August), by Robin & Russ Handweavers, 533, N. Adams Street, McMinnville, Oregon 97128. SUBSCRIFTIONS: #8.00 per year, back issues or single copies 85¢ each, plus 13¢ postage. Yearly subscriptions start with the September issue. If you subscribe after September, back issues from then on will be mailed to you, unless you specify that you want your subscription to start with the next September issue.

# VCLUME 20, Number 4. December 1977.

### REED USED

We used a 10 dent reed and double sleyed it, two ends per dent, for the 16/2 and 40/2 ramie, and single sleyed it, one end per dent, for the White Delight. Thus the 48 ends in one pattern repeat were sleyed in to 32 dents.

# TIE-UP DRAFT

| 8 |   | 0 |   |    | 0 | 0 | 0. | 0 |
|---|---|---|---|----|---|---|----|---|
| 7 | 0 |   |   | 0  | C | 0 | 0  |   |
| 6 |   |   | 0 | 0  | 0 | 0 |    | 0 |
| 5 |   | 0 | C | 0  | 0 |   | С  |   |
| 4 | 0 | 0 | 0 | 0  |   | 0 |    |   |
| 3 | 0 | С | 0 |    | 0 |   |    | 0 |
| 2 | 0 | С |   | 0  |   |   | 0  | 0 |
| 1 | 0 |   | 0 |    |   | 0 | 0  | C |
|   | 1 | 2 | 3 | 4. | 5 | 6 | 7  | 8 |

# TREADL ING

| Tread | le | as | fol | 4 | ows: |
|-------|----|----|-----|---|------|
|-------|----|----|-----|---|------|

| 1.  | Treadle          | 2 | - | White Delight      |
|-----|------------------|---|---|--------------------|
| 2.  | Treadle          | 3 | - | White Delight      |
| з.  | Treadle          | 4 |   | White Delight      |
| 4.  | Treadle          | З |   | White Delight      |
| 5.  | Treadle          | 2 | - | White Delight      |
| 6.  | Treadle          | 6 |   | cotton combination |
| 7.  | T <b>r</b> eadie | 7 |   | cotton combination |
| 8.  | Treadle          | 8 |   | cotton combination |
| 9.  | Treadle          | 7 | - | cotton combination |
| 10. | Treadle          | 6 | - | cotton combination |

This is one complete repeat of the pattern. The "cotton combination" is explained under "Weft Used". Repeat over and over as desired.

# ABOUT THE FABRIC

A question we are often asked by customers in the store is whether it is allright to use different types of yarns together in one weaving. Of course this depends alct on what your fabric is to be used for and what you want it to look like but this sample may answer some of these questions. This fabric was absolutely no problem at all to weave. The heavy white Delight in the warp worked just fine with the nomie threads, and weaving was smooth and very fast because of the heavy weft threads.

Occasional knots in the Thite Delight warp would not slide through the reed and these had to be replaced by an end of White Delight Tranging from a weighted speel down the back of the loom.

The treadling sequence was an easy ons to follow. I put all eight treadles in the tie-up draft here to show you the draft ! worked from when designing this piece, but as you can see, treadles 1 and 5 are not used in this treadling sequence and need not be tied up. I left a trocale untied between treadles 4 and 6 and worked the two halves of the sequence with different feet. We got some other interesting designs. from this draft using all eight treadles. twill sequences with just oper weft throws The warp was 37% inches in the reed and wove down to about 35% inches wide. From our 14 yard warp we got 12 yards 22 inches of finished fabric. I measured the amount lost to loom and figured that about 30 inches had been token up in length in j weaving.

# COST OF THE FABRIC

In the warp we used 5 15 5 cz of thite Delight (475-500 yds/1b) at 04.00 per pound; 8 oz of 40/2 natural white ramie (5,000 yds/1b) at 08.00 per pound; and 14 oz of 16/2 natural eggshell ramie (2,400 yds/1b) at 010.00 per pound. The total warp cost for the 14 yard warp care to 034.26.

In the weft we used 7 15 9 oz of thite Delight; 1 1b 1½ oz of 12/2 natural cotton (5,000 yds/lb) at \$4.00 per pound; 7 oz of 20/2 Sun Gold Egyptian cotton (8,400 yds/lb) at 9.00 per pound; and 8% oz of natural cotton with gold twist (6,400 yds/lb) at .8.00 per pound. The weft cost came to a total of 42.82, for 12 yards 22 inches of finished fabric.

| MARP COST PE | R YARD . | <br>\$2.45  |
|--------------|----------|-------------|
| WEFT COST FE | R YARD . | <br>. 23.35 |
| FABRIC COST  | PERYARD  | <br>. 5.80  |

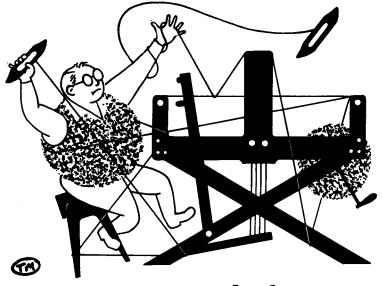

# a guide for 5 to 12 harness weaves

VOLUME 20, Number 5. January 1978.

# BUTTERMILK SKY

A six harness design for heavy drapery fabric. This is a double weave featuring a creamy, luxurious, chunky tussah silk and rayon combination yarn called Buttermilk.

# WARP USED

There were three different yarns used in the warp. The fine white yarn is a combination of 70% polyester, 15% angora and 15% wool and is 6 ply. The natural colored thread which forms the backing layer is a 3 ply silk noil. The dominant yarn in this design is the chunky Buttermilk, a tussah silk and viscose rayon combination which is 2 ply.

# WEFT USED

The same three threads used in the warp were also used as weft.

# REED USED

A 6 dent reed was used and it was sleyed in an irregular way. The fine threads, which come in threes in the threading draft, were threaded three ends to a dent. The heavy Buttermilk ends were threaded one end per dent. This averages out to 14 ends per inch.

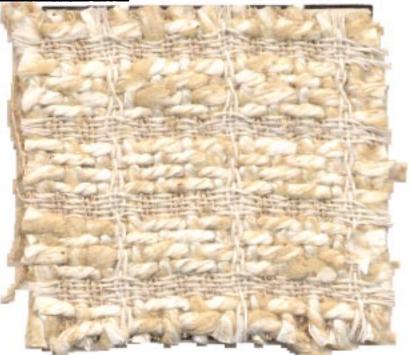

# THREADING DRAFT

| 6 |   |   | 3 |   |   | Ē | 3 |   | Same - |
|---|---|---|---|---|---|---|---|---|--------|
| 5 |   |   |   | ť | 3 |   |   |   | 8      |
| 4 |   |   | 1 | V | N | N | 1 | V |        |
| 3 | _ |   | N | N | 1 | V | N | N |        |
| 2 | A | A |   |   |   |   |   |   |        |
| 1 |   | 4 |   |   |   |   |   |   |        |

# KEY TO THREADS IN THREADING DRAFT

A = Angora, polyester & wool, white B = Buttermilk, tussah silk & rayon, natural N = Noil, 3 ply silk, natural

Published monthly (except July and August), by Robin & Russ Handweavers, 533, N. Adams Street, McMinnville, Oregon 97128. SUBSCRIPTIONS: \$8.00 per year, back issues or singles copies 85¢ each, plus 13¢ postage. Yearly subscriptions start with the September issue. If you subscribe after September, back issues from then on will be mailed to you, unless you specify that you want your subscription to start with the next September issue.

VOLUME 20, Number 5. January 1978.

# TREADL ING

Treadle as follows:

| 1. | Treadle          | #2        | - | 6 | ply | angora/polyester, white |
|----|------------------|-----------|---|---|-----|-------------------------|
| 2. | Treadle          | #1        | - | 6 | ply | angora/polyester, white |
|    |                  |           |   |   |     | angora/polyester, white |
| 4. | T <b>re</b> adle | <b>#1</b> | - | 6 | ply | angora/polyester, white |
| 5. | Treadle          | #2        | - | 6 | ply | angora/polyester, white |
| 6. | Treadle          | #6        | - | З | ply | silk noil, natural      |
| 7. | Treadle          | #4        | - | 2 | ply | chunky Buttermilk       |
|    |                  |           |   |   |     | silk noil, natural      |
|    |                  |           |   |   |     | chunky Buttermilk       |
|    |                  |           |   |   |     | silk noil, natural      |
|    |                  |           |   |   |     | chunky Buttermilk       |
|    |                  |           |   |   |     | silk noil, natural      |
|    |                  |           |   |   |     | chunky Buttermilk       |

This is one complete repeat of the pattern. There are 13 picks in one repeat. Repeat over and over as desired.

### COST OF THE FABRIC

The chunky Buttermilk has about 260 yards to the pound, comes on about 1 lb 2 oz cones, and costs \$7.60 per pound. Both the 3 ply noil and the angora combination thread are \$8.00 per pound.

The warp used 7 oz of the angora combination thread at a cost of \$3.50, 1 lb 10½ oz of the 3 ply noil at a cost of \$13.25 and 6 lb 11 oz of Buttermilk at a cost of \$50.22. Thus, the total cost of the 14 yard warp, 40 inches wide in the reed, was \$66.97.

In the weft we used 1 lb ½ oz of the angora combination at a cost of \$8.25, 1 lb 5½ oz of 3 ply noil at a cost of \$10.75, and 9 lb 9 oz of Buttermilk at a cost of \$72.68. So the total cost of the weft, which completed 12 yards 30 ins of finished fabric, was \$91.68.

| WARP | COST   | PER   | YARD  | • • • • | <br>      | \$4.78  |
|------|--------|-------|-------|---------|-----------|---------|
| WEFT | COST   | PER   | YARD  | • • • • | <br>• • • | \$7.05  |
| FABR | ic cos | ST PE | R YAR | RD      | <br>••    | \$11.83 |

6 0 0 Ò 5 ō ō 0 4 0 ō 3 0 0 2 0 0 0 0 1 0 0 0 0 2 3 1 4 5 6

# ABOUT THE FABRIC

We started off with a threading draft from Harriet Tidball's monograph, "Double Weave" and developed many, many exciting designs from this one unusual draft, using different yarns and with different fabric uses in mind. We will feature more in future Drafts and Designs and I guarantee that all you will recognize will be the draft.

This fabric was no problem at all to weave. The Buttermilk fuzzed alot and bits of it fell off on to the floor around the loom and all over me, but this didn't cause any warp ends to stick and presented no problem at all in the weaving. The Buttermilk will shed some in the first washing, but after that will settle down and will not make a mess in use as drapes.

This is a relatively expensive fabric to make, at almost \$12 a yard in materials, but well worth it for the elegant end product, a heavy, rich drapery fabric. drapes, this fabric could be lined or unlined. It would also be suitable for various decorative fabrics for the dining or living room - a lampshade material, a waste paper basket or throw pillows.

This Buttermilk yarn is an interesting blend of tussah silk and rayon which we bought as a single ply yarn, and also sell as a single ply yarn, but we sent some of it out and had it plied. It works as a warp yarn this way and I like it better 2 ply as a weft yarn too. The silky white part of this yarn is the rayon and the dull tan part is the tussah silk. These two make a very pleasing combination.

A word about warping these yarns. If you use the sectional warping method, you won't run into any trouble, but I did notice that both the angora and the noil wind up on themselves and twist round each other and the tussah if they are not kept under tension. I fear that chain warpers may get entangled, but if you are aware of this problem you can take steps to avoid trouble.

Our warp was 14 yards long and 40 inches wide in the reed. From this we received 12 yards 30 inches of finished fabric, 35½ inches wide. Note that it took in considerably across the width.

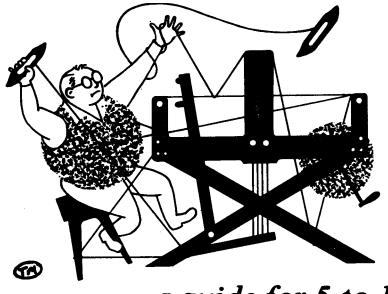

### a guide for 5 to 12 harness weaves

Volume 20. Number 6. February 1978.

### COOKIE CUTTER OVERLAY:

This fabric reminds us somewhat of the overlay pattern that is put onto some bakery products by the means of a cookie pattern maker. It is a 6 harness double weave, with 4 harnesses being used for the background, and 2 harnesses being used for the overlay pattern.

### WARP THREADS USED:

There are three different threads used in the warp, and I'll list them here as indicated in the threading draft.

- 0--6 ply Angora & Trevira blend from England.
- X--12/2 worsted, TEMPTING TAN.
- A--natural, single ply, Donegal Tweed, doubled, 2 ends wound together as one.

### WEFT THREADS USED:

The same three threads that are used in the warp, are also used in the weft.

- 0 -- 6 ply White Angora & Trevira blend.
- X -- 12/2 worsted, color Tempting Tan
- A -- natural, single ply, Donegal Tweed, doubled, 2 ends wound together on one bobbin to act as one thread.

THREADING DRAFT:

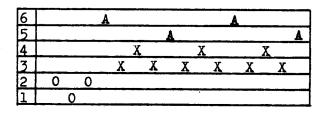

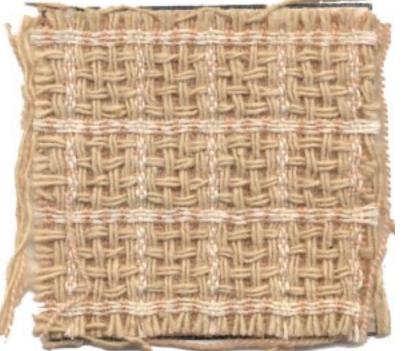

### TIE-UP DRAFT:

| 6 |   |   | 0 |   | 0 | 0 |
|---|---|---|---|---|---|---|
| 5 |   |   |   | 0 | 0 | 0 |
| 4 | 0 |   |   |   | 0 |   |
| 3 |   | 0 |   |   |   | 0 |
| 2 | 0 |   | 0 | 0 | 0 |   |
| 1 |   | 0 | 0 | 0 |   | 0 |
|   | 1 | 2 | 3 | 4 | 5 | 6 |

### KEY TO THREADS IN THE THREADING DRAFT:

- 0 -- 6 ply white, Angora-Trevira blend.
- X -- 12/2 worsted, color Tempting Tan
- A --- natural, single ply donegal wool
  - tweed, doubled as one thread.

Published monthly (except July and August), by Robin & Russ Handweavers, 533, N. Adams Street, McMinnville, Oregon 97128. SUBSCRIPTIONS: #8.00 per year, back issues or singles copies 85¢ each, plus 13¢ postage. Yearly subscriptions start with the September issue. If you subscribe after September, back issues from then on will be mailed to you, unless you specify that you want your subscription to start with the next September issue.

### Volume 20, Number 6, February 1978

### REED USED:

A 10 dent reed was used, with a special sleying of the reed. First note that each A in the threading draft represents two ends of natural donegal tweed threads which are wound together as one. Then, you have 3 ends of either 12/2 worsted or angoratrevira in one dent, then 2 ends of natural donegal tweed in the next dent. Thus, the reed is alternately threaded 3,2,3,2,3,2, and as each A in the drafts represents two threads wound together to represent one, it could actually be said that it is 3,1,3,1, in the sleying of the reed. With this unusual sleying of the reed, you actually have a total of 25 threads per inch.

<u>PLEASE TAKE NOTE</u>: While the natural donegal tweed was doubled in the dents of the reed, we actually put it single in the heddles, as it has a tendancy to twist if you do not do it this way.

Two warp beams were used in the weaving of this with the natural donegal wool tweed on the 2nd warp beam. You can also do this on just one warp beam, if you pick up all of the natural donegal tweed yarns, and keep it under a separate tension with a lease stick and with weights on the end and middle of the lease stick, to keep the tension on this thread tight.

When we were through weaving this fabric from the 15 yard warp, the thrums, or waste warp thread was only 8 to 12 inches long. However, the natural donegal wool tweed was 52" long, as it does not weave in as often as do the other threads.

A temple was used in the weaving of this fabric, and is almost a must. Our finished fabric was  $36\frac{1}{2}$ , wide off the loom, and not under tension, with the temple or stretcher being used. If it had not been used, I think the fabric would have come down to about 33 to 34, width at the most.

### TREADLING SEQUENCE:

There are 22 shots in each complete pattern repeat, as listed below.

| _   | "         | - |   |                         |          |
|-----|-----------|---|---|-------------------------|----------|
|     |           |   |   | Angora-Trevira, white   |          |
| 2.  | Treadle # | 1 | - | Angora-Trevira, white   |          |
| 3.  | Treadle # | 2 |   | Angora-Trevira, white   |          |
| 4.  |           |   |   | 12/2 worsted, tempting  | tan      |
| 5.  |           |   |   | 12/2 worsted, tempting  |          |
| 6.  |           |   |   | 12/2 worsted, tempting  |          |
|     |           |   |   |                         | tan      |
| 7.  |           |   |   | natural tweed, doubled  |          |
| 8.  |           |   |   | -12/2 worsted, tempting |          |
| 9.  | Treadle # | 6 | - | 12/2 worsted, tempting  | tan      |
| 10. | Treadle # | 5 | _ | 12/2 worsted, tempting  | tan      |
| 11. | Treadle # | 3 | - | natural tweed, doubled  |          |
| 12. | Treadle # | 6 | _ | 12/2 worsted, tempting  | tan      |
| 13. | Treadle # | 5 | - | 12/2 worsted. tempting  | tan      |
| 14. | Treadle#  | 6 |   | 12/2 worsted, tempting  | tan      |
|     |           |   |   | natural tweed, doubled  |          |
|     |           |   |   | 12/2 worsted, tempting  | tan      |
| 17. |           |   |   | 12/2 worsted, tempting  |          |
| 18. |           |   |   | 12/2 worsted, tempting  |          |
|     |           |   |   | natural tweed, doubled  | van      |
|     |           |   |   |                         | <b>.</b> |
|     |           |   |   | 12/2 worsted, tempting  |          |
|     |           |   |   | 12/2 worsted, tempting  |          |
| 22. | Treadle # | 6 | - | 12/2 worsted, tempting  | tan      |
|     |           |   |   |                         |          |

End of one complete pattern repeat. Do repeat over and over as desired.

### COST OF THE THREADS USED AND MORE ABOUT THEM.

The natural donegal tweed of 100% wool, has about 1500 to 1600 yards per pound, came to us on about 2 lb. cones, and it is \$4.80 per lb.

The 2/12's worsted, tempting tan, has 3300 yards per pound, and comes on about 1/2 lb. cones, and it is \$9.60 per lb.

The 6 ply, white Angora-Trevira blend is \$6.80 per lb., and came on cones of about 1 lb. to 1 lb. 4 oz. in weight. Do not know the yardage on this one, but would estimate at about 2,000 yards per lb.

### COST OF THE FABRIC:

In the warp, we used 2 lbs. 3 oz. of 2/12's worsted at \$9.60 per 1b. We used 13 oz. of the white Angora-Trevira at \$6.80 per 1b., and we used 4 lbs. 5 oz. of the natural, single ply, donegal wool tweed yarn, at \$4.80 per 1b. Thus, our total warp cost for 15 yards, 40" wide was \$47.23, or the warp cost per yard was \$3.15 per yard.

We had 12-3/4 yards of finished fabric. It took  $2\frac{1}{2}$  lbs. of 12/2 tempting tan in the weft. We used 10 oz. of Angora-Trevira blend yarn, and 3 lbs. 8 oz. of the single ply, natural donegal tweed. Thus the total weft cost for 12-3/4 yards of fabric was \$45.05, or the weft cost per yard was \$3.61 per yard.

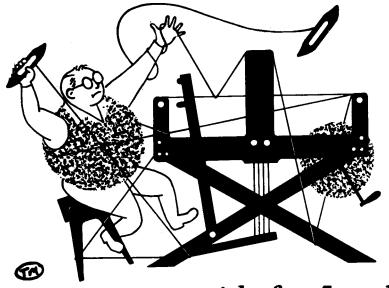

## a guide for 5 to 12 harness weaves

VOLUME 20, Number 7. March 1978.

### ANTIQUE ROSE BEIGE

An ideal upholstery fabric for a Chippendale or other classic antique piece of furniture.

### WARP USED

The warp was made up of 20/2 Egyptian cotton in the color of Rose Beige.

### WEFT USED

Two threads were used in the weft. The tabby weft was a natural cotton thread with a gold twist. The pattern thread was a 2 ply tussah silk and viscose combination, and this was doubled on the bobbin.

### REED USED

A 15 dent reed was used and it was double sleyed, two ends per dent, making 30 ends per inch.

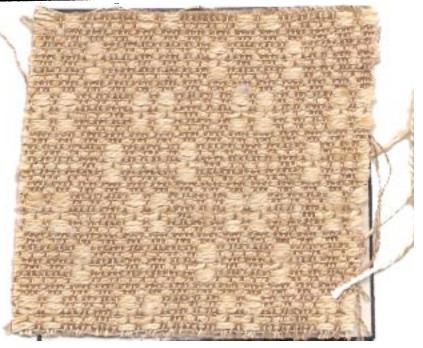

PROFILE DRAFT

| С |     | X | X |
|---|-----|---|---|
| В | X X | X | X |
| A | X   | X |   |

### THREADING DRAFT

| 8 | <u></u>  |       |              | XX    |            | XX       |     |
|---|----------|-------|--------------|-------|------------|----------|-----|
| 7 | X        | X     |              | x x x | X X        | x x      | <   |
| 6 | XX       | x x x |              | X     | x xx       |          |     |
| 5 | X X      | x x x | X            | X     | XXX        | (        |     |
| 4 | XX       |       | XX           |       |            |          |     |
| 3 | XX       |       | X X          | X     |            | <u> </u> |     |
| 2 | <u> </u> | XX X  | <u>x x x</u> | X X   | XX         | XX       | X X |
| 1 | X        | X     | x x          | X     | <b>X</b> : | X        | X   |

Published monthly (except July and August), by Robin & Russ Handweavers, 533, N. Adams Street, McMinnville, Oregon 97128. SUBSCRIPTIONS: \$8.00 per year, back issues or singles copies 85¢ each, plus 13¢ postage. Yearly subscriptions start with the September issue. If you subscribe after September, back issues from then on will be mailed to you, unless you specify that you want your subscription to start with the next September issue.

VOLUME 20, Number 7. March 1978.

TIE-UP DRAFT

| - |   |   |   |   |   |   |   |   | <u> </u> |
|---|---|---|---|---|---|---|---|---|----------|
| 8 | 0 | 0 | 0 | 0 | 0 |   |   | 0 |          |
| 7 | 0 | 0 | 0 |   | 0 |   |   |   | 0        |
| 6 | 0 | 0 | 0 |   |   | 0 | 0 | 0 |          |
| 5 | 0 |   | 0 |   |   | 0 | 0 |   | 0        |
| 4 | 0 |   |   | 0 | 0 | 0 | 0 | 0 |          |
| 3 | 0 |   |   | 0 | 0 |   | 0 |   | 0        |
| 2 | 0 | 0 | 0 | 0 | 0 | 0 | 0 | 0 |          |
| 1 | 1 | 0 |   | 0 |   | 0 |   |   | 0        |
|   | × | 1 | 2 | 3 | 4 | 5 | 6 | a | Ь        |

COST OF THE FABRIC

Our warp was 15 yards long and 40½" wide in the reed. From this we received 13 yards 2 inches of finished fabric, 38½ inches wide.

The warp thread, the 20/2 Egyptian cotton, costs \$9.00 per pound, comes on 8 oz cones, and has 8,400 yards to the pound. We used 2 lb 2 oz of cotton in the warp, at a cost of \$19.12, which is \$1.37 per yard.

The cotton with gold twist has 6,400 yards per pound, comes on 1 pound spools, and costs \$8.00 per pound. We used 1 lb 1 oz of this yarn in the weft, costing \$8.50.

We bought the tussah silk and viscose as a 1 ply yarn and sent some of it out to get plied. This project used up all the 2 ply tussah we had, 6 lb 13 oz, so we finished the yardage with 1 lb 8 oz of 1 ply and wound 4 ends on the bobbin to make it the same weight as the 2 ply wound two ends on the bobbin. Both the 1 ply and 2 ply are \$6.00 per pound, and the total pattern weft used, 8 lb 5 oz, came to a cost of \$49.88. The 1 ply tussah silk/viscose has 1,700 yards to the pound.

So the total cost of the weft, for 13 yards of finished fabric, was \$58.38.

 WARP COST PER YARD
 \$1.37

 WEFT COST PER YARD
 \$4.49

 FABRIC COST PER YARD
 \$5.86

### TREADL ING

In this treadling sequence, the treadles 1 through 6 and the x treadle are for picks of pattern thread - 2 ply tussah silk and viscose, doubled on the bobbin. The treadles a and b are for picks of tabby thread - the natural cotton with the gold twist.

The sequence is in three blocks, A, B, and C, with the B block woven twice in each complete repeat of the pattern.

Each block consists of 16 picks, 8 of tabby and 8 of pattern thread, woven alturnately.

Treadle as follows:

- A. a-tabby, x-pattern, b-tabby, x-pattern, a-tabby, 1-pattern, b-tabby, 1-pattern, a-tabby, 2-pattern, b-tabby, 2-pattern, a-tabby, 1-pattern, b-tabby, 1-pattern,
- B. a-tabby, x-pattern, b-tabby, x-pattern, a-tabby, 3-pattern, b-tabby, 3-pattern, a-tabby, 4-pattern, b-tabby, 4-pattern, a-tabby, 3-pattern, b-tabby, 3-pattern,
- C. a-tabby, x-pattern, b-tabby, x-pattern, a-tabby, 5-pattern, b-tabby, 5-pattern, a-tabby, 6-pattern, b-tabby, 6-pattern, a-tabby, 5-pattern, b-tabby, 5-pattern,
- B. a-tabby, x-pattern, b-tabby, x-pattern, a-tabby, 3-pattern, b-tabby, 3-pattern, a-tabby, 4-pattern, b-tabby, 4-pattern, a-tabby, 3-pattern, b-tabby, 3-pattern.

This is one complete repeat of the pattern. There are a total of 64 picks in one repeat. Repeat over and over as desired.

### ABOUT THE FABRIC

There were no problems in the weaving of this fabric.

This is another design using the weave Harriet Tidball calls the Tag System, featured in Drafts and Designs of November 1977. The tie-up, treadling, threading profile and threads used have all been changed.

If you have a loom with a raising shed, you may want to weave this fabric upsidedown as there are so many harnesses to raise. Just tie up the loom the opposite to that given here, lifting only harness 1 on treadle x instead of the seven others.

As mentioned, we ran out of 2 ply tussah silk/viscose after about 10 or 11 yards and finished the fabric with four ends of 1 ply. So there will be a few samples using the four ends of 1 ply as pattern weft.

This elegant upholstery fabric would also look very striking as pillows. The reverse side is also attractive and could be worked into a design as an interesting contrast to the right side.

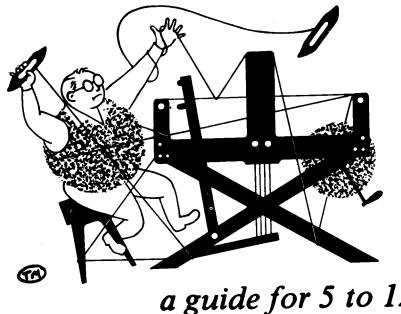

## a guide for 5 to 12 harness weaves

VOLUME 20. Number 8. April. 1978.

### A COPY OF A WELSH BLANKUT PATTERN:

The colors and pattern in this sample are so reminiscent of the Welsh Blankets that are so famous. However, most of the Welsh Blankets are a 16 harness double weave, while our sample this month is a 8 harness weave.

### KEY TO COLORS IN THE THREADING DRAFT: D--Dark Grouse Brown Mohair-Wool A--Very Light Beige Mohair-Wool X--Saffron Gold Worsted, Color # 14. C--Cinnamon Beige Mohair-Wool O--Just Medium Brown Mohair-Wool

WARP: There are two kinds of thread used in the warp. One is the color # 14, 2/18's worsted in Saffron Gold. And, the other 4 colors are all a yarn which is a combination of 60% mohair, 35% wool, 5% nylon. The colors used in the warp were: A--Very Light Beige D--Dark Grouse Brown C--Cinnamon Beige O--Just Medium Brown

WEFT: The same 4 colors of the 60% mohairwool combination as in the warp are also used in the weft.

> And, we used a fine 2/36's worsted in an Light Avocado in the weft also.

### THREADING DRAFT:

| 8 | A A | A 00           |
|---|-----|----------------|
| 7 | A I | 0 0            |
| 6 | A A | 0 0            |
| 5 | A A | 0 0            |
| 4 | A A | 0 0            |
| 3 | AA  | 0 0 0          |
| 2 | D   | DXXXXXC CXXXXX |
| 1 | D   | DXXXXXC CXXXXX |

Published monthly (except July and August), by Robin & Russ Handweavers, 533, N. Adams Street, McMinnville, Oregon 97128. SUBSCRIPTIONS: \$8.00 per year, back issues or singles copies 85¢ each, plus 13¢ postage. Yearly subscriptions start with the September issue. If you subscribe after September, back issues from then on will be mailed to you, unless you specify that you want your subscription to start with the next September issue.

#### VOLUME 20. Number 8. April, 1978.

#### REED USED:

A 12 dent reed was used, and we used a special sleying of the reed. The 4 colors of the 60% mohair, 35% wool, 5% nylon blend yarn are all sleyed one end per dent.

The 2/36's worsted in the Light Avocado are threaded 2 per dent in the 12 dent reed.

TREADLING SEQUENCE: is a fairly long and involved one, but here goes the repeat as we used it.

- Treadle 1,2,3,4,5,6,1,6,5,4,3,2,1 in 1. Very Light Beige, Mohair-Wool yarn.
- Treadle 8,7 in the Dark Grouse Brown 2. Mohair-Wool Yarn.
- Treadle 8,7,8,7,8,7,8,7,8,7 in the 3. 2/36's Light Avocado worsted.
- Treadle 8,7, in Very Light Beige. 4.
- 5. Treadle 1,2,3,4,5,6,1,6,5,4,3,2,1 in Dark Grouse Brown wool-mohair combo.
- 6. Treadle 8,7, in Very Light Beige
- Treadle 8,7,8,7,8,7,8,7,8,7, in the 7. 2/36's Light Avocado Worsted.
- Treadle 8,7, in Dark Grouse Brown, 8. 60% Mohair, 35% Wool, 5% Nylon

END OF ONE COMPLETE PATTERN REPEAT. Do repeat over and over as desired. Please note that there are 54 shots in one complete pattern repeat.

### MORE ABOUT THE THREADS USED:

Our 2/18's worsteds, most of you know, come in 39 colors, have approximately 5,000 yardsper pound, and is \$9.60 per 1b.

The yarn which is 60% mohair, 35% wool, 5% Nylon has about 600 to 640 yards per pound, came to us on about 1 lb. cones, and is \$6.00 per 1b. This is a limited lot thread, and when it is sold out, we will not be able to repeat it.

### ABOUT THE WEAVING:

We used a firm, even, double beat, always beating with the shed open.

And, the contrast in size in the threads used is quite great, so when finished, I felt the fabric should be washed and then pressed to see if it would lie flat, and was a fairly good combination. This sample is washed and pressed, and seems to be very satisfactory. We washed in the extractor part of the washing machine, extracted as much water as possible, and then steampressed the fabric.

TIE-UP DRAFT:

| 8           | 0 | 0 | 0 |   |   |   | 0 |   |   |
|-------------|---|---|---|---|---|---|---|---|---|
| 7<br>6<br>5 |   | 0 | 0 | 0 |   |   |   | 0 |   |
| 6           |   |   | 0 | 0 | 0 |   | 0 |   |   |
| 5           |   |   |   | 0 | 0 | 0 |   | 0 |   |
| 4           | 0 |   |   |   | 0 | 0 | 0 |   |   |
| 432         | 0 | 0 |   |   |   | 0 |   | 0 |   |
| 2           | 0 | I | 0 |   | 0 |   | 0 |   | I |
| 1           |   | 0 |   | 0 |   | 0 |   | 0 | ] |
|             | 1 | 2 | 3 | 4 | 5 | 6 | 7 | 8 | - |

### NOTE ABOUT 20 years of DRAFTS AND DESIGNS:

After we get out to you the next two issues of Drafts and Designs, we will have published it for 20 years. With 10 samples a year, this is 200 samples or projects.

We have been working on this, and putting each of these projects condensed into a single page, and then we hope to publish these 200 projects, as a project book, with all 200 patterns in one book.

### COST OF THIS FABRIC:

We did a 15 yard warp, 40" wide on the loom, and from this, we received 13 yards and 2 inches of finished fabric. So, you see, there is a little more take-up in such a combination than in a finer thread warp.

Each complete repeat of the pattern is 44 dents wide, or slightly less than 4", or actually 3 and 2/3" wide.

We used approximately 3200 yards of the 2/18's worsted in the warp. This is approximately 2/3's of a pound, at \$9.60 per lb. so the 2/18's cost \$6.40. In the warp, we used  $9\frac{1}{2}$  lbs. of the 60% mohair, 35% wool, 5% nylon yarn at \$6.00 per 1b., or the cost of this at \$6.00 per 1b. was \$56.00. So, our total warp cost was \$62.40 for 15 yards, or the cost per yard comes to \$4.16 per yard.

We can plan on this fabric on the weft being slightly less, about \$4.00 per yard, so the average cost per yard was about \$8.16 per yard.

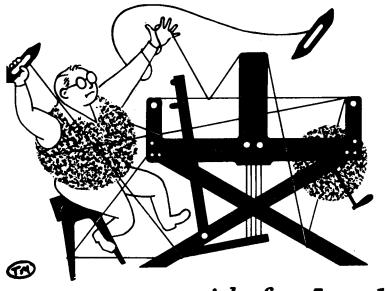

### a guide for 5 to 12 harness weaves

VOLUME 20, Number 9, May, 1978.

### BEEHIVE OVENS:

This interesting 8 herness weave is very striking. It almost has the appearance of a double weave, or a fabric with a backing, and it does remind one of a series of bee-hive ovens.

### WARP:

Our warp is a 2/12's black worsted.

### WEFT:

There are 3 threads of the same size used in the weft, in three different colors. It is a yarn that is 60% mohair, 35% wool, and 5% nylon blended into one yarn. The three colors are called Cinnamon Beige, Dark Grouse Brown, and Just Medium Brown in the blended mohair, wool and nylon yarn.

### REED USED:

A 10 dent reed is used, and it is double sleyed, 2 ends per dent, or 20 threads per inch.

### THREADING DRAFT:

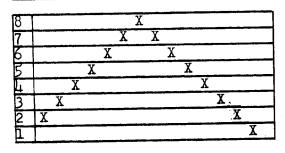

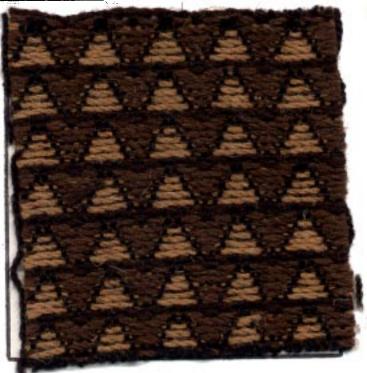

TIE-UP DRAFT:

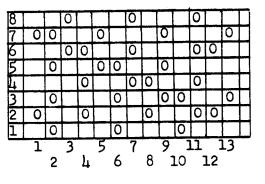

Published monthly (except July and August), by Robin & Russ Handweavers, 533 N. Adams St., McMinnville, Gregon 97128. SUBSCRIPTIONS: \$8.00 per yard, and back issues or single copies are 85¢ each, plus 15¢ postage. Yearly subscriptions start with the September issue. If you subscribe after September, back issues from then on will be mailed to you, unless you specify that you want your subscription to start with the next September issue.

VOLUME 20, Number 9. May, 1978.

TREADLING SEQUENCE: There are 13 shots of thread in each pattern repeat. Here is the color and the treadle sequence.

| 1. Treadle # 1       | Just Medium Brown |
|----------------------|-------------------|
| 2. Treadle # 2       | Cinnamon Beige    |
| 3. Treadle # 3       | Just Medium Brown |
| 4. Treadle # 4       | Cinnamon Beige    |
| 5. Treadle # 5       | Just Medium Brown |
| 6. Treadle # 6       | Cinnamon Beige    |
| 7. Treadle # 7       | Just Medium Brown |
| 8. Treadle # 8       | Cinnamon Beige    |
| 9. Treadle # 9       | Just Medium Brown |
| 10 Treadle # 10 -    | Cinnamon Beige    |
| ll Treadle # 11 -    | Just Medium Brown |
| 12 Treadle # 12 -    | Dark Grouse Brown |
| 13 Treadle # 13 -    | Dark Grouse Brown |
| END OF ONE COMPLETE  | PATTERN REPEAT.   |
| Repeat over and over | as desired.       |

### MORE ABOUT THE THREADS USED:

Our 2/12's worsted is the high quality yarn which we import from England. It has 3360 yards per pound, is \$9.60 per pound, and comes on about 1 lb. cones and sometimes 1/2 lb. cones.

The three threads used in the weft are the blend of 60% mohair, 35% wool, and 5% nylon. It is a 2 ply yarn, has about 600 to 640 yards per 1b., and the price is \$6.00 per lb. There are limited amounts of 4 different colors available. The 4th color not mentioned beforehand is a Very Light Beige color. This came to us on about 1 lb. cones.

### MORE ABOUT THE FABRIC:

We had a 13 yard warp, 40" wide on the loom, and from this, we received 10-1/2 yards of finished fabric. This was quite a bit of take-up in the weft and in the warp. It is because the weft threads are quite a bit heavier than the warp.

We used a 6 thread selvage of a smooth nylon, and threaded these 6 threads on # 9 and # 10 harnesses alternately. We feel that it made it much easier to weave this fabric. A temple was used on this fabric, but it did not draw in very much.

And in the full 10-1/2 yards of finished fabric, there was not one broken warp thread.

### COST OF THE FABRIC:

In the warp, it took 3 lbs. 6 oz. of the 2/12's worsted, black, so the total warp cost for 13 yards of 40" wide, was \$32.40, so the warp cost per yard was \$2.50 per yard.

In the weft, we used 3 lbs. 1 oz. of the Cinnamon Beige, 3 lbs. 2 oz. of the Just Medium Brown, and 1 lb. 4 oz. of the Dark Grouse Brown. This is 7 lbs. 7 oz. of the weft used, or the total weft cost was \$44.63. The cost per yard for the weft is \$4.25.

WARP COST PER YARD. ----- \$ 2.50 yd. WEFT COST PER YARD. -----4.25 yd.

FABRIC COST PER YARD-----\$ 6.75 yd.

STOCK YARN ITEMS AT ROBIN & RUSS STUDIO.

- 1. 20/2 S.S. cottons in about 90 colors.
- 2. 10/2 C.P. cottons, in about 45 colors.
- 3. 16/2 Ramie, on 600 yard tubes of 4 oz. each.
- 4. 2/18's worsted, Botany quality, in 39 colors.
- 5. 2/12's worsted, Dotany quality, in 22 colors.
- 6. Lopi, heavy, single ply, soft twist wool yarns in 20 plus colors.
- 7. Brushed wool, approx. 950 yards per 1b., in 12 colors of variegated yarn.
- 8. Carpet warp, size 8/4 in about 20 colors.

These, and many, many other novelties of all kinds of fibers are some of the many yarns that we have in stock.

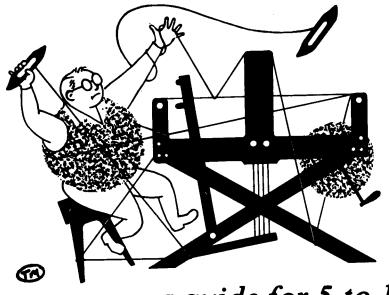

## a guide for 5 to 12 harness weaves

June, 1978 VOLUME 20. Number 10.

### INDIAN VILLAGE:

This is a most refreshing and fascinating 8 harness weave, so I wanted to show it to you even though I feel it is a somewhat impractical fabric. Very striking is my reaction.

### THREADING DRAFT:

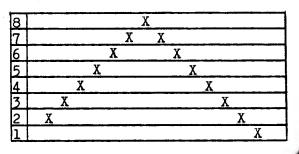

TIE-UP DRAFT:

| 8<br>7 |   |   | 0 |   |   |   | 0 |   |   |    |   |
|--------|---|---|---|---|---|---|---|---|---|----|---|
|        | 0 | 0 |   |   | 0 |   |   |   | 0 |    |   |
| 6<br>5 |   |   | 0 | Q |   |   | 0 |   |   |    |   |
| 5      |   | 0 |   |   | 0 | 0 |   |   | 0 |    |   |
| 4      |   |   |   | 0 |   |   | 0 | 0 |   |    |   |
| 3      |   | 0 |   |   |   | 0 |   |   | 0 | 0  |   |
| 2      | 0 |   |   | 0 |   |   |   | 0 |   |    |   |
| 1      |   |   |   |   |   | 0 |   |   |   | 0  |   |
|        | 1 | 2 | 3 | 4 | 5 | 6 | 7 | 8 | 9 | 10 | ) |

### WARP:

black.

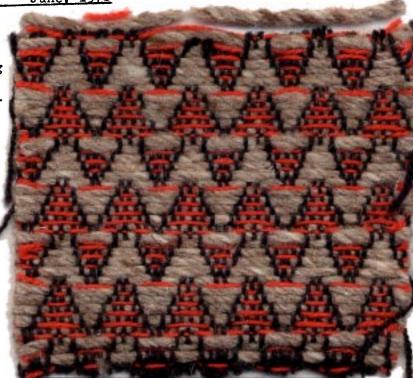

### WEFT:

Two threads were used in the weft. The heavier thread is a 2 ply berber wool, called Fawn Grey. It is imported from England. The second thread in the weft is a 12/2worsted, and the color is Lacquer Red.

### REED USED:

A 10 dent reed was used, and it was double Our warp for this sample was 12/2 worsted in sleyed, 2 ends per dent, or 20 threads per inch.

### DEAFTE ALD DESIGNS:

Published monthly (except July and August), by Robin & Russ handweavers, 533 N. Adams St., McMinnville, Gregon 97128. SUBSCRIPTIONS: \$8.00 per yard, and back issues or single copies are 85¢ each, plus 15¢ postage. Yearly subscriptions start with the September issue. If you subscribe after September, back issues from then on will be mailed to you, unless you specify that you want your subscription to start with the next September issue.

### VOLUME 20, Number 10, June, 1978

### TREADLING SEQUENCE:

There are 22 shots in each pattern repeat, and here is the sequence that we used. 1. Treadle # 1. 12/2 lacquer red

| ⊥.  | Treadle | Ħ | 1,  | 12/2 | lacquer red      |
|-----|---------|---|-----|------|------------------|
| 2.  | Treadle | # | 2,  | fawn | grey berber wool |
| 3.  | Treadle | # | 3,  | 12/2 | lacquer red      |
| 4.  | Treadle | # | 4,  |      | grey berber wool |
| 5.  | Treadle | # | 5,  |      | lacquer red      |
| 6.  | Treadle | # | 6,  |      | grey berber wool |
| 7.  | Treadle | # | 7,  |      | lacquer red      |
| 8.  | Treadle | # | 8,  |      | grey berber wool |
| 9.  | Treadle | # | 9,  |      | lacquer red      |
| 10. | Treadle | # | 10, |      | grey berber wool |
| 11. | Treadle | # | 10, |      | lacquer red      |
|     | Treadle |   |     |      | grey berber wool |
| 13. | Treadle | # | 2,  | 12/2 | lacquer red      |
| 14. | Treadle | # | 3,  |      | grey berber wool |
| 15. | Treadle | # | 4,  | 12/2 | lacquer red      |
| 16. | Treadle | # | 5,  |      | grey berber wool |
| 17. | Treadle | # | 6,  |      | lacquer red      |
| 18. | Treadle | # | 7,  |      | grey berber wool |
| 19. | Treadle | # | 8,  | 12/2 | lacquer red      |
| 20. | Treadle | # | 9,  |      | grey berber wool |
| 21. | Treadle |   |     |      | lacquer red      |
|     | Treadle |   |     |      | grey berber wool |
|     |         |   |     |      |                  |

End of one complete pattern repeat. Do repeat over and over as desired.

### SOURCE OF IDEA FOR THIS SAMPLE.

A group of weavers have a cross country weaver's study group, and they send an exhibit from one member to the other. I was fortunate in seeing something in it that inspired us to experiment, and this is the result of our experimenting.

### MORE ABOUT THE THREADS USED, AND COST OF THE THREADS USED.

Most of you are familiar with our 12/2 worsteds spun for us and dyed for us in England. We have 22 colors in this size, and have some more right now, stuck in customs, waiting for papers from England. It has been there for 2 months, because the papers the company sent, were lost in the mail. It is \$9.60 per 1b.

The 2 ply berber wool is also an import from England. It has about 400 to 450 yards per 1b., comes on about 1 lb. cone and ... \$5.60 per lb. Write for samples if you are interested in the other colors.

### USES FOR THIS FABRIC:

This is a problem. And this is why I said the fabric was a little impractical. And yet, it is so unusual a pattern and has a depth or dimension, that we went ahead and did it. The main use, would be for a decorative fabric, such as trim on valences or drapes, or for pattern purposes. It could be used on lampshades, to cover baskets, used in pillows, and other related uses. Perhaps you can make a suggestion to us for other uses for this beautiful pattern. It could be done in a multitude of colors.

It is impossible to tie-down the red worsted float threads, and this is why I feel it is sort of impractical.

### COST OF THE FABRIC:

We had a 13 yard warp, 40" wide on the loom. Ittook 3 lbs. 7 oz. of 2/12's at \$9.60 per lb. for the warp. Thus, our total warp cost was \$33.00, or the cost per yard was \$2.54 per yard.

In the weft, we used 1 lb. and 7 oz. of 2/12's worsted, Lacquer Red. This cost comes to \$13.80. And in 10 yards and 21" of finished fabric, we used 8 lbs. and 11 oz. of the berber wool. This costs \$48.65. So, the total weft cost for 10 yards and 21" of finished fabric comes to \$62.45, or the cost per yard for weft is \$5.90 per yard.

WARP COST PER YARD----- \$ 2.54 WEFT COST PER YARD----- \$ 2.90 fabric cost per yard----- \$ 8.44

### MORE ABOUT THIS FABRIC:

Surprise, surprise, but this was a very easy fabric to weave. We used a light, even, dcuble beat. We had almost no problems with broken threads, having only one broken thread in the 10 plus yards of fabric.

We did use a temple on this all wool fabric, and put on a 6 thread selvage of 5/2 cotton on harnesses 9 and 10, and used this to fasten the stretcher in and to keep it out to full width. It did not come in hardly at all, and perhaps we could have gotten along without it, but wedid use it for the whole piece.

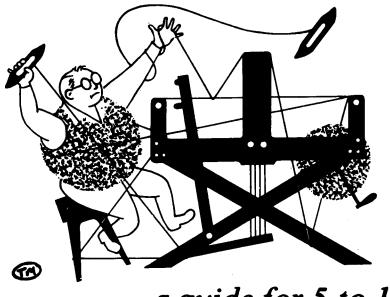

### a guide for 5 to 12 harness weaves

VOLUME 21, Number 1. September, 1978.

### COLONIAL BLUE:

This fabric, because of both the pattern appearance, and the color, resembles very much, our early traditional colonial bed-spread type patterns.

Actually, it is a warp-faced pattern, with the warp creating all of the pattern. It is a single shuttle weave, is quite easy to weave, and most striking in appearance.

### WARP:

We have used two threads in the warp. One, the 20/2 S.S. egyptian cotton in white, is the background thread. The pattern thread is a heavier size, size 10/2 combed peeler cotton in an Azure Blue color.

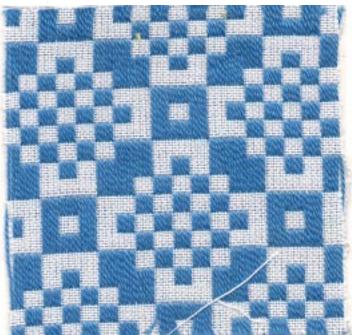

THREADING DRAFT:

|                       | $\sim$                                  |
|-----------------------|-----------------------------------------|
| 8 00000               |                                         |
| 7                     | 00000                                   |
| 6                     | 0 0 0 0 0 0                             |
| 5                     | 0 0 0 0 0 0                             |
|                       | 0 0 0 0 0 0                             |
| 4 3 0 0 0 0 0 0       | 0 0 0 0 0 0                             |
|                       | X X X X X X X X X X X X X X X           |
|                       |                                         |
|                       | X X X X X X X X X X X X X X X X X X X   |
| <u>TIE-UP DRAFT</u> : | End                                     |
| 8 0 0 00              | 8 000000                                |
| 7 0 0 0               | 7 000000                                |
| 6 0 000 0             | 6 000000                                |
| 5 0 0 0               | 5 00000                                 |
| 4 00 0 0              | 400000                                  |
|                       |                                         |
| 3 0 0 0               | 3                                       |
| 2 X                   |                                         |
|                       | 1 X X X X X X X X X X X X X X X X X X X |
| 123456789             |                                         |
|                       |                                         |

Published monthly (except July and August), by Robin & Russ handweavers, 533 N. Adams St., McMinnville, Cregon 97128. SUBSCRIPTIONS: \$8.00 per yard, and back issues or single copies are 85¢ each, plus 15¢ postage. Yearly subscriptions start with the September issue. If you subscribe after September, back issues from then on will be mailed to you, unless you specify that you want your subscription to start with the next September issue.

#### September, 1978. VOLUME 21. Number 1.

### WEFT:

Only one thread is used in the weft, and it is the 20/2 egyptian cotton in the white.

### REED USED:

A 15 dent reed was used, and it was sleyed 4 ends per dent, or 60 threads per inch.

### WIDTH OF FABRIC:

Our warp was set up 40" wide on the loom, and the finished piece, after it was taken off the loom was 38" wide

### THREADS USED:

The 20/2 S.S., or egyptian cotton as it is sometimes called has 8400 yards per lb. It comes on 1/2 lb. cones of 4200 yards, and it is \$10.00 per lb., or \$5.00 per 1/2 lb. tube.

The 10/2 C.P. (combed peeler) cotton is an American cotton, and it has 4200 yards per 1b. It comes on 1/2 1b. tubes of 2100 yards, and the price is \$4.50 per 1/2 lb. tube.

There are about 90 plus different colors available in the 20/2 S.S., and about 50 colors available in the 10/2 C.P.

### COST OF THE FABRIC:

Two threads are used in the warp, the 10/2 and the 20/2. We had a 13 yard warp, 40" wide on the loom. It took 1 lb. 14 oz. of the 20/2 SS, white for the warp, and it took 3 lbs. 5 oz. of the 10/2Azure Blue for the warp pattern thread. The white was \$18.75 and the Azure was \$29.81, so the total warp cost was \$48.56 or the cost per yard was \$3.74.

In the weft, we used 1 lb. 8 oz. of the 20/2 SS, White at \$10.00 per lb., or the total weft cost was \$15.00. We had about 12 yards of finished fabric, so the weft cost per yard was \$1.25 per yard. WARP COST PER YARD, 40" wide---- \$3.74 WEFT COST PER YARD, ----- 1.25 FABRIC COST PER YARD ----- \$4.99

### A NOTE ABOUT THE TIE-UP DRAFT:

Please note that there are 9 treadles used in the tie-up draft and treadling. We used 9 treadles because the treadling sequence is easier to follow. However, please note that treadle # 3 and also treadle # 9 are both tied up the same. As I mentioned above, it is easier to follow the sequence that way, but if you have only 8 treadles, then you could use # 3 treadle instead of # 9 treadle as it is given in our treadling sequence.

### TREADLING SEQUENCE:

In weaving this fabric, you use both feet on the treadles. You hold down the main pattern treadle with one foot, while you treadle six (6) shots of weft, alternating treadles 1 and 2. For instance, the first block of the pattern is done as follows. You hold down treadle 3 with one foot and while you are doing this, you treadle # 1, one shot, then treadle # 2 with one shot; then treadle # 1, one shot, treadle # 2 with one shot; and treadle # 1, one shot, and treadle # 2 with one shot. Then, you hold down the # 4 treadle with one foot, and treadle 1,2,1,2,1,2 with the other foot. Now, here is the complete treadle sequence for one complete pattern repeat. Hold down # 3, Treadle 1,2,1,2,1,2.
 Hold down # 4, Treadle 1,2,1,2,1,2.
 Hold down # 5, Treadle 1,2,1,2,1,2. 4. Hold down # 6, Treadle 1,2,1,2,1,2. 5. Hold down # 7, Treadle 1,2,1,2,1,2. 6. Hold down # 8, treadle 1,2,1,2,1,2.
7. Hold down # 9, Treadle 1,2,1,2,1,2,.
8. Hold down # 8, Treadle 1,2,1,2,1,2. 9. Hold down # 7, Treadle 1,2,1,2,1,2. 10. Hold down # 6, Treadle 1,2,1,2,1,2.
11. Hold down # 5, Treadle 1,2,1,2,1,2.
12. Hold down # 4, Treadle 1,2,1,2,1,2. Repeat over and over as desired.

### MORE ABOUT THE FABRIC:

In this threading or type of pattern, you can have tension problems, with the pattern thread gradually getting looser and looser. And it is important that you keep these threads tight, for a good clear shed and easier weaving. So, if you have 2 warp beams, put the Azure on one beam, and the white on another.

However if you do not have 2 beams, use a heavy, steel, welding rod, and open your shed so all of the blue threads are raised, and slip the rod in this shed just behind the harnesses. Then push this rod straight back over the back beam, and down to the warp beam. Then, take 3 equal weights, and hang one on each end and one in the middle of this welding rod. Use at least 1 to 2 lbs. in each of these three weights. This will then keep the blue thread taut as you weave, which is important in treadling.

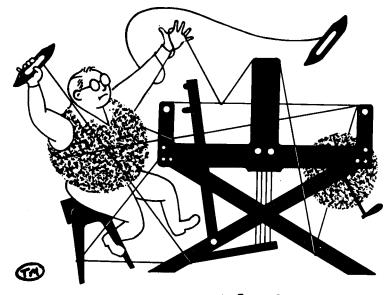

## a guide for 5 to 12 harness weaves

### GREEN GODDESS

VOLUME 21, Number 2,

This most interesting 8 harness shadow weave is so full of many different patterns, and as a result has been most intriguing. There are a lot of variations available from this draft, and we have hopes that you'll like this one from the SHADOW WEAVE book that we have published.

### WARP USED:

We used 2 colors of the egyptian cotton in our warp, and we designate them as Xor 0 in our threading draft.

- X-- 20/2 Egyptian Cotton, Forest Green. This is the dark color.
- 0-- 20/2 Egyptian Cotton, Ocean Green This is the light color.

### WEFT USED:

The same two colors that are used in the warp, are also used in the weft.

### REED USED:

We used a 15 dent reed, 2 ends per dent or 30 threads per inch.

### WIDTH AND LENGTH, BEFORE AND AFTER WEAVING.

We did a 13 yard warp, 40" wide on the loom. From this we received 11-1/2 yards of finished fabric, and it came down to 37-1/2" when off the loom, and not under tension.

### THREADING DRAFT:

2. <u>October, 1978</u>

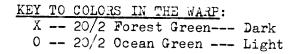

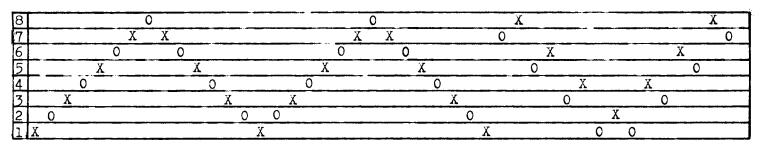

Published monthly (except July and August), by Robin & Russ handweavers, 533 N. Adams St., McMinnville, Cregon 97128. SUBSCRIPTIONS: \$8.00 per yard, and back issues or single copies are 85¢ each, plus 15¢ postage. Yearly subscriptions start with the September issue. If you subscribe after September, back issues from then on will be mailed to you, unless you specify that you want your subscription to start with the next September issue.

VOLUME 21, Number 2, October, 1978

### COST OF THREADS USED:

The 20/2 S.S. (super sackel) cotton comes in about 95 colors, and comes on 1/2 lb. tubes. It is \$10.00 per lb. or \$5.00 per 1/2 lb. tube. It has 8400 yards per lb.

### COST OF THE FABRIC:

In the warp, it took 1 lb. each of the two colors, so the total warp cost for 13 yards. 40" wide was \$20.00. Actually, there was about 1/2 oz. of each color left from the two warp colors. Thus, the warp cost per yard comes to \$1.55.

In the weft, we used 15 oz. of each of the two colors, so the total weft cost for 11-1/2 yards was \$18.75 and the weft cost per yard comes to \$1.63 per yard.

| Warp cost per yard, 40" wid | e \$ 1.55 |
|-----------------------------|-----------|
| WEFT COST PER YARD,         | 1.63      |
| FABRIC COST PER YARD        | \$ 3.18   |

### MORE ABOUT THIS FABRIC.

Cur sample has not been washed or pressed, and I think this should be done before anything is done with the fabric. If you do wash and press it, I would wash it in hot water, allow it to drip dry, and then give it a good thorough steam pressing.

In the weaving of this piece, there were no problems except in keeping your color sequence and after you have woven several repeats of the pattern, you should have no trouble with this.

It is important that you use a firm, even, double beat. I would suggest that you open the shed, beat, change to the next shed, and beat again, and then continue on with the weaving in this manner.

If you have trouble with your selvage threads breaking, then I would suggest the use of a temple or stretcher. If you note that there are no broken selvage threads, then do not use a temple. TIE-UP DRAFT:

| 8      |   | 0 |   | 0 |   | 0 |   | 0 | Π |
|--------|---|---|---|---|---|---|---|---|---|
| 7      | 0 |   | 0 |   | 0 |   | 0 |   | ŀ |
| 6      |   | 0 |   | 0 |   | 0 | 0 |   |   |
| 6<br>5 | 0 |   | 0 |   | 0 | · |   | 0 |   |
| 4      |   | 0 |   | 0 | 0 |   | 0 |   |   |
| 3      | 0 |   | 0 |   |   | 0 |   | 0 |   |
| 2      |   | 0 | С |   | 0 |   | 0 |   |   |
| 1      | 0 |   |   | 0 |   | 0 |   | 0 |   |
|        | 1 | 2 | 3 | 4 | 5 | 6 | 7 | 8 | _ |

### TREADLING SEQUENCE:

Please note that there are 44 shots in one complete pattern repeat.

| one           | complete | pat              | te       | rn repea  | t.                          |   |
|---------------|----------|------------------|----------|-----------|-----------------------------|---|
| 1.            | Treadle  | # 「              | 7,       | Light,    | Ocean Green                 |   |
| 2.            | Treadle  | # 8              | З,       | Dark,     | Forest Green                |   |
| 3.            | Treadle  |                  | 5.       |           | Ccean Green                 |   |
| 4.            | Treadle  |                  | 5,       |           | Forest Green                |   |
| 5.            | Treadle  |                  | 3,       |           | Ocean Green                 |   |
| 6.            | Treadle  |                  | ļ,       | -         | Forest Green                |   |
| 7.            | Treadle  |                  | L,       |           | Ocean Green                 |   |
| 8.            | Treadle  |                  | 2,       |           | Forest Green                |   |
| 9.            | Treadle  |                  | -,<br>L, |           | Ocean Green                 |   |
| 10.           | Treadle  |                  | L,       | Dark,     | Forest Green                |   |
| 11.           | Treadle  |                  | 3,       |           | Ocean Green                 |   |
| 12.           |          |                  | ,,<br>,, |           |                             |   |
| 13.           | Treadle  |                  |          |           | Forest Green                |   |
| 14.           |          |                  |          | Light,    | Ocean Green                 |   |
|               | Treadle  |                  | 3,       |           | Forest Green                |   |
| 15.           | Treadle  |                  |          | Light,    | Ocean Green                 |   |
| 16.           | Treadle  |                  | • •      | -         | Forest Green                |   |
| 17.           | Treadle  |                  | 2,       |           | Ocean Green                 |   |
| 18.           | Treadle  |                  | 5,       |           | Forest Green                |   |
| 19.           | Treadle  |                  | ,        |           | Ocean Green                 |   |
| 20.           | Treadle  |                  |          | Dark,     | Forest Green                |   |
| 21.           | Treadle  |                  |          | Light,    | Ocean Green                 |   |
| 22.           | Treadle  |                  |          | Dark,     | Forest Green                |   |
| 23.           | Treadle  |                  |          | Light,    | Ocean Green                 |   |
| 24.           | Treadle  |                  | ',       |           | Forest Green                |   |
| 25.           | Treadle  | # 6              | ,        | Light,    | Ccean Green                 |   |
| 26.           | Treadle  | # 5              | ,        | Dark,     | Forest Green                |   |
| 27.           | Treadle  | # 4              | ,        | Light,    | Ocean Green                 |   |
| 28.           | Treadle  | # 3              | ,        | Dark,     | Forest Green                |   |
| 29.           | Treadle  | # 2              | ,        | Light,    | Ocean Green                 |   |
| 30.           | Treadle  |                  |          | Dark,     | Forest Green                |   |
| 31.           | Treadle  | # 2              | ,        | Light,    | Ocean Green                 |   |
| 32.           | Treadle  |                  |          | Dark,     | Forest Green                |   |
| 33.           | Treadle  |                  |          | Light,    | Ocean Green                 |   |
| 34.           | Treadle  |                  |          | Dark,     | Forest Green                |   |
| 35.           | Treadle  |                  |          | Light,    | Ocean Green                 |   |
| 36.           | Treadle  |                  |          | Dark,     | Forest Green                |   |
|               |          |                  |          |           |                             |   |
| 33.           | Treadle  | # 7              |          | Dark.     | Ocean Green<br>Forest Green |   |
| 39.           | Treadle  | # 6              | ,        | Light     | Acean Ireen                 |   |
| 48.           | Treadle  | # 5              | ,        | Dark      | Ocean Jreen<br>Forest Green |   |
| 40.           | Treadle  | # 1              | ,        | Light     | Doogn Groon                 |   |
| 41.           | Treadle  | π 4<br>4 3       | ,        | Davk      | Ocean Green<br>Forest Green |   |
| 13            | Treation | アノ               | •        | Linet     | LOTESC GLEEN                |   |
| 4).           | Greadle  | 17 <b>4</b> 1    | ,        | Denie     | Ocean Green<br>Forest Green |   |
| 44•<br>দেশত ( | TLEADTE  | יד דנד<br>ידיבוז | •<br>•   | Jark,     | rorest Green                |   |
|               |          | ביד בו           | 112      | - FATTIAN | REPEAT. Repeat              | C |
| over          | and over | as               | de       | esired.   |                             |   |

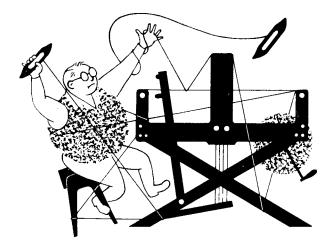

## a guide for 5 to 12 harness weaves

VOLUCE 21, Number 3. NOVEMBER, 1978

### GREEN GREEN GRASS OF SUMMER:

Our sample this month, is a very fine worsted fabric, woven with 2/36's worsteds, on an ll harness point twill. It was planned for suiting, light weight dress material, or for skirt yardage.

### TIL-UP DEAFT:

A

| 61       | 0 |   |         | 0        |   | 0  |   |   | 0 | 0  |          |
|----------|---|---|---------|----------|---|----|---|---|---|----|----------|
| <u>L</u> | ~ |   |         | <u> </u> |   | Ŭ_ | 0 |   |   | 0  | 0        |
| по –     |   | 0 | 0       |          |   |    | 0 |   |   |    | <u> </u> |
| 9        |   | 0 |         | 0        | 0 |    |   | 0 |   |    | 0        |
| 8        | 0 |   | 0       | С        |   | С  | С |   | 0 |    |          |
| 7        |   |   | 0       |          | 0 | 0  |   | 0 |   | 0  | L        |
| 6        | 0 |   |         | 0        | 0 |    | 0 | 0 |   |    | 0        |
| 5        |   | 0 |         | 0        |   | 0  | 0 |   | 0 |    |          |
| 4        |   |   | 0       |          | 0 | 0  |   | 0 | 0 |    | 0        |
| 3        | 0 |   |         | 0        |   |    | 0 | C |   | 0  |          |
| 2        | 0 | 0 | <b></b> |          | 0 |    |   |   | 0 | 0  |          |
| 1        |   | 0 | 0       |          |   | 0  |   | 0 |   |    | 0        |
|          | 1 | 2 | 3       | 4        | 5 | 6  | 7 | 8 | 9 | 10 | 11       |

KEY TO COLORS IN THE WARF: X -- Black, 2/36 Worsted O -- Grass, 2/36 Worsted

### THREADING DRAFT:

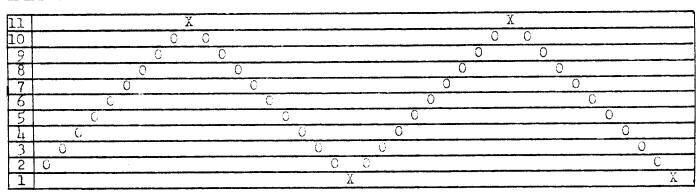

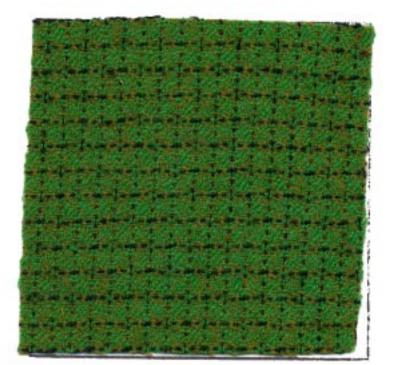

Published monthly (except July and August,) by Robin & Russ Handweavers, 533 North Adams Street, McMinnville, Oregon 97128. SUESCLIPTIONS: \$8.00 per year. Back issues or single copies 85¢ each, plus 15¢ postage. Yearly subscriptions start with the September issue. If you subscribe after September, back issues from then on will be mailed to you, unless you spedify that you want your subscription to start with the next September issue.

VOLUME 21, NUMBER 3, November, 1978.

### TREADLING SEQUENCE:

Please note that there are 20 shots in each treadle sequence or pattern repeat. Here is the treadling. 1. Treadle # 1. Black 2/36 Worsted

| 1.    | ireadle <i>n</i> i,      | Diack          | 2/30         | norsten   |
|-------|--------------------------|----------------|--------------|-----------|
| 2.    | Treadle # 2,             | Clive          | 2/36         | Worsted   |
| 3.    | Treadle # 3,             | Olive          | 2/36         | Worsted   |
| 4.    | Treadle # 4,             | 0 <b>liv</b> e | 2/36         | worsted   |
| 5.    | Treadle # 5,             | Olive          | 2/36         | Worsted   |
| 6.    | Treadle # 6,             | Olive          | 2/36         | Worsted   |
| 7.    | Treadle # 7,             | Olive          | 2/36         | worsted   |
| 8.    | Treadle # 8,             | Olive          | 2/36         | worsted   |
| 9.    | Treadle $\#$ 9,          | Clive          | 2/36         | worsted   |
| 10.   | Treadle #10,             | Olive          | 2/36         | worsted   |
| 11.   | Treadle #11,             | Black          | 2/36         | Worsted   |
| 12.   | Treadle #10,             |                | 2/36         | worsted   |
| 13.   | Treadle $\#$ 9,          |                | 2/36         | worsted   |
| 14.   | Treadle # 8,             | Olive          | 2/36         | worsted   |
| 15.   | Treadle $\#7$ ,          | Olive          | 2/36         | Worsted   |
| 16.   | Treadle # 6,             | Olive          | 2/36         | Worsted   |
|       | Treadle $\frac{1}{n}$ 5, |                | 2/36         | Worsted   |
| 18.   | Treadle # 4,             | Olive          | 2/36         | Worsted   |
| 19.   | Treadle $\#$ 3,          | Olive          | 2/36         | worsted   |
| 20.   | Treadle # 2,             | Olive          | 2/36         | Worsted   |
| End o | f one complet            | e patte        | ern re       | epeat. Do |
| repea | t over and ov            | er as o        | desire       | ed. And   |
| on yo | ur last repea            | t, to l        | palanc       | ce the    |
| patte | rn, end with             | a tread        | ile <i>i</i> | l, with   |
| 2/36  | Norsted, Blac            | k, to l        | oalan        | ce the    |
|       |                          |                |              |           |

pattern.

### WALP:

Our warp is a very high quality and very fine 2/36's worsted yarn in two colors. The colors are Grass Green and also Black.

### WEFT:

There are two threads used in the warp, and it is the same quality thread in the weft that is in the warp, a Sostany quality 2/36's worsted in two colors.. The colors are Black, and also Clive.

### RELD USLD:

A 20 dent reed was used, and it was sleyed 2 ends per dent, or 40 ends per inch.

### MORE ABOUT THIS FABRIC :

I'm somewhat disappointed with this fabric, as the pattern does not show up as I had hoped that it would. However, the hand (softness and feeling) of this fabric is so outstanding that we will go ahead and use the sample.

Also, we have washed and pressed this fabric, to try and  $brin_{\tilde{e}}$  it a little closer together and to make the pattern show a little better. You want to wash in luke-warm water, rinsk thoroughly, allow to drip dry, and then steam press the fabric.

In the weaving of this fabric, we had some problems. The yarn is so fine, it is fragile. We had quite a few broken threads on harnesses # 2 and harness # 10. I suppose this is due to the construction of this weave. The threads would break on harness 2 or 10, where they were next to a black thread on # 1 and # 11. The green and the black thread would cling together, and when you would open the next shed, then a thread on # 2 or # 10 harness would snap. After finally learning how to handle this, we proceeded with the weaving without too much trouble.

We did use a fairly firm, double beat, with the warp thread a little on the slack side.

This pattern is extremely pretty if you have more of a contrast of colors. Do try it. You seem to have a circle with a star in it.

This pattern is from the Cesner and Dale book entitled "A HANDBOCK OF WEAVES." It is pattern # 665.

### COST OF THE THREAD AND FABRIC:

We received such a good price on this worsted that we purchased it because of this. We are selling just these 3 colors at \$6.00 per lb., and we have a slightly coarser thread, size 2/32's which sells for \$16.00 per lb. We are discontinuing the 2/32's as there just is not enough call for this fine worsted.

In this fabric, in the 13 yard warp, we used 2 lbs. 1 oz. of warp thread, so the warp cost for 13 yards was \$12.38. Thus, the warp cost per yard was .96¢. In the weft, we used 2 lbs. 6 oz. of thread, in 11-3/4 yards. So, the total weft cost was \$14.25. This makes the cost per yard for the weft \$1.22 per yd

WARP COUT PER YARD, 40" wide \$ .96 WEFT COUT PER YARD ----- 1.22

FABRIC COST PLR YARD----- \$ 2.18

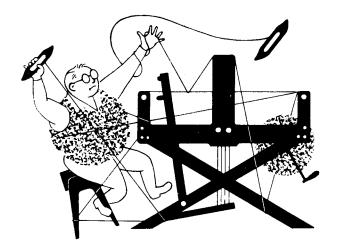

### a guide for 5 to 12 harness weaves

VOLUME 21, Number 4. DECEMBER, 1978

### PERFECT CINCLE WEAVING RINGS.

This is a most fascinating six (6) harness shadow weave that has given us almost a perfect circle in the weaving. This is woven in black and white, and would be striking in many different color combinations. And, perhaps some of you will recognize the take-off of the name of this pattern.

### WARP:

A

There are 2 threads used in the warp. They are a 20/2 White Super Sackel Cotton, and a 20/2 Black Super Sackel Cotton. The X is the black and the O is the white.

### WEFT:

The same two threads that are used in the Warp, are also used in the Weft.

### REED USED:

We used a 15 dent reed, and doublesleyed it, 2 ends per dent, or 30 threads per inch.

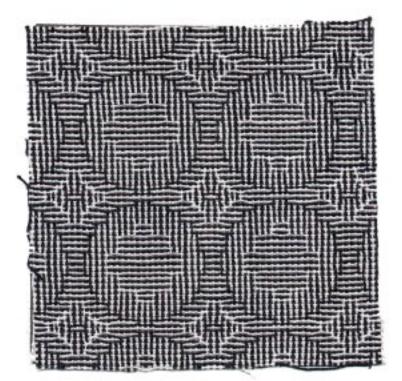

### THREADING DRAFT:

| 6 | X X 0 0  | X X X       | 0 0      |
|---|----------|-------------|----------|
| 5 | <u> </u> | 0 0         | <u> </u> |
| 4 | 0        | X X X X X X | 0        |
| 3 | Х        | 0 0 0 0 0 0 | <u>X</u> |
| 2 | 0        | XX          | X X O    |
| 1 | X        | 0 0 0       | <u> </u> |

KEY TO COLORS IN THE WARP:

X = 20/2 S.S. Cotton, Black C = 20/2 S.S. Cotton, White

### WIDTH AND LENGTH OF WARP:

Our warp was set-up on the loom, 40" wide, and it wove down to 38" wide when off the loom.

Published monthly (except July and August,) by Robin & huss Handweavers, 533 North Adams Street, McMinnville, Oregon 97128. SUBSCLIPTIONS: \$8.00 per year. Eack issues or single copies 85¢ each, plus 15¢ postage. Yearly subscriptions start with the September issue. If you subscribe after September, back issues from then on will be mailed to you, unless you spedify that you want your subscription to start with the next September issue.

### VOLUME 21, Number 4. DECEMBER, 1978

### TIE-UP DRAFT:

| 6             |   | 0 |   | 0 |   | 0 |
|---------------|---|---|---|---|---|---|
| 5             | 0 |   | 0 |   | 0 |   |
| 4             |   | 0 |   | 0 | 0 |   |
| 3             | 0 |   | 0 |   |   | 0 |
| <u>3</u><br>2 |   | 0 | 0 |   | 0 |   |
| 1             | 0 |   |   | 0 |   | 0 |
|               | 1 | 2 | 3 | 4 | 5 | 6 |

MCRE ABOUT THE PATTERN:

In this pattern, there are 46 shots of pattern. After weaves like this have been done several times, it is very easy to memorize the treadling, and to weave it over and over, even without checking the treadling sequence.

This pattern is one of the shadow weaves from Marion Powell's shadow Weave Book which we published, entitled "1,000 + PATTLENS IN 4, 6, and 8 HARNESS SHADOW WEAVES. This is 6-14-7. It is a 6 harness weave, is the 14th pattern, and this is the 7th treadling sequence for that pattern.

I think it is important that you always use a firm, even, double beat with this fine thread. And it is important that you open the shed, beat, throw the shuttle, change to the next shed, and then beat again.

This pattern would be so spectacular in so many different threads, and in different color combinations. It is most rewarding to weave, this type of pattern, and you can change the treadling on this pattern and get so many different interesting variations, that it is fun to experiment with it.

### MORE ABOUT THE THREADS USED:

The 20/2 Super Sackel cotton is a top quality cotton, and is mercerized and also gassed to give a smooth, even thread. It is available on 1/2 lb. tubes, is available in about 90 plus colors, and is priced at \$10.00 per lb., or \$5.00 per 1/2 lb. tube. COST OF THE FABRIC: Our warp was 40" wide, and sett at 30 per inch, and the 13 yard warp tool a total of 1 lb. 14 oz. of 20/2 SS cotton warp, at \$10.00 per lb., so our warp cost was \$18.75, or the cost per yard was \$1.44 per yard. It took approximately the same amount of thread for the weft, so the weft cost was \$1.44 per yard. WARP COST PER YARD, 40" WIDE --- \$ 1.44 WEFT COST PLR YARD----- 1.44 FABRIC COST PLR YARD----- \$ 2.88 TREADLING SEQUENCE: Please note that there are 46 shots in each complete pattern repeat. Here is the treadling sequence. 1. Treadle # 1, Black 20/2 SS 2. Treadle # 2, White 20/2 SS 3. Treadle # 1, Black 20/2 SS 4. Treadle # 2, White 20/2 SS 5. Treadle  $\pi$  1, Black 20/2 SS 6. Treadle # 2, White 20/2 5S 7. Treadle # 3, Black 20/2 SS 8. Treadle # 4, White 20/2 SS 9. Treadle # 3, Black 20/2 SS 10. Treadle # 4, White 20/2 SS 11. Treadle # 3, Elack 20/2 SS 12. Treadle # 4, White 20/2 SS 13. Treadle # 5, Black 20/2 SS 14. Treadle # 6, White 20/2 SS 15. Treadle # 5, Black 20/2 SS 16. Treadle  $\pi$  6, white 20/2 SS 17. Treadle # 2, Black 20/2 SS 18. Treadle # 1, White 20/2 SS 19. Treadle # 2, Black 20/2 SS 20. Treadle  $\pi$  1, white 20/2  $\Im$ 21. Treadle # 4, Black 20/2 SS 22. Treadle # 3, White 20/2 SS 23. Treadle # 6, Elack 20/2 SS 24. Ireadle # 5, White 20/2 SS 25. Treadle # 1, Black 20/2 SS 26. Treadle # 2, White 20/2 33 27. Treadle # 1, Black 20/2 SS 28. Treadle # 5, White 20/2 SS 29. Treadle # 6, Black 20/2 SS 30. Treadle # 3, White 20/2 SS 31. Treadle # 4, Black 20/2 SS 32. Treadle # 1, White 20/2 SS 33. Treadle # 2, Black 20/2 SS 34. Treadle # 1, White 20/2 CS 35. Treadle # 2, Black 20/2 SS 36. Treadle # 6, White 20/2 SS 37. Treadle # 5, Black 20/2 SS 38. Treadle # 6, White 20/2 SS 39. Treadle # 5, Black 20/2 SS 40. Treadle # 4, White 20/2 SS 41. Treadle # 3, Black 20/2 SS 42. Treadle # 4, White 20/2 SS 43. Treadle # 3, Black 20/2 SC 44. Ireadle # 4, White 20/2 JS 45. Treadle # 3, Black 20/2 33 46. Treadle # 2, White 20/2 SS End of one complete pattern repeat. Do repeat over and over as desired.

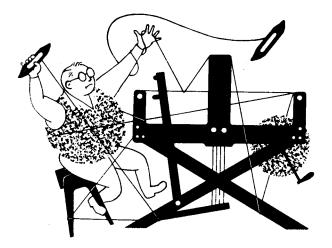

## a guide for 5 to 12 harness weaves

VOLUME 21, Number 5, JANUARY, 1979

### SNOW DOTTED FURROWS:

æ

This sample was inspired by some of the ideas in Harriet Tidball's monograph, THE DOUBLE WEAVES. This interesting 6 harness weave does resemble the furrows in the fields below our new home, dotted with the two snows we have had this winter.

### THREADING DRAFT:

| 6 |   | ( | 5 |   | ····· |   | 5 |   |   |
|---|---|---|---|---|-------|---|---|---|---|
| 5 |   |   |   |   | S     |   |   |   | S |
| 4 |   |   | 2 | X | X     | Х | ) | ζ |   |
| 3 |   |   | X | X | )     | [ | X | Х |   |
| 2 | 0 | 0 |   |   |       |   |   |   |   |
| 1 |   | ) |   |   |       |   |   |   |   |

KEY TO COLORS IN THE WARP: 0-- Color # 26, Light Yellow 2/18's X-- Color # 22, Khaki Drab 2/18's S-- Scottish Heather, 3 ply, Charcoal

### WARP THREADS USED:

As noted above in the key to colors in the warp, we had 2 colors of 2/18's worsted yarn, color # 22, Khaki Drab; and color # 26, Light Yellow. The third thread is a 3 ply charcoal, scottish heather yarn, that we had 3 plied in Scotland.

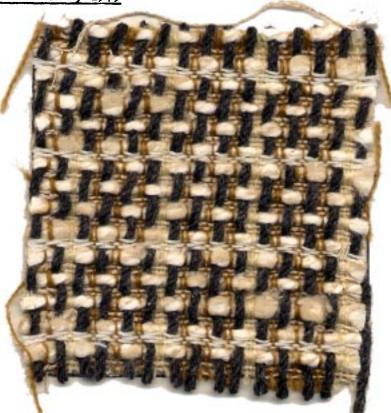

### WEFT USED:

We used 3 different threads in the weft. They are as follows:

- A -- a blend of Trevira and Angora from England.
- B -- a blended yarn, 2 ply, called Chunky Buttermilk # 3, a blend of tussah silk and viscose.

C -- a 3 ply natural douppioni silk.

Published monthly (except July and August,) by Robin & Russ Handweavers, 533 North Adams Street, McMinnville, Oregon 97128. SUESCRIPTIONS: \$8.00 per year. Back issues or single copies 85¢ each, plus 15¢ postage. Yearly subscriptions start with the September issue. If you subscribe after September, back issues from then on will be mailed to you, unless you spedify that you want your subscription to start with the next September issue.

### VOLUME 21, Number 5, January, 1979

### REED USED:

An 8 dent reed was used, with a special sleying used. We had 3 ends of 2/18's in one dent, a single end of charcoal heather in the next dent, and this was repeated over and over.

### TREADLING SEQUENCE:

| There are 16 shots in each complete      |
|------------------------------------------|
| pattern repeat. Here is the sequence.    |
| 1. Treadle # 2 - Trevira & Angora        |
| 2. Treadle # 1 - Trevira & Angora        |
| 3. Treadle # 2 - Trevira & Angora        |
| 4. Treadle # 6 - Chunky Buttermilk # 3.  |
| 5. Treadle # 3 - 3 ply douppioni silk    |
| 6. Treadle # 4 - 3 ply douppioni silk    |
| 7. Treadle # 3 - 3 ply douppioni silk    |
| 8. Treadle # 5 - Chunky Buttermilk # 3.  |
| 9. Treadle #4 - 3 ply douppioni silk     |
| 10. Treadle # 3 - 3 ply douppioni silk   |
| 11. Treadle # 4 - 3 ply douppioni silk   |
| 12. Treadle # 6 - Chunky Buttermilk # 3. |
| 13. Treadle # 3 - 3 ply douppioni silk   |
| 14. Treadle # 4 - 3 ply doup pioni silk  |
| 15. Treadle # 3 - 3 ply douppioni silk   |
| 16. Treadle # 5 - Chunky Buttermilk # 3. |
| END OF ONE COMPLETE PATTERN REFLAT. Do   |
| repeat over and over as desired.         |

### TIE-UP DEAFT:

| 6        | 0 | С |   |   |   | 0 |
|----------|---|---|---|---|---|---|
| 5        | 0 | С |   |   | 0 |   |
| 4        |   | 0 |   | 0 |   | 0 |
| 3        | 0 |   | 0 |   | 0 |   |
| 2        |   | 0 |   | 0 |   | 0 |
| 1        | 0 |   | 0 |   | 0 |   |
| وربيسيني | 1 | 2 | 3 | 4 | 5 | 6 |

### MORE ABOUT THIS FABRIC:

When experimenting with these 6 harness weaves this past year, we were intrigued with the surface effects we were obtaining, so we decided to do one, so that you can see what is happening on the surface of the fabric, and how you can make heavy novelty yarns work on surface designs.

There were a few problems in the weaving of this sample. In the weft, one of our threads we used was a trevira and angora combination yarn from England. We found that it tended to twist back on itself, unless you put a draw or drag in the shuttle to keep the bobbin from unwinding and allowing this yarn to twist on itself.

What we did was to take a piece of tissue paper and wrinkle it up and put it in the boat shuttle. Thus, when the bobbin drags on the tissue paper, it stops it from unwinding, and thus eliminates this problem. We use this technique on many yarns in the shuttle. Particularly, it is very effective on stiff and wiry linen.

### COST OF THE THREADS USED:

The 2/18's worsteds come on 1/2 lb. tubes. There are 39 colors available. It has 4800 yards per lb., and is \$12.00 per lb.

The charcoal 3 ply scottish heather is available on about 2 lbs. cones, and it is \$4.80 per lb.

The 2 ply Chunky Buttermilks # 3 is a blend of tussah silk and viscose rayon. It is available in either single ply or in two ply. The two ply is \$7.60 per lb., and the single ply is \$6.80 per lb. The 3 ply douppioni silk in natural is on about 1 lb. cones, and is \$8.00 a lb.

### COST OF THE FABRIC:

We did a 15 yard warp, 40" wide for this sample. We received about 13<sup>1</sup>/<sub>2</sub> yards of finished fabric. It took 6 lbs. of 3 ply charcoal scottish heather, 1 lb. 3 oz. of 2/18's Khaki Drab, and 6 oz. of 2/18's Light Yellow. The total warp cost was \$47.93 or the cost per yard for warp was \$3.20 per yard.

In the 13½ yards of weft, we used 10 oz. of Trevira & Angora, 8 lbs. 11 oz. of Chunky Euttermilk # 3, and 2 lbs. 12 oz. of the 3 ply douppioni silk. Our weft cost was \$93.04, or the cost per yard was \$6.90 for the weft.

| WARP | CUS | T PER | YARD  | , 40"   | wide | \$3.20  |
|------|-----|-------|-------|---------|------|---------|
| WEFT | COS | T PER | YARD  |         |      | 6.90    |
| FABE | C C | OST P | FR YA | <u></u> |      | \$10.10 |

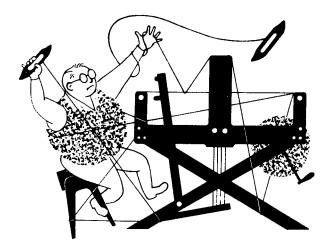

## a guide for 5 to 12 harness weaves

VOLUME 21, Number 6, February, 1979

### GLACIER ICE:

GA

The glaciers I have seen tend to have a blue-green cast, with the shiny ice making it sparkle. You can see all this in the blue, green, and clear white metallic boucle used in this 8 harness 'shadow weave. According to Marion Powell, this is an opposites development on a shadow weave. TIE-UP DNAFT:

| 8        |    | 0  |    | 0 |     | 0   |     | 0 |  |
|----------|----|----|----|---|-----|-----|-----|---|--|
| 7        | 0  |    | Ō  |   | 0   |     | 0   |   |  |
| 6        |    | 0  |    | 0 |     | 0   | 0   |   |  |
| 5        | 0  |    | Ō  |   | 0   |     |     | 0 |  |
| 4        |    | 0  |    | 0 | 0   |     | 0   |   |  |
| 3        | Ũ  |    | 0  |   |     | 0   |     | 0 |  |
| 3<br>2   |    | 0  | 0  |   | 0   |     | 0   |   |  |
| 1        | 0  |    |    | 0 |     | 0   |     | 0 |  |
| 12345678 |    |    |    |   |     |     |     |   |  |
| TΗ       | π£ | АD | IΧ | 3 | DR. | AF' | F : |   |  |

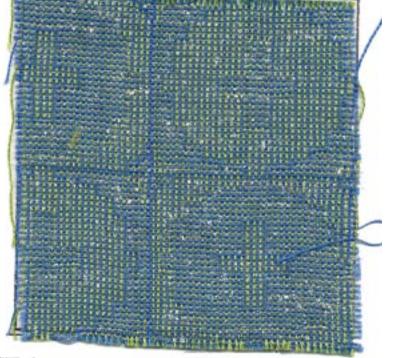

| 8        |          | XX  | 0    | 0 0                                                                                          | XX                                                                                                   | -1 |
|----------|----------|-----|------|----------------------------------------------------------------------------------------------|----------------------------------------------------------------------------------------------------|----|
| 7        |          | C 0 |      | ХХ                                                                                           | 0 0                                                                                                  |    |
| 6        | О ХУ     |     | 0000 | 0000                                                                                         | XX                                                                                                   |    |
| 5        | X O      | 0   | XXXX | XXXX                                                                                         | 0.0                                                                                                  |    |
| <u>1</u> | <u> </u> | 000 | )    | 000                                                                                          | X                                                                                                    |    |
| 3        | X O      | XXX |      | ХХХ                                                                                          | 0                                                                                                    | -  |
| 2        | СΧ       | 000 |      |                                                                                              | 0 0 0                                                                                                | X  |
| 1        | <u> </u> | XXX |      |                                                                                              | XXX                                                                                                  | σε |
|          |          |     |      | والمحاكات المحادثين المحادثين الشارا فتكر مستكاف والمستجهرات مستقديا كالتكرين المعتقد فالباب | ويستبعن المتحد مستركبات ومناكلا تشريب المتحد والمتحد والمتحد والمتحد والمتحد والمتحد والمتحد والمتحد | ~  |

Start

| 1  |     |            |                                                                                                    |                                       |  |  |  |
|----|-----|------------|----------------------------------------------------------------------------------------------------|---------------------------------------|--|--|--|
| 8  |     | ) O X X    | X X X X                                                                                                    |                                       |  |  |  |
| 7  | X   | <u>X</u> O | 000                                                                                                    |                                       |  |  |  |
| 6  | 0 0 | X X X X    | XXXX                                                                                                    | 0                                     |  |  |  |
| 5  | XX  | C O O O    | 0000                                                                                                    | X                                     |  |  |  |
| 4  | 0   | XXX        | X X X                                                                                                    |                                       |  |  |  |
| 3  | X   | 000        | 000                                                                                                    | · · · · · · · · · · · · · · · · · · · |  |  |  |
| 2  | 0   | ХХХ        | ······································                                                                           | XXX                                   |  |  |  |
| 11 | Х   | 0 0 0      |                                                                                                    | 0 0 0                                 |  |  |  |
|    |     |            | and the second second second second second second second second second second second second second second second |                                       |  |  |  |

End

Published monthly (except July and August,) by Robin & Muss Handweavers, 533 North Adams Street, McMinnville, Oregon 97128. SUESCRIPTIONS: \$8.00 per year. Eack issues or single copies 85¢ each, plus 15¢ postage. Yearly subscriptions start with the September issue. If you subscribe after September, back issues from then on will be mailed to you, unless you spedify that you want your subscription to start with the next September issue.

### VOLUME 21, Number 6, February, 1979

### WARP:

Two colors of the Egyptian cotton, size 20/2 are used in the warp. They are: X-- 20/2 3.S., color 77, Field Elue 0-- 20/2 3.S., color 42, Avocado

### WEFT:

Two threads are used in the weft. One is the same Field Blue, color # 77, as was used in the warp. The other weft thread is a clear-white fine LUMINEX BOUCLE, or SHIMERETTE, which is a lurex metallic boucle called Jack-Frost White.

### REED USED:

We used a 15 dent reed, 2 ends per dent or 30 threads per inch.

### TREADLING SEQUENCE:

Please note that there are 122 shots in each pattern repeat. Also, note that the underlined thread is the 20/2 S.S., Field Blue, and the thread that is not underlined is the Jack-Frost White metallic luminex. I will just type out the treadling in lines from left to right, as it would be too long to write out each one individually, and give the color after the treadle. here goes:

### 8,7,8,5,6,3,4,3,4,1,2,1,2,1,2,8,7,8,7, 8,7,8,7,8,7,8,7,6,5,6,5,6,5,6,7,8,7,8, 7,8,7,8,7,8,7,8,2,1,2,1,2,1,4,3,4,3,6, 5,3,7,8,7,8,7,6,5,4,3,4,3,2,1,2,1,2,1,2,1, 7,8,7,8,7,8,7,8,7,8,7,8,5,6,5,6,5,6,5, 8,7,8,7,8,7,8,7,8,7,8,7,1,2,1,2,1,2,3, 4,3,4,5,6,7,8,7.

Yes, there are 122 shots in each complete pattern repeat. Repeat over and over as desired. Also, be sure to note that there are two places, where you will have 2 of the Field Blue threads together. They are the first and last thread of the pattern, and in the 4th row across, the 4th and 5th threads in the treadling sequence above. These are essential to make the pattern turn out as our sample.

COST OF THE THREADS USED AND THE SAIPLE The 20/2 S.S. cotton comes in about 95 colors, is on 1/2 lb. cones, and is \$5.00 per cone. The luminex metallic, when you buy it as a regular stock item from the manufacturers in England costs \$35.00 per 1b. wholesale, so with shipping and duty it sells for about \$64.00 per lb. However, we ocassionally are able to purchase odd lots in England, and this is one of them, used in the sample and this Jack-Frost-White, if sold by the cone of about 1 lb. 8 oz. each is \$24.00 per lb. In smaller amounts, we wind it off onto 500 yard tubes, and have it available at \$1.95 per tube. There is about an oz. per tube I think.

Our warp cost is as follows. We used 1 lb. 2 oz. of Field Blue and 1 lb.  $l_2^{l_2}$ oz. of Avocado in the warp. At 10.00 per pound, our lh yard warp, 40" wide cost \$22.20, or the cost per yard was \$1.59.

In the weft, we used 1 lb. 1-1/2 oz. of Field Blue, and we used 10 oz. of the Jack-Frost-White Luminex. The S.S. Cotton was 10.95, and the 10 oz. of the Luminex was \$19.50, so the total weft cost was \$30.45 for 12 yards 24" of finished fabric. Thus the weft cost per yard was \$2.40 per yard.

WARP COST PER YARD, 40" WI DL-- \$1.59 WEFT COST PER YARD----- 2.40

| and the second division of the second division of the second divisio | _    |     | - to a second diversity of the second diversity of the |     |      | Contraction of the local division of the local division of the loc |
|----------------------------------------------------------------------------------------------------|------|-----|----------------------------------------------------------------------------------------------------|-----|------|----------------------------------------------------------------------------------------------------|
| FABRIC                                                                                                    | COST | PER | YARD                                                                                                    | was | \$ 3 | •99                                                                                                    |

### MORE ABOUT THE FABRIC:

While this one looks quite complicated and involved, it is actually quite easy to weave. In our entire 14 yard warp, we did not have one broken warp thread.

Also, on this pattern, it is EXTRACTLY IMPORTANT, that you have a contrast in colors in the 2 warp and the 2 weft threads. We wove a 14 yard warp of this first in 2 shades of pink, and they were so close that you could not see the pattern. Thus, we did it completely over, and the results are much more outstanding.

And, the metallic is non-tarnishable and washable, so you have no problems there. Incidentally, as it is a metallic boucle, it is a little scratchy on the surface, and there is no way you can eliminate this

And once again, I like to emphasize that a good, firm, even, double beat is most successful in the weaving of this fabric. As the metallic is a boucle, it has to be beaten in a little tighter than most threads.

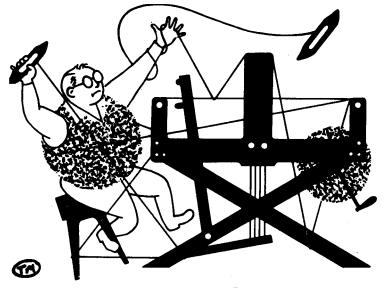

### a guide for 5 to 12 harness weaves

VOLUNE 21, Number 7, March, 1979

### DIAMOND BLUE:

This blend of cotton, rayon and metallic is a most interesting 8 harness pattern with much to look at in the way of modern design.

### WARP:

There are two threads used in the warp. They are a  $\frac{4}{2}$  spun rayon with the color name of Terrific Turquoise, and a  $\frac{20}{3}$ cotton with the name Ocean swells.

### WEFT:

There are two different threads used in the weft in this fabric. First, there is a 3/2 spun rayon thread called Spring Grass. And secondly, a nylon supported metallic thread called Dawn blue.

### REED USED:

A 10 dent reed was used, and it was double sleyed, 2 ends per dent or 20 threads per inch.

### THREADING DRAFT:

| 8 | 0        | X   | 0   | X | 0 | X   |
|---|----------|-----|-----|---|---|-----|
| 7 | X        | 0   | Х   | 0 | X | 0   |
| 6 | 0        | X   | 0   | X | 0 | X   |
| 5 | X        | 0   | X   | 0 | X | 0   |
| 4 | 0        | Х   | 0   | X | 0 | X   |
| 3 | <u>X</u> | 0   | X   | 0 | X | 0   |
| 2 | 0        | X   | 0 2 | ζ | ( | X C |
| 1 | X        | 0 2 | (   | 0 | X | 0   |

KEY TO COLORD IN THE WARP:

X -- TERRIFIC TURQUCISE L/2 SPUN RAYON

0 -- OCEAN SWELLS, 20/3 MERC. COTTON

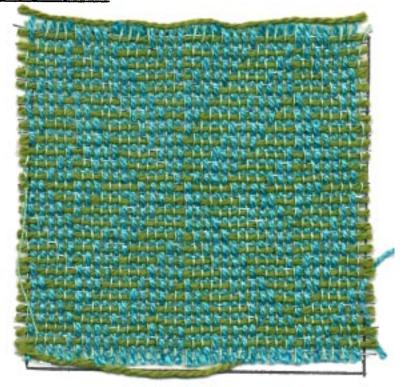

TIE-UP DEAFT:

| 8      |   | 0 |   | 0 |   | 0 |   | 0 |
|--------|---|---|---|---|---|---|---|---|
| 7      | 0 |   | 0 |   | 0 |   | 0 |   |
| 6<br>5 |   | 0 |   | 0 |   | 0 | 0 |   |
| 5      | 0 |   | 0 |   | 0 |   |   | 0 |
| 4      |   | 0 |   | 0 | 0 |   | 0 |   |
| 3      | 0 |   | 0 |   |   | 0 |   | 0 |
| 2      |   | 0 | 0 |   | 0 |   | 0 |   |
| 1      | 0 |   |   | 0 |   | 0 |   | 0 |
|        | 1 | 2 | 3 | 4 | 5 | 6 | 7 | 8 |

Published monthly (except July and August,) by Robin & Russ Handweavers, 533 North Adams St., McLinnville, Oregon 97128.

SUBSCRIPTIONS: \$8.00 per year. Back issues or single copies  $85\phi$  each, plus  $15\phi$  postage. Yearly subscriptions start with the September issue. If you subscribe after September, back issues from then on will be mailed to you, unless you specify that you want to start with the next September issue.

VOLUME 21, Number 7, March, 1979

## WIDTH AND LENGTH OF WARP, AND AMOUNT OF FINICIED FABRIC.

We did a 14 yard warp, 40" wide on the loom. From this we received 12-1/2 yards of finished fabric, 38-1/2" wide.

### TREADLING SEQUENCE:

I'll mention that the treadling is exactly the same as the threading. If you can memorize the treadling, it is very easy to weave. There are 48 shots in one complete pattern repeat. Rather than list the sequence of 1 to 48, I'll give the numerical sequence of the treadling, and underline the threads that are the 3/2 Spun Grass, Spun Rayon. The threads that are not underlined, are the 1/64" Supported Dawn Elue Metallic. Here is the treadling sequence:

1, 2, 3, 4, 5, 6, 7, 8, 2, 1, 4, 3, 6, 5, 8, 7, 7, 8, 5, 6, 3, 4, 1, 2, 8, 7, 6, 5, 4, 3, 2, 1, 7, 8, 5, 6, 3, 4, 1, 2, 2, 1, 4, 3, 6, 5, 8, 7.

End of one complete pattern repeat. Repeat over and over as desired. And of course, you read this sequence from left to right, across the first row, the second row, the third row, and then the fourth row.

### MORE ABOUT THE FABRIC:

This is an extremely easy fabric to weave. Memorize the threading or treadling and then proceed.

We found that a firm, even double beat gave us the best results.

After two or three repeats of weaving this pattern, it should be no problem to memorize the sequence.

Another nice thing about the weaving is that in the entire piece of yardage, we did not have one broken warp thread. And, I myself wanted to continue to do some experimenting with different color and different weights of threads, but we ran out of warp with our three yard sampler before we wove the big piece.

### COST OF THE THREADS USED:

The supported 1/64" Dawn Blue metallic comes on 1/2 lb. tubes, and is \$4.00 a tube. The 3/2 Spring Grass Spun Rayon comes on 1-1/4 lb. tubes, and it is \$3.20 per lb. We have only about 40 lbs. of this. And, our 20/3 Mercerized Cotton, color Ocean Swells is the only one we have of this size. It is on cones of about one pount

pound to one pound four ounces in weight. It is priced at \$4.00 per lb. while it lasts. And the last of the four threads used was the 4/2 Terrific Turquoise Spun Rayon. It came on about 2 lb. 4 oz. cones, and it too, is \$3.20 per lb.

### COST OF THE FABRIC:

In our warp, we used 15 oz. of the 20/3 cotton, and 3 lbs. 14 oz. of the 4/2 spun rayon. Thus, the total cost for 14 yard warp, 40" wide, was \$16.15, or the cost per yard was \$1.16 per yard. In the weft of 12-1/2 yards of finished fabric we wood 2 lbs.

fabric, we used 3 lbs. 1 oz. of the 3/2 spun rayon, and we used 5 oz. of the dawn blue metallic. Thus our total weft cost was \$12.30. So the weft cost per yard was 99¢ per yard.

WARP COST PER YARD----- \$ 1.16 WEFT COST PER YARD----- 99

FABRIC COST PER YARD----- \$ 2.15

TWO, ONE WEEK WORKSHOPS THIS SUCCER WITH

Malin Selander One of Sweden's leading weavers

The First two weeks in July are the times she will teach her class on "SWEDISH THANSPARENCIES." If you are interested in further details, write immediately to NOBIN & RUSS HANDWEAVERS, 533 North Adams St., McMinnville, Oregon 97128.

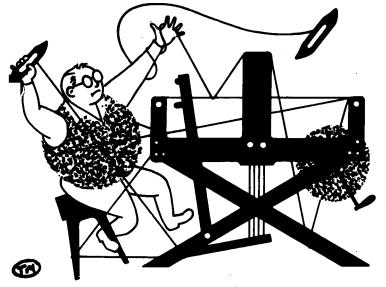

### a guide for 5 to 12 harness weaves

VOLUME 21, Number 3, April, 1979

### SHEAVES OF WHEAT:

Many Oregon and Washington fields are covered with ripening wheat grains every fall, and this 8 harness patterns reminds one of the wheat grains and the way they ripen in symmetrical lines on the stalk.

### WARP:

We have used 2 colors of the same size thread in the warp. We've used a 6/2 spun rayon for warp in celery (0), and in a bright Grange (X).

### WEFT:

In the weft, we used just one thread. It is the SEAL - SEAL - SEAL, which is a blended thread of 50% Shetland Wool, and 50% Acrylic.

### REED UGED:

We used a 15 dent reed, and sleyed it one end per dent or 15 threads per inch.

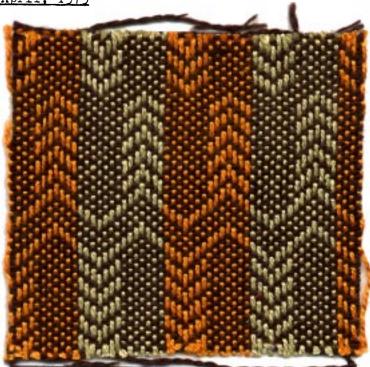

### THREADING DRAFT:

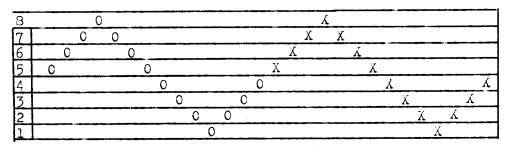

### TIE-UP D.AFT:

| 8 | 0 | С |   | 0 |   | С |   | 0 |   | 0  |
|---|---|---|---|---|---|---|---|---|---|----|
| 7 | 0 | 0 | 0 |   | 0 |   | 0 |   | 0 |    |
| 6 |   | 0 | 0 | 0 |   | 0 |   | 0 |   | 0  |
| 5 | 0 |   | 0 | 0 | 0 |   | 0 |   | 0 |    |
| 4 |   | 0 |   | 0 | 0 | 0 |   | 0 |   | 0  |
| 3 | 0 |   | 0 |   | С | 0 | 0 |   | 0 |    |
| 2 |   | 0 |   | 0 |   | 0 | 0 | 0 |   | 0  |
| 1 | 0 |   | 0 |   | 0 |   | 0 | 0 | 0 |    |
|   | 1 | 2 | 3 | 4 | 5 | 6 | 7 | 8 | 9 | 10 |
|   |   |   |   |   |   |   |   |   | A | В  |

Published monthly (except July and August,) by Robin & Russ Handweavers, 533 North Adams St., McLinnville, Oregon 97128.

SUBSCRIPTIONS: \$8.00 per year. Back issues or single copies  $85\phi$  each, plus  $15\phi$  postage. Yearly subscriptions start with the September issue. If you subscribe after September, back issues from then on will be mailed to you, unless you specify that you want to start with the next September issue.

### VOLUME 21, Number 8, April, 1979

### SCURCE OF IDEA FOR THIS SAMPLE:

The idea for this sample came from the bulletin of the Contempory Handweavers of Texas. In one issue, they explained draw-downs, and this was the pattern that they used in the draw-down. I saw the sample of the pattern, was interested, and set-up a sample warp on the loom, and this is the result.

### WIDTH OF WARP, AND LENGTH OF WARP, AND LENGTH OF FINISHED FABRIC.

We did a 15 yard warp, 40" wide on the loom. Off the loom and relaxed, the fabric is 37-1/2" wide. And from the 15 yards of warp, we received 13-3/4 yards of finished fabric. I might mention that this was measured while being woven and it was 14 yards 13" long on the loom and under tension. Off the loom, and relaxed, this fabric comes down to 13 yards and 27" in length, so you can get an idea of what happend when the tension is released on a fabric just off the loom.

### TREADLING SEQUENCE:

There are 56 shots in one complete pattern repeat, and I could write this the long way, or make it easier on myself, and I'll write it the short way.

Treadle as follows.

1,2,3,4,5,6,7,8,1,2,3,4,5,6,7,8,5,6, 7,8,5,6,7,8,5,6,7,8,5,6,7,8,5,6,7,8, 1,2,3,4,1,2,3,4,1,2,3,4,1,2,3,4,1,2, 3,4,and then start over again at the beginning.

In other words, you treadle 1 to 3, two times, then 5 to 8 a total of 5 times, and 1 to 4 a total of 5 times for 56 shots.

### COST OF THE THREADS USED:

The 6/2 spun rayon is available on tubes about 2-1/2 to 2-3/4 lbs. each.

And it has 2500 yards per lb., and the cost for these is 23.20 per lb. A very, very, attractive price for good warp threads.

The 50% Shetland Wool, and 50% acrylic yarn has 2400 yards per lb., and it is priced at 36.00 per lb. It too came on cones of about 2-1/2 lb. each.

It took slightly less than 2 lbs. of each of the 2 colors for the 15 yard war, warp, so it was \$12.80 for the 15 yard warp, or the cost per yard was 36¢ per yard.

In the weft, we used 4 lbs. 10 oz. of the Shetland and Acrylic blend yarn. This cost is \$6.00 per lb., so the total weft cost was \$27.75 or the cost per yard was \$2.02 per yard.

| WARP | COST  | PER   | YARD  |    |   | . 36 |
|------|-------|-------|-------|----|---|------|
| WEFT | COST  | PER   | YARD  |    |   | 2.02 |
| FABR | IC CO | ST PI | ER YA | RD | S | 2.83 |

Note that this is one of the lowest costing fabrics we've had for 8 or 10 months.

### MCRE ABOUT THIS FABRIC:

First, we feel it is important that you use a firm, even, double best.

Secondly, we had no problems with the weaving of this fabric. Isn't that nice.

Third, we were pleased with the warp we used. Cottons have gone so high, we kept looking for a reasonably priced warp. I found this 6/2 tightly twisted rayon in just 2 colors, and I went overboard. I purchased 500 los. of each of the 2 colors. One is Jack 0 Lantern Orange, and the other is Celery Gold. The price of \$3.20 per 1b. for this is very pleasing.

This fabric is very striking, on both sides, and I'd like to do more of the experimenting with this warp if possible.

Vacancies in the first week only of the workshop with Malin Selander.

The first week still has room for approximately 5 persons. The 2nd week is completely full.

July 2nd through July 6th, for this first week's workshop. Locms will be warped, and you bring yourself and your shuttles. For more details write to Robin & Russ Handweavers, 533 North Adams St., McMinnville, Oregon, 97128.

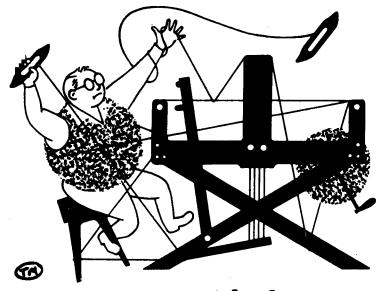

### a guide for 5 to 12 harness weaves

VOLUME 21, Number 9. May, 1979.

### WHITE CAMEO:

This most interesting B harness weave is a single huck weave, and makes a most delightful sample. As stoles and scarves are so pupular right now, we thought you might like to use this weave in a scarf or stole.

### WARP:

Our warp is a 2/32's worsted yarn, in natural white, which we have a limited amount of. It is from England.

### WEFT:

We used the same thread for the weft as we used for the warp, the 2/32's worsted, in natural white.

### REED USED:

We used a 20 dent reed with this yarn and double-sleyed it, 2 ends per dent or 40 ends per inch.

### WIDTH AND LENGTH OF WARP:

We had a warp. 40" wide, and 14 yards long. It woven in quite a bit, and after we washed and pressed it, it was 36" wide. And, from the 14 yard warp, we received about 12-1/2 yards of finished fabric.

### MORE ABOUT THIS FABRIC:

We had problems in the weaving of this sample, and want to tell you about them. First of all, this yarn is not a top quality yarn, even though it is a nice, fine one.

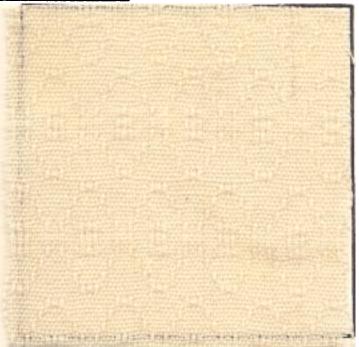

It is a sort of rough, slightly fuzzy yarn, and at 40 ends per inch, it tended to cling together. We beat it, two or three times, after the shed was changed, and finally, in desperation, we changed the tie-up completely, and the pattern then wove upside down, but it was quite a bit easier to weave. So, we will give you the tie-up that we had the least trouble with.

I think the whole thing is that this should have been woven at slightly less threads per inch, perhaps 36 or maybe even 32 ends per inch. If you'd do this, I do not think you would have the clinging that we had until we changed the tie-up.

Published monthly (except July and August,) by Robin & Russ Handweavers, 533 North Adams St., Ackinnville, Oregon 97128.

SUBSCRIPTIONS: \$8.00 per year. Back issues or single copies 85¢ each, plus 15¢ postage. Yearly subscriptions start with the September issue. If you subscribe after September, back issues from then on will be mailed to you, unless you specify that you want to start with the next September issue.

VOLUME 21. Number 9. May, 1979.

### THREADING DRAFT:

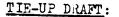

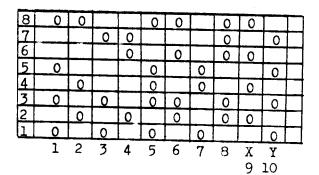

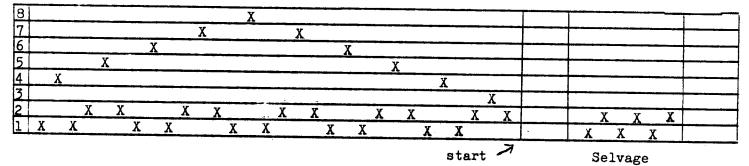

### TREADLING SEQUENCE:

There are 54shots in one complete pattern repeat and I'll give them in groups of 3 for greater convenience just below. Treadle as follows:

X.1.X. Y,2,Y, X,3,X, Y,4,Y, X,5,X, Y,4,Y, X,3,X, Y,2,Y, X,1,X, Y,6,Y, X,3,X, Y,2.Y, X,7,X, Y,8,Y, X,7,X, Y,2,Y, X,3,X, Y,6,Y.

This makes 54 shots in one complete pattern repeat. Repeat over and over as desired.

### COST OF THE FABRIC:

At 40" wide, and 40 ends per inch, it took 3 lbs.  $8\frac{1}{2}$  oz. of warp thread. At \$8.00 per 1b., that comes to \$28.25, or the warp cost is \$2.02 per yard. In the weft, we used 2 lbs. of yarn in the entire 12<sup>1</sup>/<sub>2</sub> yards of finished fabric. So our weft cost was \$16.00, and thus the cost per yard comes to \$1.30 per yard.

| WAAP | COST | PER | IARD |        | 5  | 2.02 |
|------|------|-----|------|--------|----|------|
| WEFT | COST | PER | YARD | ****** | \$ | 1.30 |

FABRIC COST OF THIS FABRIC. \$3.32 per yard is the total cost for both warp and weft.

### COST OF THE THREADS USED:

We have 7 assorted colors in limited amounts in 2/32's or 2/36's worsted. The price is \$8.00 per lb. for all of the colors, while they last. They do come on all varying sized spools from 1/2 lb. to  $1\frac{1}{2}$  to 2 lb. cones. Amounts of these 7 colors are definitely limited. And, the regular price on the 2/32's when we had it in stock was \$16.00 per lb.

We kept the warp quite tight while weaving well, and this tends to keep it from beating in tightly. Perhaps if we had it at 36 ends per inch, it would have packed in a little better, and made more of a lace circle instead of an oval

And, as we had the warp quite tight this tends to keep the shed from opening so wide, and can sometimes cause problems.

After we changed the tie-up to the one that I have given you here, we had no more problems with the weaving.

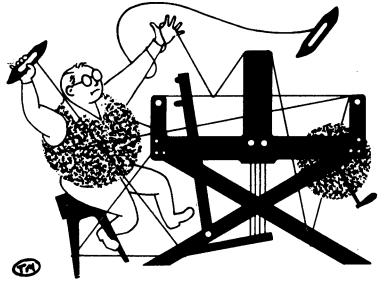

### a guide for 5 to 12 harness weaves

VOLUME 21, Number 10. June, 1979

### I. I DESCENT SHEEN:

Silk has a sheen different than almost anything else, and you see here how much sheen a spun silk can have. And, this type of weave, a basket weave with a plain weave allows more of this sheen to show, as you can see in this sample.

### WALF:

Our warp is a 30/3 spun silk in a pale green.

### WEFT:

Our weft on most of the fabric was the same color, but when we ran out of this color, we also used some light silver grey. So, you might have a solid color sample or a silver-grey-green sample.

### REED UGED:

A 15 dent reed was used, and it was double sleyed, 2 ends per dent, or 30 threads per inch.

### THREADING DRAFT:

| 6 | XXXXXXXX |    |    |    |            |    |
|---|----------|----|----|----|------------|----|
| 5 | ΧΧΧΧΧΧΧ  | (  |    |    |            |    |
| 4 |          | ΧХ | ΧХ | ХХ | <u>X</u> X | Κ  |
| 3 |          | ХХ | ХХ | Х  | X X        | X  |
| 2 | 1        | X  | X  | ХХ | XX         | ХХ |
| 1 |          | Х  | X  | ХХ | XX         | XX |

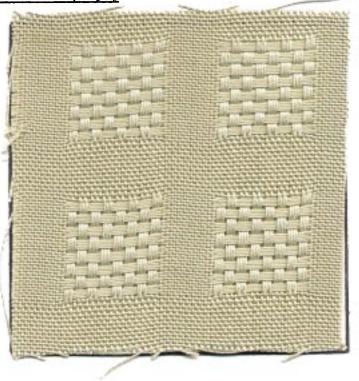

TIE-UP DRAFT:

| 6      |   | 0 |   | С |   | 0 |  |
|--------|---|---|---|---|---|---|--|
| 5      | 0 |   | C |   | 0 |   |  |
| 4      |   |   | 0 | 0 |   | 0 |  |
| 4<br>3 |   |   | 0 | 0 | 0 |   |  |
| 2      | 0 | С |   |   |   | 0 |  |
| 1      | 0 | C |   |   | C |   |  |
|        | 1 | 2 | 3 | 4 | 5 | 6 |  |
|        |   |   |   |   | A | В |  |

Published monthly (except July and August,) by Hobin & Russ Handweavers, 533 North Adams St., Achinnville, Oregon 97128.

SUBSCRIPTIONS: \$8.00 per year. back issues or single copies 85¢ each, plus 15¢ postage. Yearly subscriptions start with the September issue. If you subscribe after September, back issues from then on will be mailed to you, unless you specify that you want to start with the next September issue.

VOLUME 21, Number 10. June, 1979

#### TREADLING SEQUENCE:

In our complete pattern repeat, we have 46 shots in one complete pattern repeat. Of these, the first 32 threads are for the basket weave portion of the pattern, and then the next 14 threads are for the plain weave between each open, lace block.

Treadle # 1, smooth spun silk
 Treadle # 2, smooth spun silk
 Treadle # 1, smooth spun silk
 Treadle # 2, smooth spun silk
 Treadle # 3, smooth spun silk
 Treadle # 4, smooth spun silk
 Treadle # 3, smooth spun silk

8. Treadle # 4, smooth spun silk Repeat these first 8 threads over for 4 times or until you have 32 shots of pattern thread.

Then, continue with this treadling. 33. Treadle # 5, smooth spun silk 34. Treadle # 6, smooth spun silk

Then you repeat treadles # 33 and 34 over and over for 14 shots, all of them on the same 2 plain weave treadles, which are treadles #5 and # 6.

This will then make a total of 46 shots in one complete pattern repeat. Then you repeat over and over as desired.

### COST OF THE THREADS USED:

This spun silk is part of a large lot we purchased from Switzerland. We had quite a bit of some colors, and only a box oflo spools of other colors. Price per 300 meter tube is S1.75 for the 30/3.

The same thread was used for the weft, as was used for the warp. As we previously indicated, we have quite a few colors available, but limited quantities of these are available.

We do have many other sizes also, from 30/3 to 130/3.

### COST OF THE FABRIC:

We did a 15 yard warp, 40" wide on the loom, and it took 30 tubes of this 30/3 silk for warp. At \$1.75 per tube, so cur total warp cost was \$52.50, and the warp cost per yard was \$3.50 per yard.

It took slightly less thread for the weft, and we used 26 spools in our 13-1/2 yards of finished fabric. So the total weft cost was \$45.50, or the cost per yard was \$3.38 per yard.

| WARP COST  | PER    | YARD   | <b>\$3.5</b> 0 |
|------------|--------|--------|----------------|
| WEFT COST  | PER    | YARD   | 3.38           |
| FABRIC COS | ST PEI | R YARD | \$6.33         |

### MORE ABOUT THE FABRIC:

There is not much to tell about this fabric. The weaving was very easy, and there were no problems. We did try to balance the fabric, that is, get as many plain weave shots in between each pattern repeat as there were in the warp, but we just could not beat it tightly enough to do this, so, we just cut down the number of plain weave shots in between each pattern.

We did a sample out of 10/2 cotton for warp and weft, and it also gave us some nice results, and if silk is not available you could use cotton. I would think that this would be very striking in linen or ramie for place-mats also.

### WOULD YOU LIKE TO GO TO NEW ZEALAND AND AUSTRALIA ON A MAND\*WEAVING AND SPINNING TOUR.

We have been asked by the local travel bureau who handled our tour to England last year, if I would consider leading a tour to Australia and New Zealand in August of 1980.

So, at the end of my annual English tour this year, I'm going to New Zealand and Australia to see what yarns are available, and to scout prospective places to visit on a hand-weaving tour next summer.

So, if you think you might be interested in such a weaving tour, please do send us your name and address, and we will send you a brochure next year, in March or April, and give you more details and cost. At present, it is impossible to come up with a cost, and this will depend in part, upon my visit to Australia and to New Zealand in September.

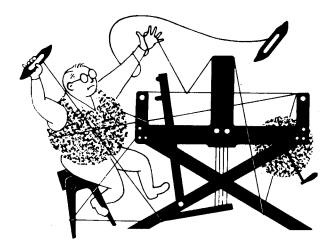

### a guide for 5 to 12 harness weaves

VOLUME 22, Number 1. September, 1979.

### BASKET WEAVE AND HUCK LACE

These two weaves are combined together in this most interesting eight harness weave. And it was an exciting fabric to design, and I can see many other possible variations other than the sample this month.

#### WARP THREADS USED:

**A** 

We used two different sizes and colors of worsted wool in the warp. We used an 18/2 worsted, color # 27, Monday Blue, and we used a 12/2 worsted, color# 12, Light Avocado as the other color in the warp.

### WEFT THREADS USED:

We just used one color of 2/12's worsted in the weft, and it was color # 18, Tempting Tan.

### REED USED:

We used a 15 dent reed, and doublesleyed, 2 ends per dent or 30 threads per inch in the warp, even though we had 2 different weights of warp thread.

### THREADING DRAFT:

| 8 | 0  | 0 0 | 0 0 | 0 0 | 0  |    |          |            |                          |          |
|---|----|-----|-----|-----|----|----|----------|------------|--------------------------|----------|
| 7 | 0  | ) ( | ) ( | ) ( | )  |    |          |            |                          |          |
| 6 | 0  | 0   | 0   | 0   | 0  |    |          |            |                          |          |
| 5 | 00 | 00  | 00  | 00  | 00 |    |          |            |                          |          |
| 4 |    |     |     |     |    | XX | <u> </u> | X X        | <u>X X</u>               | Х        |
| 3 |    |     |     |     |    | X  |          | <u>(</u> ) |                          | <u>X</u> |
| 2 |    |     |     |     | 2  | (  | Х        | X          | <u>         X       </u> | <u> </u> |
| 1 |    |     |     |     | X  | X  | ХХ       | XX         | XX                       | XX       |

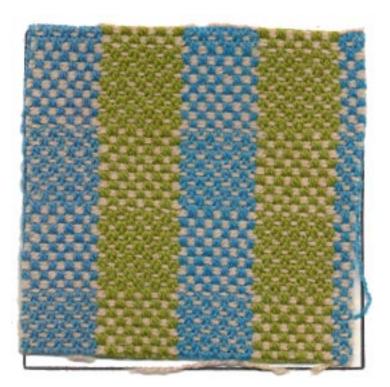

### TIE-UP DRAFT:

A.

| 8      | 0 |   |   | 0 | 0 | 0 |   |   | 1 |
|--------|---|---|---|---|---|---|---|---|---|
| 7]     |   |   | 0 | 0 | 0 | 0 |   |   |   |
| 6      | 0 | 0 |   |   |   |   | 0 | 0 |   |
| 5      |   | 0 | 0 |   |   |   | 0 | 0 |   |
| 4      | 0 | 0 |   |   | 0 |   |   | 0 |   |
| 3      | 0 |   |   |   |   |   | 0 | 0 |   |
| 3<br>2 |   |   |   | 0 | 0 | 0 |   |   |   |
| 1      |   |   | 0 | 0 |   | 0 | 0 |   |   |
|        | 1 | 2 | 3 |   |   | 6 | 7 | 8 |   |

Published monthly (except July and August,) by Robin & Russ Handweavers, 533 North Adams Street, McMinnville, Oregon 97128.

SUBSCRIPTIONS: \$8.00 per year. Back issues or single copies at 85¢ each, plus 15¢ pp. Yearly subscriptions start with the September issue. If you subscribe after September, back issues from September on will be mailed to you, unless you specify that you want your subscription to start with the next September issue.

| VOLUME | 22, | Number 1. | September. | 1979 |
|--------|-----|-----------|------------|------|
|        |     |           |            |      |

Β.

|    | _ |   |   |   |   | _ | _ |   |   |    | - |
|----|---|---|---|---|---|---|---|---|---|----|---|
| 10 |   | 0 |   | 0 |   | 0 |   | 0 |   | 0  |   |
| 9  | 0 |   | 0 |   | 0 |   | 0 |   | 0 |    |   |
| 8  | 0 |   |   | 0 | 0 | 0 |   |   |   | 0  |   |
| 7  |   |   | 0 | 0 | 0 | 0 |   |   | 0 |    |   |
| 6  | 0 | 0 |   |   |   |   | 0 | 0 |   | 0  |   |
| 5  |   | 0 | 0 |   |   |   | 0 | 0 | 0 |    |   |
| 4  | 0 | 0 |   |   | 0 |   |   | 0 |   | 0  |   |
| 3  | 0 | 0 |   |   |   |   | 0 | 0 | 0 |    |   |
| 2  |   |   | 0 | 0 | 0 | 0 |   |   |   | 0  |   |
| 1  |   |   | 0 | 0 |   | 0 | 0 |   | 0 |    |   |
|    | 1 | 2 | 3 | 4 | 5 | 6 | 7 | 8 | 9 | 10 | ) |

### MORE ABOUT THE FABRIC:

This was an exciting fabric to design. I started with completely different colors, and with the change of each color, the fabric changed appearance very drastically.

This pattern is an 8 harness weave, but you can change it to a 10 harness weave, by adding selvage threads on the harnesses # 9 and # 10, and changing the tie-up of your 8 harness pattern to the B-tie-up we have given, and this helps weave the fabric without any selvage problems.

There were really no problems in the weaving of this piece, and I felt it was a very easy fabric to do.

Also, if you do this fabric on just the 8 harnesses required, you can use this selvage threading. 1,5,2,6,3,7,4,8. Repeat this twice and it should make the weaving on the 2 selvage edges much easier.

### SOURCE OF IDEA FOR THIS SAMPLE:

We were intrigued with a similiar pattern that we found in the Southern California Handweavers Guild bulletin several months ago, so we decided to set-up the loom to that pattern with 6 different colors and experiment. The sample that you see is the result of this experiment.

### KEY TO THREADS IN THE WARP:

0 -- 2/18's Worsted, Monday Blue

X -- 2/12's Worsted, Light Avocado

### COST OF THE THREADS USED:

The 2/18's worsteds in the 39 colors, and the 2/12's worsteds in 22 colors all sell for \$12.00 per lb. Most of it does come to us on 1/2 lb. cones. The 2/18's has 5,000 yards per lb., and the 2/12's has 3300 yards per lb.

### COST OF THE FABRIC:

In our 14 yard warp, it takes 1-3/5 lbs. of the 2/18's worsted and it takes 2-1/2 lbs. of the 2/12's worsted for this warp. At \$12.00 per lb., the total cost for the warp was \$49.20.

And, we forgot to keep track of the weft thread, so an estimate of the cost is that we used 4 lbs. of the 2/12's in the weft of 12-1/2 yards of finished fabric. This would bring the weft cost to \$48.00 for the 12.5 yards, or the cost per yard would be \$3.84 for the weft.

And, the warp cost was \$49.20 for 14 yards, so the cost per yard was \$3.52

WARP COST PER YARD, 40" wide --- \$ 3.52 WEFT COST PER YARD FABRIC COST PER YARD WAS \*\*\*\*\*\*\* \$ 7.36

### TREADLING SEQUENCE:

Please note that there are 54 shots in one complete pattern repeat. I'm going to write this out in a short method rather than writing out each individual shot of weft.

The weft thread is 2/12's worsted in the color called tempting tan for all 54 pattern shots.

Here is the treadling sequence:

Treadle 1, 2, 1, 4, 3, 4. Repeat this a total of 4 times until you have 24 shots. Then, Treadle 1, 2, 1, to balance. This is the half way mark in the pattern. Then: Treadle 5, 6, 5, 8, 7, 8. Repeat this a total of 4 times until you have 24 shots. Then, Treadle 5, 6, 5, to balance, and then this is the end of one complete pattern.

Repeat over and over as desired.